Metropolitan Transportation Planning Organization for the Gainesville Urbanized Area Gainesville Urbanized Area Transportation Study

**INTERNATIONAL INTERNATIONAL INTERNATIONAL** 

**BARTHARTH** 

# Year 2045 Long-Range Transportation Plan Update Technical Report 4: 2015 Model Update and Validation

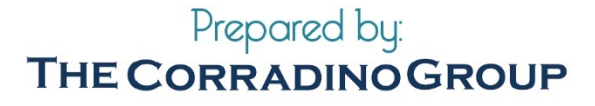

### Technical Report 4: 2015 Model Update and Validation

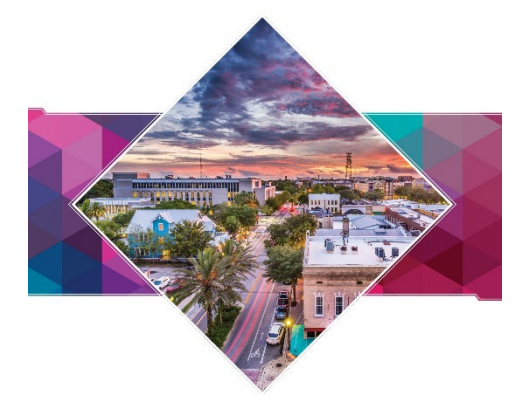

### **Metropolitan Transportation Planning Organization**

**For the Gainesville Urbanized Area**

**YEAR 2045 LONG-RANGE TRANSPORTATION PLAN UPDATE**

**Technical Report 4**

**2015 Model Update and Validation**

The preparation of this report has been financed in part through grants from the Federal Highway Administration, Federal Transit Administration and United States Department of Transportation, under the State Planning and Research Program, Section 505 (or Metropolitan Planning Program, Section 104 (f) of Title 23, United States Code. The contents of this report do not necessarily reflect the official views or policy of the United States Department of Transportation

## TABLE of CONTENTS

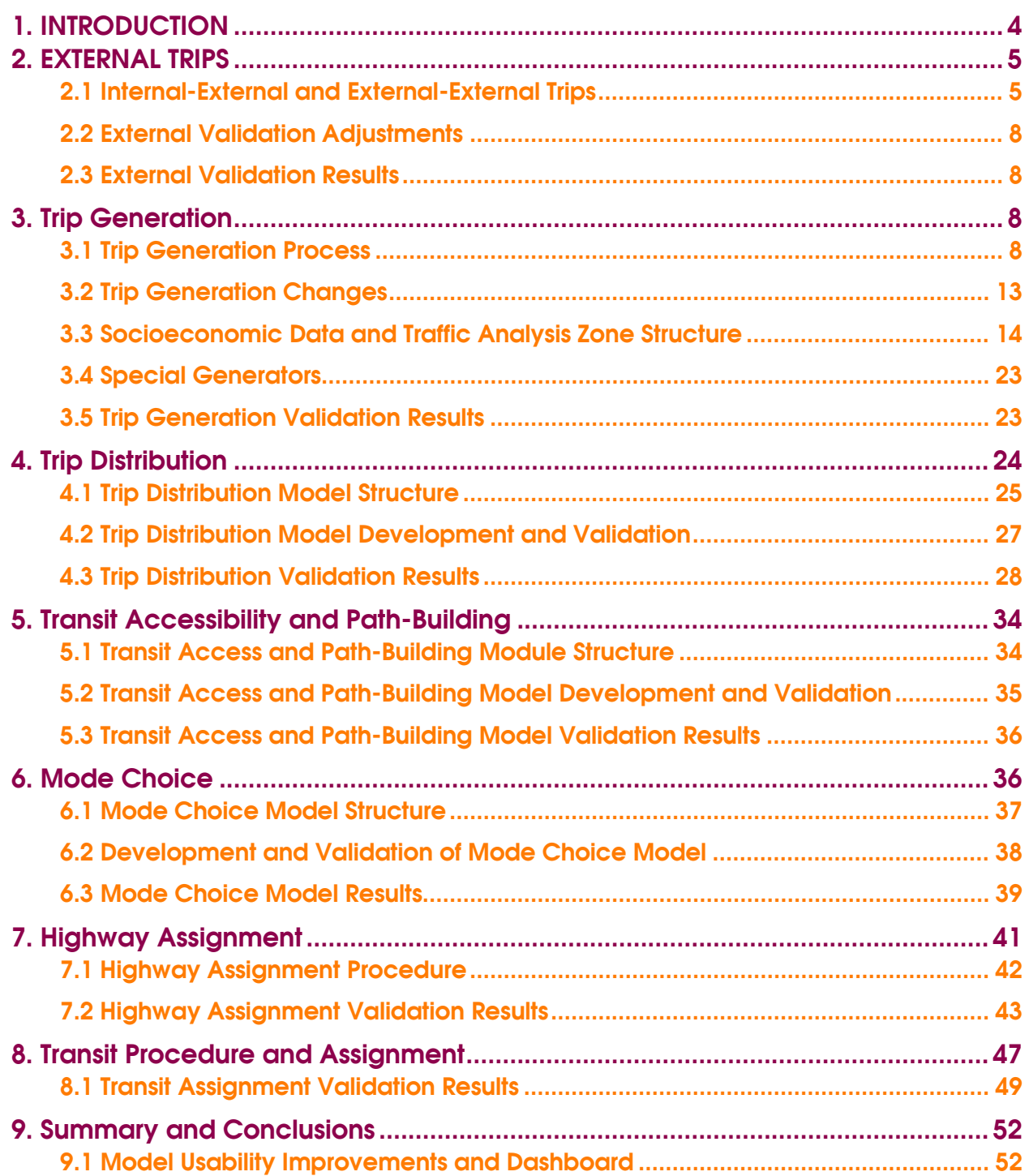

## APPENDICES

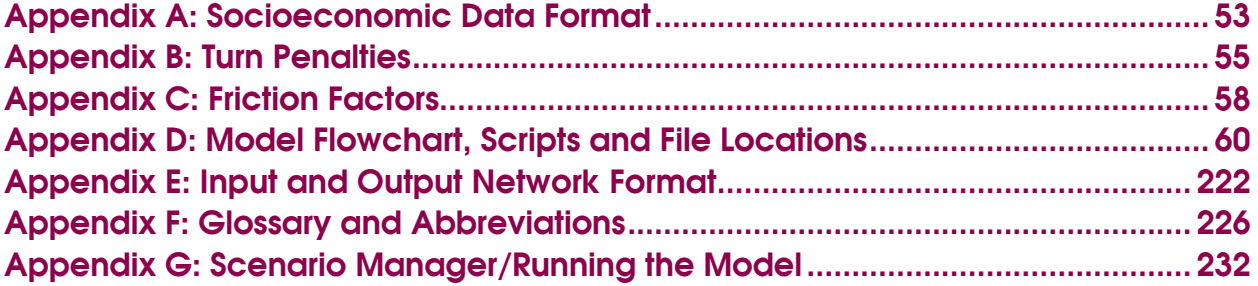

## LIST of TABLES

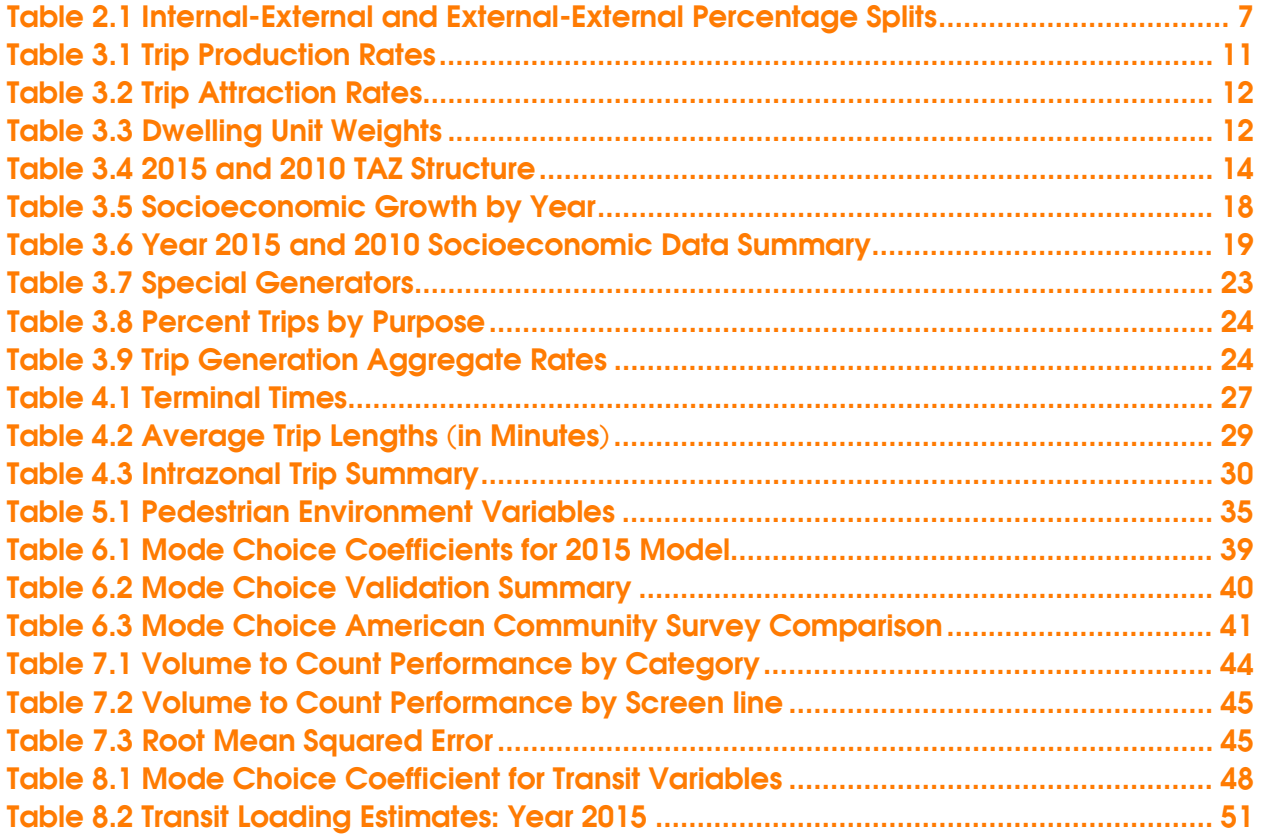

## LIST of FIGURES

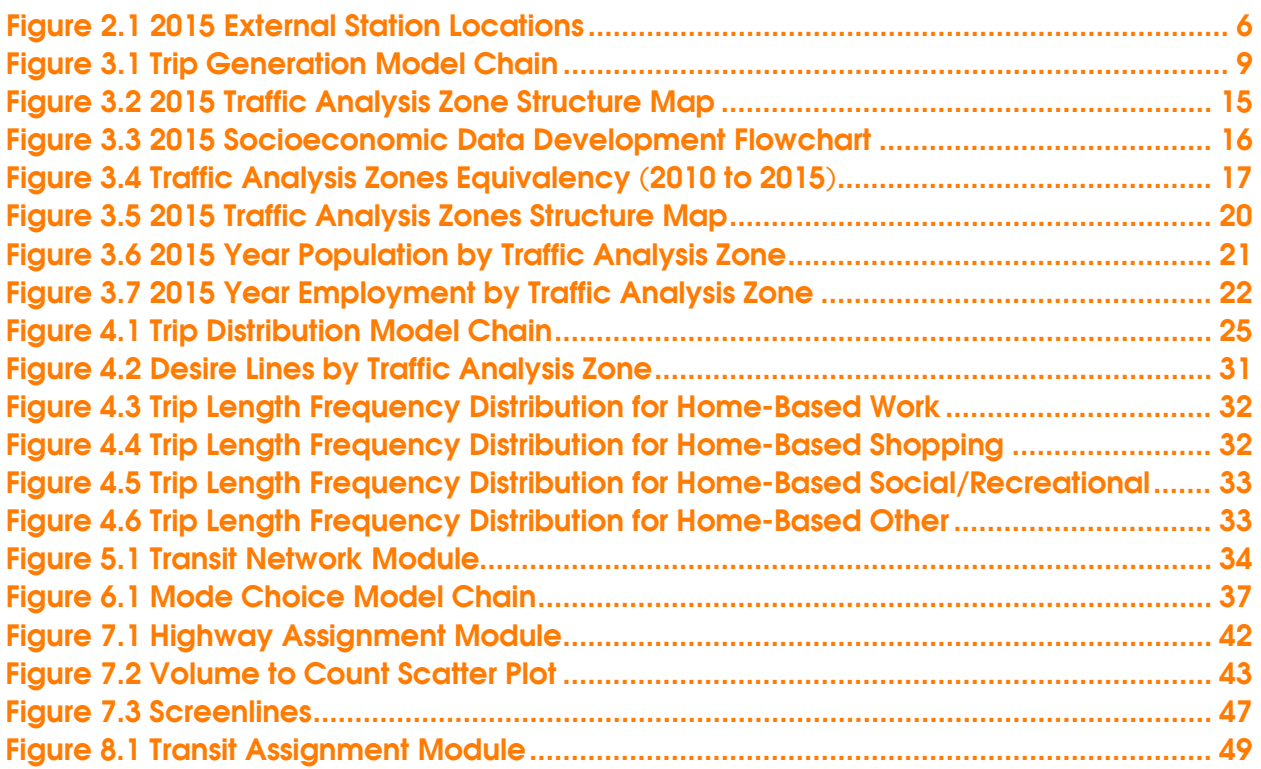

### **1. INTRODUCTION**

This report documents the update and validation of the Gainesville Urbanized Area Transportation Study model for the 2015 base year. The travel demand model was conducted as an integral part of the Gainesville Urbanized Area Year 2045 Long-Range Transportation Plan update. The 2015 model study area covers all of Alachua County, including the nine municipalities within the County (Cities of Alachua, Archer, Gainesville, Hawthorne, High Springs, Newberry, Waldo, and Towns of La Crosse and Micanopy). The effort involved updating the input files of the previous 2010 model to 2015, reviewing and enhancing the model parameters and scripts for trip generation, distribution, highway, and transit network development, mode choice, assignment, and reporting of steps. The Florida Department of Transportation's Florida Standard Urban Transportation Model Structure Cube Framework Phase II: Model Calibration and Validation Standards were followed as a technical guide for the validation effort.

The structure of the report follows the sequence of the processes as in the model chain. It starts with documenting the update of the external trips in Section 2. Sections 3 and 4 cover trip generation and trip distribution. Section 5 documents transit accessibility and path building followed by mode choice in Section 6. Sections 7 and 8 document highway and transit assignments. Finally, Section 9 concludes the report with closing remarks.

### **2. EXTERNAL TRIPS**

The external zones are placed along roadways entering and leaving the Gainesville Urbanized Area Transportation Model Study Area. The zones used in the 2015 base model were reviewed and updated based on the 2010 model. There are 26 external zones outside of the study area, and they are assigned unique Traffic Analysis Zone numbers from 700 to 725.

### **2.1 Internal-External and External-External Trips**

External trips are vehicle trips having at least one trip end outside of the model study area. External trips include two categories: Internal-to-External trips or External-to-Internal trips and External-to-External trips. External-External trips are trips with each trip ends outside the study area, and trips with one end inside and one end outside of the study area are called either Internal-External trips or External-Internal trips depending on the origin and destination.

External trips are generated or attracted at the external stations located outside of the model boundary. As described above, these stations are points of entry or exit of the study area. The external stations for the Gainesville Urbanized Area Transportation Study county-wide travel demand model are shown in Figure 2.1.

In the validation process of external trips, the External-External and External-Internal should ideally be estimated based on an external station origin-destination travel survey. In the absence of a recent origin-destination travel survey, the base year 2015 External-External and External-Internal trips were derived from the 2010 External-External and External-Internal trips factored by the 2015 traffic counts obtained from Florida Department of Transportation and Alachua County. Two input files influence external trips named, EETARGET and EITRIPS with scenario year as the suffix. The percent of External-External and External-Internal trips were calculated from the 2010 model. Although the external trips are derived from traffics counts without an origin-destination travel survey, it is necessary to adjust based on local and logical knowledge. These adjustments were conducted iteratively to ensure that generated traffic volumes correspond to the 2015 year traffic counts.

Figure 2.1 2015 External Station Locations

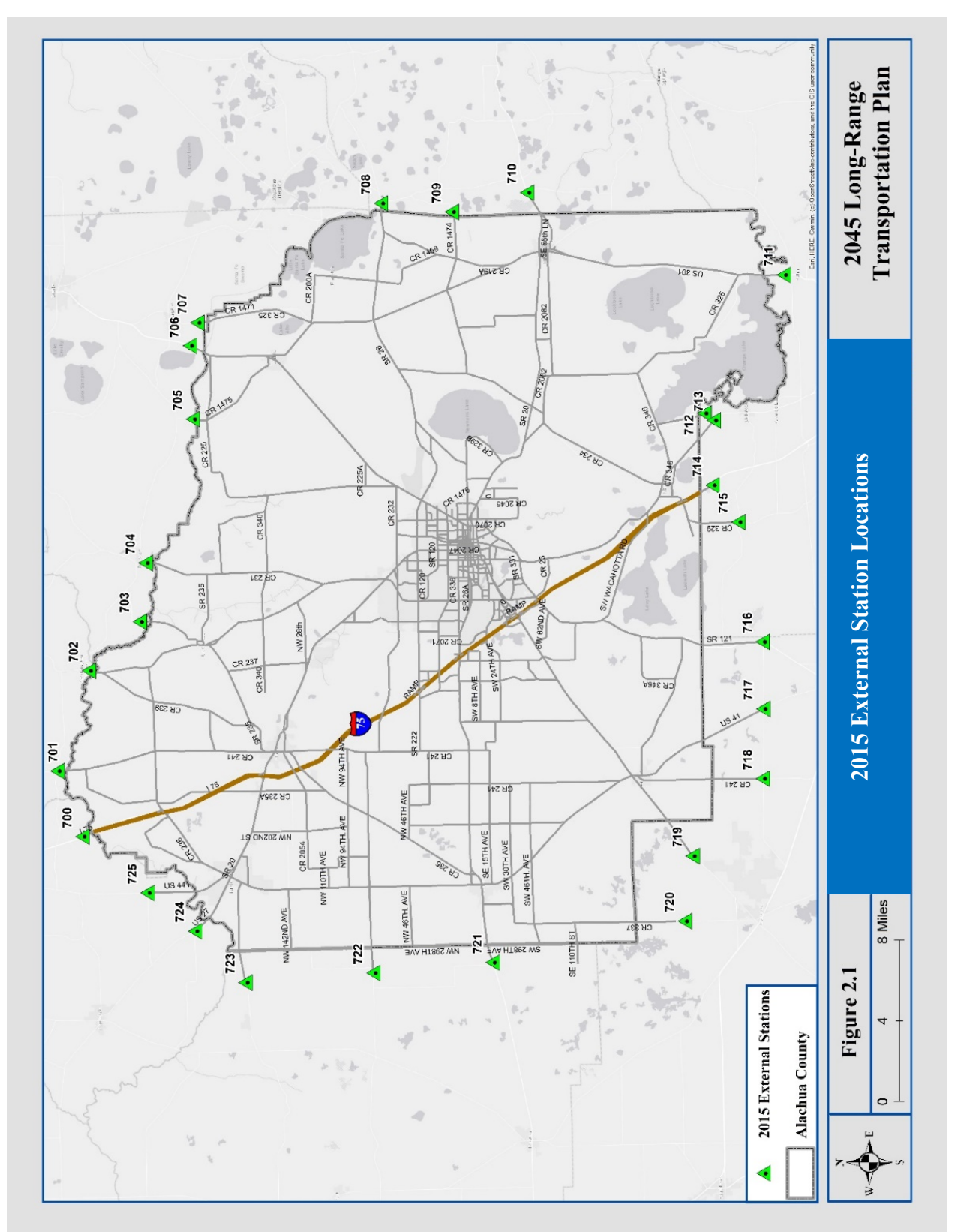

The final 2015 External-External and External-Internal trips are shown in Table 2.1. Since the traffic patterns in Florida are heavily impacted by seasonality, the annual average daily traffic count is converted to peak-season weekday average daily traffic count via model output conversion factor before coding in the model. The percentage of External-External and External-Internal trips are applied to the peak-season weekday average daily traffic for each external zone to calculate total External-External and External-Internal trips.

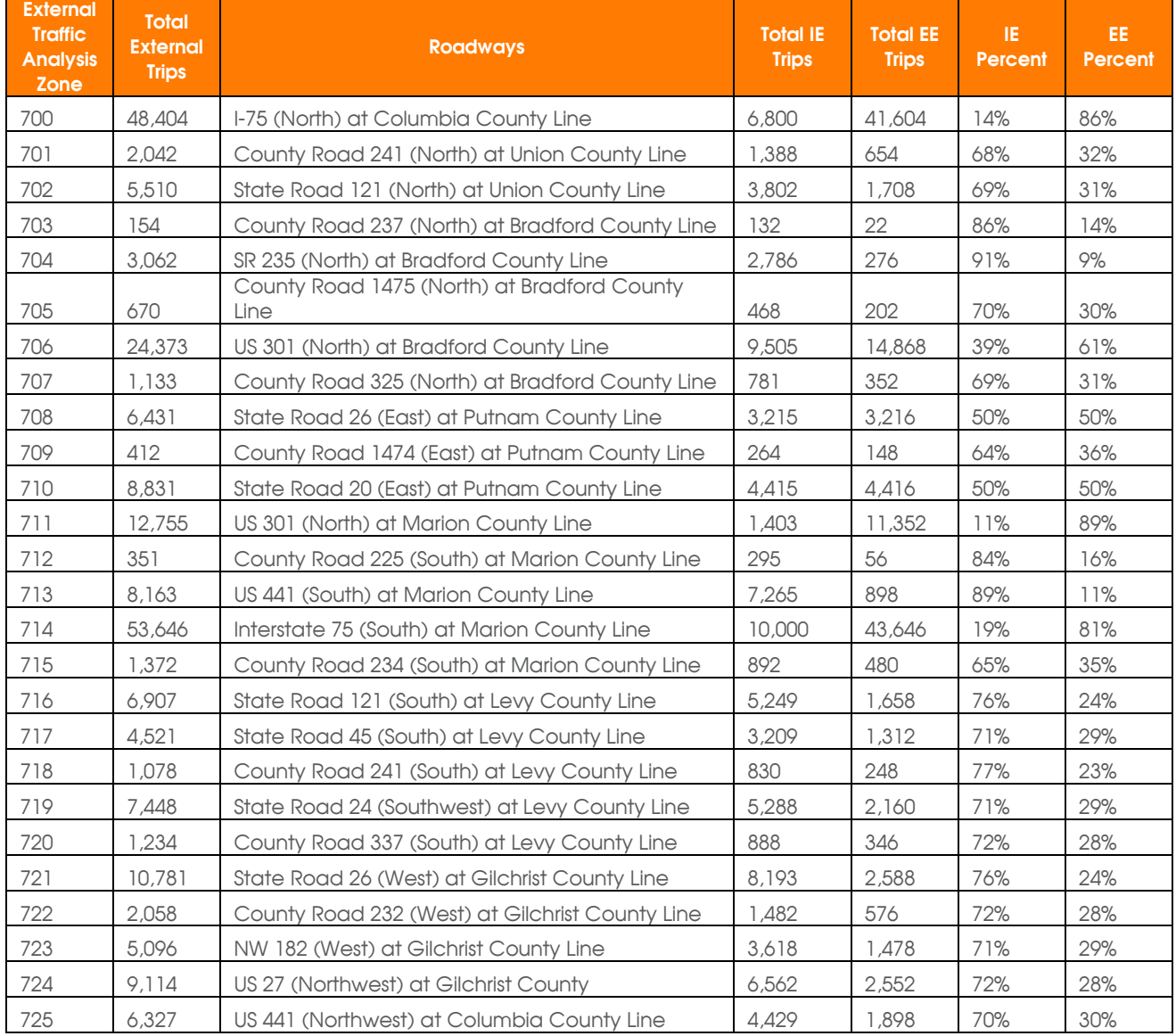

### <span id="page-8-0"></span>**Table 2.1 Internal-External and External-Internal Percentage Splits**

*IE= Internal-External EE= External-External US = United States*

### **2.2 External Validation Adjustments**

In the absence of a travel survey, several iterations of adjustments were conducted to achieve a goal of 1.0 (volume-to-count ratio) at each external station. For external station 712, which is located on a minor collector road, due to the absence of any nearby count station, no count was coded. Traffic counts at adjacent links were used with appropriate adjustments for the external zone 710.

An Iterative Proportional Fitting process was used by creating a seed distribution and iteratively adjusting the cell values until a good match between the target row and column totals was achieved. For External-External trip tables, the row and column total targets represent the portions of the external station productions and attractions. For the External-Internal and Internal-External trips, productions and attractions are generated for both ends of the trip, the internal end of the trip, and the external end of the trip. The traffic counts acted as control total at each external zone such that the total number of vehicle trips (Internal-External, External-Internal, and External-External) generated at an external station is equal to the traffic count at the external station.

### **2.3 External Validation Results**

Final model validation results will be discussed in the highway assignment section. Assignment results indicate a reasonable match between the external travel movements estimated by the model and the traffic counts. The external cordon line achieves a volume-to-count ratio of 1.00. Corridors leading to or nearby external zones also were validated to satisfactory levels, based on this iterative adjustment process. The truck percent on I-75 and major arterials was resolved in the 2015 Gainesville model by providing truck-specific targets in the EETARGET file.

### **3. Trip Generation**

### **3.1 Trip Generation Process**

Trip Generation is the first step of the four-step travel demand forecasting process. In this step, the amount of travel by trip purposes is calculated. Trip generation focuses on the locations generating the travel, and not on the directionality of travel. Trip generation models provide the estimates of the number of trips by purpose produced by (trip production) or attracted to (trip attraction) a traffic analysis zone as a function of the demographic, socioeconomic, and land use characteristics of the zone. The most common forms of trip production and attraction models are cross-classification and linear regression. Cross-classification is generally used for trip production models and regression is used for trip attraction models. Figure 3.1 shows the trip generation model chain.

Figure 3.1 Trip Generation Model Chain

# **GENERATION**

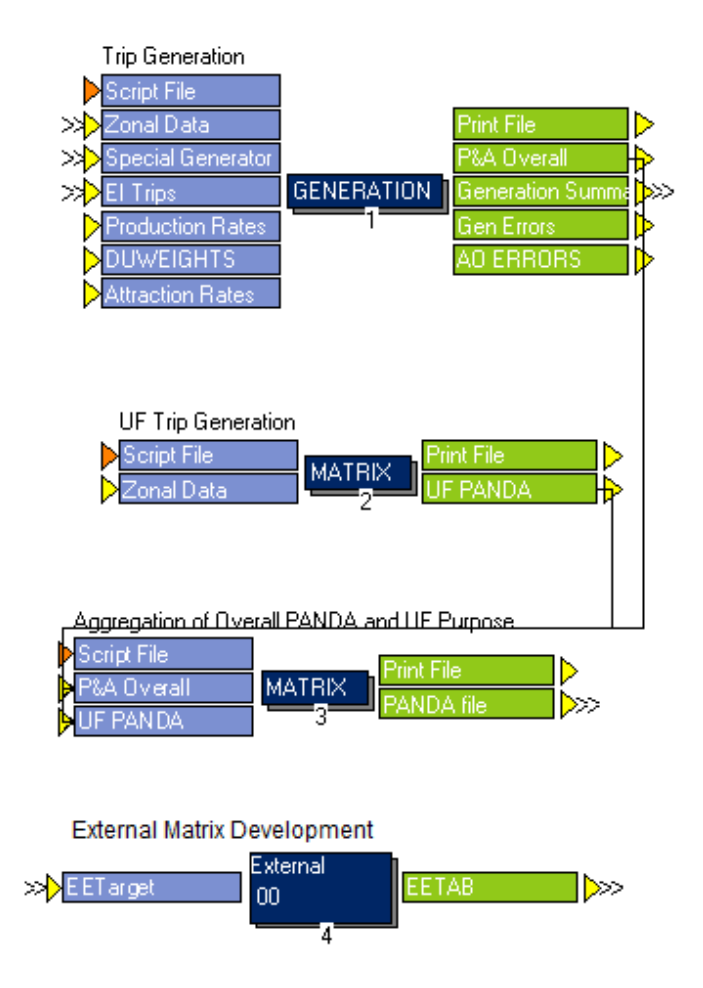

### **Trip Generation Process**

The 2015 Gainesville Urbanized Area Transportation Study Model uses cross-classification trip production rates stratified by automobile availability (0, 1, 2, and 3+ automobile households), dwelling unit type (single-family, multifamily, and transient units), and household size (1, 2, 3, 4, and 5+ persons per household). Trip production rates for homebased work, home-based shop, home-based social/recreation, and home-based other purposes are shown in Table 3.1. The original source for these trip production rates was the North Florida Household Travel Survey, consistent with the previous 2010 Gainesville Urbanized Area Transportation Study Model. These trip production rates were not updated since there is no updated household travel survey available at the time of model development.

Trip attraction rates were originally derived from the 2005 Northeast Florida Regional Planning Model. As the Gainesville Urbanized Area Transportation Study Model and the Northeast Regional Planning Model are from Northeast Florida, both model regions share

### Technical Report 4: 2015 Model Update and Validation

similar socioeconomic characteristics, such as less of a reliance on tourism and seasonal residents than other parts of Florida. The trip attraction rates and dwelling unit weights are kept the same as the 2010 Gainesville Urbanized Area Transportation Study model, as shown in Table 3.2 and Table 3.3, respectively. Again, these were unchanged since an updated source of trip attraction rates is not available. The dwelling unit weights were retained from the 2010 Gainesville Urbanized Area Transportation Study Model.

The 2015 Gainesville Urbanized Area Transportation Study Model uses 11 trip purposes:

- 1. Home-based work;
- 2. Home-based shop;
- 3. Home-based social/recreation;
- 4. Home-based other (Home-based non-work, excluding university trips);
- 5. Non-home-based;
- 6. Home-based university;
- 7. University of Florida campus/dormitory;
- 8. Four-tire truck;
- 9. Single-unit truck;
- 10. Tractor-trailer; and
- 11. Internal-external.

### <span id="page-12-0"></span>**Table 3.1 Trip Production Rates**

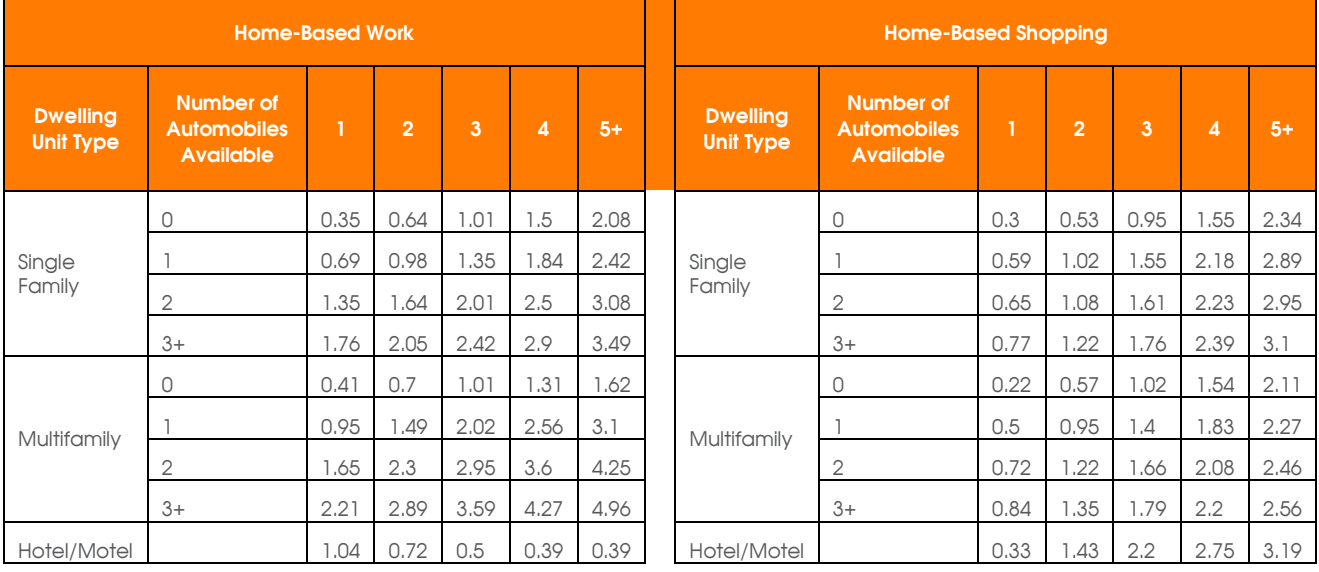

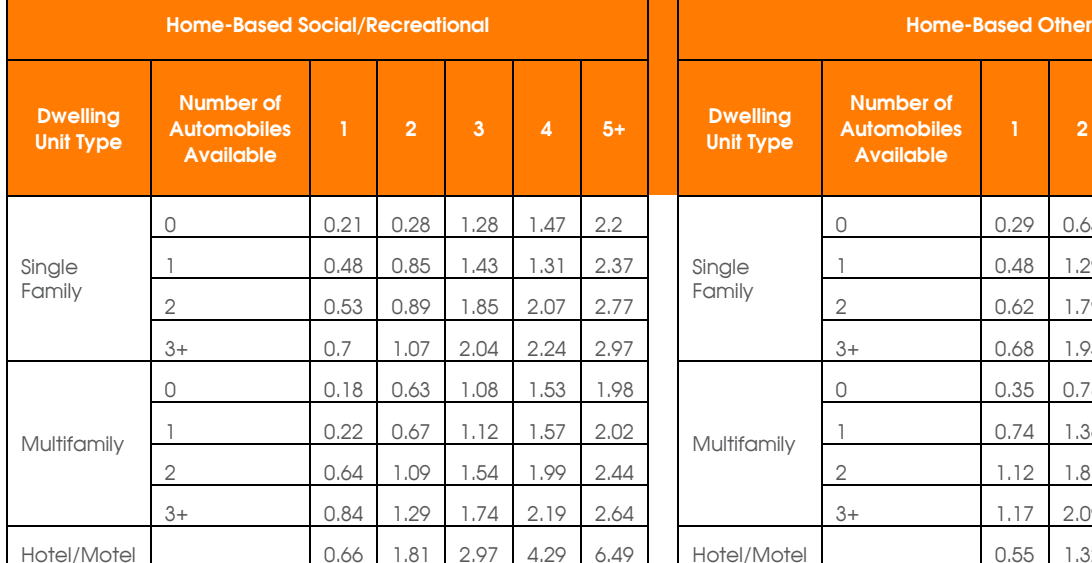

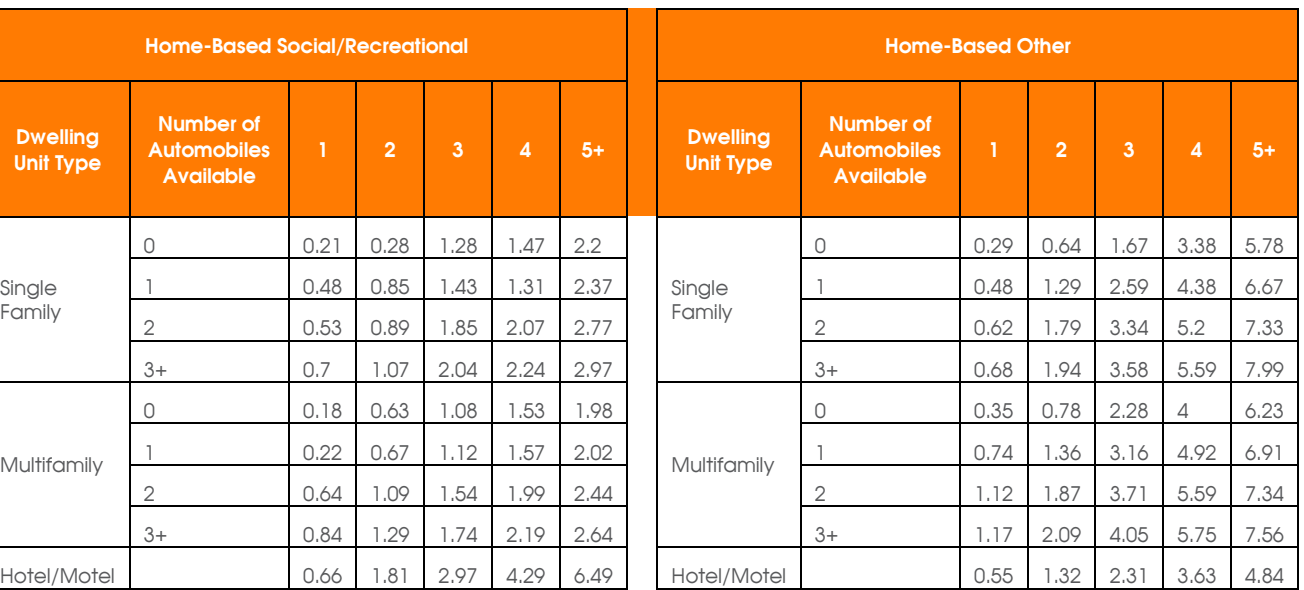

### <span id="page-13-0"></span>**Table 3.2 Trip Attraction Rates**

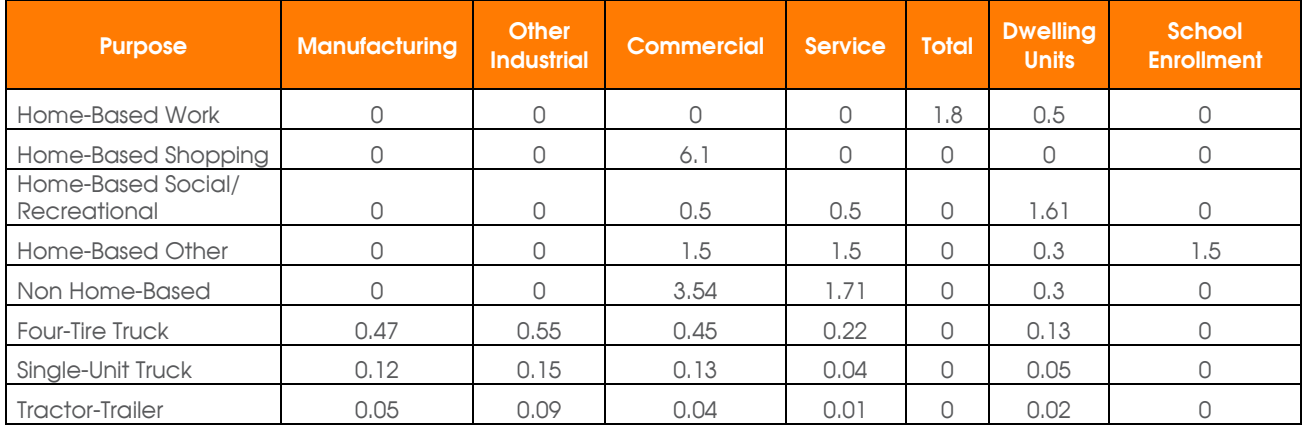

### <span id="page-13-1"></span>**Table 3.3 Dwelling Unit Weights**

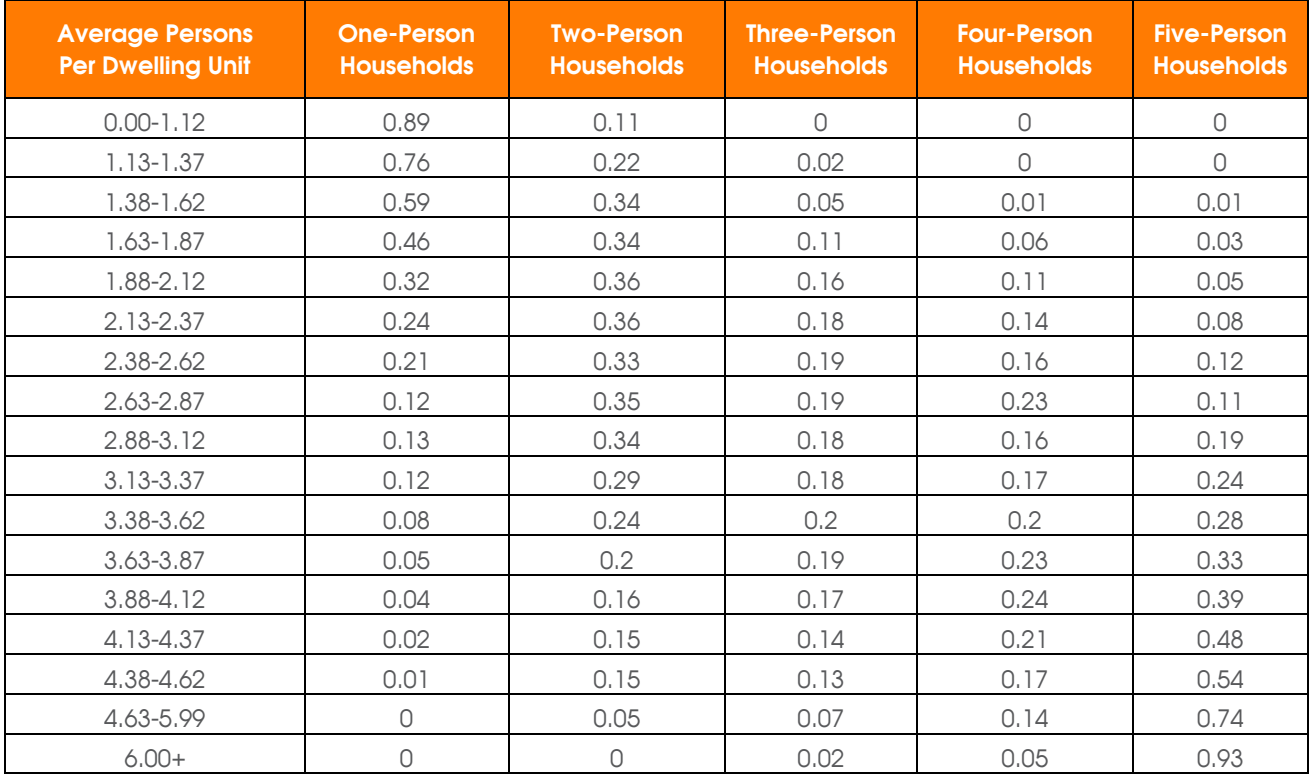

Home-based University and University of Florida Campus/Dormitory trip purposes are unique to the Gainesville Urbanized Area Transportation Study Model. These additional purposes also were used in the Gainesville Urbanized Area Transportation Study 2000, 2007 and 2010 models. It is important to capture these trips in a university town, such as the City of Gainesville. The Home-based University purpose is for trips traveling from offcampus housing to parking spaces within the University of Florida Campus. On the other hand, the University of Florida Campus/Dormitory trip purpose is trips from the University

of Florida on-campus dormitories to classrooms that are specified in the ZONEDATA file. It should be noted that the model has limited capabilities in simulating parking capacity beyond the number of parking spaces being stored in the ZONEDATA file and used in the attraction equations.

Home-based University and Dormitory trip production and attraction equations for the Home-based University and Dormitory trip purposes are listed below, as extracted from the model scripts. During validation, these trip rates were relocated to the Cube catalog keys (names depicted in {brackets}) to enhance model transparency. The text below shows the sample model script on how the catalog keys were used in this process. The green text with semicolons indicate the comments.

#### **Home-Based University Productions:**

RO.HBUP = {RATE\_HBUP}\*ZI.1.UF\_OC\_ST*; UF\_OC\_ST is off-campus (students); Default value of {RATE\_HBUP} is 2.996*

#### **Home-Based University Attractions:**

RO.HBUA = {RATE\_HBUA}\*ZI.1.UF\_PARKING*; PARKING is University of Florida Parking Spaces; Default value of {RATE\_HBUA} is 1.375*

**University of Florida Campus/Dormitory Productions:**

RO.HDORMUP = {RATE\_HDORMUP} \*ZI.1.UF\_DORM\_ST*;UF\_DORM\_ST is Campus housing/Dormitory students; Default value of {RATE\_HDORMUP} is 2.262* **University of Florida Campus/Dormitory Attractions:** RO.HDORMUA = {RATE\_HDORMUA} \*ZI.1.SEATS*; SEATS is University of Florida Classroom* 

*Seats ; Default value of {RATE\_HDORMUA} is 0.7513*

### **3.2 Trip Generation Changes**

The overall trip rates in the region seemed reasonable from the earlier version of the model. A few additional changes were made to better calibrate the University of Florida off Campus Trips generated.

Gainesville Urbanized Area Transportation Study Model has two Trip Generation Modules-Regular Trip Generation and the University of Florida Trip Generation. All student trips to the University of Florida are generated in the University of Florida Trip Generation. There are 24,202 off-campus students estimated to be living in the non-University of Florida Traffic Analysis Zones. These students make University of Florida trips at a rate of 2.2 trips per student. In addition, the earlier models considered the students in the general population. Thus, some of these trips have been overestimated in the earlier version of the model. To better calibrate student non-University of Florida trip generation, iterative calibration/validation runs were performed. To discount the overestimation of the non-University of Florida trips made by the students, the following adjustment was made. Instead of removing the entire student population from the general population (that would have been unrealistic since some students make non-University of Florida trips), about 40 percent of the student households were assumed to be making the non-University of Florida trips.

Another important change in the trip generation module was related to the University of Florida trip generation rates of the off-campus students. The 2010 Gainesville Urbanized

Area Transportation Study Model assumed a trip rate of 2.96 trips per off-campus student versus 2.2 trips per on-campus student. In coordination with the University of Florida staff, it was determined that the off-campus University of Florida trip rates are too high when compared to the on-campus University of Florida trip rates. Intuitively, more University of Florida trips per day are expected by the on-campus students due to their proximity to the campus. The off-campus students are expected to make their long trips and limit traveling back and forth between the University of Florida and their homes due to the longer travel times involved. Hence, the project team determined to reduce this trip rate during the calibration. A trip rate of 2.2 trips per student was assumed for the off-campus students as a result of the final calibration.

Additionally, changes were made in the trip generation module related to the student trip attractions. The off-campus students are attracted to the parking lots, instead of the classrooms. Hence, the location of student parking spaces becomes critical to the student trip destination. By extensive coordination with the University of Florida staff, the student parking lots along with the data were populated into the model. In the earlier versions of the model, both student and employee parking were combined and used in the trip generation. By separating student parking, students in the model distribution will now be only sent to the traffic analysis zones with student-parking.

### **3.3 Socioeconomic Data and Traffic Analysis Zone Structure**

Socioeconomic data is a critical input to the trip generation process. As part of the 2015 effort, staff from the Metropolitan Transportation Planning Organization of the Gainesville Urbanized Area updated the 2010 socioeconomic data files to the new base year 2015, which were reviewed and refined by the consultant team in coordination with staff. Special generator and external trip files were updated by the consultant team.

Like the 2010 Gainesville Urbanized Area Transportation Study Model, the 2015 model study area covers all of Alachua County, including all nine municipalities within the county. The zonal structure of the 2010 model was reviewed by the consultant team and changes were performed as needed. The model has undergone extensive revisions in terms of the traffic analysis zone structure. The 2015 model has a total of 677 traffic analysis zones; 651 internal zones and 26 external zones within and outside study area. Figure 3.2 shows the Gainesville Urbanized Area Transportation Study travel demand model geographic coverage and the traffic analysis zone structure of the study area. Table 3.4 provides a comparison of the new 2015 traffic analysis zone structure with the old 2010 traffic analysis zone structure:

<span id="page-15-0"></span>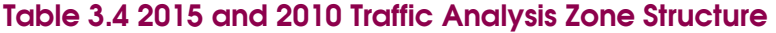

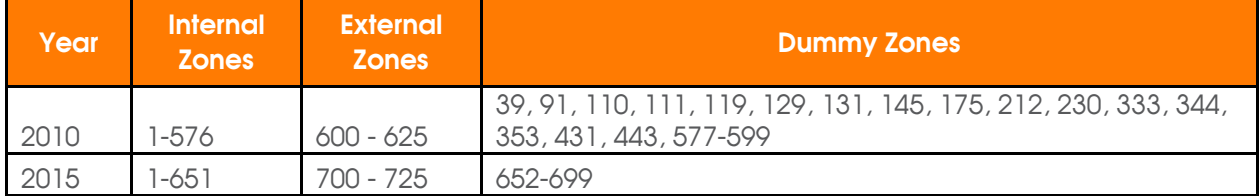

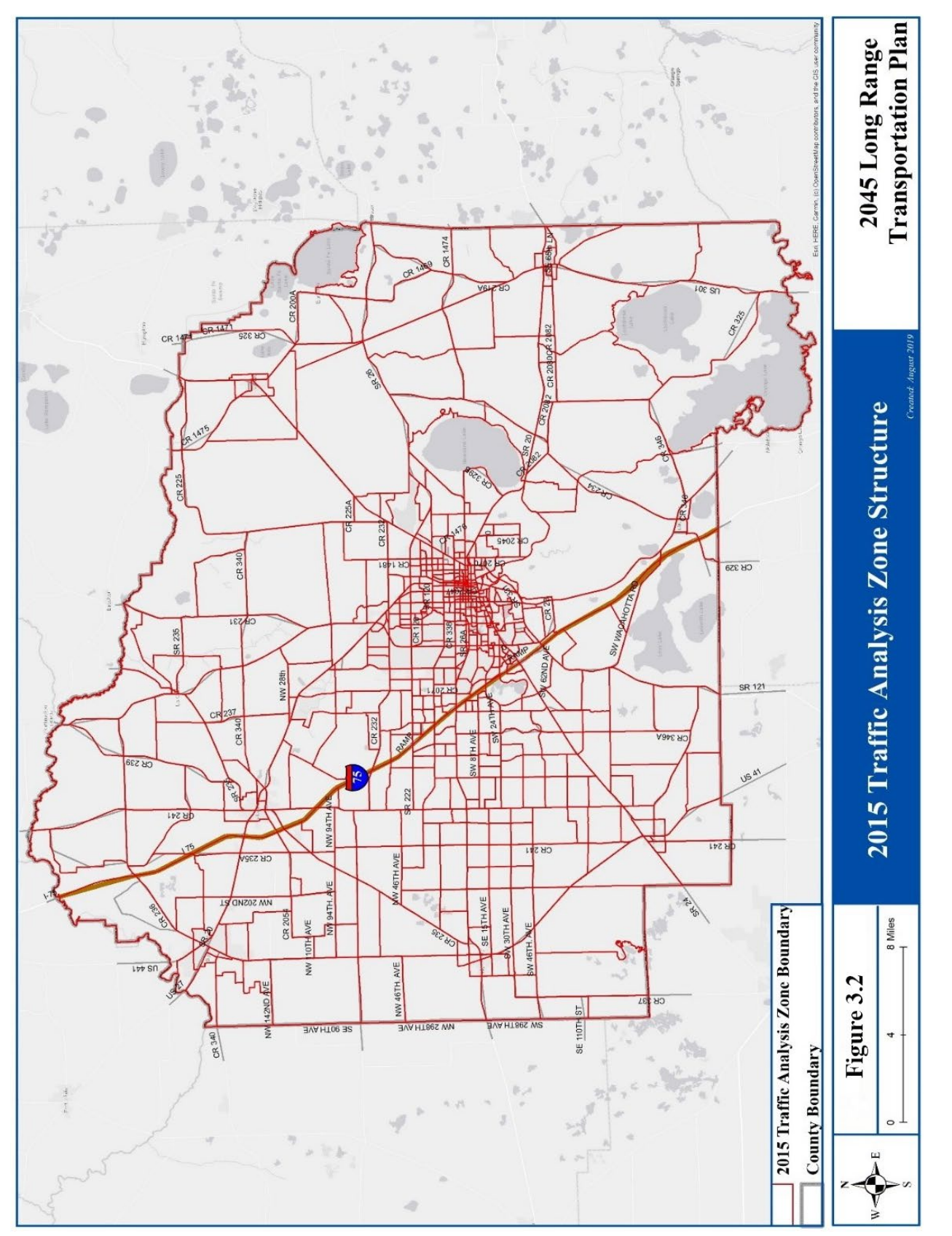

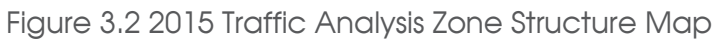

Figure 3.3 presents the correspondence between the 2010 traffic analysis zones and 2015 traffic analysis zones where the traffic analysis zones splits were made:

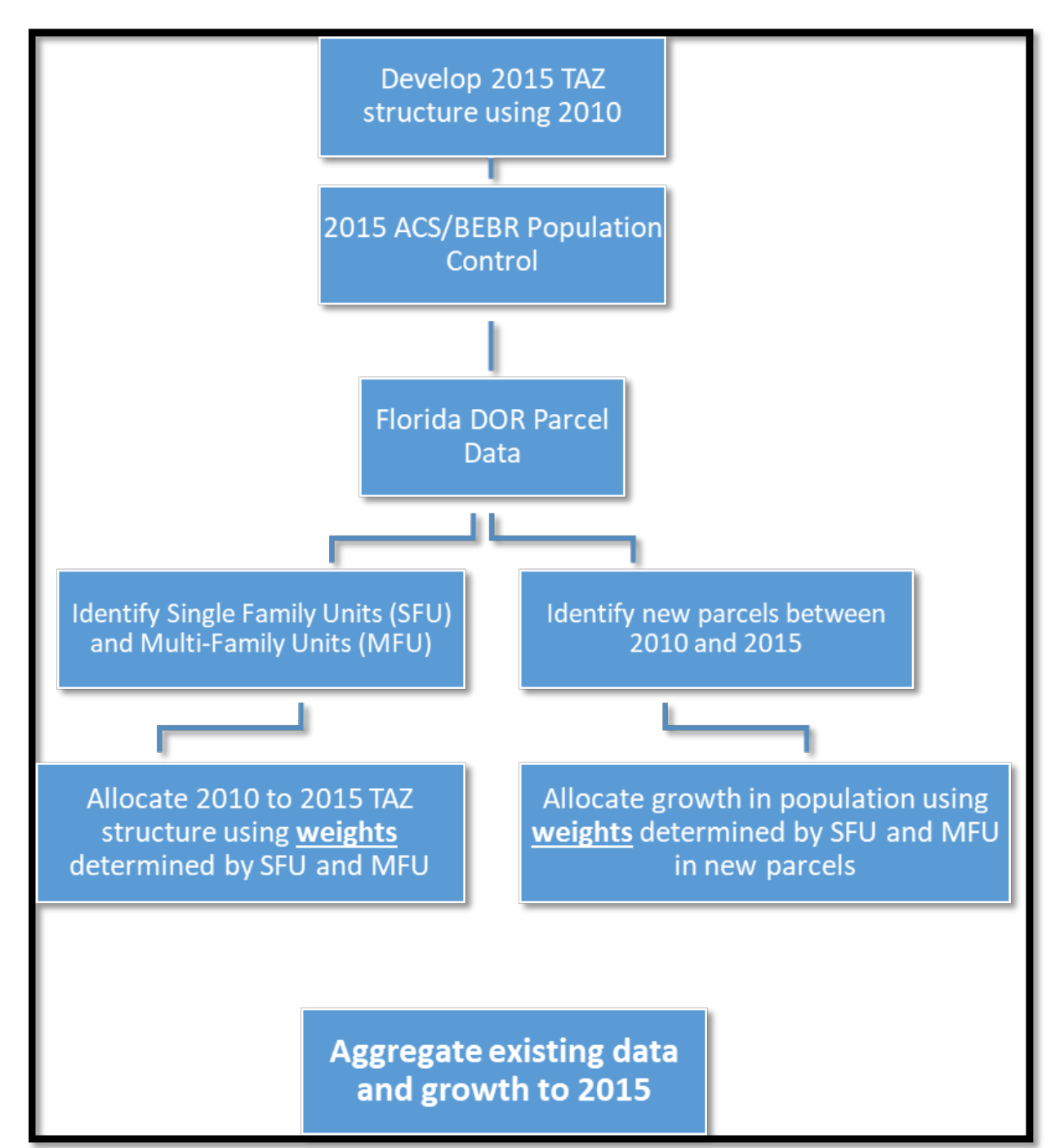

Figure 3.3 2015 Socioeconomic Data Development Flowchart

*ACS = American Community Survey BEBR = Bureau of Economic and Business Research DOR = Florida Department of Revenue TAZ = Traffic Analysis Zone*

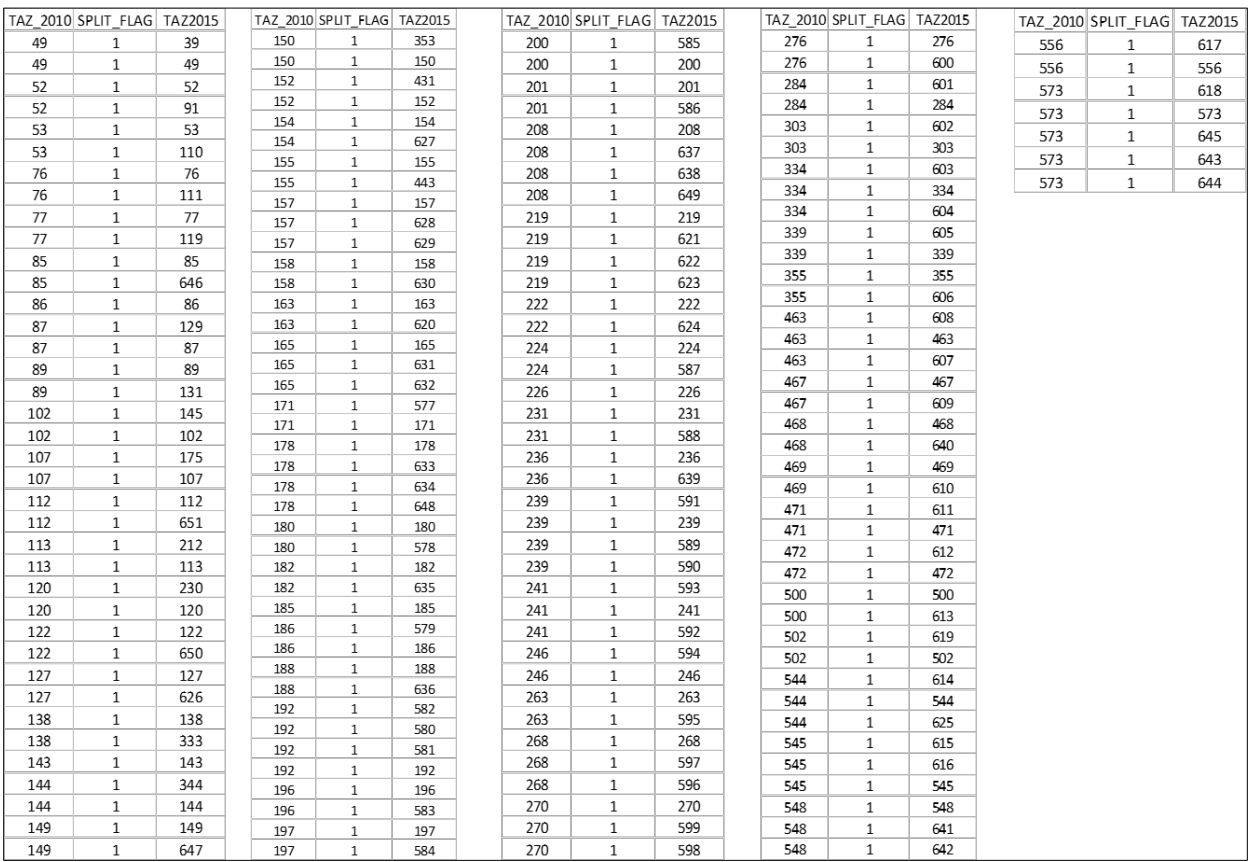

### Figure 3.4 Traffic Analysis Zones Equivalency (2010 to 2015)

#### *TAZ = traffic analysis zone*

The consultant team in coordination with the Gainesville Urbanized Area Transportation Study team, developed the 2015 socioeconomic dataset which includes information on population disaggregated by single-family, multifamily, and hotel/motel units. It also provides information on automobile availability, property vacancy rates, and seasonal use. On the employment side, the dataset contains information disaggregated by service, commercial, manufacturing, and other industrial sectors. It also contains information on school enrollment, university employment, dormitory students, and parking. The parking costs in the 2015 dataset were adopted from the 2010 dataset based on discussions with staff from the Metropolitan Transportation Planning Organization for the Gainesville Urbanized Area.

### *2015 Traffic Analysis Zone Data Development.*

The 2015 traffic analysis zone data was developed by reviewing the American Community Survey and the University of Florida, Bureau of Economic and Business Research control totals. Table 3.5 summarizes the employment, population and household growth controls within the region.

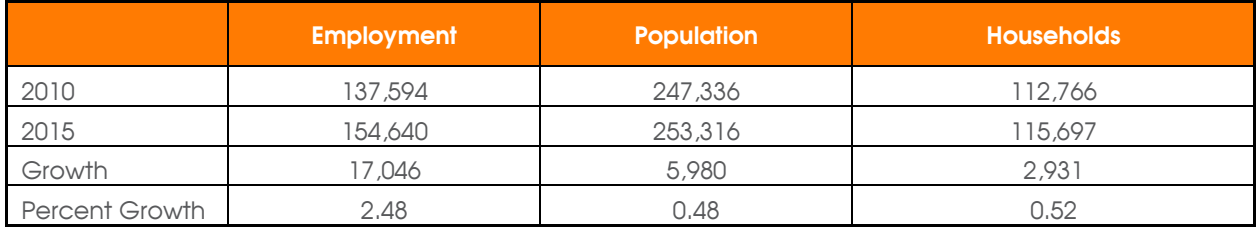

<span id="page-19-0"></span>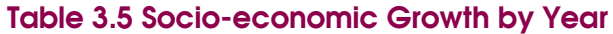

The socio-economic data was updated using the following procedure:

- 1. 2010 data was allocated to the 2015 traffic analysis zones using the traffic analysis zones correspondence.
- 2. Wherever the traffic analysis zones are split, the data was allocated using the traffic analysis zone split percentages (developed by reviewing single family and multifamily unit development density within each traffic analysis zone). The Florida Department of Revenue parcel data was used in this effort.
- 3. The growth has been allocated to the traffic analysis zones where new dwelling units between 2010 and 2015. The new dwelling units were used as "weights" to allocate the household growth.
- 4. The average household size was used to allocate the population growth.

The traffic analysis zone allocation method is illustrated in the following flowchart in Figure 3.3.

Figure 3.5 presents the revised traffic analysis zone structure. Figure 3.6 and Figure 3.7 show the thematic maps of the total population and employment of each traffic analysis zone within the travel demand model. The details of the socio-economic data format are included in Appendix A of this report and the data is summarized in Table 3.6.

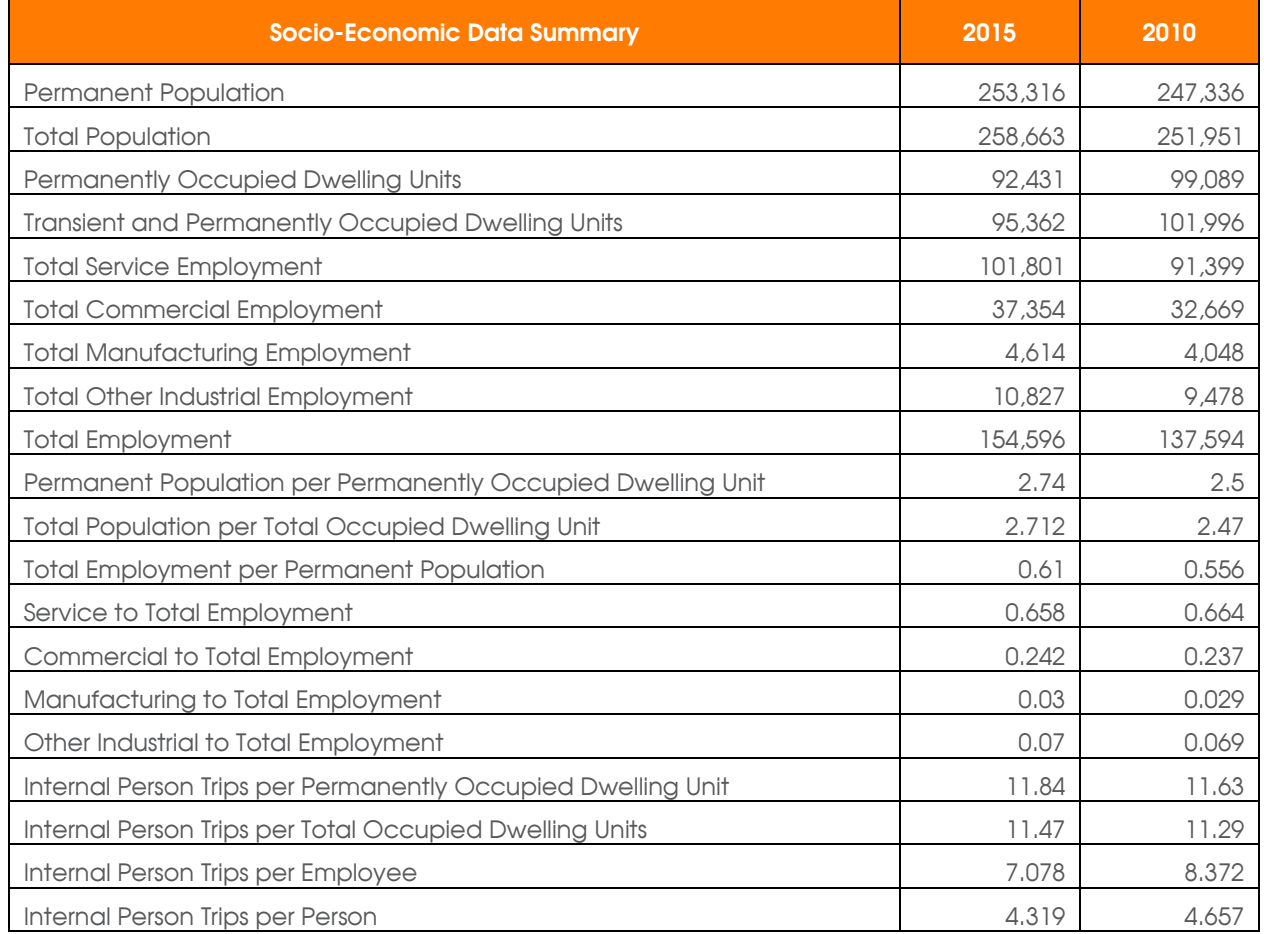

### <span id="page-20-0"></span>**Table 3.6 Year 2015 and 2010 Socio-economic Data Summary**

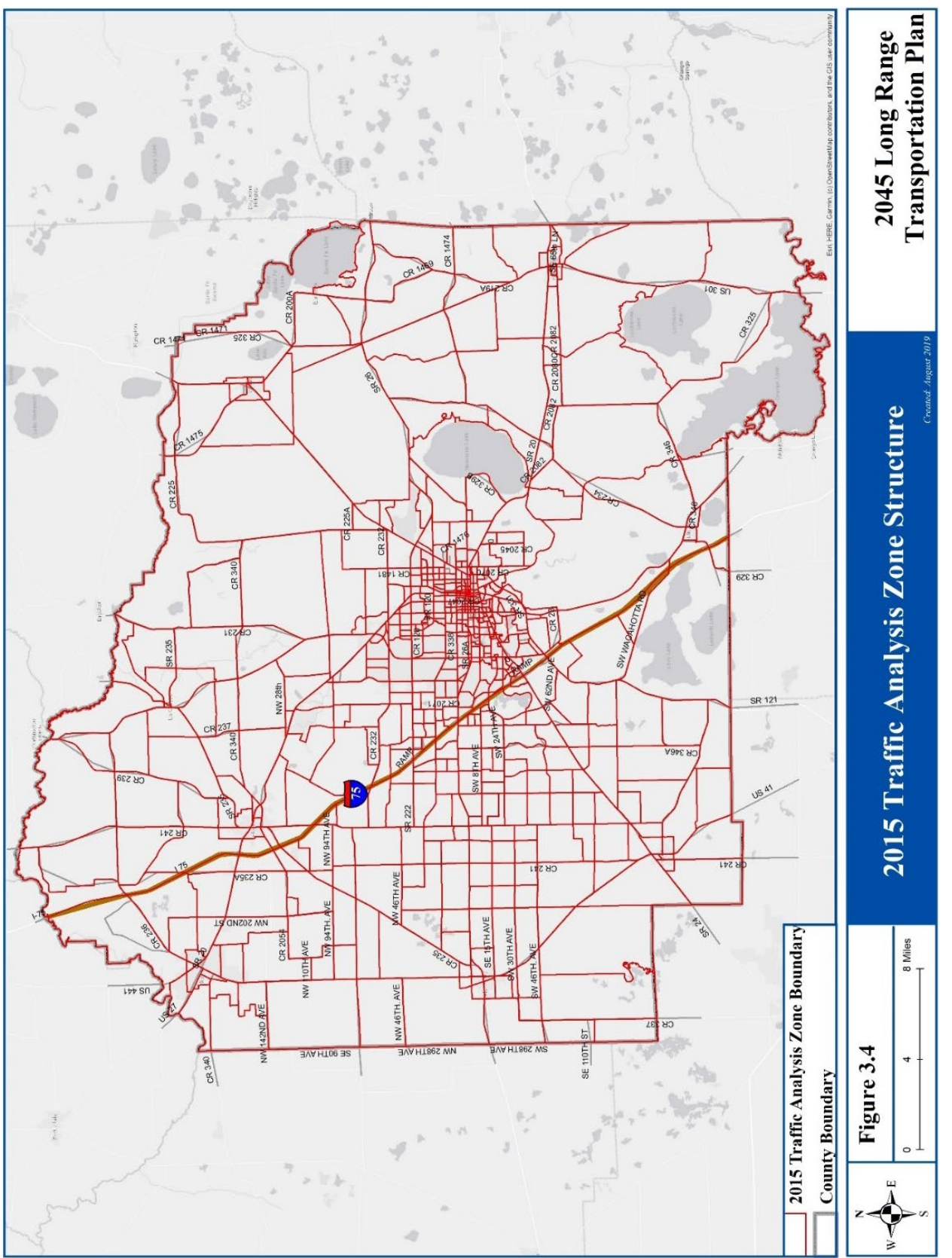

Figure 3.5 2015 Traffic Analysis Zone Structure

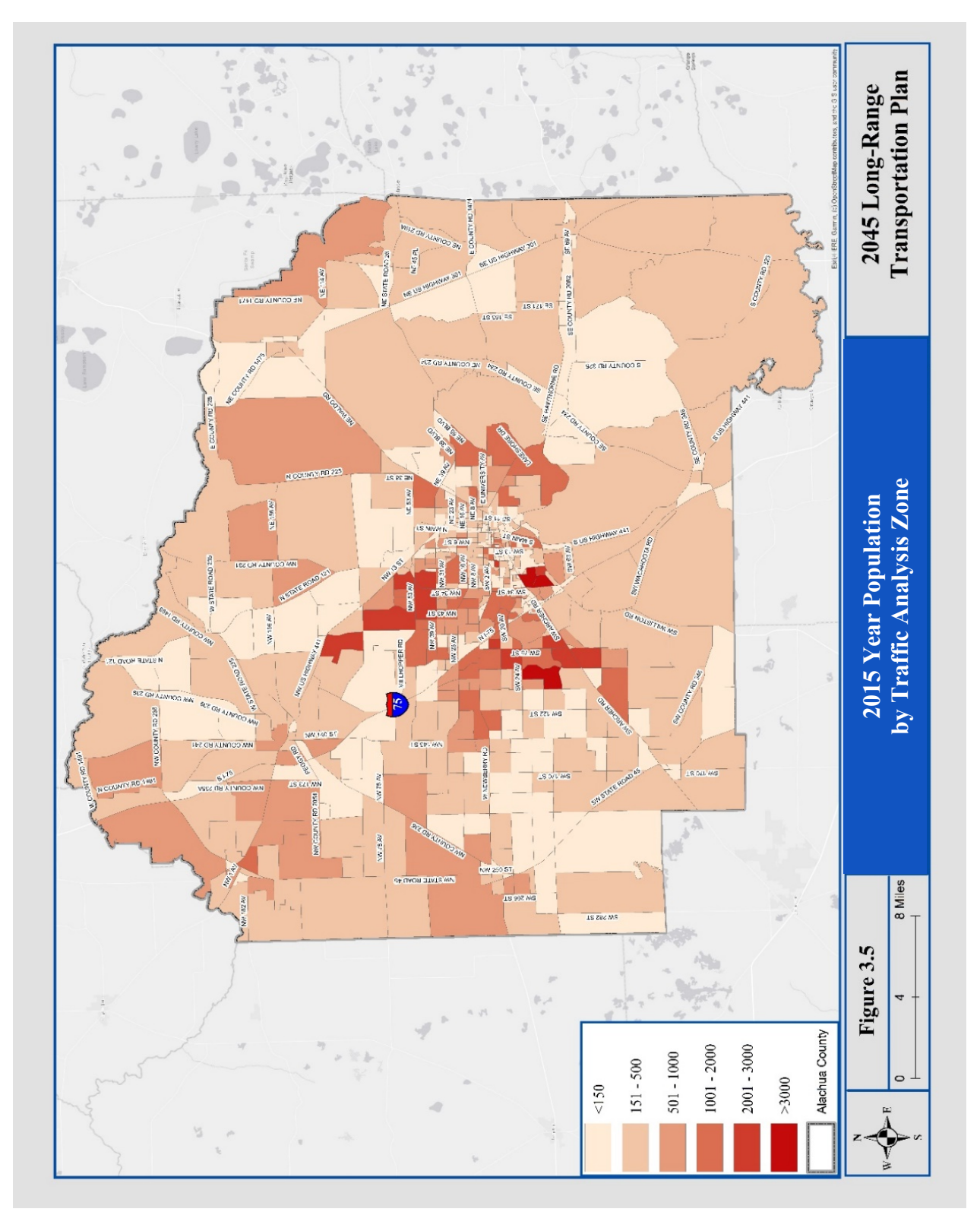

Figure 3.6 2015 Year Population by Traffic Analysis Zone

### Technical Report 4: 2015 Model Update and Validation

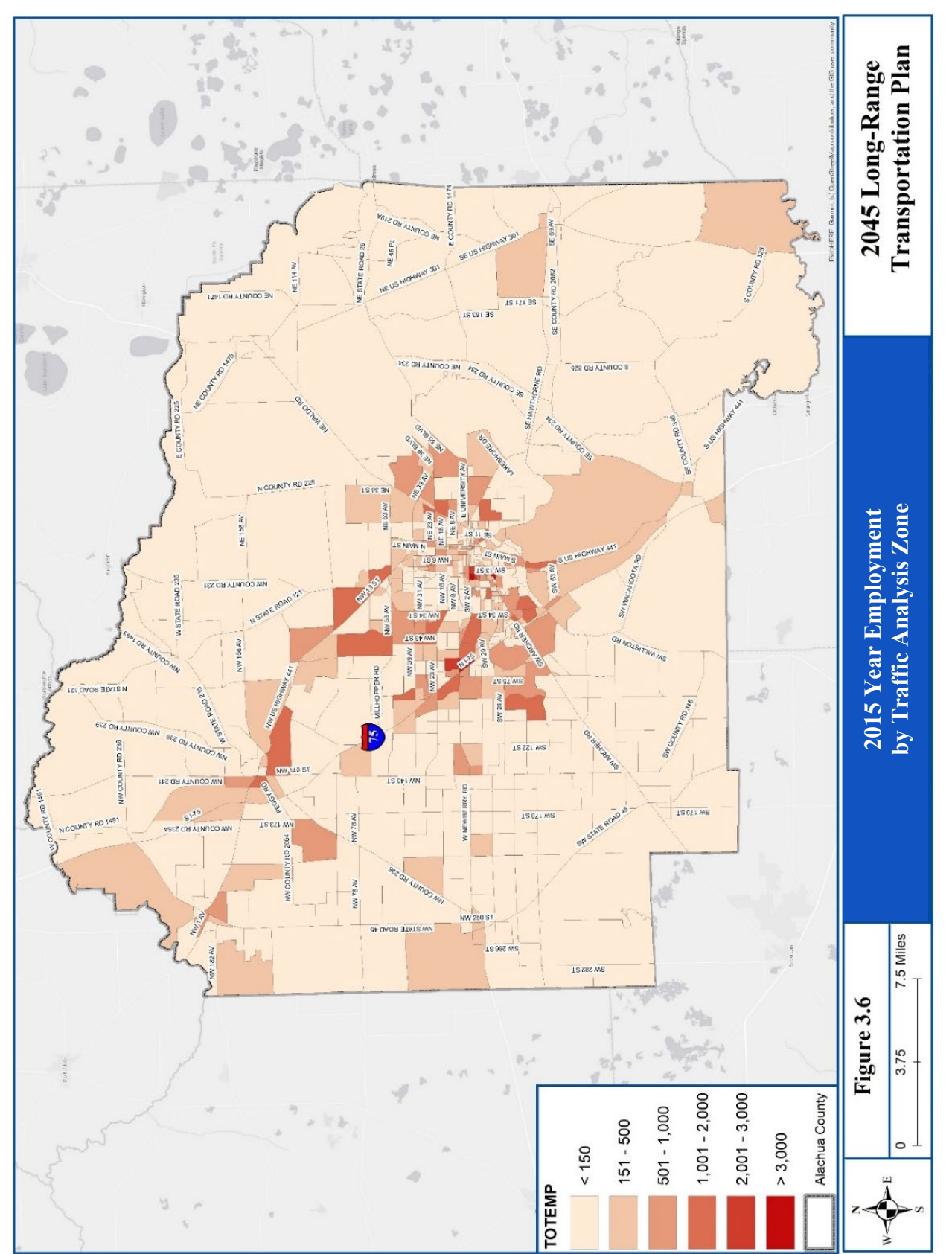

Figure 3.7 2015 Year Employment by Traffic Analysis Zone

### **3.4 Special Generators**

There are certain traffic analysis zones where the standard trip generation algorithms alone cannot generate reasonable number of trips. These zones, because of the special land use characteristics, need special trip generation adjustments. These traffic analysis zones are called special generators. Best practice in travel demand forecasting is to minimize the use of special generators. Special generators should only be used where validation discrepancies exist and cannot be corrected with edits to other model files and parameters. The special generators are shown in Table 3.7.

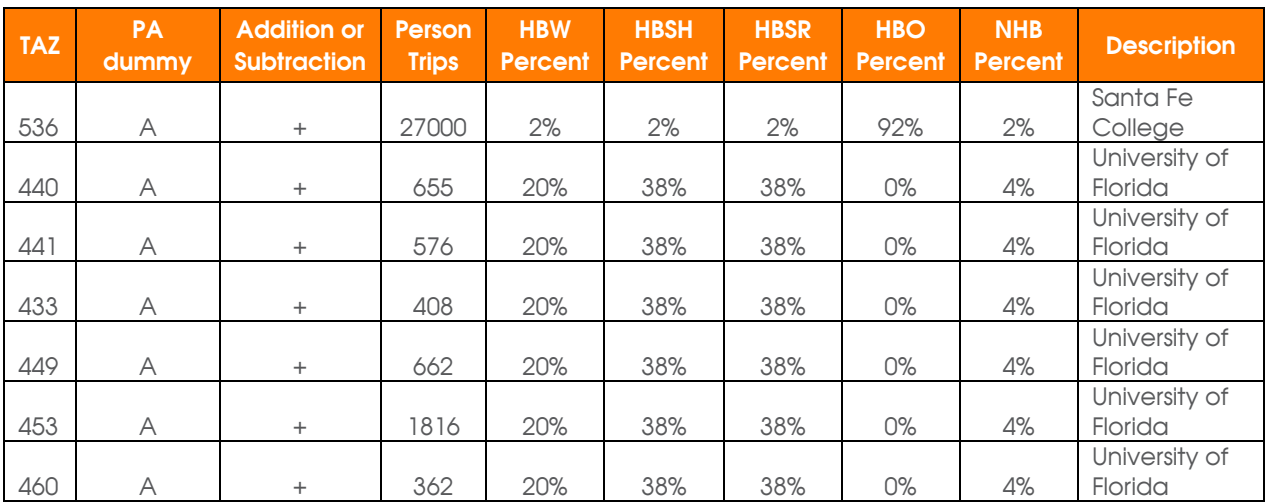

### <span id="page-24-0"></span>**Table 3.7 Special Generators**

*HBO = Home-based other*

*HBSH = Home-based shopping*

*HBSR = Home-based social recreation*

*HBW = Home-based work*

*NHB = Non home-based*

*PA = production/attraction*

*TAZ = traffic analysis zone*

### **3.5 Trip Generation Validation Results**

Throughout the validation process, trip generation statistics were summarized to assess model validity. Statistical comparisons were made between the 2010 Gainesville Urbanized Area Transportation Study Model and 2015 Gainesville Urbanized Area Transportation Study Model as well as model validation standards from the Florida Standard Urban Transportation Model Structure-Cube Framework Phase II: Model Calibration and Validation Standards Final Report. The trip generation validation statistics is summarized in Table 3.8 Percent Trips by Purpose and Table 3.9 Trip Generation Aggregate Rates. As shown by the results, the trip generation estimated by the model is within acceptable ranges.

<span id="page-25-0"></span>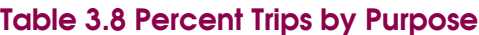

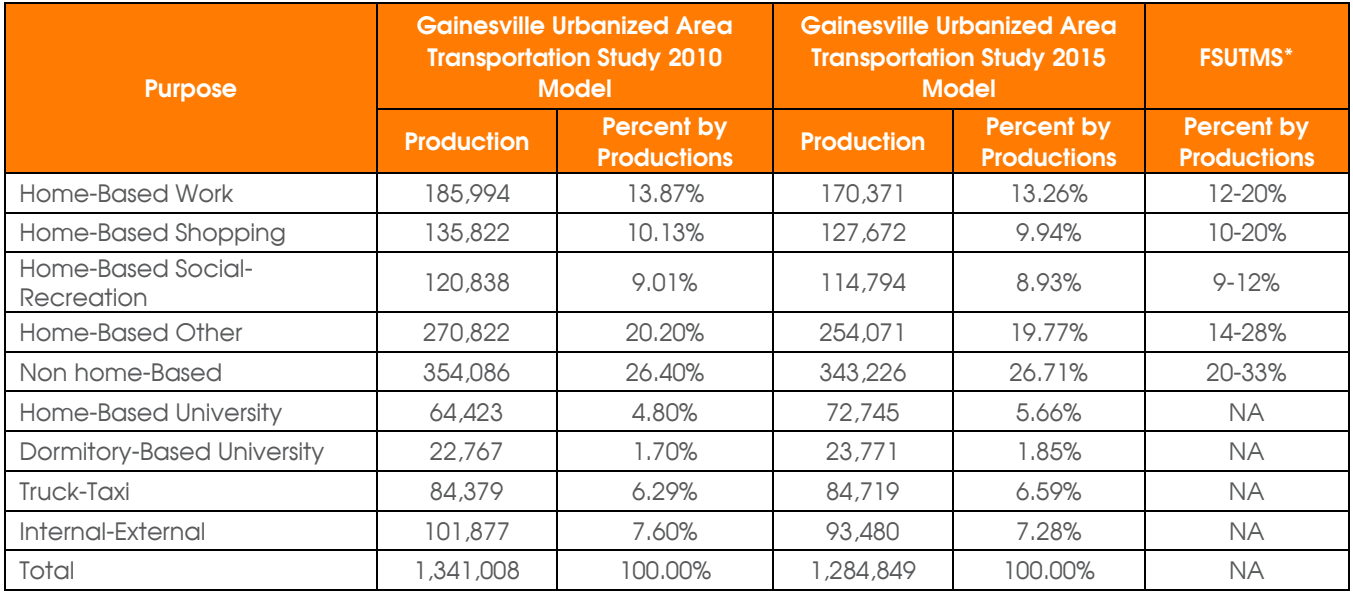

*\* Table F.1 – Florida Standard Urban Transportation Model Structure Cube Framework Phase II Model Calibration and Validation Standards*

<span id="page-25-1"></span>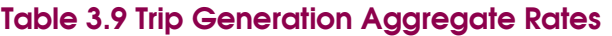

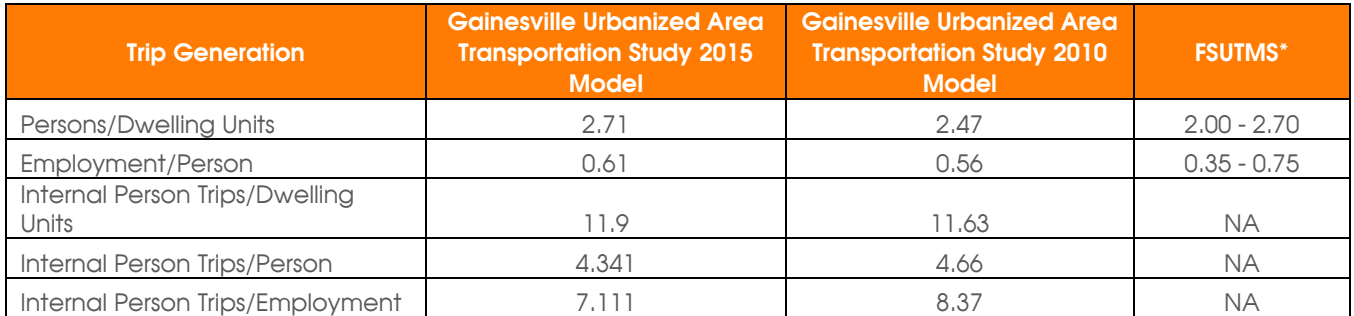

*\* Table F.1 - Florida Standard Urban Transportation Model Structure Cube Framework Phase II Model Calibration and Validation Standards*

### **4. Trip Distribution**

Trip distribution models link trip productions and attractions between pairs of traffic analysis zones. The most common method for trip distribution in four-step models is the gravity model. The trip distribution step distributes all trips produced in a zone to all possible attraction zones using the gravity model. The gravity model uses the trip productions and attractions estimated in the trip generation model and the network friction to distribute the trips.

Friction factors are used to represent the effects of travel impedance. Friction factors can be computed by a formula, such as a gamma function, or can be calibrated such that a modeled trip length frequency distribution matches an observed trip length frequency distribution.

Trip distribution results in person-trip matrices detailing the trips between each production and attraction traffic analysis zone. These person-trips matrices are later processed in the model chain during mode choice to allocate trips by automobile occupancy and transit categories. Figure 4.1 shows the trip distribution model chain.

Figure 4.1 Trip Distribution Model Chain

## **DISTRIBUTION**

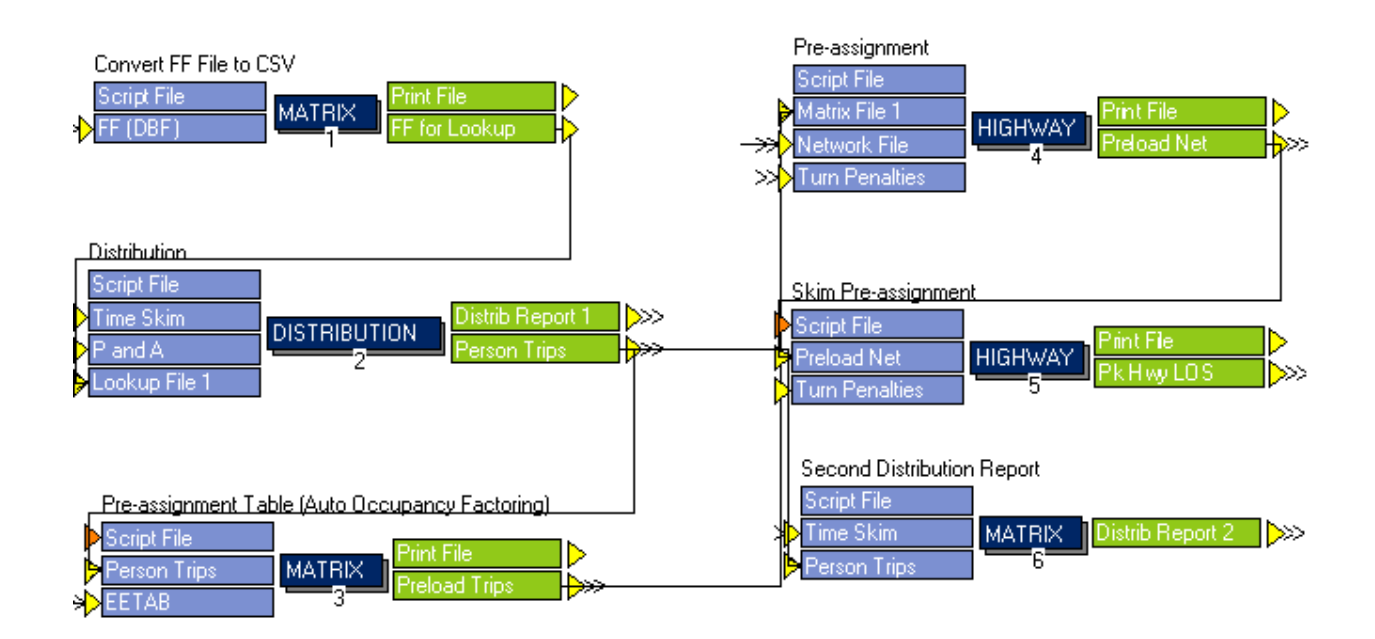

For evaluation of trip distribution, the *Federal Highway Administration Travel Model Validation and Reasonability Checking Manual* recommends two general types of aggregate checks of trip distribution model results - trip length checks and origindestination pattern checks. For this model, the evaluation was accomplished by comparing statistics for average trip length and the percentage of intrazonal trips between the 2015 Gainesville Urbanized Area Transportation Study Model, the 2010 Gainesville Urbanized Area Transportation Study Model, and the Florida Standard Urban Transportation Model Structure standards. Additionally, desire line maps were prepared to show travel movements between zones, and trip length-frequency distributions were reviewed for reasonableness.

### **4.1 Trip Distribution Model Structure**

The general distribution process includes the building of highway networks and travel time skims as well as the application of the gravity model. The elements of these processes are described below.

### *Building Highway Network*

The Florida Standard Urban Transportation Model Structure includes a module known as "Highway Network" to process highway networks of model areas. As part of the model validation process, the consultant conducted an in-depth review of the highway network. Network characteristics (number of lanes, area type, and facility type) were updated to reflect 2015 conditions of the roadway system throughout Alachua County.

### *Travel Time Skims*

Free-flow travel time skims between zone pairs are developed as the last step in the "Highway Network" module in the Florida Standard Urban Transportation Model Structure, including the updating of travel time skims with intrazonal and terminal times. Highway network characteristics are an input to this process. In addition to the highway network characteristics, other input files are generally used during network skimming.

The first of these is the turn penalties file which contains a record of all prohibited turning movements in the network. Turning movements were reviewed to include any updated prohibited movements for the year 2015 conditions during validation. The turn penalty file can also include time penalties; however, time penalties were not recommended in the model area as the highway assignment validated reasonably well without supplemental travel time factors.

Also, a toll file is used in most Florida models to identify toll plaza characteristics. However, because no toll roads exist in Alachua County, this file is not used in the 2015 Gainesville Urbanized Area Transportation Study Model.

Intrazonal times represent the travel time it takes to travel within or across a zone. These times are calculated as one-half of the average travel time from each zone to the two nearest adjacent zones. Terminal times represent the time required at either end of a trip to travel from an origin to a vehicle or from the vehicle to the destination. More specifically, this accounts for the time necessary to walk to or from the vehicle used for any given trip. Terminal times are typically highest in central business districts and lowest in residential areas. Table 4.1 lists the terminal times by area type used in the 2015 Gainesville Urbanized Area Transportation Study Model.

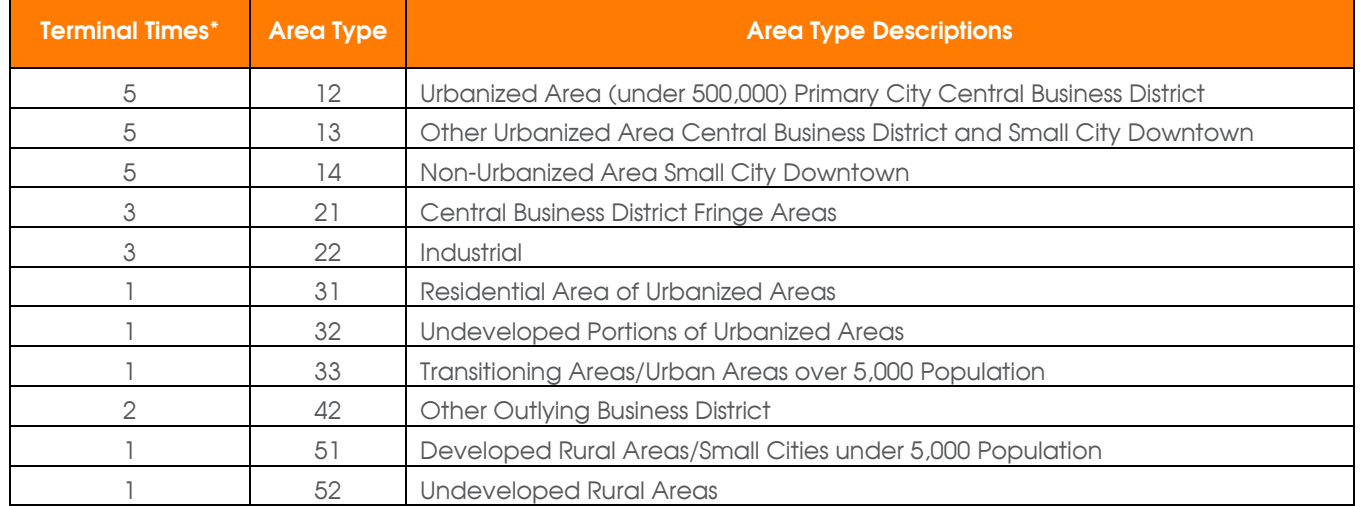

### <span id="page-28-0"></span>**Table 4.1 Terminal Times**

*\*Terminal Times listed in whole minutes*

### *Trip Distribution Module*

The "DISTRIBUTION" module distributes trips between zones using a gravity model. The primary input data used for DISTRIBUTION are the friction factor file and a set of congested highway skims. These are used by the gravity model to measure the effects of spatial separation between zones for trip distribution. It is generally assumed that productions are less likely to be linked to destinations with greater travel times if alternative destinations with lesser travel times and similar attractiveness are available.

Friction factors from the 2010 Gainesville Urbanized Area Transportation Study Model were used for the 2015 Gainesville Urbanized Area Transportation Study Model without modification. Since no new household travel surveys were conducted since the 2010 model calibration and validation, and the resulting trip distribution was reasonable, it was decided to maintain the existing friction factor set in the 2015 model.

Friction factors are used by the gravity model to link the trip productions and attractions generated by GENERATION. These trip interchanges denote person trips traveling from one zone in the model to another. Trips are distributed by the trip purposes found in the 2015 Gainesville Urbanized Area Transportation Study Model. These person trips are later converted into vehicle trips during mode choice and then loaded onto networks during highway and transit assignment. The next subsection describes the checks, modifications and adjustments made to trip distribution assumptions to verify and improve model validity.

### **4.2 Trip Distribution Model Development and Validation**

Errors in the trip distribution phase can lead to significant problems in the execution of the following steps in the model chain (i.e., mode choice and trip assignment). Hence, efforts were taken to maximize the accuracy of the 2015 Gainesville Urbanized Area Transportation Study Model trip distribution module. These efforts included adjustments to network speeds and capacities and corrections of network link attributes.

### *Speeds and Capacities*

The 2015 speed and capacity lookup table are the same as the 2010 model; the main effort for validating the capacity was to update the number of lanes for the highway network. The Florida Department of Transportation Roadway Characteristics Inventory has been used as the primary source for updating the number of lanes to represent the 2015 conditions.

### *Penalties and Prohibitions*

The TURN.pen file, formerly known as TCARDS, allows for the adjustment of travel times on specific links by either including a time penalty to pass from one link to another or by prohibiting the movement altogether. Prohibitions are confined to ramps located along Interstate 75, mainly to guide trips to the correct ramps for each travel movement. No time penalties were added during the 2015 model validation effort. The TURN.pen file is listed in Appendix B.

### *Friction Factors*

Friction factors are used in the gravity model to represent the effects of travel impedance. These factors define the measure of separation based on travel impedances between traffic analysis zones. The friction factors from the 2010 model were reviewed and no updates were necessary for the 2015 model validation. Analysis of the trip distribution summaries did not indicate a need for modification to improve trip distribution. Average trip lengths seemed reasonable, intrazonal percentages made sense, and aggregate trip distribution patterns looked logical. Furthermore, there are no updated household travel diary survey data for Alachua County to allow for the calibration of new friction factors. A copy of the validated friction factor file (FF.dbf) is listed in Appendix C.

### **4.3 Trip Distribution Validation Results**

Based on the Florida Standard Urban Transportation Model Structure standards, three gravity model checks were developed. They are average trip length by purpose, percentage of intrazonal trips, and trip flow patterns/ trip length frequency distribution.

### *Average Trip Length by Purpose*

Table 4.2 shows a comparison of average trip length statistics generated by the 2010 and 2015 Gainesville Urbanized Area Transportation Study models and the Florida Standard Urban Transportation Model Structure standards. Comparisons between the 2015 and 2010 Gainesville Urbanized Area Transportation Study models show a small trip length increase in home-based university, truck-taxi, and Internal-External. Overall, the trip lengths are very similar to the 2010 model. Although the average trip lengths are on the low side compared to the Florida Standard Urban Transportation Model Structure standards, this is to be expected given the relatively smaller region covered by the Gainesville Urbanized Area Transportation Study Model.

### <span id="page-30-0"></span>**Table 4.2 Average Trip Lengths (in Minutes)**

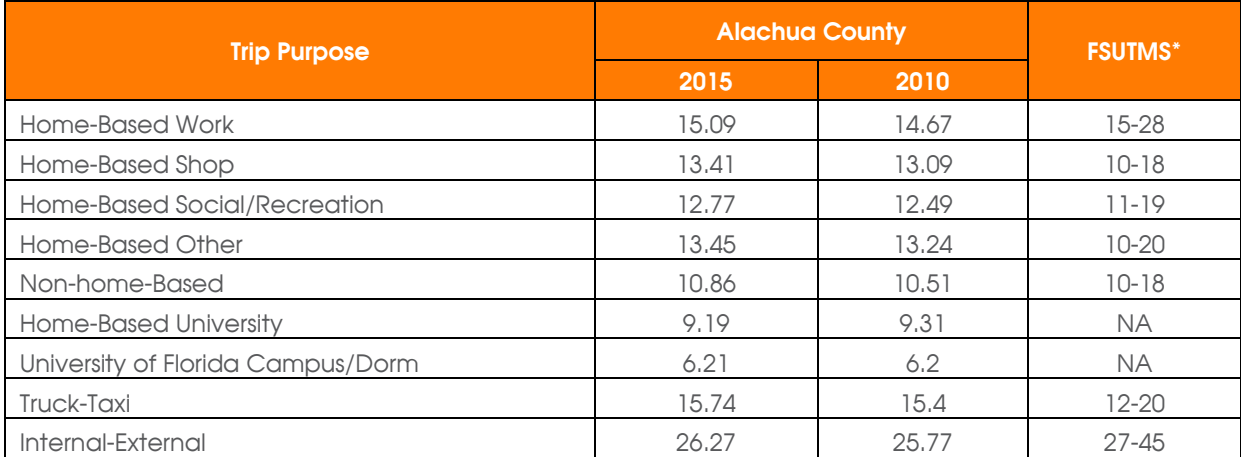

*\* Table F.1 - Florida Standard Urban Transportation Model Structure Cube Framework Phase II Model Calibration and Validation Standards*

### *Intrazonal Trip Distribution*

Comparisons between the 2010 and 2015 Gainesville Urbanized Area Transportation Study models indicate that the percentage of intrazonal trips is similar for most trip purposes. These results are illustrated in Table 4.3.

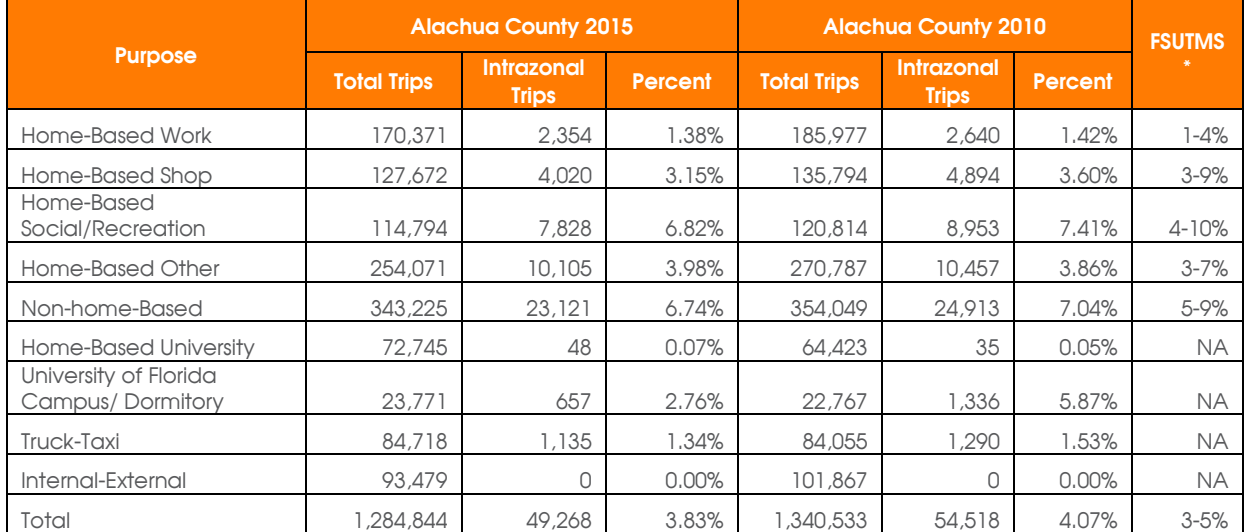

### <span id="page-31-0"></span>**Table 4.3 Intrazonal Trip Summary**

*\* Table F.1 - Florida Standard Urban Transportation Model Structure Cube Framework Phase II Model Calibration and Validation Standards*

### *Trip Flow Patterns and Trip Length Frequency Distributions*

The model area trip flow pattern analysis is another aggregate visualization check in the validation process. traffic analysis zone to traffic analysis zone trip flows were conducted and checked with local knowledge to verify the reasonableness of trip distribution. In Figure 4.2, traffic analysis zone to traffic analysis zone daily total trip flows from the model are represented by desire lines. Only daily trip flows that are greater than 100 trips are shown. The concentration of trip desires in the downtown area and general radial patterns makes intuitive sense given the land-use patterns of Alachua County. Figures 4.3 through 4.6 show the trip length distribution by purpose - the 2010 and 2015 trip lengthfrequency distributions are found to be very similar.

In summary, the 2015 trip distribution validation results are consistent with the 2010 model and within acceptable Florida Standard Urban Transportation Model Structure standards.

## Technical Report 4: 2015 Model Update and Validation

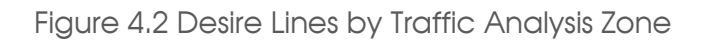

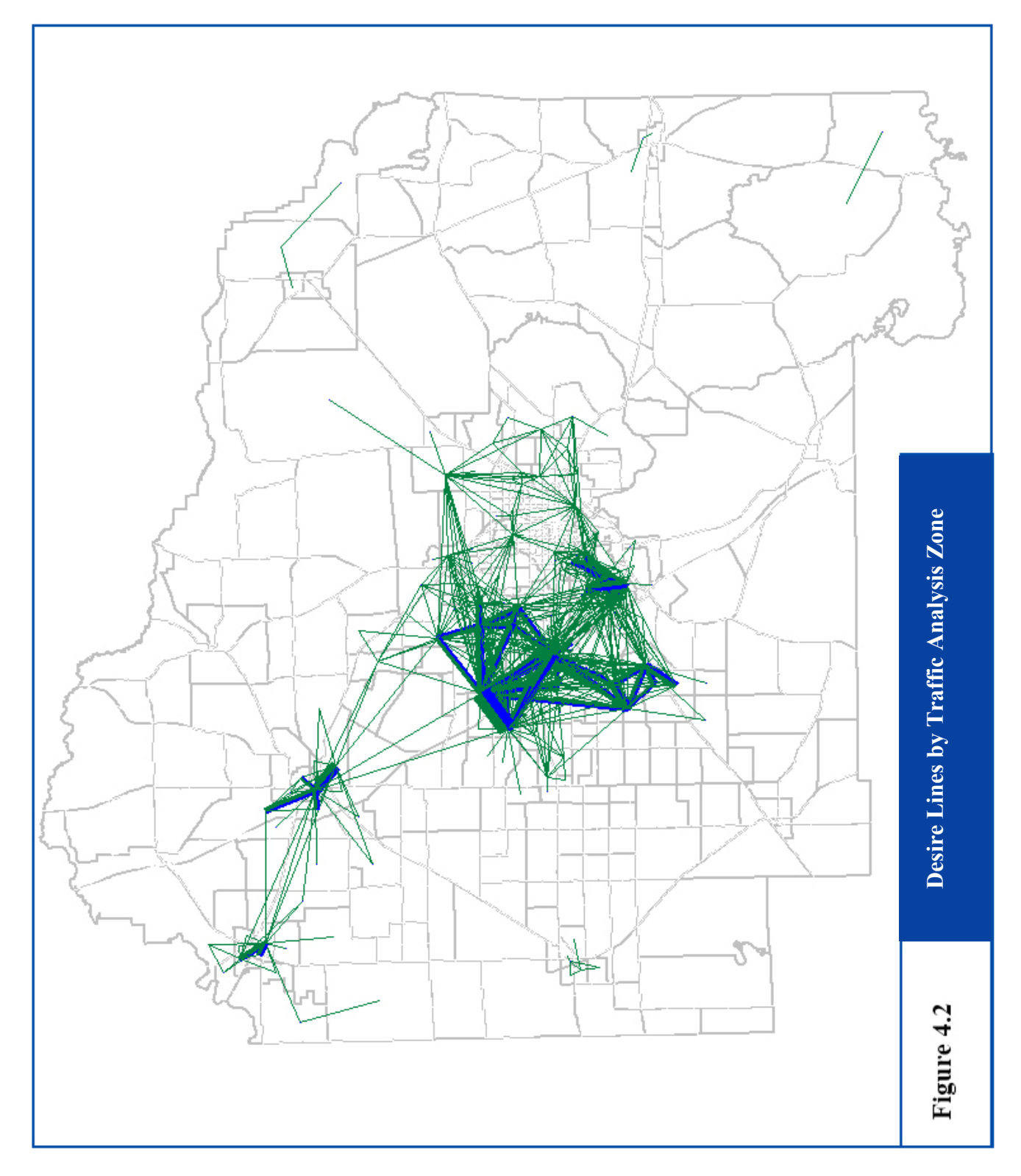

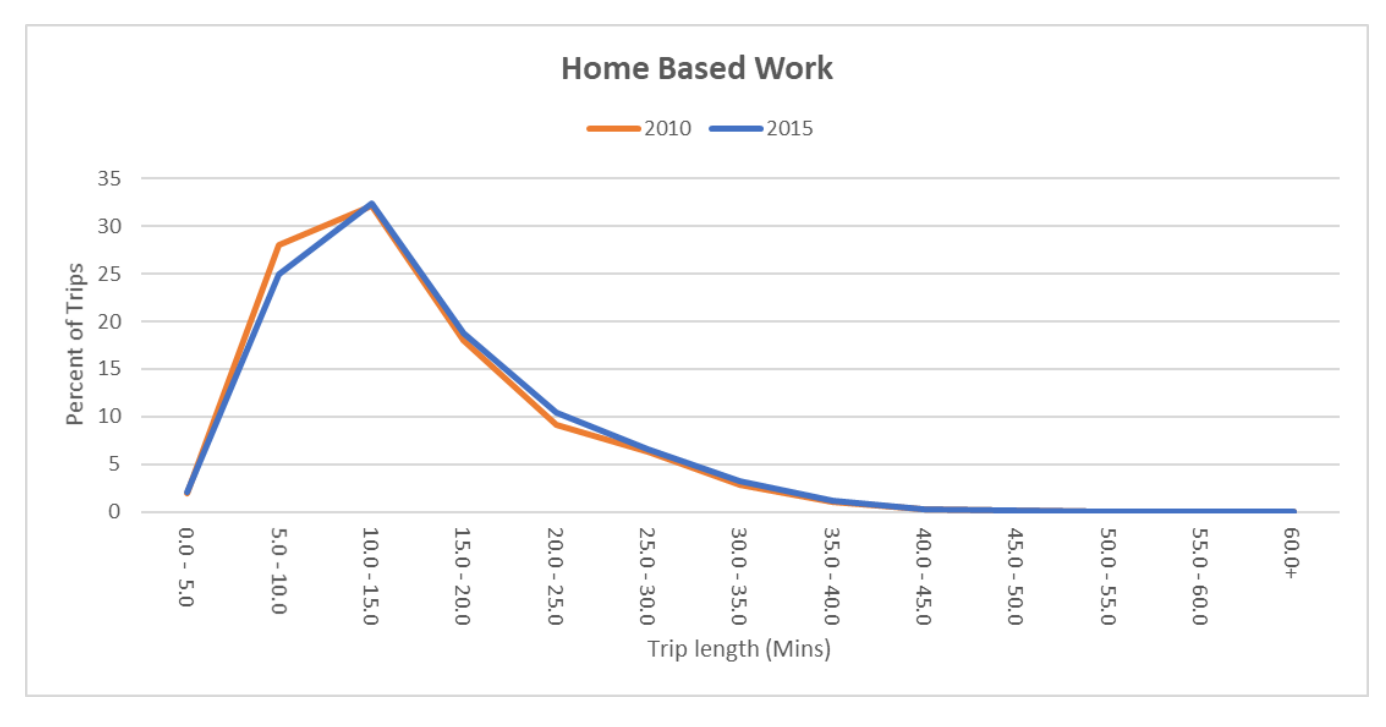

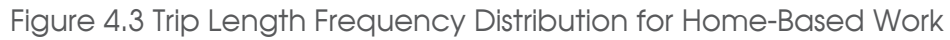

Figure 4.4 Trip Length Frequency Distribution for Home-Based Shopping

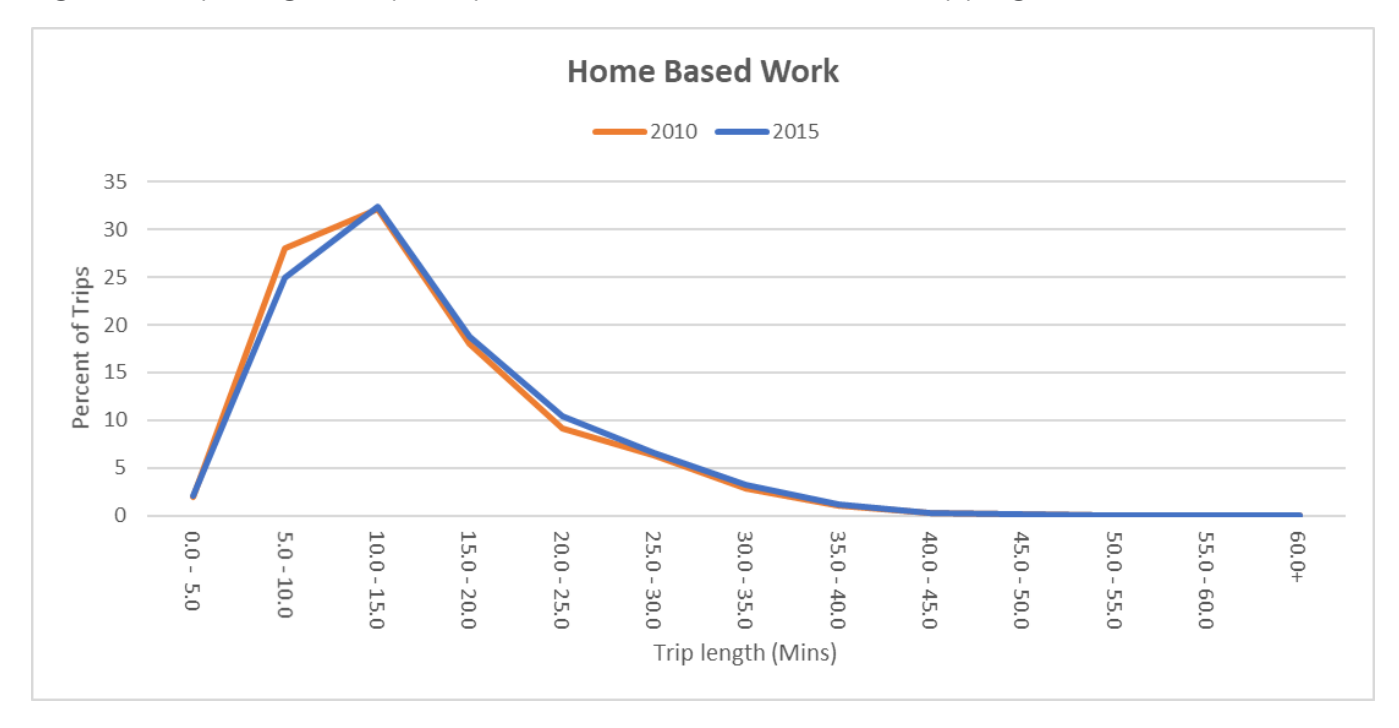

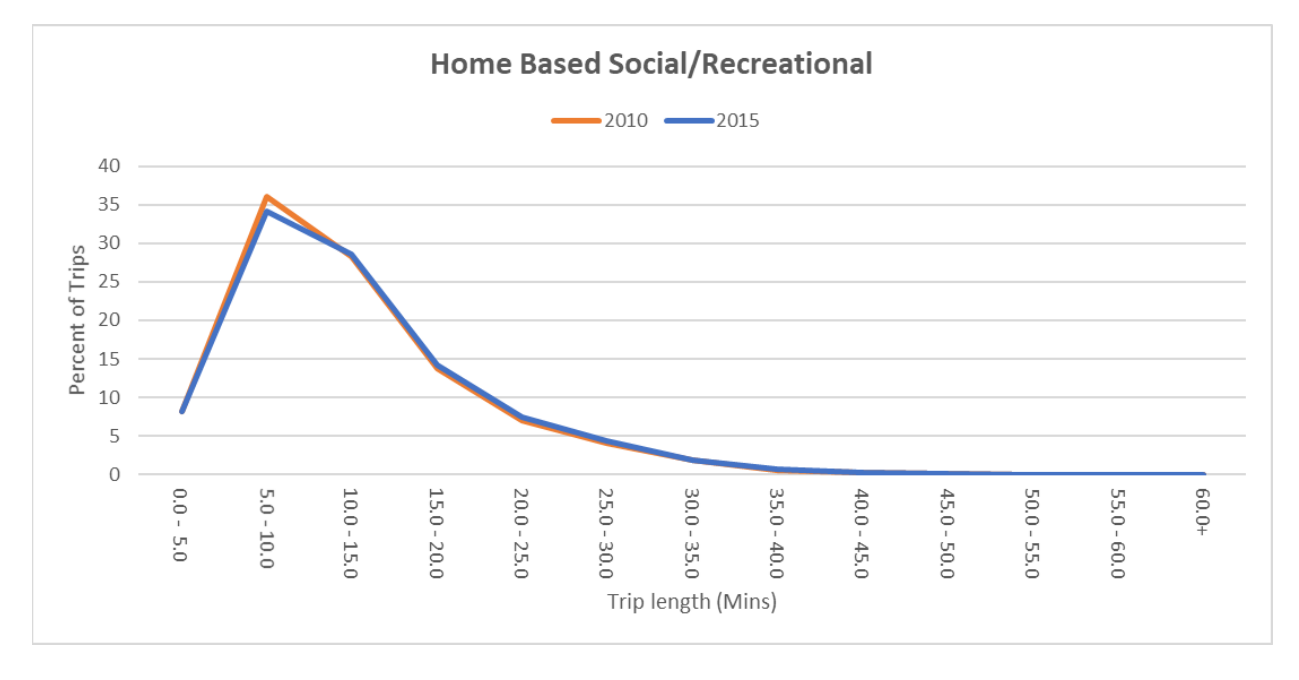

Figure 4.5 Trip Length Frequency Distribution for Home-Based Social/Recreational

Figure 4.6 Trip Length Frequency Distribution for Home-Based Other

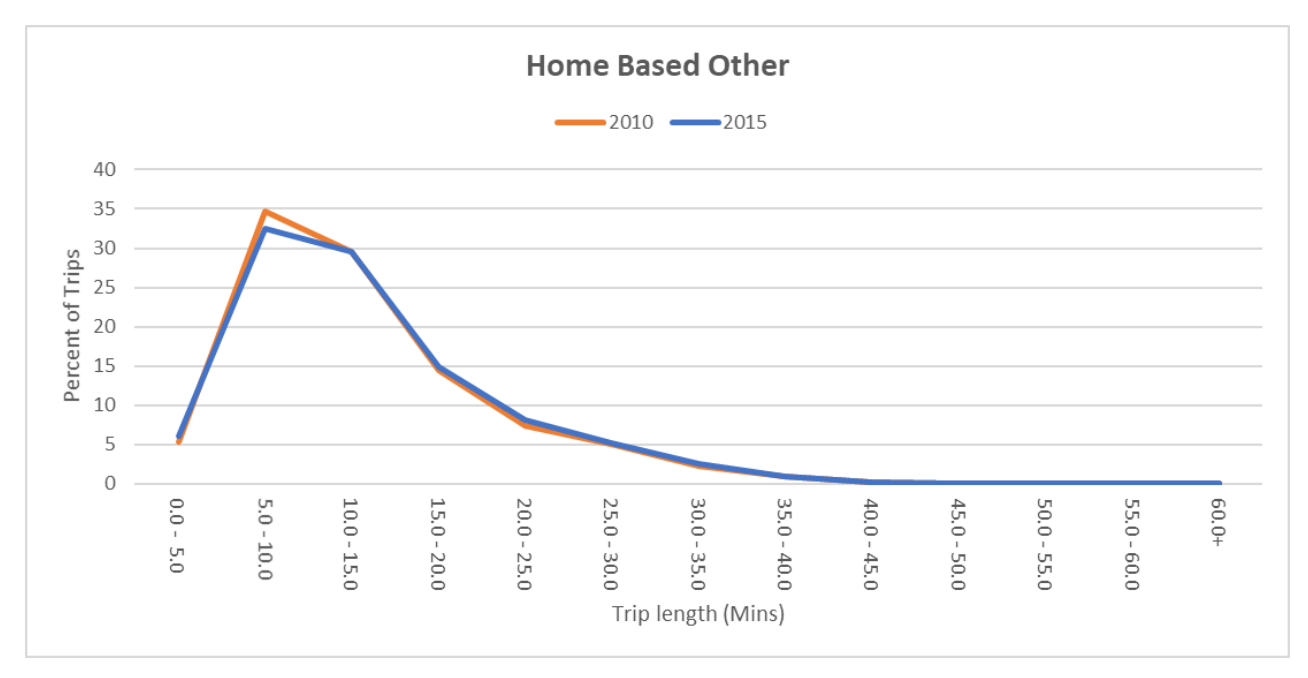

### **5. Transit Accessibility and Path-Building**

Integral to the building of a transit network is the availability of access to transit. A critical component of transit access is identifying the zones that are within an acceptable walking distance to a transit stop. Walk access is generally provided from centroids to stops within a specified distance. Transit path-building involves transit fares, transit routes, and stops/stations.

These inputs are used for each of the transit modes during peak and off-peak periods used in the model. The 2015 Gainesville Urbanized Area Transportation Study Model currently only has one transit mode, local bus, but has the capability of expansion to other transit modes in the future. Figure 5.1 shows the structure of the transit network module.

Figure 5.1 Transit Network Module

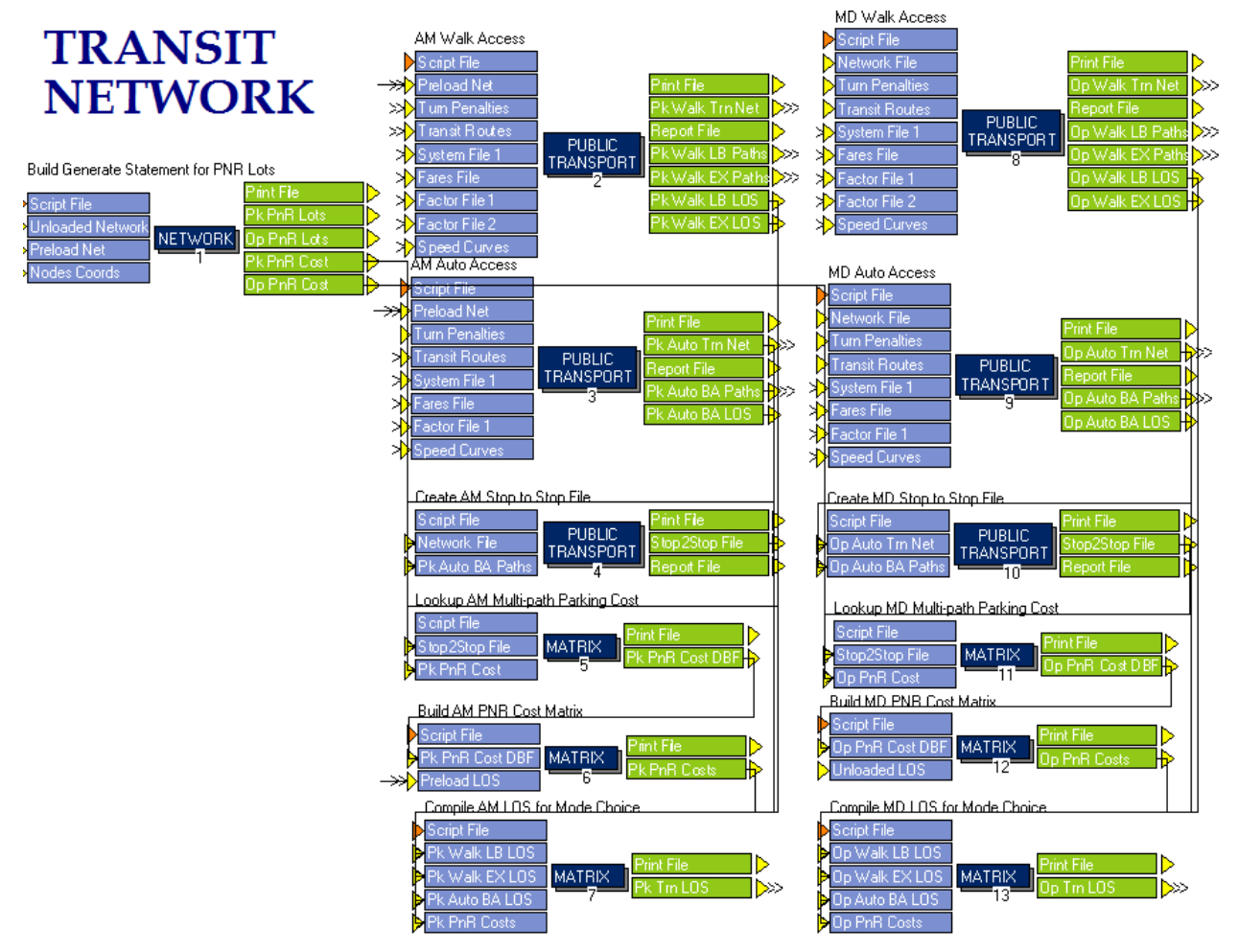

### **5.1 Transit Access and Path-Building Module Structure**

The Florida Standard Urban Transportation Model Structure transit network module is used to establish transit access and path-building. The module constructs separate peakperiod(AM) and off-peak(MD) transit networks using congested highway networks as an
input to produce transit vehicle travel times. Transit path-building involves the generation of transit path skim matrices, fares, and station-to-station interchanges.

Transit accessibility is represented by each zone's pedestrian environment variables that are stored in the ZONEDATA file. The pedestrian environment variables define several factors that are essential to have sufficient accessibility to bus stops, such as sidewalk availability, ease of street crossing, non-motorized connections, and building setbacks. Each variable is given a score between 0 and 3 and the accumulated scores of the four pedestrian environment variables are saved as "SUM" in the ZONEDATA file, which ranges from 0 to 12. Future changes to the zonal transit accessibility will require modification of pedestrian environment variable scores as well as updating "SUM" values to get total pedestrian environment variable scores for each traffic analysis zone. Table 5.1 indicates what each pedestrian enhancement variable value represents. These variables and categories remain unchanged from the 2010 model.

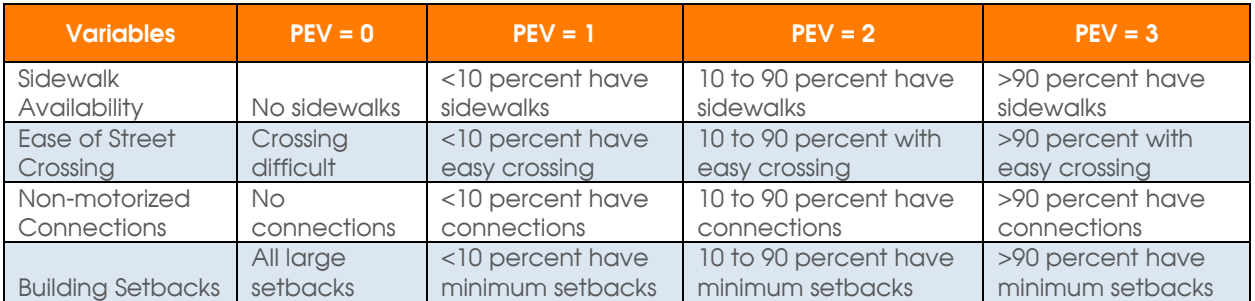

### **Table 5.1 Pedestrian Environment Variables**

### **5.2 Transit Access and Path-Building Model Development and Validation**

Most of the effort in validating the transit accessibility and path-building focused on ensuring that the transit network was up to date and accurately reflected base year conditions. Also, walk access links were checked to ensure adequate connectivity.

#### *Transit Accessibility*

The key effort in validating the transit network consisted of three parts. The first was to review the existing transit network and update it to the year 2015 operating conditions. This required significant additions and rerouting of the transit lines. The second part was to check that there is no "Later Gator" bus route coded around the University of Florida campus since this may result in over assignment. Finally, pedestrian environment variables in the ZONEDATA file were reviewed and updated for each zone. However, because of limited data availability, the pedestrian environment variables are generally kept the same as in 2010.

#### *Transit Fare*

The City of Gainesville Regional Transit System transit fare was \$1.50 during the year 2010, used for the Gainesville Urbanized Area Transportation Study base year 2010 model validation. In 2015, there was no fare change, according to the Gainesville Regional Transit System. The fare has been set to \$1.50 for the base year 2015 in ALACHUA.FAR file. For the future year transit analysis, the bus fare factor (BUSSFAREFAC) value may need to be updated to represent fare increases beyond inflation.

#### *Transit Routes*

As validation efforts moved towards reasonable transit assignments, transit network rerouting, bus stop locations and local zonal access to bus stops were reviewed using the Gainesville Regional Transit System General Transit Feed Specification files. Headway data were also extracted from the Gainesville Regional Transit System General Transit Feed Specification files and the transit route file (troute15.lin) was updated.

The transit route file had to be overlaid on the highway network when new bus locations were added due to the necessity of splitting highway links where a bus stop exists. The highway network was therefore updated at the same time as the transit route file was updated. "Later Gator" bus routes are not included in the 2015 Gainesville Urbanized Area Transportation Study Model as these are evening bus services specifically for the University of Florida students and operate for only limited hours while the model is designed to estimate daily peak and off-peak transit ridership.

#### **5.3 Transit Access and Path-Building Model Validation Results**

The Federal Transit Administration has noted that certain common practices in transit path building can have undesired impacts on ridership forecasts. Minimum and maximum values of time and distance used to determine valid transit paths and modal availability can have unexpected effects. Path building parameters and settings should remain the same for all steps of the model (skimming, assignment). All transit parameters in the model were reviewed for consistency across the model chain. The careful review of all transit parameters ensured reasonableness of transit access and path building.

Average weekday transit trips in the year 2015 computed from the data provided by the Gainesville Regional Transit System were 48,555. The model currently is estimating an average of 49,125 transit riders per day, which is only 1.1 percent higher than observed data and is well within the acceptable range of three to nine percent from the Florida Standard Urban Transportation Structure standards. Additional details on the transit assignment are provided in Section 8.0 of this report.

#### **6. Mode Choice**

Since Alachua County is the home of the University of Florida and Santa Fe College, like other college towns, the transit system plays an important role in daily transportation and needs to be considered in the modeling. The mode choice model used in the 2015 Gainesville Urbanized Area Transportation Study Model is a set of nested logit models that estimate modal shares among several categories of automobile and transit modes. This section of the report describes the structure and validation of the mode choice model. Figure 6.1 shows the structure of this part of the model

Figure 6.1 Mode Choice Model Chain

# **MODE CHOICE**

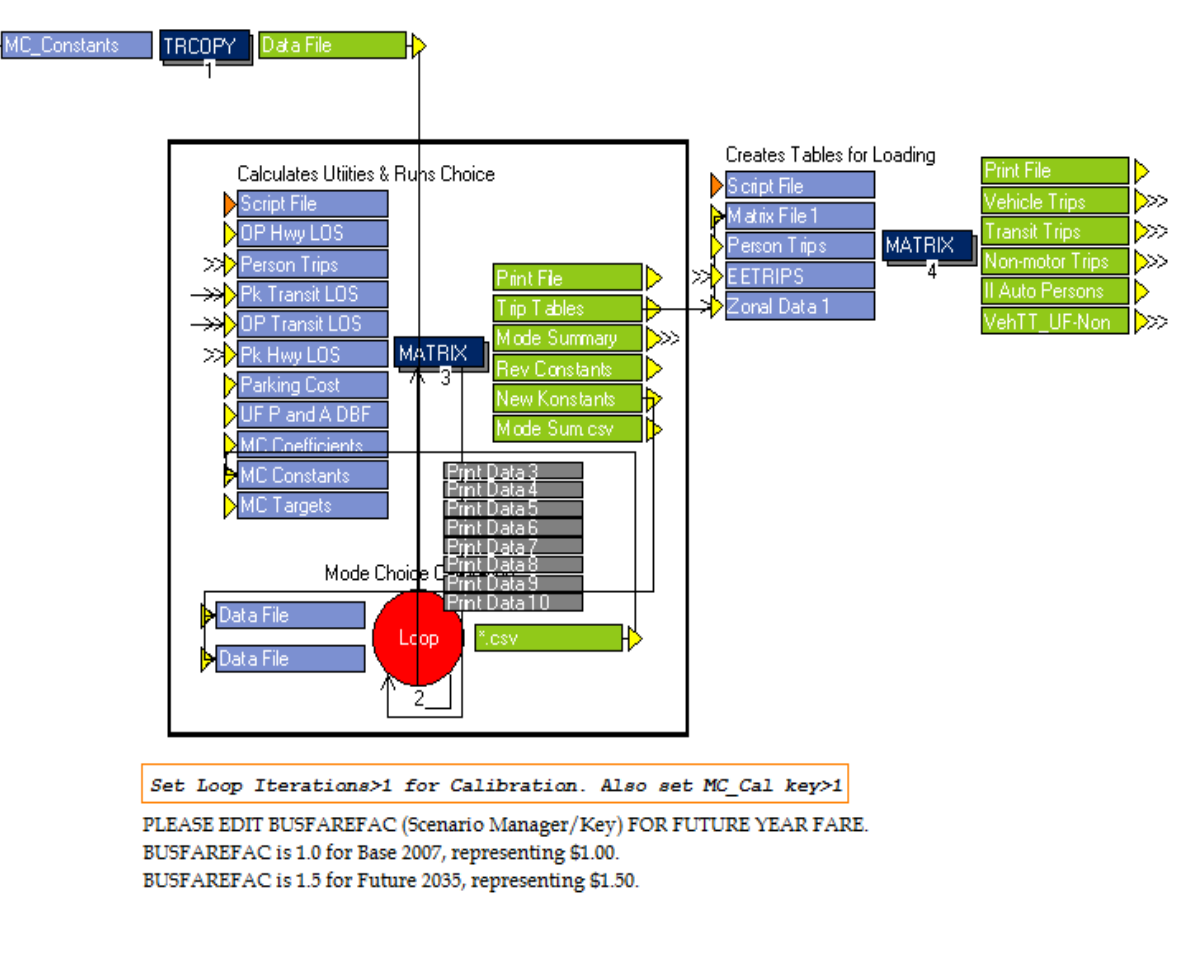

A.DBF = Attractions. File Format.dbf OP – Off Peak Period EETRIPS = External Trips PK = Peak Period LOS = Level of Service TT = Transit Trips MC = Mode Choice UF = University of Florida

UFP = University of Florida Productions

### **6.1 Mode Choice Model Structure**

The Florida Standard Urban Transportation Model Structure process makes use of a nested logit model for mode choice, except in the case of the highway only models (i.e., those that do not include transit networks). The entire mode choice process is executed via Cube/Voyager scripting, using the MATRIX program.

One script, MCMAT00A.S, creates a trip table matrix set containing trips for all five purposes: home-based work, home-based other, non-home-based, home-based university and University of Florida Campus/Dormitory. The trip tables for each purpose are separated into eight mode-specific tables: automobile drive-alone, automobile 2-

person carpool, automobile 3+ person carpool, walk to local bus, walk to premium bus, drive to transit, walk, and bicycle. Transit skim data compiled in the transit network module and highway skims generated during trip distribution are inputted into the "MODE" module. The peak period utilizes the congested highway skims, whereas the offpeak period uses the free flow skims.

After running the mode choice model, the outputs are balanced into origin and destination trip tables. A separate script, MCMAT00C.S, combines trip purposes and outputs separate trip tables for the following modes and these trip tables are then used during the highway and transit assignment phases of the model:

- 1. Drive alone auto;
- 2. Carpool auto;
- 3. Light duty trucks;
- 4. Heavy duty trucks;
- 5. External-external trips;
- 6. Peak period transit;
- 7. Off-peak period transit;
- 8. Non-motorized travelers; and
- 9. Internal auto persons (combination of modes 1 and 2, above).

The scripts referenced above and others pertaining to Mode Choice can be found in Appendix D, along with the corresponding model flowchart for each step.

#### **6.2 Development and Validation of Mode Choice Model**

The mode choice model step for the 2015 Gainesville Urbanized Area Transportation Study Model was developed from the 2010 Gainesville Urbanized Area Transportation Study Model, with a few changes to mode choice scripting (MCMAT00A.S). The constants file (MCCONSTANTS.CSV) was modified with the recalibration of the transit trips. Coefficients (MCCOEFFICIENTS.CSV) are kept the same as 2010 and are in a numeric range consistent with current Florida Standard Urban Transportation Model Structure validation standards. The mode choice coefficients were not revised, given that a better source of data, such as a new household travel survey, is not available. All parameters are shown in Table 6.1.

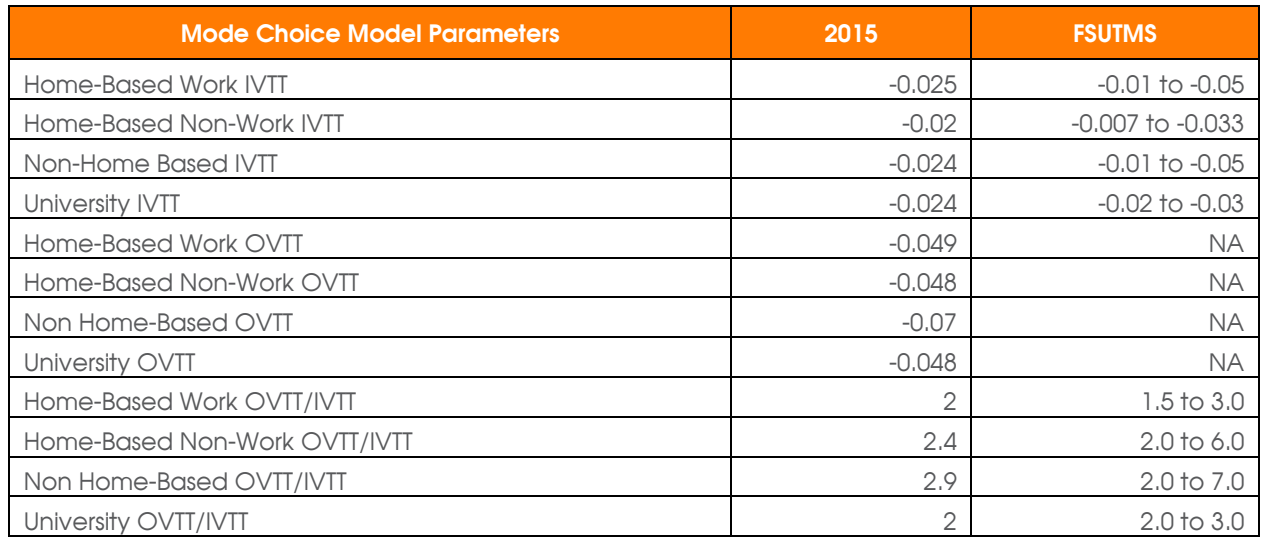

## **Table 6.1 Mode Choice Coefficients for 2015 Model**

*\*IVTT = in-vehicle travel time, OVTT = out-vehicle travel time*

### **6.3 Mode Choice Model Results**

Extensive changes were made to the mode choice targets of the home-based university trips. These targets were developed based on the University of Florida Campus Master Plan existing conditions report prepared by the University of Florida/VHB. The availability of this data allowed developing more confident student mode choice targets. The model choice model was recalibrated to match with high non-motorized, transit and carpooling percentages. A big shift in trip mode to transit and non-motorized has been achieved, and which correctly represents the existing conditions.

Table 6.2 contains the 2015 Gainesville Urbanized Area Transportation Study Model Mode Choice validation results. Mode choice results were compared with statistics from Census American Community Survey data for the home-based work trip purpose. The 2015 results are reasonable compared to the transit mode share estimate from the American Community Survey / National Household Travel Survey data (refer to the end of Table 6.2). In total, 2.74 percent of all trips in the 2015 model was allocated to transit modes while 2.38 percent of all trips in the 2010 model was allocated to transit.

# **Table 6.2 Mode Choice Validation Summary**

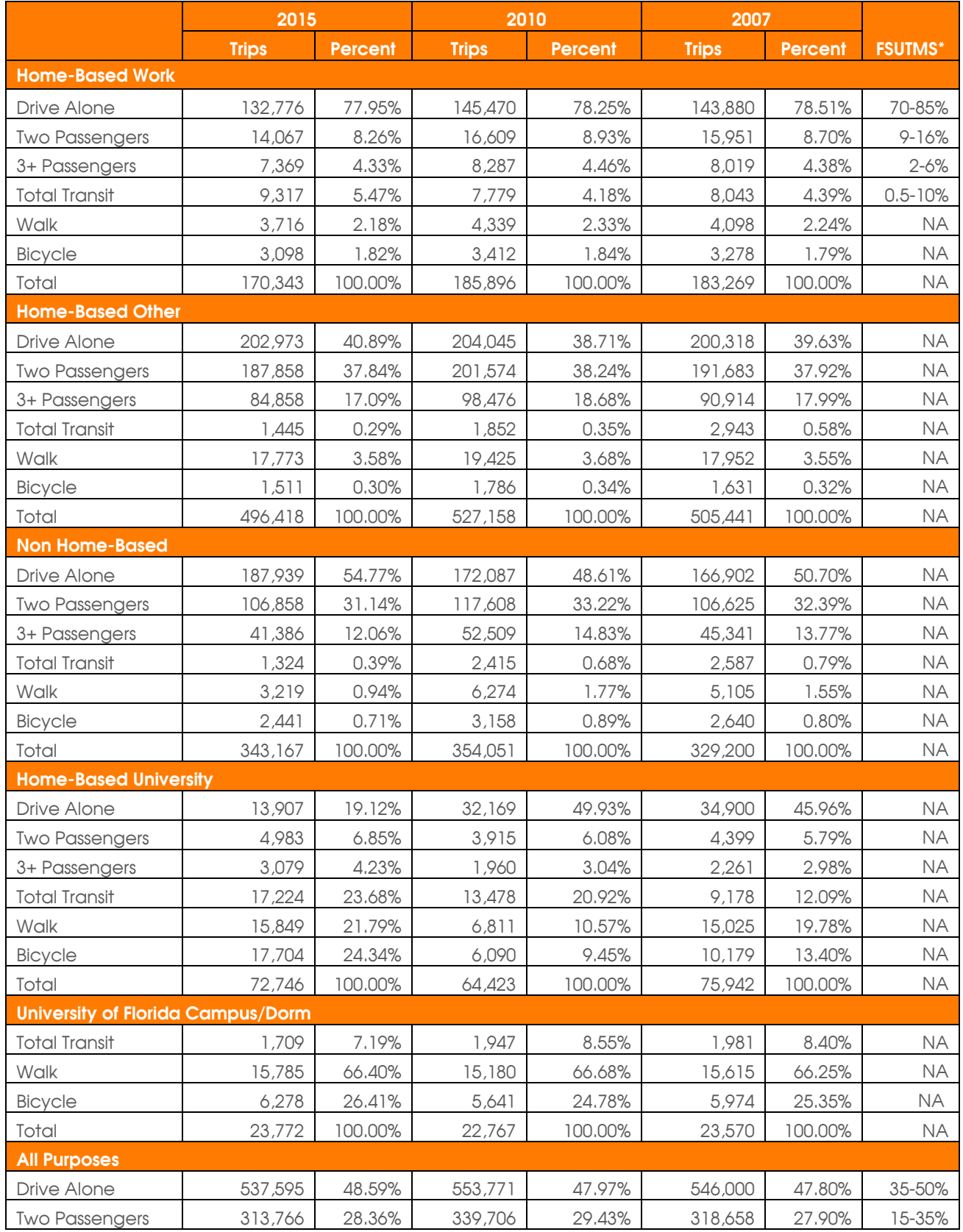

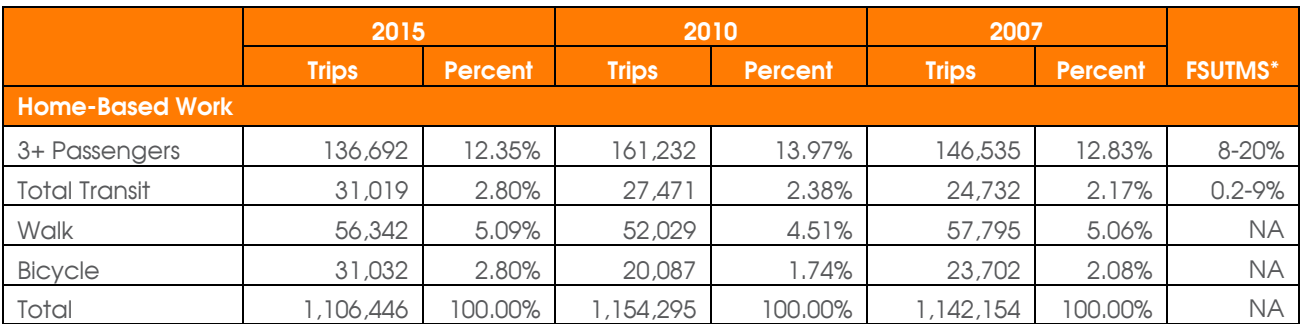

## **Table 6.3 Mode-Choice American Community Survey Comparison**

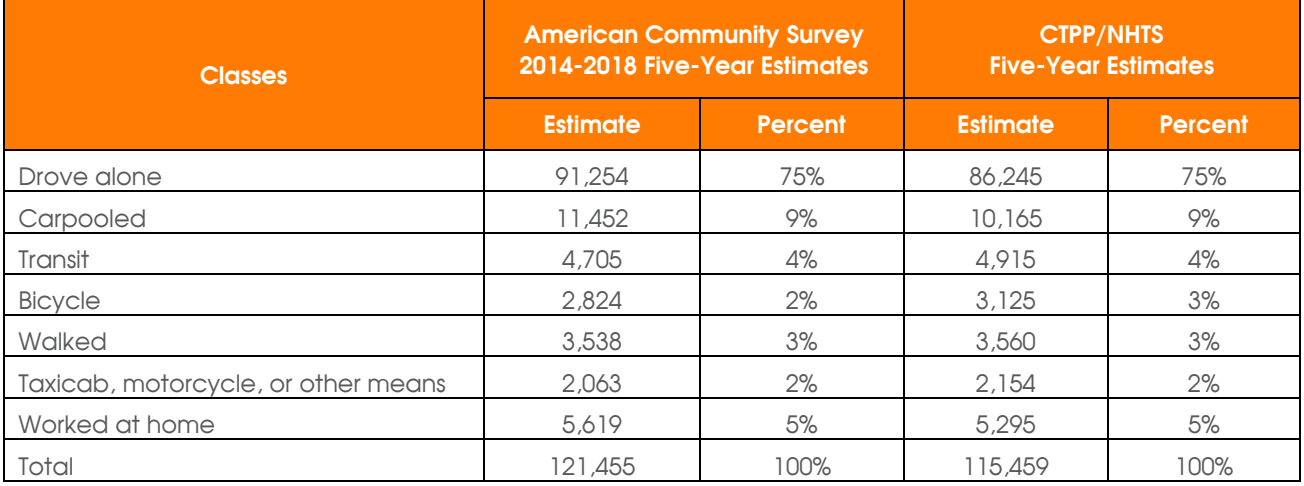

CTPP = Census Transportation Planning Products

NHTS = National Household Travel Survey

### **7. Highway Assignment**

Proper validation of the highway assignment is critical to the meaningful application of travel demand models. The objective of the assignment module is to load trips to available paths to achieve system equilibrium. Highway trip assignment determines the shortest path between any given origin-destination pair and loads the automobile trips produced by the mode choice module onto those path links. The trips are loaded incrementally – once the first iteration is completed, link travel times are then recomputed, the new shortest paths are subsequently determined, and the next iteration is executed.

This process proceeds through a series of iterative calculations until no one can shorten their travel time by changing routes. In other words, system equilibrium is achieved at the end of the highway assignment. The red dotted line in Figure 7.1 shows the highway assignment model chain. The highway assignment is combined with the transit assignment at this model. The details of the transit assignment will be discussed in the next section.

Figure 7.1 Highway Assignment Module

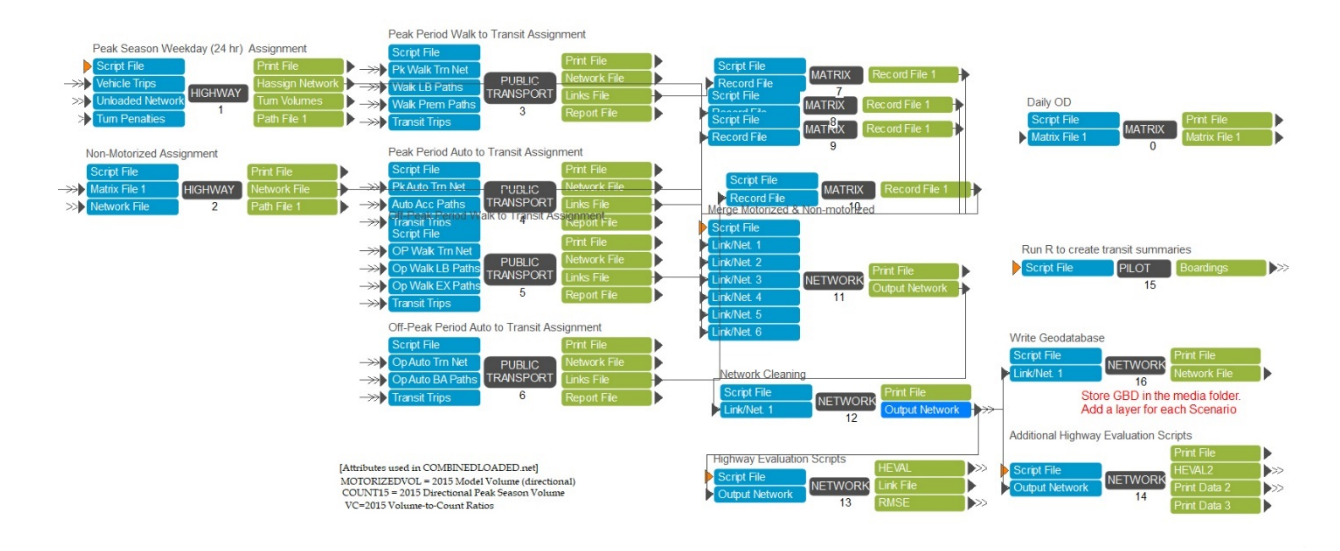

## **HIGHWAY AND TRANSIT ASSIGNMENT**

#### **7.1 Highway Assignment Procedure**

Automobile trips are loaded onto the network utilizing an iterative equilibrium highway load program based on an all or nothing assignment algorithm. In total, six model runs were executed to validate the 2015 Gainesville Urbanized Area Transportation Study Model, excluding numerous test-runs that were necessary for iterative adjustment and calibration. Adjustments were made to key elements of the modeling process to achieve satisfactory validation results. After each run, a summary of the results was compiled and analyzed to identify areas for improvement in the model and successful strategies toward validation enhancement.

A few key evaluation statistics, which are recommended by the Florida Standard Urban Transportation Model Structure-Cube Framework Phase II: Model Calibration and Validation Standards Final Report, were generated for model calibration and validation purposes. Model validation was accomplished by minimizing the difference between the model estimated volumes and observed traffic counts for the year 2015 on network segments for the entire study area.

Extensive changes to the Highway Assignment module were made as part of the 2015 calibration. Significant improvements to the equilibrium assignment closure criteria were made using the CUBE's latest highway assignment functions. The assignment iterations were increased to 100 and the "relative gap" closing criteria of 0.0001 was used. This will ensure the highway assignment runs enough iterations and provides "stable" forecasts. To facilitate this process, the "converge" phase was added.

Furthermore, an attempt was made to apply separate volume-delay functions by different facility types. This process did not result in any better than the original single volume-delay function in the model. However, it is a best practice to have the volumedelay functions sensitive to the network facility types. This holds a place in the model, however, currently all facility types use a single volume-delay function.

#### **7.2 Highway Assignment Validation Results**

The evaluation of the highway assignment module is based on comparisons between observed traffic counts and model estimated volumes. Base year model estimated traffic volumes are compared to the 2015 traffic counts in different ways to determine whether the model projections are reasonable. Figure 7.2 shows a volume to count scatter plot for the overall model. The indicators that are available for determining the overall performance of the highway assignment model are volume to count ratios by area type/facility type/lane categories, screen line volume to count ratios, and root mean square error. Each of the measures is discussed in the remainder of this section.

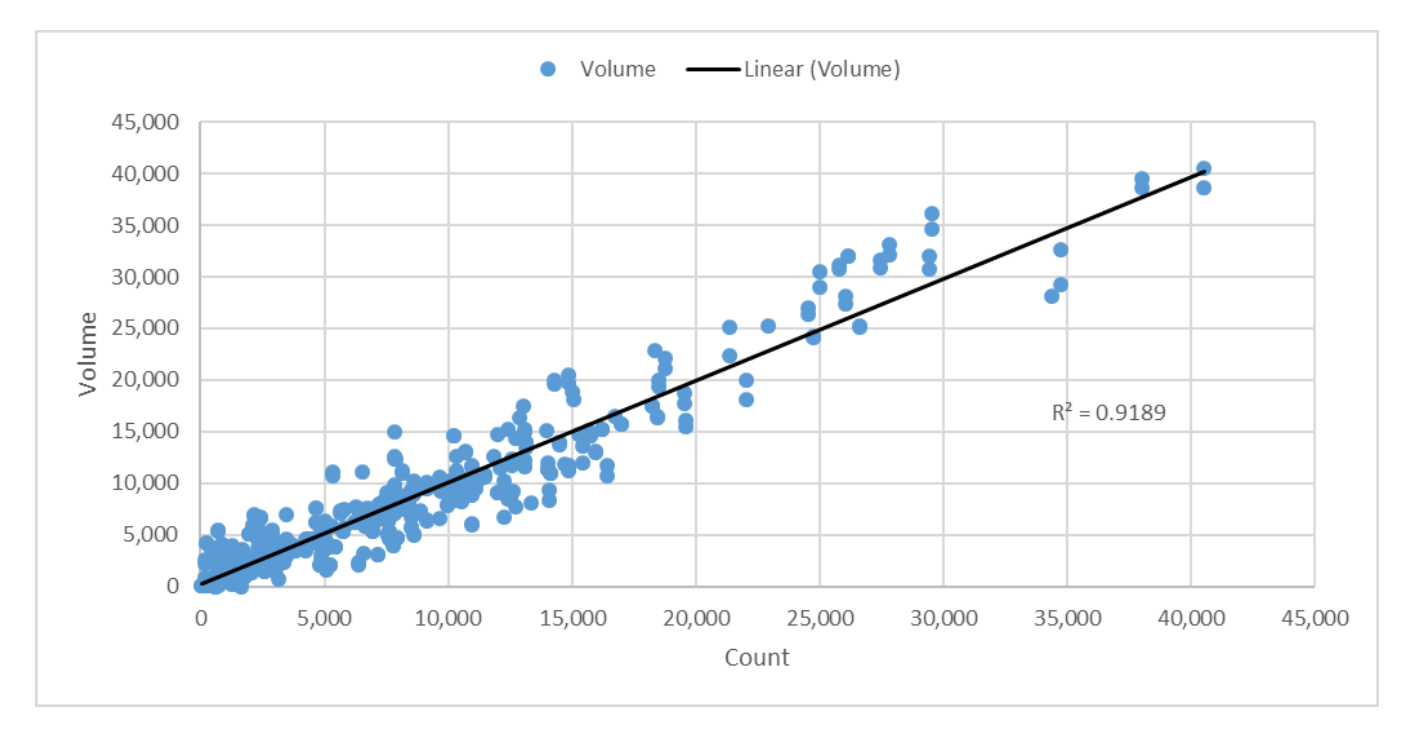

Figure 7.2 Volume to Count Scatter Plot

#### *Assignment Performance by Area Type/Facility Type/Lanes Categories*

[Table 7.1](#page-45-0) contains details of the volume to count ratios for each link group category by area type, facility type, and number of lanes. At the area-wide level, the 2015 base year model volume to count ratios matches well.

#### *Screen Line Performance*

Analyzing volume to count ratios along screen lines allows for examining traffic flows across geographic subareas and corridors. Florida Standard Urban Transportation Model Structure along screen lines have historically varied from  $+/-5$  percent to  $+/-20$  percent. There are ten screen lines in the 2015 Gainesville Urbanized Area Transportation Study Model including an external cordon line, measuring trips coming into and going out of the study area.

Table 7.2 shows volume to count ratios by screen line (note that double counting of trips was avoided in creating the summary). Figure 7.3 shows the locations of the screen lines. Screen line 4 and screen line 7 does fall slightly outside of the Florida Standard Urban Transportation Model Structure standard. However, this validation effort was focused on the overall region wide calibration.

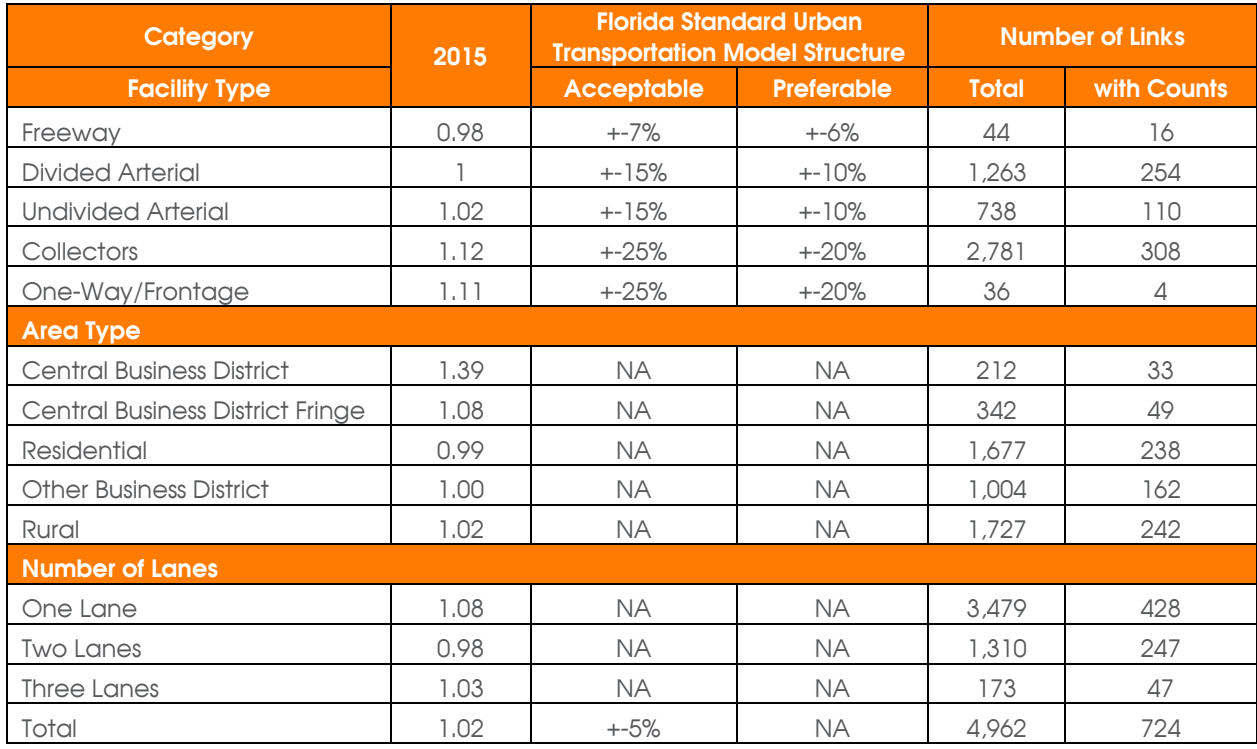

#### <span id="page-45-0"></span>**Table 7.1 Volume to Count Performance by Category**

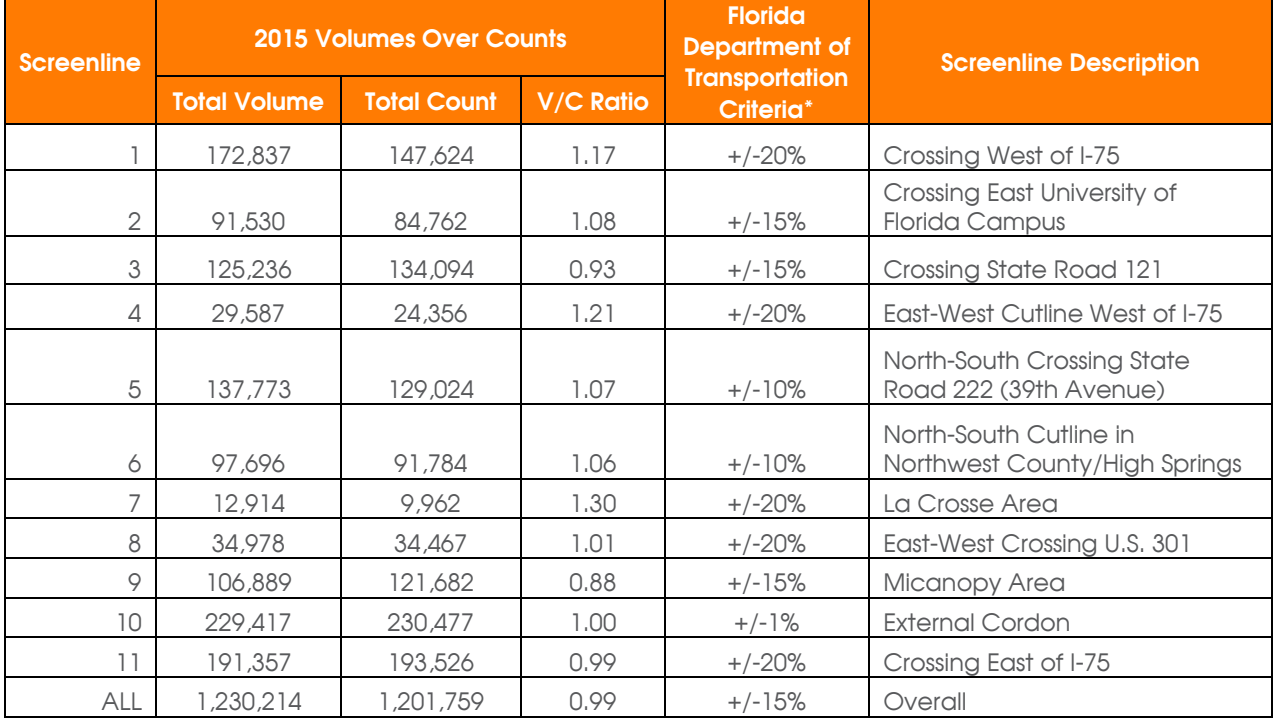

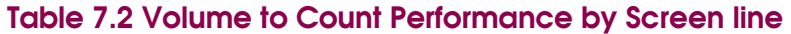

#### *Percent Root Mean Square Error*

Root Mean Square Error is the commonly reported highway evaluation statistics in model validation. Root Mean Square Error, a measure of dispersion, tends to normalize model error better than volume to count ratios that allow for high ratios to offset low ratios. Table 7.3 shows the Root Mean Square Error statistics by volume group. All categories met established accuracy standards.

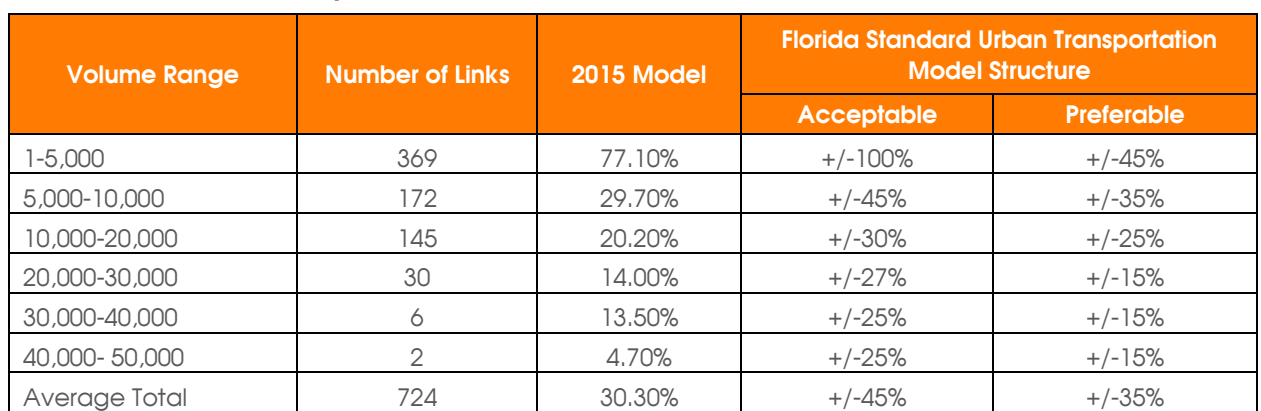

### **Table 7.3 Root Mean Squared Error**

Figure 7.3 Screenlines

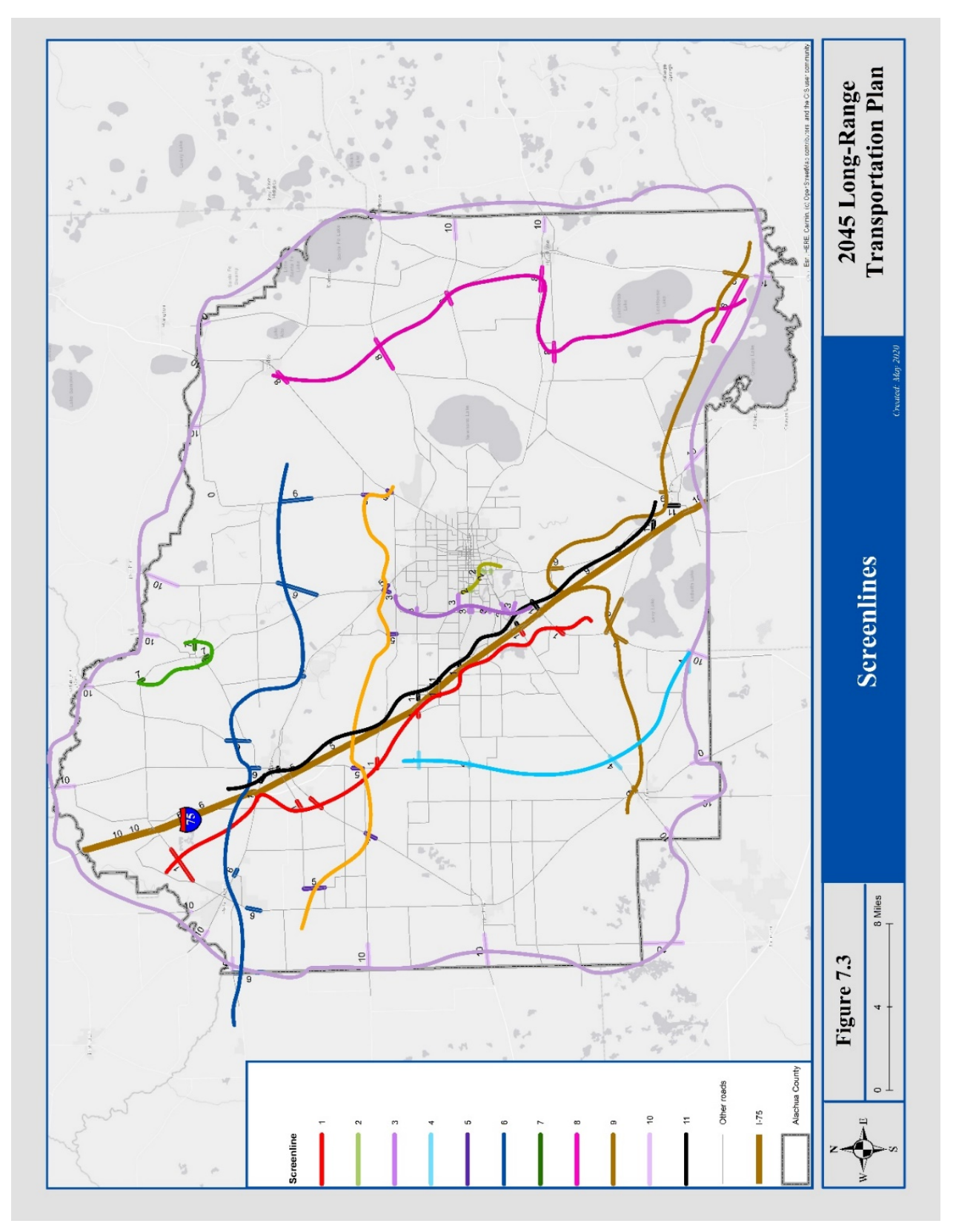

#### **8. Transit Procedure and Assignment**

The transit procedure in the Gainesville Urbanized Area Transportation Study 2015 model includes the development of transit input data, building transit path, calculating the number of transit trips from the mode choice model, and loading the transit trips to the transit network. Each of these four aspects of the transit procedure is discussed in this document.

The development of the transit input data was discussed in Section 5. Information on routes, stop locations, service characteristics, and ridership was provided by the City of Gainesville Regional Transit System staff. Detail transit network coding and review were conducted in order to ensure that the system representation in the model is accurate. The ridership data was utilized to assess the reasonableness of the model outputs. A detailed review of all transit parameters including path building was conducted and documented.

Transit levels of service are computed separately for peak hours and off-peak hours. During the process of distribution, the preloaded highway network with pre-assignment loads based on initial time skim is created. Then, in the process of transit path creation, the preloaded network is used to calculate the time skim for transit during peak hours. Transit vehicle speed (link travel time) is determined as a function of the automobile speed on each link. The type of relationship used for each transit service type is identified based on area type and facility type of the link. These automobile/transit speed relationships are used in a lookup function to assign speeds for transit paths.

Then the transit travel time is calculated proportionally according to the relative relationship between automobile travel times. During this step, path files with shortest time and distance for peak and off-peak are also created which are later used at the transit assignment stage. Other variables, like headway, transit accessibility, waiting time, and transit path building parameters are assigned to each route during this process as well.

The Gainesville Urbanized Area Transportation Study 2015 model uses a nested logit model approach for mode choice. Variables that are considered include in-vehicle transit time, out-of-vehicle transit time, cost, bike or walk to transit time, and pedestrian environment variables. The coefficients used in mode choice for these variables are shown in Table 8.1. For home-based work trips, the local bus fare is discounted to 25 percent since there is an employee pass program. This 25 percent factor was retained from the 2010 model and was originally computed to match model computed homebased work ridership to observed ridership. Since the transit fare is covered by tuition fees of University of Florida students, the local bus fare for home-based university and dormuniversity walk to local transit is discounted to 10 percent. For home-based university walk and drive to premium transit, the bus fare is free. The percentages of each mode are calculated by using the nested logit mode-choice. The details of the mode choice model validation are discussed in Section 6.

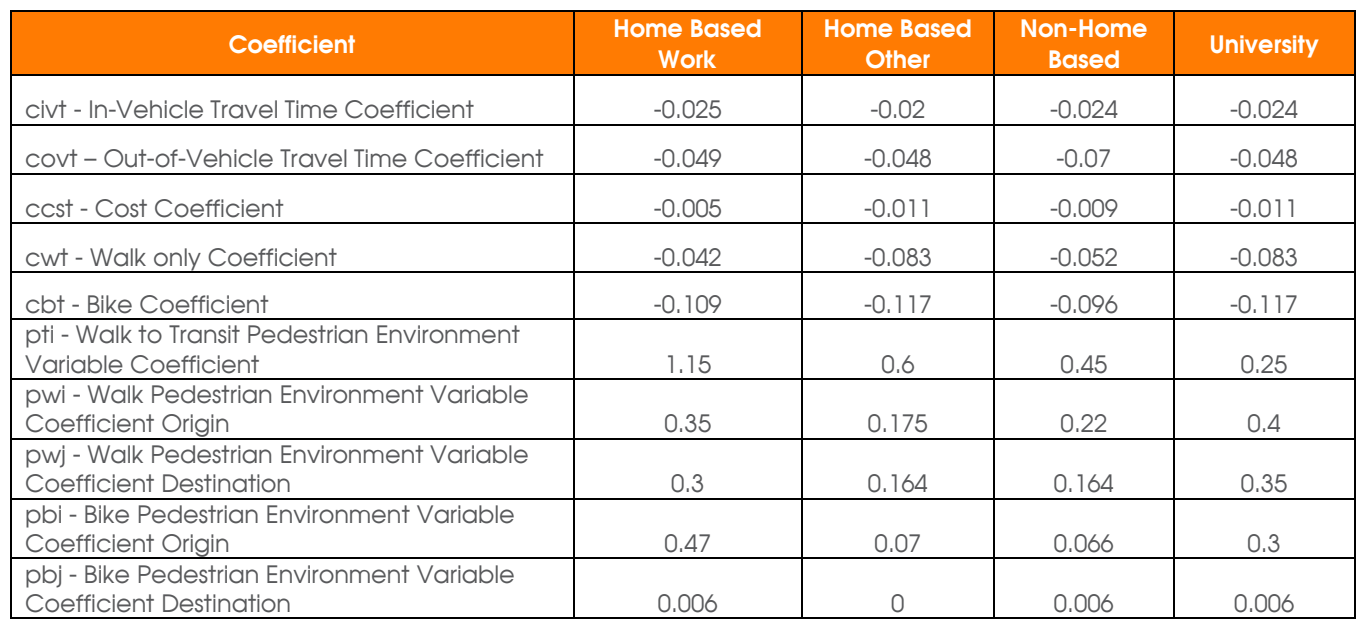

#### **Table 8.1 Mode Choice Coefficient for Transit Variables**

*cbt = Bike Coefficient*

*ccst = Cost Coefficient*

*civt = In-Vehicle Travel Time Coefficient*

*covt = Out-of-Vehicle Travel Time Coefficient*

*cwt = Walk only Coefficient*

*pbi = Bike Pedestrian Environment Variable Coefficient Origin*

*pbj = Bike Pedestrian Environment Variable Coefficient Destination*

*pti = Walk to Transit Pedestrian Environment Variable Coefficient*

*pwi = Walk Pedestrian Environment Variable Coefficient Origin*

*pwj = Walk Pedestrian Environment Variable Coefficient Destination*

The last step in the process is to assign transit trips to the routes. Separate loads are conducted by mode and period as allocated in the mode choice model. Home-based work trips are assigned to the peak period network while home-based other, non-homebased, home-based university and dorm-university trips are assigned to the off-peak network. Within each period, there are three transit mode choices available: walk to local bus, walk to the express bus, and drive to the best available transit. The transit assignment flow is relatively simple in this model. It loads the transit trips from mode choice onto the transit paths computed during path building. There are no parameters used in this procedure. The red dotted square in Figure 8.1 shows the transit assignment module.

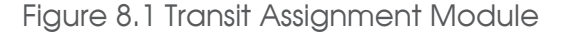

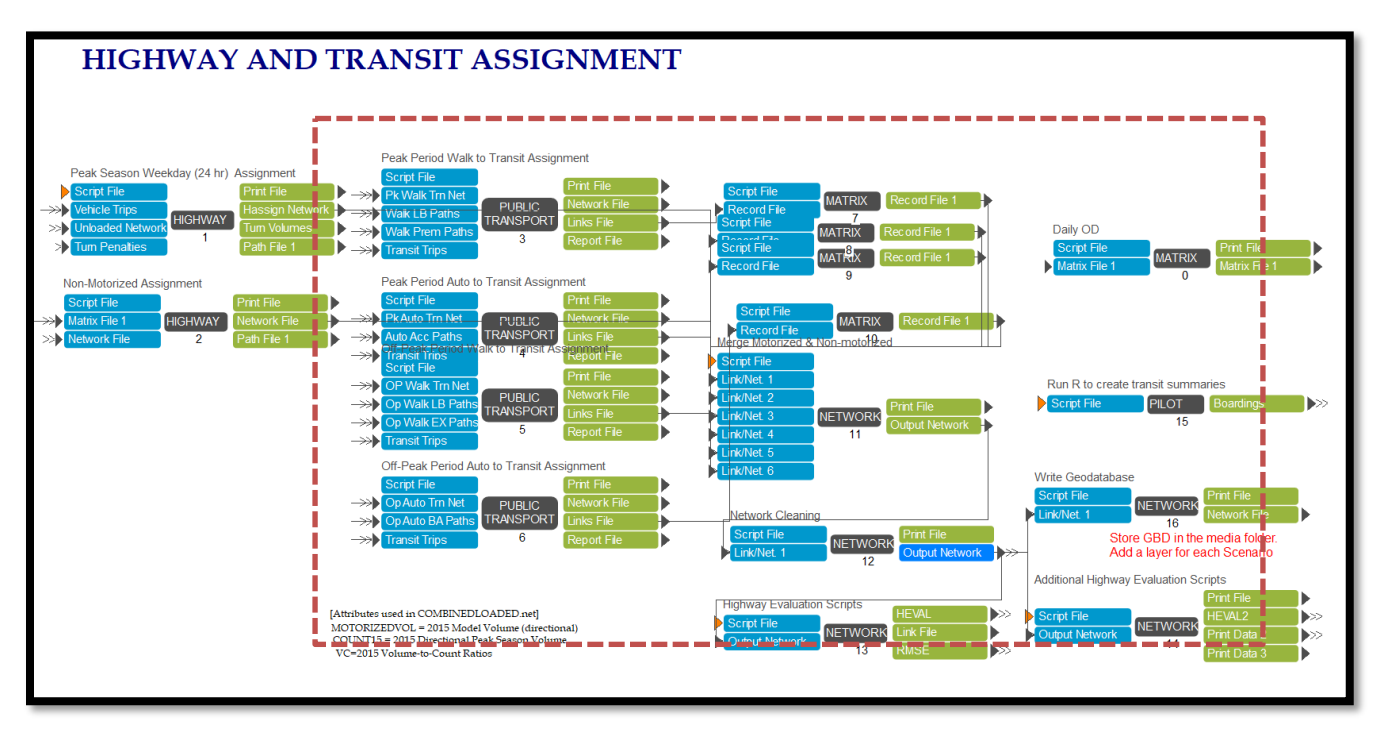

### **8.1 Transit Assignment Validation Results**

Not nearly as much effort is typically expended on transit assignment validation as is devoted to highway assignment validation, in part due to transit assignment not impacting roadway congestion or capacity, as well as a general lack of post-processing programs and scripts to summarize transit assignment accuracy. However, transit is a key component of the Gainesville Urbanized Area Transportation Study 2015 model and it is important to validate the transit assignment reasonably well at the system level at a minimum. The transit assignment step in the model chain loads person trips onto the transit network. Separate loadings are conducted by mode and period: home-based work trips are assigned to the peak period network while home-based other, non-home-based, home-based university and dorm-university trips are assigned to the off-peak network.

Overall validation for transit assignment was based on an analysis of the transit ridership not only as a system, but also on a route by route basis. Transit assignment loadings were compared to average weekday "unlinked" route ridership data provided by the City of Gainesville Regional Transit System. Unlinked trips are equal to bus boarding and count all the times that a person boards a bus, both initially and during transfers. Table 8.2 shows the route level comparison of observed ridership and ridership estimated by the model. The 2015 City of Gainesville Regional Transit System weekday ridership was calculated using the average of the months when school is in session during 2015 (excluding summer months of June, July, and August). The average weekday ridership during the summer months is much lower than the rest of the year. Since the model forecasts include university trips, it is reasonable to use average weekday ridership from September to May for comparison purposes.

The Gainesville Urbanized Area Transportation Study 2015 model trips are the number of transit trips loaded to each route by the transit assignment module. System-wide model estimates of unlinked trips are very close to City of Gainesville Regional Transit System observed numbers. As shown in Table 8.2, the 2015 transit assignment model estimated 49,612 "unlinked" riders system-wide, while the Gainesville Regional Transit System reported 48,555 average weekday ridership system-wide for 2015 while school was in session.

At the system-wide level, ridership for the Gainesville Urbanized Area Transportation Study 2015 model differs by only two percent from data provided by Gainesville Regional Transit System. This is within the preferred three to nine percent Florida Department of Transportation validation standard. In general, regional models do not validate well on a route by route basis. The Gainesville Urbanized Area Transportation Study 2015 model performs well in transit assignment at the system-wide level and performs reasonably well on a route-by-route basis.

Appendix D contains the model script files and flowchart for the transit assignment. These show the processes, input parameters, and output file locations.

# **Table 8.2 Transit Loading Estimates: Year 2015**

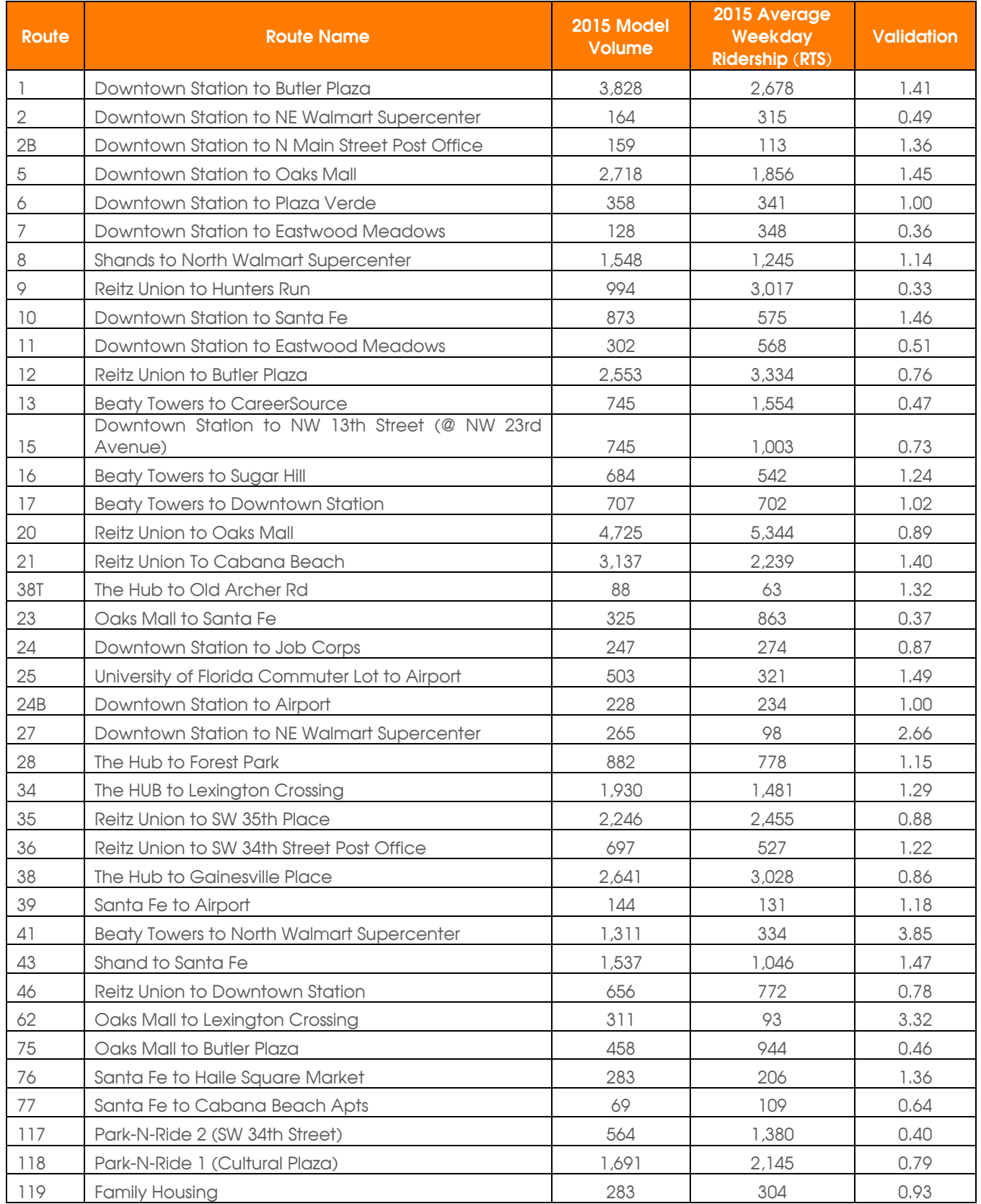

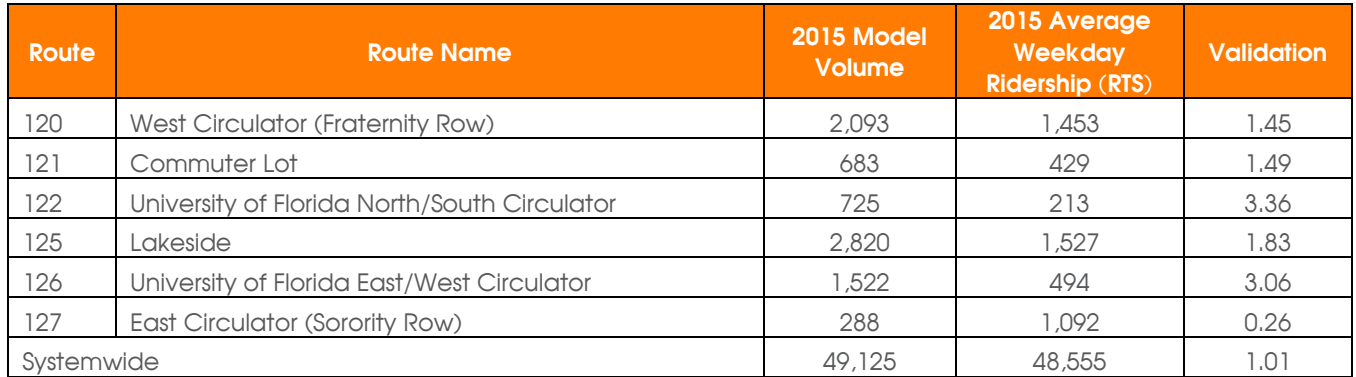

*N = North NE = Northeast NW = Northwest RTS = Regional Transit System SW = Southwest*

#### **9. Summary and Conclusions**

The model validation phase of the Gainesville Urbanized Area Year 2045 Long-Range Transportation Plan Update began with data development and review which was documented in Technical Reports 2 and 3. Data review, adjustment, and correction were an iterative process throughout the model validation effort, reflecting identification of data issues based on model results.

Once the input data were acceptable, work continued on validating each component of the Gainesville Urbanized Area Transportation Study 2015 travel demand model. The highway side of the model validated reasonably well from the start, largely a reflection of the efforts put forth by the study team in data development, review, disaggregation, and refinement. The transit portion of the model validation is acceptable for system wide performance evaluations. For route-level ridership forecasting studies, additional corridor validation is recommended.

The Gainesville Urbanized Area Transportation Study 2015 base year model meets most established Florida Standard Urban Transportation Model Structure standards for model accuracy and reasonableness. The validated model will be used in subsequent phases of the Gainesville Urbanized Area Year 2045 Long-Range Transportation Plan Update to develop and test transportation alternatives.

### **9.1 Model Usability Improvements and Dashboard**

The following extensive improvements to the reporting of model statistics have been achieved.

- 1. The 2015 model now generates Screenline summary in the RMSE.prn file.
- 2. The model generates Transit Boarding Statistics.xlsx (STEP6 Assignment-> STEP15) that summarizes the transit ridership data by routes, modes and stops in separate tabs. This is a product of specialized software using R. The R software files are also provided to the user in the 2015 Gainesville Urbanized Area Transportation Study

travel demand model distribution package called R-setup. These are automatically called during the model run without user intervention.

3. The model also generated a reporting dashboard in HTML format (STEP7- right click and open in Windows). This can be opened in any internet browser.

## **Appendix A: Socio-economic Data Format**

#### **ZONEDATA{YEAR}.DBF**

Notes: Please note that ZONEDATA{YEAR}.DBF is part of geographic information systems traffic analysis zone shape database of ZONEDATA.SHP, together with ZONEDATA.SHX. When editing this ZoneData file, Cube or geographic information systems software must be used.

### *Attribute List for Population and Household Data*

**TAZ\_2015** – Traffic Analysis Zone number in the 2015 Gainesville Urbanized Area Transportation Study model.

**TAZ\_2010** – Traffic Analysis Zone number in the 2010 Gainesville Urbanized Area Transportation Study model.

**SFDU** – Number of single-family dwellings units

**SPOP** – Population in single-family dwellings units

**MFDU** – Number of multifamily dwellings units

**MPOP** – Population in multifamily dwellings units

**TOTPOP15** – Total population for year 2015 (this attribute is not used by model scripts, instead population in single-family dwelling units and population in multi-family dwelling units are used for base year and future year scenarios)

**HMDU** – Total hotel–motel units

**HMPOP** – Total population in occupied hotel-motel units

### *Attribute List for Employment Data*

**OIEMP** – Other industrial employment

**MFGEMP** – Manufacturing industrial employment

**COMEMP** – Commercial employment

**SERVEMP** – Service employment (includes University of Florida employment)

**TOTEMP** – Total employment (includes University of Florida employment)

**SCHENR** – School enrollment by school location (this excludes any University of Florida or Santa Fe College enrollment)

### *Attribute List for University of Florida Data*

**UF\_EMP** – Number of University of Florida place-of-work employees by traffic analysis zone (this variable also is used to reallocate service employment on University of Florida Campus)

**UF\_DORM\_ST** – Number of on-campus University of Florida student residents

**UF\_PARKING** – University of Florida commuting parking spaces, excluding on-campus student long-term

**UF\_ST\_PARK** – University of Florida commuting student parking spaces

**CLASSROOMS** – Number of University of Florida classrooms (model scripts do not use this variable)

**CLASSSQFT** – Square feet of University of Florida classrooms (model scripts do not use this variable)

**SEATS** – Number of University of Florida classroom seats

**UF-OC-ST** – Number of University of Florida off-campus students, estimated from student address records provided by University of Florida

**SUB AREA** – Name of city or incorporated area or Alachua County if a zone is within the unincorporated area

**UFZONES** – Identifier that indicates that a zone is on University of Florida Campus when the value is one

## *Attribute List for Transit PEV (Pedestrian Environment Variable) Data*

**SIDEWALK** – Sidewalk availability (values vary from 0 to 3)

**CROSSING** – Ease of street crossing (values vary from 0 to 3)

**NONMTR\_CNN** – Non-motorized connections (values vary from 0 to 3)

**SETBACK** – Building setbacks (values vary from 0 to 3)

**SUM** – Sum of four variable values above: SIDEWALK, CROSSING, NONMTR\_CNN and SETBACK (SUM needs to be updated manually when any of four variables has been modified)

**COMPOSIT** – composite pedestrian environment variable value (model scripts do not use this)

**SELECTZONE** – Identifier that indicates that a zone is selected for select zone analysis when the value is one (the model will load selected trips that end at the selected zones, and it will be reported in the attribute SELZONE\_MOTOR in the final highway assignment output network, COMBINEDLOADED.NET)

**HOTEL** – Identifier used in the previous model (model scripts do not use this variable)

### *Attribute List for Parking Data (same as 2010)*

**SHORTPARK** – Short-term (three hour) parking cost (cents)

**LONGPARK** – Long-term (eight hour) parking cost (cents)

**STUDENTPAR** – Student (eight hour) parking cost (cents) at University of Florida

### *Attribute List for Population and Household Variable Data (same as 2010)*

**SF SEA** – Percent single family dwelling unit not occupied by permanent residents

**SF\_0V** – Percent households having no vehicles in single-family dwelling unit occupied by permanent residents

**SF\_1V** – Percent households having one vehicle in single family dwelling unit occupied by permanent residents

**SF\_2V** – Percent households having two vehicles in single family dwelling unit occupied by permanent residents

**SF\_3V** – Percent households having three or more vehicles in single family dwelling unit occupied by permanent residents

**SF\_VAC** – Percent single family dwelling unit vacant

**MF\_SEA** – Percent multi family dwelling unit not occupied by permanent residents

**MF\_0V** – Percent households having no vehicles in multi family dwelling unit occupied by permanent residents

**MF\_1V** – Percent households having one vehicle in multi family dwelling unit occupied by permanent residents

**MF\_2V** – Percent households having two vehicles in multi family dwelling unit occupied by permanent residents

**MF\_3V** – Percent households having three or more vehicles in multi-family dwelling unit occupied by permanent residents

**MF\_VAC** – Percent multi family dwelling unit vacant

**HM\_POC** – Percent hotel-motel units occupied

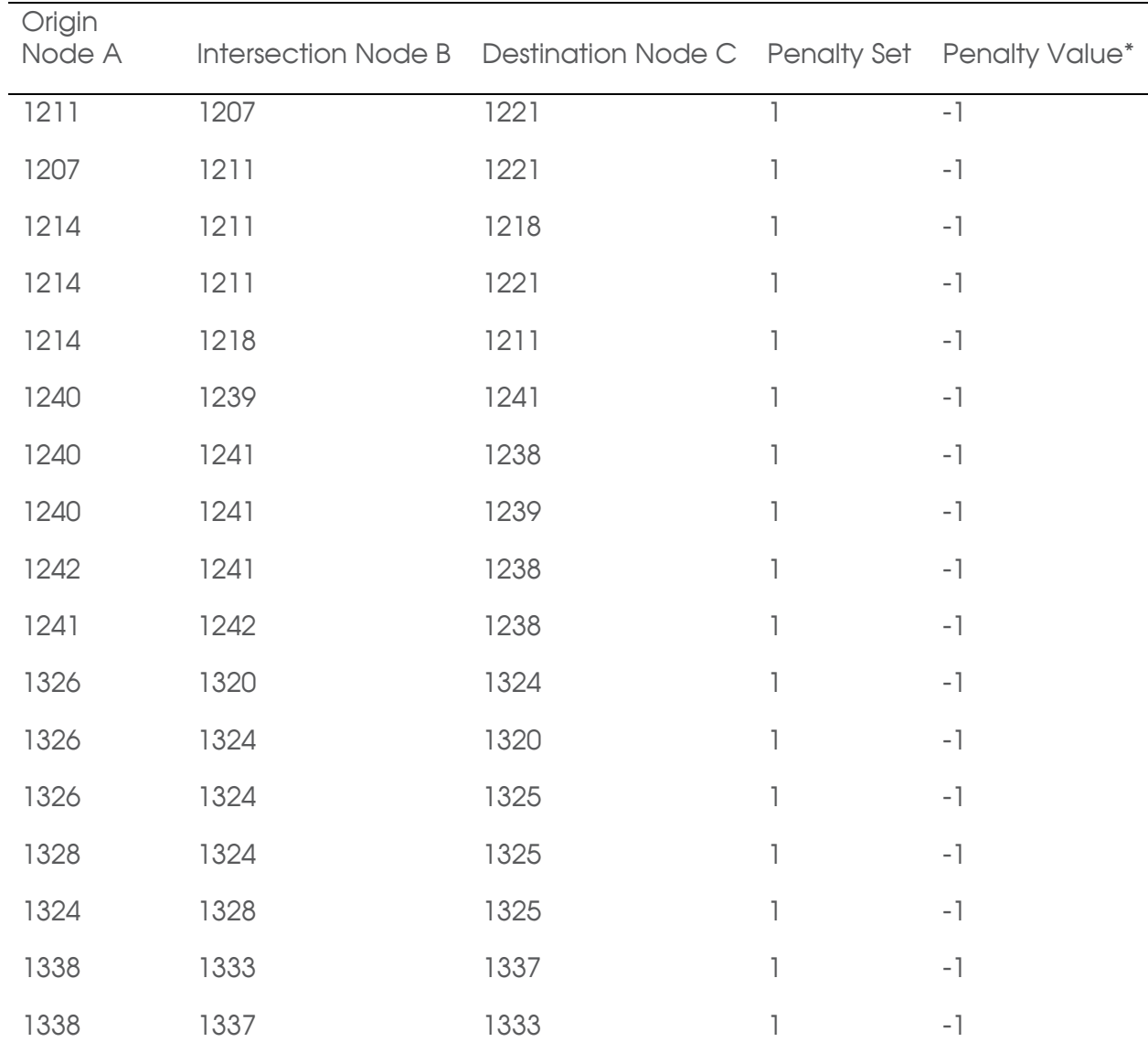

### **Appendix B: Turn Penalties (TURN.PEN)**

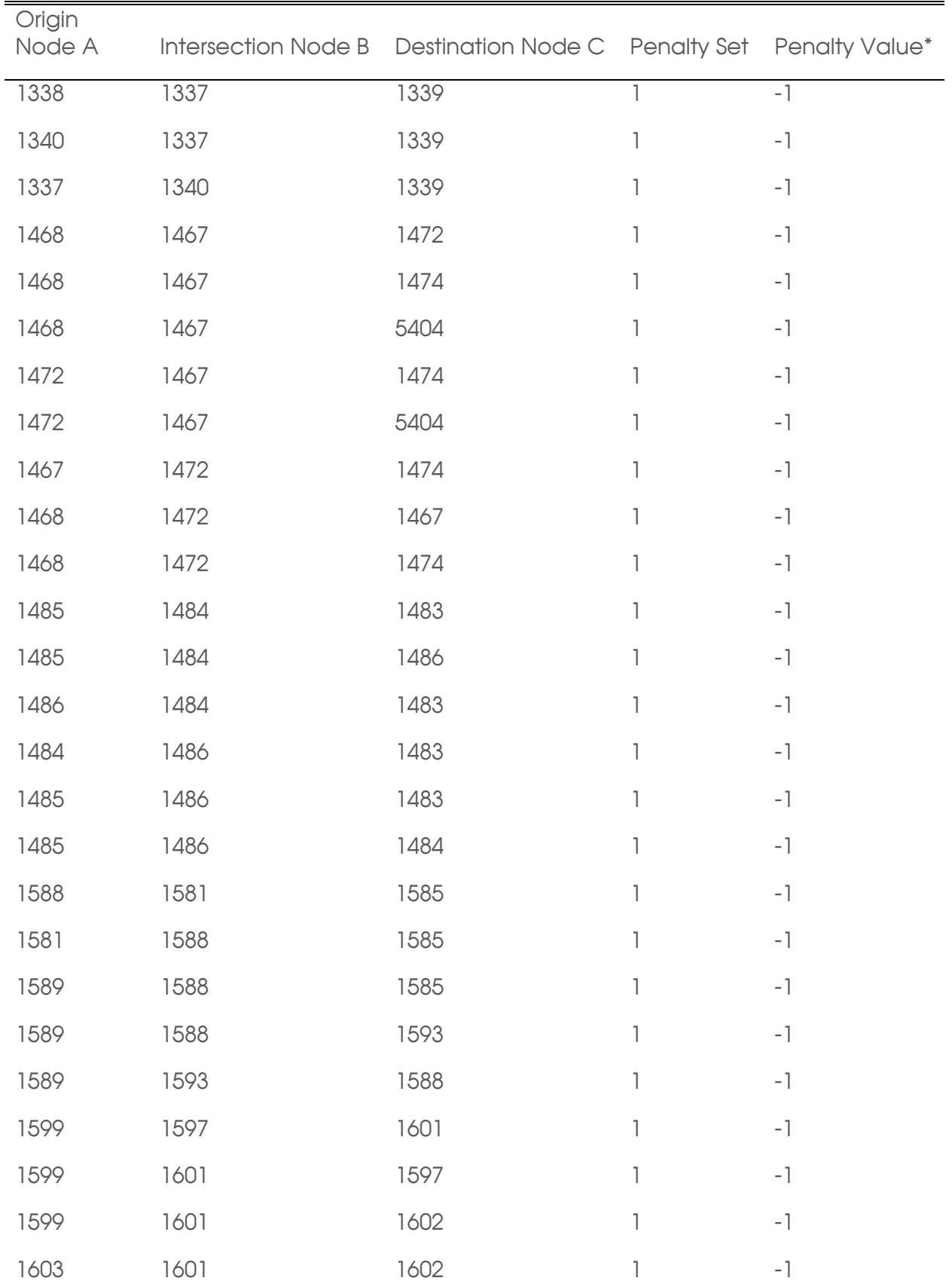

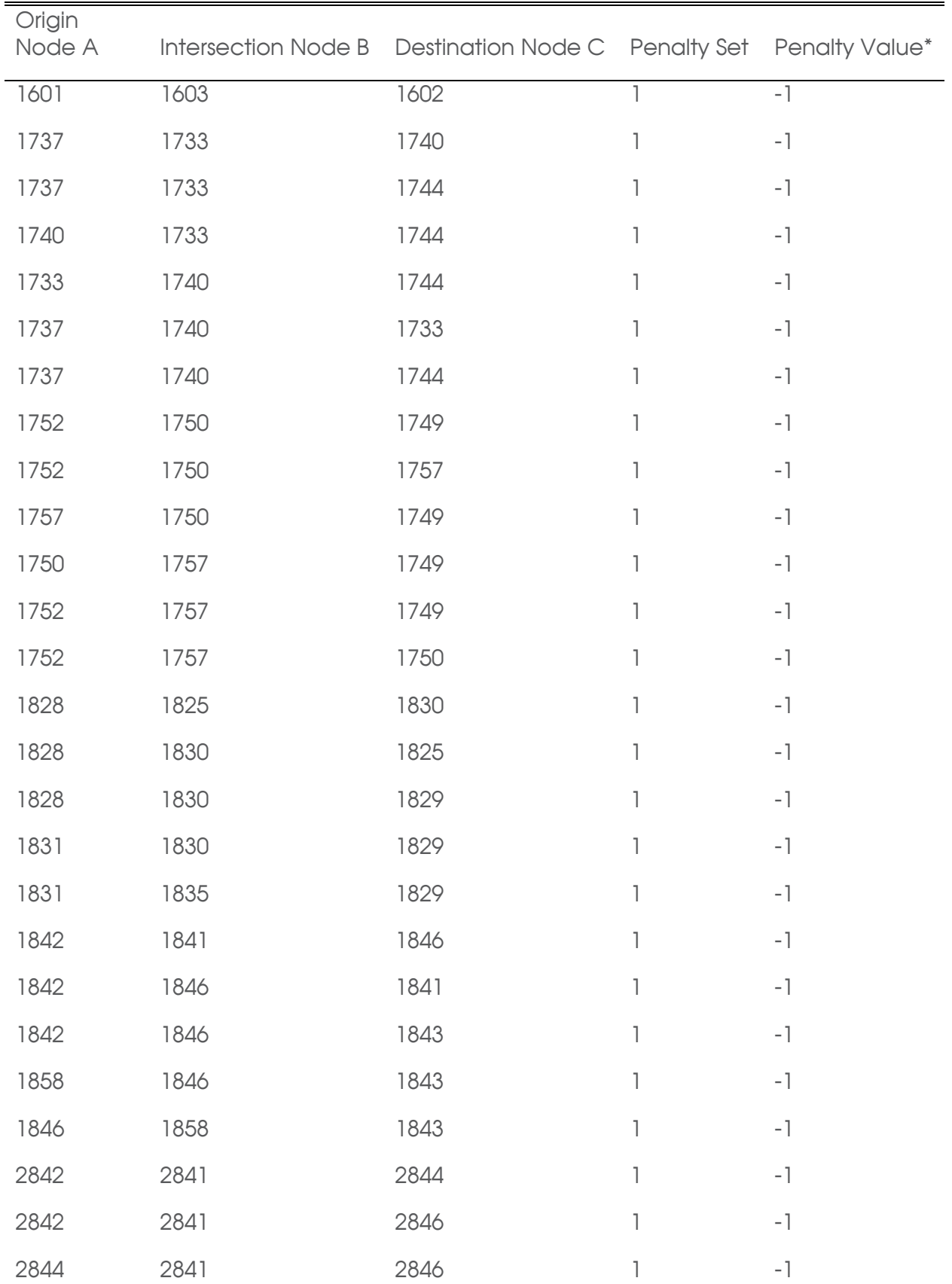

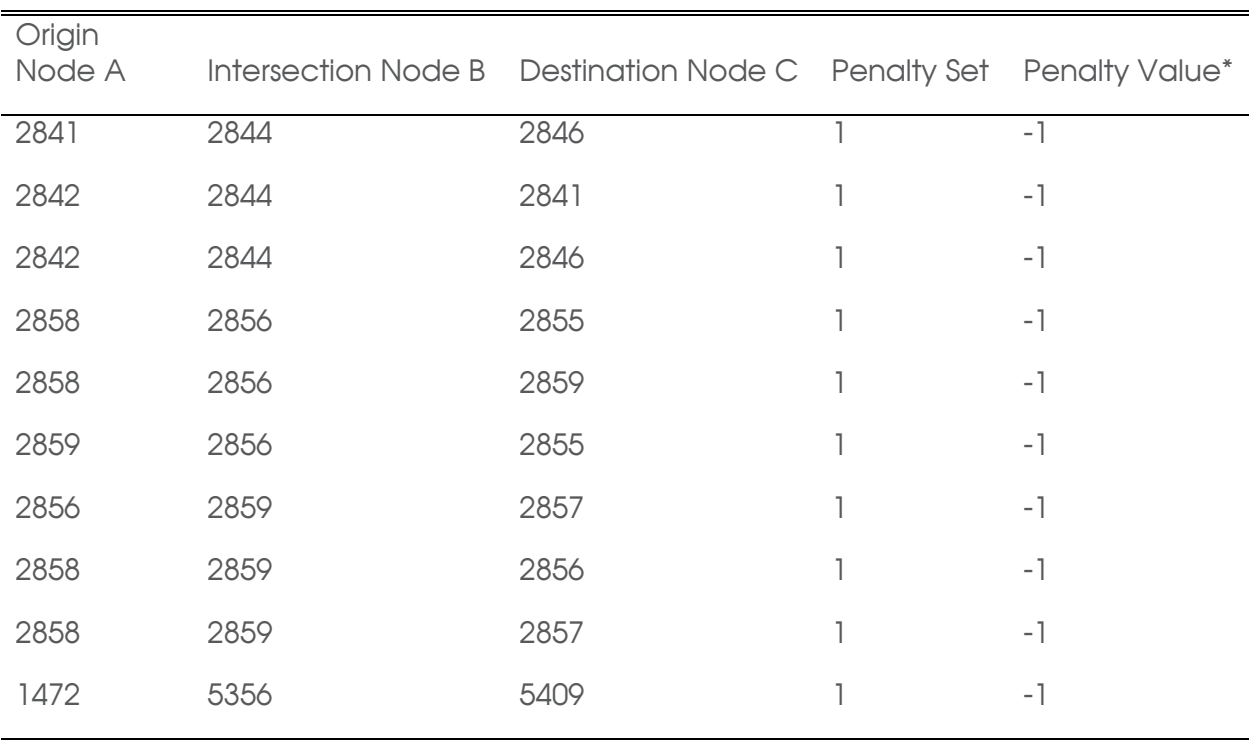

\*Penalty value of -1 indicates a movement that is prohibited

## **Appendix C: Friction Factors**

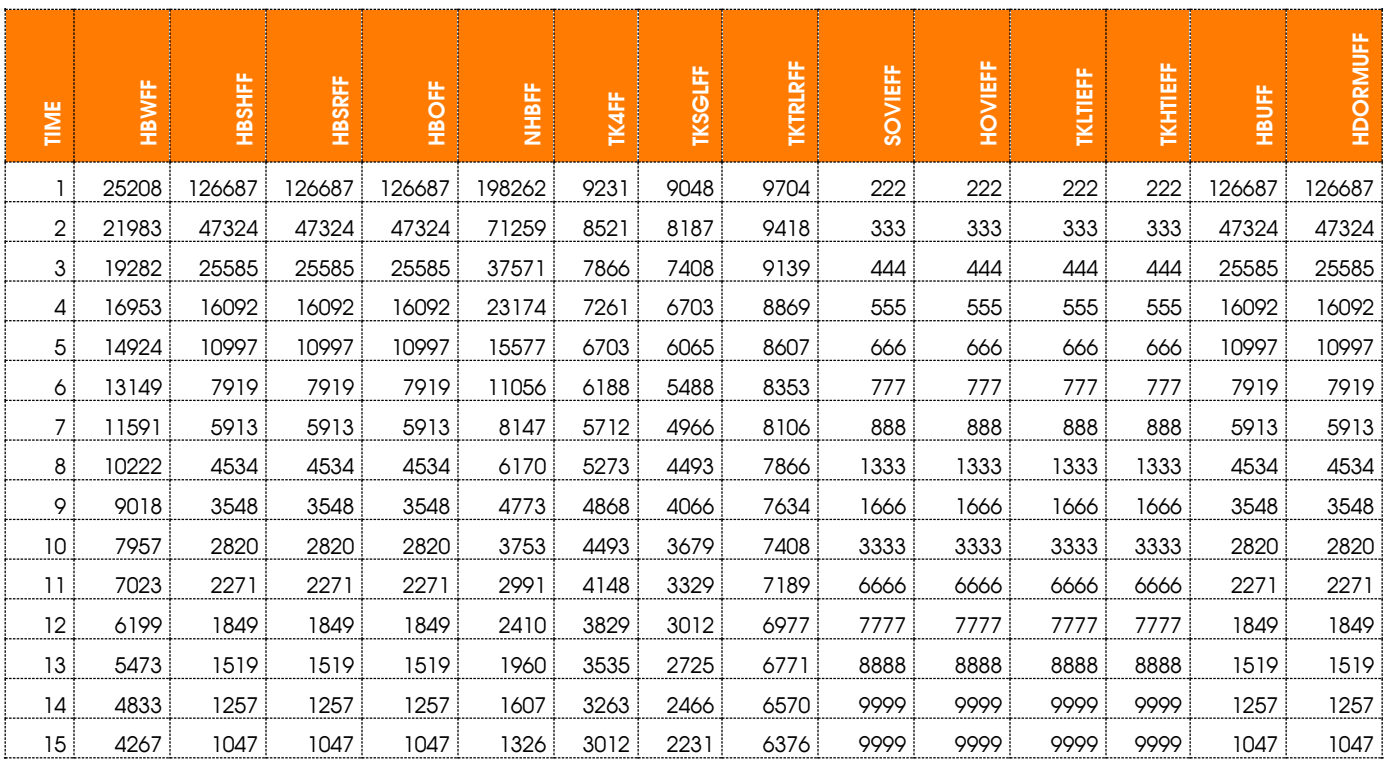

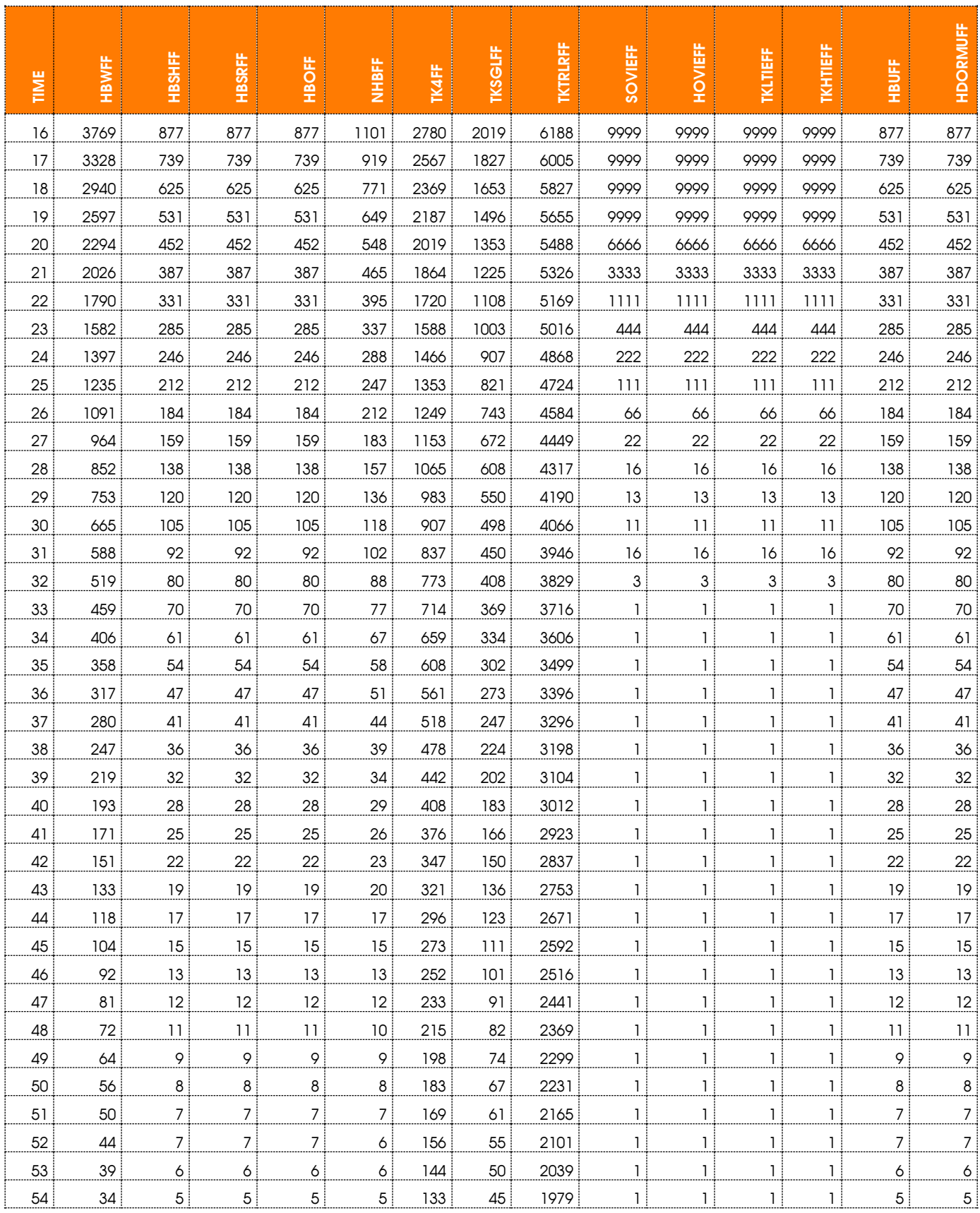

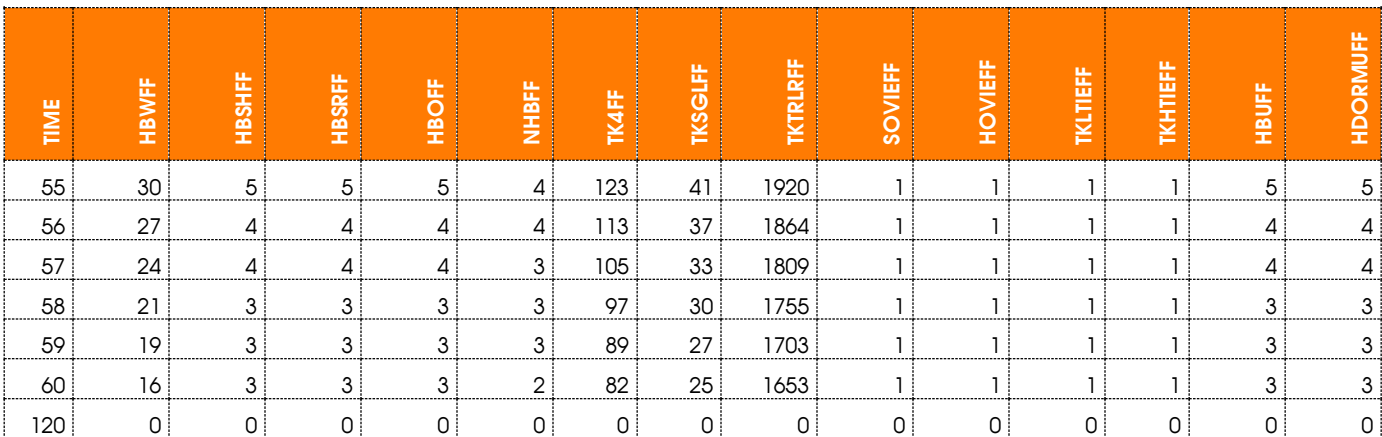

HBOFF – Home Based Other Friction Factor *NHBFF – None Home Based Friction Factor* HBSR - Home Based Social Recreation *Friction Factor* TK4FF - 4-tire Truck Friction Factor HBUFF - Home Based University Friction Factor TKHTIEFF - Heavy Truck Friction Factor HBWFF – Home Based Work Friction Factor TKLTIEFF - Light Truck Friction Factor HDORMUFF – Dormitory Based Friction Factor TKSGLFF - Single Unit Truck Friction Factor HOVIEFF - High-occupancy vehicle Friction Factor TKTRLRFF - Truck Trailer Friction Factor

HBSHFF - Home Based Work *Friction Factor* SOVIEFF - Single occupant vehicle Internal-External Friction Factor

### **Appendix D: Model Flowchart, Scripts and File Locations**

#### Gainesville 2015 Base Year Model Structure

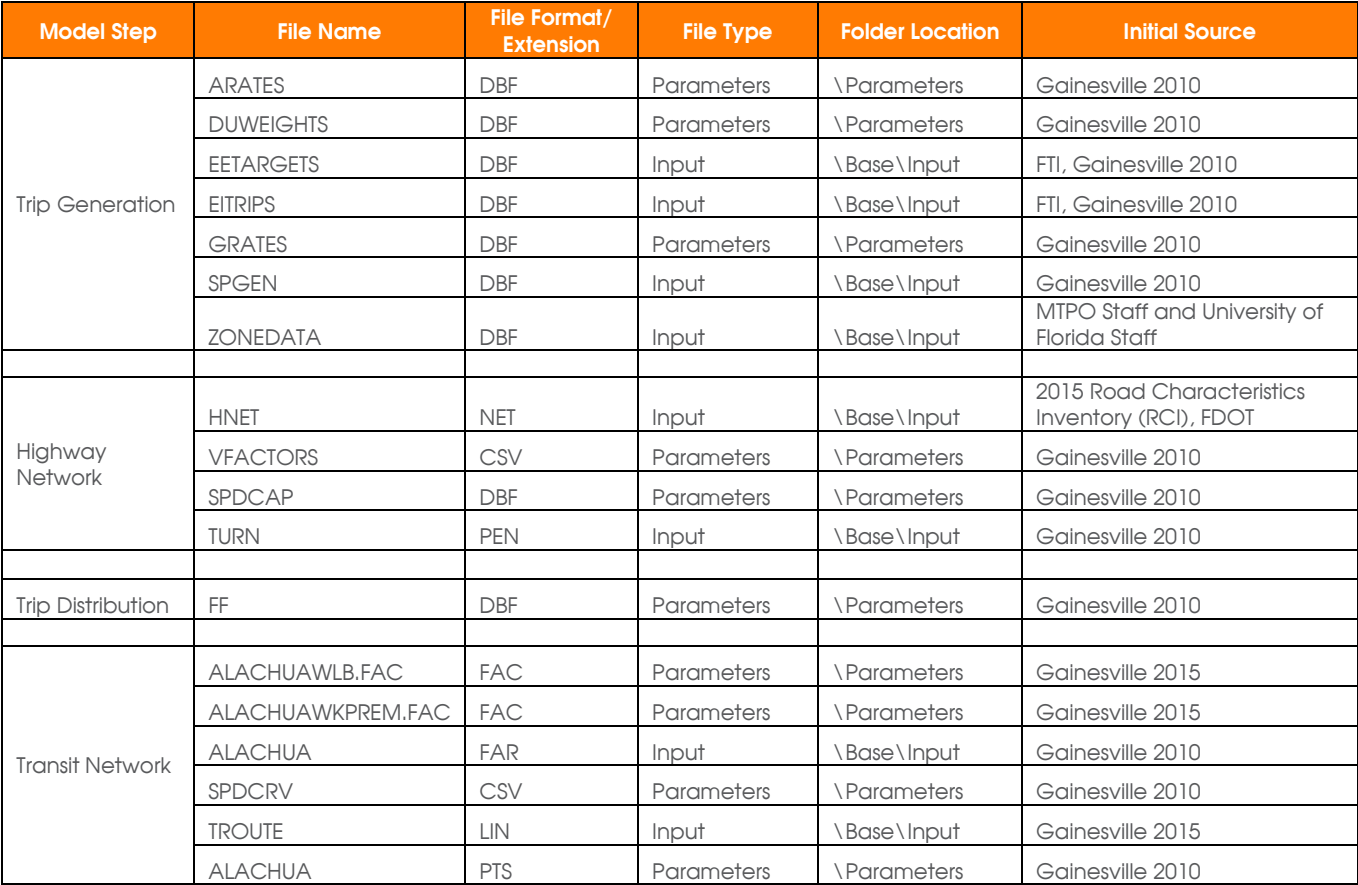

*FDOT = Florida Department of Transportation RCI = Roadway Characteristic Inventory FTI = Florida Transportation Information UF = University of Florida*

*MTPO = Metropolitan Transportation Planning Organization*

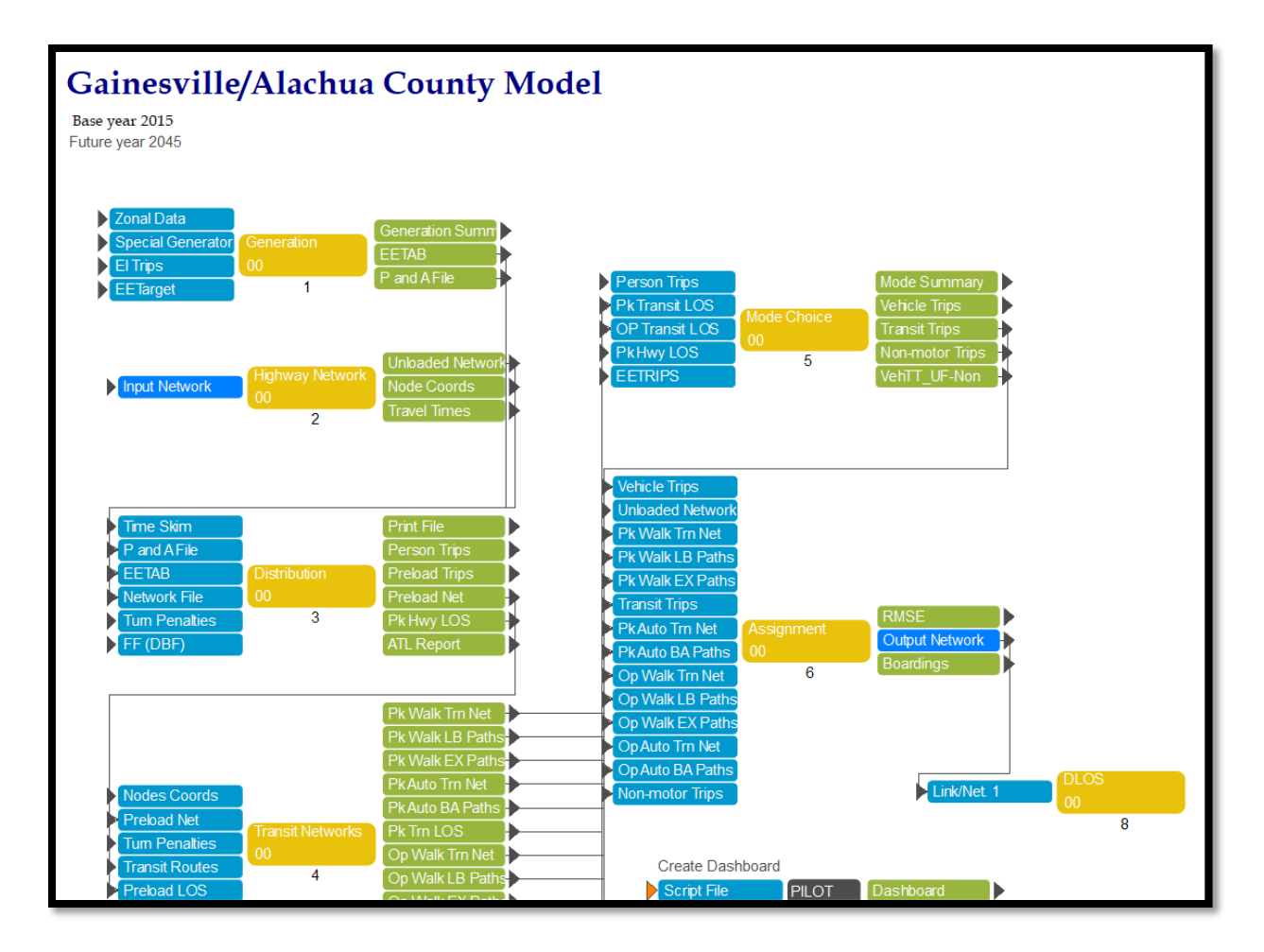

### Trip Generation

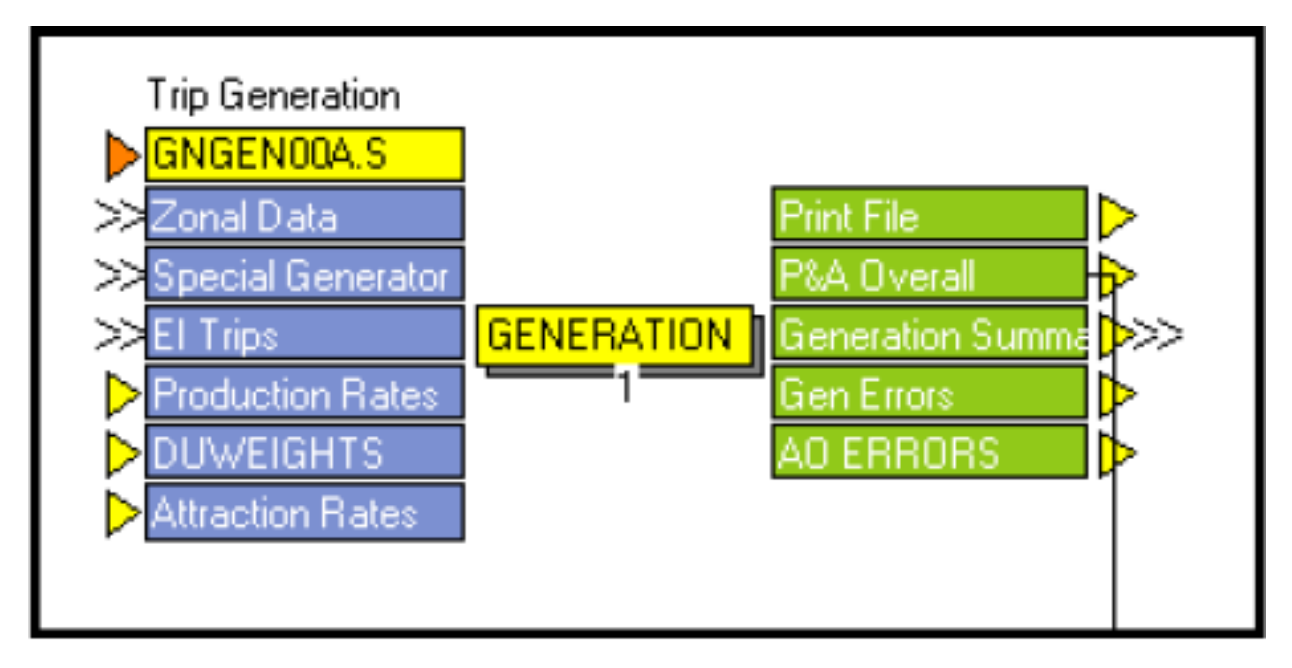

**GNGEN00A.S**

```
; Do not change filenames or add or remove FILEI/FILEO statements using an editor. Use 
Cube/Application Manager.
RUN PGM=GENERATION PRNFILE="{SCENARIO_DIR}\output\GNGEN00A.PRN" MSG='Trip Generation'
FILEI LOOKUPI[3] = "{CATALOG DIR}\parameters\ARATES.DBF"
FILEI LOOKUPI[2] = "{CATALOG_DIR}\parameters\DUWEIGHTS.DBF"
FILEO PRINTO[3] = "{SCENARIO_DIR}\output\AO_ERRORS.PRN"
FILEI LOOKUPI[1] = "{CATALOG_DIR}\parameters\GRATES.dbf"
FILEO PRINTO[2] = "{SCENARIO_DIR}\output\LUERRORS.PRN"
FILEO PRINTO[1] = "{SCENARIO_DIR}\output\GEN_SUM.PRN"
FILEO PAO[1] = "{SCENARIO DIR}\output\PANDA_TEM.DBF",
LIST=Z,P[1],P[2],P[3],P[4],P[5],P[6],P[7],P[8],P[9],P[10],P[11],P[12],
         A[1],A[2],A[3],A[4],A[5],A[6],A[7],A[8],A[9],A[10],A[11],A[12],DBF=T
FILEI ZDATI[3] = "{SCENARIO DIR}\input\EITRIPS {Year}{alt}.DBF"
FILEI ZDATI[2] = "{SCENARIO_DIR}\input\SPGEN {Year}{alt}.DBF"
FILEI ZDATI[1] = "{SCENARIO_DIR}\input\ZoneData{YEAR}.dbf",
Z=TAZ_20{year}<br>; ============
                               ; ================================================================
; OVERALL PROGRAM CONTROLS
PARAMETERS ZONES={ZONESA}, ZONEMSG=100
ARRAY CAR=4 CELL=999 CELLT=999 SPFRAC=12
LOOKUP LOOKUPI=1,
        NAME=PRATE, ;TRIP PRODUCTION RATES
          LOOKUP[1]=PAD, RESULT=RATEHBW,
          LOOKUP[2]=PAD, RESULT=RATEHBSH,
          LOOKUP[3]=PAD, RESULT=RATEHBSR,
          LOOKUP[4]=PAD, RESULT=RATEHBO,
        FAIL[1]=0,FAIL[2]=0,FAIL[3]=0, INTERPOLATE=N
LOOKUP LOOKUPI=2,
        NAME=DUWEIGHT, 
          LOOKUP[1]=SIZERANGE, RESULT=PCT1PER, ; %1 PERSON
          LOOKUP[2]=SIZERANGE, RESULT=PCT2PER, ; %2 PERSON
          LOOKUP[3]=SIZERANGE, RESULT=PCT3PER, ; %3 PERSON
          LOOKUP[4]=SIZERANGE, RESULT=PCT4PER, ; %4 PERSON
          LOOKUP[5]=SIZERANGE, RESULT=PCT5PER, ; %5+PERSON
        INTERPOLATE=N, LIST=N
LOOKUP LOOKUPI=3,
        NAME=ARATE, ;TRIP ATTRACTION RATES
        LOOKUP[1]=PURPOSE, RESULT=ARATEOIE,
        LOOKUP[2]=PURPOSE, RESULT=ARATEMFG,
        LOOKUP[3]=PURPOSE, RESULT=ARATECOM,
        LOOKUP[4]=PURPOSE, RESULT=ARATESVC,
        LOOKUP[5]=PURPOSE, RESULT=ARATETOTE,
        LOOKUP[6]=PURPOSE, RESULT=ARATEDUS,
        LOOKUP[7]=PURPOSE, RESULT=ARATESCH,
      FAIL[1]=0,FAIL[2]=0,FAIL[3]=0, INTERPOLATE=N, LIST=N
PROCESS PHASE=ILOOP 
; ================================================================
; This is the main program loop to calculate initial production
; and attraction values for each zone for each trip purpose
; ================================================================
LOOP HHTYPE=1,3 ; ESTABLISH VARIABLES FOR EACH HOUSEHOLD CLASS
IF (HHTYPE=1) ; SINGLE-FAMILY
    UNITS= ZI.1.SFDU
    VACRATE= ZI.1.SF_SEA+ZI.1.SF_VAC
   PERMVACRATE= ZI.1.SF_VAC<br>POP= ZI.1.SPOP
            ZI.1.SPOP
    CAR[1]=ZI.1.SF_0V/100, CAR[2]=ZI.1.SF_1V/100, CAR[3]=ZI.1.SF_2V/100, CAR[4]=ZI.1.SF_3V/100
    IF(zi.1.MFPOP<0.8*zi.1.UF_OC_ST)
   POP=(ZI.1.SPOP+ZI.1.MFPOP-0.\overline{8}*Zi.1.UF_OC_ST)<br>
UNITS=ZI.1.SFDU+ZI.1.MFDU-0.4*Zi.1.UFOCZI.1.SFDU+ZI.1.MFDU-0.4*Zi.1.UF OC ST
    ENDIF
ELSEIF (HHTYPE=2); MULTI-FAMILY<br>UNITS= ZI.1.MFDU; assum
               ZI.1.MFDU ;assume 80% of the students making school related trips
      VACRATE= ZI.1.MF_SEA+ZI.1.MF_VAC
   PERMVACRATE= ZI.1.MF_VAC<br>POP= ZI 1 MFPOP:as
              ZI.1.MFPOP;assume 80% of the students making school related trips
    IF(zi.1.MFPOP>0.8*zi.1.UF_OC_ST)
   POP=ZI.1.MFPOP-0.8*Zi.1.UF OC ST
```

```
 UNITS=ZI.1.MFDU-0.4*Zi.1.UF_OC_ST
   ENDIF
   CAR[1]=ZI.1.MF_0V/100, CAR[2]=ZI.1.MF_1V/100, CAR[3]=ZI.1.MF_2V/100, CAR[4]=ZI.1.MF_3V/100
ELSEIF (HHTYPE=3), HOTEL/MOTEL
   UNITS= ZI.1.HMDU
    VACRATE= 100-ZI.1.HM_POC
  PERMVACRATE= 100 - 2I. \overline{1}. HM POC
   POP= ZI.1.HMPOP
  CAR[1]=0, CAR[2]=1.0, CAR[3]=0, CAR[4]=0ENDIF
; ================================================================
; From here down, the same equations get applied to each
; household size, auto ownership and dwelling unit type.
; Since it is being run in the HHTYPE loop, the same equations
; will be applied and running totals by zone will be accumulated.
; ================================================================
VAC=UNITS*(VACRATE/100), OCC=UNITS-VAC, GENVAC=UNITS*(PERMVACRATE/100), GENOCC=UNITS-GENVAC
IF (HHTYPE<>3) TOCC=TOCC+OCC ;Keep track of total permenantly occupied DUs
TGOCC=TGOCC+GENOCC ;Keep track of total occupied DUs
IF (OCC>0) 
   POPDU=POP/OCC
ELSE
   POPDU=0
ENDIF<br>IF (POPDU<>0) PDUCNT=PDUCNT+1
                                   ; Keep track of total zones with pop/du ratios
IF (POPDU<>0) PDUTOT=PDUTOT+POPDU ;total pop/du ratios
IF (POPDU<=1.12) RANGE=1
IF (POPDU>1.12) RANGE=2
IF (POPDU>1.37) RANGE=3
IF (POPDU>1.62) RANGE=4
IF (POPDU>1.87) RANGE=5
IF (POPDU>2.12) RANGE=6
IF (POPDU>2.37) RANGE=7
IF (POPDU>2.62) RANGE=8
IF (POPDU>2.87) RANGE=9
IF (POPDU>3.12) RANGE=10
IF (POPDU>3.37) RANGE=11<br>IF (POPDU>3.62) RANGE=12
IF (POPDU>3.62)IF (POPDU>3.87) RANGE=13
IF (POPDU>4.12) RANGE=14
IF (POPDU>4.37) RANGE=15
IF (POPDU>4.62) RANGE=16
IF (POPDU>5.99) RANGE=17
IF (POPDU<1&OCC>0) PRINT LIST="POP/DU ERROR, HHTYPE=",HHTYPE(1.0)," Population=",POP(4.0C)," 
Occupied Units=",occ(4.0c)," TAZ=",TAZ_2015(4.0c) printo=2
  LOOP PR=1,5
   LOOP AU=1,4
          CL=100*PR+10*(AU-1)+HHTYPE
          CELL[CL]=GENOCC*DUWEIGHT(PR,RANGE)*CAR[AU]
          CELLT[CL]=CELLT[CL]+CELL[CL]
          LOOP PURP=1,4
             PRODRATE=PRATE(PURP,CL)
             P[PURP]=P[PURP]+PRATE(PURP,CL)*CELL[CL]
          ENDLOOP
   ENDLOOP
  ENDLOOP
ENDLOOP ; ON HHTYPE
;====================================================================
;pre-process prior to attractions calculation
; minor employment adjustment using UF EMP Data
;(1) Subtract UF employment from service employment if UF<Service
COMEMP=ZI.1.COMEMP
SERVEMPx=ZI.1.SERVEMP
IF(ZI.1.SERVEMP>ZI.1.UF_EMP)
SERVEMPx=ZI.1.SERVEMP-ZI.1.UF_EMP
IF(ZI.1.UF_EMP>0)
  PRINT LIST='EMPLOYMENT ZONE', I
ENDIF
 IF(ZI.1.UF_PARKING>0)
  PRINT LIST='PARKING ZONE', I
ENDIF
```

```
ELSE
;(2) Take the remaining UF service employment from commercial if UF>Service 
 COMEMP=ZI.1.COMEMP-ZI.1.UF_EMP+ZI.1.SERVEMP 
 SERVEMPx = 0 IF (COMEMP<0)
   COMEMP=0
  ENDIF
ENDIF
;(3) Compute total UF parking and employment
; replaced hard-coded zone number below
UF EMP1=0UF_PRK1=0
LOOP II=1, {ZONESA}
 UF_EMP1=UF_EMP1+ZI.1.UF_EMP[II]
UF_PRK1=UF_PRK1+ZI.1.UF_PARKING[II]
ENDLOOP
PRINT LIST=UF_EMP1, ' ', UF PRK1
;(4) Allocate UF employment to parking TAZs based on proportion of parking spaces
 ;SERVEMP= ZI.1.SERVEMP[I] + UF_EMP1*(ZI.1.UF_PARKING[I]/UF_PRK1)
  SERVEMP= SERVEMPx + UF_EMP1*(2I.1.UF PARKING/UF_PRK1)
 TOTALEMP=ZI.1.MFGEMP+ZI.1.OIEMP+COMEMP+SERVEMP
;================================================================
; Now process the trip purposes that are attraction-based
; ================================================================
; PURPOSE 1 = HBW
; PURPOSE 2 = HBSH
; PURPOSE 3 = HBSR
; PURPOSE 4 = HBO
; PURPOSE 5 = NHB
; PURPOSE 6 = 4 Tire Truck
; PURPOSE 7 = Single-Unit Truck
; PURPOSE 8 = Tractor-trailer
TOTALDUS=ZI.1.SFDU+ZI.1.MFDU
LOOP WPURP=1,8
    A[WPURP]=ARATE(1,WPURP)*ZI.1.MFGEMP+
             ARATE(2,WPURP)*ZI.1.OIEMP+
             ARATE(3,WPURP)*COMEMP+
             ARATE(4,WPURP)*SERVEMP+
             ARATE(5,WPURP)*TOTALEMP+
             ARATE(6,WPURP)*TOTALDUS+
             ARATE(7,WPURP)*ZI.1.SCHENR
ENDLOOP
P[5]=A[5]
P[6]=A[6]
P[7]=A[7]
P[8] = A[8]; .........................................................................
; For the next four purposes, 
; Attractions are a function of the total attractions to a zone. 
; Since totals aren't known until we finish the initial calculations,
; attractions for these purposes will be initially calculated in the
; ADJUST PHASE.
  ; .........................................................................
; PURPOSE 9 = SOV EI
; PURPOSE 10 = HOV EI
; PURPOSE 11 = LDTK EI
; PURPOSE 12 = HDTK EI
; SOV EI
P[9]=ZI.3.TRIPS*(ZI.3.LOVPCT/100)
; HOV EI
P[10]=ZI.3.TRIPS*(ZI.3.HOVPCT/100)
; LDTK EI
P[11]=ZI.3.TRIPS*(ZI.3.LDTPCT/100)
; HDTK EI
P[12]=ZI.3.TRIPS*(ZI.3.HDTPCT/100)
; ================================================================
; NOW PROCESS SPECIAL GENERATORS
SPFRAC[1]=ZI.2.HBWP/100
SPFRAC[2]=ZI.2.HBSHP/100
SPFRAC[3]=ZI.2.HBSRP/100
SPFRAC[4]=ZI.2.HBOP/100
```

```
SPFRAC[5]=ZI.2.NHBP/100
SPFRAC[6]=ZI.2.TRK4P/100
SPFRAC[7]=ZI.2.TRKSUNITP/100
SPFRAC[8]=ZI.2.TRKCOMBOP/100
SPFRAC[9]=ZI.2.EILOVP/100
SPFRAC[10]=ZI.2.EIHOVP/100
SPFRAC[11]=ZI.2.EILDTP/100
SPFRAC[12]=ZI.2.EIHDTP/100
LOOP PRP=1,12
    IF (ZI.2.PROD='Y', 'y') IF (ZI.2.FUNCTIONP='+') P[PRP]=P[PRP]+VALUEP*SPFRAC[PRP]
        IF (ZI.2.FUNCTIONP='-') P[PRP]=P[PRP]-VALUEP*SPFRAC[PRP]
     ENDIF
ENDLOOP
SPFRAC[1]=ZI.2.HBWA/100
SPFRAC[2]=ZI.2.HBSHA/100
SPFRAC[3]=ZI.2.HBSRA/100
SPFRAC[4]=ZI.2.HBOA/100
SPFRAC[5]=ZI.2.NHBA/100
SPFRAC[6]=ZI.2.TRK4A/100
SPFRAC[7]=ZI.2.TRKSUNITA/100
SPFRAC[8]=ZI.2.TRKCOMBOA/100
SPFRAC[9]=ZI.2.EILOVA/100
SPFRAC[10]=ZI.2.EIHOVA/100
SPFRAC[11]=ZI.2.EILDTA/100
SPFRAC[12]=ZI.2.EIHDTA/100
LOOP PRP=1,12
    IF (ZI.2.ATTR='Y', 'y') IF (ZI.2.FUNCTIONA='+') A[PRP]=A[PRP]+VALUEA*SPFRAC[PRP]
        IF (ZI.2.FUNCTIONA='-') A[PRP]=A[PRP]-VALUEA*SPFRAC[PRP]
     ENDIF
ENDLOOP
;***************************************************************************
;This portion of the script checks to see if any zones with populations are lacking values for 
percent automobile ownership. If so, the model crashes and reports the problem zones so that the 
user can correct the problem. All zones with populations should have values for percent automobile 
ownership or the model will not generate Home-Based trips for those zones.
IF (I=1) PRINT LIST='\nAUTO OWNERSHIP ERRORS WHERE POPULATION EXISTS BUT AUTO OWNERSHIP DOES NOT', PRINTO=3
  PRINT LIST='\nCHECK LISTED ZONES IN ZONEDATA{Year} FILES FOR AUTO OWNERSHIP PERCENTAGES!!!', 
PRINTO=3
   PRINT LIST='\n', PRINTO=3
   SFAOERROR=0
  MFAOERROR=0
ENDIF
 SFAO=zi.1.SF_0V+zi.1.SF_1V+zi.1.SF_2V+zi.1.SF_3V
 MFAO=zi.1.MF_0V+zi.1.MF_1V+zi.1.MF_2V+zi.1.MF_3V
      IF ((zi.1.SPOP<>0 & SFAO=0)|(zi.1.MFPOP<>0 & MFAO=0))
       PRINT LIST='\n', PRINTO=3
      ENDIF 
      IF (zi.1.SPOP<>0 & SFAO=0) 
         SFAOERROR=SFAOERROR+1
         PRINT LIST='\nAUTO OWNERSHIP = 0 BUT SF POPULATION > 0 ERROR FOR ZONE=',I(5.0),PRINTO=3
     ELSE
      ENDIF
      IF (zi.1.MFPOP<>0 & MFAO=0)
         MFAOERROR=MFAOERROR+1
         PRINT LIST='\nAUTO OWNERSHIP = 0 BUT MF POPULATION > 0 ERROR FOR ZONE=',I(5.0),PRINTO=3
      ELSE
      ENDIF
IF (I=\{ZONESA\})PRINT LIST='\n*************Error Report Summary****************,
              '\nTOTAL AUTO OWNERSHIP ERRORS FOR SINGLE FAMILY=',SFAOERROR(8.0C),
              '\nTOTAL AUTO OWNERSHIP ERRORS FOR MULTI FAMILY= ',MFAOERROR(8.0C), printo=3
SFAOERROR=0
MFAOERROR=0 ;set both to 0 in order to sucess executive by Mia
IF (SFAOERROR=0 & MFAOERROR=0) PRINT LIST='\n',
```
 '\nTHERE ARE NO AUTO OWNERSHIP = 0 BUT POPULATION > 0 ERRORS', PRINTO=3 if (SFAOERROR>1) abort if (MFAOERROR>1) abort ENDIF ;\*\*\*\*\*\*\*\*\*\*\*\*\*\*\*\*\*\*\*\*\*\*\*\*\*\*\*\*\*\*\*\*\*\*\*\*\*\*\*\*\*\*\*\*\*\*\*\*\*\*\*\*\*\*\*\*\*\*\*\*\*\*\*\*\*\*\*\*\*\*\*\*\*\*\*\* ; ================================================================ ENDPROCESS PROCESS PHASE=ADJUST LOOP PURP=1,12 IF (PURP=1) PRINT LIST="TRIP PRODUCTION AND ATTRACTION REPORT BY PURPOSE", PRINTO=1 PRINT LIST=" Purpose=",PURP(2.0)," Productions=",P[PURP][0](12.0C)," Unbalanced Attractions=",A[PURP][0](12.0C), PRINTO=1 ENDLOOP PRINT LIST=" ", PRINTO=1 ; . . . . . . . . . . . . . . . . . . . . . . . . . . . . . . . . . . . . . . . . . . . . . . . . . . . . . . ; Balancing attractions as similarly done in Olympus model. BALANCE A2P=1-4  $\mathcal{F}$  is a constraint of the set of the set of the set of the set of the set of the set of the set of the set of the set of the set of the set of the set of the set of the set of the set of the set of the set of the se . . . . . . TOTSTDATTR=A[1][0]+A[2][0]+A[3][0]+A[4][0]+A[5][0] A[9]=P[9][0]\*(A[1]+A[2]+A[3]+A[4]+A[5])/TOTSTDATTR A[10]=P[10][0]\*(A[1]+A[2]+A[3]+A[4]+A[5])/TOTSTDATTR A[11]=P[11][0]\*(A[7]/A[7][0]) A[12]=P[12][0]\*(A[8]/A[8][0]) BALANCE A2P=9-12 LOOP PURP=1,12<br>PRINT LIST=" Purpose=",PURP(2.0)," Productions=",P[PURP][0](12.0C)," Balanced Attractions=",A[PURP][0](12.0C), PRINTO=1 ENDLOOP PTOTAL=P[1][0]+P[2][0]+P[3][0]+P[4][0]+P[5][0]+P[6][0]+P[7][0]+P[8][0]+P[9][0]+P[10][0]+P[11][0]+ P[12][0] ATOTAL=A[1][0]+A[2][0]+A[3][0]+A[4][0]+A[5][0]+A[6][0]+A[7][0]+A[8][0]+A[9][0]+A[10][0]+A[11][0]+ A[12][0] PRINT LIST=" Total"," Productions=",PTOTAL(12.0C)," Attractions=",ATOTAL(12.0C), PRINTO=1 PRINT LIST=" ", PRINTO=1 POPTOT=ZI.1.SPOP[0]+ZI.1.MFPOP[0] ALLPOP=POPTOT+ZI.1.HMPOP[0] PDUAVG=(POPTOT/TOCC) ALPDAG=(ALLPOP/TGOCC) TOTSRV=ZI.1.SERVEMP[0] TOTCOM=ZI.1.COMEMP[0] TOTMFG=ZI.1.MFGEMP[0] TOTIND=ZI.1.OIEMP[0] TOTEMP=ZI.1.TOTEMP[0] EMPPOP=TOTEMP/POPTOT SRVRTE=TOTSRV/TOTEMP COMRTE=TOTCOM/TOTEMP MFGRTE=TOTMFG/TOTEMP INDRTE=TOTIND/TOTEMP IITRIP=P[1][0]+P[2][0]+P[3][0]+P[4][0]+P[5][0]+P[6][0]+P[7][0]+P[8][0] ITPPRM=IITRIP/TOCC ITPTOC=IITRIP/TGOCC ITPEMP=IITRIP/TOTEMP ITPPOP= IITRIP/POPTOT PRINT LIST=" Permanent Population = ", POPTOT(12.0C), PRINTO=1<br>
PRINT LIST=" Total Population = ", ALLPOP(12.0C), PRINTO=1 PRINT LIST=" Total Population = ",ALLPOP(12.0C), PRINTO=1 PRINT LIST=" Permanently Occupied Dwelling Units = ",TOCC(12.0C), PRINTO=1 PRINT LIST=" Transient and Permently Occupied Dwelling Units = ",TGOCC(12.0C), PRINTO=1 PRINT LIST=" Total Service Employment = ",TOTSRV(12.0C), PRINTO=1<br>
PRINT LIST=" Total Commercial Employment = ",TOTCOM(12.0C), PRINTO=1 PRINT LIST=" Total Commercial Employment = ",TOTCOM(12.0C), PRINTO=1<br>PRINT LIST=" Total Manufacturing Employment = ",TOTMFG(12.0C), PRINTO=1 PRINT LIST=" Total Manufacturing Employment = ",TOTMFG(12.0C), PRINTO=1<br>PRINT LIST=" Total Other Industrial Employment = ",TOTIND(12.0C), PRINTO=1 PRINT LIST=" Total Other Industrial Employment = ",TOTIND(12.0C), PRINTO=1<br>PRINT LIST=" Total Employment = ",TOTEMP(12.0C), PRINTO=1 PRINT LIST=" Total Employment =

```
PRINT LIST=" Permanent Population per Permenantly Occupied Dwelling Unit = ",PDUAVG(5.2C), 
PRINTO=1
PRINT LIST=" Total Population per Total Occupied Dwelling Unit = ",ALPDAG(5.3C), 
PRINTO=1
PRINT LIST=" Total Employment per Permanent Population = "", EMPPOP(5.3C),
PRINTO=1
PRINT LIST=" Service to Total Employment = ", SRVRTE(5.3C),
PRINTO=1
PRINT LIST=" Commercial to Total Employment = ", COMRTE(5.3C),
PRINTO=1
PRINT LIST=" Manufacturing to Total Employment = ",MFGRTE(5.3C),
PRINTO=1
PRINT LIST=" Other Industrial to Total Employment = ",INDRTE(5.3C),
PRINTO=1
PRINT LIST=" Internal Person Trips per Permanently Occupied Dwelling Unit = ",ITPPRM(5.3C), 
PRINTO=1
PRINT LIST=" Internal Person Trips per Total Occupied Dwelling Units = ",ITPTOC(5.3C), 
PRINTO=1
PRINT LIST=" Internal Person Trips per Employee = ",ITPEMP(5.3C),
PRINTO=1
PRINT LIST=" Internal Person Trips per Person = ",ITPPOP(5.3C), PRINTO=1
ENDPROCESS
ENDRUN
```
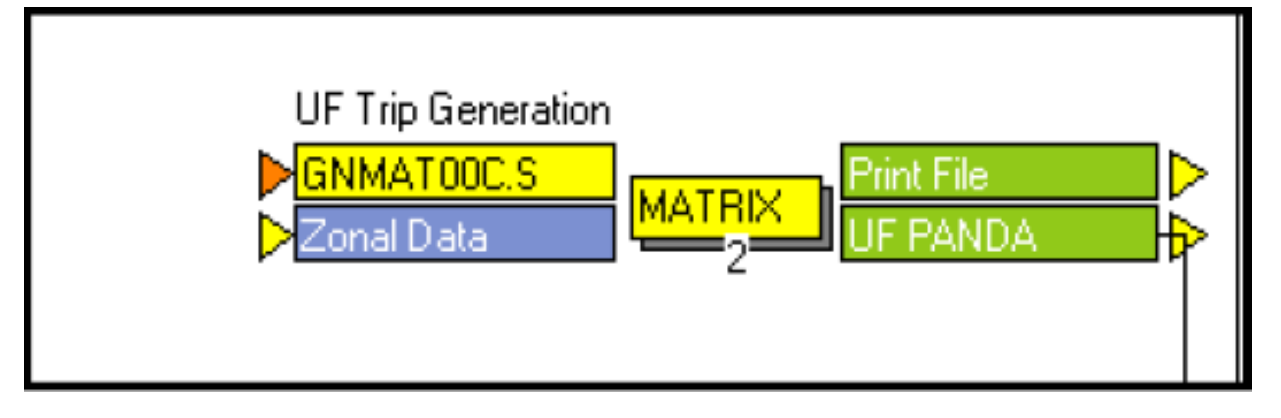

#### **GNMAT00C.S**

; Do not change filenames or add or remove FILEI/FILEO statements using an editor. Use Cube/Application Manager. RUN PGM=MATRIX PRNFILE="{SCENARIO\_DIR}\output\UFGEN.prn" MSG='UF Trip Generation' FILEI ZDATI[1] = "{SCENARIO DIR}\input\ZoneData{YEAR}.DBF", Z=TAZ\_20{year} FILEO RECO[1] = "{SCENARIO\_DIR}\output\UFPANDA.dbf", FIELDS=Z,HBUP,HBUA,HDORMUP,HDORMUA,STUPCT,nocarpct,wcarpct ;FILEO PRINTO[1] = "{SCENARIO\_DIR}\output\GEN\_SUM.PRN" PAR ZONES={ZONESA} ; Trip rates from HH survey ; Off-campus student trips RO.HBUP = {RATE HBUP}\*ZI.1.UF OC ST\*{HBO-TF} ; home-based university PRODS from off-campus (students) ;RO.HBUA = {RATE\_HBUA}\*ZI.1.UF\_PARKING\*{HBO-TF} ; home-based university ATTRS from off-campus (parking spaces) RO.HBUA = {RATE\_HBUA}\*ZI.1.UF\_ST\_PARK\*{HBO-TF} ;Use Separated students parking than the whole UF parking. ; Campus housing student trips RO.HDORMUP = {RATE\_HDORMUP} \*ZI.1.UF\_DORM\_ST\*{HBO-TF} ; home-based university PRODS from Campus housing (students) RO.HDORMUA = {RATE\_HDORMUA} \*ZI.1.SEATS\*{HBO-TF} ; home-based university ATTRS from classroom seats ufpop = ZI.1.UF OC ST + ZI.1.UF DORM ST ; UF pop is equal to number of off-campus students plus dorm students sfpop = ZI.1.SPOP  $mfpop = ZI.1.MFPOP$ tpop=sfpop+mfpop

```
sf0 = 0.01*ZI.1.SFOVmf0 = 0.01*ZI.1.MF 0V;Student market share
if (tpop>0)
  RO.STUPCT=ufpop/tpop
   t0=(sf0*sfpop + mf0*mfpop)/tpop
else
   RO.STUPCT=0.0
  t=0.0
endif
if (STUPCT>1.0) STUPCT=1.0 ; make sure fraction students not greater than 1.0
nocarpct= t0*(1.0-STUPCT) ; fraction without autos
wcarpct = 1.0-nocarpct-STUPCT ; fraction with autos
WRITE RECO=1
ENDRUN
```
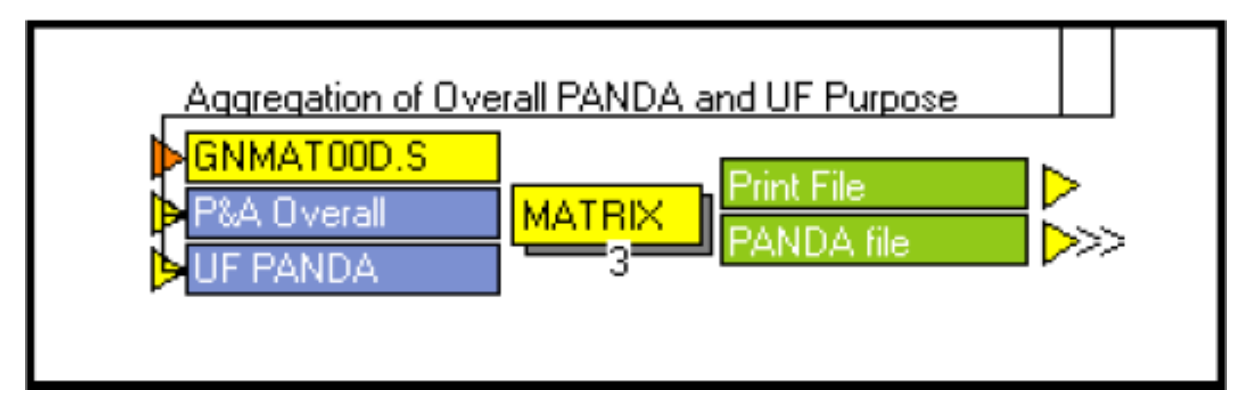

#### **GNMAT00D.S**

; Do not change filenames or add or remove FILEI/FILEO statements using an editor. Use Cube/Application Manager.

RUN PGM=MATRIX PRNFILE="{SCENARIO\_DIR}\output\GNMAT00B.PRN" MSG='Aggregation of Overall PANDA and UF Purpose'

FILEI ZDATI[2] = "{SCENARIO DIR}\output\UFPANDA.dbf" FILEI ZDATI[1] = "{SCENARIO\_DIR}\output\PANDA\_TEM.DBF" FILEO RECO[1] = "{SCENARIO DIR}\output\PANDA.DBF", FIELDS=Z,HBWP,HBWA,HBSHP,HBSHA,HBSRP,HBSRA,HBOP,HBOA,NHBP,NHBA, TK4P, TK4A, SGLUNITP, SGLUNITA, TRKTRLRP, TRKTRLRA, SOVIEP, SOVIEA, HOVIEP, HOVIEA,LDTKIEP,LDTKIEA,HDTKIEP,HDTKIEA,HBUP,HBUA,HDORMUP,HDORMUA

PAR ZONES={ZONESA}

RO.HBWP=ZI.1.P1 RO.HBSHP=ZI.1.P2 RO.HBSRP=ZI.1.P3 RO.HBOP=ZI.1.P4 RO.NHBP=ZI.1.P5 RO.TK4P=ZI.1.P6 RO.SGLUNITP=ZI.1.P7 RO.TRKTRLRP=ZI.1.P8 RO.SOVIEP=ZI.1.P9 RO.HOVIEP=ZI.1.P10 RO.LDTKIEP=ZI.1.P11 RO.HDTKIEP=ZI.1.P12 RO.HBWA=ZI.1.A1 RO.HBSHA=ZI.1.A2 RO.HBSRA=ZI.1.A3 RO.HBOA=ZI.1.A4 RO.NHBA=ZI.1.A5 RO.TK4A=ZI.1.A6 RO.SGLUNITA=ZI.1.A7 RO.TRKTRLRA=ZI.1.A8 RO.SOVIEA=ZI.1.A9 RO.HOVIEA=ZI.1.A10 RO.LDTKIEA=ZI.1.A11

RO.HDTKIEA=ZI.1.A12 RO.HBUP=ZI.2.hbup RO.HBUA=ZI.2.hbua RO.HDORMUP=ZI.2.hdormup RO.HDORMUA=ZI.2.hdormua WRITE RECO=1

ENDRUN

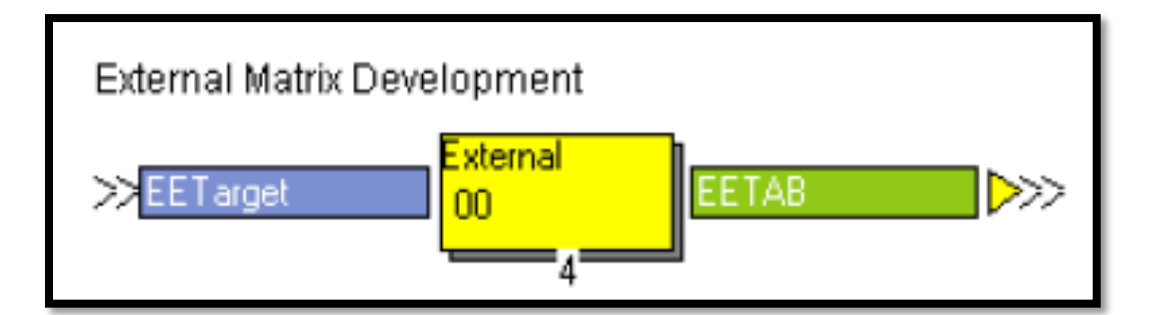

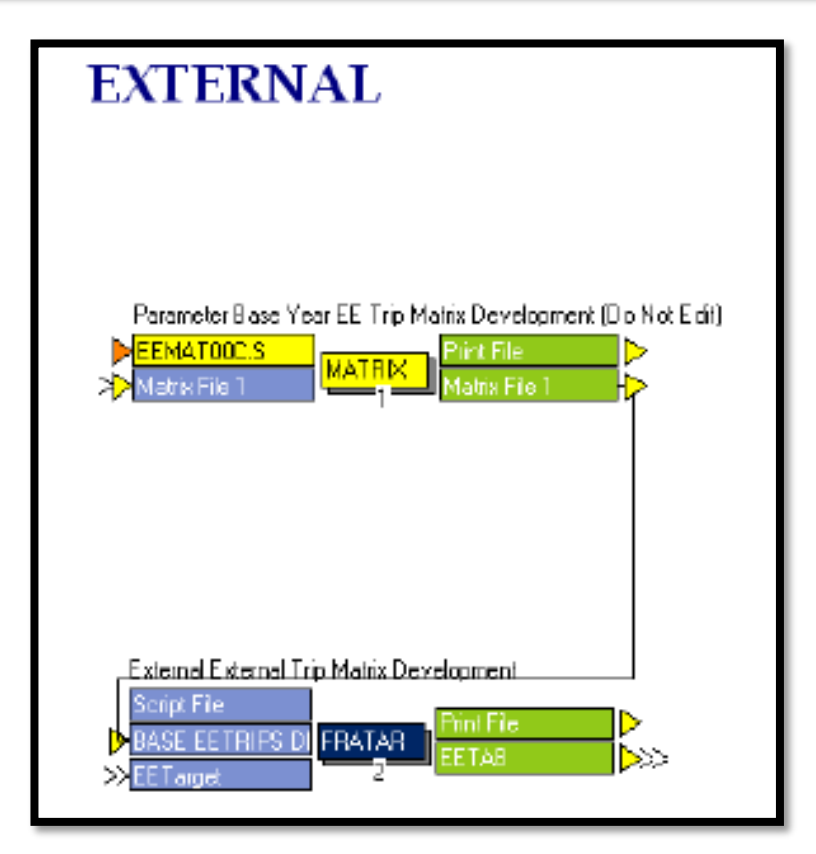

#### **EEMAT00C.S**

; Do not change filenames or add or remove FILEI/FILEO statements using an editor. Use Cube/Application Manager. RUN PGM=MATRIX PRNFILE="{SCENARIO\_DIR}\output\EEMAT00c.PRN" MSG='Parameter Base Year EE Trip Matrix Development (Do Not Edit)' FILEO MATO[1] = "{CATALOG DIR}\PARAMETERS\BASEYEAR EETRIPS DIST.MAT",  $MO=1$ FILEI MATI[1] = "{CATALOG DIR}\PARAMETERS\BASEYEAR EETRIPS IJ.DBF", pattern=ijm:v, fields=orz,dsz,0,autotrips PAR zones={ZONESA}

TR4-70

mw[1]=mi.1.1 ENDRUN

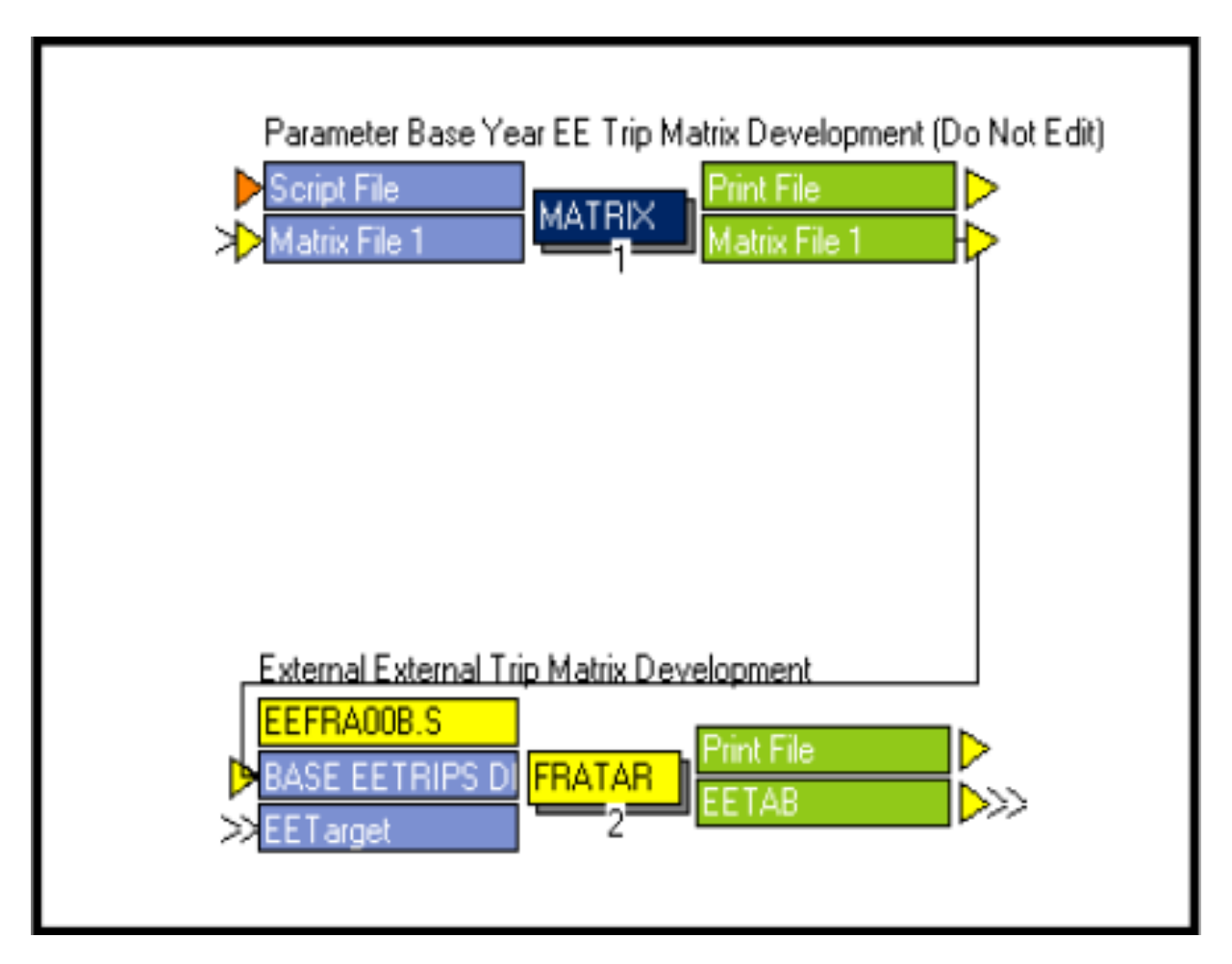

#### **EEFRA00B.S**

; Do not change filenames or add or remove FILEI/FILEO statements using an editor. Use Cube/Application Manager. RUN PGM=FRATAR PRNFILE="{SCENARIO\_DIR}\output\EEFRA00A.PRN" MSG='External External Trip Matrix Development' FILEI MATI[1] = "{CATALOG\_DIR}\PARAMETERS\BASEYEAR\_EETRIPS\_DIST.MAT" FILEO MATO $[1] = "$ {SCENARIO DIR}\output\EETAB.MAT", MO=1-2, name=EETRIPS,EETTRIPS FILEI ZDATI[1] = "{SCENARIO DIR}\INPUT\eeTARGET20{YEAR}.dbf" MAXITERS=99 SETPA P[1]=ZI.1.EEO, A[1]=ZI.1.EED MW[1]=MI.1.1 SETPA P[2]=ZI.1.EETO, A[2]=ZI.1.EETD MW[2]=MI.1.1 ACOMP=1,PCOMP=1 MARGINS=1

ENDRUN
**Highway Network Step**

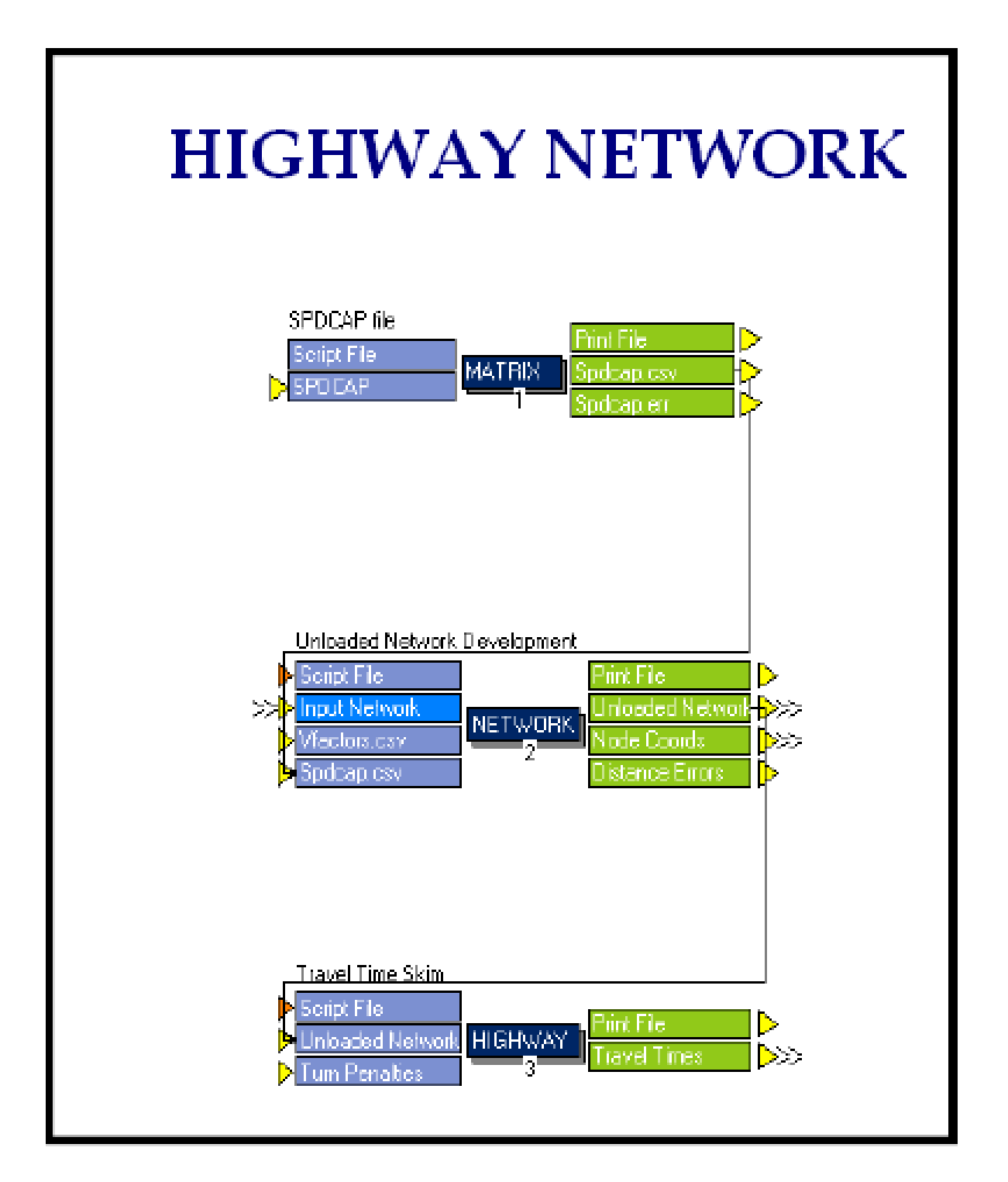

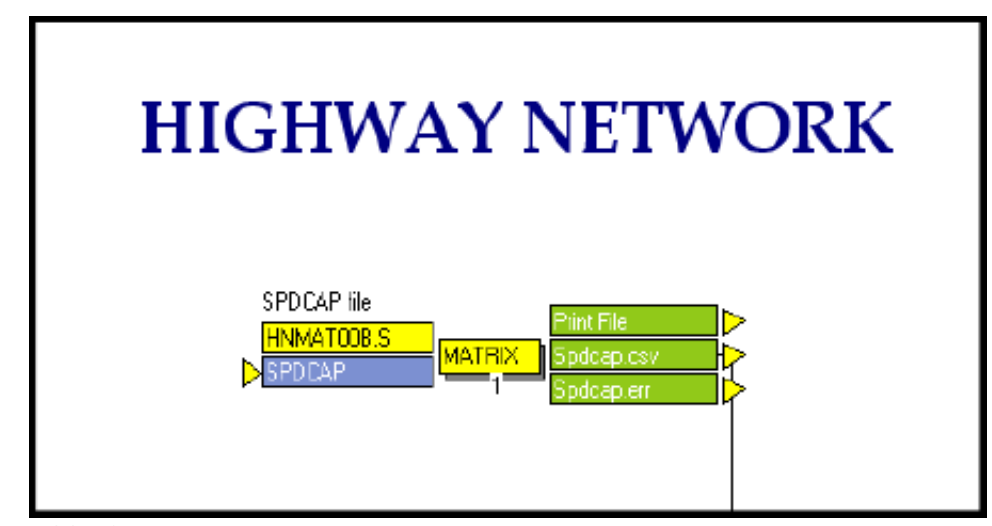

## **HNMAT00B.S**

; Do not change filenames or add or remove FILEI/FILEO statements using an editor. Use Cube/Application Manager. RUN PGM=MATRIX PRNFILE="{SCENARIO\_DIR}\Output\SPDCAP.OUT" MSG='SPDCAP file' FILEO PRINTO[2] = "{SCENARIO DIR}\OUTPUT\SPDCAP.ERR" FILEO PRINTO[1] = "{SCENARIO\_DIR}\output\SPDCAP.CSV" FILEI RECI = "{CATALOG\_DIR}\PARAMETERS\SPDCAP.DBF" ARRAY SPDLOOKUP=999999 CAPLOOKUP=999999 \_LATVAL=RI.LOW\_ATYPE  $I$ HATVAL=RI.HIGH ATYPE \_LFTVAL=RI.LOW\_FTYPE \_HFTVAL=RI.HIGH\_FTYPE \_LLNVAL=RI.LOW\_LANES \_HLNVAL=RI.HIGH\_LANES \_CAPVAL=RI.CAPACITY \_SPDVAL=RI.SPEED \_CAPFUNC=RI.CAP\_OPERAN \_SPDFUNC=RI.SPEED\_OPER ; PLACE INITIAL CAPACITIES & SPEEDS INTO AN ARRAY  $IF ( \_ CAPFUNC = " ' )$  LOOP ATYPE=\_LATVAL,\_HATVAL LOOP FTYPE=\_LFTVAL,\_HFTVAL LOOP LANES= LLNVAL, HLNVAL INDEXVAL=ATYPE\*10000+FTYPE\*100+LANES CAPLOOKUP[INDEXVAL]=\_CAPVAL ENDLOOP ENDLOOP ENDLOOP ENDIF IF (  $SPDFUNC=$ ' ') LOOP ATYPE=\_LATVAL,\_HATVAL LOOP FTYPE=\_LFTVAL,\_HFTVAL LOOP LANES= LLNVAL, HLNVAL INDEXVAL=ATYPE\*10000+FTYPE\*100+LANES SPDLOOKUP[INDEXVAL]=\_SPDVAL ENDLOOP ENDLOOP ENDLOOP ENDIF IF  $($  CAPFUNC= $' * '$ ) LOOP ATYPE= LATVAL, HATVAL LOOP FTYPE= LFTVAL, HFTVAL LOOP LANES=  $LLNVAL$ , HLNVAL INDEXVAL=ATYPE\*10000+FTYPE\*100+LANES CAPLOOKUP[INDEXVAL]=CAPLOOKUP[INDEXVAL]\*\_CAPVAL ENDLOOP ENDLOOP ENDLOOP

```
ENDIF
IF ( SPDFUNC='*' | SPDFUNC='+' | SPDFUNC='-')LOOP ATYPE= LATVAL, HATVAL
      LOOP FTYPE=_LFTVAL,_HFTVAL
       LOOP LANES= LLNVAL, HLNVAL
         INDEXVAL=ATYPE*10000+FTYPE*100+LANES
        IF (_SPDFUNC='*') SPDLOOKUP[INDEXVAL]=SPDLOOKUP[INDEXVAL]*_SPDVAL
        IF (_SPDFUNC='+') SPDLOOKUP[INDEXVAL]=SPDLOOKUP[INDEXVAL]+_SPDVAL
        IF (_SPDFUNC='-') SPDLOOKUP[INDEXVAL]=SPDLOOKUP[INDEXVAL]-_SPDVAL
        ENDLOOP
      ENDLOOP
    ENDLOOP
ENDIF
IF (I=0) PRINT LIST='SPEED OR CAPACITY ERRORS WHERE THE SPDCAP RESULT IS LESS THAN ZERO', PRINTO=2
 LOOP IVAL=1,999999<br>IF (CAPL
               IF (CAPLOOKUP[IVAL]>0|SPDLOOKUP[IVAL]>0) PRINT CSV=T, 
LIST=IVAL(6.0), CAPLOOKUP[IVAL], SPDLOOKUP[IVAL], PRINTO=1
     IF (CAPLOOKUP[IVAL]<0) 
        CAPERRCNT=CAPERRCNT+1
        PRINT CSV=T, LIST='SPDCAP ERROR FOR ATFTLN=',IVAL(6.0),' 
CAPACITY=',CAPLOOKUP[IVAL](9.2),PRINTO=2
     ENDIF
      IF (SPDLOOKUP[IVAL]<0)
        SPDERRCNT=SPDERRCNT+1
                                 PRINT CSV=T, LIST='SPDCAP ERROR FOR ATFTLN=',IVAL(6.0),' 
SPEED=',SPDLOOKUP[IVAL](9.2),PRINTO=2
     ENDIF
   ENDLOOP
   PRINT LIST='\n************Error Report Summary*************',
             '\nTOTAL LESS THAN ZERO CAPACITY ERRORS=',CAPERRCNT(8.0C),
             '\nTOTAL LESS THAN ZERO SPEED ERRORS =',SPDERRCNT(8.0C), printo=2
ENDIF
ENDRUN
```
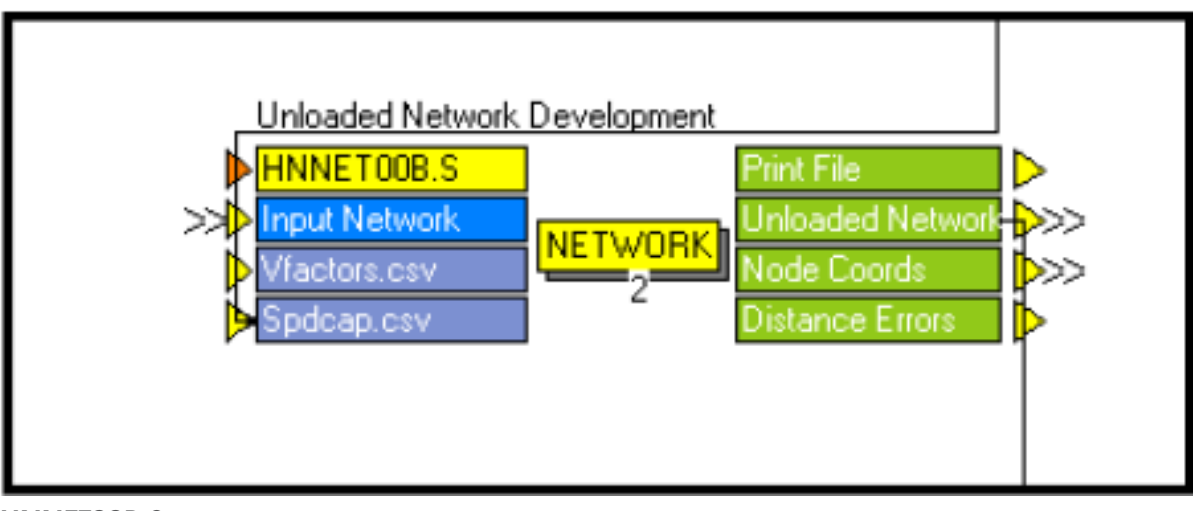

#### **HNNET00B.S**

; Do not change filenames or add or remove FILEI/FILEO statements using an editor. Use Cube/Application Manager. RUN PGM=NETWORK PRNFILE="{SCENARIO\_DIR}\Output\HNNET00A.PRN" MSG='Unloaded Network Development' FILEI LOOKUPI[1] = "{CATALOG\_DIR}\parameters\VFACTORS.CSV" FILEO PRINTO[2] = "{SCENARIO\_DIR}\OUTPUT\NETERRORS.PRN" FILEI LINKI $[1] = "{SCENARIO_DIR}\INPUT\HNET20{YEAR}.NET"$ FILEI LOOKUPI[2] = "{SCENARIO\_DIR}\output\SPDCAP.CSV" FILEO PRINTO[1] = "{SCENARIO\_DIR}\OUTPUT\NODECOOR.CSV" FILEO NETO =  $\sqrt{\text{SCENARIO_DIR}}\overline{\text{OUTPUT}}\$ UNLOADED.NET", EXCLUDE=LINKCNT PAR LIST\_ERRS=0 MAX\_IP\_ERRS=10000 ARRAY ATCNT=99, FTCNT=99 LOOKUP, NAME=VFACTORS, LOOKUP $[1]=1$ , RESULT=2,

 LOOKUP[2]=1, RESULT=3, LOOKUP $[3]=1$ , RESULT=4, LOOKUP $[4]=1$ , RESULT=5, INTERPOLATE=N, LOOKUPI=1 LOOKUP, NAME=SPDCAP, LOOKUP $[1]=1$ , RESULT=2, LOOKUP $[2]=1$ , RESULT=3, INTERPOLATE=N, LOOKUPI=2 PROCESS PHASE=INPUT ;Use this phase to modify data as it is read, such as recoding node numbers. ENDPROCESS PROCESS PHASE=NODEMERGE print csv=t list=N(6.0),X,Y, PRINTO=1 ENDPROCESS PROCESS PHASE=LINKMERGE COMP FTYPE=LI.1.FTYPE COMP FTYPE1=INT(LI.1.FTYPE/10) COMP ATYPE=LI.1.ATYPE COMP ATYPE1=INT(LI.1.ATYPE/10) COMP LANES=LI.1.LANES IF (DISTANCE<=0) DISTANCE=SQRT((A.X-B.X)^2+(A.Y-B.Y)^2)/{UNITS} endif \_MYDIST=SQRT((A.X-B.X)^2+(A.Y-B.Y)^2)/{UNITS} \_err=(\_MYDIST-DISTANCE)/DISTANCE  $i\bar{f}$ (\_err >0.01) print list=A, B, \_MYDIST(8.4), DISTANCE(8.4) PRINTO=2 ; PUT VFACTORS ON NETWORK linkcnt=1 UROADFACTOR=VFACTORS(1,FTYPE) CONFAC=VFACTORS(2,FTYPE) BPRCOEFFICIENT=VFACTORS(3,FTYPE) BPREXPONENT=VFACTORS(4,FTYPE) ; PUT SPEEDS AND CAPACITIES ON NETWORK \_INDEXVAL=10000\*ATYPE+100\*FTYPE+Lanes CAPACITY=SPDCAP(1,\_INDEXVAL)\*Lanes IF(RESTRICTED=1) CAPACITY=round(CAPACITY\*0.5) IF (CAPACITY=0) DAILYCAP=999999 ELSE DAILYCAP=(CAPACITY/CONFAC)\*UROADFACTOR ENDIF SPEED=SPDCAP(2,\_INDEXVAL) IF (SPEED!=0) TIME=60\*DISTANCE/SPEED ENDIF if (time<0.01) time=0.01 ; PUT WALKTIME ON NETWORK WALKTIME=DISTANCE/2.5\*60  $\text{ATCNT}[\text{ATYPE}] = \text{ATCNT}[\text{ATYPE}] + 1$  $\boxed{\texttt{FTCNT}[\texttt{FTYPE}]=\texttt{FTCNT}[\texttt{FTYPE}]+1}$ ; Put Bike Speed and Time on network \_spd\_red=0  $\frac{1}{2}$ n $\frac{1}{2}$ red=0 if (SPEED>12) \_spd\_red=(SPEED-12)/18 endif if (Lanes=2) \_ln\_red=1 endif if (Lanes>=2) \_ln\_red=2  $endif$ BK SPD=12 - spd red - ln red

```
 if (BK_LNS=1,3) BK_SPD=12
    if (BK<sup>L</sup>NS=2) BK SPD=MAX(BK SPD,11)
     if (FTYPE1==5) BK_SPD=12
    BK_TIME=60*DISTANCE/BK_SPD
If (FTYPE1==0) DELETE
```
ENDPROCESS

PROCESS PHASE=SUMMARY ; Use this phase for combining and reporting of working variables.

ENDPROCESS ENDRUN

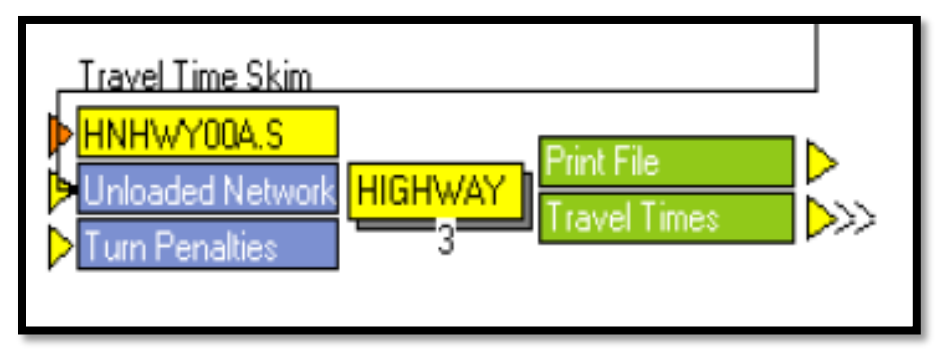

#### **HNHWY00A.S**

; Do not change filenames or add or remove FILEI/FILEO statements using an editor. Use Cube/Application Manager. RUN PGM=HIGHWAY PRNFILE="{SCENARIO\_DIR}\Output\HNHWY00A.PRN" MSG='Travel Time Skim' FILEI NETI = "{SCENARIO DIR}\OUTPUT\UNLOADED.NET" FILEO MATO $[1] = "$ {SCENARIO DIR}\OUTPUT\FHSKIMS.{ALT}{YEAR}.MAT", MO=1-2,10,99,3 NAME=TIME,DISTANCE,TERMINALTIME,WALKDISTANCE,BIKETIME, DEC=4\*3 FILEI TURNPENI = "{SCENARIO DIR}\INPUT\TCARDS.PEN" ARRAY TERM=59 TERMTIME={ZONESA} PAR ZONEMSG=100  $TERM[1]={TERM10}$ TERM[2]={TERM20} TERM[3]={TERM30}  $TERM[4]={TERM40}$  $TERM[5]={TERM50}$ PROCESS PHASE=LINKREAD IF (A=1-{ZONESA}) TERMTIME[A]=TERM[LI.ATYPE1] IF (LI.FTYPE=10-19,70-99) ADDTOGROUP=1 ; no walk on freeways, etc. IF (LI.FTYPE=49) ADDTOGROUP=2 ; no autos allowed on FTYPE=49 ENDPROCESS PROCESS PHASE=ILOOP PATHLOAD PATH=LI.TIME,EXCLUDEGROUP=2, MW[1]=PATHTRACE(LI.TIME, 1), NOACCESS=99999, MW[2]=PATHTRACE(LI.DISTANCE),NOACCESS=99999, PENI=1 PATHLOAD PATH=LI.BK\_TIME,EXCLUDEGROUP=1, MW[3]=PATHTRACE(LI.BK\_TIME),NOACCESS=99999  $MW[1][I]=LOWEST(1,2)/4$ ; INTRAZONAL TIME = 1/2 THE AVERAGE OF THE TWO NEAREST ZONES  $MW[2][I]=LOWEST(2,2)/4$  ; INTRAZONAL DISTANCE = 1/2 THE AVERAGE OF THE TWO NEAREST ZONES  $MW[3][1]=LOWEST(3,2)/4$ ; INTRAZONAL BIKE TIME = 1/2 THE AVERAGE OF THE TWO NEAREST ZONES MW[10]=TERMTIME[I]+TERMTIME[J] ; BUILDS TERMINAL TIME MATRIX PATHLOAD PATH=LI.DISTANCE,EXCLUDEGROUP=1, MW[99]=PATHTRACE(LI.DISTANCE) MW[99][I]=ROWMIN(99)/2 ENDPROCESS PROCESS PHASE=ADJUST ENDPROCESS ENDRUN

**Trip Distribution Step**

TR4-76

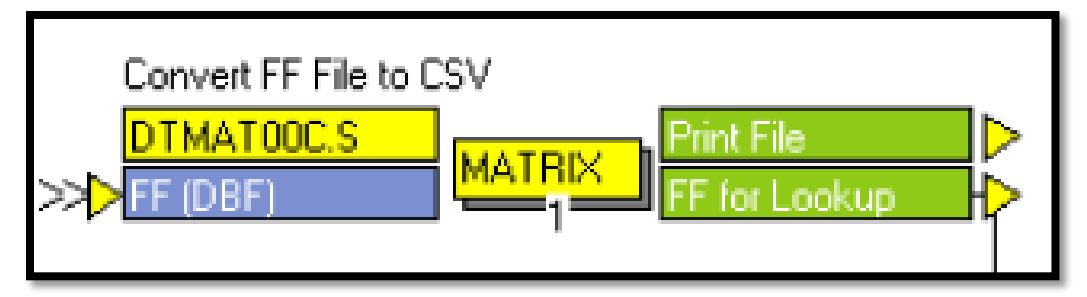

## **DTMAT00C.S**

; Do not change filenames or add or remove FILEI/FILEO statements using an editor. Use Cube/Application Manager.

RUN PGM=MATRIX PRNFILE="{SCENARIO\_DIR}\Output\DTMAT00A.PRN" MSG='Convert FF File to CSV' FILEO PRINTO[1] = "{SCENARIO DIR}\OUTPUT\FF.CSV" FILEI RECI = "{CATALOG DIR}\PARAMETERS\FF.DBF"

```
\rho print csv=t, csv=t, csv=t, csv=t, csv=t, csv=t, csv=t, csv=t, csv=t, csv=t, csv=t, csv=t, csv=t, csv=t, csv=t, csv=t, csv=t, csv=t, csv=t, csv=t, csv=t, csv=t, csv=t, csv=t, csv=t, csv=t, csv=t, csv=t, csv=t, csv=t, 
list=ri.time,ri.hbwff,ri.hbshff,ri.hbsrff,ri.hboff,ri.nhbff,ri.tk4ff,ri.tksglff,ri.tktrlrff,
                          ri.sovieff,ri.hovieff,ri.tkltieff,ri.tkhtieff,ri.hbuff,ri.hdormuff, printo=1
```
ENDRUN

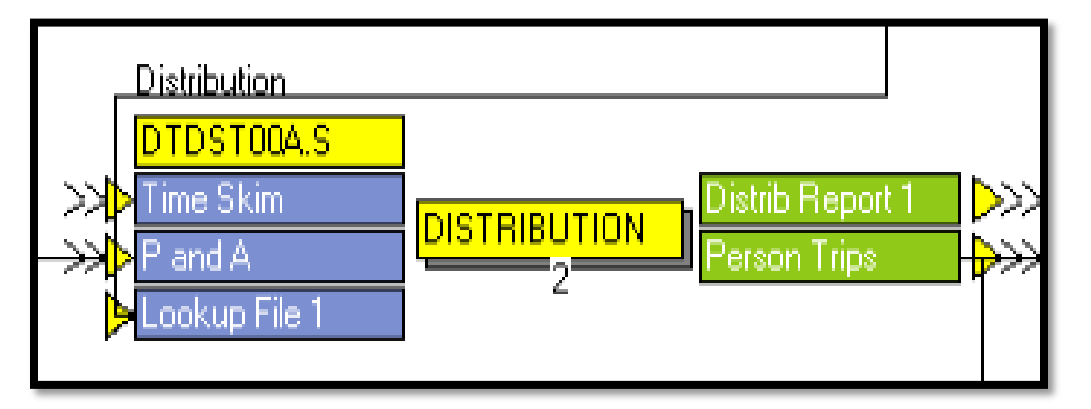

### **DTDST00A.S**

```
; Do not change filenames or add or remove FILEI/FILEO statements using an editor. Use 
Cube/Application Manager.
RUN PGM=DISTRIBUTION PRNFILE="{SCENARIO_DIR}\output\DISTRIB.PRN" MSG='Distribution'
FILEO MATO[1] = "{SCENARIO DIR}\Output\PTRIPS.MAT",
MO = 1 - 14,
NAME=HBW,HBSH,HBSR,HBO,NHB,TRUCK4,TRUCKSU,TRUCKTRLR,SOVIE,HOVIE,TRUCKLDIE,TRUCKHDIE,HBU,HDORMU
FILEI ZDATI[1] = "{SCENARIO_DIR}\output\PANDA.DBF"
FILEI MATI[1] = "{SCENARIO DIR}\OUTPUT\FHSKIMS.{ALT}{YEAR}.MAT"
FILEI LOOKUPI[1] = "{SCENARIO DIR}\OUTPUT\FF.CSV"
PAR ZONEMSG=100, MAXRMSE=.001, MAXITERS=50
setpa p[1]=hbwp,a[1]=hbwa
setpa p[2]=hbshp,a[2]=hbsha
setpa p[3]=hbsrp,a[3]=hbsra
setpa p[4]=hbop,a[4]=hboa
setpa p[5]=nhbp,a[5]=nhba
setpa p[6]=tk4p,a[6]=tk4a
setpa p[7]=sglunitp,a[7]=sglunita
setpa p[8]=trktrlrp,a[8]=trktrlra
setpa p[9]=soviep,a[9]=soviea
setpa p[10]=hoviep,a[10]=hoviea
setpa p[11]=ldtkiep,a[11]=ldtkiea
setpa p[12]=hdtkiep,a[12]=hdtkiea
setpa p[13]=hbup,a[13]=hbua
setpa p[14]=hdormup,a[14]=hdormua
```

```
MW[50]=MI.1.TIME+MI.1.TERMINALTIME
```
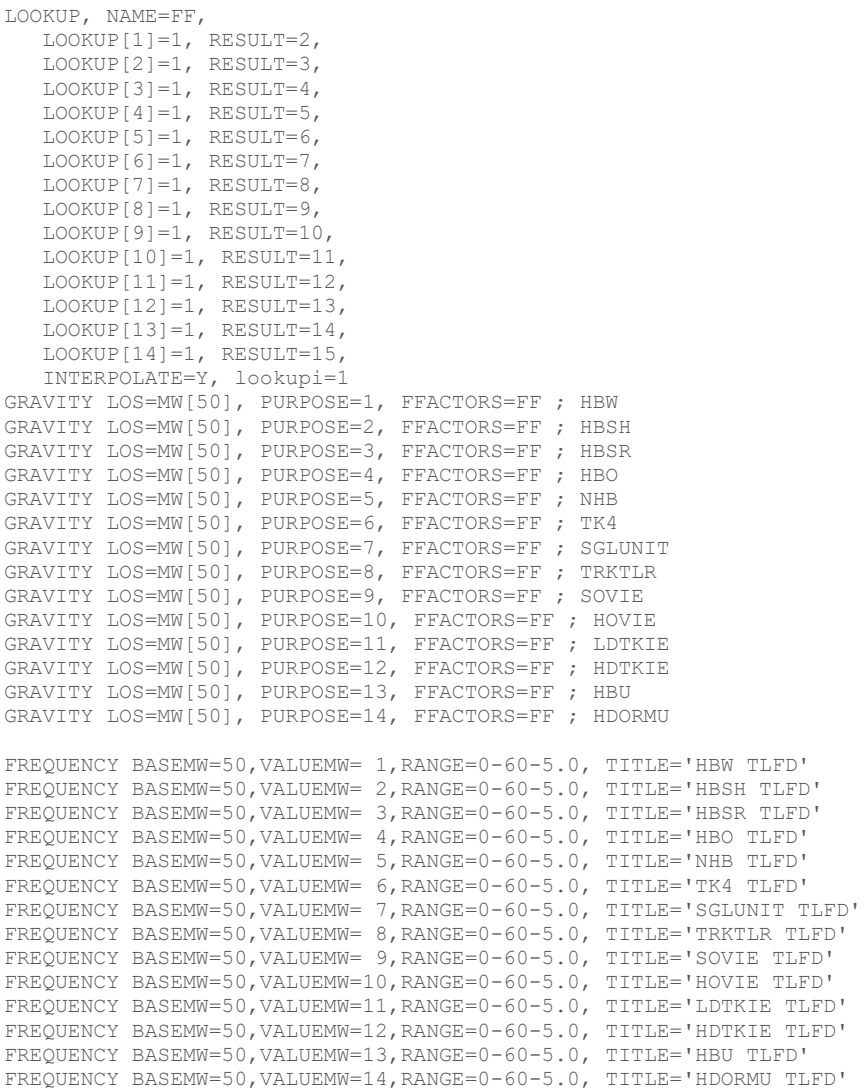

#### ENDRUN

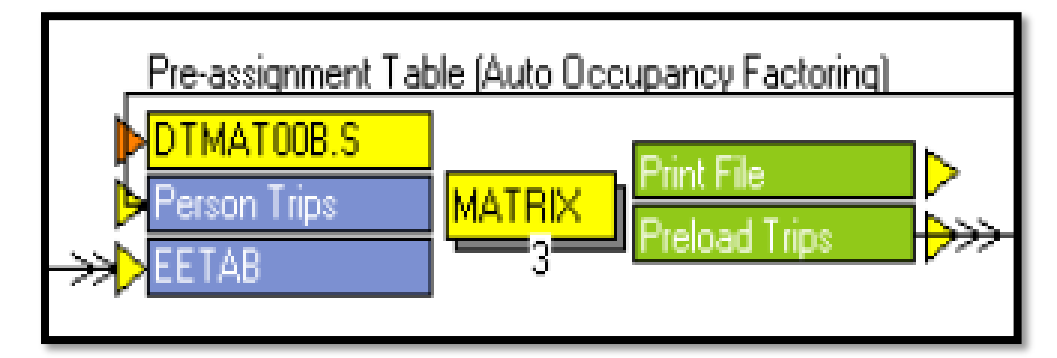

#### **DTMAT00B.S**

; Do not change filenames or add or remove FILEI/FILEO statements using an editor. Use Cube/Application Manager. RUN PGM=MATRIX PRNFILE="{SCENARIO\_DIR}\Output\DTMAT00B.PRN" MSG='Pre-assignment Table (Auto Occupancy Factoring)'

FILEI MATI[2] = "{SCENARIO DIR}\output\EETAB.MAT"

FILEI MATI[1] = "{SCENARIO\_DIR}\Output\PTRIPS.MAT" FILEO MATO[1] = "{SCENARIO\_DIR}\output\HTTAB.TEM.MAT", MO=1, NAME=PRELOADVEH ; The MATRIX module does not have any explicit phases. The module does run within an implied ILOOP ; where I is the origin zones. All user statements in the module are processed once for each origin. ; Matrix computation (MW[#]=) are solved for all values of J for each I. Thus for a given origin zone I ; the values for all destination zones J are automatically computed. The user can control the computations ; at each J by using a JLOOP. PAR ZONEMSG=100 MW[1]=(MI.1.1+MI.1.1.T)\*0.5\*{AOFAC1}+ (MI.1.2+MI.1.2.T)\*0.5\*{AOFAC2}+ (MI.1.3+MI.1.3.T)\*0.5\*{AOFAC3}+  $(MI.1.4+MI.1.4.T)*0.5*[AOFAC4]+$ (MI.1.5+MI.1.5.T)\*0.5\*{AOFAC1}+ (MI.1.6+MI.1.6.T)\*0.5+ (MI.1.7+MI.1.7.T)\*0.5+ (MI.1.8+MI.1.8.T)\*0.5+ (MI.1.9+MI.1.9.T)\*0.5+ (MI.1.10+MI.1.10.T)\*0.5+  $(MI.1.11+MI.1.11.T)*0.5+$ (MI.1.12+MI.1.12.T)\*0.5+ mi.2.EETRIPS+ (MI.1.13+MI.1.13.T)\*0.5\*{AOFACU} ; HBU ;(MI.1.14+MI.1.14.T)\*0.5 ; HDORMU - don't include here because these are mostly not auto.

ENDRUN

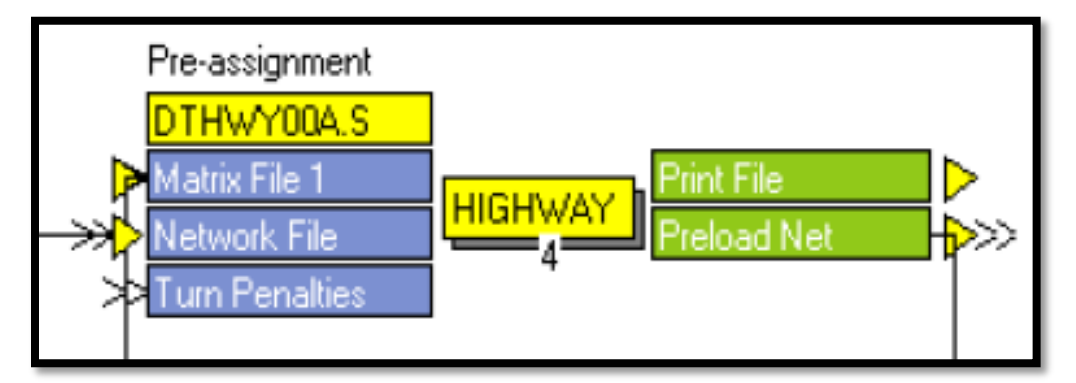

#### **DTHWY00A.S**

```
; Do not change filenames or add or remove FILEI/FILEO statements using an editor. Use 
Cube/Application Manager.
RUN PGM=HIGHWAY PRNFILE="{SCENARIO_DIR}\Output\DTHWY00A.PRN" MSG='Pre-assignment'
FILEI NETI = "{SCENARIO DIR}\OUTPUT\UNLOADED.NET"
FILEO NETO = "{SCENARIO_DIR}\OUTPUT\PRELOAD.NET"
FILEI TURNPENI = "{SCENARIO DIR}\input\TCARDS.PEN"
FILEI MATI[1] = "{SCENARIO DIR}\output\HTTAB.TEM.MAT"
PAR ZONEMSG=100, MAXITERS=50 
PROCESS PHASE=LINKREAD
; USE THE USER SUPPLIED ALPHA AND BETA FOR THE BPR CURVE
  IF (LI.BPRCOEFFICIENT=0)
     LW.BPRCOEFFICIENT=0.15
   ELSE
     LW.BPRCOEFFICIENT=LI.BPRCOEFFICIENT
   ENDIF
   IF (LI.BPREXPONENT=0)
      LW.BPREXPONENT=4.0
   ELSE
     LW.BPREXPONENT=LI.BPREXPONENT
   ENDIF
   IF (LI.CAPACITY=0)
      LW.DAILYCAP=999999
   ELSE
       LW.DAILYCAP=(LI.CAPACITY/li.confac)*li.uroadfactor
   ENDIF
   IF (LI.TIME=0)
     LW.FFTIME=0.00001
   ELSE
     LW.FFTIME=LI.TIME
  ENDIF
C=LW.DAILYCAP
T0=LW.FFTIME
IF (LI.FTYPE=49) ADDTOGROUP=1
ENDPROCESS
PROCESS PHASE=ILOOP
  MW[1]=MI.1.PRELOADVEH
  PATHLOAD PATH=TIME, VOL[1]=MW[1], EXCLUDEGROUP=1, PENI=1
ENDPROCESS
PROCESS PHASE=ADJUST
  FUNCTION TC[1]=T0*(1+LW.BPRCOEFFICIENT*(V/C)^LW.BPREXPONENT) ; congested time equation, no toll 
model in place
ENDPROCESS
```
ENDRUN

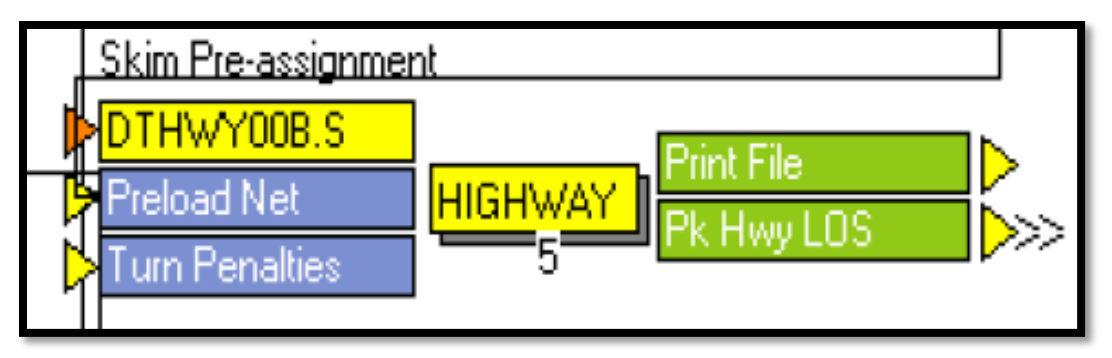

### **DTHWY00B.S**

```
; Do not change filenames or add or remove FILEI/FILEO statements using an editor. Use 
Cube/Application Manager.
RUN PGM=HIGHWAY PRNFILE="{SCENARIO_DIR}\Output\DTHWY00B.PRN" MSG='Skim Pre-assignment'
FILEI NETI = "{SCENARIO DIR}\OUTPUT\PRELOAD.NET"
FILEO MATO[1] = "{SCENARIO DIR}\OUTPUT\RHSKIMS.MAT",
MO=1-2,10, NAME=TIME,DISTANCE,TERMINALTIME
FILEI TURNPENI = "{SCENARIO_DIR}\input\TCARDS.PEN"
ARRAY TERM=59 TERMTIME={ZONESA}
PAR ZONEMSG=100
TERM[1]={TERM10}TERM[2] = {TERM20}TERM[3]={TERM30}
TERM[4]= {TERM40}TERM[5]={TERM50}PROCESS PHASE=LINKREAD
   IF (A=1-{ZONESA}) TERMTIME[A]=TERM[LI.ATYPE1] ; BUILDS TERMINAL TIME ARRAY (KDK fixed again)
    IF (LI.FTYPE=49) ADDTOGROUP=1 ; no autos allowed on FTYPE=49
ENDPROCESS
PROCESS PHASE=ILOOP
   PATHLOAD PATH=LI.TIME, EXCLUDEGROUP=1,
     MW[1]=PATHTRACE(LI.TIME 1,1),NOACCESS=99999,
     MW[2]=PATHTRACE(LI.DISTANCE), NOACCESS=99999, PENI=1
  MW[1][I]=LOWEST(1,2)/4 ; INTRAZONAL TIME = 1/2 THE AVERAGE OF THE TWO NEAREST ZONES
  MW[2][1]=LOWEST(2,2)/4; INTRAZONAL DISTANCE = 1/2 THE AVERAGE OF THE TWO NEAREST ZONES
  MW[10]=TERMTIME[I]+TERMTIME[J] ; BUILDS TERMINAL TIME MATRIX
ENDPROCESS
PROCESS PHASE=ADJUST
ENDPROCESS
ENDRUN
```
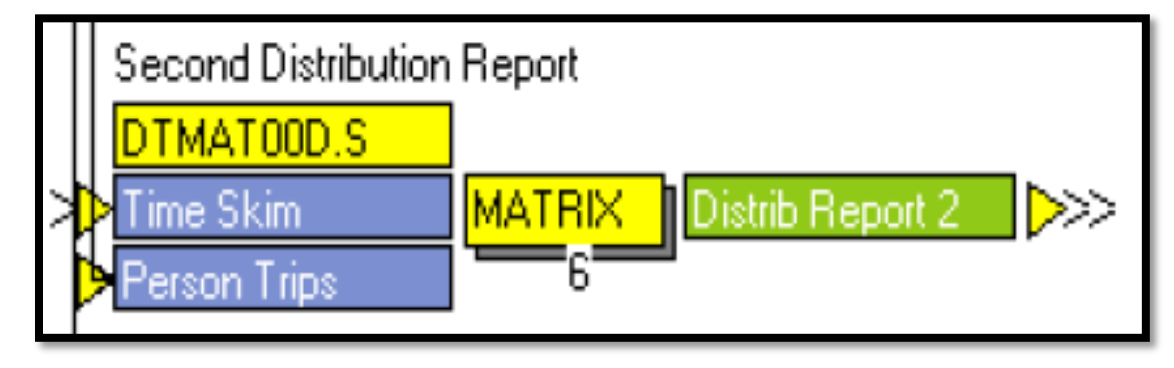

#### **DTMAT00D.S**

; Do not change filenames or add or remove FILEI/FILEO statements using an editor. Use Cube/Application Manager. RUN PGM=MATRIX PRNFILE="{SCENARIO\_DIR}\output\DISTRIB2.PRN" MSG='Second Distribution Report' FILEI MATI $[2] = "$ {SCENARIO DIR}\Output\PTRIPS.MAT" FILEI MATI[1] = "{SCENARIO\_DIR}\OUTPUT\FHSKIMS.{ALT}{YEAR}.MAT"

MW[50]=MI.1.TIME+MI.1.TERMINALTIME  $MW[1] = MW[50] * MI . 2 . HBW$  $MW[2] = MW[50] * ML . 2 . HBSH$  $MW[3] = MW[50] * ML.2. HBSR$  $MW[4] = MW[50]*MI.2.HBO$  $MW[5] = MW[50] * ML . 2 . NHB$  $MW[6] = MW[50] * ML . 2 . TRUEK4$  $MW[7] = MW[50] * MI.2.TRUCKSU$ MW[8] = MW[50]\*MI.2.TRUCKTRLR MW[9] = MW[50]\*MI.2.SOVIE MW[10]= MW[50]\*MI.2.HOVIE MW[11]= MW[50]\*MI.2.TRUCKLDIE MW[12]= MW[50]\*MI.2.TRUCKHDIE MW[13]= MW[50]\*MI.2.HBU MW[14]= MW[50]\*MI.2.HDORMU

ENDRUN

### **Transit Network Step**

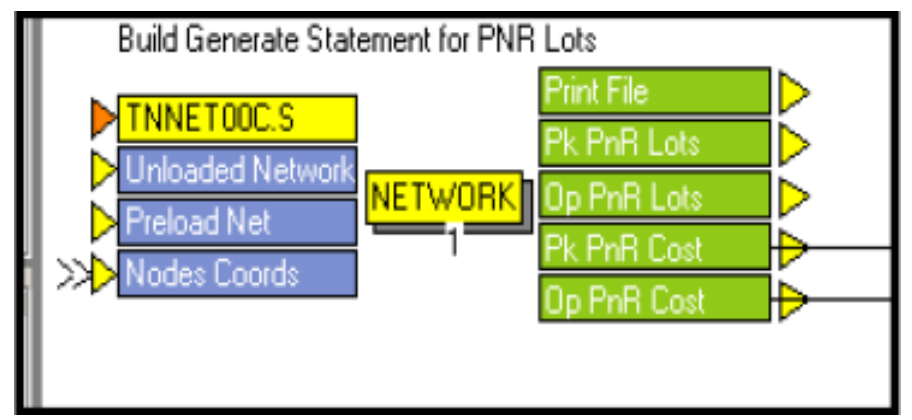

#### **TNNET00C.S**

; Do not change filenames or add or remove FILEI/FILEO statements using an editor. Use Cube/Application Manager. RUN PGM=NETWORK PRNFILE="{SCENARIO\_DIR}\output\TNNET00A.PRN" MSG='Build Generate Statement for PNR Lots' FILEI LOOKUPI[1] = "{SCENARIO DIR}\output\NODECOOR.csv" FILEI LINKI[2] = "{SCENARIO DIR}\output\PRELOAD.NET" FILEI LINKI[1] = "{SCENARIO\_DIR}\output\UNLOADED.NET" FILEO PRINTO[4] = "{SCENARIO DIR}\output\OPPNRCOST.CSV" FILEO PRINTO[3] = "{SCENARIO\_DIR}\output\PKPNRCOST.CSV" FILEO PRINTO[2] = "{SCENARIO\_DIR}\output\MD\_STATDATA.CSV" FILEO PRINTO[1] = "{SCENARIO\_DIR}\output\AM\_STATDATA.CSV" ARRAY STATSTOP=99999 STATNUMB=99999, statspaces=99999, PNRTERM=99999, KNRTERM=99999, nrz=99999 ; add in nearest centroid lookup for auto cost to stations HWYOPCOST PROCESS PHASE=NODEMERGE ; put nodes, x and y coordinates into memory for lookup nearest TAZ question lookup lookupi=1,name=netcoord, lookup[1]=1, result=2, lookup[2]=1, result=3, fail=0 ; extract am station info from network for later calculations IF (AMUSEFLAG=1) workstat=N workstatx=netcoord(1,workstat,0) workstaty=netcoord(2,workstat,0) mindist=999.99 loop ww=1, {ZONESA} zx=netcoord(1,\_ww,0) zy=netcoord(2,\_ww,0) if (\_ww!=workstat) dist=sqrt((workstatx-zx)^2+(workstaty-zy)^2)/{units} if (dist<mindist) mindist=dist, nearestzone= ww endloop

```
PRINT form=5.0,list="GENERATE,COST=(li.distance),MINCOST=12*1.0,MAXCOST=12*", pnrsvcarea(5.2L),
",EXTRACTCOST=(li.TIME_1),LIST=F,DIRECTION=1,NTLEGMODE=2, FROMNODE=1-{ZONESA},TONODE=",N,PRINTO=1
PRINT CSV=T, LIST=N(6.0), AMPNRCOST, NEARESTZONE(6.0) PRINTO=3
endif
; extract md station info from network for later calculations
IF (MDUSEFLAG=1)
workstat=N
workstatx=netcoord(1,workstat,0)
workstaty=netcoord(2,workstat,0)
mindist=999.99
loop _ww=1,{ZONESA}
  zx=netcoord(1,_ww,0)
 zy=netcoord(2, \overline{w}, 0) if (_ww!=workstat) dist=sqrt((workstatx-zx)^2+(workstaty-zy)^2)/{units}
 if (dist<mindist) mindist=dist, nearestzone= ww
endloop
PRINT form=5.0,list="GENERATE,COST=(li.distance),MINCOST=12*1.0,MAXCOST=12*"
,pnrsvcarea(5.2L), ",EXTRACTCOST=(li.TIME),LIST=F,DIRECTION=1,NTLEGMODE=2,
{ZONESA},TONODE=",N,PRINTO=2
PRINT CSV=T, LIST=N(6.0),MDPNRCOST,NEARESTZONE(6.0) PRINTO=4
endif
```
ENDPROCESS ENDRUN

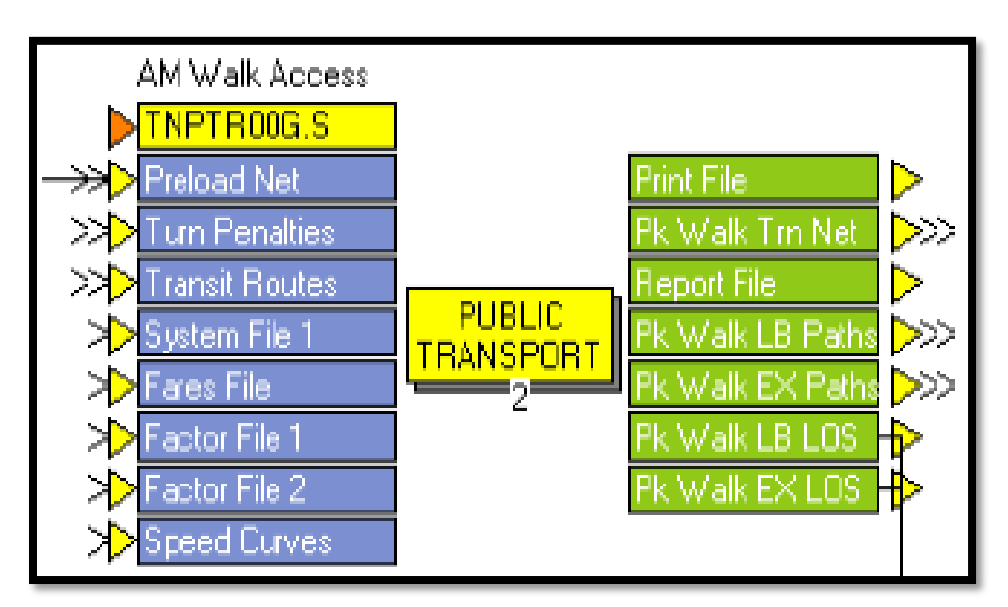

## **TNPTR00G.S**

```
; Script for program PUBLIC TRANSPORT in file "C:\FSUTMS\DISTRICT2\ALACHUA\TNPTR00C.S"
; Do not change filenames or add or remove FILEI/FILEO statements using an editor. Use 
Cube/Application Manager.
RUN PGM=PUBLIC TRANSPORT PRNFILE="{SCENARIO_DIR}\output\TNPTR00D.PRN" MSG='AM Walk Access'
FILEI NETI = "{SCENARIO DIR}\OUTPUT\PRELOAD.NET"
FILEI LINEI[1] = "{SCENARIO DIR}\input\troute20{YEAR}.lin"
FILEI TURNPENI = "{SCENARIO_DIR}\input\TCARDS.PEN"
FILEI LOOKUPI[1] = "{CATALOG DIR}\PARAMETERS\SPDCRV.CSV"
FILEO MATO[2] = "{SCENARIO DIR}\output\WALKPREMAM.MAT",
MO=1-11, NAME=TIME1M,TIME2M,TIME3M,TIME4M,TIME6M,TIME8M,IWAIT,XWAIT,IVTT,OVTT,FARE
FILEO MATO[1] = "{SCENARIO DIR}\output\WALKAM.MAT",
MO=1-11, NAME=TIME1M,TIME2M,TIME3M,TIME4M,TIME6M,TIME8M,IWAIT,XWAIT,IVTT,OVTT,FARE
FILEO REPORTO = "{SCENARIO_DIR}\output\TNPTR00C.PRN"
FILEI FACTORI[2] = "{CATALOG DIR}\Parameters\ALACHUAWKPREM.FAC"
FILEI FACTORI[1] = "{CATALOG_DIR}\PARAMETERS\ALACHUAWLB.FAC"
```

```
FILEI FAREI = "{CATALOG_DIR}\parameters\ALACHUA.FAR"
FILEO ROUTEO[2] = "{SCENARIO DIR}\output\WALKPREMAM.RTE",
REPORTI=1-{zonesa}, REPORTJ={cbdzone} 
FILEO ROUTEO[1] = "{SCENARIO DIR}\output\WALKLBAM.RTE",
REPORTI=1-{zonesa}, REPORTJ={cbdzone} 
FILEI SYSTEMI = "{CATALOG DIR}\PARAMETERS\ALACHUA.PTS"
FILEO NETO = "{SCENARIO DIR}\output\TNETWALKAM.NET'
PARAMETERS TRANTIME=(LI.TIME 1*1.5), ;GENERIC TRANSIT VS. AUTO RUN TIME
           TRANTIME[4]=LW.LBTIME, ; MODE SPECIFIC TRANSIT VS. AUTO RUN TIME<br>TRANTIME[6]=LW.EBTIME, ; CREATED THROUGH A LOOKUP FUNCTION
                                      ; CREATED THROUGH A LOOKUP FUNCTION
            TRANTIME[8]=LW.RLTIME,
           FARE=F, USERCLASSES=1-2, HDWAYPERIOD=1 MAPSCALE={UNITS}
REPORT LINES=T
PROCESS PHASE=LINKREAD
    LW.WALKTIME=60*LI.DISTANCE/{walkspeed}
    IF (LI.TIME_1>0) LW.SPEED=60*LI.DISTANCE/LI.TIME_1
    LOOKUP, NAME=CURVES, LOOKUP[1]=1, RESULT=2, LOOKUP[2]=1, RESULT=3, LOOKUP[3]=1, RESULT=4,
            INTERPOLATE=Y, LOOKUPI=1
    IF (LI.FTYPE=10-19,80-99) ; FREE FLOW CONDITIONS FOR ALL
        LW.LBCURVE=1,LW.EBCURVE=1,LW.RLCURVE=1
    ELSEIF (LI.FTYPE=20-79&LI.ATYPE=10-19) ; BUSSES HITTING RESISTANCE, RAIL NO CONFLICTS (GRADE 
SEP)
        LW.LBCURVE=2,LW.EBCURVE=2,LW.RLCURVE=1
    ELSEIF (LI.FTYPE=20-79&LI.ATYPE=20-29) ; BUSSES HITTING RESISTANCE(LB MORE), RAIL NO CONFLICTS
        LW.LBCURVE=3,LW.EBCURVE=2,LW.RLCURVE=1
    ELSEIF (LI.FTYPE=20-79&LI.ATYPE=30-39) ; BUSSES HITTING RESISTANCE(LB MORE), RAIL NO CONFLICTS
        LW.LBCURVE=3,LW.EBCURVE=2,LW.RLCURVE=1
    ELSEIF (LI.FTYPE=20-79&LI.ATYPE=40-49) ; BUSSES HITTING RESISTANCE(LB MORE), RAIL NO CONFLICTS
        LW.LBCURVE=2,LW.EBCURVE=2,LW.RLCURVE=1
    ELSEIF (LI.FTYPE=20-79&LI.ATYPE=50-59) ; BUSSES HITTING RESISTANCE(LB MORE), RAIL NO CONFLICTS
        LW.LBCURVE=2,LW.EBCURVE=1,LW.RLCURVE=1
    ENDIF 
        LW.LBSPEED=CURVES(LW.LBCURVE,LW.SPEED)
        LW.EBSPEED=CURVES(LW.EBCURVE,LW.SPEED)
        LW.RLSPEED=CURVES(LW.RLCURVE,LW.SPEED)
        LW.LBTIME=60*LI.DISTANCE/LW.LBSPEED
        LW.EBTIME=60*LI.DISTANCE/LW.EBSPEED
        LW.RLTIME=60*LI.DISTANCE/LW.RLSPEED
        TRANTIME[4]=LW.LBTIME
        TRANTIME[6]=LW.EBTIME
        TRANTIME[8]=LW.RLTIME
    ENDPROCESS
PROCESS PHASE=DATAPREP
; WALK ACCESS
 GENERATE, COST=(LW.WALKTIME), MAXCOST=103*24.0, LIST=T, NTLEGMODE = 1,
             DIRECTION=1, FROMNODE=1-{zonesa}, TONODE=1000-99999
; WALK EGRESS
  GENERATE, COST=(LW.WALKTIME),MAXCOST=103*24.0,LIST=T,NTLEGMODE=101,
             DIRECTION=2, FROMNODE=1-{zonesa}, TONODE=1000-99999
; WALK CONNECTORS
 GENERATE, COST=(LW.WALKTIME), MAXCOST=103*12, LIST=T, NTLEGMODE = 3, DIRECTION=3,
             FROMNODE=1000-99999, TONODE=1000-99999
ENDPROCESS
PROCESS PHASE=SKIMIJ
  MW[1]=TIMEA(0,1,101)
  MW[2]=TIMEA(0,2,102)
 MW[3] = TIMEA(0, 3)MW[4]=TIMEA(0, 4)MW[5] = TIMEA(0, 6)MW[6] = TIMEA(0, 8) MW[7]=IWAITA(0)
  MW[8]=XWAITA(0)
  MW[9]=TIMEA(0,TMODES)
  MW[10]=TIMEA(0,NTMODES)
  MW[11]=FAREA(0,ALLMODES)
;VARIOUS THINGS THAT CAN BE SKIMMED
/* 
  COMPCOST(RouteSet) Skims Composite Costs
```

```
 ValOfChoice(RouteSet) Skims Value of Choice 
 IWAITA(RouteSet) Skims Initial Wait Times Actual 
 XWAITA(RouteSet) Skims Transfer Wait Times Actual 
 IWAITP(RouteSet) Skims Initial Wait Times Perceived 
 XWAITP(RouteSet) Skims Initial Transfer Times Perceived 
 TIMEA(RouteSet, Mode) Skims Travel Time Actual 
 TIMEP(RouteSet, Mode) Skims Travel Time Perceived 
  XFERPENA(RouteSet, Mode) Skims Transfer Penalty Actual 
  XFERPENP(RouteSet, Mode) Skims Transfer Penalty Actual 
 DIST(RouteSet, Mode) Skims Distance 
 BRDINGS(RouteSet, Mode) Skims Number of Boardings (xfers+1)
 BESTJRNY Skims Best Journey Times 
 FAREA(RouteSet, Mode) Skims Fares in Monetary units 
 FAREP(RouteSet, Mode) Skims Fares in Generalized Time units 
*/
```

```
ENDPROCESS
ENDRUN
```

```
AM Auto Access
TNPTR00H.S
Preload Nei
                                        <sup>9</sup>rint File
Tum Penalties
                                        Pk Auto Tm Net
                         PUBLIC
 Transit Houtes
                                         teport File
                      TRANSPORT
  ystem File
                                          k Auto BA Path
                             7
 'ares File
                                           Auto BA L
  actor File
  peed Curves
```
#### **TNPTR00H.S**

```
; Script for program PUBLIC TRANSPORT in file "C:\FSUTMS\DISTRICT2\ALACHUA\TNPTR00D.S"
; Do not change filenames or add or remove FILEI/FILEO statements using an editor. Use 
Cube/Application Manager.
RUN PGM=PUBLIC TRANSPORT PRNFILE="{SCENARIO_DIR}\output\TNPTR00G.PRN" MSG='AM Auto Access'
FILEI NETI = "{SCENARIO DIR}\OUTPUT\PRELOAD.NET'
FILEI LOOKUPI[1] = "{CATALOG DIR}\PARAMETERS\SPDCRV.CSV"
FILEI TURNPENI = "{SCENARIO DIR}\input\TCARDS.PEN"
FILEO REPORTO = "{SCENARIO_DIR}\output\TNPTR00F.PRN"
FILEO MATO[1] = "{SCENARIO_DIR}\output\AUTOAM.MAT",
MO=1-11, NAME=TIME1M,TIME2M,TIME3M,TIME4M,TIME6M,TIME8M,IWAIT,XWAIT,IVTT,OVTT,FARE
FILEI FACTORI[1] = "{CATALOG_DIR}\PARAMETERS\ALACHUAPNR.FAC"
FILEI FAREI = "{CATALOG DIR}\parameters\ALACHUA.FAR"
FILEO ROUTEO[1] = "{SCENARIO_DIR}\output\AUTOALLAM.RTE",
REPORTI=1-{zonesa}, REPORTJ={cbdzone} 
FILEI SYSTEMI = "{CATALOG DIR}\PARAMETERS\ALACHUA.PTS"
FILEO NETO = "{SCENARIO DIR}\output\TNETAUTOAM.NET"
FILEI LINEI[1] = "{SCENARIO_DIR}\input\troute20{YEAR}.lin"
PARAMETERS TRANTIME=(LI.TIME 1*1.5), ;GENERIC TRANSIT VS. AUTO RUN TIME
           TRANTIME [4] =LW.LBTIME, ; MODE SPECIFIC TRANSIT VS. AUTO RUN TIME TRANTIME [6] =LW.EBTIME, ; CREATED THROUGH A LOOKUP FUNCTION
                                      ; CREATED THROUGH A LOOKUP FUNCTION
            TRANTIME[8]=LW.RLTIME,
           FARE=F, USERCLASSES=1, MAPSCALE={UNITS}
            HDWAYPERIOD=1
```
REPORT LINES=T

```
PROCESS PHASE=LINKREAD
    LW.WALKTIME=60*LI.DISTANCE/{walkspeed}
    IF (LI.TIME_1>0) LW.SPEED=60*LI.DISTANCE/LI.TIME_1
    LOOKUP, NAME=CURVES, LOOKUP[1]=1, RESULT=2, LOOKUP[2]=1, RESULT=3, LOOKUP[3]=1, RESULT=4,
            INTERPOLATE=Y, LOOKUPI=1
    IF (LI.FTYPE=10-19,80-99) ; FREE FLOW CONDITIONS FOR ALL
        LW.LBCURVE=1,LW.EBCURVE=1,LW.RLCURVE=1
    ELSEIF (LI.FTYPE=20-79&LI.ATYPE=10-19) ; BUSSES HITTING RESISTANCE, RAIL NO CONFLICTS (GRADE 
SEP)
        LW.LBCURVE=2,LW.EBCURVE=2,LW.RLCURVE=1
    ELSEIF (LI.FTYPE=20-79&LI.ATYPE=20-29) ; BUSSES HITTING RESISTANCE(LB MORE), RAIL NO CONFLICTS
        LW.LBCURVE=3,LW.EBCURVE=2,LW.RLCURVE=1
    ELSEIF (LI.FTYPE=20-79&LI.ATYPE=30-39) ; BUSSES HITTING RESISTANCE(LB MORE), RAIL NO CONFLICTS
        LW.LBCURVE=3,LW.EBCURVE=2,LW.RLCURVE=1
    ELSEIF (LI.FTYPE=20-79&LI.ATYPE=40-49) ; BUSSES HITTING RESISTANCE(LB MORE), RAIL NO CONFLICTS
        LW.LBCURVE=2,LW.EBCURVE=2,LW.RLCURVE=1
    ELSEIF (LI.FTYPE=20-79&LI.ATYPE=50-59) ; BUSSES HITTING RESISTANCE(LB MORE), RAIL NO CONFLICTS
        LW.LBCURVE=2,LW.EBCURVE=1,LW.RLCURVE=1
   ENDIF
        LW.LBSPEED=CURVES(LW.LBCURVE,LW.SPEED)
        LW.EBSPEED=CURVES(LW.EBCURVE,LW.SPEED)
        LW.RLSPEED=CURVES(LW.RLCURVE,LW.SPEED)
        LW.LBTIME=60*LI.DISTANCE/LW.LBSPEED
        LW.EBTIME=60*LI.DISTANCE/LW.EBSPEED
        LW.RLTIME=60*LI.DISTANCE/LW.RLSPEED
        TRANTIME[4]=LW.LBTIME
        TRANTIME[6]=LW.EBTIME
        TRANTIME[8]=LW.RLTIME
ENDPROCESS
PROCESS PHASE=DATAPREP
; AUTO ACCESS
READ,
FILE = "{SCENARIO_DIR}\OUTPUT\AM_STATDATA.CSV"
; WALK EGRESS
 GENERATE, COST=(LW.WALKTIME), MAXCOST=103*24.0, LIST=T, NTLEGMODE=101,
             DIRECTION=2, FROMNODE=1-{zonesa}, TONODE=1000-99999
; WALK CONNECTORS
  GENERATE, COST=(LW.WALKTIME), MAXCOST=103*12, LIST=T, NTLEGMODE = 3, DIRECTION=3,
             FROMNODE=1000-99999, TONODE=1000-99999
ENDPROCESS
PROCESS PHASE=SKIMIJ
  MW[1]=TIMEA(0,1,101)
  MW[2]=TIMEA(0,2,102)
  MW[3] = TIMEA(0, 3)MW[4] = TIMEA(0, 4)MW[5] = TIMEA(0, 6)MW[6] = TIMEA(0, 8) MW[7]=IWAITA(0)
   MW[8]=XWAITA(0)
   MW[9]=TIMEA(0,TMODES)
   MW[10]=TIMEA(0,NTMODES)
   MW[11]=FAREA(0,ALLMODES)
;VARIOUS THINGS THAT CAN BE SKIMMED
/*<br>COMPCOST(RouteSet)
                           Skims Composite Costs
   ValOfChoice(RouteSet) Skims Value of Choice 
 IWAITA(RouteSet) Skims Initial Wait Times Actual 
 XWAITA(RouteSet) Skims Transfer Wait Times Actual 
  IWAITP(RouteSet) Skims Initial Wait Times Actual<br>IWAITP(RouteSet) Skims Initial Wait Times Perceived<br>XWAITP(RouteSet) Skims Initial Transfer Times Perce
 XWAITP(RouteSet) Skims Initial Transfer Times Perceived 
 TIMEA(RouteSet, Mode) Skims Travel Time Actual 
 TIMEP(RouteSet, Mode) Skims Travel Time Perceived 
   XFERPENA(RouteSet, Mode) Skims Transfer Penalty Actual 
  XFERPENP(RouteSet, Mode) Skims Transfer Penalty Actual<br>DIST(RouteSet, Mode) Skims Distance
  DIST(RouteSet, Mode)
   BRDINGS(RouteSet, Mode) Skims Number of Boardings (xfers+1)
```

```
BESTJRNY Skims Best Journey Times<br>FAREA (RouteSet, Mode) Skims Fares in Monetary
  FAREA(RouteSet, Mode) Skims Fares in Monetary units<br>FAREP(RouteSet, Mode) Skims Fares in Generalized Tir
                                          Skims Fares in Generalized Time units
*/
```

```
ENDPROCESS
```
**ENDRUN** 

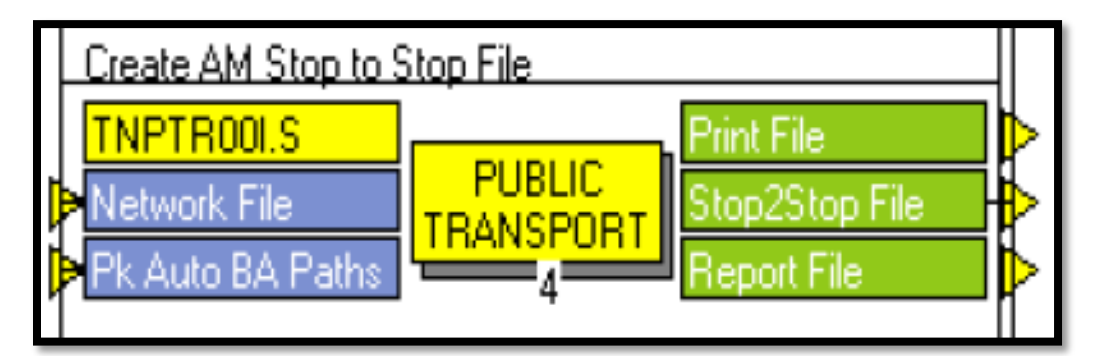

### **TNPTR00I.S**

; Script for program PUBLIC TRANSPORT in file "C:\FSUTMS\DISTRICT2\ALACHUA\TNPTR00E.S" ; Do not change filenames or add or remove FILEI/FILEO statements using an editor. Use Cube/Application Manager. RUN PGM=PUBLIC TRANSPORT PRNFILE="{SCENARIO\_DIR}\output\TNPTR00I.PRN" MSG='Create AM Stop to Stop File' FILEO REPORTO = "{SCENARIO\_DIR}\output\TNPTR00J.PRN" FILEO STOP2STOPO = "{SCENARIO DIR}\output\AMPNR.DBF",

ACCUMULATE=FIRSTLAST, NODES=1-99999 FILEI NETI = "{SCENARIO DIR}\output\TNETAUTOAM.NET" FILEI ROUTEI[1] = "{SCENARIO\_DIR}\output\AUTOALLAM.RTE" PARAMETERS HDWAYPERIOD=1, TRIPSIJ[1]=100, NOROUTEERRS=999999999

**ENDRUN** 

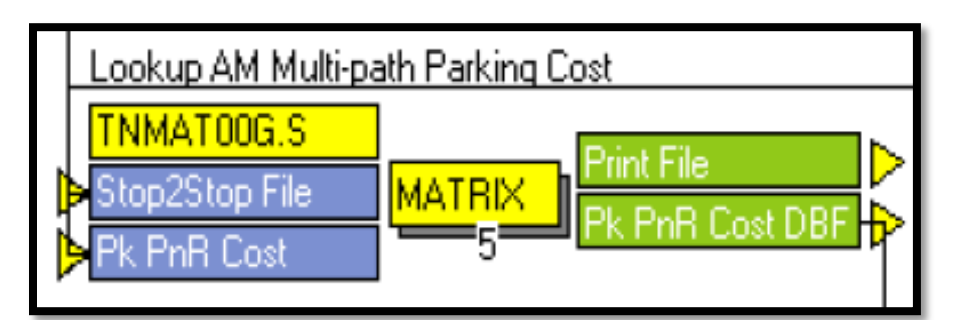

### **TNMAT00G.S**

; Script for program MATRIX in file "C:\FSUTMS\DISTRICT2\ALACHUA\TNMAT00E.S" ; Do not change filenames or add or remove FILEI/FILEO statements using an editor. Use Cube/Application Manager. RUN PGM=MATRIX PRNFILE="{SCENARIO\_DIR}\output\TNMAT00E.PRN" MSG='Lookup AM Multi-path Parking Cost' FILEO RECO[1] = "{SCENARIO DIR}\output\AMPCOST.DBF", FIELDS=ORZ,DSZ,MA,MEANCOST,MB,STNZONE,MC,CNT FILEI RECI = "{SCENARIO DIR}\output\AMPNR.DBF" FILEI LOOKUPI[1] = "{SCENARIO DIR}\output\PKPNRCOST.CSV" LOOKUP, NAME=STATIONS, LOOKUP[1]=1, RESULT=2, LOOKUP[2]=1, RESULT=3, INTERPOLATE=F, FAIL[1]=0, FAIL[2]=0, LOOKUPI=1 RO.ORZ=RI.I

```
 RO.DSZ=RI.J
   statnode=ri.fromnode
   RO.MA=1
  RO.MB=2
  RO.MC=3
   RO.CNT=1
  PCOST=STATIONS(1,statnode)
  RO.STNZONE=STATIONS(2,STATNODE)
  meancost=PCOST*ri.vol/100
WRITE RECO=1
ENDRUN
```
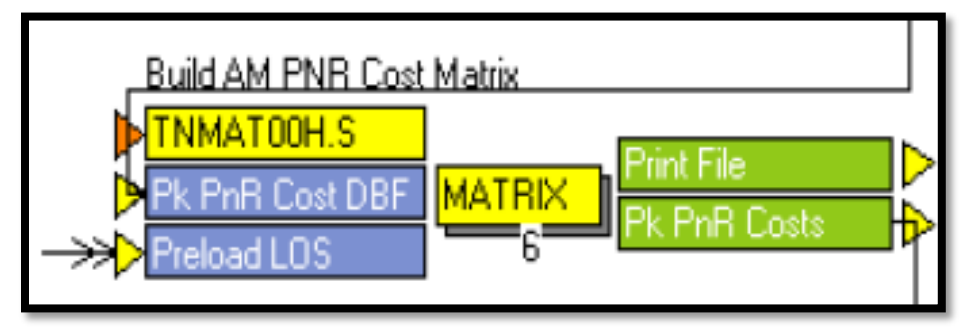

#### **TNMAT00H.S**

; Script for program MATRIX in file "C:\FSUTMS\DISTRICT2\ALACHUA\TNMAT00C.S" ; Do not change filenames or add or remove FILEI/FILEO statements using an editor. Use Cube/Application Manager. RUN PGM=MATRIX PRNFILE="{SCENARIO\_DIR}\output\TNMAT00C.PRN" MSG='Build AM PNR Cost Matrix' FILEI MATI $[2] = "$ {SCENARIO DIR}\OUTPUT\RHSKIMS.MAT" FILEI MATI[1] = "{SCENARIO\_DIR}\output\AMPCOST.DBF", PATTERN=IJ:MV, FIELDS=ORZ, DSZ, MA, MEANCOST, MB, STNZONE, MC, CNT FILEO MATO[1] = "{SCENARIO DIR}\output\PKPNRCOST.MAT", MO=1-4,13,14 NAME=PKPNRCOST,STNZONE,STNTIME,STNDIST,FREQUENCY,TERMTIME PAR ZONEMSG=100 ZONES={ZONESA} MW[1]=MI.1.1 ; PNR COST  $\texttt{MW[2]=\texttt{MI}.1.2}$  ;  $\texttt{STNZONE}$ MW[13]=MI.1.3 ; FREQENCY COUNT MW[14]=MI.2.TERMINALTIME MW[10]=MI.2.TIME MW[11]=MI.2.DISTANCE jloop IF (MW[13]>0) MW[2]=MW[2]/MW[13] STNZONE=MW[2] TIME=MW[10] DISTANCE=MW[11] MW[3]=TIME, MW[4]=DISTANCE ENDIF

```
endjloop
ENDRUN
```
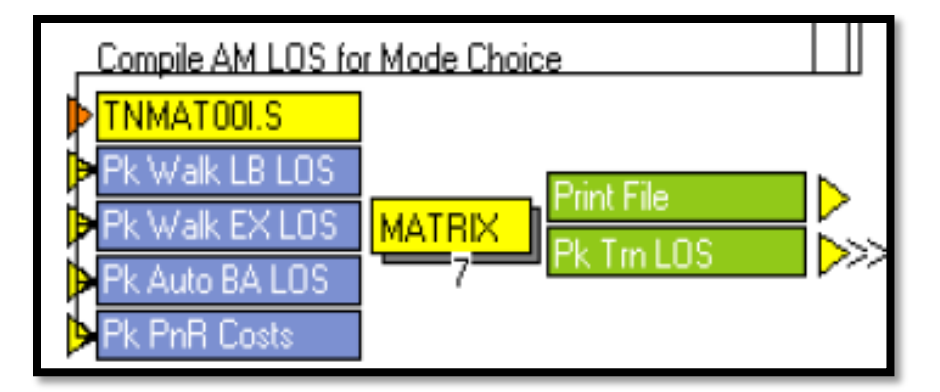

### **TNMAT00I.S**

```
; Script for program MATRIX in file "C:\FSUTMS\DISTRICT2\ALACHUA\TNMAT00A.S"
; Do not change filenames or add or remove FILEI/FILEO statements using an editor. Use 
Cube/Application Manager.
RUN PGM=MATRIX PRNFILE="{SCENARIO_DIR}\output\TNMAT00A.PRN" MSG='Compile AM LOS for Mode Choice'
FILEI MATI[4] = "{SCENARIO DIR}\output\PKPNRCOST.MAT"
FILEO MATO[1] = "{SCENARIO_DIR}\output\PEAK TRN LOS.MAT",
MO=1-5,11-15,21-25,
NAME=PKWKTIMELB, PKWTTIMELB, PKIVTIMELB, PKPKCOSTLB, PKOPCOSTLB,
PKWKTIMEEX, PKWTTIMEEX, PKIVTIMEEX, PKPKCOSTEX, PKOPCOSTEX,
PKWKTIMEBA,PKWTTIMEBA,PKIVTIMEBA,PKPKCOSTBA,PKOPCOSTBA dec=15*d
FILEI MATI[3] = "{SCENARIO_DIR}\output\AUTOAM.MAT"
FILEI MATI[2] = "{SCENARIO_DIR}\output\WALKPREMAM.MAT"
FILEI MATI[1] = "{SCENARIO_DIR}\output\WALKAM.MAT"
par zonemsg=100
JLOOP
; FIRST PROCESS THE WALK TO LOCAL BUS
IF (MI.1.TIME6M=0&MI.1.TIME8M=0) 
    MW[001]=mi.1.ovtt+mi.4.termtime
    MW[002]=mi.1.iwait+mi.1.xwait
    MW[003]=mi.1.ivtt
   MW[004]=0 ; no parking cost for walk modes
    MW[005]=mi.1.fare
ELSE
    MW[013]=999999
ENDIF
; NEXT PROCESS WALK TO EXPRESS SERVICE
IF (MI.1.TIME6M>0|MI.1.TIME8M>0) 
   MW[011]=mi.2.ovtt+mi.4.termtime
    MW[012]=mi.2.iwait+mi.2.xwait
   MW[013]=mi.2.ivtt
    MW[014]=0 ; no parking cost for walk modes
    MW[015]=mi.1.fare
ELSE
    MW[013]=999999
ENDIF
; NEXT PROCESS DRIVE TO BEST AVAILABLE
IF (mi.3.ivtt>0)
   MW[021]=mi.3.ovtt+mi.4.termtime
    MW[022]=mi.3.iwait+mi.3.xwait
   MW[023]=mi.3.ivtt+mi.4.stntime
   MW[024]=mi.4.pkpnrcost+(mi.4.stndist*{hwyopcost})
    MW[025]=mi.3.fare
ELSE
   MW[023]=999999
ENDIF
```
ENDJLOOP ENDRUN

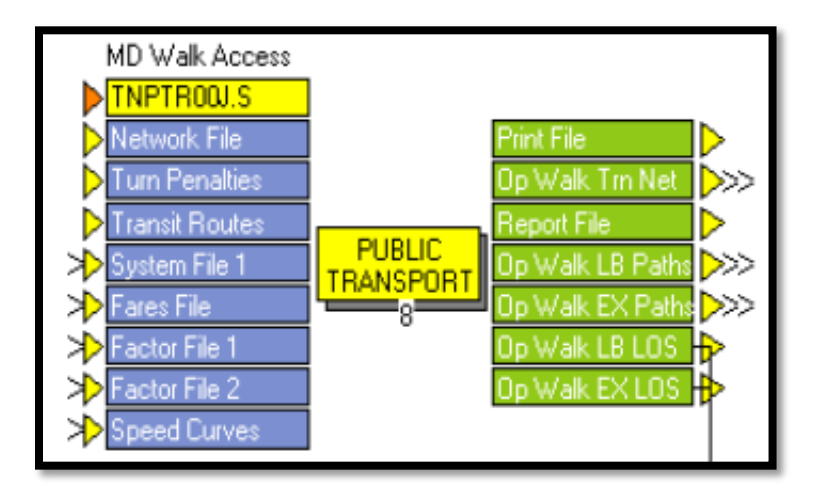

### **TNPTR00J.S**

```
; Script for program PUBLIC TRANSPORT in file "C:\FSUTMS\DISTRICT2\ALACHUA\TNPTR00A.S"
; Do not change filenames or add or remove FILEI/FILEO statements using an editor. Use 
Cube/Application Manager.
RUN PGM=PUBLIC TRANSPORT PRNFILE="{SCENARIO_DIR}\output\TNPTR00B.PRN" MSG='MD Walk Access'
FILEI NETI = "{SCENARIO DIR}\output\UNLOADED.NET"
FILEI LOOKUPI[1] = "{CATALOG_DIR}\Parameters\SPDCRV.CSV"
FILEO MATO[2] = "{SCENARIO DIR}\output\WALKPREMMD.MAT",
MO=1-11, NAME=TIME1M,TIME2M,TIME3M,TIME4M,TIME6M,TIME8M,IWAIT,XWAIT,IVTT,OVTT,FARE
FILEO MATO[1] = "{SCENARIO_DIR}\output\WALKMD.MAT",
MO=1-11, NAME=TIME1M,TIME2M,TIME3M,TIME4M,TIME6M,TIME8M,IWAIT, XWAIT,IVTT,OVTT,FARE
FILEI FACTORI[2] = "{CATALOG_DIR}\Parameters\ALACHUAWKPREM.FAC"
FILEI FACTORI[1] = "{CATALOG_DIR}\Parameters\ALACHUAWLB.FAC"
FILEI FAREI = "{CATALOG DIR}\parameters\ALACHUA.FAR"
FILEO ROUTEO[2] = "{SCENARIO_DIR}\output\WALKPREMMD.RTE",
REPORTI=1-{zonesa}, REPORTJ={cbdzone} 
FILEO ROUTEO[1] = "{SCENARIO DIR}\output\WALKLBMD.RTE",
REPORTI=1-{zonesa}, REPORTJ={cbdzone} 
FILEI SYSTEMI = "{CATALOG_DIR}\Parameters\ALACHUA.PTS"
FILEO REPORTO = "{SCENARIO_DIR}\output\TNPTR00A.PRN"
FILEO NETO = "{SCENARIO DIR}\output\TNETWALKMD.NET"
FILEI LINEI[1] = "{SCENARIO DIR}\input\troute20{YEAR}.lin"
FILEI TURNPENI = "(SCENARIO-DIR)\in\TCARDS.PEN"PARAMETERS TRANTIME=(LI.TIME*1.5), ;GENERIC TRANSIT VS. AUTO RUN TIME TRANTIME [4]=LW.LBTIME, ; MODE SPECIFIC TRANSIT VS. AUTO
           TRANTIME[4]=LW.LBTIME, ; MODE SPECIFIC TRANSIT VS. AUTO RUN TIME TRANTIME[6]=LW.EBTIME, ; CREATED THROUGH A LOOKUP FUNCTION
                                      ; CREATED THROUGH A LOOKUP FUNCTION
            TRANTIME[8]=LW.RLTIME,
            FARE=F, USERCLASSES=1-2, HDWAYPERIOD=2 MAPSCALE={UNITS} 
REPORT LINES=T
;PROCESS PHASE=NODEREAD
; loops over all nodes computes node based scalar and array variables (Optional) 
;ENDPROCESS
PROCESS PHASE=LINKREAD
   LW.WALKTIME=60*LI.DISTANCE/{walkspeed}
    IF (LI.TIME>0) LW.SPEED=60*LI.DISTANCE/LI.TIME
    LOOKUP, NAME=CURVES, LOOKUP[1]=1, RESULT=2, LOOKUP[2]=1, RESULT=3, LOOKUP[3]=1, RESULT=4,
            INTERPOLATE=Y, LOOKUPI=1
    IF (LI.FTYPE=10-19,80-99) ; FREE FLOW CONDITIONS FOR ALL
        LW.LBCURVE=1,LW.EBCURVE=1,LW.RLCURVE=1
    ELSEIF (LI.FTYPE=20-79&LI.ATYPE=10-19) ; BUSSES HITTING RESISTANCE, RAIL NO CONFLICTS (GRADE 
SEP)
        LW.LBCURVE=2,LW.EBCURVE=2,LW.RLCURVE=1
    ELSEIF (LI.FTYPE=20-79&LI.ATYPE=20-29) ; BUSSES HITTING RESISTANCE(LB MORE), RAIL NO CONFLICTS
        LW.LBCURVE=3,LW.EBCURVE=2,LW.RLCURVE=1
    ELSEIF (LI.FTYPE=20-79&LI.ATYPE=30-39) ; BUSSES HITTING RESISTANCE(LB MORE), RAIL NO CONFLICTS
        LW.LBCURVE=3,LW.EBCURVE=2,LW.RLCURVE=1
```

```
 ELSEIF (LI.FTYPE=20-79&LI.ATYPE=40-49) ; BUSSES HITTING RESISTANCE(LB MORE), RAIL NO CONFLICTS
        LW.LBCURVE=2,LW.EBCURVE=2,LW.RLCURVE=1
    ELSEIF (LI.FTYPE=20-79&LI.ATYPE=50-59) ; BUSSES HITTING RESISTANCE(LB MORE), RAIL NO CONFLICTS
        LW.LBCURVE=2,LW.EBCURVE=1,LW.RLCURVE=1
   ENDIF
        LW.LBSPEED=CURVES(LW.LBCURVE,LW.SPEED)
        LW.EBSPEED=CURVES(LW.EBCURVE,LW.SPEED)
        LW.RLSPEED=CURVES(LW.RLCURVE,LW.SPEED)
        LW.LBTIME=60*LI.DISTANCE/LW.LBSPEED
        LW.EBTIME=60*LI.DISTANCE/LW.EBSPEED
        LW.RLTIME=60*LI.DISTANCE/LW.RLSPEED
        TRANTIME[4]=LW.LBTIME
        TRANTIME[6]=LW.EBTIME
        TRANTIME[8]=LW.RLTIME
    ENDPROCESS
PROCESS PHASE=DATAPREP
; WALK ACCESS
  GENERATE, COST=(LW.WALKTIME), MAXCOST=103*24.0, LIST=T, NTLEGMODE = 1,
             DIRECTION=1, FROMNODE=1-{zonesa}, TONODE=1000-99999
; WALK EGRESS
  GENERATE, COST=(LW.WALKTIME),MAXCOST=103*24.0,LIST=T,NTLEGMODE=101,
             DIRECTION=2, FROMNODE=1-{zonesa}, TONODE=1000-99999
; WALK CONNECTORS
 GENERATE, COST=(LW.WALKTIME), MAXCOST=103*12, LIST=T, NTLEGMODE = 3, DIRECTION=3,
             FROMNODE=1000-99999, TONODE=1000-99999
ENDPROCESS
;PROCESS PHASE=MATI
; manipulates input and work matrices prior to processing each Origin zone, I (Optional)
;ENDPROCESS
;PROCESS PHASE=SELECTIJ
; allows finer selection of zone pairs, IJ, for Route Evaluation, and the setting 
; or revising of trips for Loading (Optional)
;ENDPROCESS
PROCESS PHASE=SKIMIJ
  MW[1]=TIMEA(0,1,101)
   MW[2]=TIMEA(0,2,102)
 MW[3] = TIMEA(0, 3)MW[4] = TIMEA(0, 4)MW[5] = TIMEA(0, 6)MW[6] = TIMEA(0, 8) MW[7]=IWAITA(0)
  MW[8]=XWAITA(0)
  MW[9]=TIMEA(0,TMODES)
   MW[10]=TIMEA(0,NTMODES)
  MW[11]=FAREA(0,ALLMODES)
;VARIOUS THINGS THAT CAN BE SKIMMED
/*<br>COMPCOST(RouteSet)
                           Skims Composite Costs
   ValOfChoice(RouteSet) Skims Value of Choice 
 IWAITA(RouteSet) Skims Initial Wait Times Actual 
 XWAITA(RouteSet) Skims Transfer Wait Times Actual 
   IWAITP(RouteSet) Skims Initial Wait Times Perceived 
   XWAITP(RouteSet) Skims Initial Transfer Times Perceived 
   TIMEA(RouteSet, Mode) Skims Travel Time Actual 
                          Skims Travel Time Perceived
   XFERPENA(RouteSet, Mode) Skims Transfer Penalty Actual 
   XFERPENP(RouteSet, Mode) Skims Transfer Penalty Actual 
  DIST(RouteSet, Mode)
 BRDINGS(RouteSet, Mode) Skims Number of Boardings (xfers+1)<br>BESTJRNY Skims Best Journey Times
  BESTJRNY Skims Best Journey Times<br>FAREA (RouteSet, Mode) Skims Fares in Monetary u
  FAREA(RouteSet, Mode) Skims Fares in Monetary units<br>FAREP(RouteSet, Mode) Skims Fares in Generalized Ti
                            Skims Fares in Generalized Time units
*/
```

```
ENDPROCESS
```
ENDRUN

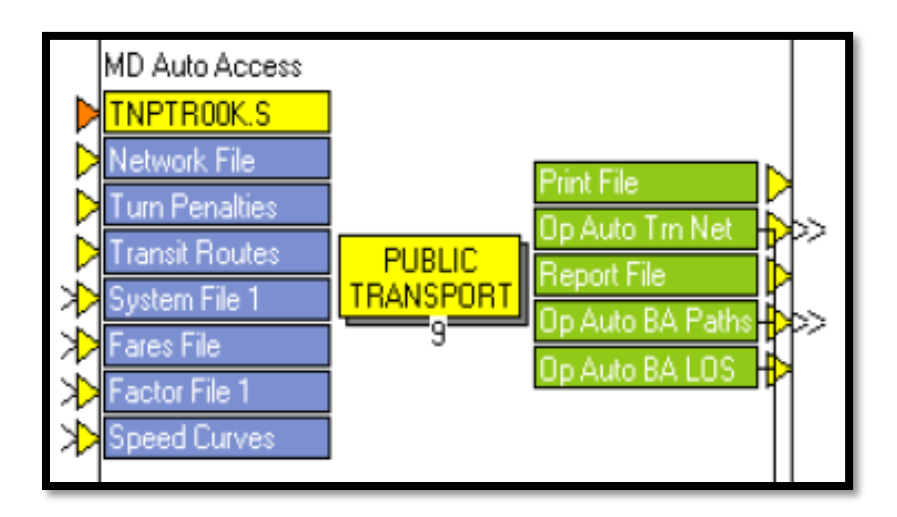

### **TNPTR00K.S**

; Script for program PUBLIC TRANSPORT in file "C:\FSUTMS\DISTRICT2\ALACHUA\TNPTR00B.S" ; Do not change filenames or add or remove FILEI/FILEO statements using an editor. Use Cube/Application Manager. RUN PGM=PUBLIC TRANSPORT PRNFILE="{SCENARIO\_DIR}\output\TNPTR00H.PRN" MSG='MD Auto Access' FILEI NETI = "{SCENARIO DIR}\output\UNLOADED.NET" FILEI LOOKUPI[1] = "{CATALOG DIR}\Parameters\SPDCRV.CSV" FILEO REPORTO = "{SCENARIO\_DIR}\output\TNPTR00E.PRN" FILEO MATO[1] = "{SCENARIO\_DIR}\output\AUTOMD.MAT", MO=1-11, NAME=TIME1M,TIME2M,TIME3M,TIME4M,TIME6M,TIME8M,IWAIT,XWAIT,IVTT,OVTT,FARE FILEI FACTORI[1] = "{CATALOG DIR}\Parameters\ALACHUAPNR.FAC" FILEI FAREI = "{CATALOG DIR}\parameters\ALACHUA.FAR" FILEO ROUTEO[1] = "{SCENARIO\_DIR}\output\AUTOALLMD.RTE", REPORTI=1-{zonesa}, REPORTJ={cbdzone} FILEI SYSTEMI = "{CATALOG\_DIR}\Parameters\ALACHUA.PTS" FILEI LINEI[1] = "{SCENARIO DIR}\input\troute20{YEAR}.lin" FILEI TURNPENI = "{SCENARIO\_DIR}\input\TCARDS.PEN" FILEO NETO = "{SCENARIO DIR}\output\TNETAUTOMD.NET" PARAMETERS TRANTIME=(LI.TIME\*1.5), ;GENERIC TRANSIT VS. AUTO RUN TIME<br>TRANTIME[4]=LW.LBTIME, ; MODE SPECIFIC TRANSIT VS. AUTO TRANTIME $[4]$ =LW.LBTIME, ; MODE SPECIFIC TRANSIT VS. AUTO RUN TIME TRANTIME $[6]$ =LW.EBTIME, ; CREATED THROUGH A LOOKUP FUNCTION ; CREATED THROUGH A LOOKUP FUNCTION TRANTIME[8]=LW.RLTIME, FARE=F, USERCLASSES=1, MAPSCALE={UNITS} HDWAYPERIOD=2 REPORT LINES=T ;PROCESS PHASE=NODEREAD ; loops over all nodes computes node based scalar and array variables (Optional) ;ENDPROCESS PROCESS PHASE=LINKREAD LW.WALKTIME=60\*LI.DISTANCE/{walkspeed} IF (LI.TIME>0) LW.SPEED=60\*LI.DISTANCE/LI.TIME LOOKUP, NAME=CURVES, LOOKUP[1]=1, RESULT=2, LOOKUP[2]=1, RESULT=3, LOOKUP[3]=1, RESULT=4, INTERPOLATE=Y, LOOKUPI=1 IF (LI.FTYPE=10-19,80-99) ; FREE FLOW CONDITIONS FOR ALL LW.LBCURVE=1,LW.EBCURVE=1,LW.RLCURVE=1 ELSEIF (LI.FTYPE=20-79&LI.ATYPE=10-19) ; BUSSES HITTING RESISTANCE, RAIL NO CONFLICTS (GRADE SEP) LW.LBCURVE=2,LW.EBCURVE=2,LW.RLCURVE=1 ELSEIF (LI.FTYPE=20-79&LI.ATYPE=20-29) ; BUSSES HITTING RESISTANCE(LB MORE), RAIL NO CONFLICTS LW.LBCURVE=3,LW.EBCURVE=2,LW.RLCURVE=1 ELSEIF (LI.FTYPE=20-79&LI.ATYPE=30-39) ; BUSSES HITTING RESISTANCE(LB MORE), RAIL NO CONFLICTS LW.LBCURVE=3,LW.EBCURVE=2,LW.RLCURVE=1 ELSEIF (LI.FTYPE=20-79&LI.ATYPE=40-49) ; BUSSES HITTING RESISTANCE(LB MORE), RAIL NO CONFLICTS LW.LBCURVE=2,LW.EBCURVE=2,LW.RLCURVE=1 ELSEIF (LI.FTYPE=20-79&LI.ATYPE=50-59) ; BUSSES HITTING RESISTANCE(LB MORE), RAIL NO CONFLICTS

 LW.LBCURVE=2,LW.EBCURVE=1,LW.RLCURVE=1 ENDIF LW.LBSPEED=CURVES(LW.LBCURVE,LW.SPEED) LW.EBSPEED=CURVES(LW.EBCURVE,LW.SPEED) LW.RLSPEED=CURVES(LW.RLCURVE,LW.SPEED) LW.LBTIME=60\*LI.DISTANCE/LW.LBSPEED LW.EBTIME=60\*LI.DISTANCE/LW.EBSPEED LW.RLTIME=60\*LI.DISTANCE/LW.RLSPEED TRANTIME[4]=LW.LBTIME TRANTIME[6]=LW.EBTIME TRANTIME[8]=LW.RLTIME ENDPROCESS PROCESS PHASE=DATAPREP ; AUTO ACCESS READ, FILE = "{SCENARIO DIR}\OUTPUT\MD STATDATA.CSV" ; WALK EGRESS GENERATE, COST=(LW.WALKTIME),MAXCOST=103\*24.0,LIST=T,NTLEGMODE=101, DIRECTION=2, FROMNODE=1-{zonesa}, TONODE=1000-99999 ; WALK CONNECTORS GENERATE, COST=(LW.WALKTIME), MAXCOST=103\*12, LIST=T, NTLEGMODE = 3, DIRECTION=3, FROMNODE=1000-99999, TONODE=1000-99999 ENDPROCESS ;PROCESS PHASE=MATI ; manipulates input and work matrices prior to processing each Origin zone, I (Optional) ;ENDPROCESS ;PROCESS PHASE=SELECTIJ ; allows finer selection of zone pairs, IJ, for Route Evaluation, and the setting ; or revising of trips for Loading (Optional) ;ENDPROCESS PROCESS PHASE=SKIMIJ MW[1]=TIMEA(0,1,101) MW[2]=TIMEA(0,2,102)  $MW[3] = TIMEA(0, 3)$  $MW[4] = TIMEA(0, 4)$  $MW[5] = TIMEA(0, 6)$  $MW[6] = TIMEA(0, 8)$  MW[7]=IWAITA(0) MW[8]=XWAITA(0) MW[9]=TIMEA(0,TMODES) MW[10]=TIMEA(0,NTMODES) MW[11]=FAREA(0,ALLMODES) ;VARIOUS THINGS THAT CAN BE SKIMMED /\*<br>COMPCOST(RouteSet) Skims Composite Costs ValOfChoice(RouteSet) Skims Value of Choice<br>IWAITA(RouteSet) Skims Initial Wait Tip IWAITA(RouteSet) Skims Initial Wait Times Actual XWAITA(RouteSet) Skims Transfer Wait Times Actual IWAITP(RouteSet) Skims Initial Wait Times Perceived XWAITP(RouteSet) Skims Initial Transfer Times Perceived TIMEA(RouteSet, Mode) Skims Travel Time Actual TIMEP(RouteSet, Mode) Skims Travel Time Perceived XFERPENA(RouteSet, Mode) Skims Transfer Penalty Actual XFERPENP(RouteSet, Mode) Skims Transfer Penalty Actual DIST(RouteSet, Mode) BRDINGS(RouteSet, Mode) Skims Number of Boardings (xfers+1)<br>BESTJRNY Skims Best Journey Times BESTJRNY Skims Best Journey Times<br>FAREA (RouteSet, Mode) Skims Fares in Monetary FAREA(RouteSet, Mode) Skims Fares in Monetary units FAREP(RouteSet, Mode) Skims Fares in Generalized Time units \*/ ENDPROCESS ;PROCESS PHASE=MATO ; allows processing of work matrices prior to them being written to the MATO files ; at the end of each Origin zone (Optional) ;ENDPROCESS **ENDRUN** 

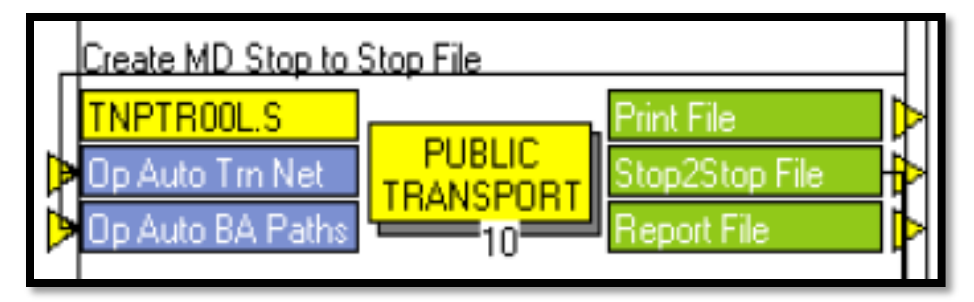

### **TNPTR00L.S**

; Script for program PUBLIC TRANSPORT in file "C:\FSUTMS\DISTRICT2\ALACHUA\TNPTR00F.S"

; Do not change filenames or add or remove FILEI/FILEO statements using an editor. Use Cube/Application Manager.

RUN PGM=PUBLIC TRANSPORT PRNFILE="{SCENARIO\_DIR}\output\TNPTR00K.PRN" MSG='Create MD Stop to Stop File'

```
FILEI ROUTEI[1] = "{SCENARIO_DIR}\output\AUTOALLMD.RTE"
FILEI NETI = "{SCENARIO DIR}\output\TNETAUTOMD.NET"
FILEO REPORTO = "{SCENARIO_DIR}\output\TNPTR00L.PRN"
FILEO STOP2STOPO = "{SCENARIO_DIR}\output\TNPTR00C.DBF",
ACCUMULATE=FIRSTLAST, NODES=1-99999
PARAMETERS HDWAYPERIOD=2,
            TRIPSIJ[1]=100,
            NOROUTEERRS=999999999
```
ENDRUN

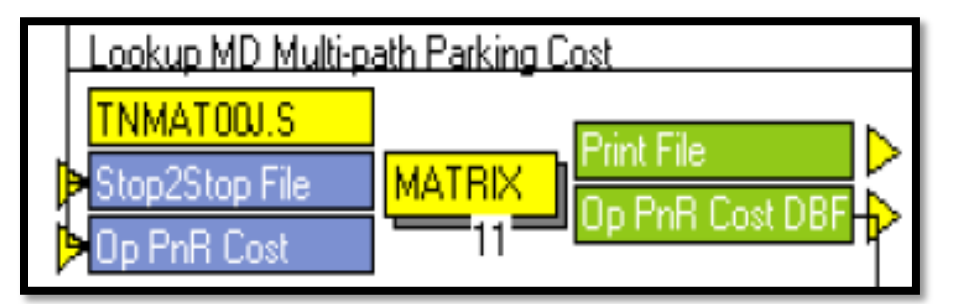

#### **TNMAT00J.S**

```
; Script for program MATRIX in file "C:\FSUTMS\DISTRICT2\ALACHUA\TNMAT00D.S"
; Do not change filenames or add or remove FILEI/FILEO statements using an editor. Use 
Cube/Application Manager.
RUN PGM=MATRIX PRNFILE="{SCENARIO_DIR}\output\TNMAT00D.PRN" MSG='Lookup MD Multi-path Parking Cost'
FILEI RECI = "{SCENARIO DIR}\output\TNPTR00C.DBF"
FILEO RECO[1] = "{SCENARIO DIR}\output\MDPCOST.DBF",
FIELDS=ORZ,DSZ,MA,MEANCOST,MB,STNZONE,MC,CNT
FILEI LOOKUPI[1] = "{SCENARIO_DIR}\output\OPPNRCOST.CSV"
LOOKUP, NAME=STATIONS, LOOKUP[1]=1, RESULT=2, LOOKUP[2]=1, RESULT=3, INTERPOLATE=F, FAIL[1]=0, 
FAIL[2]=0, LOOKUPI=1
  RO.ORZ=RI.I
  RO.DSZ=RI.J
   statnode=ri.fromnode
  RO.MA=1
  RO.MB=2
  RO.MC=3
   RO.CNT=1
  PCOST=STATIONS(1, statnode)
  RO.STNZONE=STATIONS(2,STATNODE)
  meancost=PCOST*ri.vol/100
WRITE RECO=1
ENDRUN
```
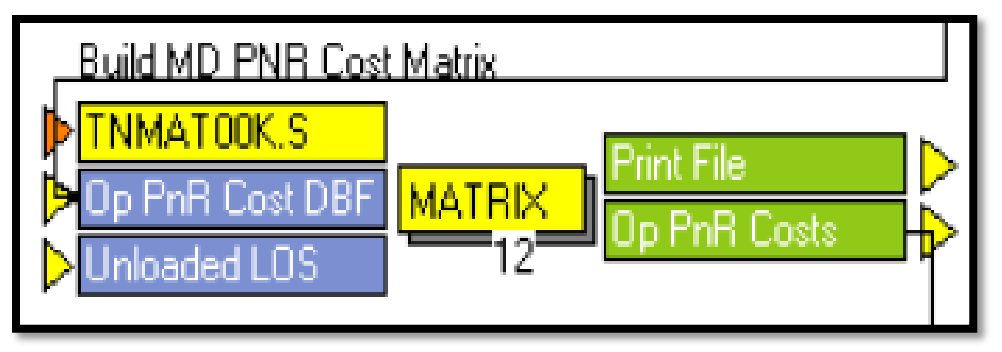

### **TNMAT00K.S**

```
; Script for program MATRIX in file "C:\FSUTMS\DISTRICT2\ALACHUA\TNMAT00F.S"
; Do not change filenames or add or remove FILEI/FILEO statements using an editor. Use 
Cube/Application Manager.
RUN PGM=MATRIX PRNFILE="{SCENARIO_DIR}\output\TNMAT00F.PRN" MSG='Build MD PNR Cost Matrix'
FILEI MATI[2] = "{SCENARIO DIR}\Output\FHSKIMS.{ALT}{YEAR}.MAT"
FILEI MATI[1] = "{SCENARIO_DIR}\output\MDPCOST.DBF",
PATTERN=IJ:MV, FIELDS=ORZ,DSZ,MA,MEANCOST,MB,STNZONE,MC,CNT
FILEO MATO[1] = "{SCENARIO DIR}\output\OPPNRCOST.MAT",
MO=1-4,13,14 NAME=PKPNRCOST,STNZONE,STNTIME,STNDIST,FREQUENCY,TERMTIME
PAR ZONEMSG=100 ZONES={ZONESA}
MW[1]=MI.1.1 ; PNR COST
MW[2]=MI.1.2 ; STNZONE
MW[13]=MI.1.3 ; FREQENCY COUNT
MW[14]=MI.2.TERMINALTIME
MW[10]=MI.2.TIME
MW[11]=MI.2.DISTANCE
jloop
   IF (MW[13]>0) 
     MW[2]=MW[2]/MW[13]
      STNZONE=MW[2]
      TIME=MW[10]
      DISTANCE=MW[11]
      MW[3]=TIME, MW[4]=DISTANCE
  ENDIF
endjloop
PAR ZONES={ZONESA}
MW[1]=MI.1.1
ENDRUN
```
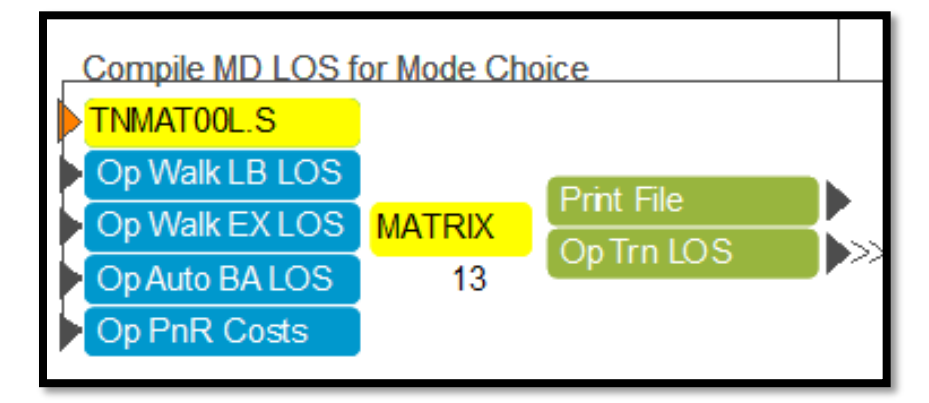

### **TNMAT00L.S**

; Script for program MATRIX in file "C:\FSUTMS\DISTRICT2\ALACHUA\TNMAT00B.S"

; Do not change filenames or add or remove FILEI/FILEO statements using an editor. Use Cube/Application Manager.

RUN PGM=MATRIX PRNFILE="{SCENARIO\_DIR}\output\TNMAT00B.PRN" MSG='Compile MD LOS for Mode Choice'

```
FILEI MATI[4] = "{SCENARIO_DIR}\output\OPPNRCOST.MAT"
FILEI MATI[3] = "{SCENARIO_DIR}\output\AUTOMD.MAT"
FILEI MATI[2] = "{SCENARIO_DIR}\output\WALKPREMMD.MAT"
FILEI MATI[1] = "{SCENARIO_DIR}\output\WALKMD.MAT"
FILEO MATO[1] = "{SCENARIO_DIR}\output\OP TRN LOS.MAT",
MO=1-5,11-15,21-25,
NAME=OPWKTIMELB, OPWTTIMELB, OPIVTIMELB, OPPKCOSTLB, OPOPCOSTLB,
OPWKTIMEEX,OPWTTIMEEX,OPIVTIMEEX,OPPKCOSTEX,OPOPCOSTEX,
OPWKTIMEBA,OPWTTIMEBA,OPIVTIMEBA,OPPKCOSTBA,OPOPCOSTBA DEC=15*D
par zonemsg=100
JLOOP
IF (MI.1.TIME6M=0&MI.1.TIME8M=0) 
   MW[001]=mi.1.ovtt+mi.4.termtime
    MW[002]=mi.1.iwait+mi.1.xwait
   MW[003]=mi.1.ivtt
   MW[004]=0 ; no parking cost for walk modes
    MW[005]=mi.1.fare
ELSE
    MW[003]=999999
ENDIF
; NEXT PROCESS WALK TO EXPRESS SERVICE
IF (MI.1.TIME6M>0|MI.1.TIME8M>0) 
    MW[011]=mi.2.ovtt+mi.4.termtime
    MW[012]=mi.2.iwait+mi.2.xwait
    MW[013]=mi.2.ivtt
    MW[014]=0 ; no parking cost for walk modes
   MW[015]=mi.1.fare
ELSE
    MW[013]=999999
ENDIF
; NEXT PROCESS DRIVE TO BEST AVAILABLE
IF (mi.3.ivtt>0)
   MW[021]=mi.3.ovtt+mi.4.termtime
    MW[022]=mi.3.iwait+mi.3.xwait
    MW[023]=mi.3.ivtt+mi.4.stntime
   MW[024]=mi.4.pkpnrcost+(mi.4.stndist*{hwyopcost})
   MW[025]=mi.3.fare
ELSE
    MW[023]=999999
ENDIF
ENDJLOOP
ENDRUN
```
#### **Mode Choice Step**

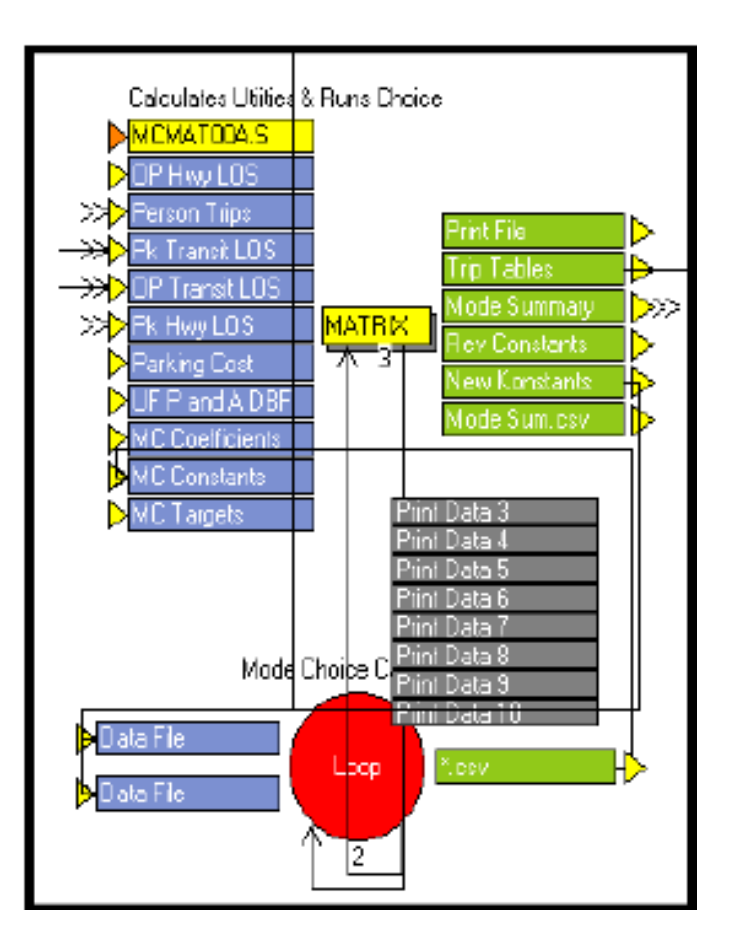

#### **MCMAT00A.S**

; Do not change filenames or add or remove FILEI/FILEO statements using an editor. Use Cube/Application Manager. RUN PGM=MATRIX PRNFILE="{SCENARIO\_DIR}\output\MCMAT00A.PRN" MSG='Calculates Utiities & Runs Choice'

```
FILEI MATI[1] = "{SCENARIO DIR}\output\FHSKIMS.{ALT}{YEAR}.MAT"
FILEI ZDATI[3] = "{SCENARIO DIR}\output\UFPANDA.DBF"
FILEI MATI[5] = "{SCENARIO_DIR}\output\RHSKIMS.MAT"
FILEI MATI[4] = "{SCENARIO_DIR}\output\OP TRN LOS.MAT"
FILEI MATI[3] = "{SCENARIO_DIR}\output\PEAK TRN LOS.MAT"
FILEI MATI[2] = "{SCENARIO_DIR}\output\PTRIPS.MAT"
FILEO PRINTO[4] = "{SCENARIO DIR}\output\MODE SUM.CSV"
FILEI ZDATI[1] = "{SCENARIO DIR}\input\ZoneData{YEAR}.DBF",
Z=TAZ_20{year}
FILEI LOOKUPI[2] = "{SCENARIO_DIR}\output\MCLOO00C.CSV"
FILEO PRINTO[3] = "{SCENARIO DIR}\output\NEWK.CSV"
FILEI LOOKUPI[3] = "{CATALOG_DIR}\parameters\MC_TARGETS.CSV"
FILEO PRINTO[2] = "{SCENARIO_DIR}\output\REV_MODE_CONST.CSV"
FILEO PRINTO[1] = "{SCENARIO_DIR}\output\MODE SUMMARY.PRN"
FILEO MATO[2] = "{SCENARIO DIR}\output\MODEOUT.MAT",
mo=151-158,161-168,171-178,181-188,191-193,
name=HBWDA, HBWCP, HBWCX, HBWWB, HBWWX, HBWBA, HBWWK, HBWBK,
      HBODA, HBOCP, HBOCX, HBOWB, HBOWX, HBOBA, HBOWK, HBOBK,
      NHBDA, NHBCP, NHBCX, NHBWB, NHBWX, NHBBA, NHBWK, NHBBK,
       HBUDA,HBUCP,HBUCX,HBUWB,HBUWX,HBUBA,HBUWK,HBUBK,
      HDORMUWB,HDORMUWK,HDORMUBK, DEC=24*S
FILEI LOOKUPI[1] = "{CATALOG DIR}\parameters\MC COEFFICIENTS.CSV"
par zonemsg=100
```
; THE JOB OF THIS SCRIPT IS TO TURN THE COMPONENTS OF UTILITY FOR EACH MODE IN THE MODE CHOICE

; MODEL INTO A COMPOSITE UTILITY. BECAUSE THE MODEL IS NESTED, WITH NESTING COEFFICIENTS APPLIED ; IN THE MODE CHOICE MODE, THE INPUT UTILITIES SHOULD BE DIVIDED BY THE PRODUCT OF THE NESTING COEFFICIENTS. ; MARKET SEGMENTS ARE: ; 0 CAR HOUSEHOLDS : 1 OR MORE CAR HOUSEHOLDS ; UNIVERSITY STUDENTS ; TRIP PURPOSES ARE: ; 1 HBW (AM PEAK LOS MATRICES) ; 2 HBO (MD OFF-PEAK LOS) ; 3 NHB (MD OFF-PEAK LOS) ; 4 HBU (MD OFF-PEAK LOS) ; 5 HDORMU (choice set: walk, bike, MD walk-local BUS) MW[1]=MI.2.HBW MW[2]=MI.2.HBSH+MI.2.HBSR+MI.2.HBO MW[3]=MI.2.NHB MW[4]=MI.2.HBU MW[5]=MI.2.HDORMU ; THE AUTO DIVISOR IS NESTCMOTOR\*NESTCAUTO NESTMOTOR={NESTCMOTOR}\*{NESTCAUTO} ; THE TRANSIT DIVISOR IS NESTCMOTOR\*NESTCTRANSIT NESTTRANSIT={NESTCMOTOR}\*{NESTCTRANSIT} NESTNONMOTOR={NESTCNONMOTOR} ;Coefficients lookup, name=coefficients, lookup[1]=1, result=2, lookup[2]=1, result=3, lookup[3]=1, result=4, lookup[4]=1, result=5, interpolate=n, LIST=Y, lookupi=1 ; civt-IN VEHICLE TIME COEFFICIENT<br>HEWCIVT=COEFFICIENTS(1,1), HBOCIVT=COEFFICIENTS(2,1), NHBCIVT=COEFFICIENTS(3,1), UNICIVT=COEFFICIENTS(4,1) ; covt-OUT OF VEHICLE TIME COEFFICIENT<br>HBWCOVT=COEFFICIENTS(1,2), HBOCOVT=COEFFICIENTS(2,2), NHBCOVT=COEFFICIENTS(3,2), UNICOVT=COEFFICIENTS(4,2) ; ccst-COST COEFFICIENT (cents) HBWCCST=COEFFICIENTS(1,3), HBOCCST=COEFFICIENTS(2,3), NHBCCST=COEFFICIENTS(3,3), UNICCST=COEFFICIENTS(4,3) ; cwt-WALK ONLY COEFFICIENT<br>HBWCWT=COEFFICIENTS(1,4), HBOCWT=COEFFICIENTS(2,4), NHBCWT=COEFFICIENTS(3,4), UNICWT=COEFFICIENTS(4,4) ; cbt-BIKE ONLY COEFFICIENT HBWCBT=COEFFICIENTS(1,5), HBOCBT=COEFFICIENTS(2,5), NHBCBT=COEFFICIENTS(3,5), UNICBT=COEFFICIENTS(4,5) ; pti-Walk to transit PEV i HBWPTI=COEFFICIENTS(1,6), HBOPTI=COEFFICIENTS(2,6), NHBPTI=COEFFICIENTS(3,6), UNIPTI=COEFFICIENTS(4,6) ; pwi-Walk PEV i<br>HBWPWI=COEFFICIENTS(1,7), HBOPWI=COEFFICIENTS(2,7), NHBPWI=COEFFICIENTS(3,7), UNIPWI=COEFFICIENTS(4,7) ; pwi-Walk PEV J<br>HBWPWJ=COEFFICIENTS(1,8), HBOPWJ=COEFFICIENTS(2,8),  $N$ HBPWJ=COEFFICIENTS(3,8), UNIPWJ=COEFFICIENTS(4,8) ; pbi-BIKE PEV i<br>HBWPBI=COEFFICIENTS(1,9), HBOPBI=COEFFICIENTS(2,9), NHBPBI=COEFFICIENTS(3,9), UNIPBI=COEFFICIENTS(4,9) ; pbi-BIKE PEV J HBWPBJ=COEFFICIENTS(1,10), HBOPBJ=COEFFICIENTS(2,10), NHBPBJ=COEFFICIENTS(3,10), UNIPBJ=COEFFICIENTS(4,10) ;Constants ;3\*HBW,HBO,NHB,Constants for 0 car, 1+car and student, rows=mode=da,cp,cx,wl,wx,ab,wk,bk lookup, name=constants, lookup[1]=1, result=2, lookup[2]=1, result=3, lookup[3]=1, result=4, lookup[4]=1, result=5, lookup[5]=1, result=6, lookup[6]=1, result=7, lookup[7]=1, result=8,lookup[8]=1, result=9,lookup[9]=1, result=10, interpolate=n, , LIST=Y, lookupi=2 ;K=CONSTANT, FOLLOWED BY TRIP PURPOSE FOLLOWED BY MODE ; DRIVE ALONE

K1\_NC\_DA=CONSTANTS(1,1), K2\_NC\_DA=CONSTANTS(4,1), K3\_NC\_DA=CONSTANTS(7,1), K4\_NC\_DA=CONSTANTS(8,1)<br>K1\_WC\_DA=CONSTANTS(2,1), K2\_WC\_DA=CONSTANTS(5,1) , K5\_NC\_DA=CONSTANTS(9,1) K1\_WC\_DA=CONSTANTS(2,1), K2\_WC\_DA=CONSTANTS(5,1) , https://www.famil.com/stants/ (9,1) , and the constants (9,1 K1\_ST\_DA=CONSTANTS(3,1), K2\_ST\_DA=CONSTANTS(6,1) ; 2 CARPOOL K1\_NC\_CP=CONSTANTS(1,2), K2\_NC\_CP=CONSTANTS(4,2), K3\_NC\_CP=CONSTANTS(7,2), K4\_NC\_CP=CONSTANTS(8,2)<br>K1\_WC\_CP=CONSTANTS(2,2), K2\_WC\_CP=CONSTANTS(5,2) , K5\_NC\_CP=CONSTANTS(9,2)  $K1$ <sup>-</sup>WC<sup>-</sup>CP=CONSTANTS(2,2),  $K2$ <sup>-WC</sub><sup>-</sup>CP=CONSTANTS(5,2)</sup> K1 ST CP=CONSTANTS(3,2), K2 ST CP=CONSTANTS(6,2)  $; 3+$  CARPOOL K1\_NC\_CX=CONSTANTS(1,3), K2\_NC\_CX=CONSTANTS(4,3), K3\_NC\_CX=CONSTANTS(7,3), K4\_NC\_CX=CONSTANTS(8,3)<br>K1\_WC\_CX=CONSTANTS(2,3), K2\_WC\_CX=CONSTANTS(5,3) , K5\_NC\_CX=CONSTANTS(9,3) K1\_WC\_CX=CONSTANTS(2,3),  $K2$ \_WC\_CX=CONSTANTS(5,3) K1\_ST\_CX=CONSTANTS(3,3), K2\_ST\_CX=CONSTANTS(6,3) ; WALK TO BUS K1\_NC\_WB=CONSTANTS(1,4), K2\_NC\_WB=CONSTANTS(4,4), K3\_NC\_WB=CONSTANTS(7,4), K4\_NC\_WB=CONSTANTS(8,4)<br>K1\_WC\_WB=CONSTANTS(2,4), K2\_WC\_WB=CONSTANTS(5,4) , K5\_NC\_WB=CONSTANTS(9,4) K1\_WC\_WB=CONSTANTS(2,4),  $K2$ \_WC\_WB=CONSTANTS(5,4) K1\_ST\_WB=CONSTANTS(3,4), K2\_ST\_WB=CONSTANTS(6,4) ; WALK TO PREMIUM TRANSIT K1\_NC\_WX=CONSTANTS(1,5), K2\_NC\_WX=CONSTANTS(4,5), K3\_NC\_WX=CONSTANTS(7,5), K4\_NC\_WX=CONSTANTS(8,5)<br>K1\_WC\_WX=CONSTANTS(2,5), K2\_WC\_WX=CONSTANTS(5,5) , K5\_NC\_WX=CONSTANTS(9,5) K1\_WC\_WX=CONSTANTS(2,5), K2\_WC\_WX=CONSTANTS(5,5)  $K1$ <sup> $\overline{\text{ST}}$ </sup>WX=CONSTANTS(3,5),  $K2$  $\overline{\text{ST}}$ WX=CONSTANTS(6,5) ; AUTO TO TRANSIT K1\_NC\_BA=CONSTANTS(1,6), K2\_NC\_BA=CONSTANTS(4,6), K3\_NC\_BA=CONSTANTS(7,6), K4\_NC\_BA=CONSTANTS(8,6)<br>K1\_WC\_BA=CONSTANTS(2,6), K2\_WC\_BA=CONSTANTS(5,6) , K5\_NC\_BA=CONSTANTS(9,6) K1\_WC\_BA=CONSTANTS(2,6), K2\_WC\_BA=CONSTANTS(5,6) K1\_ST\_BA=CONSTANTS(3,6), K2\_ST\_BA=CONSTANTS(6,6) ; WALK ONLY K1\_NC\_WK=CONSTANTS(1,7), K2\_NC\_WK=CONSTANTS(4,7), K3\_NC\_WK=CONSTANTS(7,7), K4\_NC\_WK=CONSTANTS(8,7)<br>K1\_WC\_WK=CONSTANTS(2,7), K2\_WC\_WK=CONSTANTS(5,7) K1\_WC\_WK=CONSTANTS(2,7), K2\_WC\_WK=CONSTANTS(5,7) , When the set of the set of the set of the set of the set of t K1\_ST\_WK=CONSTANTS(3,7), K2\_ST\_WK=CONSTANTS(6,7) ; BIKE ONLY K1\_NC\_BK=CONSTANTS(1,8), K2\_NC\_BK=CONSTANTS(4,8), K3\_NC\_BK=CONSTANTS(7,8), K4\_NC\_BK=CONSTANTS(8,8) K1\_WC\_BK=CONSTANTS(2,8), K2\_WC\_BK=CONSTANTS(5,8) , http://www.facebook.com/constants/state/state/state/state/ K1 $ST$ BK=CONSTANTS(3,8), K2 $ST$ BK=CONSTANTS(6,8) ;TARGETS ;3\*HBW,HBO,NHB,Targets for 0 car, 1+car and student, rows=mode=da,cp,cx,wl,wx,ab,wk,bk lookup, name=targ, lookup[1]=1, result=2, lookup[2]=1, result=3, lookup[3]=1, result=4, lookup[4]=1, result=5, lookup[5]=1, result=6, lookup[6]=1, result=7,  $lookup[7]=1$ ,  $result=8,lookup[8]=1$ ,  $result=9,lookup[9]=1$ ,  $result=10$ , interpolate=n, , LIST=Y, lookupi=3 ;t=Target, FOLLOWED BY TRIP PURPOSE FOLLOWED BY MODE ; DRIVE ALONE t1\_NC\_DA=targ(1,1), t2\_NC\_DA=targ(4,1), t3\_NC\_DA=targ(7,1), t4\_NC\_DA=targ(8,1)<br>t1 WC\_DA=targ(2,1), t2\_WC\_DA=targ(5,1) , t5\_NC\_DA=targ(9,1) t1\_WC\_DA=targ(2,1), t2\_WC\_DA=targ(5,1) , t5\_NC\_DA=targ(9,1) t1\_ST\_DA=targ(3,1), t2\_ST\_DA=targ(6,1) ; 2 CARPOOL t1\_NC\_CP=targ(1,2), t2\_NC\_CP=targ(4,2), t3\_NC\_CP=targ(7,2), t4\_NC\_CP=targ(8,2)<br>t1\_WC\_CP=targ(2,2), t2\_WC\_CP=targ(5,2), t5\_NC\_CP=targ(9,2) t1\_WC\_CP=targ(2,2), t2\_WC\_CP=targ(5,2) , t5\_NC\_CP=targ(9,2) t1\_ST\_CP=targ(3,2), t2\_ST\_CP=targ(6,2) ; 3+ CARPOOL t1\_NC\_CX=targ(1,3), t2\_NC\_CX=targ(4,3), t3\_NC\_CX=targ(7,3), t4\_NC\_CX=targ(8,3) t1\_WC\_CX=targ(2,3), t2\_WC\_CX=targ(5,3) , t5\_NC\_CX=targ(9,3) t1\_ST\_CX=targ(3,3), t2\_ST\_CX=targ(6,3) ; WALK TO BUS t1\_NC\_WB=targ(1,4), t2\_NC\_WB=targ(4,4), t3\_NC\_WB=targ(7,4), t4\_NC\_WB=targ(8,4) t1\_WC\_WB=targ(2,4), t2\_WC\_WB=targ(5,4) , t5\_NC\_WB=targ(9,4)  $t1$  $ST$ WB=targ(3,4),  $t2$  $ST$ WB=targ(6,4)  $\overline{\phantom{a}}$ WALK TO PREMIUM TRANSIT t1\_NC\_WX=targ(1,5), t2\_NC\_WX=targ(4,5), t3\_NC\_WX=targ(7,5), t4\_NC\_WX=targ(8,5)<br>t1\_WC\_WX=targ(2,5), t2\_WC\_WX=targ(5,5) , t5 NC WX=targ(9,5)  $t1$ <sup>\_</sup>WC<sup>\_</sup>WX=targ(2,5), t2<sup>\_</sup>WC\_WX=targ(5,5)  $t1$ <sup> $\sqrt{ST}$ </sup>WX=targ(3,5),  $t2$ <sup> $\sqrt{ST}$ </sup>WX=targ(6,5) ; AUTO TO TRANSIT t1\_NC\_BA=targ(1,6), t2\_NC\_BA=targ(4,6), t3\_NC\_BA=targ(7,6), t4\_NC\_BA=targ(8,6)<br>t1 WC\_BA=targ(2,6), t2\_WC\_BA=targ(5,6), t5\_NC\_BA=targ(9,6)  $t1$ <sup>\_WC\_BA=targ(2,6), t2<sup>\_WC\_BA=targ(5,6)</sup></sup> t1 ST\_BA=targ(3,6), t2 ST\_BA=targ(6,6) WALK ONLY t1\_NC\_WK=targ(1,7), t2\_NC\_WK=targ(4,7), t3\_NC\_WK=targ(7,7), t4\_NC\_WK=targ(8,7)<br>t1 WC WK=targ(2,7), t2 WC WK=targ(5,7) , t5 NC WK=targ(9,7) t1 WC WK=targ(2,7), t2 WC WK=targ(5,7)  $t1$  $ST$ WK=targ(3,7),  $t2$  $ST$ WK=targ(6,7) ; BIKE ONLY t1\_NC\_BK=targ(1,8), t2\_NC\_BK=targ(4,8), t3\_NC\_BK=targ(7,8), t4\_NC\_BK=targ(8,8)

MW[12]=(mi.3.pkwttimelb)\*HBWCOVT

```
t1_WC_BK=targ(2,8), t2_WC_BK=targ(5,8) , t5_NC_BK=targ(9,8)
t1 ST_BK=targ(3,8), t2_ST_BK=targ(6,8)
; COST UNITS
; assume parking costs are in cents, both for auto and PnR lots
; assume fares are in dollars, so multiply by 100.
; assume auto operating costs are in dollars, so multiply by 100.
; Bus fare factor
; Difference of bus fare factors between year 2007 (1.0) and 
; future scenarios (1.5) will be reduced to 10% of actual difference amount
; due to significant impact from this bus fare increase since year 2007 ($1.00 to $1.50).
busfarefac=1+(({BUSFAREFAC}-1)*0.10)
    JLOOP
; ====================================================================
; HBW (PEAK) TRIP PURPOSE
; ====================================================================
   ; PEAK PERIOD DRIVE ALONE ELEMENTS OF UTILITY ARE:
   ; WALK TIME
      MW[11]=(MI.5.TERMINALTIME)*HBWCOVT
      ; WAIT TIME
      ;MW[12]=(0)*HBWCOVT
   ; IVTT
      MW[13]=(MI.5.TIME)*HBWCIVT
     PARKING COST - ONLY AT DESTINATION (J), HALF IN EACH DIRECTION
       MW[14]=0.5 * ZI.1.LONGPARK[J] * HBWCCST
      ; OTHER COST
      MW[15]=MI.5.DISTANCE * {HWYOPCOST} * 100 * HBWCCST
   ; COMPOSITE UTILITY
       ;MW[021]=(MW[11]+ MW[13]+MW[14]+MW[15]+K1_NC_DA)/NESTMOTOR
      MW[031] = (MW[11] + MW[13] + MW[14] + MW[15] + K1 WC DA)/NESTMOTOR
       MW[041]=(MW[11]+ MW[13]+MW[14]+MW[15]+K1_ST_DA)/NESTMOTOR
  ; PEAK PERIOD CARPOOL2 ELEMENTS OF UTILITY ARE:
   ; WALK TIME
      MW[11]=(MI.5.TERMINALTIME)*HBWCOVT
   ; WAIT TIME
     ; MW[12] = (0) *HBWCOVT
      ; IVTT
       MW[13]=(MI.5.TIME)*HBWCIVT
     PARKING COST - ONLY AT DESTINATION (J), HALF IN EACH DIRECTION, SHARED BY 2 = 0.25 MW[14]=0.25 * ZI.1.LONGPARK[J] * HBWCCST
   ; OTHER COST
       MW[15]= 0.50 * MI.5.DISTANCE * {HWYOPCOST} * 100 * HBWCCST
   ; COMPOSITE UTILITY
      MW[022]=(MW[11]+ MW[13]+MW[14]+MW[15]+K1_NC_CP)/NESTMOTOR
       MW[032]=(MW[11]+ MW[13]+MW[14]+MW[15]+K1_WC_CP)/NESTMOTOR
       MW[042]=(MW[11]+ MW[13]+MW[14]+MW[15]+K1_ST_CP)/NESTMOTOR
   ; PEAK PERIOD CARPOOL3 ALONE ELEMENTS OF UTILITY ARE:
   ; WALK TIME
      MW[11]=(MI.5.TERMINALTIME)*HBWCOVT
   ; WAIT TIME
  ; MW[12] = (0) *HBWCOVT<br>; IVTT
      ; IVTT
      MW[13]=(MI.5.TIME)*HBWCIVT
   ; PARKING COST - ONLY AT DESTINATION (J), HALF IN EACH DIRECTION, SHARED BY {hbw3p}
       MW[14]=0.5 * ZI.1.LONGPARK[J] * HBWCCST/{hbw3p}
   ; OTHER COST
      MW[15]=MI.5.DISTANCE*{HWYOPCOST} * 100 *HBWCCST/{hbw3p}
   ; COMPOSITE UTILITY
       MW[023]=(MW[11]+ MW[13]+MW[14]+MW[15]+K1_NC_CX)/NESTMOTOR
      MW[033] = (MW[11] + MW[13] + MW[14] + MW[15] + K1 WC CX) /NESTMOTOR
       MW[043]=(MW[11]+ MW[13]+MW[14]+MW[15]+K1_ST_CX)/NESTMOTOR
   ; PEAK PERIOD WALK TO LOCAL BUS ELEMENTS OF UTILITY ARE:
      ; WALK TIME
       MW[11]=(mi.3.pkwktimelb)*HBWCOVT
     WAIT TIME
```
 ; IVTT MW[13]=(mi.3.pkivtimelb)\*HBWCIVT if (mw[13]=0) mw[13]=-9999 ; PARKING COST MW[14]=(mi.3.pkpkcostlb)\*HBWCCST ; OTHER COST - t MW[15]=(mi.3.pkopcostlb\*100\*0.25\*busfarefac)\*HBWCCST ; CS applied 25% (discounted) bus fare ; due to employee pass program ; PEDESTRIAN ENVIRONMENT MW[16]=HBWPTI \* ZI.1.SUM[I]\*0.25 ; COMPOSITE UTILITY MW[024]=(MW[11]+MW[12]+MW[13]+MW[14]+MW[15]+MW[16]+K1\_NC\_WB)/NESTTRANSIT MW[034]=(MW[11]+MW[12]+MW[13]+MW[14]+MW[15]+MW[16]+K1\_WC\_WB)/NESTTRANSIT MW[044]=(MW[11]+MW[12]+MW[13]+MW[14]+MW[15]+MW[16]+K1\_ST\_WB)/NESTTRANSIT ; PEAK PERIOD WALK TO PREMIUM TRANSIT ELEMENTS OF UTILITY ARE: ; WALK TIME MW[11]=(mi.3.pkwktimeex)\*HBWCOVT ; WAIT TIME MW[12]=(mi.3.pkwttimeex)\*HBWCOVT ; IVTT MW[13]=(mi.3.pkivtimeex)\*HBWCIVT if (mw[13]=0) mw[13]=-9999 ; PARKING COST MW[14]=(mi.3.pkpkcostex)\*HBWCCST ; OTHER COST - FARE MW[15]=(mi.3.pkopcostex \* 100)\*HBWCCST ; PEDESTRIAN ENVIRONMENT MW[16]=HBWPTI \* ZI.1.SUM[I]\*0.25 ; COMPOSITE UTILITY MW[025]=(MW[11]+MW[12]+MW[13]+MW[14]+MW[15]+MW[16]+K1\_NC\_WX)/NESTTRANSIT MW[035]=(MW[11]+MW[12]+MW[13]+MW[14]+MW[15]+MW[16]+K1\_WC\_WX)/NESTTRANSIT MW[045]=(MW[11]+MW[12]+MW[13]+MW[14]+MW[15]+MW[16]+K1\_ST\_WX)/NESTTRANSIT ; PEAK PERIOD AUTO TO BEST AVAILABLE TRANSIT ELEMENTS OF UTILITY ARE: ; WALK TIME MW[11]=(mi.3.pkwktimeba)\*HBWCOVT ; WAIT TIME MW[12]=(mi.3.pkwttimeba)\*HBWCOVT ; IVTT MW[13]=(mi.3.pkivtimeba)\*HBWCIVT if (mw[13]=0) mw[13]=-9999 ; PARKING COST MW[14]=(mi.3.pkpkcostba)\*HBWCCST ; OTHER COST - FARE MW[15]=(mi.3.pkopcostba \* 100)\*HBWCCST ; COMPOSITE UTILITY MW[026]=(MW[11]+MW[12]+MW[13]+MW[14]+MW[15]+K1\_NC\_BA)/NESTTRANSIT MW[036]=(MW[11]+MW[12]+MW[13]+MW[14]+MW[15]+K1\_WC\_BA)/NESTTRANSIT MW[046]=(MW[11]+MW[12]+MW[13]+MW[14]+MW[15]+K1\_ST\_BA)/NESTTRANSIT ; ===================================================================== ; HBO, NHB, HBU AND HDORMU (OFF-PEAK) TRIP PURPOSES ; ===================================================================== ; OFF-PEAK PERIOD DRIVE ALONE ELEMENTS OF UTILITY ARE:  $:$  -- HBO -- ; WALK TIME MW[11]=(MI.5.TERMINALTIME)\*HBOCOVT ; WAIT TIME ;MW[12]=(0)\*HBOCOVT ; IVTT MW[13]=(MI.1.TIME)\*HBOCIVT ; PARKING COST - ONLY AT DESTINATION (J), HALF IN EACH DIRECTION MW[14]=0.5 \* ZI.1.SHORTPARK[J] \* HBOCCST ; OTHER COST MW[15]=MI.1.DISTANCE \* {HWYOPCOST} \* 100 \* HBOCCST ; COMPOSITE UTILITY ;MW[051]=(MW[11]+MW[13]+MW[14]+MW[15]+K2\_NC\_DA)/NESTMOTOR  $MW[061] = (MW[11] + MW[13] + MW[14] + MW[15] + K2 \overline{WC} \overline{DA}) / NESTMOTOR$ MW[071]=(MW[11]+MW[13]+MW[14]+MW[15]+K2\_ST\_DA)/NESTMOTOR

 $;$  -- NHB -- ; WALK TIME  $MW[11] = (MI.5.TERMINALTIME)*NHBCOVT$ <br>  $WAIT TIME$  ; WAIT TIME ; MW $[12] = (0) * NHBCOVT$  $\cdot$  TVTT MW[13]=(MI.1.TIME)\*NHBCIVT ; PARKING COST - AVG ORIGIN AND DESTINATION MW[14]=0.5 \* (ZI.1.SHORTPARK[I]+ZI.1.SHORTPARK[J]) \* NHBCCST ; OTHER COST MW[15]=MI.1.DISTANCE \* {HWYOPCOST} \* 100 \* NHBCCST ; COMPOSITE UTILITY MW[081]=(MW[11]+MW[13]+MW[14]+MW[15]+K3\_NC\_DA)/NESTMOTOR  $;$  -- HBU -- ; WALK TIME MW[11]=(MI.5.TERMINALTIME)\*UNICOVT<br>; WATT TIME ; WAIT TIME ; MW $[12] = (0) * UNICOVT$  ; IVTT MW[13]=(MI.1.TIME)\*UNICIVT ; PARKING COST - ONLY AT DESTINATION (J), HALF IN EACH DIRECTION MW[14]=0.5 \* ZI.1.STUDENTPAR[J] \* UNICCST ; university gets long term cost ; OTHER COST MW[15]=MI.1.DISTANCE \* {HWYOPCOST} \* 100 \* UNICCST ; COMPOSITE UTILITY MW[101]=(MW[11]+MW[13]+MW[14]+MW[15]+K4\_NC\_DA)/NESTMOTOR ; OFF-PEAK PERIOD CARPOOL2 ELEMENTS OF UTILITY ARE: ; -- HBO -- ; WALK TIME MW[11]=(MI.5.TERMINALTIME)\*HBOCOVT ; WAIT TIME ;MW[12]=(0)\*HBOCOVT ; IVTT MW[13]=(MI.1.TIME)\*HBOCIVT<br>PARKING COST - ONLY AT DES PARKING COST - ONLY AT DESTINATION (J), HALF IN EACH DIRECTION MW[14]=0.25 \* ZI.1.SHORTPARK[J] \* HBOCCST ; OTHER COST MW[15]=0.5 \* MI.1.DISTANCE \* {HWYOPCOST} \* 100 \* HBOCCST : COMPOSITE UTILITY MW[052]=(MW[11]+MW[13]+MW[14]+MW[15]+K2\_NC\_CP)/NESTMOTOR  $MW[062] = (MW[11]+MW[13]+MW[14]+MW[15]+K2<sup>-</sup>WC<sup>-</sup>CP) /NESTMOTOR$  MW[072]=(MW[11]+MW[13]+MW[14]+MW[15]+K2\_ST\_CP)/NESTMOTOR ;  $---$  NHB  $---$ ; WALK TIME  $MW[11] = (MI.5.TERMINALTIME) * NHBCOVT$ <br>  $WAIT TIME$  ; WAIT TIME ; MW $[12] = (0) * NHBCOVT$  ; IVTT MW[13]=(MI.1.TIME)\*NHBCIVT PARKING COST - ONLY AT DESTINATION (J), HALF IN EACH DIRECTION MW[14]=0.25 \* (ZI.1.SHORTPARK[I]+ZI.1.SHORTPARK[J]) \* NHBCCST ; OTHER COST MW[15]=0.5 \* MI.1.DISTANCE \* {HWYOPCOST} \* 100 \* NHBCCST ; COMPOSITE UTILITY MW[082]=(MW[11]+MW[13]+MW[14]+MW[15]+K3\_NC\_CP)/NESTMOTOR ; -- HBU -- ; WALK TIME MW[11]=(MI.5.TERMINALTIME)\*UNICOVT ; WAIT TIME ;MW[12]=(0)\*UNICOVT ; IVTT MW[13]=(MI.1.TIME)\*UNICIVT ; PARKING COST - ONLY AT DESTINATION (J), HALF IN EACH DIRECTION MW[14]=0.25 \* ZI.1.STUDENTPAR[J] \* UNICCST ; university gets long term cost ; OTHER COST

```
 MW[15]=0.5 * MI.1.DISTANCE * {HWYOPCOST} * 100 * UNICCST
    ; COMPOSITE UTILITY
     MW[102]=(MW[11]+MW[13]+MW[14]+MW[15]+K4_NC_CP)/NESTMOTOR
 ; OFF-PEAK PERIOD CARPOOL3 ELEMENTS OF UTILITY ARE:
: -- HBO -
 ; WALK TIME
    MW[11]=(MI.5.TERMINALTIME)*HBOCOVT
 ; WAIT TIME
     ;MW[12]=(0)*HBOCOVT
 ; IVTT
    MW[13]=(MI.1.TIME)*HBOCIVT
 ; PARKING COST
MW[14]=0.50 * ZI.1.SHORTPARK[J] * HBOCCST/ {hbo3p}<br>; OTHER COST
    ; OTHER COST
    MW[15]=(MI.1.DISTANCE*{HWYOPCOST} * 100)*HBOCCST/{hbo3p}
 ; COMPOSITE UTILITY
    MW[053]=(MW[11]+MW[13]+MW[14]+MW[15]+K2_NC_CX)/NESTMOTOR
     MW[063]=(MW[11]+MW[13]+MW[14]+MW[15]+K2_WC_CX)/NESTMOTOR
     MW[073]=(MW[11]+MW[13]+MW[14]+MW[15]+K2_ST_CX)/NESTMOTOR
; --- NHB --- ; WALK TIME
MW[11] = (MI.5.TERMINALTIME) * NHBCOVT<br>
WAIT TIME ; WAIT TIME
   ; MW[12] = (0) * NHBCOVT ; IVTT
MW[13]=(MI.1.TIME)*NHBCIVT<br>
; PARKING COST
    ; PARKING COST
    MW[14]=0.50 * (ZI.1.SHORTPARK[I]+ZI.1.SHORTPARK[J]) * NHBCCST/{NHB3P}
 ; OTHER COST
MW[15] = (MI.1.DISTANCE* {HWYOPCOST} * 100) * NHECCST / {NHB3P}<br>
: COMPOSITE UTILITY
   COMPOSITE UTILITY
    MW[083]=(MW[11]+MW[13]+MW[14]+MW[15]+K3_NC_CX)/NESTMOTOR
 ; -- HBU --
 ; WALK TIME
MW[11]=(MI.5.TERMINALTIME)*UNICOVT<br>; WAIT TIME
    ; WAIT TIME
    ;MW[12]=(0)*UNICOVT
 ; IVTT
     MW[13]=(MI.1.TIME)*UNICIVT
 ; PARKING COST
   \text{MW}[14]=0.50 * \text{ZI}.1.\text{STUDENTPAR}[J] * \text{UNICCSI}/\{\text{hbw3p}\}\; assume 3+ occ like work & Long park cost
 ; OTHER COST
 MW[15]=(MI.1.DISTANCE*{HWYOPCOST} * 100)*UNICCST/{hbw3p} ; assume 3+ occ like work
   COMPOSITE UTILITY
    MW[103]=(MW[11]+MW[13]+MW[14]+MW[15]+K4_NC_CX)/NESTMOTOR
 ; OFF-PEAK PERIOD WALK TO LOCAL BUS ELEMENTS OF UTILITY ARE:
 ; -- HBO --
    ; WALK TIME
    MW[11]=(mi.4.opwktimelb)*HBOCOVT
 ; WAIT TIME
    MW[12]=(mi.4.opwttimelb)*HBOCOVT
    ; IVTT
    MW[13]=(mi.4.opivtimelb)*HBOCIVT
    if (mw[13]=0) mw[13]=-9999
 ; PARKING COST
    MW[14]=(mi.4.oppkcostlb)*HBOCCST
 ; OTHER COST - FARE
    MW[15]=(mi.4.opopcostlb * 100 * busfarefac)*HBOCCST
 ; PEDESTRIAN ENVIRONMENT
    MW[16]=HBOPTI * ZI.1.SUM[I]*0.25
 ; COMPOSITE UTILITY
     MW[054]=(MW[11]+MW[12]+MW[13]+MW[14]+MW[15]+MW[16]+K2_NC_WB)/NESTTRANSIT
     MW[064]=(MW[11]+MW[12]+MW[13]+MW[14]+MW[15]+MW[16]+K2_WC_WB)/NESTTRANSIT
     MW[074]=(MW[11]+MW[12]+MW[13]+MW[14]+MW[15]+MW[16]+K2_ST_WB)/NESTTRANSIT
   --- NHR ---
```

```
 ; WALK TIME
```

```
MW[11]=(mi.4.opwktimelb)*NHBCOVT<br>; WAIT TIME
      ; WAIT TIME
       MW[12]=(mi.4.opwttimelb)*NHBCOVT
   ; IVTT
      MW[13]=(mi.4.opivtimelb)*NHBCIVT
       if (mw[13]=0) mw[13]=-9999
   ; PARKING COST
      MW[14]=(mi.4.oppkcostlb)*NHBCCST
   ; OTHER COST - FARE
       MW[15]=(mi.4.opopcostlb * 100 * busfarefac)*NHBCCST
   ; PEDESTRIAN ENVIRONMENT
      MW[16]=NHBPTI * ZI.1.SUM[I]*0.25
   ; COMPOSITE UTILITY
      MW[084]=(MW[11]+MW[12]+MW[13]+MW[14]+MW[15]+MW[16]+K3_NC_WB)/NESTTRANSIT
  ; -- HBU --
   ; WALK TIME
  MW[11]=(mi.4.opwktimelb)*UNICOVT<br>; WATT TIME
      ; WAIT TIME
       MW[12]=(mi.4.opwttimelb)*UNICOVT
   ; IVTT
       MW[13]=(mi.4.opivtimelb)*UNICIVT
      if (mw[13]=0) mw[13]=-9999
   ; PARKING COST
      MW[14]=(mi.4.oppkcostlb)*UNICCST
   ; OTHER COST - FARE
     MW[15]=(mi.4.opopcostlb * 100 * 0.10 * busfarefac)*UNICCST ; CS applied 10% (discounted) bus fare
 ; due to transit fare payed in tuition
  MW[15]=0 ; UF fare free - previous model<br>
; PEDESTRIAN ENVIRONMENT
       ; PEDESTRIAN ENVIRONMENT
  MW[16]=UNIPTI * ZI.1.SUM[I]*0.25<br>; COMPOSITE UTILITY
      ; COMPOSITE UTILITY
      MW[104]=(MW[11]+MW[12]+MW[13]+MW[14]+MW[15]+MW[16]+K4_NC_WB)/NESTTRANSIT
  ; -- HDORMU --
   ; WALK TIME
  MW[11]=(mi.4.opwktimelb)*UNICOVT<br>; WAIT TIME
      ; WAIT TIME
      MW[12]=(mi.4.opwttimelb)*UNICOVT
   ; IVTT
       MW[13]=(mi.4.opivtimelb)*UNICIVT
      if (mw[13]=0) mw[13]=-9999
   ; PARKING COST
       MW[14]=(mi.4.oppkcostlb)*UNICCST
   ; OTHER COST - FARE
      MW[15]=(mi.4.opopcostlb * 100 * 0.10*busfarefac)*UNICCST
                                                      ; CS applied 10% (discounted) bus fare
                                                       ; due to transit fare payed in tuition
       ;MW[15]=0 ; UF fare free - previous model
   ; PEDESTRIAN ENVIRONMENT
  MW[16]=UNIPTI * ZI.1.SUM[I]*0.25<br>
: COMPOSITE UTILITY
      ; COMPOSITE UTILITY
      MW[110]=(MW[11]+MW[12]+MW[13]+MW[14]+MW[15]+MW[16]+K5_NC_WB);/{NESTCTRANSIT}
   ; OFF-PEAK PERIOD WALK TO PREMIUM TRANSIT ELEMENTS OF UTILITY ARE:
  \cdot -- HBO --
   ; WALK TIME
      MW[11]=(mi.4.opwktimeex)*HBOCOVT
   ; WAIT TIME
      MW[12]=(mi.4.opwttimeex)*HBOCOVT
       ; IVTT
      MW[13]=(mi.4.opivtimeex)*HBOCIVT
  if (mw[13]=0) mw[13]=-9999<br>
: PARKING COST
      ; PARKING COST
      MW[14]=(mi.4.oppkcostex)*HBOCCST
      ; OTHER COST
       MW[15]=(mi.4.opopcostex * 100)*HBOCCST
      ; PEDESTRIAN ENVIRONMENT
       MW[16]=HBOPTI * ZI.1.SUM[I]*0.25
```

```
 ; COMPOSITE UTILITY
    MW[055]=(MW[11]+MW[12]+MW[13]+MW[14]+MW[15]+MW[16]+K2_NC_WX)/NESTTRANSIT
    MW[065]=(MW[11]+MW[12]+MW[13]+MW[14]+MW[15]+MW[16]+K2_WC_WX)/NESTTRANSIT
    MW[075]=(MW[11]+MW[12]+MW[13]+MW[14]+MW[15]+MW[16]+K2_ST_WX)/NESTTRANSIT
; --- NHB --- ; WALK TIME
    MW[11]=(mi.4.opwktimeex)*NHBCOVT
 ; WAIT TIME
    MW[12]=(mi.4.opwttimeex)*NHBCOVT
 ; IVTT
    MW[13]=(mi.4.opivtimeex)*NHBCIVT
    if (mw[13]=0) mw[13]=-9999
 ; PARKING COST
    MW[14]=(mi.4.oppkcostex)*NHBCCST
 ; OTHER COST
    MW[15]=(mi.4.opopcostex * 100)*NHBCCST
 ; PEDESTRIAN ENVIRONMENT
    MW[16]=NHBPTI * ZI.1.SUM[I]*0.25
 ; COMPOSITE UTILITY
    MW[085]=(MW[11]+MW[12]+MW[13]+MW[14]+MW[15]+MW[16]+K3_NC_WX)/NESTTRANSIT
 ; -- HBU --
 ; WALK TIME
    MW[11]=(mi.4.opwktimeex)*UNICOVT
    ; WAIT TIME
    MW[12]=(mi.4.opwttimeex)*UNICOVT
    ; IVTT
    MW[13]=(mi.4.opivtimeex)*UNICIVT
    if (mw[13]=0) mw[13]=-9999
 ; PARKING COST
MW[14]=(mi.4.oppkcostex)*UNICCST<br>; OTHER COST
    ; OTHER COST
    ;MW[15]=(mi.4.opopcostex)*UNICCST
    MW[15]=0 ; UF fare free
 ; PEDESTRIAN ENVIRONMENT
    MW[16]=UNIPTI * ZI.1.SUM[I]*0.25
 ; COMPOSITE UTILITY
    MW[105]=(MW[11]+MW[12]+MW[13]+MW[14]+MW[15]+MW[16]+K4_NC_WX)/NESTTRANSIT
 ; OFF-PEAK PERIOD AUTO TO BEST AVAILABLE TRANSIT ELEMENTS OF UTILITY ARE:
 ; -- HBO --
 ; WALK TIME
    MW[11]=(mi.4.opwktimeba)*HBOCOVT
 ; WAIT TIME
    MW[12]=(mi.4.opwttimeba)*HBOCOVT
    ; IVTT
    MW[13]=(mi.4.opivtimeba)*HBOCIVT
    if (mw[13]=0) mw[13]=-9999
 ; PARKING COST
MW[14]=(mi.4.oppkcostba)*HBOCCST<br>; OTHER COST
    ; OTHER COST
    MW[15]=(mi.4.opopcostba * 100)*HBOCCST
    ; COMPOSITE UTILITY
    MW[056]=(MW[11]+MW[12]+MW[13]+MW[14]+MW[15]+K2_NC_BA)/NESTTRANSIT
    MW[066]=(MW[11]+MW[12]+MW[13]+MW[14]+MW[15]+K2_WC_BA)/NESTTRANSIT
    MW[076]=(MW[11]+MW[12]+MW[13]+MW[14]+MW[15]+K2_ST_BA)/NESTTRANSIT
; -- NHB --
 ; WALK TIME
    MW[11]=(mi.4.opwktimeba)*NHBCOVT
 ; WAIT TIME
    MW[12]=(mi.4.opwttimeba)*NHBCOVT
    ; IVTT
    MW[13]=(mi.4.opivtimeba)*NHBCIVT
    if (mw[13]=0) mw[13]=-9999
 ; PARKING COST
    MW[14]=(mi.4.oppkcostba)*NHBCCST
 ; OTHER COST
    MW[15]=(mi.4.opopcostba * 100)*NHBCCST
   COMPOSITE UTILITY
```
 MW[086]=(MW[11]+MW[12]+MW[13]+MW[14]+MW[15]+K3\_NC\_BA)/NESTTRANSIT  $;$  -- HBU -- ; WALK TIME MW[11]=(mi.4.opwktimeba)\*UNICOVT ; WAIT TIME MW[12]=(mi.4.opwttimeba)\*UNICOVT ; IVTT MW[13]=(mi.4.opivtimeba)\*UNICIVT if (mw[13]=0) mw[13]=-9999 ; PARKING COST MW[14]=(mi.4.oppkcostba)\*UNICCST ; OTHER COST ;MW[15]=(mi.4.opopcostba)\*UNICCST MW[15]=0 ; UF fare free<br>
: COMPOSITE UTILITY ; COMPOSITE UTILITY MW[106]=(MW[11]+MW[12]+MW[13]+MW[14]+MW[15]+K4\_NC\_BA)/NESTTRANSIT ; ---------- END MOTORIZED UTILITIES -------------------- ; WALK ONLY (NON-MOTORIZED) ELEMENTS OF UTILITY ARE: ; WALK AND BIKE TIMES mw[8]=60\*MI.1.WALKDISTANCE/{WALKSPEED} ;all walk mw[9]=MI.1.BIKETIME ;all bike ;HBW ; WALK TIME MW[11]=mw[8]\*HBWCWT ; PEDESTRIAN ENVIRONMENT MW[12]= 0.25\*(ZI.1.SUM[I]\*HBWPWI + ZI.1.SUM[J]\*HBWPWJ) ; 0.25 because we are using sum, not composite ; UTILITIES MW[027]=(MW[11]+MW[12]+K1\_NC\_WK)/{NESTCNONMOTOR} MW[037]=(MW[11]+MW[12]+K1\_WC\_WK)/{NESTCNONMOTOR}  $MW[047] = (MW[11]+MW[12]+K1STWK) / {NESTCNONMOTOR}$ ;HBO ; WALK TIME MW[11]=mw[8]\*HBOCWT ; PEDESTRIAN ENVIRONMENT MW[12]= 0.25\*(ZI.1.SUM[I]\*HBOPWI + ZI.1.SUM[J]\*HBOPWJ) ; UTILITIES MW[057]=(MW[11]+MW[12]+K2\_NC\_WK)/{NESTCNONMOTOR} MW[067]=(MW[11]+MW[12]+K2\_WC\_WK)/{NESTCNONMOTOR}  $MW[077] = (MW[11]+MW[12]+K2<sup>-</sup>ST<sup>-</sup>WK) / {NESTCNONMOTOR}$ ;NHB ; WALK TIME MW[11]=mw[8] \*NHBCWT ; PEDESTRIAN ENVIRONMENT MW[12]= 0.25\*(ZI.1.SUM[I]\*NHBPWI + ZI.1.SUM[J]\*NHBPWJ) ; UTILITIES MW[087]=(MW[11]+MW[12]+K3\_NC\_WK)/{NESTCNONMOTOR} ;UNIVERSITY ; WALK TIME MW[11]=mw[8]\*UNICWT ; PEDESTRIAN ENVIRONMENT  $MW[12] = 0.25*(ZI.1.SUM[I]*UNIPWI + ZI.1.SUM[J]*UNIPWJ)$  $[IITITJITTERS]$  $MW[089] = (MW[11]+MW[12]+K4NCWK) / {NESTCNOMMOTOR}$  MW[090]=(MW[11]+MW[12]+K5\_NC\_WK);/{NESTCNONMOTOR} ; BIKE ONLY (NON-MOTORIZED) ELEMENTS OF UTILITY ARE: ;HBW ; BIKE TIME MW[11]=mw[9]\*HBWCBT ; PEDESTRIAN ENVIRONMENT MW[12]=0.25\*(ZI.1.SUM[I]\*HBWPBI + ZI.1.SUM[J]\*HBWPBJ) ; UTILITIES MW[028]=(MW[11]+MW[12]+K1\_NC\_BK)/{NESTCNONMOTOR} MW[038]=(MW[11]+MW[12]+K1\_WC\_BK)/{NESTCNONMOTOR} MW[048]=(MW[11]+MW[12]+K1\_ST\_BK)/{NESTCNONMOTOR} ;HBO

TR4-106

```
 ; BIKE TIME
       MW[11]=mw[9]*HBOCBT
   ; PEDESTRIAN ENVIRONMENT
  MN[12]=0.25*(ZI.1.SUM[I]*HBOPBI + ZI.1.SUM[J]*HBOPBJ)<br>; UTILITIES
      ; UTILITIES
       MW[058]=(MW[11]+MW[12]+K2_NC_BK)/{NESTCNONMOTOR}
      MW[068] = (MW[11] + MW[12] + K2 WC BK) / {NESTCNONMOTOR}
       MW[078]=(MW[11]+MW[12]+K2_ST_BK)/{NESTCNONMOTOR}
;NHB
   ; BIKE TIME
       MW[11]=mw[9]*NHBCBT
       ; PEDESTRIAN ENVIRONMENT
       MW[12]=0.25*(ZI.1.SUM[I]*NHBPBI + ZI.1.SUM[J]*NHBPBJ)
   ; UTILITIES
       MW[088]=(MW[11]+MW[12]+K3_NC_BK)/{NESTCNONMOTOR}
;UNIVERSITY
   ; BIKE TIME
       MW[11]=mw[9]*UNICBT
       ; PEDESTRIAN ENVIRONMENT
       MW[12]=0.25*(ZI.1.SUM[I]*UNIPBI + ZI.1.SUM[J]*UNIPBJ)
     [IITTI, ITTERS] MW[091]=(MW[11]+MW[12]+K4_NC_BK)/{NESTCNONMOTOR}
       MW[092]=(MW[11]+MW[12]+K5_NC_BK);/{NESTCNONMOTOR}
    endiloop
; MARKET SEGMENTATION: car, no car student
      MW[301]=MW[1]*ZI.3.NOCARPCT ; 0 car
      MW[302]=MW[1]*ZI.3.WCARPCT ; with car
     MW[303]=MW[1]*ZI.3.STUPCT ; students
      MW[304]=MW[2]*ZI.3.NOCARPCT ; 0 car
      MW[305]=MW[2]*ZI.3.WCARPCT ; with car
     MW[306]=MW[2]*ZI.3.STUPCT ; students
; HBW (USE 0 CAR)
; DA, BA not in market
   CHOICE ALTERNATIVES=CP, CX, WB, WX, WK, BK,
       DEMAND=MW[301],
       UTILITIES=MW[022],MW[023],MW[024],MW[025],MW[027],MW[028],
       ODEMAND=402,403,404,405,407,408,
      STARTMW=500,<br>SPLIT=TOTAL,
      SPLIT=TOTAL, {NESTCNONMOTOR} NONMOTOR, {NESTCMOTOR} MOTOR,<br>SPLIT=MOTOR, {NESTCAUTO} AUTO, {NESTCTRANSIT} TRANSIT,
                       \{NESTCAUTO\} AUTO,
       SPLIT=NONMOTOR, 1.0 WK, 1.0 BK,
 SPLIT=AUTO, 1.0 CP, 1.0 CX,
 SPLIT=TRANSIT, 1.0 WB, 1.0 WX
   MW[401]=0; no drive alone 
  MW[406]=0; no auto access 
; HBW (USE 1+ CAR)
   CHOICE ALTERNATIVES=DA, CP, CX, WB, WX, BA, WK, BK,
       DEMAND=MW[302],
       UTILITIES=MW[031],MW[032],MW[033],MW[034],MW[035],MW[036],MW[037],MW[038],
       ODEMAND=411,412,413,414,415,416,417,418,
      STARTMW=500,<br>SPLIT=TOTAL,
      SPLIT=TOTAL, {NESTCNONMOTOR} NONMOTOR, {NESTCMOTOR} MOTOR, SPLIT=MOTOR, {NESTCAUTO} AUTO, {NESTCTRANSIT} TRANSIT,
                                                {NESTCTRANSIT} TRANSIT,
       SPLIT=NONMOTOR, 1.0 WK, 1.0 BK,
       SPLIT=AUTO, 1.0 DA, 1.0 CP, 1.0 CX,
       SPLIT=TRANSIT, 1.0 WB, 1.0 WX, 1.0 BA
; HBW (USE STUDENT)
   CHOICE ALTERNATIVES=DA, CP, CX, WB, WX, BA, WK, BK,
       DEMAND=MW[303],
       UTILITIES=MW[041],MW[042],MW[043],MW[044],MW[045],MW[046],MW[047],MW[048],
       ODEMAND=421,422,423,424,425,426,427,428,
      STARTMW=500,<br>SPLIT=TOTAL,
      SPLIT=TOTAL, {NESTCNONMOTOR} NONMOTOR, {NESTCMOTOR} MOTOR,<br>SPLIT=MOTOR, {NESTCAUTO} AUTO, {NESTCTRANSIT} TRANSIT,
                                               {NESTCTRANSIT} TRANSIT,
       SPLIT=NONMOTOR, 1.0 WK, 1.0 BK,
 SPLIT=AUTO, 1.0 DA, 1.0 CP, 1.0 CX,
 SPLIT=TRANSIT, 1.0 WB, 1.0 WX, 1.0 BA
MW[151]=MW[401]+MW[411]+MW[421]
```
MW[152]=MW[402]+MW[412]+MW[422] MW[153]=MW[403]+MW[413]+MW[423] MW[154]=MW[404]+MW[414]+MW[424] MW[155]=MW[405]+MW[415]+MW[425] MW[156]=MW[406]+MW[416]+MW[426] MW[157]=MW[407]+MW[417]+MW[427] MW[158]=MW[408]+MW[418]+MW[428] ; HBO (USE 0 CAR) ; DA, BA not in market CHOICE ALTERNATIVES=CP, CX, WB, WX, WK, BK, DEMAND=MW[304], UTILITIES=MW[052],MW[053],MW[054],MW[055],MW[057],MW[058], ODEMAND=432,433,434,435,437,438, STARTMW=500,<br>SPLIT=TOTAL, SPLIT=TOTAL, {NESTCNONMOTOR} NONMOTOR, {NESTCMOTOR} MOTOR,<br>SPLIT=MOTOR, {NESTCAUTO} AUTO, {NESTCTRANSIT} TRANSIT, {NESTCTRANSIT} TRANSIT, SPLIT=NONMOTOR, 1.0 WK, 1.0 BK, SPLIT=AUTO, 1.0 CP, 1.0 CX, SPLIT=TRANSIT, 1.0 WB, 1.0 WX MW[431]=0; no drive alone MW[436]=0; no auto access ; HBO (USE 1+ CAR) CHOICE ALTERNATIVES=DA, CP, CX, WB, WX, BA, WK, BK, DEMAND=MW[305], UTILITIES=MW[061],MW[062],MW[063],MW[064],MW[065],MW[066],MW[067],MW[068], ODEMAND=441,442,443,444,445,446,447,448, STARTMW=500,<br>SPLIT=TOTAL, SPLIT=TOTAL, {NESTCNONMOTOR} NONMOTOR, {NESTCMOTOR} MOTOR,<br>SPLIT=MOTOR, {NESTCAUTO} AUTO, {NESTCTRANSIT} TRANSIT, {NESTCTRANSIT} TRANSIT, SPLIT=NONMOTOR, 1.0 WK, 1.0 BK,<br>SPLIT=AUTO, 1.0 DA, 1.0 CP, 1.0 DA, 1.0 CP, 1.0 CX, SPLIT=TRANSIT, 1.0 WB, 1.0 WX, 1.0 BA ; HBO (USE STUDENT) CHOICE ALTERNATIVES=DA, CP, CX, WB, WX, BA, WK, BK, DEMAND=MW[306], UTILITIES=MW[071],MW[072],MW[073],MW[074],MW[075],MW[076],MW[077],MW[078], ODEMAND=451,452,453,454,455,456,457,458, STARTMW=500,<br>SPLIT=TOTAL, SPLIT=TOTAL, {NESTCNONMOTOR} NONMOTOR, {NESTCMOTOR} MOTOR,<br>SPLIT=MOTOR, {NESTCAUTO} AUTO, {NESTCTRANSIT} TRANSIT, {NESTCTRANSIT} TRANSIT, SPLIT=NONMOTOR, 1.0 WK, 1.0 BK,<br>SPLIT=AUTO, 1.0 DA, 1.0 CP, 1.0 DA, 1.0 CP, 1.0 CX, SPLIT=TRANSIT, 1.0 WB, 1.0 WX, 1.0 BA MW[161]=MW[431]+MW[441]+MW[451] MW[162]=MW[432]+MW[442]+MW[452] MW[163]=MW[433]+MW[443]+MW[453] MW[164]=MW[434]+MW[444]+MW[454] MW[165]=MW[435]+MW[445]+MW[455] MW[166]=MW[436]+MW[446]+MW[456] MW[167]=MW[437]+MW[447]+MW[457] MW[168]=MW[438]+MW[448]+MW[458] ; NHB (USE 0 CAR CONSTANTS, NO MARKET SEGMENTATION IS NEEDED FOR THIS TRIP PURPOSE) CHOICE ALTERNATIVES=DA, CP, CX, WB, WX, BA, WK, BK, DEMAND=MW[003], UTILITIES=MW[081],MW[082],MW[083],MW[084],MW[085],MW[086],MW[087],MW[088], ODEMAND=171,172,173,174,175,176,177,178, STARTMW=500,<br>SPLIT=TOTAL, SPLIT=TOTAL, {NESTCNONMOTOR} NONMOTOR, {NESTCMOTOR} MOTOR,<br>SPLIT=MOTOR, {NESTCAUTO} AUTO, {NESTCTRANSIT} TRANSIT, {NESTCTRANSIT} TRANSIT, SPLIT=NONMOTOR, 1.0 WK, 1.0 BK, SPLIT=AUTO, 1.0 DA, 1.0 CP, 1.0 CX, SPLIT=TRANSIT, 1.0 WB, 1.0 WX, 1.0 BA ; HBU (FULL CHOICE SET) CHOICE ALTERNATIVES=DA, CP, CX, WB, WX, BA, WK, BK, DEMAND=MW[004], UTILITIES=MW[101],MW[102],MW[103],MW[104],MW[105],MW[106],MW[089],MW[091],

```
 ODEMAND=181,182,183,184,185,186,187,188,
      STARTMW=500,<br>SPLIT=TOTAL,
      SPLIT=TOTAL, {NESTCNONMOTOR} NONMOTOR, {NESTCMOTOR} MOTOR,<br>SPLIT=MOTOR, {NESTCAUTO} AUTO, {NESTCTRANSIT} TRANSIT,
                                               {NESTCTRANSIT} TRANSIT,
       SPLIT=NONMOTOR, 1.0 WK, 1.0 BK,
 SPLIT=AUTO, 1.0 DA, 1.0 CP, 1.0 CX,
 SPLIT=TRANSIT, 1.0 WB, 1.0 WX, 1.0 BA
; CAMPUS HOUSING -HDORMU- (PARTIAL CHOICE SET)
   CHOICE ALTERNATIVES=WB, WK, BK,
       DEMAND=MW[5],
       UTILITIES=MW[110],MW[090],MW[092],
       ODEMAND=191,192,193,
      STARTMW=600,<br>SPLIT=TOTAL,
                       1.0 WB, 1.0 WK, 1.0 BK
JLOOP
;
HBWDA=HBWDA+MW[151]
HBWCP=HBWCP+MW[152]
HBWCX=HBWCX+MW[153]
HBWWB=HBWWB+MW[154]
HBWWX=HBWWX+MW[155]
HBWBA=HBWBA+MW[156]
HBWWK=HBWWK+MW[157]
HBWBK=HBWBK+MW[158]
HBODA=HBODA+MW[161]
HBOCP=HBOCP+MW[162]
HBOCX=HBOCX+MW[163]
HBOWB=HBOWB+MW[164]
HBOWX=HBOWX+MW[165]
HBOBA=HBOBA+MW[166]
HBOWK=HBOWK+MW[167]
HBOBK=HBOBK+MW[168]
NHBDA=NHBDA+MW[171]
NHBCP=NHBCP+MW[172]
NHBCX=NHBCX+MW[173]
NHBWB=NHBWB+MW[174]
NHBWX=NHBWX+MW[175]
NHBBA=NHBBA+MW[176]
NHBWK=NHBWK+MW[177]
NHBBK=NHBBK+MW[178]
HBUDA=HBUDA+MW[181]
HBUCP=HBUCP+MW[182]
HBUCX=HBUCX+MW[183]
HBUWB=HBUWB+MW[184]
HBUWX=HBUWX+MW[185]
HBUBA=HBUBA+MW[186]
HBUWK=HBUWK+MW[187]
HBUBK=HBUBK+MW[188]
UNIWB=UNIWB+MW[191]
UNIWK=UNIWK+MW[192]
UNIBK=UNIBK+MW[193]
MW401=MW401+MW[401]
MW411=MW411+MW[411]
MW421=MW421+MW[421]
MW431=MW431+MW[431]
MW441=MW441+MW[441]
MW451=MW451+MW[451]
MW171=MW171+MW[171]
MW181=MW181+MW[181]
MW402=MW402+MW[402]
MW412=MW412+MW[412]
MW422=MW422+MW[422]
MW432=MW432+MW[432]
MW442=MW442+MW[442]
MW452=MW452+MW[452]
MW172=MW172+MW[172]
MW182=MW182+MW[182]
MW403=MW403+MW[403]
MW413=MW413+MW[413]
MW423=MW423+MW[423]
```
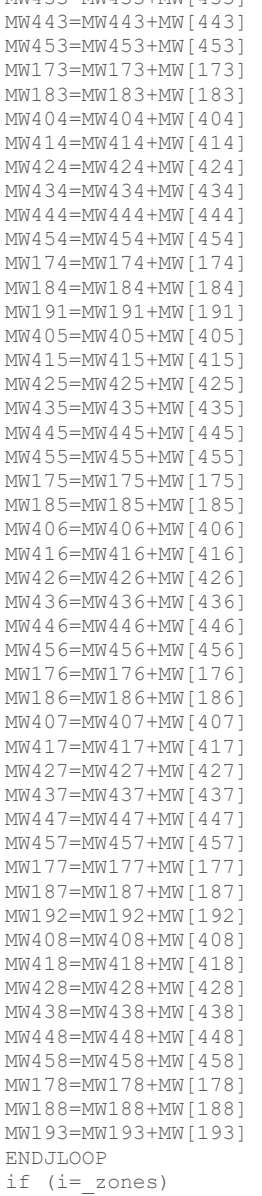

MW433=MW433+MW[433]

SUMHBW=HBWDA+HBWCP+HBWCX+HBWWB+HBWWX+HBWBA+HBWWK+HBWBK SUMHBO=HBODA+HBOCP+HBOCX+HBOWB+HBOWX+HBOBA+HBOWK+HBOBK SUMNHB=NHBDA+NHBCP+NHBCX+NHBWB+NHBWX+NHBBA+NHBWK+NHBBK SUMHBU=HBUDA+HBUCP+HBUCX+HBUWB+HBUWX+HBUBA+HBUWK+HBUBK SUMUNI=UNIWB+UNIWK+UNIBK

```
;Total trips by purpose
mx1=MW401+MW402+MW403+MW404+MW405+MW406+MW407+MW408
mx2=MW411+MW412+MW413+MW414+MW415+MW416+MW417+MW418
mx3=MW421+MW422+MW423+MW424+MW425+MW426+MW427+MW428
mx4=MW431+MW432+MW433+MW434+MW435+MW436+MW437+MW438
mx5=MW441+MW442+MW443+MW444+MW445+MW446+MW447+MW448
mx6=MW451+MW452+MW453+MW454+MW455+MW456+MW457+MW458
mx7=MW171+MW172+MW173+MW174+MW175+MW176+MW177+MW178
mx8=MW181+MW182+MW183+MW184+MW185+MW186+MW187+MW188
mx9=MW191+MW192+MW193
;mode shares
MW401=MW401/mx1
MW402=MW402/mx1
MW403=MW403/mx1
MW404=MW404/mx1
```
TR4-111

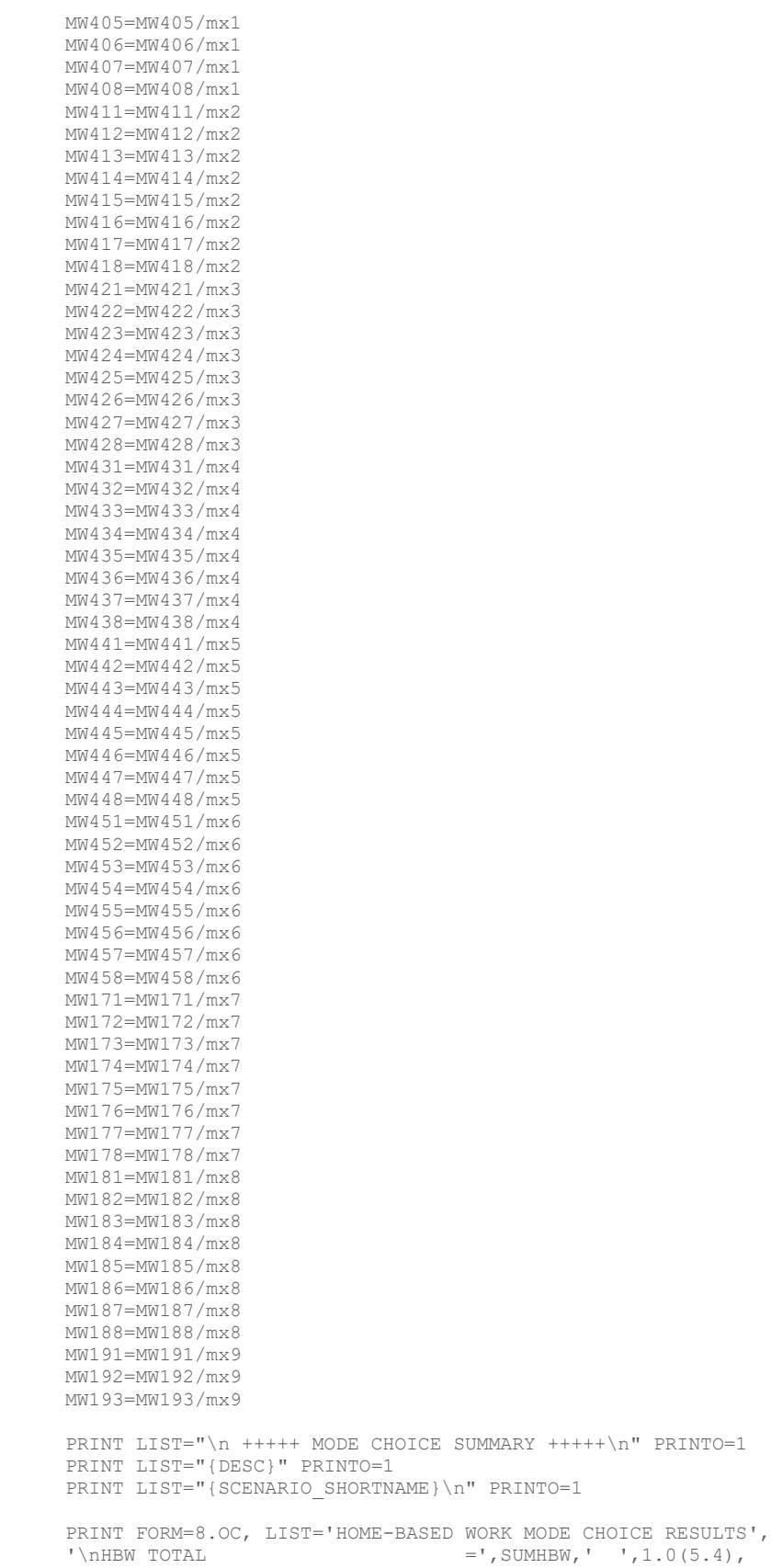

 $\text{'}}$  \nDRIVE ALONE  $\text{ }$   $\text{ }$   $\text{$ 

 $\text{N}\cap\text{CARPOOL}$  2  $\text{N}\cap\text{CARPOOL}$  2  $\text{N}\cap\text{CARPOOL}$  3+  $\text{N}\cap\text{CARPOOL}$  3+  $\text{N}\cap\text{CARCOOL}$  3+  $\text{N}\cap\text{CARCOOL}$  3+  $\text{'\char'1}$ , nCARPOOL 3+ =', HBWCX,' ', HBWCX/SUMHBW(5.4),<br>'\nWALK TO LOCAL TRANSIT =', HBWWB,' ', HBWWB/SUMHBW(5.4),  $\lceil \text{hWALK TO LOCAL TRANSIT} \rceil$  =',HBWWB,' ',HBWWB/SUMHBW(5.4),  $\lceil \text{hWALK TO PREMIUM TRANSIT} \rceil$  =',HBWWX,' ',HBWWX/SUMHBW(5.4), '\nDRIVE TO BEST AVAILABLE TRANSIT=', HBWBA, ' ', HBWBA/SUMHBW(5.4),  $\text{'\}}$ NON-MOTORIZED WALK  $\text{''}$ , HBWWK,  $\text{'\ }$ , HBWWK/SUMHBW(5.4),  $\text{'\}}$ NON-MOTORIZED BICYCLE  $\text{--}$ , HBWBK,  $\text{'\ }$ , HBWBK/SUMHBW(5.4), '\n Average Auto Occupancy =',(HBWDA+HBWCP+HBWCX)/(HBWDA+HBWCP/2+HBWCX/(HBW3P})(4.3),PRINTO=1 PRINT FORM=8.OC, LIST='\n ','\nHOME-BASED OTHER MODE CHOICE RESULTS',<br>'\nHBO TOTAL ='.SUMHBO,' '.1.0(5.4), \'\nHBO TOTAL =',SUMHBO,' ',1.0(5.4),<br>'\nDRIVE ALONE =',HBODA,' ',HBODA/SUMH  $\text{Y}\n\text{P}$ , HBODA,  $\text{Y}\n\text{P}$ , HBODA/SUMHBO(5.4),  $\text{Y}\n\text{P}$ , HBOCP,  $\text{Y}\n\text{P}$ , HBOCP/SUMHBO(5.4),  $\text{P}$ , HBOCP/SUMHBO(5.4),  $\text{NICARPOOL 2}$  = ', HBOCP, ' ', HBOCP/SUMHBO(5.4),<br>  $\text{NICARPOOL 3+}$  = ', HBOCY, ' ', HBOCY/SUMHBO(5.4),  $\Gamma \backslash n$ CARPOOL 3+  $\Gamma$  =',HBOCX,'  $\Gamma$ ,HBOCX/SUMHBO(5.4),  $\lceil \cdot \rceil$  TO LOCAL TRANSIT  $\lceil \cdot \rceil$  HBOWB,  $\lceil \cdot \rceil$  , HBOWB/SUMHBO(5.4),  $\lceil \cdot \rangle$ nWALK TO PREMIUM TRANSIT  $\qquad \qquad =',\text{HBOWX,'} \qquad \qquad',\text{HBOWX/SUMHBO}(5.4),$ '\nDRIVE TO BEST AVAILABLE TRANSIT=',HBOBA,' ',HBOBA/SUMHBO(5.4),  $\text{'\smallsetminus}$  '\nNON-MOTORIZED WALK  $\text{''}$ ,  $\text{H}$ BOWK, '  $\text{'},\text{H}$ BOWK/SUMHBO(5.4),  $\text{'\smallsetminus}$   $\text{MON-MOTORIZED BICYCLE}$  = ', HBOBK, ' ', HBOBK/SUMHBO(5.4), '\n Average Auto Occupancy =',(HBODA+HBOCP+HBOCX)/(HBODA+HBOCP/2+HBOCX/(HBO3P})(4.3),PRINTO=1 PRINT FORM=8.OC, LIST='\n ','\nNON-HOME BASED MODE CHOICE RESULTS',<br>'\nNHB TOTAL ='.SUMNHB.' '.1.0(5.4).  $\lceil \cdot \rangle$  \nNHB TOTAL  $\lceil \cdot \rangle$  =',SUMNHB,' ',1.0(5.4),<br>'\nDRIVE ALONE  $\lceil \cdot \rangle$  =',NHBDA,' ',NHBDA/SUMN  $\text{'\smallsetminus}$   $\text{NHBDA}$ ,  $\text{NHBDA}$ ,  $\text{NHBDA}$ ,  $\text{NHBCDA}$   $\text{SUMNHB}(5.4)$ ,  $\text{NHBCP}$ ,  $\text{NHBCP}$ ,  $\text{NHBCP}$ ,  $\text{NHBCP}$ ,  $\text{NHBCP}$ ,  $\text{NHBCP}$ ,  $\text{NHBCP}$ ,  $\text{NHBCP}$ ,  $\text{NHBCP}$ ,  $\text{NHBCP}$ ,  $\text{NHBCP}$ ,  $\text{NHBCP}$ ,  $\text{NHBCP}$ ,  $\text{NHBCP$  $\text{'\char'1}$  \nCARPOOL 2  $\text{''}$   $\text{~\char'1}$   $\text{~\char'1}$ , NHBCP,  $\text{'\char'1}$  , NHBCP/SUMNHB(5.4),  $\Gamma \backslash \text{nCARPOOL}$  3+  $\Gamma \backslash \text{NHECX}$ ,  $\Gamma \backslash \text{NHECX/SUMNHE}(5.4)$ ,  $\text{'\char'1}$  \nWALK TO LOCAL TRANSIT  $\text{''}$ ,  $\text{NHBWB}$ ,  $\text{''}$ ,  $\text{NHBWB}$  (5.4),  $\lceil \cdot \rangle$  \nWALK TO PREMIUM TRANIST  $\qquad \qquad ='$ , NHBWX,  $\lceil \cdot \rceil$ , NHBWX/SUMNHB(5.4), '\nDRIVE TO BEST AVAILABLE TRANSIT=', NHBBA,' ', NHBBA/SUMNHB(5.4),<br>'\nNON-MOTORIZED WALK =', NHBWK,' ', NHBWK/SUMNHB(5.4),  $\text{'\smallsetminus}$  '\nNON-MOTORIZED WALK =  $\text{'\smallsetminus}$  = ', NHBWK, '  $\text{'\smallsetminus}$ , NHBWK/SUMNHB(5.4),  $\text{'\smallsetminus}$  '\nNON-MOTORIZED BICYCLE  $\text{''}$ , NHBBK, '  $\text{'},$  NHBBK/SUMNHB(5.4), '\n Average Auto Occupancy =',(NHBDA+NHBCP+NHBCX)/(NHBDA+NHBCP/2+NHBCX/{NHB3P})(4.3),PRINTO=1 PRINT FORM=8.OC, LIST='\n ','\nHOME BASED UNIVERSITY MODE CHOICE RESULTS',<br>'\nHBU TOTAL =',SUMHBU,' ',1.0(5.4),  $\lceil \cdot \rangle$ nHBU TOTAL  $\lceil \cdot \rangle$  =',SUMHBU,' ',1.0(5.4), $\lceil \cdot \rangle$  +  $\lceil \cdot \rangle$  +  $\lceil \cdot \rangle$  +  $\lceil \cdot \rangle$  +  $\lceil \cdot \rangle$  +  $\lceil \cdot \rangle$  +  $\lceil \cdot \rangle$  +  $\lceil \cdot \rangle$  +  $\lceil \cdot \rangle$  +  $\lceil \cdot \rangle$  +  $\lceil \cdot \rangle$  +  $\lceil \cdot \rangle$  +  $\lceil \cdot \rangle$  +  $\lceil \cdot \rangle$  +  $\begin{array}{lll} \texttt{``\space} \texttt{'~\space} \texttt{''\space} \texttt{''\space} \texttt$  $\lnot$   $\lnot$  $\Gamma$ \nCARPOOL 3+  $=$ ',HBUCX,' ',HBUCX/SUMHBU(5.4),  $\text{'\char'1}$  \nWALK TO LOCAL TRANSIT  $\text{''}$ , HBUWB,  $\text{''}$ , HBUWB/SUMHBU(5.4), '\nWALK TO PREMIUM TRANSIT  $=$ ',HBUWX,' ',HBUWX/SUMHBU(5.4),  $\lceil \cdot \rceil$ \nDRIVE TO BEST AVAILABLE TRANSIT=',HBUBA,'  $\lceil \cdot \rceil$ ,HBUBA/SUMHBU(5.4),  $\text{'\smallsetminus}$  '\nNON-MOTORIZED WALK =  $\text{'\smallsetminus}$  = ', HBUWK, '  $\text{'\smallsetminus}$ , HBUWK/SUMHBU(5.4),  $\text{'\smallsetminus}$   $\text{MON-MOTORIZED BICYCLE}$  = ',  $\text{HBUBK}$ , ' ',  $\text{HBUBK/SUMHBU}(5.4)$  , '\n Average Auto Occupancy =',(HBUDA+HBUCP+HBUCX)/(HBUDA+HBUCP/2+HBUCX/{HBW3P})(4.3),PRINTO=1 PRINT FORM=8.OC, LIST='\n ','\nCAMPUS UNIVERSITY MODE CHOICE RESULTS',  $\lceil \cdot \rangle$  \nCAMPUS HOUSING TOTAL =',SUMUNI,' ',1.0(5.4),<br>'\nWALK TO LOCAL TRANSIT =',UNIWB,' ',UNIWB/SUMU  $\lceil \cdot \rceil$  TO LOCAL TRANSIT  $\lceil \cdot \rceil$   $\lceil \cdot \rceil$   $\lceil \cdot$  $\text{'\smallsetminus}$  '\nNON-MOTORIZED WALK =  $\text{'\smallsetminus}$  = ',UNIWK,' ',UNIWK/SUMUNI(5.4), '\nNON-MOTORIZED BICYCLE =',UNIBK,' ',UNIBK/SUMUNI(5.4),PRINTO=1 ; MODE SUMMARY TABLE AS CSV PRINT LIST= 'PURPOSE','TOTAL','DA','SR2','SR3+','WALKBUS','WALKPREM','DRIVETRN','WALK','BIKE', PRINTO=4 PRINT CSV=T, LIST= 'HBW', SUMHBW, HBWDA, HBWCP, HBWCX, HBWWB, HBWBX, HBWMK, HBWBK, PRINTO=4 PRINT CSV=T, LIST= 'HBO',SUMHBO,HBODA,HBOCP,HBOCX,HBOWB,HBOWX,HBOBA,HBOWK,HBOBK,PRINTO=4 PRINT CSV=T, LIST= 'NHB', SUMNHB, NHBDA, NHBCP, NHBCX, NHBWB, NHBWX, NHBBA, NHBWK, NHBBK, PRINTO=4 PRINT CSV=T, LIST= 'HBU', SUMHBU, HBUDA, HBUCP, HBUCX, HBUWB, HBUWX, HBUBA, HBUWK, HBUBK, PRINTO=4 PRINT CSV=T, LIST= 'DORM', SUMUNI, 0, 0, 0, UNIWB, 0, 0, UNIWK, UNIBK, PRINTO=4 ; Targets PRINT CSV=T, LIST= 'TARGETS', PRINTO=2 PRINT EXAMPLE EXAMPLE THE CONTROL CONTROL CONTROL CONTROL CONTROL CONTROL CONTROL CONTROL CONTROL CONTROL CONTROL CONTROL CONTROL CONTROL CONTROL CONTROL CONTROL CONTROL CONTROL CONTROL CONTROL CONTROL CONTROL CONTROL CONT 1,t1\_NC\_DA(7.5),t1\_WC\_DA(7.5),t1\_ST\_DA(7.5),t2\_NC\_DA(7.5),t2\_WC\_DA(7.5),t2\_ST\_DA(7.5),t3\_NC\_DA(7. 5), t4\_NC\_DA(7.5), t5\_NC\_DA(7.5), PRINTO=2<br>PRINT PRINT LIST= 2,t1\_NC\_CP(7.5),t1\_WC\_CP(7.5),t1\_ST\_CP(7.5),t2\_NC\_CP(7.5),t2\_WC\_CP(7.5),t2\_ST\_CP(7.5),t3\_NC\_CP(7. 5),  $t\overline{4}$  NC CP(7.5),  $t\overline{5}$  NC CP(7.5), PRINTO=2 PRINT EXAMPLE EXAMPLE THE CONTROL CONTROL CONTROL CONTROL CONTROL CONTROL CONTROL CONTROL CONTROL CONTROL CONTROL CONTROL CONTROL CONTROL CONTROL CONTROL CONTROL CONTROL CONTROL CONTROL CONTROL CONTROL CONTROL CONTROL CONT 3,t1\_NC\_CX(7.5),t1\_WC\_CX(7.5),t1\_ST\_CX(7.5),t2\_NC\_CX(7.5),t2\_WC\_CX(7.5),t2\_ST\_CX(7.5),t3\_NC\_CX(7. 5),  $t\overline{4}$  NC CX(7.5),  $t\overline{5}$  NC CX(7.5), PRINTO=2

PRINT EXAMPLE EXAMPLE THE CONTROL CONTROL CONTROL CONTROL CONTROL CONTROL CONTROL CONTROL CONTROL CONTROL CONTROL CONTROL CONTROL CONTROL CONTROL CONTROL CONTROL CONTROL CONTROL CONTROL CONTROL CONTROL CONTROL CONTROL CONT 4,t1\_NC\_WB(7.5),t1\_WC\_WB(7.5),t1\_ST\_WB(7.5),t2\_NC\_WB(7.5),t2\_WC\_WB(7.5),t2\_ST\_WB(7.5),t3\_NC\_WB(7. 5),  $t\overline{4}$ <sub>\_</sub>NC<sub>\_</sub>WB(7.5),  $t\overline{5}$ <sub>\_NC\_WB</sub>(7.5),  $\overline{PRINTO=2}$ <br>PRINT PRINT EXAMPLE EXAMPLE THE CONTROL CONTROL CONTROL CONTROL CONTROL CONTROL CONTROL CONTROL CONTROL CONTROL CONTROL CONTROL CONTROL CONTROL CONTROL CONTROL CONTROL CONTROL CONTROL CONTROL CONTROL CONTROL CONTROL CONTROL CONT 5,t1\_NC\_WX(7.5),t1\_WC\_WX(7.5),t1\_ST\_WX(7.5),t2\_NC\_WX(7.5),t2\_WC\_WX(7.5),t2\_ST\_WX(7.5),t3\_NC\_WX(7. 5),  $t\overline{4}$ <sub>\_</sub>NC<sub>\_</sub>WX(7.5),  $t\overline{5}$ <sub>\_NC\_WX</sub>(7.5),  $\overline{PRINTO=2}$ <br>PRINT PRINT EXAMPLE EXAMPLE THE CONTROL CONTROL CONTROL CONTROL CONTROL CONTROL CONTROL CONTROL CONTROL CONTROL CONTROL CONTROL CONTROL CONTROL CONTROL CONTROL CONTROL CONTROL CONTROL CONTROL CONTROL CONTROL CONTROL CONTROL CONT 6,t1\_NC\_BA(7.5),t1\_WC\_BA(7.5),t1\_ST\_BA(7.5),t2\_NC\_BA(7.5),t2\_WC\_BA(7.5),t2\_ST\_BA(7.5),t3\_NC\_BA(7. 5),  $t\overline{4}$ <sub>NC</sub>\_BA(7.5),  $t\overline{5}$ <sub>NC</sub>\_BA(7.5), PRINTO=2<br>PRINT PRINT EXAMPLE EXAMPLE THE CONTROL CONTROL CONTROL CONTROL CONTROL CONTROL CONTROL CONTROL CONTROL CONTROL CONTROL CONTROL CONTROL CONTROL CONTROL CONTROL CONTROL CONTROL CONTROL CONTROL CONTROL CONTROL CONTROL CONTROL CONT 7,t1\_NC\_WK(7.5),t1\_WC\_WK(7.5),t1\_ST\_WK(7.5),t2\_NC\_WK(7.5),t2\_WC\_WK(7.5),t2\_ST\_WK(7.5),t3\_NC\_WK(7. 5), t4\_NC\_WK(7.5), t5\_NC\_WK(7.5), PRINTO=2<br>PRINT PRINT LIST=  $8$ ,t1\_NC\_BK(7.5),t1\_WC\_BK(7.5),t1\_ST\_BK(7.5),t2\_NC\_BK(7.5),t2\_WC\_BK(7.5),t2\_ST\_BK(7.5),t3\_NC\_BK(7. 5),  $t\overline{4}$  NC BK(7.5),  $t\overline{5}$  NC BK(7.5), PRINTO=2 ; Shares PRINT CSV=T, LIST= 'MODAL SHARES', PRINTO=2 PRINT LIST= 1,MW401(7.5),MW411(7.5),MW421(7.5),MW431(7.5),MW441(7.5),MW451(7.5),MW171(7.5),MW181(7.5),0(7.5) , PRINTO=2 PRINT EXAMPLE EXAMPLE THE CONTROL CONTROL CONTROL CONTROL CONTROL CONTROL CONTROL CONTROL CONTROL CONTROL CONTROL CONTROL CONTROL CONTROL CONTROL CONTROL CONTROL CONTROL CONTROL CONTROL CONTROL CONTROL CONTROL CONTROL CONT 2,MW402(7.5),MW412(7.5),MW422(7.5),MW432(7.5),MW442(7.5),MW452(7.5),MW172(7.5),MW182(7.5),0(7.5) , PRINTO=2 PRINT LIST= 3,MW403(7.5),MW413(7.5),MW423(7.5),MW433(7.5),MW443(7.5),MW453(7.5),MW173(7.5),MW183(7.5),0(7.5) , PRINTO=2 PRINT EXAMPLE EXAMPLE THE CONTROL CONTROL CONTROL CONTROL CONTROL CONTROL CONTROL CONTROL CONTROL CONTROL CONTROL CONTROL CONTROL CONTROL CONTROL CONTROL CONTROL CONTROL CONTROL CONTROL CONTROL CONTROL CONTROL CONTROL CONT 4,MW404(7.5),MW414(7.5),MW424(7.5),MW434(7.5),MW444(7.5),MW454(7.5),MW174(7.5),MW184(7.5),MW191(7 .5) , PRINTO=2 PRINT LIST= 5,MW405(7.5),MW415(7.5),MW425(7.5),MW435(7.5),MW445(7.5),MW455(7.5),MW175(7.5),MW185(7.5),0(7.5) , PRINTO=2 PRINT EXAMPLE EXAMPLE THE CONTROL CONTROL CONTROL CONTROL CONTROL CONTROL CONTROL CONTROL CONTROL CONTROL CONTROL CONTROL CONTROL CONTROL CONTROL CONTROL CONTROL CONTROL CONTROL CONTROL CONTROL CONTROL CONTROL CONTROL CONT 6,MW406(7.5),MW416(7.5),MW426(7.5),MW436(7.5),MW446(7.5),MW456(7.5),MW176(7.5),MW186(7.5),0(7.5) , PRINTO=2 PRINT LIST= 7,MW407(7.5),MW417(7.5),MW427(7.5),MW437(7.5),MW447(7.5),MW457(7.5),MW177(7.5),MW187(7.5),MW192(7 .5) , PRINTO=2 PRINT EXAMPLE EXAMPLE THE CONTROL CONTROL CONTROL CONTROL CONTROL CONTROL CONTROL CONTROL CONTROL CONTROL CONTROL CONTROL CONTROL CONTROL CONTROL CONTROL CONTROL CONTROL CONTROL CONTROL CONTROL CONTROL CONTROL CONTROL CONT 8,MW408(7.5),MW418(7.5),MW428(7.5),MW438(7.5),MW448(7.5),MW458(7.5),MW178(7.5),MW188(7.5),MW193(7 .5) , PRINTO=2 PRINT CSV=T, LIST= 'T',mx1,mx2,mx3,mx4,mx5,mx6,mx7,mx8,mx9 , PRINTO=2 ; print INPUT modal constants  $\begin{tabular}{ll} \bf{PRINT} & \tt{CSV=T, \tt{LIST= 'INPUT \; CONSTANTS', \tt{PRINTO=2}} \\ \bf{PRINT} & \tt{CSV=T, \tt{RINT}} \\ \end{tabular}$ PRINT EXAMPLE EXAMPLE THE CONTROL CONTROL CONTROL CONTROL CONTROL CONTROL CONTROL CONTROL CONTROL CONTROL CONTROL CONTROL CONTROL CONTROL CONTROL CONTROL CONTROL CONTROL CONTROL CONTROL CONTROL CONTROL CONTROL CONTROL CONT 1.0,K1\_NC\_DA(10.5),K1\_WC\_DA(10.5),K1\_ST\_DA(10.5),K2\_NC\_DA(10.5),K2\_WC\_DA(10.5),K2\_ST\_DA(10.5),K3\_  $NC\_DA(10.5)$ ,  $K4\_NC\_DA(10.5)$ ,  $K5\_NC\_DA(10.5)$ ,  $PRINTO=2$ <br>PRINT PRINT EXAMPLE EXAMPLE THE CONTROL CONTROL CONTROL CONTROL CONTROL CONTROL CONTROL CONTROL CONTROL CONTROL CONTROL CONTROL CONTROL CONTROL CONTROL CONTROL CONTROL CONTROL CONTROL CONTROL CONTROL CONTROL CONTROL CONTROL CONT 2.0,K1\_NC\_CP(10.5),K1\_WC\_CP(10.5),K1\_ST\_CP(10.5),K2\_NC\_CP(10.5),K2\_WC\_CP(10.5),K2\_ST\_CP(10.5),K3\_  $NC\_CP(\bar{10}.\bar{5})$ ,  $K4\_NC\_CP(\bar{10}.\bar{5})$ ,  $KS\_NC\_CP(\bar{10}.\bar{5})$ ,  $PRINTO=2$ <br>PRINT  $CSV=T$ . PRINT LIST= 3.0,K1\_NC\_CX(10.5),K1\_WC\_CX(10.5),K1\_ST\_CX(10.5),K2\_NC\_CX(10.5),K2\_WC\_CX(10.5),K2\_ST\_CX(10.5),K3\_  $NC\_CX(\bar{10}.\bar{5})$ ,  $K4\_NC\_CX(\bar{10}.\bar{5})$ ,  $KS\_NC\_CX(\bar{10}.\bar{5})$ ,  $PRINTO=2$ <br>PRINT  $CSV=T$ . PRINT EXAMPLE EXAMPLE THE CONTROL CONTROL CONTROL CONTROL CONTROL CONTROL CONTROL CONTROL CONTROL CONTROL CONTROL CONTROL CONTROL CONTROL CONTROL CONTROL CONTROL CONTROL CONTROL CONTROL CONTROL CONTROL CONTROL CONTROL CONT 4.0,K1\_NC\_WB(10.5),K1\_WC\_WB(10.5),K1\_ST\_WB(10.5),K2\_NC\_WB(10.5),K2\_WC\_WB(10.5),K2\_ST\_WB(10.5),K3\_ NC\_WB(10.5), K4\_NC\_WB(10.5), K5\_NC\_WB(10.5), PRINTO=2<br>PRINT  $CSV=T$ , PRINT LIST= 5.0,K1\_NC\_WX(10.5),K1\_WC\_WX(10.5),K1\_ST\_WX(10.5),K2\_NC\_WX(10.5),K2\_WC\_WX(10.5),K2\_ST\_WX(10.5),K3\_  $NC_{\text{WX}}(\overline{10.5})$ , K4\_NC\_WX( $\overline{10.5}$ ), K5\_NC\_WX( $\overline{10.5}$ ), PRINTO=2<br>PRINT  $CSV=T$ . PRINT LIST= 6.0,K1\_NC\_BA(10.5),K1\_WC\_BA(10.5),K1\_ST\_BA(10.5),K2\_NC\_BA(10.5),K2\_WC\_BA(10.5),K2\_ST\_BA(10.5),K3\_  $NC\_BA(\overline{10.5})$ ,  $K4\_NC\_BA(\overline{10.5})$ ,  $KS\_NC\_BA(\overline{10.5})$ ,  $PRINTO=2$ <br>PRINT  $CSV=T$ , PRINT LIST= 7.0,K1\_NC\_WK(10.5),K1\_WC\_WK(10.5),K1\_ST\_WK(10.5),K2\_NC\_WK(10.5),K2\_WC\_WK(10.5),K2\_ST\_WK(10.5),K3\_  $NC\_WK(\bar{10.5})$ ,  $K4\_NC\_WK(\bar{10.5})$ ,  $KS\_NC\_WK(\bar{10.5})$ ,  $PRINTO=2$ <br>PRINT  $CSV=T$ , PRINT LIST= 8.0,K1\_NC\_BK(10.5),K1\_WC\_BK(10.5),K1\_ST\_BK(10.5),K2\_NC\_BK(10.5),K2\_WC\_BK(10.5),K2\_ST\_BK(10.5),K3\_ NC\_BK(10.5), K4\_NC\_BK(10.5), K5\_NC\_BK(10.5), PRINTO=2

```
if ({MC_Cal}>1) ; Calibrate?
; -- Revised constants
D=+1.0 ; Dampening factor
; HBW No+Car: DA(1) and BA(6) not in set, No WX present so omit from calibration
R1_NC_DA=0
/*
NESTMOTOR = 1.0NESTTRANSIT = 1.0
NESTNONMOTOR = 1.0
*/
LCP=Ln(MW402/t1_NC_CP)*NESTMOTOR
LCX=Ln(MW403/t1_NC_CX)*NESTMOTOR
LWB=Ln(MW404/t1_NC_WB)*NESTTRANSIT
LWK=Ln(MW407/t1_NC_WK)*NESTNONMOTOR
LBK=Ln(MW408/t1_NC_BK)*NESTNONMOTOR
R1_NC_CP=K1_NC_CP
R1_NC_CX=K1_NC_CX+D*(+LCP-LCX)
R1_NC_WB=K1_NC_WB+D*(+LCP-LWB)
R1_NC_WX=R1_NC_WB ; express same as local
R1_NC_BA=K1_NC_BA
R1_NC_WK=K1_NC_WK+D*(+LCP-LWK)
R1_NC_BK=K1_NC_BK+D*(+LCP-LBK)
; HBW With+Car: No WX present so omit from calibration
;R1_WC_DA=K1_WC_DA+D*(-
Ln(\overline{\text{MW411}/t1} WC_DA)+Ln(MW412/t1_WC_CP)+Ln(MW413/t1_WC_CX)+Ln(MW414/t1_WC_WB)+Ln(MW416/t1_WC_BA)+Ln
(MW417/t1 \overline{W} \overline{W}) +Ln(MW418/t1 \overline{W} BK)
R1_WC_DA=0
LDA=Ln(MW411/t1_WC_DA)*NESTMOTOR
LCP=Ln(MW412/t1_WC_CP)*NESTMOTOR
LCX=Ln(MW413/t1_WC_CX)*NESTMOTOR
LWB=Ln(MW414/t1_WC_WB)*NESTTRANSIT
LBA=Ln(MW416/t1_WC_BA)*NESTTRANSIT
LWK=Ln(MW417/t1_WC_WK)*NESTNONMOTOR
LBK=Ln(MW418/t1_WC_BK)*NESTNONMOTOR
R1_WC_CP=K1_WC_CP+D*(+LDA-LCP)
R1_WC_CX=K1_WC_CX+D*(+LDA-LCX)
R1_WC_WB=K1_WC_WB+D*(+LDA-LWB)
R1 WC_WX=R1 WC_WB ; express same as local
R1_WC_BA=K1_WC_BA+D*(+LDA-LBA)
R1_WC_WK=K1_WC_WK+D*(+LDA-LWK)
R1_WC_BK=K1_WC_BK+D*(+LDA-LBK)
; HBW Student: No WX present so omit from calibration
;R1_ST_DA=K1_ST_DA+D*(-
Ln(\overline{M}W421/t1 ST \overline{D}A)+Ln(MW422/t1 ST CP)+Ln(MW423/t1 ST CX)+Ln(MW424/t1 ST WB)+Ln(MW426/t1 ST BA)+Ln
(MW427/t1_ST_WK)+Ln(MW428/t1_ST_BK)
R1_ST_DA=0
LDA=Ln(MW421/t1_ST_DA)*NESTMOTOR
LCP=Ln(MW422/t1_ST_CP)*NESTMOTOR
LCX=Ln(MW423/t1_ST_CX)*NESTMOTOR
LWB=Ln(MW424/t1_ST_WB)*NESTTRANSIT
LBA=Ln(MW426/t1_ST_BA)*NESTTRANSIT
LWK=Ln(MW427/t1_ST_WK)*NESTNONMOTOR
LBK=Ln(MW428/t1_ST_BK)*NESTNONMOTOR
R1_ST_CP=K1_ST_CP+D*(+LDA-LCP)
R1_ST_CX=K1_ST_CX+D*(+LDA-LCX)
R1_ST_WB=K1_ST_WB+D*(+LDA-LWB)
R1_ST_WX=R1_ST_WB ; express same as local
R1_ST_BA=K1_ST_BA+D*(+LDA-LBA)
R1_ST_WK=K1_ST_WK+D*(+LDA-LWK)
R1_ST_BK=K1_ST_BK+D*(+LDA-LBK)
; HBO No+Car: DA(1) and BA(6) not in set, No WX present so omit from calibration
;R2_NC_DA=K2_NC_DA
```

```
R2 \overline{NC} \overline{DA}=0
```
LCP=Ln(MW432/t2\_NC\_CP)\*NESTMOTOR LCX=Ln(MW433/t2\_NC\_CX)\*NESTMOTOR LWB=Ln(MW434/t2\_NC\_WB)\*NESTTRANSIT LWK=Ln(MW437/t2\_NC\_WK)\*NESTNONMOTOR LBK=Ln(MW438/t2\_NC\_BK)\*NESTNONMOTOR R2\_NC\_CP=K2\_NC\_CP R2\_NC\_CX=K2\_NC\_CX+D\*(+LCP-LCX) R2\_NC\_WB=K2\_NC\_WB+D\*(+LCP-LWB) R2\_NC\_WX=R2\_NC\_WB ; express same as local R2\_NC\_BA=K2\_NC\_BA R2\_NC\_WK=K2\_NC\_WK+D\*(+LCP-LWK) R2\_NC\_BK=K2\_NC\_BK+D\*(+LCP-LBK) ; HBO With+Car: No WX present so omit from calibration ;R2\_WC\_DA=K2\_WC\_DA-Ln(MW441/t2\_WC\_DA)+Ln(MW442/t2\_WC\_CP)+Ln(MW443/t2\_WC\_CX)+Ln(MW444/t2\_WC\_WB)+Ln(MW446/t2\_WC\_BA)+Ln  $(MW447/t2WCWR)$ +Ln(MW448/t2 WC BK)  $R2$   $WC$   $DA=0$ LDA=Ln(MW441/t2\_WC\_DA)\*NESTMOTOR LCP=Ln(MW442/t2\_WC\_CP)\*NESTMOTOR LCX=Ln(MW443/t2\_WC\_CX)\*NESTMOTOR LWB=Ln(MW444/t2\_WC\_WB)\*NESTTRANSIT LBA=Ln(MW446/t2\_WC\_BA)\*NESTTRANSIT LWK=Ln(MW447/t2\_WC\_WK)\*NESTNONMOTOR LBK=Ln(MW448/t2 WC\_BK) \*NESTNONMOTOR R2\_WC\_CP=K2\_WC\_CP+D\*(+LDA-LCP) R2\_WC\_CX=K2\_WC\_CX+D\*(+LDA-LCX)  $R2$  WC WB=K2 WC WB+D\*(+LDA-LWB) R2 WC WX=R2 WC WB ; express same as local R2\_WC\_BA=K2\_WC\_BA+D\*(+LDA-LBA) R2\_WC\_WK=K2\_WC\_WK+D\*(+LDA-LWK) R2\_WC\_BK=K2\_WC\_BK+D\*(+LDA-LBK) ; HBO Student: No WX present so omit from calibration ;R2\_ST\_DA=K2\_ST\_DA-Ln(MW451/t2\_ST\_DA)+Ln(MW452/t2\_ST\_CP)+Ln(MW453/t2\_ST\_CX)+Ln(MW454/t2\_ST\_WB)+Ln(MW456/t2\_ST\_BA)+Ln  $(MW457/t2_ST_WK)$ +Ln $(MW458/t2_ST_BK)$ R2\_ST\_DA=0 LDA=Ln(MW451/t2\_ST\_DA)\*NESTMOTOR LCP=Ln(MW452/t2\_ST\_CP)\*NESTMOTOR LCX=Ln(MW453/t2\_ST\_CX)\*NESTMOTOR LWB=Ln(MW454/t2\_ST\_WB)\*NESTTRANSIT LBA=Ln(MW456/t2\_ST\_BA)\*NESTTRANSIT LWK=Ln(MW457/t2\_ST\_WK)\*NESTNONMOTOR LBK=Ln(MW458/t2\_ST\_BK)\*NESTNONMOTOR R2\_ST\_CP=K2\_ST\_CP+D\*(+LDA-LCP) R2\_ST\_CX=K2\_ST\_CX+D\*(+LDA-LCX) R2\_ST\_WB=K2\_ST\_WB+D\*(+LDA-LWB) R2\_ST\_WX=R2\_ST\_WB ; express same as local R2\_ST\_BA=K2\_ST\_BA+D\*(+LDA-LBA) R2\_ST\_WK=K2\_ST\_WK+D\*(+LDA-LWK) R2\_ST\_BK=K2\_ST\_BK+D\*(+LDA-LBK) ; NHB: No WX present so omit from calibration ;R3\_NC\_DA=K3\_NC\_DA-Ln $(\overline{M}\text{W}171/t3\overline{N}C\overline{D}A)$ +Ln $(M\text{W}172/t3\overline{N}C\overline{C}P)$ +Ln $(M\text{W}173/t3\overline{N}C\overline{C}X)$ +Ln $(M\text{W}174/t3\overline{N}C\overline{W}B)$ +Ln $(M\text{W}176/t3\overline{N}C\overline{D}A)$ +Ln  $(MW177/t3NC$  WK) +Ln(MW178/t3 NC BK) R3\_NC\_DA=0 LDA=Ln(MW171/t3\_NC\_DA)\*NESTMOTOR LCP=Ln(MW172/t3\_NC\_CP)\*NESTMOTOR LCX=Ln(MW173/t3\_NC\_CX)\*NESTMOTOR LWB=Ln(MW174/t3\_NC\_WB)\*NESTTRANSIT LBA=Ln(MW176/t3\_NC\_BA)\*NESTTRANSIT LWK=Ln(MW177/t3\_NC\_WK)\*NESTNONMOTOR LBK=Ln(MW178/t3\_NC\_BK)\*NESTNONMOTOR

R3\_NC\_CP=K3\_NC\_CP+D\*(+LDA-LCP) R3\_NC\_CX=K3\_NC\_CX+D\*(+LDA-LCX) R3\_NC\_WB=K3\_NC\_WB+D\*(+LDA-LWB) R3<sup>NC\_WX=R3</sub>NC\_WB ; express same as local</sup> R3\_NC\_BA=K3\_NC\_BA+D\*(+LDA-LBA) R3\_NC\_WK=K3\_NC\_WK+D\*(+LDA-LWK) R3\_NC\_BK=K3\_NC\_BK+D\*(+LDA-LBK) ; HBU: No WX present so omit from calibration ;R4\_NC\_DA=K4\_NC\_DA-Ln $(\overline{MW181/t4\text{ NC DA}})$ +Ln $(MW182/t4\text{ NC CP})$ +Ln $(MW183/t4\text{ NC CX})$ +Ln $(MW184/t4\text{ NC WB})$ +Ln $(MW186/t4\text{ NC BA})$ +Ln (MW187/t4\_NC\_WK)+Ln(MW188/t4\_NC\_BK) R4\_NC\_DA=0 LDA=Ln(MW181/t4\_NC\_DA)\*NESTMOTOR LCP=Ln(MW182/t4\_NC\_CP)\*NESTMOTOR LCX=Ln(MW183/t4\_NC\_CX)\*NESTMOTOR LWB=Ln(MW184/t4\_NC\_WB)\*NESTTRANSIT LBA=Ln(MW186/t4\_NC\_BA)\*NESTTRANSIT LWK=Ln(MW187/t4\_NC\_WK)\*NESTNONMOTOR LBK=Ln(MW188/t4\_NC\_BK)\*NESTNONMOTOR R4\_NC\_CP=K4\_NC\_CP+D\*(+LDA-LCP) R4\_NC\_CX=K4\_NC\_CX+D\*(+LDA-LCX) R4\_NC\_WB=K4\_NC\_WB+D\*(+LDA-LWB) R4<sup>-</sup>NC<sup>-</sup>WX=R4<sup>-</sup>NC<sup>-WB</sup>; express same as local R4\_NC\_BA=K4\_NC\_BA+D\*(+LDA-LBA) R4\_NC\_WK=K4\_NC\_WK+D\*(+LDA-LWK) R4\_NC\_BK=K4\_NC\_BK+D\*(+LDA-LBK) ; DORM: AUTO, PNR and WX NOT IN CHOICE SET. No WX present so omit from calibration R5\_NC\_DA=0 LWB=Ln(MW191/t5 NC WB) \*NESTTRANSIT LWK=Ln(MW192/t5\_NC\_WK)\*NESTNONMOTOR LBK=Ln(MW193/t5\_NC\_BK)\*NESTNONMOTOR R5\_NC\_CP=0 R5\_NC\_CX=0 R5\_NC\_WB=K5\_NC\_WB  $R5$ <sup>-</sup>NC<sup>-</sup>WX=0 R5\_NC\_BA=0 R5\_NC\_WK=K5\_NC\_WK+D\*(+LWB-LWK) R5\_NC\_BK=K5\_NC\_BK+D\*(+LWB-LBK) ; print REVISED modal constants PRINT CSV=T, LIST= 'REVISED CONSTANTS', PRINTO=2<br>PRINT CSV=T. PRINT EXAMPLE EXAMPLE THE CONTROL CONTROL CONTROL CONTROL CONTROL CONTROL CONTROL CONTROL CONTROL CONTROL CONTROL CONTROL CONTROL CONTROL CONTROL CONTROL CONTROL CONTROL CONTROL CONTROL CONTROL CONTROL CONTROL CONTROL CONT 1.0,R1\_NC\_DA(10.5),R1\_WC\_DA(10.5),R1\_ST\_DA(10.5),R2\_NC\_DA(10.5),R2\_WC\_DA(10.5),R2\_ST\_DA(10.5),R3\_  $NC\_DA(10.5)$ ,  $R4_NC_DA(10.5)$ ,  $RS_NC_DA(10.5)$ ,  $PRINT$ <br> $CSV=T$ PRINT EXAMPLE EXAMPLE THE CONTROL CONTROL CONTROL CONTROL CONTROL CONTROL CONTROL CONTROL CONTROL CONTROL CONTROL CONTROL CONTROL CONTROL CONTROL CONTROL CONTROL CONTROL CONTROL CONTROL CONTROL CONTROL CONTROL CONTROL CONT 2.0,R1\_NC\_CP(10.5),R1\_WC\_CP(10.5),R1\_ST\_CP(10.5),R2\_NC\_CP(10.5),R2\_WC\_CP(10.5),R2\_ST\_CP(10.5),R3\_  $NC\_CP(10.5)$ ,  $R4_NC_CP(10.5)$ ,  $R5_NC_CP(10.5)$ ,  $PRINTO=2$ <br> $PSINT$ PRINT EXAMPLE EXAMPLE THE CONTROL CONTROL CONTROL CONTROL CONTROL CONTROL CONTROL CONTROL CONTROL CONTROL CONTROL CONTROL CONTROL CONTROL CONTROL CONTROL CONTROL CONTROL CONTROL CONTROL CONTROL CONTROL CONTROL CONTROL CONT 3.0,R1\_NC\_CX(10.5),R1\_WC\_CX(10.5),R1\_ST\_CX(10.5),R2\_NC\_CX(10.5),R2\_WC\_CX(10.5),R2\_ST\_CX(10.5),R3\_  $NC\_CX(\overline{10.5})$ ,  $R4_NC_CX(\overline{10.5})$ ,  $R5_NC_CX(\overline{10.5})$ ,  $PRINTO=2$ <br>PRINT  $CSV=T$ , PRINT EXAMPLE EXAMPLE THE CONTROL CONTROL CONTROL CONTROL CONTROL CONTROL CONTROL CONTROL CONTROL CONTROL CONTROL CONTROL CONTROL CONTROL CONTROL CONTROL CONTROL CONTROL CONTROL CONTROL CONTROL CONTROL CONTROL CONTROL CONT 4.0,R1\_NC\_WB(10.5),R1\_WC\_WB(10.5),R1\_ST\_WB(10.5),R2\_NC\_WB(10.5),R2\_WC\_WB(10.5),R2\_ST\_WB(10.5),R3\_ NC\_WB(10.5), R4\_NC\_WB(10.5), R5\_NC\_WB(10.5), PRINTO=2<br>PRINT CSV=T, PRINT EXAMPLE EXAMPLE THE CONTROL CONTROL CONTROL CONTROL CONTROL CONTROL CONTROL CONTROL CONTROL CONTROL CONTROL CONTROL CONTROL CONTROL CONTROL CONTROL CONTROL CONTROL CONTROL CONTROL CONTROL CONTROL CONTROL CONTROL CONT 5.0,R1\_NC\_WX(10.5),R1\_WC\_WX(10.5),R1\_ST\_WX(10.5),R2\_NC\_WX(10.5),R2\_WC\_WX(10.5),R2\_ST\_WX(10.5),R3\_  $NC\_WX(\bar{10}.\bar{5})$ ,  $R4_NC_WX(\bar{10}.\bar{5})$ ,  $RS_NC_WX(\bar{10}.\bar{5})$ ,  $PRINTO=2$ <br>PRINT  $CSV=T$ , PRINT LIST= 6.0,R1\_NC\_BA(10.5),R1\_WC\_BA(10.5),R1\_ST\_BA(10.5),R2\_NC\_BA(10.5),R2\_WC\_BA(10.5),R2\_ST\_BA(10.5),R3\_  $\begin{array}{l} {\text{NC\_BA}}\left( {10.5} \right),{\text{R4\_NC\_BA}}\left( {10.5} \right),{\text{R5\_NC\_BA}}\left( {10.5} \right),&{\text{PRINTO=2}}\\ \text{PRINT} &{\text{CSV=T}}\end{array}$ PRINT EXAMPLE EXAMPLE THE CONTROL CONTROL CONTROL CONTROL CONTROL CONTROL CONTROL CONTROL CONTROL CONTROL CONTROL CONTROL CONTROL CONTROL CONTROL CONTROL CONTROL CONTROL CONTROL CONTROL CONTROL CONTROL CONTROL CONTROL CONT 7.0,R1\_NC\_WK(10.5),R1\_WC\_WK(10.5),R1\_ST\_WK(10.5),R2\_NC\_WK(10.5),R2\_WC\_WK(10.5),R2\_ST\_WK(10.5),R3\_  $NC\_WK(\bar{10.5})$ ,  $R4\_NC\_WK(\bar{10.5})$ ,  $RS\_NC\_WK(\bar{10.5})$ ,  $PRINTO=2$ <br>PRINT  $CSV=T$ . PRINT LIST= 8.0,R1\_NC\_BK(10.5),R1\_WC\_BK(10.5),R1\_ST\_BK(10.5),R2\_NC\_BK(10.5),R2\_WC\_BK(10.5),R2\_ST\_BK(10.5),R3\_  $NC\_BK(\overline{10.5})$ ,  $R4\_NC\_BK(\overline{10.5})$ ,  $R5\_NC\_BK(\overline{10.5})$ ,  $PRINTO=2$ 

; print REVISED modal constants

PRINT EXAMPLE EXAMPLE THE CONTROL CONTROL CONTROL CONTROL CONTROL CONTROL CONTROL CONTROL CONTROL CONTROL CONTROL CONTROL CONTROL CONTROL CONTROL CONTROL CONTROL CONTROL CONTROL CONTROL CONTROL CONTROL CONTROL CONTROL CONT 1.0,R1\_NC\_DA(10.5),R1\_WC\_DA(10.5),R1\_ST\_DA(10.5),R2\_NC\_DA(10.5),R2\_WC\_DA(10.5),R2\_ST\_DA(10.5),R3\_  $\begin{array}{l} {\rm NC\_DA\,(10.5)}\,,{\rm R4\_NC\_DA\,(10.5)}\,, {\rm R5\_NC\_DA\,(10.5)}\,, \begin{array}{l} {\rm PRINTO=3}\\ {\rm CFINT}\end{array} \end{array}$ PRINT EXAMPLE EXAMPLE THE CONTROL CONTROL CONTROL CONTROL CONTROL CONTROL CONTROL CONTROL CONTROL CONTROL CONTROL CONTROL CONTROL CONTROL CONTROL CONTROL CONTROL CONTROL CONTROL CONTROL CONTROL CONTROL CONTROL CONTROL CONT 2.0,R1\_NC\_CP(10.5),R1\_WC\_CP(10.5),R1\_ST\_CP(10.5),R2\_NC\_CP(10.5),R2\_WC\_CP(10.5),R2\_ST\_CP(10.5),R3\_  $NC\_CP(\overline{10.5})$ ,  $R4_NC_CP(\overline{10.5})$ ,  $RS_NC_CP(\overline{10.5})$ ,  $PRINTO=3$ <br>PRINT  $CSV=T$ . PRINT EXAMPLE EXAMPLE THE CONTROL CONTROL CONTROL CONTROL CONTROL CONTROL CONTROL CONTROL CONTROL CONTROL CONTROL CONTROL CONTROL CONTROL CONTROL CONTROL CONTROL CONTROL CONTROL CONTROL CONTROL CONTROL CONTROL CONTROL CONT 3.0,R1\_NC\_CX(10.5),R1\_WC\_CX(10.5),R1\_ST\_CX(10.5),R2\_NC\_CX(10.5),R2\_WC\_CX(10.5),R2\_ST\_CX(10.5),R3\_  $NC\_CX(\overline{10.5})$ ,  $R4_NC_CX(\overline{10.5})$ ,  $R5_NC_CX(\overline{10.5})$ , PRINTO=3<br>PRINT  $CSV=T$ , PRINT EXAMPLE EXAMPLE THE CONTROL CONTROL CONTROL CONTROL CONTROL CONTROL CONTROL CONTROL CONTROL CONTROL CONTROL CONTROL CONTROL CONTROL CONTROL CONTROL CONTROL CONTROL CONTROL CONTROL CONTROL CONTROL CONTROL CONTROL CONT 4.0,R1\_NC\_WB(10.5),R1\_WC\_WB(10.5),R1\_ST\_WB(10.5),R2\_NC\_WB(10.5),R2\_WC\_WB(10.5),R2\_ST\_WB(10.5),R3\_  $NC\_WB(10.5)$ ,  $R4_NC_WB(10.5)$ ,  $R5_NC_WB(10.5)$ ,  $PRINTC=3$ <br> $PSV=T$ , PRINT LIST= 5.0,R1\_NC\_WX(10.5),R1\_WC\_WX(10.5),R1\_ST\_WX(10.5),R2\_NC\_WX(10.5),R2\_WC\_WX(10.5),R2\_ST\_WX(10.5),R3\_  $NC\_WX(\bar{10}.\bar{5})$ ,  $R4_NC_WX(\bar{10}.\bar{5})$ ,  $RS_NC_WX(\bar{10}.\bar{5})$ ,  $PRINTO=3$ <br>PRINT  $CSV=T$ , PRINT EXAMPLE EXAMPLE THE CONTROL CONTROL CONTROL CONTROL CONTROL CONTROL CONTROL CONTROL CONTROL CONTROL CONTROL CONTROL CONTROL CONTROL CONTROL CONTROL CONTROL CONTROL CONTROL CONTROL CONTROL CONTROL CONTROL CONTROL CONT  $6.0$ , R1\_NC\_BA(10.5),R1\_WC\_BA(10.5),R1\_ST\_BA(10.5),R2\_NC\_BA(10.5),R2\_WC\_BA(10.5),R2\_ST\_BA(10.5),R3\_  $NC\_BA(\overline{10.5})$ ,  $R4\_NC\_BA(\overline{10.5})$ ,  $R5\_NC\_BA(\overline{10.5})$ ,  $PRINT$ <br> $CSV=T$ PRINT LIST= 7.0,R1\_NC\_WK(10.5),R1\_WC\_WK(10.5),R1\_ST\_WK(10.5),R2\_NC\_WK(10.5),R2\_WC\_WK(10.5),R2\_ST\_WK(10.5),R3\_  $NC\_WK(10.5)$ ,  $R4_NC_WK(10.5)$ ,  $RS_NC_WK(10.5)$ ,  $PRINTO=3$ <br>PRINT  $CSV=T$ , PRINT EXAMPLE EXAMPLE THE CONTROL CONTROL CONTROL CONTROL CONTROL CONTROL CONTROL CONTROL CONTROL CONTROL CONTROL CONTROL CONTROL CONTROL CONTROL CONTROL CONTROL CONTROL CONTROL CONTROL CONTROL CONTROL CONTROL CONTROL CONT  $8.0$ , R1\_NC\_BK(10.5),R1\_WC\_BK(10.5),R1\_ST\_BK(10.5),R2\_NC\_BK(10.5),R2\_WC\_BK(10.5),R2\_ST\_BK(10.5),R3\_ NC\_BK(10.5),R4\_NC\_BK(10.5),R5\_NC\_BK(10.5), PRINTO=3

endif ; MC\_Cal

**ENDIF** ENDRUN

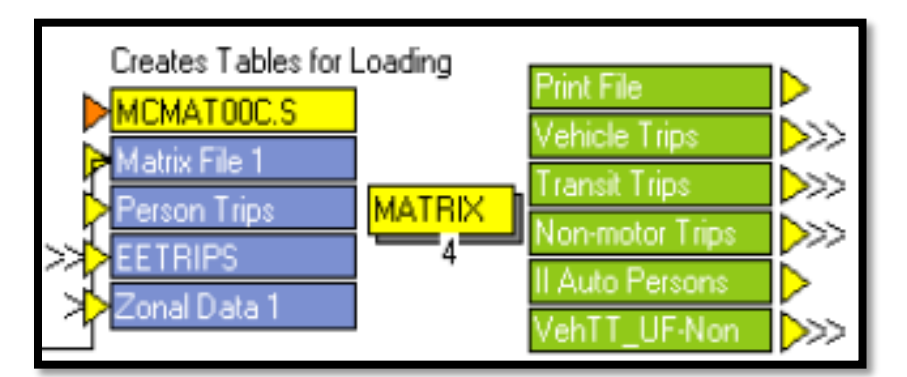

#### **MCMAT00C.S**

; Do not change filenames or add or remove FILEI/FILEO statements using an editor. Use Cube/Application Manager. RUN PGM=MATRIX PRNFILE="{SCENARIO\_DIR}\output\FINALTABLES.PRN" MSG='Creates Tables for Loading' FILEI MATI[3] = "{SCENARIO DIR}\output\EETAB.MAT" FILEI MATI[2] = "{SCENARIO\_DIR}\output\PTRIPS.MAT" FILEO MATO[5] = "{SCENARIO\_DIR}\output\VEHSBYUF\_NON.MAT", MO=41,42,51,52,61,62, NAME=UF\_light,UF\_heavy,Non\_light,Non\_heavy,SelZones\_light,SelZones\_heavy, DEC=6\*S FILEI ZDATI[1] =  $\frac{\pi}{3}$  (SCENARIO\_DIR}\input\ZoneData{YEAR}.DBF", Z=TAZ\_20{year} FILEO MATO[4] = "{SCENARIO\_DIR}\output\IIAUTOPERSONS.MAT", MO=31, NAME=iiAutoPersons, DEC=5\*S FILEO MATO[3] = "{SCENARIO\_DIR}\output\NONMOTOR.MAT", MO=21-22, NAME=WALK,BIKE, DEC=2\*S FILEO MATO[2] = "{SCENARIO\_DIR}\output\TRANSIT.MAT", MO=11-16, NAME=PKWALKLOCAL, PKWALKPREM, PKAUTOBA, OPWALKLOCAL, OPWALKPREM, OPAUTOBA, DEC=6\*S FILEO MATO[1] = "{SCENARIO\_DIR}\output\VEHICLES.MAT", MO=1-5, NAME=DRIVEALONE, CARPOOL, LIGHTTRUCK, HEAVYTRUCK, EETRIPS, DEC=5\*S FILEI MATI[1] = "{SCENARIO\_DIR}\output\MODEOUT.MAT" PARAMETERS ZONEMSG=100 ; DRIVE ALONE MW[1]=((MI.1.HBWDA+MI.1.HBWDA.T)/1.0+ (MI.1.HBODA+MI.1.HBODA.T)/1.0+

TR4-117

```
 (MI.1.NHBDA+MI.1.NHBDA.T)/1.0+
         (MI.1.HBUDA+MI.1.HBUDA.T)/1.0+
         (MI.2.SOVIE+MI.2.SOVIE.T)/1.0)*0.50
; CARPOOL
MW[2]=((MI.1.HBWCP+MI.1.HBWCP.T)/2.0+
         (MI.1.HBOCP+MI.1.HBOCP.T)/2.0+
         (MI.1.NHBCP+MI.1.NHBCP.T)/2.0+
         (MI.1.HBUCP+MI.1.HBUCP.T)/2.0+
         (MI.1.HBWCX+MI.1.HBWCX.T)/{HBW3P}+
         (MI.1.HBOCX+MI.1.HBOCX.T)/{HBO3P}+
         (MI.1.NHBCX+MI.1.NHBCX.T)/{NHB3P}+
         (MI.1.HBUCX+MI.1.HBUCX.T)/{HBW3P}+ ; ASSUME 3+ occ same as work
         (MI.2.HOVIE+MI.2.HOVIE.T)/1.0)*0.50
; LIGHT DUTY TRUCKS
MW[3]=((MI.2.TRUCK4+MI.2.TRUCK4.T)+(MI.2.TRUCKLDIE+MI.2.TRUCKLDIE.T)+(MI.2.TRUCKSU+MI.2.TRUCKSU.T
))*0.50
; HEAVY DUTY TRUCKS
MW[4]=((MI.2.TRUCKTRLR+MI.2.TRUCKTRLR.T)+(MI.2.TRUCKHDIE+MI.2.TRUCKHDIE.T))*0.50+MI.3.EETTRIPS ; 
0.5 added by KDK; EETTRIPS added by Srin
; EETRIPS
MW[5]=MI.3.1
; TRANSIT, PEAK PERIOD
MW[011]=MI.1.HBWWB
MW[012]=MI.1.HBWWX
MW[013]=MI.1.HBWBA
; TRANSIT, OFF-PEAK PERIOD
MW[014]=MI.1.HBOWB+MI.1.NHBWB+MI.1.HBUWB+MI.1.HDORMUWB
MW[015]=MI.1.HBOWX+MI.1.NHBWX+MI.1.HBUWX
MW[016]=MI.1.HBOBA+MI.1.NHBBA+MI.1.HBUBA
; NON-MOTORIZED
MW[021]=MI.1.HBWWK+MI.1.HBOWK+MI.1.NHBWK+MI.1.HBUWK+MI.1.HDORMUWK
MW[022]=MI.1.HBWBK+MI.1.HBOBK+MI.1.NHBBK+MI.1.HBUBK+MI.1.HDORMUBK
; Internal Auto Persons
MW[31]= MI.1.HBWDA+ MI.1.HBODA+ MI.1.NHBDA+ MI.1.HBOCP+ MI.1.HBOCP+
        MI.1.HBUDA+ MI.1.HBWCP+ MI.1.HBOCP+<br>MI.1.NHBCP+ MI.1.HBUCP+ MI.1.HBWCX+
        MI.1.NHBCP+ MI.1.HBUCP+<br>MI.1.HBOCX+ MI.1.NHBCX+
                            MI.1.NHBCX+ MI.1.HBUCX
; Select Zone Vehicle Trips
   JLOOP
    if(i=1 & j=1) MW[011]=MW[011]+0.01
    if(i=1 & j=1) MW[012]=MW[012]+0.01
    if(i=1 & j=1) MW[013]=MW[013]+0.01
   if(i=1 & j=1) MW[014]=MW[014]+0.01
    if(i=1 & j=1) MW[015]=MW[015]+0.01
   if(i=1 \& j=1) MW[016]=MW[016]+0.01
    if((ZI.1.SELECTZONE[J]=1) || (ZI.1.SELECTZONE[I]=1)) ; Select Zones
     mw[61] = mw[1] + mw[2] + mw[3] +mw[5]; Select Zones light Vehicles mw[62] = mw[4]; Select Zones heavy vehicles
                                                ; Select Zones heavy vehicles
    endif
; UF vs Non-UF Vehicle Trips
   if((ZI.1.UFZONES[J]=1) || (ZI.1.UFZONES[I]=1)); UF related
     mw[41] = mw[1] + mw[2] + mw[3] +mw[5]; UF light Vehicles mw[42] = mw[4]<br>; UF heavy vehicles
                                                ; UF heavy vehicles
    else
     mw[51] = mw[1] + mw[2] + mw[3] + mw[5]; non-UF light Vehicles<br>mw[52] = mw[4]<br>; non-UF heavy vehicles
                                                ; non-UF heavy vehicles
    endif
   ENDJLOOP
```
ENDRUN

#### **Assignment Step**

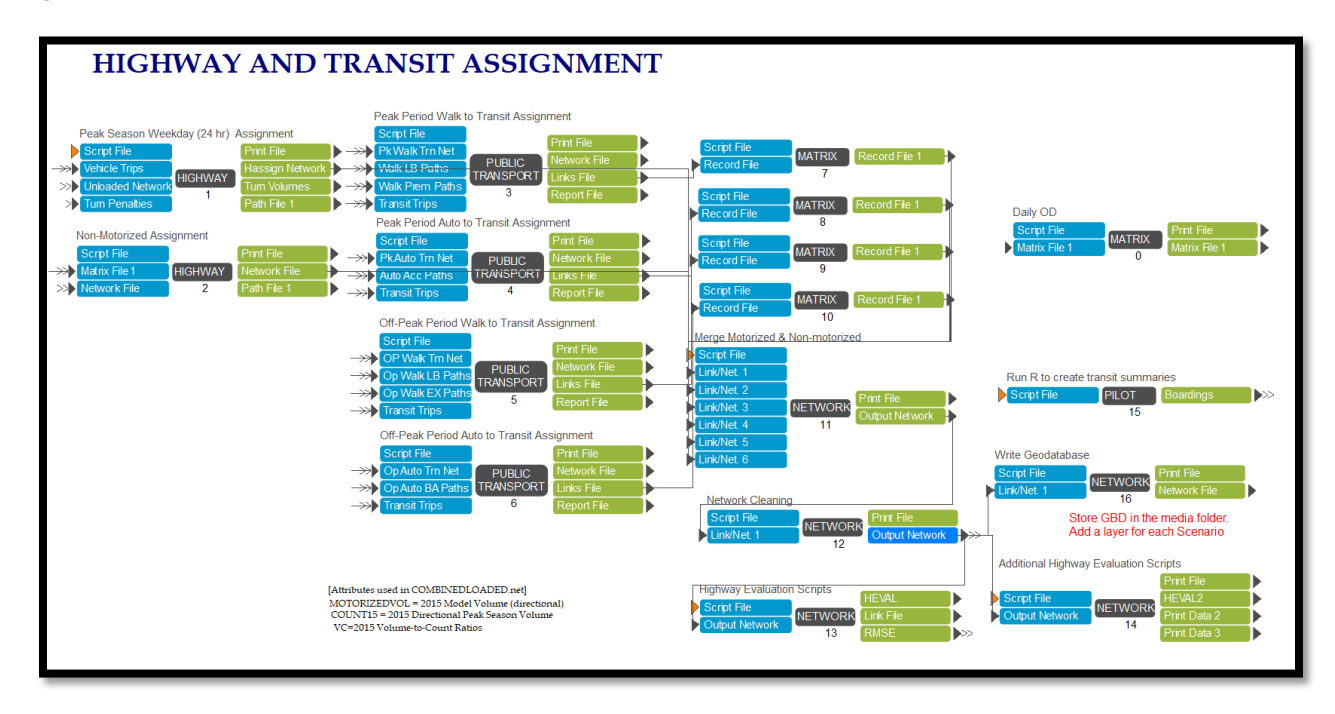

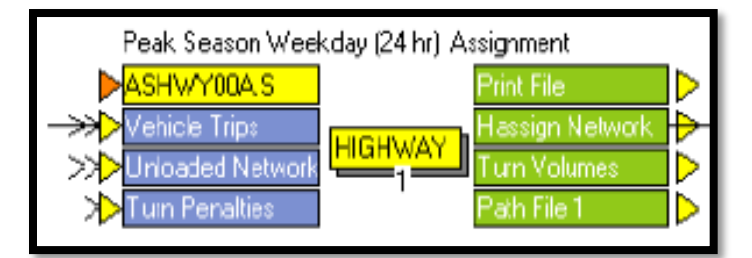

#### **ASHWY00A.S**

```
; Do not change filenames or add or remove FILEI/FILEO statements using an editor. Use 
Cube/Application Manager.
RUN PGM=HIGHWAY PRNFILE="{SCENARIO_DIR}\output\HASSIGN.PRN" MSG='Peak Season Weekday (24 hr) 
Assignment'
FILEI NETI = "{SCENARIO_DIR}\output\UNLOADED.NET"
FILEO TURNVOLO = "{SCENARIO DIR}\output\TURNVOL.BIN",
FORMAT=DBF
TURNS N=1-999999, T=TURN[1] + TURN[2] +TURN[3] +TURN[4]
FILEI MATI[1] = "{SCENARIO_DIR}\output\VEHSBYUF_NON.MAT"
FILEO NETO = "{SCENARIO DIR}\output\HASSIGN.NET"
FILEO PATHO[1] = "{SCENARIO DIR}\output\AUTOS.PTH"
FILEI TURNPENI = "{SCENARIO_DIR}\input\TCARDS.PEN"
;parameters zonemsg=100
PARAMETERS,
         ZONES={zonesa},
         MAXITERS=100,
        COMBINE=EQUI,ENHANCE=2, BIFWVERSION=602,
        RELATIVEGAP=0.0001
PROCESS PHASE=LINKREAD
; Establish LINKCLASS for capacity restraint
      ;assign all other roadways with any FTYPE
 IF (li.FTYPE=51-59) 
LINKCLASS = 1 ;centroid connectors
```

```
ELSEIF (li.FTYPE=11-19)<br>LINKCLASS = 2 ; Freeways
 LINKCLASS = 2 ELSEIF (li.FTYPE=21-29) 
  LINKCLASS = 3 ; Divided hwys
  ELSEIF (li.FTYPE=31-39) 
  LINKCLASS = 5 ; undivided Hwys
  ELSEIF (li.FTYPE=41-49) 
  LINKCLASS = 5 ; Collectors
  ELSEIF (li.FTYPE=61-68) 
  LINKCLASS = 5 ; Ramps/oneways
  ELSEIF( Li.FTYPE=71-79) 
  LINKCLASS = 5
  ELSE 
   LINKCLASS=5
ENDIF
; USE THE USER SUPPLIED ALPHA AND BETA FOR THE BPR CURVE
  ;IF (LI.BPRCOEFFICIENT=0)
     ;LW.BPRCOEFFICIENT=0.15
   ;ELSE
     ;LW.BPRCOEFFICIENT=LI.BPRCOEFFICIENT
   ;ENDIF
   ;IF (LI.BPREXPONENT=0)
     ;LW.BPREXPONENT=4.0
   ;ELSE
     ;LW.BPREXPONENT=LI.BPREXPONENT
   ;ENDIF
;BPR equations have parameter alpha (0-2), and beta (0-10)
    lw.Alpha12=0.15 ;freeways
    lw.Beta12=4
    lw.Alpha13=0.15 ;divided 
    lw.Beta13=4
    lw.Alpha14=0.15 ;undivided
    lw.Beta14=4
    lw.Alpha15=0.15 ;collectors
    lw.Beta15=4
         ;ENDIF
   IF (LI.CAPACITY=0)
     LW.DAILYCAP=999999
   ELSE
      LW.DAILYCAP=(LI.CAPACITY/li.confac)*li.uroadfactor
   ENDIF
  TF (LI. TIME=0)
     LW.FFTIME=0.00001
   ELSE
    LW.FFTIME=LI.T.TIME
  ENDIF
C=LW.DAILYCAP
T0=LW.FFTIME
IF (LI.FTYPE=49) ADDTOGROUP=1
ENDPROCESS
PROCESS PHASE=ILOOP
  MW[1]=MI.1.UF_light
 MW[2]=MI.1.UF heavy;*{PCE_HT}- changed trucks to vehciles, not PCE here.
  MW[3]=MI.1.Non_light
  MW[4]=MI.1.Non_heavy;*{PCE_HT}-changed trucks to vehciles, not PCE here
  MW[5]=MI.1.SelZones_light
  MW[6]=MI.1.SelZones_heavy;*{PCE_HT}-changed trucks to vehciles, not PCE here
PATHLOAD PATH=TIME,
VOL[1]=MW[1],VOL[2]=MW[2],VOL[3]=MW[3],VOL[4]=MW[4],VOL[5]=MW[5],VOL[6]=MW[6], PENI=1, 
EXCLUDEGROUP=1,
  PATHO=1, ALLJ=T, INCLUDECOST=F, NAME=ALLTRIPS
ENDPROCESS
PROCESS PHASE=ADJUST
 V = VOL[1] + VOL[2]*{PCE_HT} + VOL[3] + VOL[4]*{PCE_HT}; here convert trucks to PCE
           TC[1] = T0
```
TR4-120

```
TC[2] = TO*(1 + (lw.h1phal2*(V/C)^llw.Betal2))TC[3] = T0*(1 + (lw.A1pha13*(V/C)^llw.Betal3))TC[4] = T0*(1 + (lw.A1pha14*(V/C)^llw.Betal4))TC[5] = TO*(1 + (lw.A1pha15*(V/C)^l/w.Betal5))ENDPROCESS
;Add Converge phase to make the assignment more stable.
PHASE=CONVERGE<br>IF (ITERATION < 6) BREAK
                                     ; do not check if fewer than 6 iterations
      IF ( (RGAP[ITERATION]<RGAPCUTOFF) && (RGAP[ITERATION-1]<RGAPCUTOFF) && (RGAP[ITERATION-
2]<RGAPCUTOFF) )
      print list="Equilibrium reached at RGAP ", rgap[ITERATION](8.5), " iter= ", ITERATION(3.0)
        BALANCE=1
      ENDIF
      if(GAPCHANGEMAX(5)<=0.000001)
       print list="Iterations stopped because nothing is changing"
       print list="RGAP =",rgap[ITERATION](8.5), " iter= ",ITERATION(3.0)
       balance=1
      ENDIF
ENDPHASE
ENDRUN
```
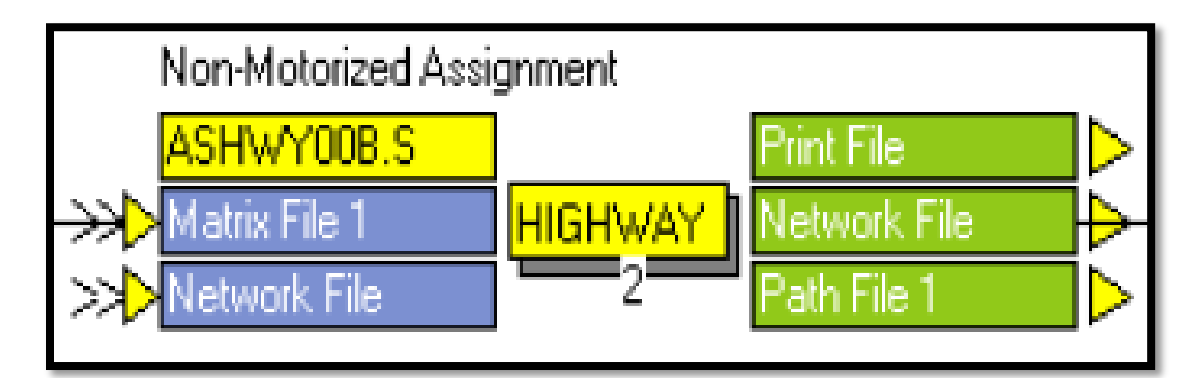

#### **ASHWY00B.S**

; Do not change filenames or add or remove FILEI/FILEO statements using an editor. Use Cube/Application Manager. RUN PGM=HIGHWAY PRNFILE="{SCENARIO\_DIR}\output\ASHWY00A.PRN" MSG='Non-Motorized Assignment' FILEI NETI = "{SCENARIO\_DIR}\output\UNLOADED.NET" FILEO PATHO[1] = "{SCENARIO DIR}\output\NONMOTOR.PTH" FILEO NETO = "{SCENARIO DIR}\output\NONMOTOR.NET" FILEI MATI $[1] = "$ {SCENARIO DIR}\output\NONMOTOR.MAT" PARAMETERS MAXITERS=1 PROCESS PHASE=LINKREAD IF (LI.FTYPE=10-19,70-99) ADDTOGROUP=1 ENDPROCESS

PROCESS PHASE=ILOOP PATHLOAD PATH=LI.DISTANCE, VOL[1]=MI.1.WALK, VOL[2]=MI.1.BIKE, EXCLUDEGROUP=1, PATHO=1,NAME='NONMOTOR',ALLJ=T,INCLUDECOSTS=F ENDPROCESS ENDRUN

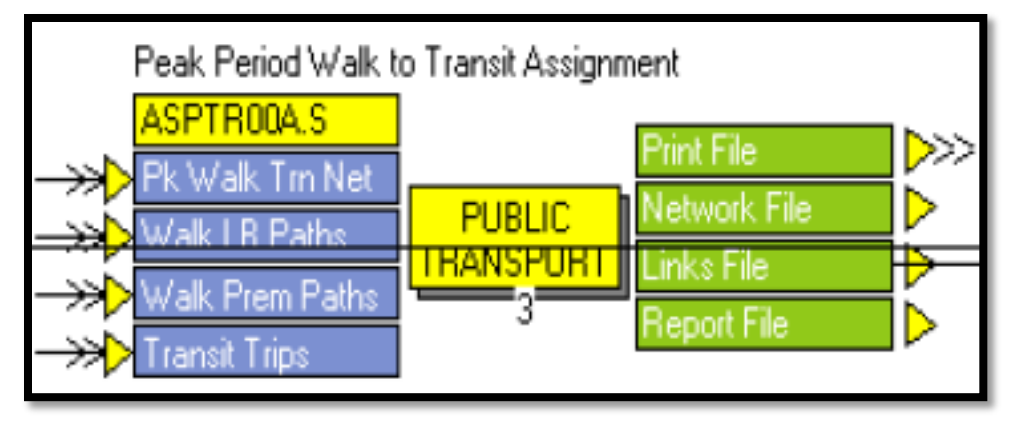

#### **ASPTR00A.S**

; Do not change filenames or add or remove FILEI/FILEO statements using an editor. Use Cube/Application Manager. RUN PGM=PUBLIC TRANSPORT PRNFILE="{SCENARIO\_DIR}\output\TRANSIT\_AMWALK.PRN" MSG='Peak Period Walk to Transit Assignment' FILEI ROUTEI[2] = "{SCENARIO DIR}\output\WALKPREMAM.RTE" FILEI ROUTEI[1] = "{SCENARIO\_DIR}\output\WALKLBAM.RTE" FILEI NETI = "{SCENARIO DIR}\output\TNETWALKAM.NET' FILEO LINKO = "{SCENARIO DIR}\output\TLOD1.dbf", SKIP0=Y,NTLEGS=F FILEO LINKO[2]= "{SCENARIO DIR}\output\TLINK OP WALK.DBF", NTLEGS=N,ONOFFS=T;SKIP0=Y,NTLEGS=F FILEI MATI[1] = "{SCENARIO DIR}\output\TRANSIT.MAT" FILEO REPORTO = "{SCENARIO\_DIR}\output\ASPTR00B.PRN" FILEO NETO = "{SCENARIO DIR}\output\TLOADAM1.NET" PARAMETERS USERCLASSES= $\overline{1}$ , 2, TRIPSIJ[1]=(MI.1.PKWALKLOCAL), TRIPSIJ[2]=(MI.1.PKWALKPREM), NOROUTEERRS=9999999, NOROUTEMSGS=0 ;Selection of Loading Reports REPORT LINES=T; LINEVOLS=T STOPSONLY=T PAGEHEIGHT=32767 ENDRUN

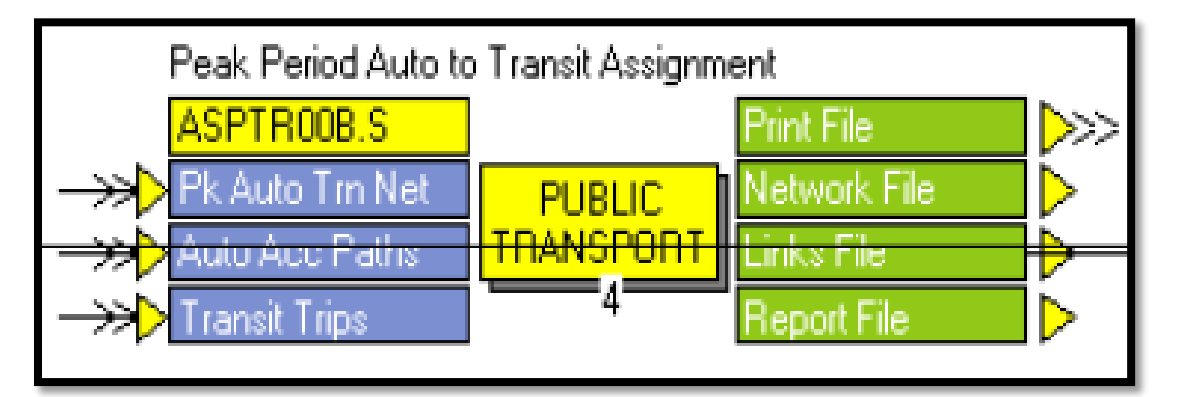

#### **ASPTR00B.S**

; Do not change filenames or add or remove FILEI/FILEO statements using an editor. Use Cube/Application Manager.

RUN PGM=PUBLIC TRANSPORT PRNFILE="{SCENARIO\_DIR}\output\TRANSIT\_AMAUTO.PRN" MSG='Peak Period Auto to Transit Assignment'

FILEI NETI = "{SCENARIO\_DIR}\output\TNETAUTOAM.NET"

FILEO LINKO = "{SCENARIO\_DIR}\output\TLOD2.DBF",

SKIP0=Y,NTLEGS=F

FILEO LINKO[2] = "{SCENARIO DIR}\output\TLINK OP AUTO.DBF",

```
 NTLEGS=N,ONOFFS=T;SKIP0=Y,NTLEGS=F
FILEO REPORTO = "{SCENARIO_DIR}\output\ASPTR00D.PRN"
FILEO NETO = "{SCENARIO DIR}\output\TLOADAM2.NET"
FILEI MATI[1] = "{SCENARIO_DIR}\output\TRANSIT.MAT"
FILEI ROUTEI[1] = "{SCENARIO_DIR}\output\AUTOALLAM.RTE"
PARAMETERS USERCLASSES=1,
           TRIPSIJ=(MI.1.PKAUTOBA),
           NOROUTEERRS=999999,
           NOROUTEMSGS=0
REPORT LINES=T ;LINEVOLS=T
PAGEHEIGHT=32767
ENDRUN
```
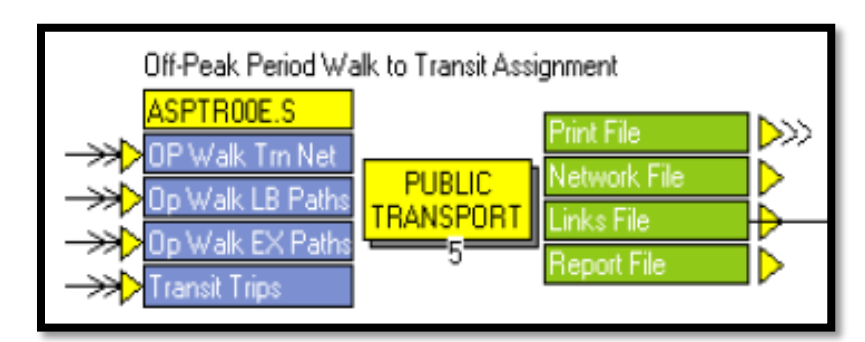

#### **ASPTR00E.S**

; Do not change filenames or add or remove FILEI/FILEO statements using an editor. Use Cube/Application Manager. RUN PGM=PUBLIC TRANSPORT PRNFILE="{SCENARIO\_DIR}\output\TRANSIT\_MDWALK.PRN" MSG='Off-Peak Period Walk to Transit Assignment' FILEI ROUTEI[2] = "{SCENARIO DIR}\output\WALKPREMMD.RTE" FILEI NETI = "{SCENARIO DIR}\output\TNETWALKMD.NET" FILEO LINKO =  $"(SCENARIO_DIR)\out\TLOD3.DEF",$  SKIP0=Y,NTLEGS=F FILEO LINKO[2] = "{SCENARIO DIR}\output\TLINK\_AM\_WALK.DBF", NTLEGS=N,ONOFFS=T;SKIP0=Y,NTLEGS=F FILEI ROUTEI[1] = "{SCENARIO DIR}\output\WALKLBMD.RTE" FILEI MATI[1] = "{SCENARIO\_DIR}\output\TRANSIT.MAT" FILEO REPORTO = "{SCENARIO\_DIR}\output\ASPTR00F.PRN" FILEO NETO = "{SCENARIO DIR}\output\TLOADMD1.NET" PARAMETERS USERCLASSES=1,2, TRIPSIJ[1]=(MI.1.OPWALKLOCAL), TRIPSIJ[2]=(MI.1.OPWALKPREM) NOROUTEERRS=9999999, NOROUTEMSGS=0, HDWAYPERIOD=2 REPORT LINES=T ; LINEVOLS=T PAGEHEIGHT=32767 ENDRUN

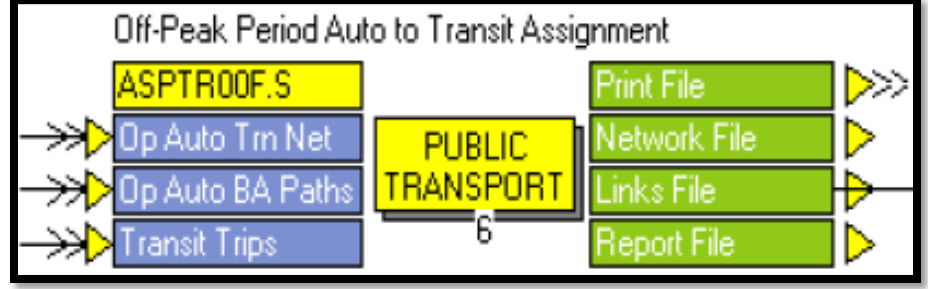

#### **ASPTR00F.S**

; Do not change filenames or add or remove FILEI/FILEO statements using an editor. Use Cube/Application Manager.

```
RUN PGM=PUBLIC TRANSPORT PRNFILE="{SCENARIO_DIR}\output\TRANSIT_MDAUTO.PRN" MSG='Off-Peak Period 
Auto to Transit Assignment'
FILEI ROUTEI[1] = "{SCENARIO DIR}\output\AUTOALLMD.RTE"
FILEO LINKO = "{SCENARIO DIR}\output\TLOD4.DBF",
    SKIP0=Y,NTLEGS=F
FILEO LINKO[2] = "{SCENARIO DIR}\output\TLINK AM AUTO.DBF",
   NTLEGS=N,ONOFFS=T;SKIP0=Y,NTLEGS=F
FILEI NETI = "{SCENARIO DIR}\output\TNETAUTOMD.NET"
FILEI MATI[1] = "{SCENARIO_DIR}\output\TRANSIT.MAT"
FILEO REPORTO = "{SCENARIO_DIR}\output\ASPTR00H.PRN"
FILEO NETO = "{SCENARIO DIR}\output\TLOADMD2.NET"
PARAMETERS USERCLASSES=1,
            TRIPSIJ=(MI.1.OPAUTOBA),
           NOROUTEERRS=999999,
           NOROUTEMSGS=0, HDWAYPERIOD=2
REPORT LINES=T ;LINEVOLS=T
PAGEHEIGHT=32767
ENDRUN
```
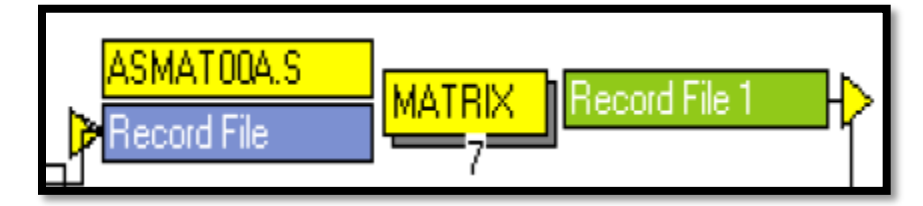

#### **ASMAT00A.S**

```
; Do not change filenames or add or remove FILEI/FILEO statements using an editor. Use 
Cube/Application Manager.
RUN PGM=MATRIX
FILEI RECI = "{SCENARIO DIR}\output\TLOD1.dbf"
FILEO RECO[1] = "{SCENARIO DIR}\output\LL1.DBF",
  FIELDS=A,B,MODE,NAME,DIST,TIME,SEQ,CNT,HEADWAY_1,VOL
vtot=vtot+ri.VOL
if (ri.SEQ==ri.CNT)
 A = r i.A<br>B = ri B
 B = r\text{i.B}<br>MODE = ri.M
         MODE = ri.MODE
  NAME = 'COMBINED' 
   DIST = ri.DIST 
  TIME = ri.TIME<br>SEQ = 1
  SEQ = 1<br>CNT = 1
        = 1 HEADWAY= ri.HEADWAY_1 
 VOL = vtot
vtot = 0.0 WRITE RECO=1
endif
ENDRUN
```
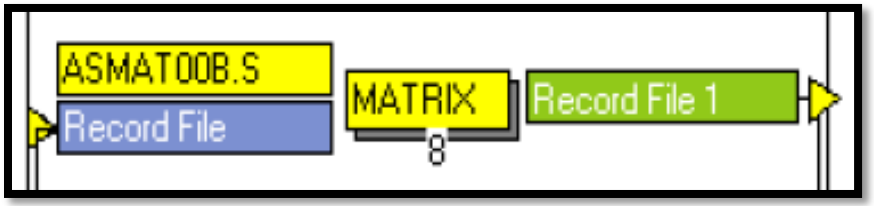

#### **ASMAT00B.S**

; Do not change filenames or add or remove FILEI/FILEO statements using an editor. Use Cube/Application Manager. RUN PGM=MATRIX

FILEI RECI = "{SCENARIO DIR}\output\TLOD2.DBF"

```
FILEO RECO[1] = "{SCENARIO DIR}\output\LL2.DBF",
  FIELDS=A,B,MODE,NAME,DIST,TIME,SEQ,CNT,HEADWAY_1,VOL
vtot=vtot+ri.VOL
if (ri.SEQ==ri.CNT)
RO.A = r1.ARO.B = ri.BRO.MODE = r1.MODE RO.NAME = 'COMBINED' 
 RO.DIST = ri.DIST 
 RO.TIME = ri.TIME 
 RO.SEQ = 1<br>RO.CNT = 1
 RO . CNT RO.HEADWAY= ri.HEADWAY_1 
  RO.VOL = vtot
  vtot = 0.0
  WRITE RECO=1
endif
ENDRUN
```
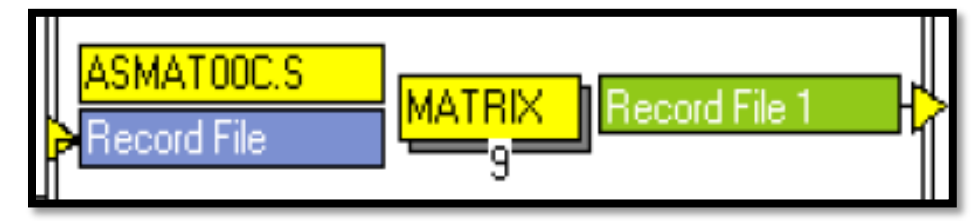

#### **ASMAT00C.S**

; Do not change filenames or add or remove FILEI/FILEO statements using an editor. Use Cube/Application Manager. RUN PGM=MATRIX FILEI RECI = "{SCENARIO DIR}\output\TLOD3.DBF" FILEO RECO[1] = "{SCENARIO DIR}\output\LL3.DBF", FIELDS=A,B,MODE,NAME,DIST,TIME,SEQ,CNT,HEADWAY\_2,VOL vtot=vtot+ri.VOL if (ri.SEQ==ri.CNT)  $RO.A = r1.A$  $RO.B = ri.B$  $RO.MODE = r_i.MODE$  RO.NAME = 'COMBINED' RO.DIST = ri.DIST RO.TIME = ri.TIME  $RO.SEQ = 1$ <br>RO.CNT = 1  $RO.CNT$  RO.HEADWAY= "ri.HEADWAY\_2" RO.VOL = vtot  $vtot = 0.0$  WRITE RECO=1 endif ENDRUN

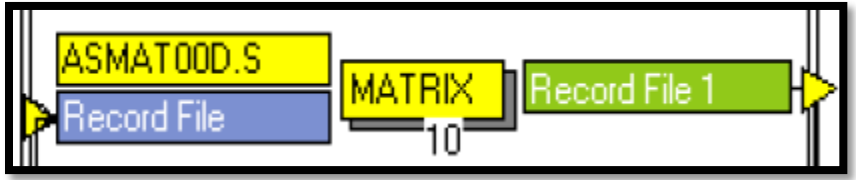

#### **ASMAT00D.S**

```
; Do not change filenames or add or remove FILEI/FILEO statements using an editor. Use 
Cube/Application Manager.
RUN PGM=MATRIX
FILEI RECI = "{SCENARIO DIR}\output\TLOD4.DBF"
FILEO RECO[1] = "{SCENARIO DIR}\output\LL4.DBF",
  FIELDS=A,B,MODE,NAME,DIST,TIME,SEQ,CNT,HEADWAY_2,VOL
vtot=vtot+ri.VOL
if (ri.SEQ==ri.CNT)
 RO.A = ri.A<br>RO.B = ri.B RO.B = ri.B
  RO.MODE = ri.MODE
  RO.NAME = 'COMBINED'<br>RO.DIST = ri.DIST RO.DIST = ri.DIST 
 RO.TIME = ri.TIME 
  RO.SEQ = 1<br>RO.CNT = 1RO.CNT = 1 RO.HEADWAY= "ri.HEADWAY_2" 
  RO.VOL = vtot
 vtot = 0.0 WRITE RECO=1
endif
ENDRUN
```
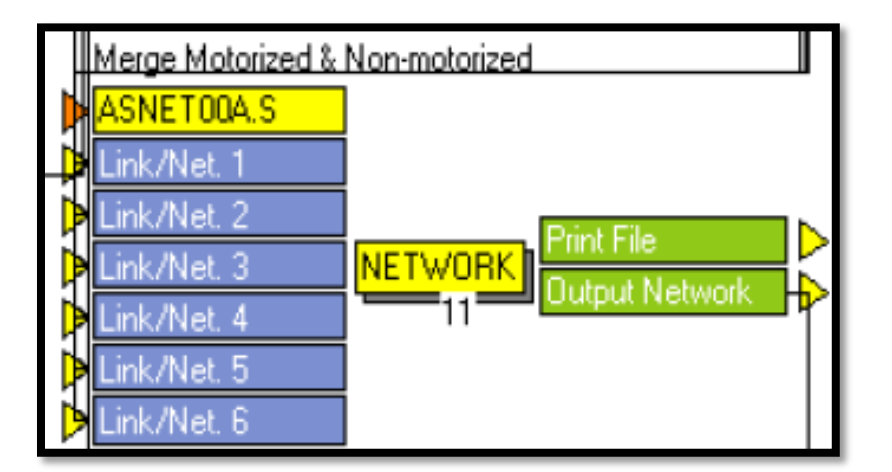

#### **ASNET00A.S**

; Do not change filenames or add or remove FILEI/FILEO statements using an editor. Use Cube/Application Manager.

RUN PGM=NETWORK PRNFILE="{SCENARIO DIR}\output\ASNET00A.PRN" MSG='Merge Motorized & Non-motorized' FILEO NETO = "{SCENARIO DIR}\output\COMB\_TEMP.NET"

;FILEO PRINTO[1] = "{SCENARIO DIR}\output\UFOUCH.PRN"

```
FILEI LINKI[6] = "{SCENARIO DIR}\output\LL4.DBF"
```

```
FILEI LINKI[5] = "{SCENARIO_DIR}\output\LL3.DBF"
```

```
FILEI LINKI[4] = "{SCENARIO_DIR}\output\LL2.DBF"
```

```
FILEI LINKI[3] = " \SCENARIO-DIR\output\LLI.DBF"
```

```
FILEI LINKI[2] = "{SCENARIO_DIR}\output\NONMOTOR.NET"
```

```
FILEI LINKI[1] = "{SCENARIO_DIR}\output\HASSIGN.NET"
```
PROCESS PHASE=LINKMERGE

 NONMOTORVOL=LI.2.V\_1 CGSPEED=LI.1.CSPD  $\overline{1}$  CGTIME=LI.1.TIME\_1 UF LIGHT=LI.1.V1

UF\_HEAVY=LI.1.V2<sup>-</sup>1;/{PCE\_HT} no need to divide by PCE factor now since trucks are treated as vehicles, not PCE. they are only PCE in the Adjust phase.

NON LIGHT=LI.1.V3 1

NON HEAVY=LI.1.V4 $^{-1}$ ;/{PCE HT} no need to divide by PCE factor now since trucks are treated as vehicles, not PCE. they are only PCE in the Adjust phase.

\_SELZONE\_LIGHT=LI.1.V5\_1

 $SELZONE$  HEAVY=LI.1.V6 1;/{PCE HT} no need to divide by PCE factor now since trucks are treated as vehicles, not PCE. they are only PCE in the Adjust phase.

```
SELZONE_MOTOR=_SELZONE_LIGHT+_SELZONE_HEAVY
  UF_MOTOR=_UF_LIGHT+_UF_HEAVY
  LIGHTVEHICLES=_UF_LIGHT+_NON_LIGHT
  HEAVYTRUCKS= UF HEAVY+ NON HEAVY
  MOTORIZEDVOL=LIGHTVEHICLES+HEAVYTRUCKS
   if (MOTORIZEDVOL>0.0)
     UFPCT=100*UF_MOTOR/MOTORIZEDVOL
   endif
  VMT=MOTORIZEDVOL*DISTANCE
  VHT=MOTORIZEDVOL*CGTIME/60.
  PEDESTRIANS=LI.2.V1_1
  BICYCLISTS=LI.2.V2_1
  VOL_CAP=MOTORIZEDVOL/DAILYCAP
  MOTORIZEDVOL2=LI.1.V1T_1+ LI.1.V2T_1/{PCE_HT}+ LI.1.V3T_1+ LI.1.V4T_1/{PCE_HT}
   IF (CAPACITY=0)
     DAILYCAPE=999999
   ELSE
      DAILYCAPE= 10.0*CAPACITY
   ENDIF
  VOL_CAPE=MOTORIZEDVOL/DAILYCAPE
  TranVol=li.3.vol+li.4.vol+li.5.vol+li.6.vol
if(COUNT10 > 0) VC=MOTORIZEDVOL/COUNT10
endif
ENDPROCESS
ENDRUN
```
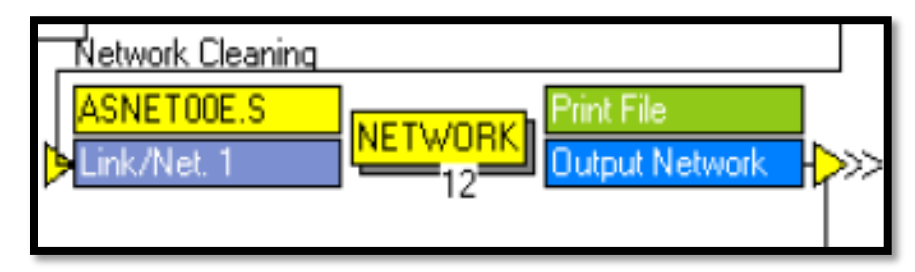

#### **ASNET00E.S**

; Do not change filenames or add or remove FILEI/FILEO statements using an editor. Use Cube/Application Manager. RUN PGM=NETWORK PRNFILE="C:\Gainesville\APPLICATIONS\ASNET00C.PRN" MSG='Network Cleaning' FILEO NETO = "{SCENARIO\_DIR}\output\COMBINEDLOADED.NET", EXCLUDE=VOL,MODE,DIST,TIME,SEQ,CNT,HEADWAY\_1,HEADWAY\_2, SECNUM,TWOWAY, SECNUM,TWOWAY, FTYPE1,DIR,ATYPE1,BPRCOEFFICIENT,V\_1,VC\_1, CSPD\_1,VDT\_1,VHT\_1,V1\_1,V2\_1,VT\_1,V1T\_1, V2T 1,V3 1,V4 1,V5 1,  $V$ 6 1,V3T 1,V4T 1,V5T 1,V6T 1,FTYPE1,ATYPE1, $T$ TIME 1,UROADFACTOR, BPRCOEFFICIENT, BPREXPONENT FILEI LINKI[1] = "{SCENARIO DIR}\output\COMB\_TEMP.NET" PROCESS PHASE=LINKMERGE ; Use this phase to make computations and selections of any data on the LINKI files. IF( (li.1.count15>0)& l.1.count15<li.1.count10) count15=count10 ENDIF ENDPROCESS ENDRUN

Year 2045 Long-Range Transportation Plan Update

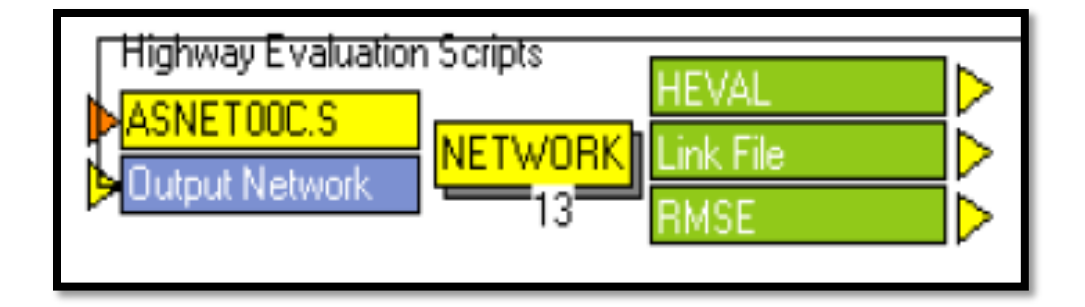

#### **ASNET00C.S**

```
; Do not change filenames or add or remove FILEI/FILEO statements using an editor. Use 
Cube/Application Manager.
RUN PGM=NETWORK PRNFILE="{SCENARIO_DIR}\output\HEVAl_Daily.PRN" MSG='Highway Evaluation Scripts'
FILEO LINKO = "{SCENARIO DIR}\output\Daily Links.DBF"
FILEI LINKI[1] = "{SCENARIO DIR}\output\COMBINEDLOADED.NET"
FILEO PRINTO[1] = "{SCENARIO DIR}\output\RMSE.PRN"
; =========================================================
; LINKMERGE PHASE
; = = = = = = = = = = = - =PHASE=LINKMERGE
; DUMMY VARIABLES FOR HEVALDBF<br>ZONE =1
         \begin{array}{c} =1 \\ =1 \end{array}USECODE =1
LOCATION =1
LANDUSE =1<br>CCODE =1CCODE =1
 TOTCNT=li.1.COUNT15
; if (count15<count10) TOTCNT =li.1.COUNT10
CAP =LI.1.CAPACITY*LI.1.LANES/LI.1.CONFAC
sl = LI.1.SCRN ; SCREENLINES
    ft=int(li.1.FTYPE/10)
    at=int(li.1.ATYPE/10)
    LNS=li.1.LANES
    TOTAL_VOL=ROUND(li.1.MOTORIZEDVOL)
; initialize arrays and variables
    ARRAY _err=13, _cns=13, _cnt=13, _RGP=13, _volbyft=100, _cntbyft=100
 ARRAY _volbyat=100, _cntbyat=100, _lnkbyft=100, _lnkbyat=100
 ARRAY _capbyft=100, _capbyat=100
   ARRAY _volbysl=100, _cntbysl=100, _lnkbysl=100, _tlnkbysl=100
   \overline{\text{group}=(0.0*FT)}<br>RGP[1]=1, R
                   _RGP[1]=1, _RGP[2]=5000, _RGP[3]=10000, _RGP[4]=20000, _RGP[5]=30000, _RGP[6]=40000, 
RGP[7]=50000.
    RGP[8]=60000, RGP[9]=70000, RGP[10]=80000, RGP[11]=90000, RGP[12]=100000, RGP[13]=500000
   IF (A=1)LOOP iter=1,13 _err[_iter]=0,_cnt[_iter]=0,_cns[_iter]=0
      ENDLOOP
     LOOP iter=1,99
            ^- volbyft[_iter]=0, _cntbyft[_iter]=0, _lnkbyft[_iter]=0, _capbyft[_iter]=0
            \frac{1}{2}volbyat\left[\frac{1}{2} \text{ter}\right]=0, \left[\frac{1}{2} \text{tr}\right]=0, \left[\frac{1}{2} \text{tr}\right]=0, \left[\frac{1}{2} \text{ter}\right]=0 _volbysl[_iter]=0, _cntbysl[_iter]=0, _lnkbysl[_iter]=0
      ENDLOOP
    ENDIF
    links=1
    lanemiles=lns*li.1.distance
; calculate and compartmentalize
 if (ft < >8)<br>IF (TOTCNT>0)
                  VOLCNT=TOTAL VOL/TOTCNT, NETDIFF=TOTAL VOL-TOTCNT, ABSDIFF=ABS(NETDIFF),
ERRORSQ=NETDIFF^2, PCTDIFF=100*NETDIFF/TOTCNT _group=1
   IF (TOTCNT>5000) group=2
```

```
 IF (TOTCNT>10000) _group=3
 IF (TOTCNT>20000) _group=4
 IF (TOTCNT>30000) _group=5
 IF (TOTCNT>40000) _group=6
    IF (TOTCNT>50000) _group=7
 IF (TOTCNT>60000) _group=8
 IF (TOTCNT>70000) _group=9
 IF (TOTCNT>80000) _group=10
 IF (TOTCNT>90000) _group=11
 IF (TOTCNT>100000) _group=12
    if(SL>0)
      _tlnkbysl[sl]=_tlnkbysl[sl]+1
      \text{tlnkbysl}[100]=\text{tlnkbysl}[100]+1 endif 
    IF (TOTCNT>0) 
    _ERR[_group]=ERRORSQ+_ERR[_group], _CNS[_group]=TOTCNT+_CNS[_group], 
_CNT[_group]=_CNT[_group]+1
    _ERR[13]=ERRORSQ+_ERR[13], _CNS[13]=TOTCNT+_CNS[13], _CNT[13]=_CNT[13]+1
    ENDIF
   endif
IF (TOTCNT>0) 
    _volbyft[ft]=_volbyft[ft]+TOTAL_VOL
    _cntbyft[ft]=_cntbyft[ft]+TOTCNT
 _lnkbyft[ft]=_lnkbyft[ft]+1
 _capbyft[ft]=_capbyft[ft]+CAP
    _volbyat[at]=_volbyat[at]+TOTAL_VOL
 _cntbyat[at]=_cntbyat[at]+TOTCNT
 _lnkbyat[at]=_lnkbyat[at]+1
     _capbyat[at]=_capbyat[at]+CAP
   if(SI)>0) _volbysl[sl]=_volbysl[sl]+TOTAL_VOL
      _cntbysl[sl]=_cntbysl[sl]+TOTCNT
      _lnkbysl[sl]=_lnkbysl[sl]+1
 _volbysl[100]=_volbysl[100]+TOTAL_VOL
 _cntbysl[100]=_cntbysl[100]+TOTCNT
      [lnkbysl[100] = [lnkbysl[100]+1] endif 
 _volbyft[100]=_volbyft[100]+TOTAL_VOL
 _cntbyft[100]=_cntbyft[100]+TOTCNT
   \boxed{\text{lnkbyft}[100]=\text{lnkbyft}[100]+1} _volbyat[100]=_volbyat[100]+TOTAL_VOL
 _cntbyat[100]=_cntbyat[100]+TOTCNT
    \boxed{\phantom{+}}lnkbyat[100]=\boxed{\phantom{+}}lnkbyat[100]+1endifCROSSTAB VAR= LINKS LANEMILES, form=14.0c,
     col=FT, range=1-9-1,1-9,
     row=LANES, range=1-9-1,1-9
IF (TOTCNT>0)
     _C_VMT=DISTANCE*TOTCNT
    _A_VMT=DISTANCE*TOTAL_VOL<br>C_VHT=TOTCNT*CGTIME/60.
       \overline{\text{VHT}}=TOTCNT*CGTIME/60.
    \bar{A}VHT=TOTAL VOL*CGTIME/60.
    A<sup>-</sup>VOL=TOTAL<sup>-</sup>VOL
     _C_VOL=TOTCNT
      _C_CAP=CAP
CROSSTAB VAR= _ A_VOL, C_VOL, C_VMT, A_VMT, C_VHT, A_VHT, C_CAP, form=14.0c,
    col=FT, range=1-4-1, 6-9-1, 1-9,
     row=AT, range=1-5-1,1-9,
    comp=_A_VOL/_C_VOL,form=8.3,<br>comp=_A_VMT/_C_VMT,form=8.3,
 comp=_A_VMT/_C_VMT,form=8.3,
 comp=_A_VHT/_C_VHT,form=8.3,
 comp=_A_VOL/_C_CAP,form=8.3
CROSSTAB VAR= _A_VOL,_C_VOL, form=14.0c,
    col=FT, range=1-4-1, 6-9-1, 1-9,
     row=LANES, range=1-9-1,1-6
;CROSSTAB VAR= _A_VOL, C_VOL, C_VMT, A_VMT, C_VHT, A_VHT, C_CAP, form=14.0c,
; col=FT, range=1-4-1, 6-9-1, 1-9,<br>; row=LOCATION, range=1-7-1, 1-7,
     ; row=LOCATION, range=1-7-1,1-7,
; comp=_A_VOL/_C_VOL,form=8.3,
```

```
; comp=_A_VMT/_C_VMT,form=8.3,<br>comp=_A_VHT/_C_VHT,form=8.3,
; comp=_A_VHT/_C_VHT,form=8.3,
; comp=_A_VOL/_C_CAP,form=8.3
ENDIF
IF (TOTCNT>0 & SCRN<>0)
    _sVOL=TOTAL_VOL
     _sCNT=TOTCNT
CROSSTAB VAR= sVOL, sCNT, form=9.0c,
    col=FT, range=1-9,
     row=SCRN, range=1-20-1,1-20,
    comp=_sVOL/_sCNT,form=8.3
ENDIF
     _A_VMT_ALL=DISTANCE*TOTAL_VOL
     _A_VHT_ALL=TOTAL_VOL*CGTIME/60.
CROSSTAB VAR= _A_VMT_ALL, _A_VHT_ALL, form=16.0c,
 col=FT, range=1-4-1,6-9-1,1-9,
     row=AT, range=1-5-1,1-9
;***********PERCENT ERROR BY VOLUME GROUPS CALCULATION*************
ARRAY _PCT_ERR_VOLGRP=7
ARRAY _LINKS_VOLGRP=7
IF (C VOL\lt>0)
 IF (_A_VOL >= 1 & _A_VOL< 5000)
 _PCT_ERR_VOLGRP[1]= _PCT_ERR_VOLGRP[1] + ((_A_VOL-_C_VOL)/_C_VOL)*100
 _LINKS_VOLGRP[1]= _LINKS_VOLGRP[1] + 1
   ENDIF
 IF (_A_VOL >= 5000 & _A_VOL< 10000)
 _PCT_ERR_VOLGRP[2]= _PCT_ERR_VOLGRP[2] + ((_A_VOL-_C_VOL)/_C_VOL)*100
  LLINKS VOLGRP[2] = LINKS VOLGRP[2] + 1 ENDIF
  IF ( A VOL >= 10000 \text{ \& } A VOL< 20000)
   _PCT_ERR_VOLGRP[3]= _PCT_ERR_VOLGRP[3] + ((_A_VOL-_C_VOL)/_C_VOL)*100
    _LINKS_VOLGRP[3]= _LINKS_VOLGRP[3] + 1
   ENDIF
 IF (_A_VOL >= 20000 & _A_VOL< 30000)
 _PCT_ERR_VOLGRP[4]= _PCT_ERR_VOLGRP[4] + ((_A_VOL-_C_VOL)/_C_VOL)*100
  \overline{\text{LINKS}} volgrp[4] = \overline{\text{LINKS}} volgrp[4] + 1
   ENDIF
  IF ( A VOL >= 30000 \text{ \& } A VOL< 40000)
  PCTERR_VOLGRP [5] = PCTERR_VOLGRP [5] + ((A_VOL-C_VOL)/C_VOL)*100
   \overline{\text{LINKS}} volgrp[5]= \overline{\text{LINKS}} volgrp[5] + 1
   ENDIF
   IF (_A_VOL >= 40000 & _A_VOL< 50000)
 _PCT_ERR_VOLGRP[6]= _PCT_ERR_VOLGRP[6] + ((_A_VOL-_C_VOL)/_C_VOL)*100
 _LINKS_VOLGRP[6]= _LINKS_VOLGRP[6] + 1
   ENDIF
 IF (_A_VOL >= 1 & _A_VOL< 500000)
 _PCT_ERR_VOLGRP[7]= _PCT_ERR_VOLGRP[7] + ((_A_VOL-_C_VOL)/_C_VOL)*100
  -LINKS VOLGRP[7] = LINKS VOLGRP[7] + 1
   ENDIF
ENDIF
ENDPHASE
; =========================================================
; SUMMARY REPORTING
 ; =========================================================
PHASE=SUMMARY
PRINT LIST="Scenario = {SCENARIO SHORTNAME}\n" PRINTO=1
; a little loop to write out the Percent Root Mean Square Error
print list="**************** ALL COUNT ROOT MEAN SQUARE ERROR SUMMARY (exclude HOV) 
****************", printo=1
```

```
print list=" Group Volume Range % RMSE Target % Obs", PRINTO=1 
LOOP iter=1,12
 if (\text{iter=1}) \text{limit=145 - 55} if (_iter=2) _limit='35 - 45'
 if (_iter=3) _limit='27 - 35'
 if (_iter=4) _limit='24 - 27'
 if (_iter=5) _limit='22 - 24'
  if (\text{iter=6}) \frac{1}{2} \frac{1}{20} - 22'
 if (_iter=7) _limit='18 - 20'
 if (_iter=8) _limit='17 - 18'
 if (_iter=9) _limit='16 - 17'
 if (_iter=10) _limit='15 - 16'
 if (_iter=11) _limit='14 - 15'
 if (_iter=12) _limit='LT 14 '
if ( cnt[ iter]>0)
 _RMSE=sqrt(_err[_iter]/(_cnt[_iter]-1))/(_cns[_iter]/_cnt[_iter])*100
print,
 list= iter(6.0c)," ", RGP[ iter](7.0c),"-", RGP[ iter+1](7.0c)," ", RMSE(7.1),"%", " ", _limit,"
", cnt[iter](5.0), PRINTO=1
endif
ENDLOOP
 _iter=13
 _RMSE=sqrt(_err[_iter]/(_cnt[_iter]-1))/(_cns[_iter]/_cnt[_iter])*100
  limit = '32 - 39'\bar{l}ist= iter(6.0c)," ", RGP[1](7.0c),"-", RGP[ iter](7.0c)," ", RMSE(7.1),"%", " ", \bar{l}imit,"
", cnt[\text{iter}](5.0), PRINTO=1
; one for Vol/Cnt by FT 
 _iter=0
\overline{\text{LOOP}} iter=1,100
  if (_iter=1) print list="\n","\n ********************** VOLUME AND COUNT SUMMARY BY FACILITY TYPE 
**********************", PRINTO=1
if (_cntbyft[_iter]>0) print,
list="Facility Type Summary for FT=",_iter(3.0c),
 " VOL=",_volbyft[_iter](11.0c),
" CNT=", cntbyft[ iter](11.0c),
" VOL/CNT=",(_volbyft[_iter]/_cntbyft[_iter])(5.2c),
" N=",_lnkbyft[_iter](5.0c), PRINTO=1
ENDLOOP
; one for Vol/Cnt by AT
i \neq r=0LOOP iter=1,100
  if (_iter=1) print list="\n","\n ************************* VOLUME AND COUNT SUMMARY BY AREA TYPE 
 ************************", PRINTO=1
if (_cntbyat[_iter]>0) print,
list=" Area Type Summary for AT=",_iter(3.0c),
" VOL=",_volbyat[_iter](11.0c),
" CNT=", -cntbyat[iter](11.0c),
" VOL/CNT=",(_volbyat[_iter]/_cntbyat[_iter])(5.2c),
" N=",_lnkbyat[_iter](5.0c), PRINTO=1
ENDLOOP
_iter=0
LOOP iter= 1,7if (iter=1) print list="\n","\n ****************************** PERCENT ERROR SUMMARY BY VOLUME GROUP
************************", PRINTO=1
PERCENT_ERROR= _PCT_ERR_VOLGRP[_iter]/_LINKS_VOLGRP[_iter]
PRINT,
         VOLUME GROUP=", \text{iter}(3.0c), " ",
" GROUP TOTAL PERCENT ERROR=", PCT ERR VOLGRP[ iter](13.0c),
" PERCENT ERROR=", PERCENT ERROR(6.2c),
" N=", _LINKS_VOLGRP[_iter](11.0c), PRINTO=1
ENDLOOP
;++++++++++++++++++++++++++++++++++++++++++++++++++++++++++++++++++++
;+++ one for Vol/Cnt by SL
\text{item} = 0\overline{\text{LOOP}} iter=1,100
```

```
if ( iter=1) print list="\n","\n *************** VOLUME AND COUNT SUMMARY BY SCREENLINE & CUTLINE
**************", PRINTO=1
    ;read FILE = "C:\TCRPM5\CUBE\SCNAMES.INC"
SLN=_iter<br>RptTitle6= '
_RptTitle6= ' count&Tot Max Guideline'
                                               _RptTitle6b=' Screen/Cut-Line Volume Count Vol/Count # Links Deviation'
_RptTitle6a=' --------------- ----------- ----------- --------- --------- ------------'
   if (_iter=1) print list=_RptTitle6,"\n",_RptTitle6b,"\n",_RptTitle6a," ", printo=1
   if ((_cntbySL[_iter]>0)&(_iter<100))
      _kvol=_cntbySL[_iter]*0.001
     IF(_kvol<100)
      \bar{a}tol=0.01* ((-0.00005*( kvol)^3 + 0.013*( kvol)^2-1.1822*( kvol)+65.465))
     ELSE
        _atol=2.1783*(_kvol)^-0.4784
     ENDIF
        _rat=(_volbySL[_iter]/_cntbySL[_iter])
     slerr=abs(1.0-rat) IF(_slerr>_atol)
 _mflg=' ***'
     ELSE
       _mflg=' '
     ENDIF
     print,list=" ",SLN(15.0),
       ", volbySL[_iter](11.0c),
     '' '', cntbySL[_iter](11.0c),
            ", _rat(5.2c),
     " ", lnkbySL[_iter](5.0c)," ",_tlnkbySL[_iter](5.0c),_atol(8.2),_mflg PRINTO=1
ENDIF 
 if ((_cntbySL[100]>0)&(_iter=100)) print,
 list=" ", "ALL",
     " ", volbySL[_iter](11.0c),
     \frac{1}{\pi} ", _cntbySL[_iter](11.0c),
            '', rat(\overline{5}.2c),
      " ",_lnkbySL[_iter](5.0c)," ",_tlnkbySL[_iter](5.0c), PRINTO=1
ENDLOOP
;++++++++++++++++++++++++++++++++++++++++++++++++++++++++++++++++++++
ENDPHASE
ENDRUN
```
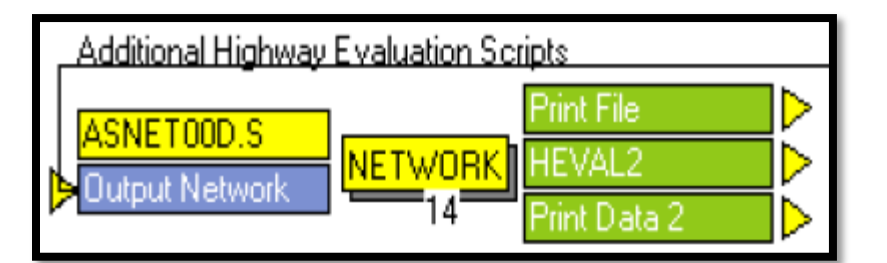

#### **ASNET00D.S**

```
; Do not change filenames or add or remove FILEI/FILEO statements using an editor. Use 
Cube/Application Manager.
RUN PGM=NETWORK PRNFILE="{SCENARIO_DIR}\output\HASSIGN2.PRN" MSG='Additional Highway Evaluation 
Scripts'
FILEO PRINTO[3] = "{SCENARIO_DIR}\Output\MOE_SUMMARY.PRN"
FILEO PRINTO[2] = "{SCENARIO_DIR}\output\OverallSummary.PRN"
FILEO PRINTO[1] = "{SCENARIO_DIR}\output\HEVAL_Daily2.PRN"
FILEI LINKI[1] = "{SCENARIO DIR}\output\COMBINEDLOADED.NET"
;===================================================================
```

```
; LINKMERGE BEGINS
```

```
;===================================================================
```
PROCESS PHASE=LINKMERGE

 \_lmiles[\_LIND2]=\_lmiles[\_LIND2]+\_LMLS  $-dmiles$ [LIND2]= $-dmiles$ [LIND2]+ $MLS$ 

;Calculate working link variables for highway analysis calculations ;~~~~~~~~~~~~~~~~~~~~~~~~~~~~~~~~~~~~~~~~~~~~~~~~~~~~~~~~~~~~~~~~~~~ PT2=li.1.FTYPE ; in the set of the set of the set of the set of the set of the set of the set of the set of th<br>Path in a set of the set of the set of the set of the set of the set of the set of the set of the set of the s \_AT2=li.1.ATYPE ;2-digit Area Type % ;1-digit Facility Type<br>
;1-digit Area Type  $\frac{\text{AT1}= \text{int} (\text{AT2}/10)}{\text{LNS}= \text{Li}.1.\text{LANES}}$ ;Number of Lanes SL=li.1.SCRN ;Screenline \_CNT=li.1.COUNT15 ;Traffic Count if (count15<count10) \_CNT =li.1.COUNT10 \_CAP=li.1.CAPACITY\*li.1.LANES/li.1.CONFAC ;Daily Directional Capacity VOL=ROUND(li.1.MOTORIZEDVOL) \_LNKCNTR=1 ;Link Counter<br>if ( CNT>0) LNK w CNT=1 ;Counter for ; Counter for links w/counts \_MLS=li.1.DISTANCE ;Directional System Miles \_LMLS=\_LNS\*\_MLS ;Lane Miles  $\frac{\texttt{CGT=li.1.CGTIME}}{\texttt{CGS=li.1.CGSPEED}}$ % Congested Speed<br>Free Flow Speed  $S$ PD=li.1.SPEED  $WCGS = CGS * MLS$ \_WCGS=\_CGS\*\_MLS ;Weighted Congested Speed ; Weighted Free Flow Speed \_VMT=\_VOL\*\_MLS ;Vehicle Miles Traveled \_CVMT=\_CNT\*\_MLS ;Vehicle Miles Traveled using counts \_VHT=\_VOL\*(\_CGT/60) ;Vehicle Hours Traveled ; Vehicle Hours Traveled using counts if (\_CNT>0) \_VCNT=\_VOL/\_CNT ;Volume over Count ; Volume over Capacity  $LIND2=$  ( $AT2*10000$ ) + ( $FT2*100$ ) + ( $LNS$ ) ;2-digit index ;Added for MOE Summary Report ;\*\*\*\*\*\*\*\*\*\*\*\*\*\*\*\*\*\*\*\*\*\*\*\*\*\*\*\*\*\*\*\*\*\*\*\*\*\*\*\*\*\*\*\*\*\*\*\*\*\*\*\*\*\*\*\*\*\*\*\*\*\*\*\*\*\*\*\*\*\*\*\*\* \_CRD=li.1.CORRIDOR ;Corridor Number \_CNTY=li.1.COUNTY<br>URBA=li 1 URBANAREA ;Urban Area<br>;Delay per link ;\_DELAY=((\_SPD-\_CGS)\*\_MLS)\*\_VOL ;Delay per link  $\overline{DE}$ LAY=(\_WSPD-\_WCGS)  $\overline{DC}$  =  $\overline{DC}$  ;Change in SP.<br>
TRANVOL=1i.1.TRANVOL ;Transit Volume  $TrANVOL=11.1.TRANVOL$ ;initialize arrays and variables  $ARRAY$   $err=13$ ,  $cons=13$ ,  $count=13$ ,  $RGP=13$  ARRAY \_volby=999999, \_cntby=999999, \_vcntby=999999, \_volall=999999 ARRAY \_lwctot=999999, \_lnktot=999999 ARRAY \_lmiles=999999, \_dmiles=999999, \_wcgspd=999999, \_wffspd=999999 ARRAY \_volvmtval=999999, \_cntvmtval=999999, \_volvhtval=999999, \_cntvhtval=999999 ARRAY \_vmtall=999999, \_vhtall=999999 ARRAY \_slvol=99, \_slcnt=99 ARRAY \_crdvht=999999 ;added for MOE Summary ARRAY \_crdad=999999 ;added for MOE Summary ARRAY \_cntyad=999999 ;added for MOE Summary ARRAY \_urbaad=999999 ;added for MOE Summary ARRAY \_vcap8=999999 ;added for MOE Summary ARRAY \_crdtotv=999999 ;added for MOE Summary ARRAY \_crdtvol=999999 ;added for MOE Summary ARRAY \_cntytvol=999999 ;added for MOE Summary ARRAY cntytotv=999999 ;added for MOE Summary<br>ARRAY urbatvol=999999 ;added for MOE Summary ARRAY \_urbatvol=999999 ;added for MOE Summary ARRAY \_urbatotv=999999 ;added for MOE Summary \_lnktot[\_LIND2]=\_lnktot[\_LIND2]+\_LNKCNTR

```
 _volall[_LIND2]=_volall[_LIND2]+_VOL
 _wcgspd[_LIND2]=_wcgspd[_LIND2]+_WCGS
 _wffspd[_LIND2]=_wffspd[_LIND2]+_WSPD
 _vmtall[_LIND2]=_vmtall[_LIND2]+_VMT
   vhtall[ LIND2]= vhtall[ LIND2]+ VHT
IF (CNT>0) ;Variables only for link with counts
   \overline{\text{volby}}[\text{LIND2}] = \text{volby}[\text{LIND2}] + \text{VOL}{\tt _cnthy}[{\tt _LIND2}]={\tt _cnthy}[{\tt _LIND2}]+{\tt _CNT} _vcntby[_LIND2]=_vcntby[_LIND2]+_VCNT
 _lwctot[_LIND2]=_lwctot[_LIND2]+_LNK_w_CNT
    _volvmtval[_LIND2]=_volvmtval[_LIND2]+_VMT
 _cntvmtval[_LIND2]=_cntvmtval[_LIND2]+_CVMT
 _volvhtval[_LIND2]=_volvhtval[_LIND2]+_VHT
   [Cntvhtval[LIND2]=]cntvhtval[LIND2]+^-CVHT
 _slvol[_SL]=_slvol[_SL]+_VOL
 _slcnt[_SL]=_slcnt[_SL]+_CNT
ENDIF<br>; * * * * *
         ;*************************************************************************
;Added Variables for MOE Summary Report
;*************************************************************************
 _crdvht[_CRD]=_crdvht[_CRD]+_VHT
  IF (_VMT>0)
 ; IF ( DELAY>0)
 _crdad[_CRD]=_crdad[_CRD]+_DELAY*_VMT
 _cntyad[_CNTY]=_cntyad[_CNTY]+_DELAY*_VMT
 \nuurbaad [_URBA] = _urbaad [_URBA] + _DELAY*_VMT
 ; ELSEIF (DELAY=0)
 ; crdad[ CRD]= crdad[ CRD]+ VMT
 ;_cntyad[_CNTY]=_cntyad[_CNTY]+_VMT
 ;_urbaad[_URBA]=_urbaad[_URBA]+_VMT 
 ;ENDIF
 ENDIF
 IF (_VCAP>1.10)
  _vcap8[_VCAP]=_vcap8[_VCAP]+(_TRANVOL/_MLS)
 ENDIF
  IF (_TRANVOL>0)
 _crdtvol[_CRD]=_crdtvol[_CRD]+_TRANVOL
 _crdtotv[_CRD]=_crdtotv[_CRD]+(_VOL*1.38)+_TRANVOL
 _cntytvol[_CNTY]=_cntytvol[_CNTY]+_TRANVOL
 _cntytotv[_CNTY]=_cntytotv[_CNTY]+(_VOL*1.38)+_TRANVOL
 _urbatvol[_URBA]=_urbatvol[_URBA]+_TRANVOL
 \overline{\text{u}}rbatotv\overline{\text{u}}URBA]=\overline{\text{u}}rbatotv\overline{\text{u}}URBA]+\overline{\text{u}} VOL*1.38)+ TRANVOL
 ENDIF<br>:*****;*************************************************************************
ENDPROCESS
;~~~~~~~~~~~~~~~~BEGIN REPORTING PORTION OF SCRIPT~~~~~~~~~~~~~~~~~~~~~~~~~~~~~~~~~~~~~
PROCESS PHASE=SUMMARY
;**************PLACE HOLDER FOR VALIDATE/ANALYSIS SWITCH************
;-------------------------------------------------------------------
; VALIDATION VERSION OF HIGHWAY ANALYSIS BEGINS HERE
;-------------------------------------------------------------------
print list= "Highway Analysis and Evaluation Report---Alpha Version 0.1", PRINTO=1
print list= '@date.rundate@', printo=1
print list= '@time.runtime@', PRINTO=1
;print list= 'Date: ',@date.rundate@, printo=1
;print list= 'Time: ',@time.runtime@, PRINTO=1
;print list= "\n","\n","\n", PRINTO=1
;print list= " ", PRINTO=1
;print list= " ", PRINTO=1
;print list= "Facility Types",
        \frac{1}{n} \frac{n}{n},<br>" \n", "10
; "\n", "10 Generic Freeway",<br>
; "\n", "11 Urban Freeway Gro<br>
; "\n", "12 Other Freeway not<br>
; "\n", "15 Collector/Distrib
                   Urban Freeway Group 1",
; "\n", "12 Other Freeway not in Group 1",
; "\n", "15 Collector/Distributor Lanes",
       ; "\n", "16 Controlled Access Expressway",
```
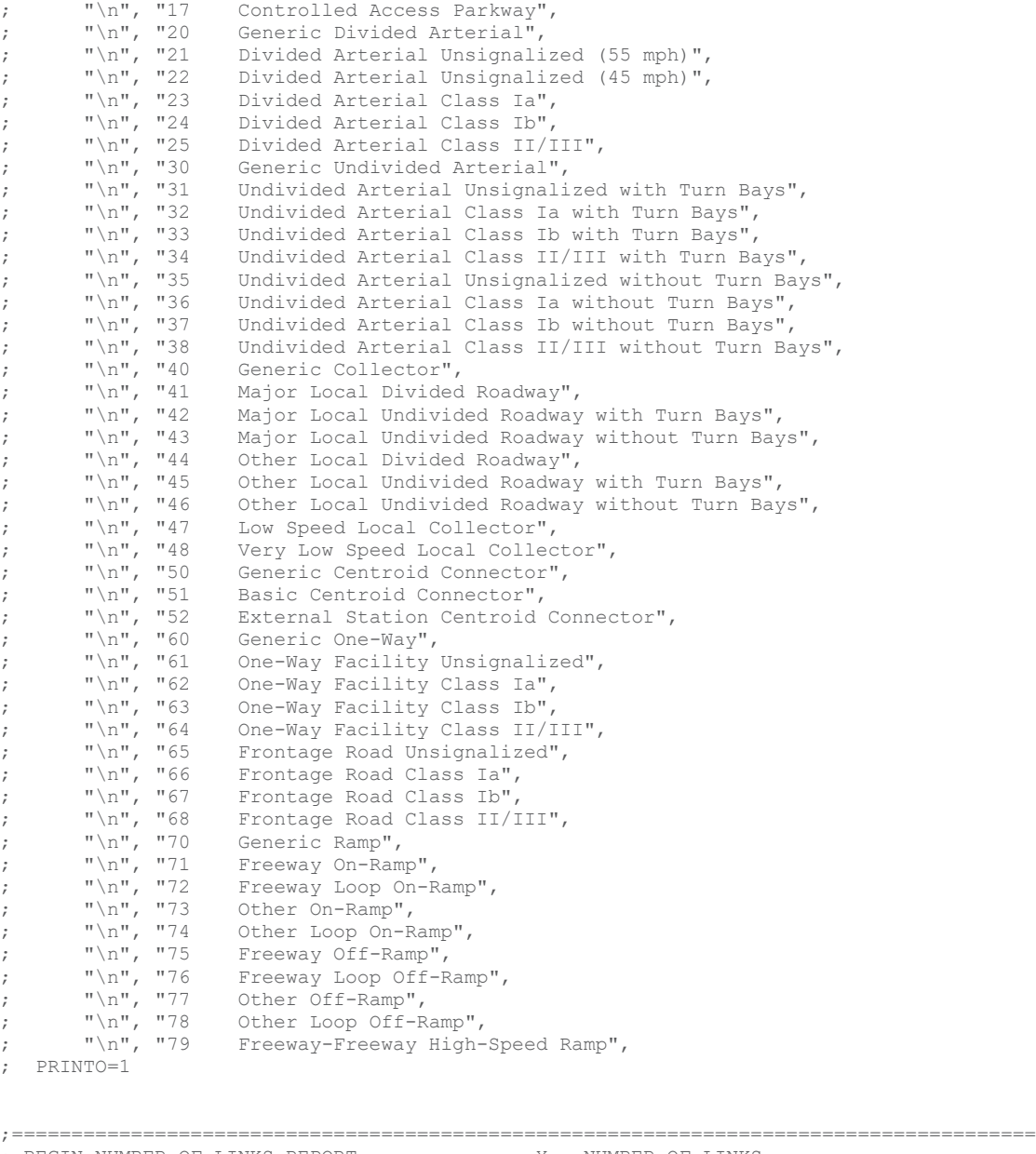

; BEGIN NUMBER OF LINKS REPORT ------------- X = NUMBER OF LINKS ;====================================================================================== Print list=" ", PRINTO=1 Print list="\*\*\*\*\*\*\*\*\*\*\*\*\*\*\*\*\*\*\*\*\*\*\*\*\*\*\*\*\*\*\*\*\*\*\*\*\*\*\*\*\*\*\*\*\*\*\*\*\*\*\*\*\*\*\*\*\*\*\*\*\*\*\*\*\*\*\*\*\*\*\*\*\*\*\*\*\*\*\*\*\*\*\*\*\*\*\*\*\*\*\* \*\*\*\*\*\*\*\*\*\*\*\*\*\*\*\*\*\*\*\*\*\*\*\*\*\*\*\*\*\*\*\*\*\*\*\*\*", PRINTO=1 Print list="\* list="\* \*", PRINTO=1 Print list="\* Number of Directional Links (Centroid Connectors Excluded)  $*$ ", PRINTO=1  $$\star$"$  , PRINTO=1 Print  $$\star$"$  , PRINTO=1 Print list="\* list="\* \*", PRINTO=1 Print list="\*\*\*\*\*\*\*\*\*\*\*\*\*\*\*\*\*\*\*\*\*\*\*\*\*\*\*\*\*\*\*\*\*\*\*\*\*\*\*\*\*\*\*\*\*\*\*\*\*\*\*\*\*\*\*\*\*\*\*\*\*\*\*\*\*\*\*\*\*\*\*\*\*\*\*\*\*\*\*\*\*\*\*\*\*\*\*\*\*\*\* \*\*\*\*\*\*\*\*\*\*\*\*\*\*\*\*\*\*\*\*\*\*\*\*\*\*\*\*\*\*\*\*\*\*\*\*\*", PRINTO=1 Print list=" ", PRINTO=1 ;-----------------2-DIGIT FACILITY TYPES BY 2-DIGIT AREA TYPES-------------------- LOOP aliter=100000,599999,100000 ;^Begin Loop 1: Cycles through Area Types (ATYPE) by 10

```
aat1=int(a1iter/100000) ) ) ) ; in order to get single digit ATYPE.
  \overline{p}rint list= "Area Type ", _aat1(1.0), "x Range:",
            "\n ", PRINTO=1 
 LOOP aiter= aliter,599999,10000 ;^Begin Loop 2: Cycles through ATYPE by
1
    if (aiter> aliter+99999) BREAK ; in order to get two-digit ATYPE.
    \overline{a}at\overline{2}=int(\overline{a}iter/10000)
    avcheck=0 ;^{\wedge}Initialize ATYPE X checking variable.
    LOOP _achkiter=_aiter,599999,1 ;^Begin Loop 3: Cycles through Lanes and
Facility Types (FTYPE)<br>if ( achkiter> aiter+9999) BREAK
                                                              ; for current ATYPE in Loop 2 and totals
X checking variable.
     _avcheck=_avcheck+_lnktot[_achkiter] 
                                                              ; ^End Loop 3.
    if (avcheck>0) ; \wedgeBegin Condition 1: If current ATYPE in
Loop 2 
                                                                ; has X>0 continue to report X. Else skip 
ATYPE.<br>_supertotal=0
                                                              ;^Initialize ATYPE total X.
      Print list= "Area Type ",_aat2(2.0), PRINTO=1 ; ^Header Print list= "
                                                                        Number of Lanes per Direction
 %, PRINTO=1<br>Print list= "FType
Print list= "FType 1 2 3 4 5 6
7 8 9 Totals", PRINTO=1
      Print list= "------------------------------------------------------------------------------
      ------------------------------------------------", PRINTO=1
      LOOP fiter=100,9900,100 ; \landBegin Loop 4: Cycles through FTYPE
       - The set of the set of the set of the set of the set of the set of the set of the set of the set of the set of the set of the set of the set of the set of the set of the set of the set of the set of the set of the set of 
                                                               ; ^Initialize FTYPE X checking variable.
       LOOP liter=1,9,1 ; and the state of the state of the state of the state of the state of the state of the state of the state of the state of the state of the state of the state of the state of the state of the state of the 
current 
 _vcheck=_vcheck+_lnktot[_aiter+_fiter+_liter] ; FTYPE in Loop 4 and totals X checking 
variable.
        ENDLOOP ;^End Loop 5.
       if ( vcheck>0 & ( fiter<5000 | fiter>5999)) ;^Begin Condition 2: If current FTYPE in
Loop 4
            fft2=int(fiter/100) ; has X>0 continue to report X. Else skip
FTYPE.
           print list= _{_{_{_{_{\text{tot}}}}} = _{_{\text{0}}} = _{_{\text{0}}} = _{_{\text{0}}} = _{_{\text{0}}} = _{_{\text{0}}} = _{_{\text{0}}} = _{_{\text{0}}} = _{_{\text{0}}} = _{_{\text{0}}} = _{_{\text{0}}} = _{_{\text{0}}} = _{_{\text{0}}} = _{_{\text{0}}} = _{_{\text{0}}} = _{_{\text{0}}} = _{_{\text{0}}} = ;^Initialize FTYPE total X.
           LOOP liter2=1,9,1 ;^Begin Loop 6: Cycles through Lanes to
generate ATYPE b\overline{y} FTYPE by Lanes total X.
             print list="\\"," ",_lnktot[_aiter+_fiter+_liter2](10.0C)," ", PRINTO=1
              _totvols=_totvols+_lnktot[_aiter+_fiter+_liter2]
            _supertotal=_supertotal+_lnktot[_aiter+_fiter+_liter2]<br>ENDLOOP :\Rnd LOO
                                                              \overline{R}End Loop 6.
        print list="\\\n", " ',\_totvols(10.0C), PRINTO=1<br>endif
                                                               endif ;^End Condition 2.
      \blacksquareENDLOOP \blacksquare Print list= "------------------------------------------------------------------------------
       ------------------------------------------------", PRINTO=1
       print list="Totals", PRINTO=1
      LOOP liter3=1,9,1 ; ^Begin Loop 7: Cycles through Lanes for
        = 7<br>111000 (111000 ); current ATYPE in Loop 2.<br>111000 ;^Initialize Lane total X.
                                                              ;^Initialize Lane total X.
       LOOP aiter2= aiter,599999,100 ;^Begin Loop 8: Cycles through FTYPE for
current ATYPE
```

```
if (aiter2> aiter+9999) BREAK ; in Loop 2 to generate Lane total X.
          if \left[\frac{a}{2} \times \frac{b}{2} \times 1 + 5000\right] | \left[\frac{a}{2} \times \frac{b}{2} \times 1 + 5999\right] _lntotiter=_aiter2+_liter3
 _lntotals=_lntotals+_lnktot[_lntotiter] 
        endif<br>ENDLOOP
                                                           : ^End Loop 8
      print list="\\"," ",_lntotals(10.0C)," ", PRINTO=1 ENDLOOP
                                                           ;^End Loop 7
       print list="\\"," ",_supertotal(10.0C), PRINTO=1
    print list=" ", PRINTO=1<br>endif
                                                           ; ^End Condition 1.
 ENDLOOP \qquad \qquad \qquad ; \qquad End Loop 2.
print list=" ", PRINTO=1<br>ENDLOOP
                                                           ;^End Loop 1.
;-----------------2-DIGIT FACILITY TYPES BY TOTAL AREA TYPES--------------------
Print list= "Total Area Types ", PRINTO=1 ; 'Header Print list= "
                                                                    Number of Lanes per Direction
", PRINTO=1
Print list= "FType 1 2 3 4 5 6 7<br>
8 9 Totals", PRINTO=1
                  8 9 Totals", PRINTO=1
Print list= "------------------------------------------------------------------------------------
------------------------------------------", PRINTO=1
LOOP _fiter2=100,9900,100 ;^Begin Loop 9: Cycles through FTYPES to 
get
 fft2=int(fiter2/100) ; two-digit FTYPE.
   _tafvcheck=0 ;^Initialize FTYPE X checking variable.
if (\text{fft2} < 50 \mid \text{fft2} > 59)<br>LOOP liter5=1, 9, 1
                                                             ; ^Begin Loop 10: Cycles through Lanes
for current
   ; FTYPE in Loop 9.<br>1000 LOOP _aiter4= 100000,599999,10000 <br>11: 100p 11; 100p 11; 100p 11;
                                                             ; ^Begin Loop 11: Cycles through ATYPE
for 
       tafvcheck= tafvcheck+ lnktot[ aiter4+ fiter2+ liter5] ; current Lanes and FTYPE in order to
total \bar{x} checking variable.<br>ENDLOOP
                                                             ; ^End Loop 11.
  ENDLOOP ;^End Loop 10.
  if (_tafvcheck>0) ;^Begin Condition 3: If current FTYPE in 
Loop 9
   print list= _fft2(2.0)," ", PRINTO=1 ; has X>0 continue to report X. Else skip
FTYPE.
   LOOP liter4= 1,9,1 ; and the set of the set of the set of the set of the set of the set of the set of the set of the set of the set of the set of the set of the set of the set of the set of the set of the set of the set of
for current FTYPE
        %, in Loop 9.<br>
totftat=0 \qquad \qquad ; 'initialize !
                                                          ; ^Initialize FTYPE total X for all ATYPE.
     LOOP aiter3= 100000,599999,10000 ;^Begin Loop 13: Cycles through ATYPE
for current Lanes in Loop 12
          _totftat=_totftat+_lnktot[_aiter3+_fiter2+_liter4] ; in order to generate total X for FTYPE 
by Lane for all ATYPE.<br>ENDLOOP
                                                           ; ^End Loop 13.
   print list="\\"," ",_totftat(10.0C)," ", PRINTO=1 ENDLOOP
                                                           ;^End Loop 12.
 print list="\\"," ",_tafvcheck(10.0C), PRINTO=1 endif
                                                           : ^End Condition 3.
endif<br>ENDLOOP
                                                           ; ^End Loop 9.
```

```
Print list= "------------------------------
       ------------------------------------------", PRINTO=1
print list="Totals", PRINTO=1
_supertotal=0 ;^Initialize all ATYPE total X.
LOOP _liter6=1,9,1 ;^Begin Loop 14: Cycles through Lanes.
   _lntotals=0 ;^Initialize total X for Lanes.
  LOOP _aiter5=100000,599999,100 ;^Begin Loop 15: Cycles through ATYPE 
and
     if ((_aiter5<105000 | _aiter5>105999) &
 (_aiter5<115000 | _aiter5>115999) &
 (_aiter5<125000 | _aiter5>125999) &
         (_aiter5<135000 | _aiter5>135999) &
 (_aiter5<145000 | _aiter5>145999) &
 (_aiter5<155000 | _aiter5>155999) &
         (_aiter5<165000 | _aiter5>165999) &
         (_aiter5<175000 | _aiter5>175999) &
         (_aiter5<185000 | _aiter5>185999) &
         (_aiter5<195000 | _aiter5>195999) &
         (_aiter5<205000 | _aiter5>205999) &
         (_aiter5<215000 | _aiter5>215999) &
         (_aiter5<225000 | _aiter5>225999) &
         (_aiter5<235000 | _aiter5>235999) &
        (\overline{\text{aiter5}} <245000 | \overline{\text{aiter5}} >245999)<br>
(\overline{\text{aiter5}} <255000 | \overline{\text{aiter5}} >255999)
                            (_aiter5<255000 | _aiter5>255999) &
         (_aiter5<265000 | _aiter5>265999) &
         (_aiter5<275000 | _aiter5>275999) &
         (_aiter5<285000 | _aiter5>285999) &
         (_aiter5<295000 | _aiter5>295999) &
         (_aiter5<305000 | _aiter5>305999) &
         (_aiter5<315000 | _aiter5>315999) &
                           _-\text{aiter5}>325999) &
         (_aiter5<335000 | _aiter5>335999) &
         (_aiter5<345000 | _aiter5>345999) &
        (_aiter5<355000 | _aiter5>355999)<br>( aiter5<365000 | _aiter5>365999)
                           arcs>3659999 &
         (_aiter5<375000 | _aiter5>375999) &
         (_aiter5<385000 | _aiter5>385999) &
                            (_aiter5<395000 | _aiter5>395999) &
         (_aiter5<405000 | _aiter5>405999) &
         (_aiter5<415000 | _aiter5>415999) &
         (_aiter5<425000 | _aiter5>425999) &
         (_aiter5<435000 | _aiter5>435999) &
         (_aiter5<445000 | _aiter5>445999) &
         (_aiter5<455000 | _aiter5>455999) &
                           _4iter5>465999) &
         (_aiter5<475000 | _aiter5>475999) &
         (_aiter5<485000 | _aiter5>485999) &
         (_aiter5<495000 | _aiter5>495999) &
         (_aiter5<505000 | _aiter5>505999) &
         (_aiter5<515000 | _aiter5>515999) &
         (_aiter5<525000 | _aiter5>525999) &
                            (_aiter5<535000 | _aiter5>535999) &
         (_aiter5<545000 | _aiter5>545999) &
         (_aiter5<555000 | _aiter5>555999) &
         (_aiter5<565000 | _aiter5>565999) &
                            (_aiter5<575000 | _aiter5>575999) &
         (_aiter5<585000 | _aiter5>585999) &
         (_aiter5<595000 | _aiter5>595999))
       _lntotiter=_aiter5+_liter6 ; FTYPE in order to generate total X for
       _lntotals=_lntotals+_lnktot[_lntotiter] ; Lanes.
 endif<br>ENDLOOP
                                                             ;^End Loop 15.
 print list="\\"," ", lntotals(10.0C)," ", PRINTO=1
```
supertotal= supertotal+ lntotals  $;^{\circ}$ Generate total X for all ATYPE.

 $\texttt{ENDLOOP}$  ;  $\texttt{And Loop 14.}$ print list="\\"," ",\_supertotal(10.0C), PRINTO=1 print list=" ","\n ", PRINTO=1 ;---------------1-DIGIT FACILITY TYPES BY 1-DIGIT AREA TYPES SUMMARY---------------- Print list= "Total Summary Area Types by Facility Types ", PRINTO=1 ;^Header<br>Print list= "<br>Single Single Digit Facility Types ", PRINTO=1 Print list= "AType 1x  $2x$  3x  $4x$  5x 6x 7x 8x 9x 7x 8x 9x Totals", PRINTO=1<br>Print list= "--------------------------Print list= "------------------------------------------------------------------------------------ ------------------------------------------", PRINTO=1 LOOP \_a1iter2=100000,599999,100000 ;^Begin Loop 16: Cycles through ATYPE by 10 to<br>aat1=int(aliter2/100000) \_aat1=int(\_a1iter2/100000) ; get single digit ATYPE. print list= \_aat1(1.0),"x"," ", PRINTO=1 fttotal=0  $\qquad \qquad \qquad \qquad \qquad \qquad \qquad ;^{\Lambda}$ Initialize total X for all ATYPE LOOP \_fliter=1000,9900,1000 ; ^Begin Loop 17: Cycles through FTYPE by 10 to ; get single digit FTYPE.<br>
totftlns=0  $\qquad \qquad$  ; ^Initialize total X for  $\qquad \qquad$ ; ; ^Initialize total X for all FTYPE by all Lanes. if (\_f1iter<5000 | \_f1iter>5999) ; ^Begin Loop 18: Cycles through two-digit FTYPE if (fiter3> fliter+999) BREAK ; for current single digit FTYPE in Loop 17. LOOP aiter6= aliter2,599999,10000 ;^Begin Loop 19: Cycles through two-digit ATYPE if ( aiter6> aliter2+99999) BREAK  $\qquad \qquad ;$  for current single digit ATYPE in Loop 16. LOOP \_liter7=1,9,1 ;^Begin Loop 20: Cycles through Lanes for current FTYPE and ATYPE \_totftlns=\_totftlns+\_lnktot[\_aiter6+\_fiter3+\_liter7] ; in order to generate total X for FTYPE by ATYPE.  $\blacksquare$ ENDLOOP  $\blacksquare$  ;  $\ulcorner$  and  $\blacksquare$  and  $\blacksquare$  . The set of  $\blacksquare$  is the set of  $\blacksquare$  is the set of  $\blacksquare$  is the set of  $\blacksquare$  is the set of  $\blacksquare$  is the set of  $\blacksquare$  is the set of  $\blacksquare$  is the set of  $\blacksquare$  is ENDLOOP ;^End Loop 19. ENDLOOP ;^End Loop 18. endif<br>fttotal= fttotal+ totftlns ; ^Generate total X for ATYPE. print list="\\"," ",\_totftlns(10.0C)," ", PRINTO=1 ENDLOOP ;^End Loop 17. print list=" $\langle \nabla \cdot \mathbf{r} \cdot \mathbf{r} \cdot$ ;^End Loop 16. Print list= "------------------------------------------------------------------------------------ ------------------------------------------", PRINTO=1 print list="Totals", PRINTO=1 \_supertotal=0 ;^Initialize overall total X. LOOP fliter2=1000,9900,1000 ;^Begin Loop 21: Cycles through FTYPE by 10 % to get single digit FTYPE.<br>
ftotals=0  $\gamma$  and  $\gamma$  initialize total X by FTYP. ; ^Initialize total X by FTYPE LOOP fiter4= fliter2,9900,100 ;^Begin Loop 22: Cycles through FTYPE by 1 to<br>if (fiter4> fliter2+999) BREAK ; get all two-digit FTYPE for current FTYPE in

```
if ( fliter2<5000 |   fliter2>5999) ; Loop
21.
   LOOP liter8=1,9,1 \cdotBegin Loop 23: Cycles through Lanes.
     LOOP aiter7=100000,599999,10000 ;^Begin Loop 24: Cycles through ATYPE in
order
       ftotiter= aiter7+ fiter4+ liter8 ; to generate total X by single digit
FTYPE.
      _ftotals=_ftotals+_lnktot[_ftotiter] 
                                                     ;^End Loop 24.
   F_{\text{NPLOOP}} , \text{Find} \text{loop} 23.
 endif<br>ENDLOOP
   ENDLOOP ;^End Loop 22.
                                                     ; ^Generate overall total for all single
digit ATYPE
                                                       ; by all single digit FTYPE.
print list="\\\n", " , _ftotals(10.0C), " ", PRINTO=1<br>FNDLOOP
                                                     : ^End Loop 21.
_numlinks=_supertotal
print list="\\"," ",_supertotal(10.0C), PRINTO=1
print list=" ", PRINTO=1
;************************************************************************
; END NUMBER OF LINKS REPORT
;************************************************************************
;======================================================================================
: BEGIN DIRECTIONAL MILES REPORT -------- - \times = DIRECTIONAL MILES
;======================================================================================
Print list=" ", PRINTO=1<br>Print
Print 
list="*******************************************************************************************
*************************************", PRINTO=1
Print list="* list="*
*", PRINTO=1
                                             Directional Miles (Centroid Connectors Excluded)
*", PRINTO=1
Print list="* list="*
*", PRINTO=1
Print 
list="*******************************************************************************************
*************************************", PRINTO=1
Print list=" ", PRINTO=1
;-----------------2-DIGIT FACILITY TYPES BY 2-DIGIT AREA TYPES--------------------
LOOP aliter=100000,599999,100000 ; in the state of the state of the state of the state of the state of the state of the state of the state of the state of the state of the state of the state of the state of the state of th
(ATYPE) by 10<br>
_ aatl=int(_ aliter/100000)
                                                     ; in order to get single digit ATYPE.
 \bar{p}rint list= "Area Type ",_aat1(1.0), "x Range:",
           "\n ", PRINTO=1 
 LOOP _aiter=_aliter,599999,10000 ;^Begin Loop 2: Cycles through ATYPE by
1
   if (aiter> aliter+99999) BREAK ; in order to get two-digit ATYPE.
   \overline{a}aat\overline{2}=int(\overline{a}iter/10000)
   _avcheck=0 \cdot ; ^Initialize ATYPE X checking variable.
 LOOP _achkiter=_aiter,599999,1 ;^Begin Loop 3: Cycles through Lanes and 
Facility Types (FTYPE)
    if (_achkiter>_aiter+9999) BREAK ; for current ATYPE in Loop 2 and totals
X checking variable.
    _avcheck=_avcheck+_dmiles[_achkiter] 
                                                     ;^End Loop 3.
   if (_avcheck>0) ;^Begin Condition 1: If current ATYPE in
Loop 2 
                                                      ; has X>0 continue to report X. Else skip 
ATYPE.<br>supertotal=0
                                                      _supertotal=0 ;^Initialize ATYPE total X.
```
TR4-140

```
Print list= "Area Type ",_aat2(2.0), PRINTO=1 ; ^Header Print list= "
                                                                             Number of Lanes per Direction
", PRINTO=1
Print list= "FType 1 2 3 4 5 6
7 8 9 Totals", PRINTO=1
       Print list= "------------------------------------------------------------------------------
 ------------------------------------------------", PRINTO=1
      LOOP _fiter=100,9900,100                               ;^Begin Loop 4: Cycles through FTYPE
       - The set of the set of the set of the set of the set of the set of the set of the set of the set of the set of the set of the set of the set of the set of the set of the set of the set of the set of the set of the set of 
                                                                   ; ^Initialize FTYPE X checking variable.
       LOOP liter=1,9,1 ; and the state of the state of the state of the state of the state of the state of the state of the state of the state of the state of the state of the state of the state of the state of the state of the 
current 
 _vcheck=_vcheck+_dmiles[_aiter+_fiter+_liter] ; FTYPE in Loop 4 and totals X checking 
variable.
        ENDLOOP ;^End Loop 5.
       if (vcheck>0 & (fiter<5000 | fiter>5999)) ;^Begin Condition 2: If current FTYPE in
Loop 4
            fft2=int(fiter/100) ; has X>0 continue to report X. Else skip
FTYPE.
           print list= _{\text{ft2}(2.0)}," ", PRINTO=1<br>
_totvols=0
                                                                  ;^Initialize FTYPE total X.
            LOOP _liter2=1,9,1 \qquad \qquad ; ^Begin Loop 6: Cycles through Lanes to
generate ATYPE by FTYPE by Lanes total X.
               print list="\\"," ",_dmiles[_aiter+_fiter+_liter2](10.2C)," ", PRINTO=1
               _totvols=_totvols+_dmiles[_aiter+_fiter+_liter2]
             _supertotal=_supertotal+_dmiles[_aiter+_fiter+_liter2]
                                                                   \sqrt{\pi}End Loop 6.
         print list="\\"," ",_totvols(10.2C), PRINTO=1 endif
                                                                  ; ^End Condition 2.
      \texttt{ENDLOOP} ; \texttt{?End Loop 4.} Print list= "------------------------------------------------------------------------------
              ------------------------------------------------", PRINTO=1
      print list="Totals", PRINTO=1
      LOOP liter3=1,9,1 ; ^Begin Loop 7: Cycles through Lanes for
          ; current ATYPE in Loop 2.
                                                                    _lntotals=0 ;^Initialize Lane total X.
        LOOP _aiter2=_aiter,599999,100 ;^Begin Loop 8: Cycles through FTYPE for
current ATYPE
           if (_aiter2>_aiter+9999) BREAK ; in Loop 2 to generate Lane total X.
           if \left(\frac{1}{2} \times \frac{1}{2} \times \frac{1}{2} + \frac{1}{2} \times \frac{1}{2} \times _lntotiter=_aiter2+_liter3
              Intotals = Intotals + dmiles[Intotiter]endif<br>ENDLOOP
                                                                   ;^End Loop 8
      print list="\\"," ",_lntotals(10.2C)," ", PRINTO=1 ENDLOOP :
                                                                   ;^End Loop 7
      print list="\\"," ",_supertotal(10.2C), PRINTO=1
    print list=" ", PRINTO=1<br>endif
                                                                   ; ^End Condition 1.
 ENDLOOP \qquad \qquad ; \lq and Loop 2.
print list=" ", PRINTO=1<br>ENDLOOP
                                                                   ;^End Loop 1.
;-----------------2-DIGIT FACILITY TYPES BY TOTAL AREA TYPES--------------------
Print list= "Total Area Types ", PRINTO=1 ;^{\wedge} Header Print list= "
                                                                              Number of Lanes per Direction
", PRINTO=1
```

```
Year 2045 Long-Range Transportation Plan Update
```
(\_aiter5<225000 | \_aiter5>225999) &

Print list= "FType 1 2 3 4 5 6 7<br>8 9 Totals", PRINTO=1 8 9 Totals", PRINTO=1 Print list= "------------------------------------------------------------------------------------ ------------------------------------------", PRINTO=1 LOOP fiter2=100,9900,100 ; and the set of the set of the set of the set of the set of the set of the set of the set of the set of the set of the set of the set of the set of the set of the set of the set of the set of the get fft2=int(fiter2/100) ; two-digit FTYPE. tafvcheck=0  $;^{\text{1}}$ nitialize FTYPE X checking variable.  $i\bar{f}$  (\_fft2<50 | \_fft2>59)<br>LOOP liter5=1,9,1 ; ^Begin Loop 10: Cycles through Lanes for current ; FTYPE in Loop 9.<br>
LOOP aiter4= 100000,599999,10000 <br>
;^Begin Loop 11^ ; ^Begin Loop 11: Cycles through ATYPE for tafvcheck= tafvcheck+ dmiles[ aiter4+ fiter2+ liter5] ; current Lanes and FTYPE in order to total  $\bar{X}$  checking variable.<br>ENDLOOP ; ^End Loop 11.  $\mathbb{E}\text{NDLOOP}$  ,  $\mathbb{E}\text{NDLOOP}$  ,  $\mathbb{E}\text{NDLOOP}$  if (\_tafvcheck>0) ;^Begin Condition 3: If current FTYPE in Loop 9 print list= fft2(2.0)," ", PRINTO=1 ; has X>0 continue to report X. Else skip FTYPE. LOOP liter4= 1,9,1 ; and the set of the set of the set of the set of the set of the set of the set of the set of the set of the set of the set of the set of the set of the set of the set of the set of the set of the set of for current FTYPE %, in Loop 9.<br>
totftat=0  $\qquad \qquad \qquad$  ,  $\qquad \qquad$  ,  $\qquad \qquad$ ; ^Initialize FTYPE total X for all ATYPE. LOOP aiter3= 100000,599999,10000 ; ^Begin Loop 13: Cycles through ATYPE for current Lanes in Loop 12 \_totftat=\_totftat+\_dmiles[\_aiter3+\_fiter2+\_liter4] ; in order to generate total X for FTYPE by Lane for all ATYPE.<br>ENDLOOP ;^End Loop 13. print list="\\"," ",\_totftat(10.2C)," ", PRINTO=1 ENDLOOP ;^End Loop 12. print list="\\"," ",\_tafvcheck(10.2C), PRINTO=1 endif ; ^End Condition 3. endif<br>ENDLOOP ; ^End Loop 9. Print list= "------------------------------------------------------------------------------------ ------------------------------------------", PRINTO=1 print list="Totals", PRINTO=1 \_supertotal=0 ;^Initialize all ATYPE total X. LOOP liter6=1,9,1 ; and in the second term of the second term of the second term in the second term in the second term in the second term in the second term in the second term in the second term in the second term in the s \_lntotals=0 ;^Initialize total X for Lanes. LOOP aiter5=100000,599999,100 ;  $\wedge$ Begin Loop 15: Cycles through ATYPE and if ((\_aiter5<105000 | \_aiter5>105999) & (\_aiter5<115000 | \_aiter5>115999) & (\_aiter5<125000 | \_aiter5>125999) & (\_aiter5<135000 | \_aiter5>135999) & (\_aiter5<145000 | \_aiter5>145999) & (\_aiter5<155000 | \_aiter5>155999) & (\_aiter5<165000 | \_aiter5>165999) & (\_aiter5<175000 | \_aiter5>175999) & (\_aiter5<185000 | \_aiter5>185999) & (\_aiter5<195000 | \_aiter5>195999) & (\_aiter5<205000 | \_aiter5>205999) & (\_aiter5<215000 | \_aiter5>215999) &

```
 (_aiter5<235000 | _aiter5>235999) &
        (_aiter5<245000 | _aiter5>245999) &
 (_aiter5<255000 | _aiter5>255999) &
 (_aiter5<265000 | _aiter5>265999) &
         (_aiter5<275000 | _aiter5>275999) &
         (_aiter5<285000 | _aiter5>285999) &
 (_aiter5<295000 | _aiter5>295999) &
 (_aiter5<305000 | _aiter5>305999) &
        (_aiter5<315000 | _aiter5>315999) &
         (_aiter5<325000 | _aiter5>325999) &
         (_aiter5<335000 | _aiter5>335999) &
         (_aiter5<345000 | _aiter5>345999) &
        (_aiter5<355000 | _aiter5>355999) &
 (_aiter5<365000 | _aiter5>365999) &
 (_aiter5<375000 | _aiter5>375999) &
        (_aiter5<385000 | _aiter5>385999) &
 (_aiter5<395000 | _aiter5>395999) &
 (_aiter5<405000 | _aiter5>405999) &
         (_aiter5<415000 | _aiter5>415999) &
        (_aiter5<425000 | _aiter5>425999) &
         (_aiter5<435000 | _aiter5>435999) &
         (_aiter5<445000 | _aiter5>445999) &
        (_aiter5<455000 | _aiter5>455999) &
        (_aiter5<465000 | _aiter5>465999) &
         (_aiter5<475000 | _aiter5>475999) &
         (_aiter5<485000 | _aiter5>485999) &
        (_aiter5<495000 | _aiter5>495999) &
 (_aiter5<505000 | _aiter5>505999) &
 (_aiter5<515000 | _aiter5>515999) &
        (_aiter5<525000 | _aiter5>525999) &
 (_aiter5<535000 | _aiter5>535999) &
 (_aiter5<545000 | _aiter5>545999) &
         (_aiter5<555000 | _aiter5>555999) &
        (_aiter5<565000 | _aiter5>565999) &
 (_aiter5<575000 | _aiter5>575999) &
 (_aiter5<585000 | _aiter5>585999) &
        (_aiter5<595000 | _aiter5>595999))
       _lntotiter=_aiter5+_liter6 ; FTYPE in order to generate total X for
      _lntotals=_lntotals+_dmiles[_lntotiter] ; Lanes.
 endif<br>ENDLOOP
                                                      ;^End Loop 15.
 print list="\(\n\gamma\)", lntotals(10.2C)," ", PRINTO=1
  \bar{s} supertotal= supertotal+ lntotals \bar{s} ;^Generate total X for all ATYPE.
\texttt{ENDLOOP} ; \texttt{And Loop 14.}print list="\\"," ",_supertotal(10.2C), PRINTO=1
print list=" ","\n ", PRINTO=1
;---------------1-DIGIT FACILITY TYPES BY 1-DIGIT AREA TYPES SUMMARY----------------
Print list= "Total Summary Area Types by Facility Types ", PRINTO=1 ;^Header<br>Print list= "<br>Single
                                                                 Single Digit Facility Types
", PRINTO=1
Print list= "AType 1x 2x 3x 4x 5x 6x 7x
8x 9x Totals", PRINTO=1
Print list= "------------------------------------------------------------------------------------
------------------------------------------", PRINTO=1
LOOP _a1iter2=100000,599999,100000 ;^Begin Loop 16: Cycles through ATYPE by 
10 to
  aat1=int(a1iter2/100000) (aat1=int(a1iter2/100000)
 \bar{p}rint list= _aat1(1.0), "x", " ", PRINTO=1
   _fttotal=0 ;^Initialize total X for all ATYPE
   LOOP _f1iter=1000,9900,1000                           ; ^Begin Loop 17: Cycles through FTYPE by
10 to
                                                       ; get single digit FTYPE.
```

```
Year 2045 Long-Range Transportation Plan Update
```
```
 _totftlns=0 ;^Initialize total X for all FTYPE by 
all Lanes. 
     if (_fliter<5000 | _fliter>5999)<br>LOOP_fiter3=_fliter,9900,100
                                                         ; ^Begin Loop 18: Cycles through two-digit
FTYPE
        if ( fiter3> fliter+999) BREAK ; for current single digit FTYPE in Loop
17.
       LOOP aiter6= aliter2,599999,10000 ;^Begin Loop 19: Cycles through two-digit
ATYPE
         if (_aiter6>_a1iter2+99999) BREAK ; for current single digit ATYPE in Loop
16.
           LOOP liter7=1, 9, 1 \qquad \qquad ; ^Begin Loop 20: Cycles through
Lanes for current FTYPE and ATYPE
              totftlns= totftlns+ dmiles[ aiter6+ fiter3+ liter7] ; in order to generate total
X for FTYPE by ATYPE.
                                                                    ; ^End Loop 20.
       ENDLOOP ; \sim End Loop 19.
      ENDLOOP ;^End Loop 18.
      endif
       _fttotal=_fttotal+_totftlns ;^Generate total X for ATYPE.
   print list="\\"," ",_totftlns(10.2C)," ", PRINTO=1<br>ENDLOOP
                                                          ;^End Loop 17.
print list="\langle \nabla \cdot \mathbf{r} \cdot \mathbf{r} \cdot\texttt{ENDLOOP} ; \texttt{NMDLOOP} , \texttt{NMDLOOP} , \texttt{NMDLOOP}Print list= "------------------------
------------------------------------------", PRINTO=1
print list="Totals", PRINTO=1
_supertotal=0 ;^Initialize overall total X.
LOOP fliter2=1000,9900,1000 ;^Begin Loop 21: Cycles through FTYPE by
10
  ; to get single digit FTYPE.<br>
ftotals=0 \gamma and \gamma initialize total X by FTYP.
                                                          ; ^Initialize total X by FTYPE
  LOOP fiter4= fliter2,9900,100 ;^Begin Loop 22: Cycles through FTYPE by
1 to<br>if (fiter4> fliter2+999) BREAK
                                                            ; get all two-digit FTYPE for current
FTYPE in 
    if (_f1iter2<5000 | _f1iter2>5999) ; Loop 
21.
    LOOP _liter8=1,9,1 ;^Begin Loop 23: Cycles through Lanes.
     LOOP _aiter7=100000,599999,10000 ;^Begin Loop 24: Cycles through ATYPE in
order
         _ftotiter=_aiter7+_fiter4+_liter8 ; to generate total X by single digit 
FTYPE.
      _ftotals=_ftotals+_dmiles[_ftotiter] 
                                                          ;^End Loop 24.
    ENDLOOP ;^End Loop 23.
    endif
  ENDLOOP ;^End Loop 22.
                                                          ; ^Generate overall total for all single
digit ATYPE
                                                           ; by all single digit FTYPE.
print list="\\"," ",_ftotals(10.2C)," ", PRINTO=1$\tt FNDI. OOP;^End Loop 21.
_dirmiles=_supertotal
\overline{p}rint list="\\"," ",_supertotal(10.2C), PRINTO=1
print list=" ", PRINTO=1
;************************************************************************
; END DIRECTIONAL MILES REPORT
                                ;************************************************************************
```

```
Year 2045 Long-Range Transportation Plan Update
```
TR4-144

```
; BEGIN LANE MILES REPORT ------------- X = LANE MILES
; = = -----------
                     __________________________
                                          Print list=" ", PRINTO=1
Print
list="Print
^{\star} ", PRINTO=1
Print list="*
                                                Lane Miles (Centroid Connectors Excluded)
*", PRINTO=1
Print
                                                                             1 + st = 11 **", PRINTO=1
Print
\frac{1}{15}Print list=" ", PRINTO=1
; ----------------2-DIGIT FACILITY TYPES BY 2-DIGIT AREA TYPES------------------
LOOP aliter=100000,599999,100000
                                                ; 'Begin Loop 1: Cycles through Area Types
(ATYPE) by 10
  \texttt{[aatt=int([aliter/100000)]}; in order to get single digit ATYPE.
 print list= "Area Type ", _aat1(1.0), "x Range:",
        "\n\ ", PRINTO=1
 LOOP aiter= aliter, 599999, 10000
                                                 ; ^Begin Loop 2: Cycles through ATYPE by
\mathbf{1}if ( aiter> aliter+99999) BREAK
                                                 ; in order to get two-digit ATYPE.
   aat2=int(aiter/10000)
   avcheck=0
                                                 ; 'Initialize ATYPE X checking variable.
   LOOP _achkiter=_aiter, 599999, 1
                                                 ; ^Begin Loop 3: Cycles through Lanes and
Facility Types (FTYPE)
    if ( achkiter>_aiter+9999) BREAK
                                                 ; for current ATYPE in Loop 2 and totals
X checking variable.
     avcheck= avcheck+ lmiles[ achkiter]
   ENDLOOP
                                                 : ^End Loop 3.
   if ( avcheck>0)
                                                 ; ^Begin Condition 1: If current ATYPE in
Loop 2
                                                 ; has X>0 continue to report X. Else skip
ATYPE
     supertotal=0
                                                 ; ^Initialize ATYPE total X.
     Print list= "Area Type ",_aat2(2.0), PRINTO=1
                                                 ;^Header
     Print list= "
                                                         Number of Lanes per Direction
", PRINTO=1
                                   \overline{2}Print list= "FType
                           \overline{1}\mathcal{S}\overline{4}5^{\circ}6
                        Totals", PRINTO=1
        8<sup>1</sup>9\overline{7}Print list= "--------------------------------
LOOP fiter=100,9900,100
                                                 ; ^Begin Loop 4: Cycles through FTYPE
                                                 ; by 1 in order to get two-digit FTYPE.
      vcheck=0
                                                 ; 'Initialize FTYPE X checking variable.
     LOOP _liter=1, 9, 1
                                                 ; ^Begin Loop 5: Cycles through Lanes for
_vcheck=_vcheck+_lmiles[_aiter+_fiter+_liter] ; FTYPE in Loop 4 and totals X checking<br>variable.
     ENDLOOP
                                                 ;^End Loop 5.
      if ( vcheck>0 & ( fiter<5000 | fiter>5999))
                                                ; ^Begin Condition 2: If current FTYPE in
Loop 4
         fft2=int(fiter/100)
                                                ; has X>0 continue to report X. Else skip
FTYPE.
         print list= _{fft2(2.0)}," ", PRINTO=1
         totvols=0
                                                 ; ^Initialize FTYPE total X.
```

```
 LOOP _liter2=1,9,1 ;^Begin Loop 6: Cycles through Lanes to 
generate ATYPE by FTYPE by Lanes total X.
 print list="\\"," ",_lmiles[_aiter+_fiter+_liter2](10.2C)," ", PRINTO=1
             _totvols=_totvols+_lmiles[_aiter+_fiter+_liter2]
          _supertotal=_supertotal+_lmiles[_aiter+_fiter+_liter2]<br>ENDLOOP : Read Loo
                                                       :\overline{\wedge}End Loop 6.
       print list="\\"," ",_totvols(10.2C), PRINTO=1<br>endif
                                                        ; ^End Condition 2.
     \blacksquareENDLOOP \blacksquare Print list= "------------------------------------------------------------------------------
     ------------------------------------------------", PRINTO=1
      print list="Totals", PRINTO=1
     LOOP liter3=1,9,1 ;^Begin Loop 7: Cycles through Lanes for
       = 7<br>1990 : current ATYPE in Loop 2.<br>2.^^{nitialize Lane total X.
                                                        ;^Initialize Lane total X.
       LOOP _aiter2=_aiter,599999,100 ;^Begin Loop 8: Cycles through FTYPE for 
current ATYPE<br>if (_aiter2>_aiter+9999) BREAK
                                                        ; in Loop 2 to generate Lane total X.
         if \overline{a} aiter2< aiter+5000 | aiter2> aiter+5999)
           \overline{\overline{\phantom{a}}}lntotiter= aiter2+ liter3
            [Intotals=\overline{\_}Intotals+\_Imiles[\_Intototiter]endif<br>ENDLOOP
                                                        ;^End Loop 8
     print list="\\"," ",_lntotals(10.2C)," ", PRINTO=1 ENDLOOP
                                                        ; ^End Loop 7
     print list="\(\n\mathbf{v}, \mathbf{w}, \mathbf{w}) supertotal(10.2C), PRINTO=1
   print list=" ", PRINTO=1<br>endif
                                                        ; ^End Condition 1.
 \mathbb{E}NDLOOP \mathcal{E}print list=" ", PRINTO=1<br>ENDLOOP
                                                        ; ^End Loop 1.
;-----------------2-DIGIT FACILITY TYPES BY TOTAL AREA TYPES--------------------
Print list= "Total Area Types ", PRINTO=1 \qquad ; ^Header Print list= "
Print list= " Print list= " Number of Lanes per Direction<br>", PRINTO=1
", PRINTO=1
Print list= "FType 1 2 3 4 5 6 7
8 9 Totals", PRINTO=1
Print list= "------------------------------------------------------------------------------------
              ------------------------------------------", PRINTO=1
LOOP _fiter2=100,9900,100 ; ^Begin Loop 9: Cycles through FTYPES to
get
 fft2=int(fiter2/100) ; two-digit FTYPE.
   _tafvcheck=0 ;^Initialize FTYPE X checking variable.
i\bar{f} (_fft2<50 | _fft2>59)<br>LOOP liter5=1,9,1
                                                          ; ^Begin Loop 10: Cycles through Lanes
for current
   ; FTYPE in Loop 9.<br>[11 LOOP aiter4= 100000,599999,10000 (799), 7989in Loop 11:
                                                          ; ^Begin Loop 11: Cycles through ATYPE
for 
       _tafvcheck=_tafvcheck+_lmiles[_aiter4+_fiter2+_liter5] ; current Lanes and FTYPE in order to 
total \bar{X} checking variable.<br>ENDLOOP
                                                          ; ^End Loop 11.
 \mathbb{E}NDLOOP \mathcal{E} ; \mathcal{E} and Loop 10.
 if ( tafvcheck>0) \qquad \qquad ; \qquad \qquad , \qquad \qquad and \qquad \qquad \qquad ; \qquad \qquad and \qquad are condition 3: If current FTYPE in
Loop 9
```

```
print list= fft2(2.0)," ", PRINTO=1 ; has X>0 continue to report X. Else skip
FTYPE.
   LOOP liter4= 1,9,1 ; ^Begin Loop 12: Cycles through Lanes
for current FTYPE
        ; in Loop 9.<br>
totftat=0 \qquad \qquad ; \qquad \qquad ; \qquad \qquad ; \qquad \qquad ; \qquad \qquad ; \qquad \qquad ; \qquad \qquad ; \qquad \qquad ; \qquad \qquad ; \qquad \qquad ; \qquad \qquad ; \qquad \qquad ; \qquad \qquad ; \qquad \qquad ; \qquad \qquad ; \qquad \qquad ; \qquad \qquad ; \qquad \qquad ; 
                                                              :^Initialize FTYPE total X for all ATYPE.
       LOOP _aiter3= 100000,599999,10000 ;^Begin Loop 13: Cycles through ATYPE 
for current Lanes in Loop 12
         totftat= totftat+ lmiles[ aiter3+ fiter2+ liter4] ; in order to generate total X for FTYPE
by Lane for all ATYPE.<br>ENDLOOP
                                                              ;^End Loop 13.
    print list="\\\\\", ", totftat(10.2C), " ", PRINTO=1<br>ENDLOOP
                                                              ;^End Loop 12.
 print list="\\"," ",_tafvcheck(10.2C), PRINTO=1<br>endif
                                                               : 'End Condition 3.
endif<br>ENDLOOP
                                                               : ^End Loop 9.
Print list= "------------------------------------------------------------------------------------
            ------------------------------------------", PRINTO=1
print list="Totals", PRINTO=1
_supertotal=0 ;^Initialize all ATYPE total X.
LOOP liter6=1,9,1 \qquad \qquad ; ^Begin Loop 14: Cycles through Lanes.
   _lntotals=0 ;^Initialize total X for Lanes.
 LOOP aiter5=100000,599999,100 ; \gammaBegin Loop 15: Cycles through ATYPE
and
     if ((_aiter5<105000 | _aiter5>105999) &
          (_aiter5<115000 | _aiter5>115999) &
          (_aiter5<125000 | _aiter5>125999) &
          (_aiter5<135000 | _aiter5>135999) &
          (_aiter5<145000 | _aiter5>145999) &
          (_aiter5<155000 | _aiter5>155999) &
          (_aiter5<165000 | _aiter5>165999) &
 (_aiter5<175000 | _aiter5>175999) &
 (_aiter5<185000 | _aiter5>185999) &
          (_aiter5<195000 | _aiter5>195999) &
 (_aiter5<205000 | _aiter5>205999) &
 (_aiter5<215000 | _aiter5>215999) &
          (_aiter5<225000 | _aiter5>225999) &
          (_aiter5<235000 | _aiter5>235999) &
                            (_aiter5<245000 | _aiter5>245999) &
          (_aiter5<255000 | _aiter5>255999) &
          (_aiter5<265000 | _aiter5>265999) &
          (_aiter5<275000 | _aiter5>275999) &
                            (_aiter5<285000 | _aiter5>285999) &
          (_aiter5<295000 | _aiter5>295999) &
          (_aiter5<305000 | _aiter5>305999) &
                            (_aiter5<315000 | _aiter5>315999) &
          (_aiter5<325000 | _aiter5>325999) &
          (_aiter5<335000 | _aiter5>335999) &
          (_aiter5<345000 | _aiter5>345999) &
                            (_aiter5<355000 | _aiter5>355999) &
          (_aiter5<365000 | _aiter5>365999) &
          (_aiter5<375000 | _aiter5>375999) &
                            (_aiter5<385000 | _aiter5>385999) &
          (_aiter5<395000 | _aiter5>395999) &
          (_aiter5<405000 | _aiter5>405999) &
          (_aiter5<415000 | _aiter5>415999) &
          (_aiter5<425000 | _aiter5>425999) &
          (_aiter5<435000 | _aiter5>435999) &
          (_aiter5<445000 | _aiter5>445999) &
 (_aiter5<455000 | _aiter5>455999) &
 (_aiter5<465000 | _aiter5>465999) &
```
 (\_aiter5<475000 | \_aiter5>475999) & (\_aiter5<485000 | \_aiter5>485999) & (\_aiter5<495000 | \_aiter5>495999) & (\_aiter5<505000 | \_aiter5>505999) & (\_aiter5<515000 | \_aiter5>515999) & (\_aiter5<525000 | \_aiter5>525999) & (\_aiter5<535000 | \_aiter5>535999) & (\_aiter5<545000 | \_aiter5>545999) & (\_aiter5<555000 | \_aiter5>555999) & (\_aiter5<565000 | \_aiter5>565999) & (\_aiter5<575000 | \_aiter5>575999) & (\_aiter5<585000 | \_aiter5>585999) & (\_aiter5<595000 | \_aiter5>595999)) \_lntotiter=\_aiter5+\_liter6 ; FTYPE in order to generate total X for  $[$ lntotals= $[$ Intotals+ $]$ lmiles[ $]$ Intotiter] endif<br>ENDLOOP : ^End Loop 15. print list=" $\|\cdot\|$ ", ", lntotals(10.2C)," ", PRINTO=1 supertotal= supertotal+ lntotals  $\cdot$  ;^Generate total X for all ATYPE.  $\texttt{ENDLOOP}$  ;  $\texttt{/End}$  Loop 14. print list="\\"," ",\_supertotal(10.2C), PRINTO=1 print list=" ","\n ", PRINTO=1 ;---------------1-DIGIT FACILITY TYPES BY 1-DIGIT AREA TYPES SUMMARY---------------- Print list= "Total Summary Area Types by Facility Types ", PRINTO=1 ;^Header<br>Print list= "<br>Single Single Digit Facility Types ", PRINTO=1 Print list= "AType  $\begin{array}{ccc} 1x & 2x & 3x & 4x & 5x & 6x & 7x \\ 8x & 9x & \text{Totals", PRINT0=1} \end{array}$ 9x Totals", PRINTO=1 Print list= "------------------------------------------------------------------------------------ ------------------------------------------", PRINTO=1 LOOP aliter2=100000,599999,100000 ; The research of the cycles through ATYPE by 10 to<br>aatl=int( aliter2/100000) \_aat1=int(\_a1iter2/100000) ; get single digit ATYPE. print list= \_aat1(1.0),"x"," ", PRINTO=1 \_fttotal=0 ;^Initialize total X for all ATYPE LOOP fliter=1000,9900,1000 ; ^Begin Loop 17: Cycles through FTYPE by 10 to ; get single digit FTYPE.<br>
totftlns=0  $\qquad \qquad$  ;  $\qquad \qquad$  ;  $\qquad \qquad$  initialize total X fo ; ^Initialize total X for all FTYPE by all Lanes. if (\_fliter<5000 | \_fliter>5999)<br>LOOP fiter3= fliter,9900,100 ; ^Begin Loop 18: Cycles through two-digit FTYPE if (\_fiter3>\_f1iter+999) BREAK ; for current single digit FTYPE in Loop 17. LOOP aiter6= aliter2,599999,10000 ;^Begin Loop 19: Cycles through two-digit ATYPE if ( aiter6> aliter2+99999) BREAK ; for current single digit ATYPE in Loop 16. LOOP liter7=1, 9, 1 is a set of the control of the control of the control of the control of the control of the control of the control of the control of the control of the control of the control of the control of the contro Lanes for current FTYPE and ATYPE \_totftlns=\_totftlns+\_lmiles[\_aiter6+\_fiter3+\_liter7] ; in order to generate total X for FTYPE by ATYPE.<br>ENDLOOP ;^End Loop 20. ENDLOOP ;^End Loop 19. ENDLOOP ; ^End Loop 18. endif fttotal= fttotal+ totftlns  $\qquad \qquad$  ; ^Generate total X for ATYPE.

```
print list="\\"," ",_totftlns(10.2C)," ", PRINTO=1 ENDLOOP
                                                      ;^End Loop 17.
print list="\n\frac{m}{n}, ",_fttotal(10.2c), PRINTO=1<br>FNDLOOP
                                                      ; ^End Loop 16.
Print list= "------------------------------------------------------------------------------------
------------------------------------------", PRINTO=1
print list="Totals", PRINTO=1
_supertotal=0 ;^Initialize overall total X.
LOOP fliter2=1000,9900,1000 ;^Begin Loop 21: Cycles through FTYPE by
10
  ; to get single digit FTYPE.<br>
ftotals=0 \gamma and \gamma initialize total X by FTYP.
                                                      ; ^Initialize total X by FTYPE
 LOOP fiter4= fliter2,9900,100 ;^Begin Loop 22: Cycles through FTYPE by
1 to<br>if (fiter4> fliter2+999) BREAK
                                                        ; get all two-digit FTYPE for current
FTYPE in 
    if (_f1iter2<5000 | _f1iter2>5999) ; Loop 
21.
   LOOP liter8=1, 9, 1 \qquad \qquad ; ^Begin Loop 23: Cycles through Lanes.
     LOOP aiter7=100000,599999,10000 ;^Begin Loop 24: Cycles through ATYPE in
order
        _ftotiter=_aiter7+_fiter4+_liter8 ; to generate total X by single digit 
FTYPE.
      _ftotals=_ftotals+_lmiles[_ftotiter] 
                                                      ;^End Loop 24.
    ENDLOOP ;^End Loop 23.
 endif<br>ENDLOOP
   ENDLOOP ;^End Loop 22.
                                                       ; ^Generate overall total for all single
digit ATYPE
                                                       ; by all single digit FTYPE.
print list="\\"," ",_ftotals(10.2C)," ", PRINTO=1{\tt ENDLOOP};^End Loop 21.
_lanemiles=_supertotal
\overline{\text{print}} list=\overline{\text{``}}\setminus\overline{\text{''}}, " ",_supertotal(10.2C), PRINTO=1
print list=" ", PRINTO=1
;************************************************************************
; END LANE MILES REPORT
;************************************************************************
;======================================================================================
; BEGIN VMT VAL REPORT ------------- X = VMT on Links w/ Counts
;======================================================================================
Print list=" ", PRINTO=1<br>Print
Print 
\rm \frac{list=}{} . The finition of the finition \frac{1}{2} . The finition \frac{1}{2} is the finition of the finition \frac{1}{2} is the finition of the finition of the finition of the finition of the finition of the finition of th
*************************************", PRINTO=1
Print list="* list="*
*", PRINTO=1
Print list="* Traveled (VMT) using Volumes on Links<br>with Counts Traveled (VMT) using Volumes on Links
with Counts \star", PRINTO=1 \starPrint list="* list="*
*", PRINTO=1
Print 
list="*******************************************************************************************
*************************************", PRINTO=1
Print list=" ", PRINTO=1
;-----------------2-DIGIT FACILITY TYPES BY 2-DIGIT AREA TYPES--------------------
LOOP aliter=100000,599999,100000 ; is a serior of the cycles through Area Types
(ATYPE) by 10<br>aatl=int( aliter/100000)
                                                      ; in order to get single digit ATYPE.
 print list= "Area Type ", aat1(1.0), "x Range:",
```

```
 "\n ", PRINTO=1 
  LOOP _aiter=_a1iter,599999,10000 ;^Begin Loop 2: Cycles through ATYPE by 
1
   if (aiter> aliter+99999) BREAK ; in order to get two-digit ATYPE.
   \frac{a}{2}=int(\frac{a}{a}iter/10000)
    _avcheck=0 ;^Initialize ATYPE X checking variable.
 LOOP _achkiter=_aiter,599999,1 ;^Begin Loop 3: Cycles through Lanes and 
Facility Types (FTYPE)
      if (_achkiter>_aiter+9999) BREAK ; for current ATYPE in Loop 2 and totals 
X checking variable.
    _avcheck=_avcheck+_volvmtval[_achkiter] 
                                                        ;^End Loop 3.
   if (_avcheck>0) ) ; ^Begin Condition 1: If current ATYPE in
Loop 2 
                                                         ; has X>0 continue to report X. Else skip 
ATYPE.<br>supertotal=0
                                                        ; ^Initialize ATYPE total X.
     Print list= "Area Type ",_aat2(2.0), PRINTO=1 ; ^Header Print list= "
                                                                  Number of Lanes per Direction
", PRINTO=1
Print list= "FType 1 2 3 4 5 6
7 8 9 Totals", PRINTO=1
      Print list= "------------------------------------------------------------------------------
           ------------------------------------------------", PRINTO=1
     LOOP fiter=100,9900,100 ;^Begin Loop 4: Cycles through FTYPE
      -<br>
vcheck=0<br>
vcheck=0<br>
;^Initialize FTYPE X checking variable.
                                                        , \hat{ }Initialize FTYPE X checking variable.
     LOOP liter=1,9,1 \cdot ; ^Begin Loop 5: Cycles through Lanes for
current 
          vcheck= vcheck+ volvmtval[_aiter+_fiter+_liter] ; FTYPE in Loop 4 and totals X
checking variable.<br>ENDLOOP
                                                        : ^End Loop 5.
       if (_vcheck>0) ;^Begin Condition 2: If current FTYPE in 
Loop 4
          fft2=int(fiter/100) ; has X>0 continue to report X. Else skip
FTYPE.
          print list= _fft2(2.0)," ", PRINTO=1<br>totvols=0
                                                        ;^Initialize FTYPE total X.
          LOOP _liter2=1,9,1                                 ;^Begin Loop 6: Cycles through Lanes to
generate ATYPE by FTYPE by Lanes total X.
           print list="\\"," ",_volvmtval[_aiter+_fiter+_liter2](10.0C)," ", PRINTO=1
             _totvols=_totvols+_volvmtval[_aiter+_fiter+_liter2]
          _supertotal=_supertotal+_volvmtval[_aiter+_fiter+_liter2]<br>ENDLOOP : ^End Loop 6
                                                        : ^End Loop 6.
       print list="\\\n", " , _totvols(10.0C), PRINTO=1<br>endif
                                                        ; ^End Condition 2.
\texttt{ENDLOOP} ; \texttt{NEDLOOP} ; \texttt{NEDLOOP} , \texttt{NEDLOOP} Print list= "------------------------------------------------------------------------------
           ------------------------------------------------", PRINTO=1
      print list="Totals", PRINTO=1
     LOOP liter3=1,9,1 ; \alpha is the set of the set of the set of the set of the set of the set of the set of the set of the set of the set of the set of the set of the set of the set of the set of the set of the set of the set
       %, current ATYPE in Loop 2.<br>
1.htotals=0 \qquad \qquad \qquad \qquad \qquad \qquad ; ^Initialize Lane total X.
                                                        ;^Initialize Lane total X.
       LOOP aiter2= aiter,599999,100 ;^Begin Loop 8: Cycles through FTYPE for
current ATYPE<sup>-</sup><br>if (aiter2> aiter+9999) BREAK
                                                      ; in Loop 2 to generate Lane total X.
          _lntotiter=_aiter2+_liter3
```
TR4-150

```
 _lntotals=_lntotals+_volvmtval[_lntotiter] 
                                                        ;^End Loop 8
     print list="\\"," ",_lntotals(10.0C)," ", PRINTO=1 ENDLOOP :
                                                        ; ^End Loop 7
 print list="\\"," ",_supertotal(10.0C), PRINTO=1
 print list=" ", PRINTO=1
   endif \overline{\hspace{1cm}} ; \overline{\hspace{1cm}} Condition 1.
 ENDLOOP \qquad \qquad ;\mathcal{E}End Loop 2.
print list=" ", PRINTO=1<br>ENDLOOP
                                                        ; End Loop 1.
;-----------------2-DIGIT FACILITY TYPES BY TOTAL AREA TYPES--------------------
Print list= "Total Area Types ", PRINTO=1 ; 'Header Print list= "
Print list= " Print list= " Number of Lanes per Direction (1999) and the Second Lanes per Direction (1999) and \sim 100 meta. The Second Contract of Lanes per Direction (1999) and the Second Contract of Lanes per Direction
", PRINTO=1
Print list= "FType 1 2 3 4 5 6 7
8 9 Totals", PRINTO=1
Print list= "------------------------------------------------------------------------------------
------------------------------------------", PRINTO=1
LOOP fiter2=100,9900,100 ;^Begin Loop 9: Cycles through FTYPES to
get
 fft2=int(fiter2/100) ; two-digit FTYPE.
 tafvcheck=0 \ddot{i} ; initialize FTYPE X checking variable.
 LOOP liter5=1,9,1 \qquad \qquad ;\qquad \qquad \qquad \qquad ;\qquad \qquad \qquad \qquad \qquad \qquad \qquad \qquad \qquad \qquad \qquad \qquad \qquad \qquad \qquad \qquad \qquad \qquad \qquad \qquad \qquad \qquad \qquad \qquad \qquad \qquad \qquad \qquad \qquad \qquad \qquad \qquad \qquad \qquad \qquad \qquad \qquadfor current
   ; FTYPE in Loop 9.<br>
LOOP aiter4= 100000,599999,10000 <br>
;^Begin Loop 11^
                                                          ; ^Begin Loop 11: Cycles through ATYPE
for 
      tafvcheck= tafvcheck+ volvmtval[ aiter4+ fiter2+ liter5] ; current Lanes and FTYPE in order
to total X checking variable.<br>ENDLOOP
                                                          ;^End Loop 11.
 F_{\text{FNDLOOP}} , \text{Fnd Loop 10.}if ( tafvcheck>0) \qquad \qquad ; ^Begin Condition 3: If current FTYPE in
Loop 9
   print list= fft2(2.0)," ", PRINTO=1 ; has X>0 continue to report X. Else skip
FTYPE.
   LOOP liter4= 1,9,1 ; ^Begin Loop 12: Cycles through Lanes
for current FTYPE
       % totftat=0 \qquad \qquad ; in Loop 9.<br>totftat=0 \qquad \qquad ; ^Initialize I
                                                       ; ^Initialize FTYPE total X for all ATYPE.
     LOOP aiter3= 100000,599999,10000 ; Thegin Loop 13: Cycles through ATYPE
for current Lanes in Loop 12
 _totftat=_totftat+_volvmtval[_aiter3+_fiter2+_liter4] ; in order to generate total X for 
FTYPE by Lane for all ATYPE.
      ENDLOOP ;^End Loop 13.
      print list="\\"," ",_totftat(10.0C)," ", PRINTO=1
   \blacksquareENDLOOP ; \uparrowEnd Loop 12.
 print list="\\"," ",_tafvcheck(10.0C), PRINTO=1 endif
                                                        ; ^End Condition 3.
ENDLOOP ;^End Loop 9.
Print list= "------------------------------------------------------------------------------------
           ------------------------------------------", PRINTO=1
print list="Totals", PRINTO=1
_supertotal=0 ;^Initialize all ATYPE total X.
```
TR4-151

LOOP liter6=1,9,1 ; ^Begin Loop 14: Cycles through Lanes. lntotals=0  $;^{\wedge}$ Initialize total X for Lanes. LOOP aiter5=100000,599999,100 ;  $\rightarrow$  ;  $\rightarrow$  Begin Loop 15: Cycles through ATYPE and \_lntotiter=\_aiter5+\_liter6 ; FTYPE in order to generate total X for \_lntotals=\_lntotals+\_volvmtval[\_lntotiter] ; Lanes. ; ^End Loop 15. print list="\\"," ",\_lntotals(10.0C)," ", PRINTO=1 \_supertotal=\_supertotal+\_lntotals ;^Generate total X for all ATYPE.  $\texttt{ENDLOOP}$  ;  $\texttt{And Loop 14.}$ print list="\\"," ",\_supertotal(10.0C), PRINTO=1 print list=" ","\n ", PRINTO=1 ;---------------1-DIGIT FACILITY TYPES BY 1-DIGIT AREA TYPES SUMMARY---------------- Print list= "Total Summary Area Types by Facility Types ", PRINTO=1 ; ^Header<br>Print list= "<br>Single Single Digit Facility Types ", PRINTO=1 Print list= "AType 1x 2x 3x 4x 5x 6x 7x<br>8x 9x Totals", PRINTO=1 Totals", PRINTO=1 Print list= "------------------------------------------------------------------------------------ ------------------------------------------", PRINTO=1 LOOP aliter2=100000,599999,100000 ; The research of the cycles through ATYPE by  $10 + 0$ aat1=int(a1iter2/100000) (act single digit ATYPE.  $\bar{p}$ rint list= aat1(1.0), "x", " ", PRINTO=1 \_fttotal=0 ;^Initialize total X for all ATYPE LOOP fliter=1000,9900,1000 ;^Begin Loop 17: Cycles through FTYPE by  $10 + 0$  ; get single digit FTYPE. ; ^Initialize total X for all FTYPE by all Lanes. LOOP fiter3= fliter,9900,100 ;^Begin Loop 18: Cycles through two-digit FTYPE if (fiter3> fliter+999) BREAK ; for current single digit FTYPE in Loop 17. LOOP aiter6= aliter2,599999,10000 ;^Begin Loop 19: Cycles through two-digit ATYPE if (aiter6> aliter2+99999) BREAK ; for current single digit ATYPE in Loop 16. LOOP \_liter7=1,9,1 ;^Begin Loop 20: Cycles through Lanes for current FTYPE and ATYPE \_totftlns=\_totftlns+\_volvmtval[\_aiter6+\_fiter3+\_liter7] ; in order to generate total X for FTYPE by ATYPE.<br>ENDLOOP ;^End Loop 20. ENDLOOP ;^End Loop 19. ENDLOOP ; ^End Loop 18. fttotal= fttotal+ totftlns  $\qquad \qquad$  ;  $\lq$ Generate total X for ATYPE. print  $list="\\n", " , \ttotftlns(10.0C), " " , PRINTO=1$ <br>ENDLOOP ;^End Loop 17. print list="\\"," ",\_fttotal(10.0c), PRINTO=1<br>ENDLOOP ;^End Loop 16. Print list= "------------------------------------------------------------------------------------ ------------------------------------------", PRINTO=1

```
print list="Totals", PRINTO=1
_supertotal=0 ;^Initialize overall total X.
LOOP fliter2=1000,9900,1000 ;^Begin Loop 21: Cycles through FTYPE by
10
 ; to get single digit FTYPE.<br>
ftotals=0 \qquad \qquad ; ^Initialize total X by FTYP
                                                  ; ^Initialize total X by FTYPE
 LOOP fiter4= fliter2,9900,100 ;^Begin Loop 22: Cycles through FTYPE by
1 to<br>if (_fiter4>_fliter2+999) BREAK
                                                   ; get all two-digit FTYPE for current
FTYPE in 
   % Loop 21.<br>
LOOP liter8=1,9,1 <br>
;^Begin Lo
                                                  ; ^Begin Loop 23: Cycles through Lanes.
    LOOP aiter7=100000,599999,10000 ;^Begin Loop 24: Cycles through ATYPE in
order
      ftotiter= aiter7+ fiter4+ liter8 \qquad \qquad ; to generate total X by single digit
FTYPE.
      _ftotals=_ftotals+_volvmtval[_ftotiter] 
                                                  ; ^End Loop 24.
    ENDLOOP ;^End Loop 23.
  ENDLOOP ;^End Loop 22.
  supertotal= supertotal+ ftotals ;^{\circ}Generate overall total for all single
digit ATYPE
                                                   ; by all single digit FTYPE.
print list="\\"," ",_ftotals(10.0C)," ", PRINTO=1 ENDLOOP
                                                  ;^End Loop 21.
_vmtvoloncounts=_supertotal
print list="\\", ", supertotal(10.0C), PRINTO=1
print list=" ", PRINTO=1<br>;************************
                       ;************************************************************************
; END VMT VAL REPORT
;************************************************************************
;======================================================================================
; BEGIN VMT Count REPORT ------------- X = Count VMT on Links w/ Counts
;======================================================================================
Print list=" ", PRINTO=1<br>Print
Print 
\rm \frac{11st}*************************************", PRINTO=1
Print list="* list="*
*", PRINTO=1
Print list="* V Vehicle Miles Traveled (VMT) using Counts on Links with Counts on Links with Counts
Counts *", PRINTO=1
Print list="* list="*
*", PRINTO=1
Print 
\rm \frac{11st}*************************************", PRINTO=1
Print list=" ", PRINTO=1
;-----------------2-DIGIT FACILITY TYPES BY 2-DIGIT AREA TYPES--------------------
LOOP aliter=100000,599999,100000 ; in the state of the state of the state of the state of the state of the state of the state of the state of the state of the state of the state of the state of the state of the state of th
(ATYPE) by 10<br>aatl=int( aliter/100000)
                                                  ; in order to get single digit ATYPE.
 \overline{p}rint list= "Area Type ", _aat1(1.0), "x Range:",
          "\n ", PRINTO=1 
 LOOP _aiter=_a1iter,599999,10000 ;^Begin Loop 2: Cycles through ATYPE by
1
   if (aiter> aliter+99999) BREAK ; in order to get two-digit ATYPE.
   \overline{a}at\overline{2}=int(\overline{a}iter/10000)
   avcheck=0 ;^{\wedge}Initialize ATYPE X checking variable.
```
LOOP \_achkiter=\_aiter,599999,1 ;^Begin Loop 3: Cycles through Lanes and Facility Types (FTYPE) if (\_achkiter>\_aiter+9999) BREAK ; for current ATYPE in Loop 2 and totals X checking variable. \_avcheck=\_avcheck+\_cntvmtval[\_achkiter] ;^End Loop 3. if (\_avcheck>0) ;^Begin Condition 1: If current ATYPE in Loop 2 ; has X>0 continue to report X. Else skip ATYPE.<br>\_supertotal=0 ; ^Initialize ATYPE total X. Print list= "Area Type ",\_aat2(2.0), PRINTO=1 ; ^Header Print list= " Number of Lanes per Direction ", PRINTO=1 Print list= "FType 1 2 3 4 5 6 7 8 9 Totals", PRINTO=1 Print list= "------------------------------------------------------------------------------ ------------------------------------------------", PRINTO=1 LOOP \_fiter=100,9900,100 ; ^Begin Loop 4: Cycles through FTYPE The contract of the contract of the contract of the contract of the contract of the contract of the contract of the contract of the contract of the contract of the contract of the contract of the contract of the contract o ; ^Initialize FTYPE X checking variable. LOOP liter=1,9,1  $\qquad \qquad$  ;^Begin Loop 5: Cycles through Lanes for current vcheck= vcheck+ cntvmtval[\_aiter+\_fiter+\_liter] ; FTYPE in Loop 4 and totals X checking variable.<br>
ENDLOOP ; ^End Loop 5. if (\_vcheck>0) ) ) ; ^Begin Condition 2: If current FTYPE in Loop 4 fft2=int(fiter/100) ; has X>0 continue to report X. Else skip FTYPE. print list=  $_{\text{ft2}(2.0)}$ ," ", PRINTO=1<br>
\_totvols=0 ;^Initialize FTYPE total X. LOOP \_liter2=1,9,1  $\qquad \qquad$  ;^Begin Loop 6: Cycles through Lanes to generate ATYPE by FTYPE by Lanes total X. print list="\\"," ", cntvmtval[\_aiter+\_fiter+\_liter2](10.0C)," ", PRINTO=1 \_totvols=\_totvols+\_cntvmtval[\_aiter+\_fiter+\_liter2] \_supertotal=\_supertotal+\_cntvmtval[\_aiter+\_fiter+\_liter2]<br>ENDLOOP : ^End\_Loop 6 ;  $\sqrt{\text{End}}$  Loop 6. print list="\\"," ",\_totvols(10.0C), PRINTO=1 endif ; ^End Condition 2.  $\texttt{ENDLOOP}$  ;  $\texttt{?End Loop 4.}$  Print list= "------------------------------------------------------------------------------ ------------------------------------------------", PRINTO=1 print list="Totals", PRINTO=1 LOOP liter3=1,9,1 ;^Begin Loop 7: Cycles through Lanes for = The current ATYPE in Loop 2.<br>2. Intotals=0  $\therefore$  initialize Lane total X. ; ^Initialize Lane total X. LOOP \_aiter2=\_aiter,599999,100 ;^Begin Loop 8: Cycles through FTYPE for current ATYPE if (\_aiter2>\_aiter+9999) BREAK ; in Loop 2 to generate Lane total X.  $\frac{1}{\text{Intotiter}} = \text{after2+} \text{liter3}$  \_lntotals=\_lntotals+\_cntvmtval[\_lntotiter] ;^End Loop 8 print list="\\"," ",\_lntotals(10.0C)," ", PRINTO=1 ENDLOOP : ; ^End Loop 7 print list="\\"," ",\_supertotal(10.0C), PRINTO=1 print list=" ", PRINTO=1

```
Year 2045 Long-Range Transportation Plan Update
```
 endif ;^End Condition 1.  $\qquad \qquad \texttt{ENDLOOP} \qquad \qquad \texttt{?} \qquad \texttt{FNDLOOP} \qquad \qquad \texttt{?}$ print list=" ", PRINTO=1<br>ENDLOOP ;^End Loop 1. ;-----------------2-DIGIT FACILITY TYPES BY TOTAL AREA TYPES-------------------- Print list= "Total Area Types ", PRINTO=1 ; ^Header <br>Print list= " Print list= " Number of Lanes per Direction", PRINTO=1 ", PRINTO=1 Print list= "FType 1 2 3 4 5 6 7 8 9 Totals", PRINTO=1 Print list= "------------------------------------------------------------------------------------ ------------------------------------------", PRINTO=1 LOOP \_fiter2=100,9900,100 ; ^Begin Loop 9: Cycles through FTYPES to get fft2=int(fiter2/100) ; two-digit FTYPE. tafvcheck=0  $\cdot$  ;  $\cdot$ Initialize FTYPE X checking variable. LOOP liter5=1,9,1 ;  $\rightarrow$  Fegin Loop 10: Cycles through Lanes for current ; FTYPE in Loop 9.<br>[11 LOOP aiter4= 100000,599999,10000 (13 ); http://egin Loop 11. ; ^Begin Loop 11: Cycles through ATYPE for tafvcheck= tafvcheck+ cntvmtval[ aiter4+ fiter2+ liter5] ; current Lanes and FTYPE in order to total X checking variable.<br>ENDLOOP ; ^End Loop 11.  $\mathbb{E}\text{NDLOOP}$  ,  $\mathbb{E}\text{NDLOOP}$  ,  $\mathbb{E}\text{NDLOOP}$  if (\_tafvcheck>0) ;^Begin Condition 3: If current FTYPE in Loop 9 print list= \_fft2(2.0)," ", PRINTO=1 ; has X>0 continue to report X. Else skip FTYPE. LOOP liter4= 1,9,1 ;^Begin Loop 12: Cycles through Lanes for current FTYPE %, in Loop 9.<br>
totftat=0  $\qquad \qquad \qquad$  ,  $\qquad \qquad$  ,  $\qquad \qquad$ ; ^Initialize FTYPE total X for all ATYPE. LOOP aiter3= 100000,599999,10000 ; hegin Loop 13: Cycles through ATYPE for current Lanes in Loop 12 totftat= totftat+ cntvmtval[ aiter3+ fiter2+ liter4] ; in order to generate total X for FTYPE by Lane for all ATYPE.<br>ENDLOOP ;^End Loop 13. print  $list="\\\\\", "",\_totftat(10.0C), "", ", PRINTO=1"$ <br>ENDLOOP ;^End Loop 12. print list="\\"," ",\_tafvcheck(10.0C), PRINTO=1 endif ; ^End Condition 3. ENDLOOP ;^End Loop 9. Print list= "------------------------------------------------------------------------------------ ------------------------------------------", PRINTO=1 print list="Totals", PRINTO=1 \_supertotal=0 ;^Initialize all ATYPE total X. LOOP liter6=1,9,1  $\qquad \qquad ;\qquad$   $\qquad \qquad$  ;  $\qquad \qquad$  Begin Loop 14: Cycles through Lanes.  $\begin{array}{cccc}\n\text{Intotials=0} & & & \text{if } \mathsf{h}_1(\mathbf{a}) = \mathsf{h}_2(\mathbf{a}) & \text{if } \mathsf{h}_3(\mathbf{a}) = \mathsf{h}_3(\mathbf{a}) & \text{if } \mathsf{h}_4(\mathbf{a}) = \mathsf{h}_5(\mathbf{a}) & \text{if } \mathsf{h}_5(\mathbf{a}) = \mathsf{h}_6(\mathbf{a}) & \text{if } \mathsf{h}_7(\mathbf{a}) = \mathsf{h}_7(\mathbf{a}) & \text{if } \mathsf{h}_8(\mathbf{a}) =$ LOOP aiter5=100000,599999,100 ;^Begin Loop 15: Cycles through ATYPE and 1ntotiter= aiter5+ liter6  $\qquad \qquad ;$  FTYPE in order to generate total X for

```
 _lntotals=_lntotals+_cntvmtval[_lntotiter] ; Lanes.
                                                 ;^End Loop 15.
 print list="\|\cdot\|", ", lntotals(10.0C)," ", PRINTO=1
 supertotal= supertotal+ lntotals j<sup>^</sup>Generate total X for all ATYPE.
\texttt{ENDLOOP} ; \texttt{/End} Loop 14.
print list="\\"," ",_supertotal(10.0C), PRINTO=1
print list=" ", "\n ", PRINTO=1
;---------------1-DIGIT FACILITY TYPES BY 1-DIGIT AREA TYPES SUMMARY----------------
Print list= "Total Summary Area Types by Facility Types ", PRINTO=1 ;^Header<br>Print list= "<br>Single
                                                           Single Digit Facility Types
", PRINTO=1
Print list= "AType 1x 2x 3x 4x 5x 6x 7x<br>8x 9x Totals", PRINTO=1
8x 9x Totals", PRINTO=1
Print list= "------------------------------------------------------------------------------------
------------------------------------------", PRINTO=1
LOOP _aliter2=100000,599999,100000 ;^Begin Loop 16: Cycles through ATYPE by
10 to
  _aat1=int(_a1iter2/100000)                   ; get single digit ATYPE.
 print list = _aat1(1.0), "x", " ", PRINTO=1
  _fttotal=0 ;^Initialize total X for all ATYPE
   LOOP _f1iter=1000,9900,1000 \qquad \qquad ; ^Begin Loop 17: Cycles through FTYPE by
10 to
     ; get single digit FTYPE.<br>
totftlns=0<br>
;^Initialize total X fo
                                                   ; ^Initialize total X for all FTYPE by
all Lanes. 
     LOOP _fiter3=_f1iter,9900,100 ;^Begin Loop 18: Cycles through two-digit 
FTYPE
     if ( fiter3> fliter+999) BREAK ; for current single digit FTYPE in Loop
17.
      LOOP aiter6= aliter2,599999,10000 ; ^Begin Loop 19: Cycles through two-digit
ATYPE
       if (aiter6> aliter2+99999) BREAK ; for current single digit ATYPE in Loop
16.
          LOOP _liter7=1,9,1 ;^Begin Loop 20: Cycles through 
Lanes for current FTYPE and ATYPE
             _totftlns=_totftlns+_cntvmtval[_aiter6+_fiter3+_liter7] ; in order to generate 
total X for FTYPE by ATYPE.<br>ENDLOOP
                                                         ; ^End Loop 20.
      ENDLOOP ;^End Loop 19.
     ENDLOOP ; and Loop 18.
     fttotal= fttotal+ totftlns \qquad \qquad ;\qquad \qquad ; \qquadGenerate total X for ATYPE.
   print list="\\"," ",_totftlns(10.0C)," ", PRINTO=1<br>ENDLOOP
                                                 : ^End Loop 17.
print list="\\\", fttotal(10.0c), PRINTO=1<br>FNDLOOP
                                                 ;^End Loop 16.
Print list= "------------------------------------------------------------------------------------
------------------------------------------", PRINTO=1
print list="Totals", PRINTO=1
_supertotal=0 ;^Initialize overall total X.
LOOP fliter2=1000,9900,1000 ;^Begin Loop 21: Cycles through FTYPE by
10
  ; to get single digit FTYPE.
                                                 ; ^Initialize total X by FTYPE
```

```
LOOP _fiter4= fliter2,9900,100
                                                         ; ^Begin Loop 22: Cycles through FTYPE by
1 toif (fiter4> fliter2+999) BREAK
                                                          ; get all two-digit FTYPE for current
FTYPE in
                                                         : Loop 21.
   LOOP liter8=1, 9, 1
                                                         ; ^Begin Loop 23: Cycles through Lanes.
     LOOP aiter7=100000,599999,10000
                                                         ; 'Begin Loop 24: Cycles through ATYPE in
order
        _ftotiter=_aiter7+_fiter4+_liter8
                                                          ; to generate total X by single digit
FTYPE.
        ftotals= ftotals+ cntvmtval[ ftotiter]
                                                         ;^End Loop 24.
     ENDLOOP
   ENDLOOP
                                                         : ^End Loop 23.
 ENDLOOP
                                                         ;^End Loop 22.
  supertotal= supertotal+ ftotals
                                                         ; ^Generate overall total for all single
digit ATYPE
                                                         ; by all single digit FTYPE.
 print list="\\"," ",_ftotals(10.0C)," ", PRINTO=1
                                                         ; End Loop 21.
ENDLOOP
vmtcountsoncounts=_supertotal
print list="\\"," ", supertotal(10.0C), PRINTO=1
print list=" ", PRINTO=1
                          ; END COUNT VMT REPORT
: BEGIN VOLUME/COUNT VMT REPORT ------------ X = Volumes over Counts VMT on Links w/ Counts
Print list=" ", PRINTO=1
Print
1 is t="x \\Print
                                                                                         1 + st = 1 * t*", PRINTO=1
Print list="*
                                               VMT Volume over Count Ratios on Links with Counts
*", PRINTO=1
Print
                                                                                         1 + st = 11 **", PRINTO=1
Print
1.15 t = 11.12 t = 11.16 t = 11.16 t = 11.16 t = 11.16 t = 11.16 t = 11.16 t = 11.16 t = 11.16 t = 11.16 t = 11.16 t = 11.16 t = 11.16 t = 11.16 t = 11.16 t = 11.16 t = 11.16 t = 11.16 t = 11.16 t = 11.16 t = 11.16 t = 11.16 t = 11.16 t = 11.16 t = 11.16 t = 11.16 t = 11.16Print list=" ", PRINTO=1
; -----------------2-DIGIT FACILITY TYPES BY 2-DIGIT AREA TYPES------------------
LOOP aliter=100000,599999,100000
                                                        ; 'Begin Loop 1: Cycles through Area Types
(ATYPE) by 10
  _ aatl=int(_aliter/100000)
                                                         ; in order to get single digit ATYPE.
 print list= "Area Type ", _aat1(1.0), "x Range:",
          "\n", PRINTO=1
 LOOP aiter= aliter, 599999, 10000
                                                         ; ^Begin Loop 2: Cycles through ATYPE by
\mathbf{1}if (_aiter>_aliter+99999) BREAK
                                                         ; in order to get two-digit ATYPE.
   \frac{1}{2} and \frac{1}{2} and \frac{1}{2} and \frac{1}{2} and \frac{1}{2} and \frac{1}{2} and \frac{1}{2} and \frac{1}{2} and \frac{1}{2} and \frac{1}{2} and \frac{1}{2} and \frac{1}{2} and \frac{1}{2} and \frac{1}{2} and \frac{1}{2} and \frac{1}{2} a
    avcheck=0
                                                         ; 'Initialize ATYPE X checking variable.
   LOOP achkiter= aiter, 599999,1
                                                         ; 'Begin Loop 3: Cycles through Lanes and
Facility Types (FTYPE)
     if (_achkiter> aiter+9999) BREAK
                                                         ; for current ATYPE in Loop 2 and totals
X checking variable.
      avcheck= avcheck+ vcntby[ achkiter]
    ENDLOOP
                                                         ;^End Loop 3.
```
if (\_avcheck>0) ) ; ^Begin Condition 1: If current ATYPE in Loop 2 ; has X>0 continue to report X. Else skip ATYPE.<br>supertotal=0 ;^Initialize ATYPE total X. \_supercnts=0 Print list= "Area Type ",\_aat2(2.0), PRINTO=1 ; ^Header Print list= " Number of Lanes per Direction ", PRINTO=1 Print list= "FType 1 2 3 4 5 6 7 8 9 Totals", PRINTO=1 Print list= "------------------------------------------------------------------------------ ------------------------------------------------", PRINTO=1 LOOP \_fiter=100,9900,100 ;^Begin Loop 4: Cycles through FTYPE % y 1 in order to get two-digit FTYPE.<br>
y check=0  $\gamma$  initialize FTYPE X checking variable. ; ^Initialize FTYPE X checking variable. LOOP liter=1,9,1 ; and the state of the state of the state of the state of the state of the state of the state of the state of the state of the state of the state of the state of the state of the state of the state of the current \_vcheck=\_vcheck+\_vcntby[\_aiter+\_fiter+\_liter] ; FTYPE in Loop 4 and totals X checking variable. ; ^End Loop 5. if (\_vcheck>0) ;^Begin Condition 2: If current FTYPE in Loop 4 fft2=int(fiter/100) ; has X>0 continue to report X. Else skip FTYPE. print list=  $_{\text{ft2}(2.0)}$ ," ", PRINTO=1<br>totvols=0 ;^Initialize FTYPE total X.  $-totents=0$  LOOP \_liter2=1,9,1 ;^Begin Loop 6: Cycles through Lanes to generate ATYPE by FTYPE by Lanes total X. if ( cntby[ aiter+ fiter+ liter2]>0)  $\overline{l}$ inks= volvmtval[\_aiter+\_fiter+\_liter2]/\_cntvmtval[\_aiter+\_fiter+\_liter2] else \_links=0 endif print list="\\"," ",\_links(10.2C)," ", PRINTO=1 \_totvols=\_totvols+\_volvmtval[\_aiter+\_fiter+\_liter2] \_totcnts=\_totcnts+\_cntvmtval[\_aiter+\_fiter+\_liter2] \_supertotal=\_supertotal+\_volvmtval[\_aiter+\_fiter+\_liter2] \_supercnts=\_supercnts+\_cntvmtval[\_aiter+\_fiter+\_liter2] ;^End Loop 6. if ( totcnts>0) \_totvc=\_totvols/\_totcnts else \_totvc=0 endif print list="\\"," ",\_totvc(10.2C), PRINTO=1 endif ; ^End Condition 2. ENDLOOP ;^End Loop 4. Print list= "------------------------------------------------------------------------------ ------------------------------------------------", PRINTO=1 print list="Totals", PRINTO=1 LOOP liter3=1,9,1 ;^Begin Loop 7: Cycles through Lanes for ; current ATYPE in Loop 2.<br>
1.1110002.https://initialize\_Lane\_total\_X. ;^Initialize Lane total X. \_lncnts=0 LOOP \_aiter2=\_aiter,599999,100 ;^Begin Loop 8: Cycles through FTYPE for current ATYPE if (aiter2> aiter+9999) BREAK ; in Loop 2 to generate Lane total X. \_lntotiter=\_aiter2+\_liter3  $\overline{\phantom{a}}$ lntotals= $\overline{\phantom{a}}$ lntotals+ volvmtval[ lntotiter]

```
 _lncnts=_lncnts+_cntvmtval[_lntotiter]
                                                   ;^End Loop 8
        if (_lncnts>0)
          _lnvc=_lntotals/_lncnts
        else
        lmv = 0 endif
     print list="\\"," ",_lnvc(10.2C)," ", PRINTO=1 ENDLOOP
                                                   ;^End Loop 7
     if ( supercnts>0)
        _supervc=_supertotal/_supercnts
      else
        _supervc=0
      endif
     print list="\n\mathcal{N}, " " , supervc(10.2C), PRINTO=1print list=" ", PRINTO=1<br>endif
                                                   :^End Condition 1.
 ENDLOOP ; ^End Loop 2.
print list=" ", PRINTO=1<br>ENDLOOP
                                                   ; ^End Loop 1.
;-----------------2-DIGIT FACILITY TYPES BY TOTAL AREA TYPES--------------------
Print list= "Total Area Types ", PRINTO=1 ; ^Header ; `` ; ^Header
                                                           Number of Lanes per Direction
", PRINTO=1
Print list= "FType 1 2 3 4 5 6 7<br>8 9 Totals", PRINTO=1
8 9 Totals", PRINTO=1
Print list= "------------------------------------------------------------------------------------
------------------------------------------", PRINTO=1
LOOP fiter2=100,9900,100 ;^Begin Loop 9: Cycles through FTYPES to
get
  _fft2=int(_fiter2/100) ; two-digit FTYPE.
 _tafvcheck=0 ;^{\wedge}Initialize FTYPE X checking variable.
  _tafcnts=0
 LOOP liter5=1,9,1 \qquad \qquad ; ^Begin Loop 10: Cycles through Lanes
for current
   ; FTYPE in Loop 9.<br>11:000 LOOP _aiter4= 100000,599999,10000 <br>11:00p 11;
                                                     ; ^Begin Loop 11: Cycles through ATYPE
for 
       _tafvcheck=_tafvcheck+_volvmtval[_aiter4+_fiter2+_liter5] ; current Lanes and FTYPE in order 
to total X checking variable.
    _tafcnts=_tafcnts+_cntvmtval[_aiter4+_fiter2+_liter5]
                                                     ; ^End Loop 11.
 F_{\text{FNDLOOP}} , \text{Fnd Loop 10.}if (tafvcheck>0) ; ^Begin Condition 3: If current FTYPE in
Loop 9<br>print list= fft2(2.0)," ", PRINTO=1; has X>0 continue to report X. Else skip
FTYPE.
   LOOP liter4= 1,9,1 \qquad \qquad ; ^Begin Loop 12: Cycles through Lanes
for current FTYPE
       %, in Loop 9.<br>
totftat=0 \qquad \qquad \qquad ; ^initialize i
                                                  ; ^Initialize FTYPE total X for all ATYPE.
        _totcnts=0
 LOOP _aiter3= 100000,599999,10000 ;^Begin Loop 13: Cycles through ATYPE 
for current Lanes in Loop 12
       totftat= totftat+ volvmtval[ aiter3+ fiter2+ liter4] ; in order to generate total X for
FTYPE by Lane for all ATYPE.
      _totcnts=_totcnts+_cntvmtval[_aiter3+_fiter2+_liter4]
                                                   ;^End Loop 13.
```

```
if ( totcnts>0)
          _totvc=_totftat/_totcnts
       else
         _totvc=0
       endif
    print list="\\n", " , _totvc(10.2C), " , " , PRINTO=1<br>ENDLOOP
                                                               ;^End Loop 12.
    if ( tafcnts>0)
        _tafvc=_tafvcheck/_tafcnts
     else
       _tafvc=0
     endif
  print list="\\"," ",_tafvc(10.2C), PRINTO=1 endif
                                                               : ^End Condition 3.
\blacksquareENDLOOP ;^End Loop 9.
Print list= "------------------------------------------------------------------------------------
------------------------------------------", PRINTO=1
print list="Totals", PRINTO=1
_supertotal=0 ;^Initialize all ATYPE total X.
_supercnts=0
LOOP liter6=1,9,1 \qquad \qquad ;\qquad \qquad \qquad ; \qquad \qquad Begin Loop 14: Cycles through Lanes.
    _lntotals=0 ;^Initialize total X for Lanes.
   _lncnts=0
  LOOP _aiter5=100000,599999,100 ;^Begin Loop 15: Cycles through ATYPE 
and
       \begin{array}{lll}\n\text{Intotiter} = \text{after5+}\text{iter6} & \text{if } \text{FTYPE} \text{ in order to generate total X for} \\
\text{Intotals} = \text{Intotals} + \text{volvmval} & \text{Intotiter} & \text{if } \text{Lanes}. & \text{if } \text{Intes.} & \text{if } \text{Intes.} & \text{if } \text{Intes.} & \text{if } \text{Intes.} & \text{if } \text{Intes.} & \text{if } \text{Intes.} & \text{if } \text{Intes.} & \text{if } \text{Intes.} & \text{if } \text{Intes.} & \text{if } \\_Intotals=\_\_Intotals+\_\_volvmval\ [\ \text{Intotiter}] _lncnts=_lncnts+_cntvmtval[_lntotiter]
\texttt{ENDLOOP} ; \texttt{And Loop 15.}if ( lncnts>0)
     _lnvc=_lntotals/_lncnts
   else
     _lnvc=0
   endif
  print list="\\"," ",_lnvc(10.2C)," ", PRINTO=1
   _supertotal=_supertotal+_lntotals ;^Generate total X for all ATYPE.
 _supercnts=_supercnts+_lncnts
                                                               ;^End Loop 14.
if ( supercnts>0)
   _supervc=_supertotal/_supercnts
else
   _supervc=0
endif
print list="\\"," ",_supervc(10.2C), PRINTO=1
print list=" ","\n ", PRINTO=1
;---------------1-DIGIT FACILITY TYPES BY 1-DIGIT AREA TYPES SUMMARY----------------
Print list= "Total Summary Area Types by Facility Types ", PRINTO=1 ;^Header<br>Print list= " Single
                                                                            Single Digit Facility Types
", PRINTO=1
Print list= "AType 1x 2x 3x 4x 5x 6x 7x<br>8x 9x Totals", PRINTO=1
8x 9x Totals", PRINTO=1
Print list= "------------------------------------------------------------------------------------
------------------------------------------", PRINTO=1
LOOP _aliter2=100000,599999,100000 ;^Begin Loop 16: Cycles through ATYPE by
10 + 0aat1=int(a1iter2/100000) (aat1=int(a1iter2/100000)
 \bar{p}rint list= _aat1(1.0),"x"," ", PRINTO=1
  _fttotal=0 ;^Initialize total X for all ATYPE
  _ftcnts=0
```

```
LOOP fliter=1000,9900,1000 ; ^Begin Loop 17: Cycles through FTYPE by
10 to
      ; get single digit FTYPE.
                                                       ; ^Initialize total X for all FTYPE by
all Lanes. 
      _totftcnts=0
     LOOP fiter3= fliter,9900,100 ;^Begin Loop 18: Cycles through two-digit
FTYPE
       if ( fiter3> fliter+999) BREAK ; for current single digit FTYPE in Loop
17.
      LOOP aiter6= aliter2,599999,10000 ;^Begin Loop 19: Cycles through two-digit
ATYPE
       if ( aiter6> aliter2+99999) BREAK ; for current single digit ATYPE in Loop
16.
          LOOP liter7=1, 9, 1 is a set of the control of the control of the control of the control of the control of the control of the control of the control of the control of the control of the control of the control of the contro
Lanes for current FTYPE and ATYPE
             totftlns= totftlns+ volvmtval[_aiter6+_fiter3+_liter7] ; in order to generate
total X for FTYPE by ATYPE.
           _totftcnts=_totftcnts+_cntvmtval[_aiter6+_fiter3+_liter7]
                                                              ;^End Loop 20.
       ENDLOOP ;^End Loop 19.
     ENDLOOP ; and Loop 18.
      fttotal= fttotal+ totftlns \qquad \qquad ; ^Generate total X for ATYPE.
      _ftcnts=_ftcnts+_totftcnts
     if ( totftcnts>0)
       totftvc=_totftlns/_totftcnts
      else
        _totftvc=0
      endif
   print list="\\"," ",_totftvc(10.2C)," ", PRINTO=1 ENDLOOP
                                                     ; ^End Loop 17.
    if (_ftcnts>0)
       _ftvc=_fttotal/_ftcnts
   e^{\frac{-}{\log e}} _ftvc=0
    endif
print list="\\\\\\}'', "", _ftvc(10.2c), PRINTO=1;^End Loop 16.
Print list= "------------------------------------------------------------------------------------
------------------------------------------", PRINTO=1
print list="Totals", PRINTO=1
_supertotal=0 ;^Initialize overall total X.
_supercnts=0
LOOP fliter2=1000,9900,1000 ;^Begin Loop 21: Cycles through FTYPE by
10
 ; to get single digit FTYPE.<br>ftotals=0 \gamma finitialize total X by FTYP.
                                                     ; ^Initialize total X by FTYPE
  _ftcnts=0
 LOOP _fiter4=_f1iter2,9900,100 ;^Begin Loop 22: Cycles through FTYPE by
1 to<br>if (fiter4> fliter2+999) BREAK
                                                      ; get all two-digit FTYPE for current
FTYPE in 
   % LOOP liter8=1,9,1 <br>
LOOP liter8=1,9,1 <br>
\dot{ } ;^Begin Lo
                                                     ; ^Begin Loop 23: Cycles through Lanes.
     LOOP _aiter7=100000,599999,10000 ;^Begin Loop 24: Cycles through ATYPE in 
order
       ftotiter= aiter7+ fiter4+ liter8 ; to generate total X by single digit
FTYPE.
        _ftotals=_ftotals+_volvmtval[_ftotiter]
```

```
ftcnts= ftcnts+ cntvmtval[ ftotiter]
    ENDLOOP
                                            :^End Loop 24.
   ENDLOOP
                                            ;^End Loop 23.
 ENDLOOP
                                            ;^End Loop 22.
 supertotal= supertotal+ ftotals
                                             ; ^Generate overall total for all single
digit ATYPE
 supercnts= supercnts+ ftcnts
                                          ; by all single digit FTYPE.
 if (ftcnts>0)
   ftvc= ftotals/ ftcnts
 e 3eftvc=0
 endif
 print list="\\"," ", ftvc(10.2C)," ", PRINTO=1
ENDLOOP
                                            ;^End Loop 21.
if (supercnts>0)
  supervc= supertotal/ supercnts
\sqrt{21}supervc=0
endif
_vmtvolovercounts=_supervc<br>print list="\\"," ",_supervc(10.2C), PRINTO=1
print list=" ", PRINTO=1
: END VMT VOLUME OVER COUNT REPORT
; BEGIN VHT VAL REPORT ------------- X = VHT on Links w/ Counts
Print list=" ", PRINTO=1
Print
Print
                                                                     list="*", PRINTO=1
Print list="*
                                   Vehicle Hours Traveled (VHT) using Volumes on Links
with Counts
                                *", PRINTO=1
                                                                     1 + 5 = 14Print
*", PRINTO=1
Print
Print list=" ", PRINTO=1
; -----------------2-DIGIT FACILITY TYPES BY 2-DIGIT AREA TYPES------------------
LOOP aliter=100000,599999,100000
                                           ; 'Begin Loop 1: Cycles through Area Types
(ATYPE) by 10
 _1aatl=int (aliter/100000)
                                            ; in order to get single digit ATYPE.
 \overline{print list= "Area Type ", _aat1(1.0), "x Range:",
        "\n\", PRINTO=1
 LOOP aiter= aliter, 599999, 10000
                                            ; ^Begin Loop 2: Cycles through ATYPE by
\mathbf{1}if (_aiter>_aliter+99999) BREAK
                                            ; in order to get two-digit ATYPE.
   _ aat2=int( aiter/10000)avcheck=0
                                            ; 'Initialize ATYPE X checking variable.
   LOOP _achkiter=_aiter, 599999, 1
                                            ; ^Begin Loop 3: Cycles through Lanes and
Facility Types (FTYPE)
    if (_achkiter>_aiter+9999) BREAK
                                            ; for current ATYPE in Loop 2 and totals
X checking variable.
    avcheck= avcheck+ volvhtval[ achkiter]
   ENDLOOP
                                            ;^End Loop 3.
  if ( avcheck>0)
                                            ; ^Begin Condition 1: If current ATYPE in
Loop<sub>2</sub>
```

```
Year 2045 Long-Range Transportation Plan Update
```
 ; has X>0 continue to report X. Else skip ATYPE.<br>supertotal=0 ; ^Initialize ATYPE total X. Print list= "Area Type ",\_aat2(2.0), PRINTO=1 ;^Header Print list= " Number of Lanes per Direction ", PRINTO=1<br>Print list= "FType Print list= "FType  $1$  2 3 4 5 6 7 8 9 Totals", PRINTO=1 Print list= "------------------------------------------------------------------------------ ------------------------------------------------", PRINTO=1 LOOP fiter=100,9900,100 ;^Begin Loop 4: Cycles through FTYPE ; by 1 in order to get two-digit FTYPE.<br>
; initialize FTYPE X checking variable. ; ^Initialize FTYPE X checking variable. LOOP liter=1,9,1 ; and the state of the state of the state of the state of the state of the state of the state of the state of the state of the state of the state of the state of the state of the state of the state of the current vcheck= vcheck+ volvhtval[\_aiter+\_fiter+\_liter] ; FTYPE in Loop 4 and totals X checking variable.<br>ENDLOOP ;^End Loop 5. if (\_vcheck>0) ;^Begin Condition 2: If current FTYPE in Loop 4 fft2=int(fiter/100) ; has X>0 continue to report X. Else skip FTYPE. print list=  $_{\text{fft2}}(2.0)$ ," ", PRINTO=1<br>totvols=0 \_totvols=0 ;^Initialize FTYPE total X. LOOP \_liter2=1,9,1 ;^Begin Loop 6: Cycles through Lanes to generate ATYPE  $b\overline{y}$  FTYPE by Lanes total X. print list="\\"," ",\_volvhtval[\_aiter+\_fiter+\_liter2](10.0C)," ", PRINTO=1 \_totvols=\_totvols+\_volvhtval[\_aiter+\_fiter+\_liter2] \_supertotal=\_supertotal+\_volvhtval[\_aiter+\_fiter+\_liter2] ;^End Loop 6. print list="\\"," ",\_totvols(10.0C), PRINTO=1 endif ; ^End Condition 2. ENDLOOP  $\qquad \qquad \qquad$  ;  $\lq$  Loop 4. Print list= "------------------------------------------------------------------------------ ------------------------------------------------", PRINTO=1 print list="Totals", PRINTO=1 LOOP liter3=1,9,1 ;^Begin Loop 7: Cycles through Lanes for - The set of the contract of the contract of the contract of the contract of the contract of the contract of the contract of the contract of the contract of the contract of the contract of the contract of the contract of t ;^Initialize Lane total X. LOOP aiter2= aiter,599999,100 ;^Begin Loop 8: Cycles through FTYPE for current ATYPE<br>
if ( aiter2> aiter+9999) BREAK ; in Loop 2 to generate Lane total X. \_lntotiter=\_aiter2+\_liter3 \_lntotals=\_lntotals+\_volvhtval[\_lntotiter] ;^End Loop 8 print list="\\"," ",\_lntotals(10.0C)," ", PRINTO=1<br>ENDLOOP :^End LOOP 7  $\texttt{ENDLOOP}$  , the contract of  $\mathcal{C}$  ,  $\mathcal{C}$  ,  $\mathcal{C}$  and  $\mathcal{C}$  ,  $\mathcal{C}$  and  $\mathcal{C}$  ,  $\mathcal{C}$  ,  $\mathcal{C}$  ,  $\mathcal{C}$  ,  $\mathcal{C}$  ,  $\mathcal{C}$  ,  $\mathcal{C}$  ,  $\mathcal{C}$  ,  $\mathcal{C}$  ,  $\mathcal{C}$  ,  $\mathcal{C}$  ,  $\mathcal{C}$  , print list="\\"," ",\_supertotal(10.0C), PRINTO=1 print list=" ", PRINTO=1<br>endif ; ^End Condition 1. ENDLOOP ;^End Loop 2. print list=" ", PRINTO=1<br>ENDLOOP : ^End Loop 1. ;-----------------2-DIGIT FACILITY TYPES BY TOTAL AREA TYPES-------------------- Print list= "Total Area Types ", PRINTO=1 ; ^Header

Print list= " Number of Lanes per Direction<br>", PRINTO=1 ", PRINTO=1 Print list= "FType  $1$  2 3 4 5 6 7 8 9 Totals", PRINTO=1 Print list= "------------------------------------------------------------------------------------ ------------------------------------------", PRINTO=1 LOOP fiter2=100,9900,100 ; and the set of the set of the set of the set of the set of the set of the set of the set of the set of the set of the set of the set of the set of the set of the set of the set of the set of the get \_fft2=int(\_fiter2/100) ; two-digit FTYPE. \_tafvcheck=0 ;^Initialize FTYPE X checking variable. LOOP liter5=1,9,1  $\qquad \qquad$  ; ^Begin Loop 10: Cycles through Lanes for current ; FTYPE in Loop 9.<br>11:000 LOOP aiter4= 100000,599999,10000 (79999), 7989in Loop 11 ; ^Begin Loop 11: Cycles through ATYPE for tafvcheck= tafvcheck+ volvhtval[ aiter4+ fiter2+ liter5] ; current Lanes and FTYPE in order to total X checking variable.<br>ENDLOOP ; ^End Loop 11. ENDLOOP ;^End Loop 10. if (\_tafvcheck>0) ;^Begin Condition 3: If current FTYPE in Loop 9 print list= \_fft2(2.0)," ", PRINTO=1 ; has X>0 continue to report X. Else skip FTYPE. LOOP liter4= 1,9,1 ; The intervalse through Lanes for current FTYPE ; in Loop 9.<br>
totftat=0  $\cdot$ , in Loop 9. ; ^Initialize FTYPE total X for all ATYPE. LOOP aiter3= 100000,599999,10000 ;^Begin Loop 13: Cycles through ATYPE for current Lanes in Loop 12 totftat= totftat+ volvhtval[ aiter3+ fiter2+ liter4] ; in order to generate total X for FTYPE by Lane for all ATYPE.<br>ENDLOOP : ^End Loop 13. print list="\\"," ",\_totftat(10.0C)," ", PRINTO=1 ENDLOOP ;^End Loop 12. print list="\\"," ",\_tafvcheck(10.0C), PRINTO=1 endif ; ^End Condition 3. ENDLOOP ;^End Loop 9. Print list= "------------------------------------------------------------------------------------ ------------------------------------------", PRINTO=1 print list="Totals", PRINTO=1 \_supertotal=0 ;^Initialize all ATYPE total X. LOOP liter6=1,9,1  $\qquad \qquad ;\qquad$ egin Loop 14: Cycles through Lanes.  $\begin{array}{cccc}\n\text{Intotials=0} & & & & \\
\text{Intotials=0} & & & & \\
\end{array}$  LOOP \_aiter5=100000,599999,100 ;^Begin Loop 15: Cycles through ATYPE and \_lntotiter=\_aiter5+\_liter6 ; FTYPE in order to generate total X for \_lntotals=\_lntotals+\_volvhtval[\_lntotiter] ; Lanes. ; ^End Loop 15. print list=" $\(\n\pi\)$ ", ", lntotals(10.0C)," ", PRINTO=1 \_supertotal=\_supertotal+\_lntotals ;^Generate total X for all ATYPE.  $\texttt{ENDLOOP}$  ;  $\texttt{And Loop 14.}$ print list="\\"," ",\_supertotal(10.0C), PRINTO=1 print list=" ","\n ", PRINTO=1

TR4-164

;---------------1-DIGIT FACILITY TYPES BY 1-DIGIT AREA TYPES SUMMARY---------------- Print list= "Total Summary Area Types by Facility Types ", PRINTO=1 ; ^Header<br>Print list= "<br>Single Single Digit Facility Types ", PRINTO=1 Print list= "AType 1x 2x 3x 4x 5x 6x 7x 8x 9x Totals", PRINTO=1 Print list= "------------------------------------------------------------------------------------ ------------------------------------------", PRINTO=1 LOOP \_a1iter2=100000,599999,100000 ;^Begin Loop 16: Cycles through ATYPE by 10 to \_aat1=int(\_a1iter2/100000) ; get single digit ATYPE.  $\bar{p}$ rint list= \_aat1(1.0),"x"," ", PRINTO=1 \_fttotal=0 ;^Initialize total X for all ATYPE LOOP fliter=1000,9900,1000 ; begin Loop 17: Cycles through FTYPE by 10 to % to the set of the set of the set of the set of the set of the set of the set of the set of the set of the set of the set of the set of the set of the set of the set of the set of the set of the set of the set of the set ; ^Initialize total X for all FTYPE by all Lanes. LOOP fiter3= fliter,9900,100 ;^Begin Loop 18: Cycles through two-digit FTYPE if ( fiter3> fliter+999) BREAK ; for current single digit FTYPE in Loop 17. LOOP aiter6= aliter2,599999,10000 ;^Begin Loop 19: Cycles through two-digit ATYPE if (aiter6> aliter2+99999) BREAK ; for current single digit ATYPE in Loop 16. LOOP \_liter7=1,9,1 ;^Begin Loop 20: Cycles through Lanes for current FTYPE and ATYPE totftlns= totftlns+ volvhtval[ aiter6+ fiter3+ liter7] ; in order to generate total X for FTYPE by ATYPE. ;^End Loop 20. ENDLOOP ;^End Loop 19. ENDLOOP ;^End Loop 18. fttotal= fttotal+ totftlns  $\qquad \qquad$  ;  $\qquad$   $\qquad$  ,  $\qquad$  Generate total X for ATYPE. print list="\\"," ",\_totftlns(10.0C)," ", PRINTO=1 ENDLOOP ; ^End Loop 17. print list=" $\Upsilon$ "," ",\_fttotal(10.0c), PRINTO=1<br>FNDLOOP ;^End Loop 16. Print list= "------------------------------------------------------------------------------------ ------------------------------------------", PRINTO=1 print list="Totals", PRINTO=1 \_supertotal=0 ;^Initialize overall total X. LOOP fliter2=1000,9900,1000 ;^Begin Loop 21: Cycles through FTYPE by 10 ; to get single digit FTYPE. ; ^Initialize total X by FTYPE LOOP fiter4= fliter2,9900,100 ;^Begin Loop 22: Cycles through FTYPE by 1 to  $\overline{1}$ <br>if (fiter4>fliter2+999) BREAK ; get all two-digit FTYPE for current FTYPE in % Loop 21.<br>
LOOP liter8=1,9,1 <br>
;^Begin Loo ; ^Begin Loop 23: Cycles through Lanes. LOOP aiter7=100000,599999,10000 ;^Begin Loop 24: Cycles through ATYPE in order

```
_ftotiter=_aiter7+_fiter4+ liter8
                                                       ; to generate total X by single digit
FTYPE.
        ftotals= ftotals+ volvhtval[ ftotiter]
     ENDLOOP
                                                      ;^End Loop 24.
   ENDLOOP
                                                      ;^End Loop 23.
 ENDLOOP
                                                      ;^End Loop 22.
  supertotal= supertotal+ ftotals
                                                      ; ^Generate overall total for all single
digit ATYPE
                                                      ; by all single digit FTYPE.
 print list="\\"," ", ftotals(10.0C)," ", PRINTO=1
                                                     ;^End Loop 21.
ENDLOOP
_vhtvoloncounts=_supertotal<br>print list="\\"," ",_supertotal(10.0C), PRINTO=1
print list=" ", PRINTO=1
: END VHT VAL REPORT
; BEGIN VHT Count REPORT ------------ X = Count VHT on Links w/ Counts
 Print list=" ", PRINTO=1
Print
Print
                                                                                    1 + st = 11 **". PRINTO=1
Print list="*
                                       Vehicle Hours Traveled (VHT) using Counts on Links with
                                     ^{\star} " , \, PRINTO=1 \,Counts
Print
                                                                                    \lim_{x \to 0} \frac{1}{x} is t="*
^{\star} ", PRINTO=1
Print
1.15 t = 11.15 t = 1.15 t = 1.15 t = 1.15 t = 1.15 t = 1.15 t = 1.15 t = 1.15 t = 1.15 t = 1.15 t = 1.15 t = 1.15 t = 1.15 t = 1.15 t = 1.15 t = 1.15 t = 1.15 t = 1.15 t = 1.15 t = 1.15 t = 1.15 t = 1.15 t = 1.15 t = 1.15 t = 1.15 t = 1.15 t = 1.15 t = 1.15 t = 1.15 t = 1.15 t = 1.Print list=" ", PRINTO=1
:----------------2-DIGIT FACILITY TYPES BY 2-DIGIT AREA TYPES-------------------
LOOP aliter=100000,599999,100000
                                                    ; 'Begin Loop 1: Cycles through Area Types
(ATYPE) by 10
  aat1=int(aliter/100000)
                                                     ; in order to get single digit ATYPE.
 \bar{p}rint list= "Area Type ", aat1(1.0), "x Range:",
         "\n\ ", PRINTO=1
 LOOP aiter= aliter, 599999, 10000
                                                      ; ^Begin Loop 2: Cycles through ATYPE by
   if ( aiter> aliter+99999) BREAK
                                                     ; in order to get two-digit ATYPE.
   aat2=int (aiter/10000)
    avcheck=0
                                                      ; 'Initialize ATYPE X checking variable.
   LOOP achkiter= aiter, 599999, 1
                                                     ; ^Begin Loop 3: Cycles through Lanes and
Facility Types (FTYPE)
    if ( achkiter> aiter+9999) BREAK
                                                     ; for current ATYPE in Loop 2 and totals
X checking variable.
     avcheck= avcheck+ cntvhtval[ achkiter]
   ENDLOOP
                                                      ;^End Loop 3.
   if ( avcheck>0)
                                                     ; ^Begin Condition 1: If current ATYPE in
Loop<sub>2</sub>
                                                      ; has X>0 continue to report X. Else skip
ATYPE.
     _supertotal=0
                                                      : ^Initialize ATYPE total X.
     Print list= "Area Type ", aat2(2.0), PRINTO=1
                                                     :^Header
    Print list= "
                                                               Number of Lanes per Direction
", PRINTO=1
     Print list= "FType
                              \overline{1}\overline{2}3
                                                                  \overline{4}5 -6
                      9Totals", PRINTO=1
7
           8
```
 Print list= "------------------------------------------------------------------------------ ------------------------------------------------", PRINTO=1 LOOP fiter=100,9900,100 ;  $\land$ Begin Loop 4: Cycles through FTYPE ; by 1 in order to get two-digit FTYPE.<br>.ritialize FTYPE X checking variable. ; ^Initialize FTYPE X checking variable. LOOP liter=1,9,1  $\qquad \qquad$  ;  $\qquad \qquad$  ;  $\qquad \qquad$  ;  $\qquad \qquad$  Evering Loop 5: Cycles through Lanes for current vcheck= vcheck+ cntvhtval[\_aiter+\_fiter+\_liter] ; FTYPE in Loop 4 and totals X checking variable.<br>ENDLOOP ;^End Loop 5. if ( vcheck>0)  $\qquad \qquad$  ; ^Begin Condition 2: If current FTYPE in Loop 4 fft2=int(fiter/100) ; has X>0 continue to report X. Else skip FTYPE. print list=  $_{-}$ fft2(2.0)," ", PRINTO=1<br>totvols=0 ; ^Initialize FTYPE total X. LOOP liter2=1, 9,1  $\qquad \qquad$  ; ^Begin Loop 6: Cycles through Lanes to generate ATYPE by FTYPE by Lanes total X. print list="\\"," ",\_cntvhtval[\_aiter+\_fiter+\_liter2](10.0C)," ", PRINTO=1 \_totvols=\_totvols+\_cntvhtval[\_aiter+\_fiter+\_liter2] \_supertotal=\_supertotal+\_cntvhtval[\_aiter+\_fiter+\_liter2] ; ^End Loop 6. print list="\\"," ",\_totvols(10.0C), PRINTO=1 endif ; ^End Condition 2. ENDLOOP  $\qquad \qquad \qquad$  ;  $\lq$  End Loop 4. Print list= "------------------------------------------------------------------------------ ------------------------------------------------", PRINTO=1 print list="Totals", PRINTO=1 LOOP liter3=1,9,1  $\qquad \qquad ;\qquad$  egin Loop 7: Cycles through Lanes for ; current ATYPE in Loop 2.<br>
1.1110tals=0  $\therefore$  intotals=0  $\therefore$  initialize Lane total X. \_lntotals=0 ;^Initialize Lane total X. LOOP \_aiter2=\_aiter,599999,100 ;^Begin Loop 8: Cycles through FTYPE for current ATYPE<br>if ( aiter2> aiter+9999) BREAK ; in Loop 2 to generate Lane total X. \_lntotiter=\_aiter2+\_liter3 \_lntotals=\_lntotals+\_cntvhtval[\_lntotiter] ENDLOOP ;^End Loop 8 print list="\\"," ",\_lntotals(10.0C)," ", PRINTO=1 ENDLOOP : ;^End Loop 7 print  $list="\\ \n\mathcal{N}$ ," ", supertotal(10.0C), PRINTO=1 print list=" ", PRINTO=1<br>endif ; ^End Condition 1. ENDLOOP ;^End Loop 2. print list=" ", PRINTO=1<br>ENDLOOP ;^End Loop 1. ;-----------------2-DIGIT FACILITY TYPES BY TOTAL AREA TYPES-------------------- Print list= "Total Area Types ",  $PRINTO=1$  ;  $'Header$  ;  $'Header$ Number of Lanes per Direction ", PRINTO=1<br>Print list= "FType Print list= "FType 1 2 3 4 5 6 7<br>8 9 Totals", PRINTO=1 8 9 Totals", PRINTO=1 Print list= "------------------------------------------------------------------------------------ ------------------------------------------", PRINTO=1

```
LOOP fiter2=100,9900,100 ; regin Loop 9: Cycles through FTYPES to
get
  _fft2=int(_fiter2/100) ; two-digit FTYPE.
  _tafvcheck=0 ;^Initialize FTYPE X checking variable.
 LOOP liter5=1,9,1 \qquad \qquad ; ^Begin Loop 10: Cycles through Lanes
for current
   ; FTYPE in Loop 9.<br>IOOP _aiter4= 100000,599999,10000 <br>i^Begin Loop 11;
                                                   ; ^Begin Loop 11: Cycles through ATYPE
for 
      _tafvcheck=_tafvcheck+_cntvhtval[_aiter4+_fiter2+_liter5] ; current Lanes and FTYPE in order 
to total X checking variable.<br>ENDLOOP
                                                   ; ^End Loop 11.
\texttt{ENDLOOP} ; \texttt{And Loop 10.} if (_tafvcheck>0) ;^Begin Condition 3: If current FTYPE in 
Loop 9
   .<br>print list= fft2(2.0)," ", PRINTO=1 ; has X>0 continue to report X. Else skip
FTYPE.
   LOOP _liter4= 1,9,1 ;^Begin Loop 12: Cycles through Lanes 
for current FTYPE
      %, in Loop 9.<br>
totftat=0 \qquad \qquad \qquad ; 'in Loop 9.
                                                ; ^Initialize FTYPE total X for all ATYPE.
    LOOP aiter3= 100000,599999,10000 ; hegin Loop 13: Cycles through ATYPE
for current Lanes in Loop 12
        _totftat=_totftat+_cntvhtval[_aiter3+_fiter2+_liter4] ; in order to generate total X for 
FTYPE by Lane for all ATYPE.<br>ENDLOOP
                                                 ;^End Loop 13.
   print list="\\\'", "", \ttotftat(10.0C), "", PRINTO=1<br>FNDLOOP
                                                 ;^End Loop 12.
 print list="\\"," ",_tafvcheck(10.0C), PRINTO=1 endif
                                                 ; ^End Condition 3.
\blacksquareENDLOOP \blacksquare ; \ulcorner End Loop 9.
Print list= "------------------------------------------------------------------------------------
           ------------------------------------------", PRINTO=1
print list="Totals", PRINTO=1
_supertotal=0 ;^Initialize all ATYPE total X.
LOOP liter6=1,9,1 \qquad \qquad ;\qquadegin Loop 14: Cycles through Lanes.
 lntotals=0 ;^{\wedge}Initialize total X for Lanes.
 LOOP _aiter5=100000,599999,100 ; ^Begin Loop 15: Cycles through ATYPE
and
     _lntotiter=_aiter5+_liter6 ; FTYPE in order to generate total X for
 \frac{\text{Intotals}}{\text{ENDLOOP}};^End Loop 15.
 print list="\(\n\cdot\)', ", lntotals(10.0C), " ", PRINTO=1
  _supertotal=_supertotal+_lntotals ;^Generate total X for all ATYPE.
\texttt{ENDLOOP} ; \texttt{And Loop 14.}print list="\\"," ",_supertotal(10.0C), PRINTO=1
print list=" ","\n ", PRINTO=1
;---------------1-DIGIT FACILITY TYPES BY 1-DIGIT AREA TYPES SUMMARY----------------
Print list= "Total Summary Area Types by Facility Types ", PRINTO=1 ;^Header<br>Print list= "<br>Single
                                                           Single Digit Facility Types
", PRINTO=1
Print list= "AType 1x 2x 3x 4x 5x 6x 7x 3x 9x 5x 5x 6x 7x
         9x Totals", PRINTO=1
```

```
Print list= "------------------------------------------------------------------------------------
------------------------------------------", PRINTO=1
LOOP _aliter2=100000,599999,100000 ;^Begin Loop 16: Cycles through ATYPE by
10 to<br>aatl=int(aliter2/100000)
 _aat1=int(_a1iter2/100000) ; get single digit ATYPE.
 print list= _aat1(1.0),"x"," ", PRINTO=1
 fttotal=0 \qquad \qquad \qquad \qquad \qquad \qquad \qquad ;^{\Lambda}Initialize total X for all ATYPE
  LOOP fliter=1000,9900,1000 ;^Begin Loop 17: Cycles through FTYPE by
10 to
     ; get single digit FTYPE.<br>
totftlns=0 \gamma ^Initialize total X fo
                                                 ;^Initialize total X for all FTYPE by
all Lanes. 
    LOOP fiter3= fliter,9900,100 ;^Begin Loop 18: Cycles through two-digit
FTYPE
      if (fiter3> fliter+999) BREAK ; for current single digit FTYPE in Loop
17.
     LOOP aiter6= aliter2,599999,10000 ; ^Begin Loop 19: Cycles through two-digit
ATYPE
       if (aiter6> aliter2+99999) BREAK ; for current single digit ATYPE in Loop
16.
          LOOP _liter7=1,9,1 ;^Begin Loop 20: Cycles through 
Lanes for current FTYPE and ATYPE
           totftlns= totftlns+ cntvhtval[ aiter6+ fiter3+ liter7] ; in order to generate
total X for FTYPE by ATYPE.
                                                        ;^End Loop 20.
      ENDLOOP ;^End Loop 19.
    ENDLOOP ; ^End Loop 18.
    fttotal= fttotal+ totftlns \qquad \qquad ;\qquad \qquad ; \qquadGenerate total X for ATYPE.
  print list="\\"," ",_totftlns(10.0C)," ", PRINTO=1 ENDLOOP
                                                ; ^End Loop 17.
print list="\\"," ",_fttotal(10.0c), PRINTO=1<br>ENDLOOP
                                                ;^End Loop 16.
Print list= "------------------------------------------------------------------------------------
          ------------------------------------------", PRINTO=1
print list="Totals", PRINTO=1
_supertotal=0 ;^Initialize overall total X.
LOOP fliter2=1000,9900,1000 ;^Begin Loop 21: Cycles through FTYPE by
10
  ; to get single digit FTYPE.
                                                ; ^Initialize total X by FTYPE
 LOOP fiter4= fliter2,9900,100 ;^Begin Loop 22: Cycles through FTYPE by
1 to 
  if ( fiter4> fliter2+999) BREAK ; get all two-digit FTYPE for current
FTYPE in 
   % Loop 21.<br>
LOOP liter8=1,9,1 <br>
;^Begin Loop 21.
                                               ; ^Begin Loop 23: Cycles through Lanes.
LOOP _aiter7=100000,599999,10000 ; ^Begin Loop 24: Cycles through ATYPE in<br>order
order
 _ftotiter=_aiter7+_fiter4+_liter8 ; to generate total X by single digit 
FTYPE.
     _ftotals=_ftotals+_cntvhtval[_ftotiter] 
                                               ;^End Loop 24.
    ENDLOOP ;^End Loop 23.
```
**ENDLOOP** ;^End Loop 22. supertotal= supertotal+ ftotals ; ^Generate overall total for all single  $di\bar{q}$ it ATYPE ; by all single digit FTYPE. print list="\\","", ftotals(10.0C),"", PRINTO=1 ENDLOOP ;^End Loop 21. vhtcountsoncounts= supertotal print list="\\"," ",\_supertotal(10.0C), PRINTO=1 print list=" ", PRINTO=1 ; END COUNT VHT REPORT : BEGIN VOLUME/COUNT VHT REPORT ----------- X = Volumes over Counts VHT on Links w/ Counts Print list=" ", PRINTO=1  $Print$ Print  $list="$  $^{\star}$  ", PRINTO=1 Print list="\* VHT Volume over Count Ratios on Links with Counts  $*$ ", PRINTO=1 Print  $1 + st = 1 + t$  $*$ ", PRINTO=1 Print  $\texttt{list="}{}=''~\texttt{****}$ Print list=" ", PRINTO=1 ; ------------------2-DIGIT FACILITY TYPES BY 2-DIGIT AREA TYPES-------------------LOOP aliter=100000,599999,100000 ; 'Begin Loop 1: Cycles through Area Types (ATYPE) by 10  $aat1=int( a1iter/100000)$ ; in order to get single digit ATYPE.  $\overline{$ print list= "Area Type ", \_aat1(1.0), "x Range:",  $"\n\$ ", PRINTO=1 LOOP aiter= aliter, 599999, 10000 ; ^Begin Loop 2: Cycles through ATYPE by if ( aiter> aliter+99999) BREAK ; in order to get two-digit ATYPE.  $aat2=int(aiter/10000)$ avcheck=0 ; 'Initialize ATYPE X checking variable. LOOP achkiter= aiter, 599999,1 ; ^Begin Loop 3: Cycles through Lanes and Facility Types (FTYPE) if ( achkiter> aiter+9999) BREAK ; for current ATYPE in Loop 2 and totals X checking variable. avcheck= avcheck+ vcntby[ achkiter] ENDLOOP ;^End Loop 3. if (\_avcheck>0) ; ^Begin Condition 1: If current ATYPE in  $Toop2$ ; has X>0 continue to report X. Else skip ATYPE.  $\text{ \_supertotal=0}$ :^Initialize ATYPE total X.  $\substack{\_ \text{supercnts=0}}$ Print list= "Area Type ",\_aat2(2.0), PRINTO=1 :^Header Number of Lanes per Direction Print list= " ", PRINTO=1  $\overline{2}$ Print list= "FType  $5<sup>5</sup>$  $-1$  $\mathcal{L}$  $\overline{4}$  $\sqrt{2}$  $Totals$ ", PRINTO=1  $\overline{7}$  $8<sup>1</sup>$  $9$ ------------------------------------", PRTNTO=1 LOOP fiter=100,9900,100 ; ^Begin Loop 4: Cycles through FTYPE ; by 1 in order to get two-digit FTYPE. ; 'Initialize FTYPE X checking variable. vcheck=0

```
LOOP liter=1, 9,1 \qquad \qquad ; ^Begin Loop 5: Cycles through Lanes for
current 
          _vcheck=_vcheck+_vcntby[_aiter+_fiter+_liter] ; FTYPE in Loop 4 and totals X checking 
variable.<br>ENDLOOP
                                                            ;^End Loop 5.
       if ( vcheck>0) ;^{\circ}Begin Condition 2: If current FTYPE in
Loop 4
           fft2=int(fiter/100) ; has X>0 continue to report X. Else skip
FTYPE.
          \begin{tabular}{ll} print list= & <code>fft2(2.0), " & " , PRINTO=1 \\ \textcolor{red}{\_totvols=0} & \end{tabular}; ^Initialize FTYPE total X.
             _totcnts=0
             LOOP _liter2=1,9,1 ;^Begin Loop 6: Cycles through Lanes to 
generate ATYPE by FTYPE by Lanes total X.
            if ( cntby[ aiter+ fiter+ liter2]>0)
                links=_volvhtval[_aiter+_fiter+_liter2]/_cntvhtval[_aiter+_fiter+_liter2]
              else
               _links=0
              endif
              print list="\\"," ",_links(10.2C)," ", PRINTO=1
 _totvols=_totvols+_volvhtval[_aiter+_fiter+_liter2]
 _totcnts=_totcnts+_cntvhtval[_aiter+_fiter+_liter2]
              _supertotal=_supertotal+_volvhtval[_aiter+_fiter+_liter2]
           _supercnts=_supercnts+_cntvhtval[_aiter+_fiter+_liter2]<br>ENDLOOP : ^End Loop
                                                            ;^End Loop 6.
             if ( totcnts>0)
                 _totvc=_totvols/_totcnts
              else
                _totvc=0
              endif
        print list="\\"," ",_totvc(10.2C), PRINTO=1 endif
                                                            ; ^End Condition 2.
      ENDLOOP \qquad \qquad ;\hat{} End Loop 4.
       Print list= "------------------------------------------------------------------------------
             ------------------------------------------------", PRINTO=1
       print list="Totals", PRINTO=1
      LOOP liter3=1,9,1 ;^Begin Loop 7: Cycles through Lanes for
        . The set of the contract of the contract of the contract of the contract of the contract of the contract of the contract of the contract of the contract of the contract of the contract of the contract of the contract of t
                                                            ;^Initialize Lane total X.
         _lncnts=0
       LOOP _aiter2=_aiter,599999,100 ;^Begin Loop 8: Cycles through FTYPE for
current ATYPE<br>if (aiter2> aiter+9999) BREAK
                                                            ; in Loop 2 to generate Lane total X.
 _lntotiter=_aiter2+_liter3
 _lntotals=_lntotals+_volvhtval[_lntotiter] 
         _lncnts=_lncnts+_cntvhtval[_lntotiter]
                                                            ;^End Loop 8
         if (_lncnts>0)
           _lnvc=_lntotals/_lncnts
         else
          lnvc=0 endif
      print list="\\n", ", Invc(10.2C), " ", PRINTO=1<br>ENDLOOP
                                                            ; ^End Loop 7
      if ( supercnts>0)
         _supervc=_supertotal/_supercnts
       else
         _supervc=0
       endif
 print list="\\"," ",_supervc(10.2C), PRINTO=1
 print list=" ", PRINTO=1
```
TR4-171

 endif ;^End Condition 1.  $\blacksquare$ ENDLOOP ;  $\blacksquare$ print list=" ", PRINTO=1<br>ENDLOOP ;^End Loop 1. ;-----------------2-DIGIT FACILITY TYPES BY TOTAL AREA TYPES-------------------- Print list= "Total Area Types ", PRINTO=1 ; ^Header <br>Print list= " Number of Lanes per Direction ", PRINTO=1 Print list= "FType 1 2 3 4 5 6 7 8 9 Totals", PRINTO=1 Print list= "------------------------------------------------------------------------------------ ------------------------------------------", PRINTO=1 LOOP \_fiter2=100,9900,100 ; ^Begin Loop 9: Cycles through FTYPES to get fft2=int(fiter2/100) **;** two-digit FTYPE. \_tafvcheck=0 ;^Initialize FTYPE X checking variable. \_tafcnts=0 LOOP liter5=1,9,1 ;  $\alpha$  is the computation of the computation of the cycles through Lanes for current ; FTYPE in Loop 9.<br>[1000 LOOP aiter4= 100000,599999,10000  $\frac{1}{2}$ ; end Loop 9. ; ^Begin Loop 11: Cycles through ATYPE for tafvcheck= tafvcheck+ volvhtval[ aiter4+ fiter2+ liter5] ; current Lanes and FTYPE in order to total X checking variable. \_tafcnts=\_tafcnts+\_cntvhtval[\_aiter4+\_fiter2+\_liter5] ; ^End Loop 11.  $\blacksquare$ ENDLOOP  $\blacksquare$  if (\_tafvcheck>0) ;^Begin Condition 3: If current FTYPE in Loop 9 print list= fft2(2.0)," ", PRINTO=1 ; has X>0 continue to report X. Else skip FTYPE. LOOP liter4= 1,9,1 ; and the set of the set of the set of the set of the set of the set of the set of the set of the set of the set of the set of the set of the set of the set of the set of the set of the set of the set of for current FTYPE ; in Loop 9.<br>
totftat=0  $\qquad \qquad$  ;  $\qquad \qquad$  ; ; ^Initialize FTYPE total X for all ATYPE. \_totcnts=0 LOOP \_aiter3= 100000,599999,10000 ;^Begin Loop 13: Cycles through ATYPE for current Lanes in Loop 12 totftat= totftat+ volvhtval[\_aiter3+\_fiter2+\_liter4] ; in order to generate total X for FTYPE by Lane for all ATYPE. \_totcnts=\_totcnts+\_cntvhtval[\_aiter3+\_fiter2+\_liter4] ; ^End Loop 13. if (\_totcnts>0) \_totvc=\_totftat/\_totcnts  $e^{\frac{-}{2}}$  \_totvc=0 endif print list="\\"," ",\_totvc(10.2C)," ", PRINTO=1 ENDLOOP  $:$   $^{\circ}$  End Loop 12. if ( tafcnts>0) \_tafvc=\_tafvcheck/\_tafcnts else  $t = f v c = 0$  endif print list="\\"," ",\_tafvc(10.2C), PRINTO=1 endif : ^End Condition 3. ENDLOOP ;^End Loop 9.

```
Print list= "------------------------------------------------------------------------------------
     ------------------------------------------", PRINTO=1
print list="Totals", PRINTO=1
_supertotal=0 \cdot ;^Initialize all ATYPE total X.
_supercnts=0
LOOP liter6=1, 9,1 \qquad \qquad ;\qquadPegin Loop 14: Cycles through Lanes.
   _lntotals=0 ;^Initialize total X for Lanes.
  _lncnts=0
  LOOP _aiter5=100000,599999,100 ;^Begin Loop 15: Cycles through ATYPE 
and
      _lntotiter=_aiter5+_liter6 ; FTYPE in order to generate total X for
     \frac{1}{2}ntotals=\frac{1}{2}ntotals+\frac{1}{2}volvhtval\text{ [}lntotiter\text{] } _lncnts=_lncnts+_cntvhtval[_lntotiter]
                                                    ;^End Loop 15.
  if (_lncnts>0)
     _lnvc=_lntotals/_lncnts
 \overline{e}\overline{e} _lnvc=0
  endif
  print list="\\"," ",_lnvc(10.2C)," ", PRINTO=1
  _supertotal=_supertotal+_lntotals ;^Generate total X for all ATYPE.
 _supercnts=_supercnts+_lncnts
                                                    ;^End Loop 14.
if ( supercnts>0)
   _supervc=_supertotal/_supercnts
else
   _supervc=0
endifprint list="\\"," ",_supervc(10.2C), PRINTO=1
print list=" ", "\n ", PRINTO=1
;---------------1-DIGIT FACILITY TYPES BY 1-DIGIT AREA TYPES SUMMARY----------------
Print list= "Total Summary Area Types by Facility Types ", PRINTO=1 ; ^Header<br>Print list= "<br>Single
                                                              Single Digit Facility Types
", PRINTO=1
Print list= "AType 1x 2x 3x 4x 5x 6x 7x
8x 9x Totals", PRINTO=1
Print list= "------------------------------------------------------------------------------------
------------------------------------------", PRINTO=1
LOOP _a1iter2=100000,599999,100000 ;^Begin Loop 16: Cycles through ATYPE by 
10 to
  aat1=int(a1iter2/100000) (aat1=int(a1iter2/100000) ) ) ; get single digit ATYPE.
 \bar{p}rint list= _aat1(1.0),"x"," ", PRINTO=1
 \_ \texttt{fttotal=0} \hspace{1.5cm} ;^Initialize total X for all ATYPE
  _ftcnts=0
   LOOP _f1iter=1000,9900,1000 ;^Begin Loop 17: Cycles through FTYPE by
10 + 0; get single digit FTYPE.<br>totftlns=0 \cdot ,^Initialize total X fo
                                                      ; ^Initialize total X for all FTYPE by
all Lanes. 
      _totftcnts=0
     LOOP fiter3= fliter,9900,100 ;^Begin Loop 18: Cycles through two-digit
FTYPE
       if (_fiter3>_fliter+999) BREAK ; for current single digit FTYPE in Loop
17.
       LOOP aiter6= aliter2,599999,10000 ;^Begin Loop 19: Cycles through two-digit
ATYPE
        if (aiter6> aliter2+99999) BREAK ; for current single digit ATYPE in Loop
16.
```
 \_ftvc=0  $endif$ 

```
LOOP liter7=1, 9, 1 is a set of the control of the control of the control of the control of the control of the control of the control of the control of the control of the control of the control of the control of the contro
Lanes for current FTYPE and ATYPE
                _totftlns=_totftlns+_volvhtval[_aiter6+_fiter3+_liter7] ; in order to generate 
total X for FTYPE by ATYPE.
             _totftcnts=_totftcnts+_cntvhtval[_aiter6+_fiter3+_liter7]
                                                                       ;^End Loop 20.
         ENDLOOP ;^End Loop 19.
      ENDLOOP ; \simEnd Loop 18.
       _fttotal=_fttotal+_totftlns ;^Generate total X for ATYPE.
       _ftcnts=_ftcnts+_totftcnts
      if ( totftcnts>0)
          _totftvc=_totftlns/_totftcnts
       else
         _totftvc=0
       endif
    print list="\\\n", " ',\_totftvc(10.2C), " ", PRINTO=1<br>ENDLOOP
                                                             ;^End Loop 17.
     if (_ftcnts>0)
        _ftvc=_fttotal/_ftcnts
     else
       _ftvc=0
     endif
print list="\\\n", " ,_ftvc(10.2c), PRINTO=1<br>FNDLOOP
                                                             ;^End Loop 16.
Print list= "------------------------------------------------------------------------------------
------------------------------------------", PRINTO=1
print list="Totals", PRINTO=1
_supertotal=0 ;^Initialize overall total X.
supercnts=0
LOOP fliter2=1000,9900,1000 ;^Begin Loop 21: Cycles through FTYPE by
10
  % to get single digit FTYPE.<br>totals=0 \cdot ftotals of the state of the state of the state of the state of the state of the state of the state of the state of the state of the state of the state of the state of the state of
                                                              ; ^Initialize total X by FTYPE
   _ftcnts=0
  LOOP _fiter4=_f1iter2,9900,100 ;^Begin Loop 22: Cycles through FTYPE by
1 to<br>if (fiter4> fliter2+999) BREAK
                                                               ; get all two-digit FTYPE for current
FTYPE in 
    % LOOP liter8=1, 9, 1 and 1 and 1 and 1 and 1 and 1 and 1 and 1 and 1 and 1 and 1 and 1 and 1 and 1 and 1 and 1 and 1 and 1 and 1 and 1 and 1 and 1 and 1 and 1 and 1 and 1 and 1 and 1 and 1 and 1 and 1 and 1 and 1 and 1 an
                                                             ; ^Begin Loop 23: Cycles through Lanes.
     LOOP aiter7=100000,599999,10000 ;^Begin Loop 24: Cycles through ATYPE in
order
         _ftotiter=_aiter7+_fiter4+_liter8 ; to generate total X by single digit 
FTYPE.
         _ftotals=_ftotals+_volvhtval[_ftotiter] 
      _ttcnts=_ftcnts+_cntvhtval[_ftotiter]<br>ENDLOOP
                                                             ; ^{\circ} End Loop 24.
     ENDLOOP ;^End Loop 23.
  ENDLOOP ; ^End Loop 22.
  supertotal= supertotal+ ftotals ;^{\wedge}Generate overall total for all single
digit ATYPE
   _supercnts=_supercnts+_ftcnts ; by all single digit FTYPE.
   if (_ftcnts>0)
      _ftvc=_ftotals/_ftcnts
   else
```

```
Year 2045 Long-Range Transportation Plan Update
```

```
print list="\\"," ", ftvc(10.2C)," ", PRINTO=1
ENDLOOP
                                              :^End Loop 21.
if ( supercnts>0)
  _supervc=_supertotal/_supercnts
APsupervc=0
endifvhtvolovercounts= supervc
print list="\\"," \overline{''}, supervc(10.2C), PRINTO=1
print list=" ", PRINTO=1
; END VHT VOLUME OVER COUNT REPORT
: BEGIN VOLUME REPORT -------- X = Volumes on Links w/ Counts
Print list=" ", PRINTO=1
Print
Print
                                                                        list="^{\star} ", PRINTO=1
Print list="*
                                              Estimated Volumes on Links with Counts
*", PRINTO=1
Print
                                                                        1 + st = 1 + t*", PRINTO=1
Print
\texttt{list="}{}=''~\texttt{****}Print list=" ", PRINTO=1
; -----------------2-DIGIT FACILITY TYPES BY 2-DIGIT AREA TYPES------------------
LOOP aliter=100000,599999,100000
                                             : ^Begin Loop 1: Cycles through Area Types
(ATYPE) by 10
 aat1=int( a1iter/100000); in order to get single digit ATYPE.
 \overline{print list= "Area Type ", _aat1(1.0), "x Range:",
        "\n\", PRINTO=1
 LOOP aiter= aliter, 599999, 10000
                                              ; ^Begin Loop 2: Cycles through ATYPE by
   if ( aiter> aliter+99999) BREAK
                                              ; in order to get two-digit ATYPE.
   aat2=int(aiter/10000)avcheck=0
                                              ; 'Initialize ATYPE X checking variable.
   LOOP achkiter= aiter, 599999,1
                                              ; ^Begin Loop 3: Cycles through Lanes and
Facility Types (FTYPE)
    if ( achkiter> aiter+9999) BREAK
                                              ; for current ATYPE in Loop 2 and totals
X checking variable.
     avcheck= avcheck+ volby[ achkiter]
   ENDLOOP
                                              ;^End Loop 3.
   if (_avcheck>0)
                                              ; ^Begin Condition 1: If current ATYPE in
Toop2; has X>0 continue to report X. Else skip
ATYPE.
    supertotal=0
                                              :^Initialize ATYPE total X
    Print list= "Area Type ", _aat2(2.0), PRINTO=1
                                              ;^Header
    Print list= "Number of Lanes per Direction
", PRINTO=1
    Print list= "FType
                              \overline{\phantom{a}}\overline{1}\mathcal{L}\overline{4}5^{\circ}\sqrt{2}e<br>9 Totals", PRINTO=1
7
       8<sup>1</sup>Print list= "----------------------------
                                              ------------------------------------", PRINTO=1
    LOOP fiter=100,9900,100
                                              ; ^Begin Loop 4: Cycles through FTYPE
                                              ; by 1 in order to get two-digit FTYPE.
     vcheck=0
                                              ; 'Initialize FTYPE X checking variable.
```
LOOP liter=1, 9,1  $\qquad \qquad$  ; ^Begin Loop 5: Cycles through Lanes for current \_vcheck=\_vcheck+\_volby[\_aiter+\_fiter+\_liter] ; FTYPE in Loop 4 and totals X checking variable. ENDLOOP ;^End Loop 5. if ( vcheck>0)  $\qquad \qquad$  ; ^Begin Condition 2: If current FTYPE in Loop 4 \_fft2=int(\_fiter/100) ; has X>0 continue to report X. Else skip FTYPE. print list=  $_{-}$ fft2(2.0)," ", PRINTO=1<br>totvols=0 ;^Initialize FTYPE total X. LOOP liter2=1, 9,1  $\qquad \qquad$  ; ^Begin Loop 6: Cycles through Lanes to generate ATYPE by FTYPE by Lanes total X. print list="\\"," ",\_volby[\_aiter+\_fiter+\_liter2](10.0C)," ", PRINTO=1 \_totvols=\_totvols+\_volby[\_aiter+\_fiter+\_liter2] \_supertotal=\_supertotal+\_volby[\_aiter+\_fiter+\_liter2]<br>ENDLOOP : And Lot : ^End Loop 6. print list="\\"," ",\_totvols(10.0C), PRINTO=1<br>endif ; ^End Condition 2. ENDLOOP ;  $\sim$  End Loop 4. Print list= "------------------------------------------------------------------------------ ------------------------------------------------", PRINTO=1 print list="Totals", PRINTO=1 LOOP liter3=1,9,1 ;^Begin Loop 7: Cycles through Lanes for ; current ATYPE in Loop 2.<br>2.1ntotals=0  $\gamma$  /initialize Lane total X. \_lntotals=0 ;^Initialize Lane total X. LOOP \_aiter2=\_aiter,599999,100 ;^Begin Loop 8: Cycles through FTYPE for current ATYPE<br>if ( aiter2> aiter+9999) BREAK ; in Loop 2 to generate Lane total X. \_lntotiter=\_aiter2+\_liter3 \_lntotals=\_lntotals+\_volby[\_lntotiter] ENDLOOP ;^End Loop 8 print list="\\"," ",\_lntotals(10.0C)," ", PRINTO=1 ENDLOOP : ;^End Loop 7 print list="\\"," ",\_supertotal(10.0C), PRINTO=1 print list=" ", PRINTO=1 endif ;^End Condition 1. ENDLOOP  $\qquad \qquad$  ;  $\lq$ End Loop 2. print list=" ", PRINTO=1<br>ENDLOOP ;^End Loop 1. ;-----------------2-DIGIT FACILITY TYPES BY TOTAL AREA TYPES-------------------- Print list= "Total Area Types ",  $PRINTO=1$  ;  $\hat{H}$  ;  $\hat{H}$  ;  $\hat{H}$  ,  $\hat{H}$  ;  $\hat{H}$  =  $\hat{H}$ Print list= " Number of Lanes per Direction", PRINTO=1 ", PRINTO=1 Print list= "FType  $1$  2 3 4 5 6 7 8 9 Totals", PRINTO=1 Print list= "------------------------------------------------------------------------------------ ------------------------------------------", PRINTO=1 LOOP fiter2=100,9900,100 ; regin Loop 9: Cycles through FTYPES to get fft2=int(fiter2/100) ; two-digit FTYPE. \_tafvcheck=0 ;^Initialize FTYPE X checking variable. LOOP \_liter5=1,9,1 ;^Begin Loop 10: Cycles through Lanes for current ; FTYPE in Loop 9.

LOOP aiter4= 100000,599999,10000 ;^Begin Loop 11: Cycles through ATYPE for tafvcheck= tafvcheck+ volby[ aiter4+ fiter2+ liter5] ; current Lanes and FTYPE in order to total  $\overline{X}$  checking variable.<br>ENDLOOP : ^End Loop 11.  $\mathbb{E}\text{NDLOOP}$  ,  $\mathbb{E}\text{NDLOOP}$  ,  $\mathbb{E}\text{NDLOOP}$  if (\_tafvcheck>0) ;^Begin Condition 3: If current FTYPE in Loop 9 print list=  $fft2(2.0)$ ," ", PRINTO=1 ; has X>0 continue to report X. Else skip FTYPE. LOOP liter4= 1,9,1 ; ^Begin Loop 12: Cycles through Lanes for current FTYPE %, in Loop 9.<br>
totftat=0  $\qquad \qquad \qquad$  ,  $\qquad \qquad$  ,  $\qquad \qquad$ ; ^Initialize FTYPE total X for all ATYPE. LOOP aiter3= 100000,599999,10000 ; ^Begin Loop 13: Cycles through ATYPE for current Lanes in Loop 12 totftat= totftat+ volby[ aiter3+ fiter2+ liter4] ; in order to generate total X for FTYPE by Lane for all ATYPE.<br>ENDLOOP ;^End Loop 13. print  $list="\\ \n\mathcal{N}$ ," ",\_totftat(10.0C)," ", PRINTO=1<br>ENDLOOP ;^End Loop 12. print list="\\"," ",\_tafvcheck(10.0C), PRINTO=1 endif ; ^End Condition 3.  $\blacksquare$ ENDLOOP  $\blacksquare$  ;  $\ulcorner$  End Loop 9. Print list= "------------------------------------------------------------------------------------ ------------------------------------------", PRINTO=1 print list="Totals", PRINTO=1 \_supertotal=0 ;^Initialize all ATYPE total X. LOOP \_liter6=1,9,1  $\qquad \qquad \qquad \qquad \qquad ;\qquad \qquad$  ;  $\qquad \qquad$  Begin Loop 14: Cycles through Lanes. lntotals=0  $;^{\wedge}$ Initialize total X for Lanes. LOOP aiter5=100000,599999,100 ;^Begin Loop 15: Cycles through ATYPE and \_lntotiter=\_aiter5+\_liter6 ; FTYPE in order to generate total X for  $\frac{1}{2}$ ntotals= $\frac{1}{2}$ ntotals+\_volby[\_lntotiter] ;^End Loop 15. print list=" $\(\n\gamma, " " , \nIntotals(10.0C) , " " , PRINTO=1$  \_supertotal=\_supertotal+\_lntotals ;^Generate total X for all ATYPE.  $\texttt{ENDLOOP}$  ;  $\texttt{/End}$  Loop 14. print list="\\"," ",\_supertotal(10.0C), PRINTO=1 print list=" ","\n ", PRINTO=1 ;---------------1-DIGIT FACILITY TYPES BY 1-DIGIT AREA TYPES SUMMARY---------------- Print list= "Total Summary Area Types by Facility Types ", PRINTO=1 ; ^Header<br>Print list= "<br>Single Single Digit Facility Types ", PRINTO=1 Print list= "AType  $1x$   $2x$   $3x$   $4x$   $5x$   $6x$   $7x$ <br> $8x$   $9x$  Totals", PRINTO=1 9x Totals", PRINTO=1 Print list= "------------------------------------------------------------------------------------ ------------------------------------------", PRINTO=1 LOOP \_a1iter2=100000,599999,100000 ;^Begin Loop 16: Cycles through ATYPE by 10 to aat1=int(a1iter2/100000) (aat1=int(a1iter2/100000) print  $list =$  \_aat1(1.0), " $x''$ , " ", PRINTO=1 fttotal=0  $\qquad \qquad \qquad \qquad \qquad \qquad \qquad ;^{\Lambda}$ Initialize total X for all ATYPE

```
LOOP fliter=1000,9900,1000 ;^Begin Loop 17: Cycles through FTYPE by
10 to
      ; get single digit FTYPE.<br>
totftlns=0 \qquad \qquad ; ^Initialize total X for \qquad; ^Initialize total X for all FTYPE by
all Lanes. 
     LOOP fiter3= fliter,9900,100 ;^Begin Loop 18: Cycles through two-digit
FTYPE
       if ( fiter3> fliter+999) BREAK ; for current single digit FTYPE in Loop
17.
      LOOP aiter6= aliter2,599999,10000 ; ^Begin Loop 19: Cycles through two-digit
ATYPE
        if (aiter6> aliter2+99999) BREAK ; for current single digit ATYPE in Loop
16.
          LOOP liter7=1,9,1 ; and the control of the control of the control of the control of the control of the control of the control of the control of the control of the control of the control of the control of the control of the
Lanes for current FTYPE and ATYPE
             totftlns= totftlns+ volby[ aiter6+ fiter3+ liter7] ; in order to generate total X
for FTYPE by ATYPE.
                                                             ; ^End Loop 20.
        ENDLOOP ;^End Loop 19.
      ENDLOOP ;^End Loop 18.
     fttotal= fttotal+ totftlns \qquad \qquad ;\qquad \qquad ; \qquadGenerate total X for ATYPE.
   print list="\\"," ",_totftlns(10.0C)," ", PRINTO=1 ENDLOOP
                                                     ;^End Loop 17.
print list="\\"," ",_fttotal(10.0c), PRINTO=1<br>ENDLOOP
                                                     ;^End Loop 16.
Print list= "------------------------------------------------------------------------------------
------------------------------------------", PRINTO=1
print list="Totals", PRINTO=1
_supertotal=0 ;^Initialize overall total X.
LOOP fliter2=1000,9900,1000 ;^Begin Loop 21: Cycles through FTYPE by
10
 ; to get single digit FTYPE.<br>
ftotals=0<br>
;^Initialize total X by FTYP
                                                     ; ^Initialize total X by FTYPE
 LOOP fiter4= fliter2,9900,100 ;^Begin Loop 22: Cycles through FTYPE by
1 to<br>if (fiter4> fliter2+999) BREAK
                                                      ; get all two-digit FTYPE for current
FTYPE in 
   % LOOP liter8=1,9,1 <br>
LOOP liter8=1,9,1 <br>
\qquad \qquad ;^Begin Lo
                                                     ; ^Begin Loop 23: Cycles through Lanes.
     LOOP aiter7=100000,599999,10000 ;^Begin Loop 24: Cycles through ATYPE in
order
        _ftotiter=_aiter7+_fiter4+_liter8 ; to generate total X by single digit 
FTYPE.
      _ftotals=_ftotals+_volby[_ftotiter] 
                                                     ;^End Loop 24.
    ENDLOOP ;^End Loop 23.
  ENDLOOP ;^End Loop 22.
  supertotal= supertotal+ ftotals ;^{\circ}Generate overall total for all single
digit ATYPE
                                                      ; by all single digit FTYPE.
print list="\\\n", " , _ftotals(10.0C), " ", PRINTO=1<br>FNDLOOP
                                                     ;^End Loop 21.
print list="\\(n", " " , supertotal(10.0C), PRINTO=1
```

```
print list=" ", PRINTO=1
, *********************
                     ; END VOLUME REPORT
: REGIN Count REPORT -------------------- S = Count on Links w/ Counts
Print list=" ", PRINTO=1
Print
Print
                                                                                   1 + st = 11 **", PRINTO=1
Print list="*
                                                       Observed Counts on Links with Counts
*", PRINTO=1
Print
                                                                                  \ln 5 = 11 \times 10^{-11}*", PRINTO=1
Print
Print list=" ", PRINTO=1
; ------------------2-DIGIT FACILITY TYPES BY 2-DIGIT AREA TYPES-------------------
LOOP aliter=100000,599999,100000
                                                   ; 'Begin Loop 1: Cycles through Area Types
(ATYPE) by 10
  aatl=int(aliter/100000)
                                                    ; in order to get single digit ATYPE.
  \overline{p}rint list= "Area Type ", _aat1(1.0), "x Range:",
          "\n ", PRINTO=1LOOP aiter= aliter, 599999, 10000
                                                     ; ^Begin Loop 2: Cycles through ATYPE by
\overline{1}if ( aiter> aliter+99999) BREAK
                                                    ; in order to get two-digit ATYPE.
   \frac{1}{2} and \frac{1}{2} and \frac{1}{2} and \frac{1}{2} and \frac{1}{2} and \frac{1}{2} and \frac{1}{2} and \frac{1}{2} and \frac{1}{2} and \frac{1}{2} and \frac{1}{2} and \frac{1}{2} and \frac{1}{2} and \frac{1}{2} and \frac{1}{2} and \frac{1}{2} a
   avcheck=0
                                                     ; 'Initialize ATYPE X checking variable.
LOOP _achkiter=_aiter, 599999, 1<br>Facility Types (FTYPE)
                                                    ; ^Begin Loop 3: Cycles through Lanes and
    if (_achkiter>_aiter+9999) BREAK
                                                    ; for current ATYPE in Loop 2 and totals
X checking variable.
     avcheck= avcheck+ cntby[ achkiter]
   ENDLOOP
                                                     ;^End Loop 3.
   if (avcheck>0)
                                                     ; ^Begin Condition 1: If current ATYPE in
Loop 2
                                                     ; has X>0 continue to report X. Else skip
ATYPE.
     supertotal=0
                                                     ; ^Initialize ATYPE total X.
     Print list= "Area Type ", aat2(2.0), PRINTO=1
                                                   ;^Header
     Print list= "
                                                              Number of Lanes per Direction
", PRINTO=1
    Print list= "FType
                       \frac{1}{\text{Totals}}, \frac{2}{\text{PRINTO=1}}\overline{1}\overline{2}3
                                                               \overline{4}\sqrt{2}\overline{6}\overline{R}\overline{a}Print list= "-------------------------------
                                                      -------------------------------", PRINTO=1
     LOOP fiter=100,9900,100
                                                     ; ^Begin Loop 4: Cycles through FTYPE
                                                     ; by 1 in order to get two-digit FTYPE.
      vcheck=0
                                                     ; 'Initialize FTYPE X checking variable.
     LOOP _liter=1, 9, 1
                                                    ; ^Begin Loop 5: Cycles through Lanes for
current
_vcheck=_vcheck+_cntby[_aiter+_fiter+_liter]<br>variable.
                                                   ; FTYPE in Loop 4 and totals X checking
     ENDLOOP
                                                     ;^End Loop 5.
      if (_vcheck>0)
                                                    ; ^Begin Condition 2: If current FTYPE in
Loop 4
```
fft2=int(fiter/100) ; has X>0 continue to report X. Else skip FTYPE. print list=  $_{\text{fft2}}(2.0)$ ," ", PRINTO=1<br>totvols=0 ; ^Initialize FTYPE total X. LOOP liter2=1,9,1 ; ^Begin Loop 6: Cycles through Lanes to generate ATYPE  $b\overline{y}$  FTYPE by Lanes total X. print list="\\"," ", cntby[\_aiter+\_fiter+\_liter2](10.0C)," ", PRINTO=1 \_totvols=\_totvols+\_cntby[\_aiter+\_fiter+\_liter2] \_supertotal=\_supertotal+\_cntby[\_aiter+\_fiter+\_liter2]<br>ENDLOOP ;  $\frac{1}{2}$ ENDLOOP  $\overline{P}$ <sup>-</sup>End Loop 6. print  $list="\n\mathcal{N}, " " , _totvols(10.0C), PRINT0=1$ : ^End Condition 2.  $\texttt{ENDLOOP}$  ;  $\texttt{NEDLOOP}$  ;  $\texttt{NEDLOOP}$  ,  $\texttt{NEDLOOP}$  Print list= "------------------------------------------------------------------------------ ------------------------------------------------", PRINTO=1 print list="Totals", PRINTO=1 LOOP liter3=1,9,1 ;^Begin Loop 7: Cycles through Lanes for ; current ATYPE in Loop 2.<br>
1ntotals=0  $\qquad \qquad$  ; ^Initialize Lane total X. ;^Initialize Lane total X. LOOP \_aiter2=\_aiter,599999,100 ;^Begin Loop 8: Cycles through FTYPE for current ATYPE<sup>---</sup><br>if (aiter2> aiter+9999) BREAK ; in Loop 2 to generate Lane total X. \_lntotiter=\_aiter2+\_liter3 \_lntotals=\_lntotals+\_cntby[\_lntotiter] ;^End Loop 8 print list="\\"," ",\_lntotals(10.0C)," ", PRINTO=1  $\,$  ENDLOOP  $\,$ ;^End Loop 7 print list="\\"," ",\_supertotal(10.0C), PRINTO=1 print list=" ", PRINTO=1<br>endif ; ^End Condition 1.  $\blacksquare$ ENDLOOP ;  $\blacksquare$ print list=" ", PRINTO=1<br>ENDLOOP : ^End Loop 1. ;-----------------2-DIGIT FACILITY TYPES BY TOTAL AREA TYPES-------------------- Print list= "Total Area Types ",  $PRINTO=1$  ;  $'Header$   $\ddot{\ }$ Number of Lanes per Direction ", PRINTO=1 Print list= "FType  $\begin{array}{cccc} 1 & 2 & 3 & 4 & 5 & 6 \end{array}$  7 8 9 Totals", PRINTO=1 Print list= "------------------------------------------------------------------------------------ ------------------------------------------", PRINTO=1 LOOP fiter2=100,9900,100 ; and the set of the set of the set of the set of the set of the set of the set of the set of the set of the set of the set of the set of the set of the set of the set of the set of the set of the get \_fft2=int(\_fiter2/100) ; two-digit FTYPE. tafvcheck=0  $;^{\wedge}$ Initialize FTYPE X checking variable. LOOP liter5=1,9,1 ;  $\rightarrow$  Fegin Loop 10: Cycles through Lanes for current ; FTYPE in Loop 9.<br>[11 LOOP aiter4= 100000,599999,10000 (79999), 78eqin Loop 11 ; ^Begin Loop 11: Cycles through ATYPE for tafvcheck= tafvcheck+ cntby[ aiter4+ fiter2+ liter5] ; current Lanes and FTYPE in order to total  $\bar{x}$  checking variable.<br>FNDLOOP ;^End Loop 11. ENDLOOP ;^End Loop 10.

```
if ( tafvcheck>0) \qquad \qquad ; ^Begin Condition 3: If current FTYPE in
Loop 9
   print list= _fft2(2.0)," ", PRINTO=1 ; has X>0 continue to report X. Else skip
FTYPE.
   LOOP liter4= 1,9,1 ; ^Begin Loop 12: Cycles through Lanes
for current FTYPE
       % totftat=0 \qquad \qquad ; in Loop 9.<br>totftat=0 \qquad \qquad ; ^Initialize I
                                                         ; ^Initialize FTYPE total X for all ATYPE.
     LOOP aiter3= 100000,599999,10000 ;^Begin Loop 13: Cycles through ATYPE
for current Lanes in Loop 12
        totftat= totftat+ cntby[_aiter3+_fiter2+_liter4] ; in order to generate total X for FTYPE
by Lane for all \overline{ATYPE}.<br>ENDLOOP
                                                           : ^End Loop 13.
   print list="\\\n", " ,\n totftat(10.0C), " ", PRINTO=1<br>ENDLOOP
                                                          ;^End Loop 12.
 print list="\langle \nabla \cdot \mathbf{r} \cdot \mathbf{r} \cdot \nabla \cdot \mathbf{r} \cdot \nabla \cdot \mathbf{r} \cdot \nabla \cdot \mathbf{r} \cdot \nabla \cdot \mathbf{r} \cdot \nabla \cdot \mathbf{r} \cdot \nabla \cdot \mathbf{r} \cdot \nabla \cdot \mathbf{r} \cdot \nabla \cdot \mathbf{r} \cdot \nabla \cdot \mathbf{r} \cdot \nabla \cdot \mathbf{r} \cdot \nabla \cdot \mathbf{r} \cdot \nabla \cdot \mathbf{r} \cdot \nabla \cdot \mathbf{r} \cdot \n endif ;^End Condition 3.
ENDLOOP ;^End Loop 9.
Print list= "------------------------------------------------------------------------------------
      ------------------------------------------", PRINTO=1
print list="Totals", PRINTO=1
_supertotal=0 ;^Initialize all ATYPE total X.
LOOP liter6=1,9,1 \gammaBegin Loop 14: Cycles through Lanes.
   _lntotals=0 ;^Initialize total X for Lanes.
 LOOP aiter5=100000,599999,100 ;^Begin Loop 15: Cycles through ATYPE
and
        _lntotiter=_aiter5+_liter6 ; FTYPE in order to generate total X for
  _lntotals=_lntotals+_cntby[_lntotiter] ; Lanes.
                                                          : ^End Loop 15.
  print list="\\"," ",_lntotals(10.0C)," ", PRINTO=1
 supertotal= supertotal+ lntotals ;^Generate total X for all ATYPE.
\texttt{ENDLOOP} ; \texttt{?End} Loop 14.
print list="\\"," ",_supertotal(10.0C), PRINTO=1
print list=" ","\n ", PRINTO=1
;---------------1-DIGIT FACILITY TYPES BY 1-DIGIT AREA TYPES SUMMARY----------------
Print list= "Total Summary Area Types by Facility Types ", PRINTO=1 ;^Header<br>Print list= "<br>Single
                                                                      Single Digit Facility Types
", PRINTO=1
Print list= "AType 1x 2x 3x 4x 5x 6x 7x<br>8x 9x Totals", PRINTO=1
8x 9x Totals", PRINTO=1<br>Print list= "------------------------
Print list= "------------------------------------------------------------------------------------
------------------------------------------", PRINTO=1
LOOP _aliter2=100000,599999,100000 ; hegin Loop 16: Cycles through ATYPE by
10 to
   _aat1=int(_a1iter2/100000) ; get single digit ATYPE.
 print list= _aat1(1.0), "x", " ", PRINTO=1
   _fttotal=0 ;^Initialize total X for all ATYPE
   LOOP fliter=1000,9900,1000 ;^Begin Loop 17: Cycles through FTYPE by
10 to
      ; get single digit FTYPE.<br>
totftlns=0 \gamma and \gamma and \gamma initialize total X for \gamma.
                                                             ; ^Initialize total X for all FTYPE by
all Lanes.
```

```
LOOP fiter3= fliter,9900,100 ;^Begin Loop 18: Cycles through two-digit
FTYPE
       if ( fiter3> fliter+999) BREAK ; for current single digit FTYPE in Loop
17.
       LOOP aiter6= aliter2,599999,10000 ;^Begin Loop 19: Cycles through two-digit
ATYPE
         if (aiter6> aliter2+99999) BREAK ; for current single digit ATYPE in Loop
16.
          LOOP liter7=1,9,1 ; and in the set of the set of the set of the set of the set of the set of the set of the set of the set of the set of the set of the set of the set of the set of the set of the set of the set of the set 
Lanes for current FTYPE and ATYPE
              totftlns= totftlns+ cntby[ aiter6+ fiter3+ liter7] ; in order to generate total X
for FTYPE by ATYPE.
                                                                ; ^End Loop 20.
        ENDLOOP ;^End Loop 19.
      ENDLOOP ;^End Loop 18.
      fttotal= fttotal+ totftlns \qquad \qquad ; ^Generate total X for ATYPE.
   print list="\\"," ",_totftlns(10.0C)," ", PRINTO=1 ENDLOOP
                                                       ;^End Loop 17.
print list="\\\n", " , _fitotal(10.0c), PRINTO=1<br>FNDLOOP
                                                       ;^End Loop 16.
Print list= "------------------------------------------------------------------------------------
           ------------------------------------------", PRINTO=1
print list="Totals", PRINTO=1
_supertotal=0 ;^Initialize overall total X.
LOOP fliter2=1000,9900,1000 ;^Begin Loop 21: Cycles through FTYPE by
10
  ; to get single digit FTYPE.<br>
ftotals=0 \gamma and \gamma initialize total X by FTYP.
                                                        ; ^Initialize total X by FTYPE
 LOOP fiter4= fliter2,9900,100 ;^Begin Loop 22: Cycles through FTYPE by
1 to<br>if (fiter4> fliter2+999) BREAK
                                                         ; get all two-digit FTYPE for current
FTYPE in 
 ; Loop 21.
   LOOP liter8=1, 9,1 \qquad \qquad ;\qquad \qquad \qquad \qquad \qquad \qquad \qquad \qquad \qquad \qquad \qquad \qquad \qquad \qquad \qquad \qquad \qquad \qquad \qquad \qquad \qquad \qquad \qquad \qquad \qquad \qquad \qquad \qquad \qquad \qquad \qquad \qquad \qquadLOOP aiter7=100000,599999,10000 ;^Begin Loop 24: Cycles through ATYPE in
order
        _ftotiter=_aiter7+_fiter4+_liter8 ; to generate total X by single digit 
FTYPE.
      _ftotals=_ftotals+_cntby[_ftotiter] 
                                                       ;^End Loop 24.
    ENDLOOP ;^End Loop 23.
  ENDLOOP ;^End Loop 22.
  supertotal= supertotal+ ftotals ; \hat{}Generate overall total for all single
digit ATYPE
                                                         ; by all single digit FTYPE.
print list="\\"," ",_ftotals(10.0C)," ", PRINTO=1 ENDLOOP
                                                        ;^End Loop 21.
print list="\\"," ",_supertotal(10.0C), PRINTO=1
print list=" ", PRINTO=1
;************************************************************************
; END COUNT REPORT
;************************************************************************
```
;====================================================================================== ; BEGIN VOLUME/COUNT REPORT ------------- X = Volumes over Counts on Links w/ Counts

;====================================================================================== Print list=" ", PRINTO=1<br>Print Print  $\rm \frac{list=}{}$  . The finition of the finition  $\frac{1}{2}$  . The finition  $\frac{1}{2}$  is the finition of the finition  $\frac{1}{2}$  is the finition of the finition of the finition of the finition of the finition of the finition of th \*\*\*\*\*\*\*\*\*\*\*\*\*\*\*\*\*\*\*\*\*\*\*\*\*\*\*\*\*\*\*\*\*\*\*\*\*", PRINTO=1 Print list="\* list="\* \*", PRINTO=1 Volume over Count Ratios on Links with Counts \*", PRINTO=1 Print list="\* list="\* \*", PRINTO=1 Print list="\*\*\*\*\*\*\*\*\*\*\*\*\*\*\*\*\*\*\*\*\*\*\*\*\*\*\*\*\*\*\*\*\*\*\*\*\*\*\*\*\*\*\*\*\*\*\*\*\*\*\*\*\*\*\*\*\*\*\*\*\*\*\*\*\*\*\*\*\*\*\*\*\*\*\*\*\*\*\*\*\*\*\*\*\*\*\*\*\*\*\* \*\*\*\*\*\*\*\*\*\*\*\*\*\*\*\*\*\*\*\*\*\*\*\*\*\*\*\*\*\*\*\*\*\*\*\*\*", PRINTO=1 Print list=" ", PRINTO=1 ;-----------------2-DIGIT FACILITY TYPES BY 2-DIGIT AREA TYPES-------------------- LOOP aliter=100000,599999,100000 ; in the set of the set of the set of the set of the set of the set of the set of the set of the set of the set of the set of the set of the set of the set of the set of the set of the set  $(ATYPE)$  by 10<br>aatl=int( aliter/100000) ; in order to get single digit ATYPE.  $\overline{p}$ rint list= "Area Type ", \_aat1(1.0), "x Range:", "\n ", PRINTO=1 LOOP \_aiter=\_aliter,599999,10000 ;^Begin Loop 2: Cycles through ATYPE by 1 if (\_aiter>\_aliter+99999) BREAK ; in order to get two-digit ATYPE.  $\frac{a}{2}$ =int( $\frac{a}{2}$ iter/10000) avcheck=0  $;^{\wedge}$ Initialize ATYPE X checking variable. LOOP achkiter= aiter,599999,1 ;^Begin Loop 3: Cycles through Lanes and Facility Types (FTYPE)<br>if ( achkiter> aiter+9999) BREAK ; for current ATYPE in Loop 2 and totals X checking variable. \_avcheck=\_avcheck+\_vcntby[\_achkiter] ;^End Loop 3. if ( avcheck>0) ; ^Begin Condition 1: If current ATYPE in Loop 2 ; has X>0 continue to report X. Else skip ATYPE.<br>supertotal=0 ; ^Initialize ATYPE total X. supercnts=0 Print list= "Area Type ",\_aat2(2.0), PRINTO=1 ; ^Header Print list= " Number of Lanes per Direction ", PRINTO=1 Print list= "FType 1 2 3 4 5 6 7 8 9 Totals", PRINTO=1 Print list= "------------------------------------------------------------------------------ ------------------------------------------------", PRINTO=1 LOOP fiter=100,9900,100 ;^Begin Loop 4: Cycles through FTYPE The contract of the contract of the contract of the contract of the contract of the contract of the contract of the contract of the contract of the contract of the contract of the contract of the contract of the contract o ; ^Initialize FTYPE X checking variable. LOOP liter=1,9,1  $\qquad \qquad ;\hat{B}$  ;  $\qquad \qquad$  Loop 5: Cycles through Lanes for current \_vcheck=\_vcheck+\_vcntby[\_aiter+\_fiter+\_liter] ; FTYPE in Loop 4 and totals X checking variable. ;^End Loop 5. if (\_vcheck>0) ; ^Begin Condition 2: If current FTYPE in Loop 4 fft2=int(fiter/100) ; has X>0 continue to report X. Else skip FTYPE. print list=  $_{\text{ft2}(2.0)}$ ," ", PRINTO=1<br>  $_{\text{tot}}$ ;^Initialize FTYPE total X.  $-totents=0$ 

```
LOOP liter2=1,9,1 ; ^Begin Loop 6: Cycles through Lanes to
generate ATYPE by FTYPE by Lanes total X.
            if (_cntby[_aiter+_fiter+_liter2]>0)
               _links=_volby[_aiter+_fiter+_liter2]/_cntby[_aiter+_fiter+_liter2]
            else
               _links=0
            endif
           print list="\\"," ", links(10.2C)," ", PRINTO=1
 _totvols=_totvols+_volby[_aiter+_fiter+_liter2]
 _totcnts=_totcnts+_cntby[_aiter+_fiter+_liter2]
 _supertotal=_supertotal+_volby[_aiter+_fiter+_liter2]
           _supercnts=_supercnts+_cntby[_aiter+_fiter+_liter2]
                                                    ;^End Loop 6.
           if ( totcnts>0)
               _totvc=_totvols/_totcnts
             else
              _totvc=0
            endif
       print list="\\\'," ",_totvc(10.2C), PRINTO=1
                                                     endif ;^End Condition 2.
     \blacksquareENDLOOP \blacksquare Print list= "------------------------------------------------------------------------------
      ------------------------------------------------", PRINTO=1
      print list="Totals", PRINTO=1
     LOOP liter3=1,9,1 ; ^Begin Loop 7: Cycles through Lanes for
        %; current ATYPE in Loop 2.<br>
11111120 Lane total X.<br>
1211122 Lane total X.
                                                    ;^Initialize Lane total X.
        _lncnts=0
       LOOP _aiter2=_aiter,599999,100 ;^Begin Loop 8: Cycles through FTYPE for
current ATYPE<br>if (aiter2>_aiter+9999) BREAK
 if (_aiter2>_aiter+9999) BREAK ; in Loop 2 to generate Lane total X.
 _lntotiter=_aiter2+_liter3
 _lntotals=_lntotals+_volby[_lntotiter] 
        _lncnts=_lncnts+_cntby[_lntotiter]
                                                    ;^End Loop 8
       if ( lncnts>0)
          _lnvc=_lntotals/_lncnts
        else
          _lnvc=0
        endif
     print list="\\"," ",_lnvc(10.2C)," ", PRINTO=1 ENDLOOP
                                                    ; ^End Loop 7
     if ( supercnts>0)
       supervc= supertotal/ supercnts
      else
        _supervc=0
      endif
     print list="\\"," ",_supervc(10.2C), PRINTO=1
   print list=" ", PRINTO=1<br>endif
                                                    ; ^End Condition 1.
 \texttt{ENDLOOP} ; \texttt{NDLOOP} ; \texttt{NLDLOOP} ; \texttt{NLDLOOP} 2.
print list=" ", PRINTO=1<br>ENDLOOP
                                                    ; ^End Loop 1.
;-----------------2-DIGIT FACILITY TYPES BY TOTAL AREA TYPES--------------------
Print list= "Total Area Types ", PRINTO=1 ; ^Header <br>Print list= "
Print list= " Number of Lanes per Direction", PRINTO=1
", PRINTO=1
Print list= "FType 1 2 3 4 5 6 7
8 9 Totals", PRINTO=1
```
Print list= "------------------------------------------------------------------------------------ ------------------------------------------", PRINTO=1 LOOP \_fiter2=100,9900,100 ; ^Begin Loop 9: Cycles through FTYPES to get fft2=int(fiter2/100)  $\qquad \qquad ;$  two-digit FTYPE. tafvcheck=0  $\ddot{i}$  ; initialize FTYPE X checking variable. \_tafcnts=0 LOOP liter5=1,9,1  $\qquad \qquad ;\qquad$   $\qquad$   $\qquad$ for current ; FTYPE in Loop 9.<br>
LOOP aiter4= 100000,599999,10000 <br>
;^Begin Loop 11^ ; ^Begin Loop 11: Cycles through ATYPE for \_tafvcheck=\_tafvcheck+\_volby[\_aiter4+\_fiter2+\_liter5] ; current Lanes and FTYPE in order to total  $\overline{x}$  checking variable. \_tafcnts=\_tafcnts+\_cntby[\_aiter4+\_fiter2+\_liter5] ; ^End Loop 11. ENDLOOP ;^End Loop 10. if (\_tafvcheck>0) ;^Begin Condition 3: If current FTYPE in Loop 9 print list= fft2(2.0)," ", PRINTO=1 ; has X>0 continue to report X. Else skip FTYPE. LOOP liter4= 1,9,1 ; and the set of the set of the set of the set of the set of the set of the set of the set of the set of the set of the set of the set of the set of the set of the set of the set of the set of the set of for current FTYPE %, in Loop 9.<br>
totftat=0  $\qquad \qquad \qquad$  , ^Initialize 1 ; ^Initialize FTYPE total X for all ATYPE. \_totcnts=0 LOOP \_aiter3= 100000,599999,10000 ;^Begin Loop 13: Cycles through ATYPE for current Lanes in Loop 12 \_totftat=\_totftat+\_volby[\_aiter3+\_fiter2+\_liter4] ; in order to generate total X for FTYPE by Lane for all ATYPE. \_totcnts=\_totcnts+\_cntby[\_aiter3+\_fiter2+\_liter4] ;^End Loop 13. if (\_totcnts>0) \_totvc=\_totftat/\_totcnts else \_totvc=0 endif print list="\\"," ",\_totvc(10.2C)," ", PRINTO=1 ENDLOOP ;  $End Loop 12$ . if ( tafcnts>0) tafvc= tafvcheck/ tafcnts else  $t = f v c = 0$  endif print list="\\"," ",\_tafvc(10.2C), PRINTO=1 endif : ^End Condition 3. ENDLOOP ; ^End Loop 9. Print list= "------------------------------------------------------------------------------------ ------------------------------------------", PRINTO=1 print list="Totals", PRINTO=1 \_supertotal=0 ;^Initialize all ATYPE total X. supercnts=0 LOOP \_liter6=1,9,1 ;^Begin Loop 14: Cycles through Lanes. \_lntotals=0 ;^Initialize total X for Lanes. \_lncnts=0 LOOP \_aiter5=100000,599999,100 ;^Begin Loop 15: Cycles through ATYPE and 1ntotiter= aiter5+ liter6  $\qquad \qquad ;$  FTYPE in order to generate total X for

```
 _lntotals=_lntotals+_volby[_lntotiter] ; Lanes.
  _lncnts=_lncnts+_cntby[_lntotiter]
                                                  ;^End Loop 15.
  if (_lncnts>0)
     _lnvc=_lntotals/_lncnts
  else
   lmv = 0 endif
  print list="\\"," ",_lnvc(10.2C)," ", PRINTO=1
  _supertotal=_supertotal+_lntotals ;^Generate total X for all ATYPE.
 _supercnts=_supercnts+_lncnts
                                                  ;^End Loop 14.
if ( supercnts>0)
   _supervc=_supertotal/_supercnts
else
   _supervc=0
endif
print list="\\"," ",_supervc(10.2C), PRINTO=1
print list=" ","\n ", PRINTO=1
;---------------1-DIGIT FACILITY TYPES BY 1-DIGIT AREA TYPES SUMMARY----------------
Print list= "Total Summary Area Types by Facility Types ", PRINTO=1 ;^Header<br>Print list= "<br>Single
                                                            Single Digit Facility Types
", PRINTO=1
Print list= "AType 1x 2x 3x 4x 5x 6x 7x
8x 9x Totals", PRINTO=1
Print list= "------------------------------------------------------------------------------------
------------------------------------------", PRINTO=1
LOOP aliter2=100000,599999,100000 ;^Begin Loop 16: Cycles through ATYPE by
10 to
 aat1=int(a1iter2/100000) (aat1=int(a1iter2/100000) ) ) ; get single digit ATYPE.
 \overline{print \; list} = \_aat1(1.0),"x"," ", PRINTO=1
   _fttotal=0 ;^Initialize total X for all ATYPE
  _ftcnts=0
   LOOP _f1iter=1000,9900,1000 \qquad \qquad ; ^Begin Loop 17: Cycles through FTYPE by
10 to
     ; get single digit FTYPE.<br>
totftlns=0 \cdot , initialize total X fo
                                                    ; ^Initialize total X for all FTYPE by
all Lanes. 
      _totftcnts=0
     LOOP _fiter3=_fliter,9900,100 ;^Begin Loop 18: Cycles through two-digit
FTYPE
      if (_fiter3>_f1iter+999) BREAK ; for current single digit FTYPE in Loop
17.
      LOOP aiter6= aliter2,599999,10000 ;^Begin Loop 19: Cycles through two-digit
ATYPE
        if (_aiter6>_a1iter2+99999) BREAK ; for current single digit ATYPE in Loop
16.
         LOOP liter7=1, 9, 1 \qquad \qquad ; ^Begin Loop 20: Cycles through
Lanes for current FTYPE and ATYPE
             _totftlns=_totftlns+_volby[_aiter6+_fiter3+_liter7] ; in order to generate total X 
for FTYPE by ATYPE.
           _totftcnts=_totftcnts+_cntby[_aiter6+_fiter3+_liter7]
                                                           ; ^End Loop 20.
       ENDLOOP ;^End Loop 19.
      ENDLOOP ;^End Loop 18.
      fttotal= fttotal+ totftlns ; ^Generate total X for ATYPE.
      _ftcnts=_ftcnts+_totftcnts
     if ( totftcnts>0)
      totftvc=_totftlns/_totftcnts
```

```
 else
         _totftvc=0
       endif
    print list="\\\n", " ,<br> totftvc(10.2C), " ,<br> PRINTO=1 FNDLOOPENDLOOP \qquad ; \landEnd Loop 17.<br>if (ftcnts>0)
 if (_ftcnts>0)
 _ftvc=_fttotal/_ftcnts
 else
       _ftvc=0
     endif
print list="\\"," ",_ftvc(10.2c), PRINTO=1<br>ENDLOOP
                                                         ;^End Loop 16.
Print list= "------------------------------------------------------------------------------------
           ------------------------------------------", PRINTO=1
print list="Totals", PRINTO=1
_supertotal=0 ;^Initialize overall total X.
supercnts=0
LOOP fliter2=1000,9900,1000 ;^Begin Loop 21: Cycles through FTYPE by
10
  ; to get single digit FTYPE.<br>
ftotals=0 \gamma and \gamma initialize total X by FTYP.
                                                          ; ^Initialize total X by FTYPE
   _ftcnts=0
  LOOP _fiter4=_f1iter2,9900,100 ;^Begin Loop 22: Cycles through FTYPE by 
1 to<br>if (fiter4> fliter2+999) BREAK
                                                            ; get all two-digit FTYPE for current
FTYPE in 
   % Loop 21.<br>
LOOP liter8=1,9,1 <br>
;^Begin Lo
                                                          ; ^Begin Loop 23: Cycles through Lanes.
      LOOP _aiter7=100000,599999,10000 ;^Begin Loop 24: Cycles through ATYPE in 
order
         _ftotiter=_aiter7+_fiter4+_liter8 ; to generate total X by single digit 
FTYPE.
        _ftotals=_ftotals+_volby[_ftotiter] 
      _ftcnts=_ftcnts+_cntby[_ftotiter]
                                                          ;^End Loop 24.
    ENDLOOP ;^End Loop 23.
\texttt{ENDLOOP} , the compact of \mathcal{C}(X) is the compact of \mathcal{C}(X) , \mathcal{C}(X) is the compact of \mathcal{C}(X)supertotal= supertotal+ ftotals , \hat{ }Generate overall total for all single
digit ATYPE
  supercnts= supercnts+ ftcnts (3) all single digit FTYPE.
   if (_ftcnts>0)
    ftvc=_ftotals/_ftcnts
   else
     _ftvc=0
   endif
print list="\\ \n\mathbb{C}, ", fttvc(10.2C), " ", PRINTO=1<br>
ENDLOOP;^End Loop 21.
if ( supercnts>0)
   _supervc=_supertotal/_supercnts
else
   _supervc=0
endif
print list="\n\mathcal{N}, " " , supervc(10.2C), PRINTO=1print list=" ", PRINTO=1; ************************
                           ;************************************************************************
; END VOLUME OVER COUNT REPORT
;************************************************************************
;======================================================================================
; BEGIN VOLUME ON ALL LINKS ------------- X = VOLUME
;======================================================================================
```

```
Print list=" ", PRINTO=1<br>Print
Print 
\rm \frac{list=}{} . The finition of the finition \frac{1}{2} . The finition \frac{1}{2} is the finition of the finition \frac{1}{2} is the finition of the finition of the finition of the finition of the finition of the finition of th
*************************************", PRINTO=1
Print list="* list="*
*", PRINTO=1<br>Print list="*
Print list="* Total Volume on All Links (Centroid Connectors<br>
Fxcluded) *", PRINTO=1
Excluded) *", PRINTO=1
Print list="* list="*
*", PRINTO=1
Print 
list="*******************************************************************************************
*************************************", PRINTO=1
Print list=" ", PRINTO=1
;-----------------2-DIGIT FACILITY TYPES BY 2-DIGIT AREA TYPES--------------------
LOOP aliter=100000,599999,100000 ; in the state of the state of the state of the state of the state of the state of the state of the state of the state of the state of the state of the state of the state of the state of th
(ATYPE) by 10<br>
_ aatl=int(_ aliter/100000)
                                                            ; in order to get single digit ATYPE.
 print list= "Area Type ", aat1(1.0), "x Range:",
           "\n\n\sqrt{n} ", PRINTO=1
  LOOP _aiter=_a1iter,599999,10000 ;^Begin Loop 2: Cycles through ATYPE by 
1
    if (aiter> aliter+99999) BREAK ; in order to get two-digit ATYPE.
     _aat2=int(_aiter/10000) 
    avcheck=0 ;^21.11tialize ATYPE X checking variable.
    LOOP _achkiter=_aiter,599999,1 ;^Begin Loop 3: Cycles through Lanes and
Facility Types (FTYPE)
     if (achkiter> aiter+9999) BREAK ; for current ATYPE in Loop 2 and totals
X checking variable.
     _avcheck=_avcheck+_volall[_achkiter] 
                                                             ;^End Loop 3.
   if (_avcheck>0) ;^Begin Condition 1: If current ATYPE in
Loop 2 
                                                              ; has X>0 continue to report X. Else skip 
ATYPE.<br>_supertotal=0
                                                             ; ^Initialize ATYPE total X.
     Print list= "Area Type ",_aat2(2.0), PRINTO=1 ; ^Header Print list= "
                                                                      Number of Lanes per Direction
", PRINTO=1
Print list= "FType \begin{array}{cccc} 1 & 2 & 3 & 4 & 5 \end{array} 6
                      \frac{1}{2} 9 Totals", PRINTO=1
       Print list= "------------------------------------------------------------------------------
            ------------------------------------------------", PRINTO=1
      LOOP fiter=100,9900,100 ;^Begin Loop 4: Cycles through FTYPE
       - The set of the set of the set of the set of the set of the set of the set of the set of the set of the set of the set of the set of the set of the set of the set of the set of the set of the set of the set of the set of 
                                                             ; ^Initialize FTYPE X checking variable.
      LOOP liter=1,9,1 ; and the state of the state of the state of the state of the state of the state of the state of the state of the state of the state of the state of the state of the state of the state of the state of the 
current 
          _vcheck=_vcheck+_volall[_aiter+_fiter+_liter] ; FTYPE in Loop 4 and totals X checking 
variable.<br>ENDLOOF
                                                            ;^End Loop 5.
        if ( vcheck>0 & ( fiter<5000 | fiter>5999)) ; ^Begin Condition 2: If current FTYPE in
Loop 4
           fft2=int(fiter/100) ; has X>0 continue to report X. Else skip
FTYPE.
           print list= _{\text{ft2}(2.0)}," ", PRINTO=1<br>
_totvols=0
                                                            ;^Initialize FTYPE total X.
 LOOP _liter2=1,9,1 ;^Begin Loop 6: Cycles through Lanes to 
generate ATYPE by FTYPE by Lanes total X.
 print list="\\"," ",_volall[_aiter+_fiter+_liter2](10.0C)," ", PRINTO=1
              _totvols=_totvols+_volall[_aiter+_fiter+_liter2]
```

```
_supertotal=_supertotal+_volall[_aiter+_fiter+_liter2]<br>ENDLOOP : \overline{R}: ^End Loop 6.
       print list="\backslash", "",\_totvols(10.0C), PRINTO=1; ^End Condition 2.
      ENDLOOP ;^End Loop 4.
      Print list= "------------------------------------------------------------------------------
           ------------------------------------------------", PRINTO=1
      print list="Totals", PRINTO=1
     LOOP liter3=1,9,1 ;^Begin Loop 7: Cycles through Lanes for
        ; current ATYPE in Loop 2.
                                                     ;^Initialize Lane total X.
       LOOP aiter2= aiter,599999,100 ;^Begin Loop 8: Cycles through FTYPE for
current ATYPE<sup>---</sup><br>if (aiter2> aiter+9999) BREAK
                                                    ; in Loop 2 to generate Lane total X.
         if \overline{a} (\overline{a}iter2<\overline{a}iter+5000 | \overline{a}iter2>\overline{a}iter+5999)
             _lntotiter=_aiter2+_liter3
          \overline{\phantom{a}} lntotals= \overline{\phantom{a}} lntotals+ volall[ lntotiter]
       endif<br>ENDLOOP
                                                     ;^End Loop 8
     print list="\\"," ",_lntotals(10.0C)," ", PRINTO=1 ENDLOOP
                                                     ;^End Loop 7
 print list="\\"," ",_supertotal(10.0C), PRINTO=1
 print list=" ", PRINTO=1
   endif ;^{\wedge}End Condition 1.
  ENDLOOP ;^End Loop 2.
print list=" ", PRINTO=1<br>ENDLOOP
                                                     ;^End Loop 1.
;-----------------2-DIGIT FACILITY TYPES BY TOTAL AREA TYPES--------------------
Print list= "Total Area Types ", PRINTO=1 ; \rightarrow ; Header Print list= "
                                                             Number of Lanes per Direction
", PRINTO=1
Print list= "FType 1 2 3 4 5 6 7<br>8 9 Totals", PRINTO=1
8 9 Totals", PRINTO=1
Print list= "------------------------------------------------------------------------------------
------------------------------------------", PRINTO=1
LOOP _fiter2=100,9900,100 ; ^Begin Loop 9: Cycles through FTYPES to
get
  _fft2=int(_fiter2/100) ; two-digit FTYPE.
  tafvcheck=0 ,^{\circ} ; ^{\circ}Initialize FTYPE X checking variable.
if (\text{fft2} < 50 \mid \text{fft2} > 59)<br>LOOP liter5=1,9,1
                                                       ; ^Begin Loop 10: Cycles through Lanes
for current
   ; FTYPE in Loop 9.<br>11:000 LOOP aiter4= 100000,599999,10000 (79999), 798910 (798911)
                                                       ; ^Begin Loop 11: Cycles through ATYPE
for 
      tafvcheck= tafvcheck+ volall[ aiter4+ fiter2+ liter5] ; current Lanes and FTYPE in order to
total \overline{X} checking variable.<br>ENDLOOP
                                                       ; ^End Loop 11.
 ENDLOOP \qquad \qquad \qquad ; \wedge End Loop 10.
  if (_tafvcheck>0) ;^Begin Condition 3: If current FTYPE in 
Loop 9
  print list= fft2(2.0)," ", PRINTO=1 ; has X>0 continue to report X. Else skip
FTYPE.
   LOOP liter4= 1,9,1 ; ^Begin Loop 12: Cycles through Lanes
for current FTYPE
```

```
%, in Loop 9.<br>
totftat=0 \qquad \qquad \qquad ; in Loop 9.
                                                          _totftat=0 ;^Initialize FTYPE total X for all ATYPE.
     LOOP aiter3= 100000,599999,10000 ;^Begin Loop 13: Cycles through ATYPE
for current Lanes in Loop 12
        totftat=_totftat+_volall[_aiter3+_fiter2+_liter4] ; in order to generate total X for FTYPE
by Lane \overline{f} or all \overline{AT} YPE.<br>ENDLOOP
                                                          ; ^End Loop 13.
   print list="\\"," ",_totftat(10.0C)," ", PRINTO=1 ENDLOOP
                                                          ;^End Loop 12.
 print list="\\"," ",_tafvcheck(10.0C), PRINTO=1<br>endif
                                                          : ^End Condition 3.
endif<br>ENDLOOP
\blacksquareENDLOOP ;^End Loop 9.
Print list= "----------------------------------
------------------------------------------", PRINTO=1
print list="Totals", PRINTO=1
_supertotal=0 ;^Initialize all ATYPE total X.
LOOP liter6=1,9,1 \qquad \qquad ; ^Begin Loop 14: Cycles through Lanes.
   _lntotals=0 ;^Initialize total X for Lanes.
 LOOP aiter5=100000,599999,100 ;^Begin Loop 15: Cycles through ATYPE
and
    if ((_aiter5<105000 | _aiter5>105999) &
 (_aiter5<115000 | _aiter5>115999) &
 (_aiter5<125000 | _aiter5>125999) &
         (_aiter5<135000 | _aiter5>135999) &
         (_aiter5<145000 | _aiter5>145999) &
         (_aiter5<155000 | _aiter5>155999) &
         (_aiter5<165000 | _aiter5>165999) &
         (_aiter5<175000 | _aiter5>175999) &
         (_aiter5<185000 | _aiter5>185999) &
         (_aiter5<195000 | _aiter5>195999) &
         (_aiter5<205000 | _aiter5>205999) &
         (_aiter5<215000 | _aiter5>215999) &
                          (_aiter5<225000 | _aiter5>225999) &
         (_aiter5<235000 | _aiter5>235999) &
         (_aiter5<245000 | _aiter5>245999) &
         (_aiter5<255000 | _aiter5>255999) &
         (_aiter5<265000 | _aiter5>265999) &
         (_aiter5<275000 | _aiter5>275999) &
         (_aiter5<285000 | _aiter5>285999) &
                          (_aiter5<295000 | _aiter5>295999) &
         (_aiter5<305000 | _aiter5>305999) &
         (_aiter5<315000 | _aiter5>315999) &
         (_aiter5<325000 | _aiter5>325999) &
                         arcs>335999 &
         (_aiter5<345000 | _aiter5>345999) &
         (_aiter5<355000 | _aiter5>355999) &
                          (_aiter5<365000 | _aiter5>365999) &
         (_aiter5<375000 | _aiter5>375999) &
         (_aiter5<385000 | _aiter5>385999) &
         (_aiter5<395000 | _aiter5>395999) &
                          (_aiter5<405000 | _aiter5>405999) &
         (_aiter5<415000 | _aiter5>415999) &
         (_aiter5<425000 | _aiter5>425999) &
                          (_aiter5<435000 | _aiter5>435999) &
         (_aiter5<445000 | _aiter5>445999) &
         (_aiter5<455000 | _aiter5>455999) &
         (_aiter5<465000 | _aiter5>465999) &
         (_aiter5<475000 | _aiter5>475999) &
         (_aiter5<485000 | _aiter5>485999) &
         (_aiter5<495000 | _aiter5>495999) &
 (_aiter5<505000 | _aiter5>505999) &
 (_aiter5<515000 | _aiter5>515999) &
```
 (\_aiter5<525000 | \_aiter5>525999) & (\_aiter5<535000 | \_aiter5>535999) & (\_aiter5<545000 | \_aiter5>545999) & (\_aiter5<555000 | \_aiter5>555999) & (\_aiter5<565000 | \_aiter5>565999) & (\_aiter5<575000 | \_aiter5>575999) & (\_aiter5<585000 | \_aiter5>585999) & (\_aiter5<595000 | \_aiter5>595999)) \_lntotiter=\_aiter5+\_liter6 ; FTYPE in order to generate total X for  $\boxed{\texttt{Intotals}=\texttt{Intotals}+\texttt{volall}~[\texttt{Intotiter}]~~;~\texttt{Lanes}.}$ endif<br>ENDLOOP ; ^End Loop 15. print list=" $\|\cdot\|$ ", ", lntotals(10.0C)," ", PRINTO=1 \_supertotal=\_supertotal+\_lntotals ;^Generate total X for all ATYPE.  $\texttt{ENDLOOP}$  ;  $\texttt{/End}$  Loop 14. print list="\\"," ",\_supertotal(10.0C), PRINTO=1 print list=" ","\n ", PRINTO=1 ;---------------1-DIGIT FACILITY TYPES BY 1-DIGIT AREA TYPES SUMMARY---------------- Print list= "Total Summary Area Types by Facility Types ", PRINTO=1 ;^Header Print list= " Single Single Digit Facility Types ", PRINTO=1 Print list= "AType 1x  $2x$  3x  $4x$  5x 6x 7x 8x 9x 7x 8x 9x 9x Totals", PRINTO=1<br>Print list= "---------------------------------Print list= "------------------------------------------------------------------------------------ ------------------------------------------", PRINTO=1 LOOP aliter2=100000,599999,100000 ;^Begin Loop 16: Cycles through ATYPE by 10 to \_aat1=int(\_a1iter2/100000) ; get single digit ATYPE. print list=  $_aa$ t1(1.0), "x", " ", PRINTO=1 \_fttotal=0 ;^Initialize total X for all ATYPE LOOP \_f1iter=1000,9900,1000 ;^Begin Loop 17: Cycles through FTYPE by  $10 + 0$ ; get single digit FTYPE.<br>totftlns=0  $\cdot$  ^Initialize total X for  $\cdot$  \_totftlns=0 ;^Initialize total X for all FTYPE by all Lanes. if (\_fliter<5000 | \_fliter>5999)<br>LOOP \_fiter3=\_fliter,9900,100 ; ^Begin Loop 18: Cycles through two-digit FTYPE if ( fiter3> fliter+999) BREAK ; for current single digit FTYPE in Loop 17. LOOP aiter6= aliter2,599999,10000 ;^Begin Loop 19: Cycles through two-digit ATYPE if (\_aiter6>\_aliter2+99999) BREAK ; for current single digit ATYPE in Loop 16. LOOP liter7=1, 9, 1  $\qquad \qquad$  ; ^Begin Loop 20: Cycles through Lanes for current FTYPE and ATYPE totftlns= totftlns+ volall[ aiter6+ fiter3+ liter7] ; in order to generate total X for FTYPE by ATYPE. ;^End Loop 20. ENDLOOP ;^End Loop 19. ENDLOOP ;^End Loop 18. endif \_fttotal=\_fttotal+\_totftlns ;^Generate total X for ATYPE. print list="\\"," ",\_totftlns(10.0C)," ", PRINTO=1 ENDLOOP ; ^End Loop 17. print list="\\"," ",\_fttotal(10.0c), PRINTO=1

TR4-191

ENDLOOP ; ^End Loop 16. Print list= "------------------------------------------------------------------------------------ ------------------------------------------", PRINTO=1 print list="Totals", PRINTO=1 \_supertotal=0 ;^Initialize overall total X. LOOP fliter2=1000,9900,1000 ;^Begin Loop 21: Cycles through FTYPE by 10 ; to get single digit FTYPE.<br>
ftotals=0  $\gamma$  fotals is a set of the set of the set of the set of the set of the set of the set of the set of the set of the set of the set of the set of the set of the set of the set of the ; ^Initialize total X by FTYPE LOOP \_fiter4=\_f1iter2,9900,100 ;^Begin Loop 22: Cycles through FTYPE by 1 to if (fiter4>f1iter2+999) BREAK ; get all two-digit FTYPE for current FTYPE in if (\_f1iter2<5000 | \_f1iter2>5999) ; Loop 21. LOOP liter8=1,9,1 ; ^Begin Loop 23: Cycles through Lanes. LOOP aiter7=100000,599999,10000 ;^Begin Loop 24: Cycles through ATYPE in order \_ftotiter=\_aiter7+\_fiter4+\_liter8 ; to generate total X by single digit FTYPE. \_ftotals=\_ftotals+\_volall[\_ftotiter] ;^End Loop 24. ENDLOOP ;^End Loop 23. endif<br>ENDLOOP ENDLOOP ;^End Loop 22. ; ^Generate overall total for all single digit ATYPE ; by all single digit FTYPE. print list="\\"," ",\_ftotals(10.0C)," ", PRINTO=1 ENDLOOP ;^End Loop 21. \_totalvolumes=\_supertotal print list="\\"," ",\_supertotal(10.0C), PRINTO=1 print list=" ", PRINTO=1 ;\*\*\*\*\*\*\*\*\*\*\*\*\*\*\*\*\*\*\*\*\*\*\*\*\*\*\*\*\*\*\*\*\*\*\*\*\*\*\*\*\*\*\*\*\*\*\*\*\*\*\*\*\*\*\*\*\*\*\*\*\*\*\*\*\*\*\*\*\*\*\*\* ; END VOLUME ON ALL LINKS REPORT ;\*\*\*\*\*\*\*\*\*\*\*\*\*\*\*\*\*\*\*\*\*\*\*\*\*\*\*\*\*\*\*\*\*\*\*\*\*\*\*\*\*\*\*\*\*\*\*\*\*\*\*\*\*\*\*\*\*\*\*\*\*\*\*\*\*\*\*\*\*\*\*\* ;====================================================================================== ; BEGIN VOLUME PERCENTAGES ON ALL LINKS ------------- X = VOLUME ;====================================================================================== Print list=" ", PRINTO=1 Print list="\*\*\*\*\*\*\*\*\*\*\*\*\*\*\*\*\*\*\*\*\*\*\*\*\*\*\*\*\*\*\*\*\*\*\*\*\*\*\*\*\*\*\*\*\*\*\*\*\*\*\*\*\*\*\*\*\*\*\*\*\*\*\*\*\*\*\*\*\*\*\*\*\*\*\*\*\*\*\*\*\*\*\*\*\*\*\*\*\*\*\* \*\*\*\*\*\*\*\*\*\*\*\*\*\*\*\*\*\*\*\*\*\*\*\*\*\*\*\*\*\*\*\*\*\*\*\*\*", PRINTO=1 Print list="\* list="\* \*", PRINTO=1 Print list="\*  $V$  Volume Percentages on All Links (Centroid Connectors<br>Excluded) \*", PRINTO=1  $\star$  ", PRINTO=1 Print  $\hspace{0.1cm}$ Print list="\* list="\* \*", PRINTO=1 Print list="\*\*\*\*\*\*\*\*\*\*\*\*\*\*\*\*\*\*\*\*\*\*\*\*\*\*\*\*\*\*\*\*\*\*\*\*\*\*\*\*\*\*\*\*\*\*\*\*\*\*\*\*\*\*\*\*\*\*\*\*\*\*\*\*\*\*\*\*\*\*\*\*\*\*\*\*\*\*\*\*\*\*\*\*\*\*\*\*\*\*\* \*\*\*\*\*\*\*\*\*\*\*\*\*\*\*\*\*\*\*\*\*\*\*\*\*\*\*\*\*\*\*\*\*\*\*\*\*", PRINTO=1 Print list=" ", PRINTO=1 ;-----------------2-DIGIT FACILITY TYPES BY 2-DIGIT AREA TYPES--------------------  $\frac{\text{supersuper=0}}{\text{LOOP}}$  supera= 100000,599999,10000 ; ^Begin Loops Pre-1 through Pre-3: Cycles through all non-centroid LOOP superf= 1000,9999,100 ; connector links to generate overall total X. if (\_superf<5000 | \_superf>5999) LOOP superl=1,  $9,1$  \_supersuper=\_supersuper+\_volall[\_supera+\_superf+\_superl]/100 ;^Divide by 100 to get pecentages and not ratios in later computations. ENDLOOP

#### TR4-192

endif<br>ENDLOOP : End Loops Pre-3 through Pre-1. ENDLOOP LOOP aliter=100000,599999,100000 ;^Begin Loop 1: Cycles through Area Types  $(ATYPE)$  by 10<br>aatl=int( aliter/100000) ; in order to get single digit ATYPE. print list= "Area Type ", aat1(1.0), "x Range:", "\n ", PRINTO=1 LOOP \_aiter=\_aliter,599999,10000 ;^Begin Loop 2: Cycles through ATYPE by 1 if (\_aiter>\_aliter+99999) BREAK ; in order to get two-digit ATYPE. aat2=int( aiter/10000) \_avcheck=0 ;^Initialize ATYPE X checking variable. LOOP \_achkiter=\_aiter,599999,1 ;^Begin Loop 3: Cycles through Lanes and Facility Types (FTYPE) if (achkiter> aiter+9999) BREAK ; for current ATYPE in Loop 2 and totals X checking variable. \_avcheck=\_avcheck+\_volall[\_achkiter] : ^End Loop 3. if (\_avcheck>0) ; ^Begin Condition 1: If current ATYPE in Loop 2 ; has X>0 continue to report X. Else skip ATYPE.<br>supertotal=0 ;^Initialize ATYPE total X. Print list= "Area Type ",\_aat2(2.0), PRINTO=1 ; ^Header Print list= " Number of Lanes per Direction ", PRINTO=1 Print list= "FType 1 2 3 4 5 6 7 8 9 Totals", PRINTO=1 Print list= "------------------------------------------------------------------------------ ------------------------------------------------", PRINTO=1 LOOP fiter=100,9900,100 ;^Begin Loop 4: Cycles through FTYPE % (by 1 in order to get two-digit FTYPE,<br>
vcheck=0  $i$  finitialize FTYPE X checking variable. ; ^Initialize FTYPE X checking variable. LOOP  $\_liter=1,9,1$  ; ^Begin Loop 5: Cycles through Lanes for current current \_vcheck=\_vcheck+\_volall[\_aiter+\_fiter+\_liter] ; FTYPE in Loop 4 and totals X checking variable. ENDLOOP ;^End Loop 5. if ( vcheck>0 & ( fiter<5000 | fiter>5999)) ; ^Begin Condition 2: If current FTYPE in Loop 4 fft2=int(fiter/100) ; has X>0 continue to report X. Else skip FTYPE. print list=  $_{\text{fft2}(2.0)}$ ," ", PRINTO=1<br>totvols=0 ; ^Initialize FTYPE total X. LOOP \_liter2=1,9,1 ;^Begin Loop 6: Cycles through Lanes to generate ATYPE  $b\overline{y}$  FTYPE by Lanes total X. print list="\\"," ", (\_volall[\_aiter+\_fiter+\_liter2]/\_supersuper)(10.2C)," ", PRINTO=1 \_totvols=\_totvols+\_volall[\_aiter+\_fiter+\_liter2] \_supertotal=\_supertotal+\_volall[\_aiter+\_fiter+\_liter2]<br>ENDLOOP :  $\overline{R}$ ;^End Loop 6. print list="\\"," ",(\_totvols/\_supersuper)(10.2C), PRINTO=1<br>endif ;^End Condition ; ^End Condition 2.  $\blacksquare$ ENDLOOP  $\blacksquare$  Print list= "------------------------------------------------------------------------------ ------------------------------------------------", PRINTO=1

```
 print list="Totals", PRINTO=1
       LOOP liter3=1,9,1 \qquad \qquad ; ^Begin Loop 7: Cycles through Lanes for
         = -<br>; current ATYPE in Loop 2.<br>;^Initialize Lane total X.
                                                                       ;^Initialize Lane total X.
        LOOP _aiter2=_aiter,599999,100 <br>
;^Begin Loop 8: Cycles through FTYPE for
current ATYPE<br>if (_aiter2>_aiter+9999) BREAK
                                                                      ; in Loop 2 to generate Lane total X.
           if \overline{a} (\overline{a}iter2 \overline{a} iter+5000 | \overline{a} iter2> \overline{a} iter+5999)
               _lntotiter=_aiter2+_liter3
                 _lntotals=_lntotals+_volall[_lntotiter] 
         endif<br>ENDLOOP
                                                                      ;^End Loop 8
       print list="\\"," ",(_lntotals/_supersuper)(10.2C)," ", PRINTO=1<br>ENDLOOP :^End Loop 7
                                                                       ;^End Loop 7
      print list="\\"," ", ( supertotal/ supersuper)(10.2C), PRINTO=1
    print list=" ", PRINTO=1
                                                                        endif ;^End Condition 1.
  \mathbb{E}NDLOOP \mathcal{E} ; \mathcal{E} and \mathcal{E} and \mathcal{E} and \mathcal{E} and \mathcal{E} and \mathcal{E} and \mathcal{E} and \mathcal{E} and \mathcal{E} and \mathcal{E} and \mathcal{E} and \mathcal{E} and \mathcal{E} and \mathcal{E} and \mathcal{E} and 
print list=" ", PRINTO=1<br>ENDLOOP
                                                                       ; ^End Loop 1.
;-----------------2-DIGIT FACILITY TYPES BY TOTAL AREA TYPES--------------------
Print list= "Total Area Types ", PRINTO=1 ; 'Header Print list= "
                                                                                   Number of Lanes per Direction
", PRINTO=1
Print list= "FType 1 2 3 4 5 6 7<br>8 9 Totals", PRINTO=1
8 9 Totals", PRINTO=1
Print list= "------------------------------------------------------------------------------------
                  ------------------------------------------", PRINTO=1
LOOP _fiter2=100,9900,100 ; ^Begin Loop 9: Cycles through FTYPES to
get
  _fft2=int(_fiter2/100) ; two-digit FTYPE.
    _tafvcheck=0 ;^Initialize FTYPE X checking variable.
i\overline{f} (fft2<50 | fft2>59)<br>LOOP liter5=1,9,1
                                                                         ; ^Begin Loop 10: Cycles through Lanes
for current
    ; FTYPE in Loop 9.<br>1000 LOOP aiter4= 100000,599999,10000 (79999), 78egin Loop 11:
                                                                         ; ^Begin Loop 11: Cycles through ATYPE
for 
         _tafvcheck=_tafvcheck+_volall[_aiter4+_fiter2+_liter5] ; current Lanes and FTYPE in order to 
total \bar{X} checking variable.<br>ENDLOOP
                                                                         ; ^End Loop 11.
 F_{\text{FN}} . The ENDLOOP state \mathcal{F}^{\text{FN}} is the set of \mathcal{F}^{\text{FN}} is the set of \mathcal{F}^{\text{FN}} is the set of \mathcal{F}^{\text{FN}} is the set of \mathcal{F}^{\text{FN}} is the set of \mathcal{F}^{\text{FN}} is the set of \mathcal{F}^{\textif ( tafvcheck>0) \qquad \qquad ; ^Begin Condition 3: If current FTYPE in
Loop 9
  print list= _fft2(2.0)," ", PRINTO=1 ; has X>0 continue to report X. Else skip
FTYPE.
    LOOP liter4= 1,9,1 \qquad \qquad ; ^Begin Loop 12: Cycles through Lanes
for current FTYPE
         % totftat=0 \qquad \qquad ; in Loop 9.<br>totftat=0 \qquad \qquad ; \qquad \qquad \qquad \qquad ; \qquad \qquad \qquad \qquad \qquad \qquad ; \qquad \qquad \qquad \qquad \qquad \qquad \qquad \qquad \qquad \qquad \qquad \qquad \qquad \qquad \qquad \qquad \qquad \qquad \qquad \qquad \qquad \qquad \qquad \qquad \qquad \qquad \qquad \; ^Initialize FTYPE total X for all ATYPE.
       LOOP _aiter3= 100000,599999,10000 ;^Begin Loop 13: Cycles through ATYPE 
for current Lanes in Loop 12
           _totftat=_totftat+_volall[_aiter3+_fiter2+_liter4] ; in order to generate total X for FTYPE 
by Lane for all ATYPE.;^End Loop 13.
       print list="\\"," ", ( totftat/ supersuper)(10.2C)," ", PRINTO=1
```
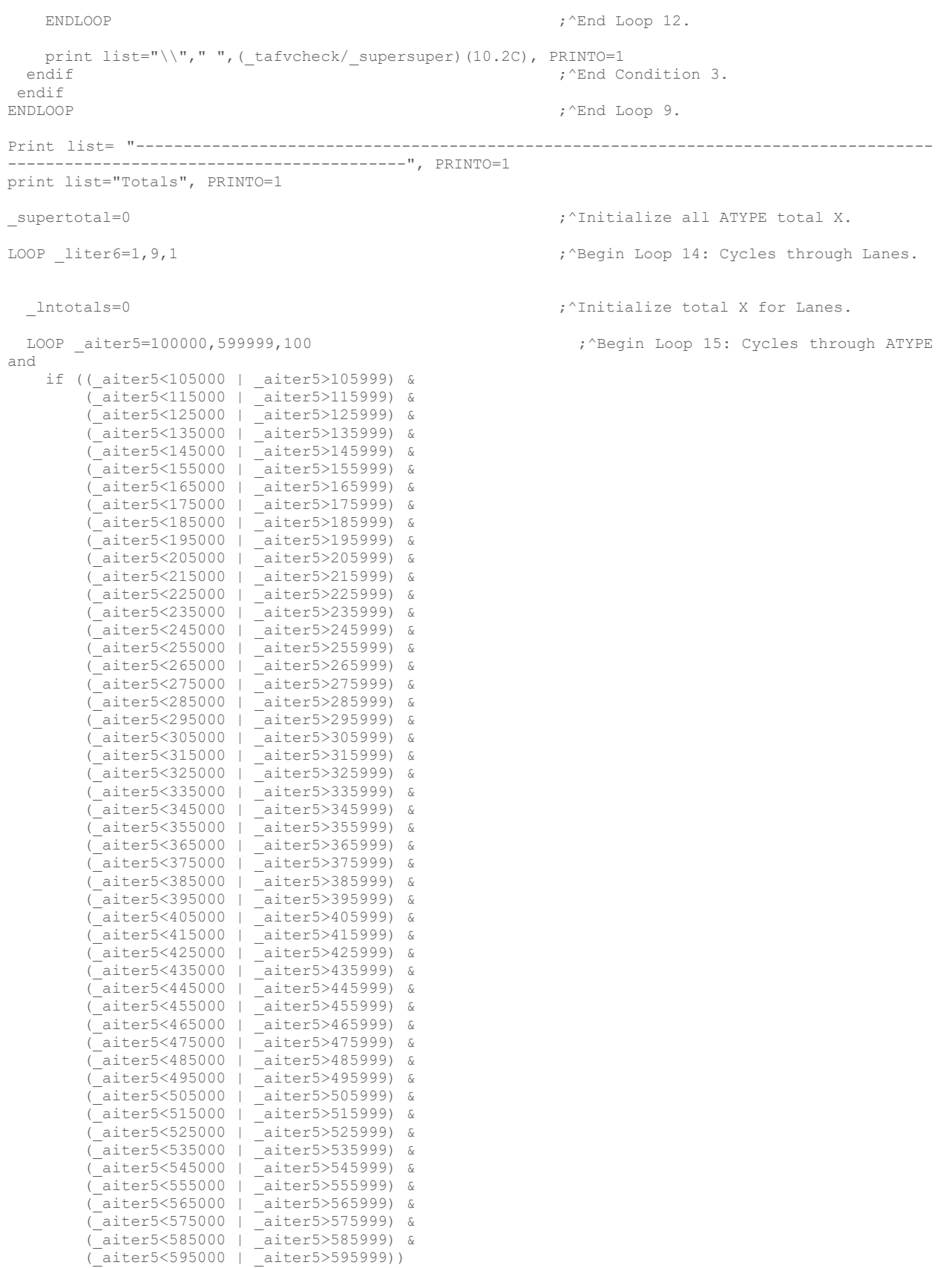

 \_lntotiter=\_aiter5+\_liter6 ; FTYPE in order to generate total X for  $[$ lntotals= $[$ Intotals+\_volall[\_lntotiter] endif<br>ENDLOOP ;^End Loop 15. print list="\\"," ", (\_lntotals/\_supersuper)(10.2C)," ", PRINTO=1<br>supertotal= supertotal+ lntotals supersuper) ; "Generate total X for all ATYPE.  $supertotal = supertotal+1ntotals$  $\texttt{ENDLOOP}$  ;  $\texttt{And Loop 14.}$ print list="\\"," ",(\_supertotal/\_supersuper)(10.2C), PRINTO=1 print list=" ", "\n ", PRINTO=1 ;---------------1-DIGIT FACILITY TYPES BY 1-DIGIT AREA TYPES SUMMARY---------------- Print list= "Total Summary Area Types by Facility Types ", PRINTO=1 ;^Header<br>Print list= "<br>Single Single Digit Facility Types ", PRINTO=1 Print list= "AType 1x 2x 3x 4x 5x 6x 7x 8x 9x Totals", PRINTO=1 Print list= "------------------------------------------------------------------------------------ ------------------------------------------", PRINTO=1 LOOP aliter2=100000,599999,100000 ; The research of the cycles through ATYPE by 10 to<br>aatl=int( aliter2/100000) \_aat1=int(\_a1iter2/100000) ; get single digit ATYPE. print list= \_aat1(1.0),"x"," ", PRINTO=1 \_fttotal=0 ;^Initialize total X for all ATYPE LOOP fliter=1000,9900,1000 ; ^Begin Loop 17: Cycles through FTYPE by  $10 + 0$ ; get single digit FTYPE.<br>
totftlns=0<br>
;^Initialize total X fo ; ^Initialize total X for all FTYPE by all Lanes. if (\_fliter<5000 | \_fliter>5999)<br>LOOP fiter3= fliter,9900,100 ; ^Begin Loop 18: Cycles through two-digit FTYPE if ( fiter3> fliter+999) BREAK ; for current single digit FTYPE in Loop 17. LOOP aiter6= aliter2,599999,10000 ;^Begin Loop 19: Cycles through two-digit ATYPE if (aiter6> aliter2+99999) BREAK ; for current single digit ATYPE in Loop 16. LOOP liter7=1, 9,1  $\qquad \qquad$  ; ^Begin Loop 20: Cycles through Lanes for current FTYPE and ATYPE totftlns= totftlns+ volall[ aiter6+ fiter3+ liter7] ; in order to generate total X for FTYPE by ATYPE.<br>ENDLOOP ;^End Loop 20.  $\blacksquare$ ENDLOOP  $\blacksquare$  ENDLOOP ;^End Loop 18. endif<br>fttotal= fttotal+ totftlns ; ^Generate total X for ATYPE. print list="\\"," ", ( totftlns/ supersuper)(10.2C)," ", PRINTO=1 ENDLOOP ;^End Loop 17. print list="\\"," ", (\_fttotal/\_supersuper)(10.2c), PRINTO=1<br>ENDLOOP :  $E$ ; ^End Loop 16. Print list= "------------------------------------------------------------------------------------ ------------------------------------------", PRINTO=1 print list="Totals", PRINTO=1 \_supertotal=0 ;^Initialize overall total X.

```
LOOP fliter2=1000,9900,1000 ;^Begin Loop 21: Cycles through FTYPE by
10
  ; to get single digit FTYPE.<br>
ftotals=0 \gamma and \gamma initialize total X by FTYP.
                                                    ; ^Initialize total X by FTYPE
 LOOP fiter4= fliter2,9900,100 ;^Begin Loop 22: Cycles through FTYPE by
1 to<br>if (fiter4> fliter2+999) BREAK
                                                     ; get all two-digit FTYPE for current
FTYPE in 
    if (_f1iter2<5000 | _f1iter2>5999) ; Loop 
21.
   LOOP liter8=1,9,1 \cdotBegin Loop 23: Cycles through Lanes.
    LOOP aiter7=100000,599999,10000 ;^Begin Loop 24: Cycles through ATYPE in
order
       _ftotiter=_aiter7+_fiter4+_liter8 ; to generate total X by single digit 
FTYPE.
     _ftotals=_ftotals+_volall[_ftotiter] 
                                                    : ^End Loop 24.
    ENDLOOP ;^End Loop 23.
 endif<br>ENDLOOP
  ENDLOOP ; ^End Loop 22.<br>
supertotal= supertotal+ ftotals \begin{array}{ccc} & & \\ & & \\ \end{array} ; ^Generate over
                                                    ; ^Generate overall total for all single
digit ATYPE
                                                     ; by all single digit FTYPE.
print list="\\"," ",(_ftotals/_supersuper)(10.2C)," ", PRINTO=1<br>ENDLOOP :^End Lo
                                                   ; ^{\wedge} End Loop 21.
print list="\\"," ",(_supertotal/_supersuper)(10.2C), PRINTO=1
print list=" ", PRINTO=1
;************************************************************************
; END VOLUME PERCENTAGES ON ALL LINKS REPORT
;************************************************************************
;======================================================================================
; BEGIN VMT ALL LINKS REPORT ------------- X = VMT ON ALL LINKS
;======================================================================================
Print list=" ", PRINTO=1
Print 
list="*******************************************************************************************
*************************************", PRINTO=1
Print list="* list="*
*", PRINTO=1
                                             VMT on All Links (Centroid Connectors Excluded)
*", PRINTO=1
Print list="* list="*
*", PRINTO=1
Print 
list="*******************************************************************************************
*************************************", PRINTO=1
Print list=" ", PRINTO=1
;-----------------2-DIGIT FACILITY TYPES BY 2-DIGIT AREA TYPES--------------------
LOOP aliter=100000,599999,100000 ; ^Begin Loop 1: Cycles through Area Types
(ATYPE) by 10<br>aatl=int( aliter/100000)
                                                   ; in order to get single digit ATYPE.
 print list= "Area Type ", _aat1(1.0), "x Range:",
          "\n ", PRINTO=1 
 LOOP aiter= aliter,599999,10000 ;^Begin Loop 2: Cycles through ATYPE by
1
   if (aiter> aliter+99999) BREAK ; in order to get two-digit ATYPE.
   \frac{a}{2}=int(\frac{a}{2}iter/10000)
   avcheck=0 ;^{\wedge}Initialize ATYPE X checking variable.
    LOOP _achkiter=_aiter,599999,1 ;^Begin Loop 3: Cycles through Lanes and 
Facility Types (FTYPE)<br>if ( achkiter> aiter+9999) BREAK
                                                   ; for current ATYPE in Loop 2 and totals
X checking variable.
```

```
 _avcheck=_avcheck+_vmtall[_achkiter] 
                                                    : ^End Loop 3.
   if (_avcheck>0) ; ^Begin Condition 1: If current ATYPE in
Loop 2 
                                                     ; has X>0 continue to report X. Else skip 
ATYPE.<br>supertotal=0
                                                    ; ^Initialize ATYPE total X.
     Print list= "Area Type ",_aat2(2.0), PRINTO=1 ;^Header Print list= "
                                                            Number of Lanes per Direction
", PRINTO=1<br>Print list= "FType
Print list= "FType 1 2 3 4 5 6
7 8 9 Totals", PRINTO=1
      Print list= "------------------------------------------------------------------------------
------------------------------------------------", PRINTO=1
     LOOP fiter=100,9900,100 ;^Begin Loop 4: Cycles through FTYPE
      ; by 1 in order to get two-digit FTYPE.<br>, initialize FTYPE X checking variable.
                                                    ; ^Initialize FTYPE X checking variable.
     LOOP liter=1,9,1 \qquad \qquad ;\hat{B} , \qquad \qquad ; \qquad \qquad Loop 5: Cycles through Lanes for
current 
 _vcheck=_vcheck+_vmtall[_aiter+_fiter+_liter] ; FTYPE in Loop 4 and totals X checking 
variable.
       ENDLOOP ;^End Loop 5.
       if ( vcheck>0 & ( fiter<5000 | fiter>5999)) ;^Begin Condition 2: If current FTYPE in
Loop 4
         fft2=int(fiter/100) ; has X>0 continue to report X. Else skip
FTYPE.
         print list= _{\text{totvols=0}} _{\text{totvols=0}} _{\text{totvols=0}}; ^Initialize FTYPE total X.
         LOOP liter2=1,9,1 ;^Begin Loop 6: Cycles through Lanes to
generate ATYPE by FTYPE by Lanes total X.
  print list="\\"," ",_vmtall[_aiter+_fiter+_liter2](10.0C)," ", PRINTO=1
 _totvols=_totvols+_vmtall[_aiter+_fiter+_liter2]
 _supertotal=_supertotal+_vmtall[_aiter+_fiter+_liter2]
         ENDLOOP ;^{\wedge}End Loop 6.
       print list="\\"," ",_totvols(10.0C), PRINTO=1 endif
                                                    ; ^End Condition 2.
     \blacksquareENDLOOP ; \uparrowEnd Loop 4.
     Print list= "------------------------------------------------------------------------------
           ------------------------------------------------", PRINTO=1
      print list="Totals", PRINTO=1
     LOOP liter3=1,9,1 ; ^Begin Loop 7: Cycles through Lanes for
       ; current ATYPE in Loop 2.<br>
1.1110tals=0 \therefore intitialize Lane total X.
                                                     _lntotals=0 ;^Initialize Lane total X.
      LOOP aiter2= aiter,599999,100 ;^Begin Loop 8: Cycles through FTYPE for
current ATYPE<br>if ( aiter2> aiter+9999) BREAK
                                                    ; in Loop 2 to generate Lane total X.
         if \overline{a} iter2< \overline{a}iter+5000 | \overline{a}iter2> \overline{a}iter+5999)
 _lntotiter=_aiter2+_liter3
 _lntotals=_lntotals+_vmtall[_lntotiter] 
       endif<br>ENDLOOP
                                                    ;^End Loop 8
     print list="\\"," ",_lntotals(10.0C)," ", PRINTO=1 ENDLOOP
                                                    ;^End Loop 7
     print list="\\"," ",_supertotal(10.0C), PRINTO=1
   print list=" ", PRINTO=1<br>endif
                                                    ; ^End Condition 1.
 ENDLOOP ; \sim End Loop 2.
```
(\_aiter5<135000 | \_aiter5>135999) &

print list=" ", PRINTO=1<br>ENDLOOP ;^End Loop 1. ;-----------------2-DIGIT FACILITY TYPES BY TOTAL AREA TYPES-------------------- Print list= "Total Area Types ", PRINTO=1  $\qquad$  ; ^Header Print list= " Number of Lanes per Direction ", PRINTO=1 Print list= "FType 1 2 3 4 5 6 7<br>8 9 Totals", PRINTO=1 8 9 Totals", PRINTO=1 Print list= "------------------------------------------------------------------------------------ ------------------------------------------", PRINTO=1 LOOP \_fiter2=100,9900,100 ; ^Begin Loop 9: Cycles through FTYPES to get \_fft2=int(\_fiter2/100) ; two-digit FTYPE. \_tafvcheck=0 ;^Initialize FTYPE X checking variable.  $i\bar{f}$  ( $fft2 < 50$  |  $fft2 > 59$ )<br>LOOP liter5=1,9,1 ; ^Begin Loop 10: Cycles through Lanes for current %; FTYPE in Loop 9.<br>%; ^Begin Loop 11: Cycles through ATYPE LOOP \_aiter4= 100000,599999,10000 for \_tafvcheck=\_tafvcheck+\_vmtall[\_aiter4+\_fiter2+\_liter5] ; current Lanes and FTYPE in order to total  $\bar{X}$  checking variable.<br>ENDLOOP ; ^End Loop 11.  $F_{\rm{F}}$  . ENDLOOP suppose that the contract of  $F_{\rm{F}}$  is the contract of  $F_{\rm{F}}$  is the contract of  $F_{\rm{F}}$ if ( tafvcheck>0)  $\qquad \qquad$  ; ^Begin Condition 3: If current FTYPE in Loop 9 print list= \_fft2(2.0)," ", PRINTO=1 ; has X>0 continue to report X. Else skip FTYPE. LOOP liter4= 1,9,1  $\qquad \qquad$  ; ^Begin Loop 12: Cycles through Lanes for current FTYPE %, in Loop 9.<br>
totftat=0  $\qquad \qquad \qquad$  ; 'initialize I ; ^Initialize FTYPE total X for all ATYPE. LOOP aiter3= 100000,599999,10000 ; hegin Loop 13: Cycles through ATYPE for current Lanes in Loop 12 totftat= totftat+ vmtall[ aiter3+ fiter2+ liter4] ; in order to generate total X for FTYPE by Lane for all ATYPE.<br>ENDLOOP ;^End Loop 13. print list="\\"," ",\_totftat(10.0C)," ", PRINTO=1 ENDLOOP ;^End Loop 12. print list="\\"," ",\_tafvcheck(10.0C), PRINTO=1 endif ; ^End Condition 3. endif<br>ENDLOOP ; ^End Loop 9. Print list= "------------------------------------------------------------------------------------ ------------------------------------------", PRINTO=1 print list="Totals", PRINTO=1 \_supertotal=0 ;^Initialize all ATYPE total X. LOOP liter6=1,9,1  $\gamma$ <sup>2</sup>Begin Loop 14: Cycles through Lanes. lntotals=0  $;^{\wedge}$ Initialize total X for Lanes. LOOP \_aiter5=100000,599999,100 ;^Begin Loop 15: Cycles through ATYPE and if ((\_aiter5<105000 | \_aiter5>105999) & (\_aiter5<115000 | \_aiter5>115999) & (\_aiter5<125000 | \_aiter5>125999) &

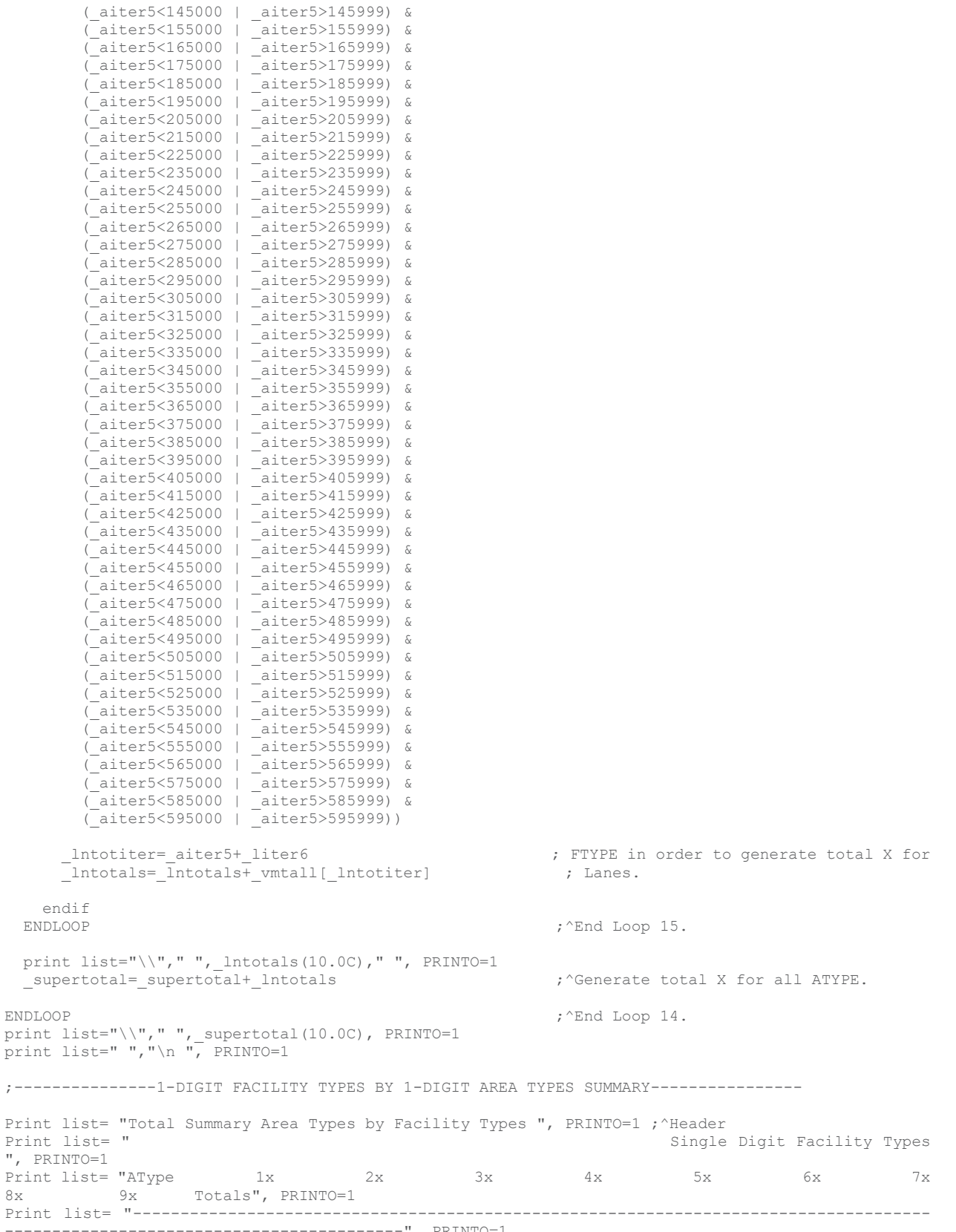

------------------------------------------", PRINTO=1

```
LOOP aliter2=100000,599999,100000 ; The research of the cycles through ATYPE by
10 to
   _aat1=int(_a1iter2/100000) ; get single digit ATYPE.
 print list = _aat1(1.0), "x", " ", PRINTO=1
  _fttotal=0 ;^Initialize total X for all ATYPE
  LOOP fliter=1000,9900,1000 ;^Begin Loop 17: Cycles through FTYPE by
10 to
     ; get single digit FTYPE.<br>
totftlns=0 \qquad \qquad ; \qquad \qquad ; \qquad \qquad initialize total X for \qquad; ^Initialize total X for all FTYPE by
all Lanes. 
     if (_fliter<5000 | _fliter>5999)<br>LOOP fiter3= fliter,9900,100
                                                ; ^Begin Loop 18: Cycles through two-digit
FTYPE
     if ( fiter3> fliter+999) BREAK ; for current single digit FTYPE in Loop
17.
      LOOP aiter6= aliter2,599999,10000 ;^Begin Loop 19: Cycles through two-digit
ATYPE
       if ( aiter6> aliter2+99999) BREAK ; for current single digit ATYPE in Loop
16.
 LOOP _liter7=1,9,1 ;^Begin Loop 20: Cycles through 
Lanes for current FTYPE and ATYPE
             _totftlns=_totftlns+_vmtall[_aiter6+_fiter3+_liter7] ; in order to generate total 
X for FTYPE by ATYPE.<br>ENDLOOP
                                                         ;^End Loop 20.
F_{\rm NDDLOOP} , \sim F_{\rm NDDLOOP} , \sim F_{\rm NDDLOOP} , \sim F_{\rm NDDLOOP} , \sim F_{\rm NDDLOOP} ENDLOOP ;^End Loop 18.
    endif<br>fttotal= fttotal+ totftlns
                                                 ; ^Generate total X for ATYPE.
   print list="\\\\," " , _totftlns(10.0C) , " ", PRINTO=1<br>ENDLOOP
                                                 ;^End Loop 17.
print list="\Upsilon"," ",_fttotal(10.0c), PRINTO=1<br>FNDLOOP
                                                 ;^End Loop 16.
Print list= "------------------------------------------------------------------------------------
         ------------------------------------------", PRINTO=1
print list="Totals", PRINTO=1
_supertotal=0 ;^Initialize overall total X.
LOOP fliter2=1000,9900,1000 ;^Begin Loop 21: Cycles through FTYPE by
10
  ; to get single digit FTYPE.
                                                 ; ^Initialize total X by FTYPE
 LOOP _fiter4=_f1iter2,9900,100 ;^Begin Loop 22: Cycles through FTYPE by
1 to 
   if ( fiter4> fliter2+999) BREAK ; get all two-digit FTYPE for current
FTYPE in 
   if ( fliter2<5000 |  fliter2>5999) ; Loop
21.
    LOOP _liter8=1,9,1 ;^Begin Loop 23: Cycles through Lanes.
     LOOP _aiter7=100000,599999,10000 ;^Begin Loop 24: Cycles through ATYPE in 
order
       _ftotiter=_aiter7+_fiter4+_liter8 ; to generate total X by single digit 
FTYPE.
     _ftotals=_ftotals+_vmtall[_ftotiter] 
                                                 ;^End Loop 24.
    ENDLOOP ;^End Loop 23.
 endif<br>ENDLOOP
                                                 ;^End Loop 22.
```

```
supertotal= supertotal+ ftotals ;^{\wedge}Generate overall total for all single
digit ATYPE
                                                         ; by all single digit FTYPE.
print list="\\\'", "",ftotals(10.0C), "", PRINTO=1<br>FNDLOOP
                                                       ;^End Loop 21.
_totalvmt=_supertotal
print list="\\"," ",_supertotal(10.0C), PRINTO=1
print list=" ", PRINTO=1
;************************************************************************
; END VMT ALL LINKS REPORT
;************************************************************************
;======================================================================================
; BEGIN VHT ALL LINKS REPORT ------------- X = VHT ON ALL LINKS
;======================================================================================
Print list=" ", PRINTO=1<br>Print
Print 
\rm \frac{list=}{} . The finition of the finition \frac{1}{2} . The finition \frac{1}{2} is the finition of the finition \frac{1}{2} is the finition of the finition of the finition of the finition of the finition of the finition of th
*************************************", PRINTO=1
Print list="* list="*
*", PRINTO=1
                                                VHT on All Links (Centroid Connectors Excluded)
*", PRINTO=1
Print list="* list="*
*", PRINTO=1
Print 
list="*******************************************************************************************
*************************************", PRINTO=1
Print list=" ", PRINTO=1
;-----------------2-DIGIT FACILITY TYPES BY 2-DIGIT AREA TYPES--------------------
LOOP aliter=100000,599999,100000 ; in the second through Area Types
(ATYPE) by 10<br>_aatl=int(_aliter/100000)
                                                       ; in order to get single digit ATYPE.
 \overline{print \; list} "Area Type ", _aat1(1.0), "x Range:",
           "\n ", PRINTO=1 
  LOOP _aiter=_a1iter,599999,10000 ;^Begin Loop 2: Cycles through ATYPE by 
1
   if (_aiter>_aliter+99999) BREAK ; in order to get two-digit ATYPE.
   \overline{\text{aatz}}=int(\overline{\text{aiter}}/10000)
   avcheck=0 ;^{\wedge}Initialize ATYPE X checking variable.
   LOOP achkiter= aiter,599999,1 ;^Begin Loop 3: Cycles through Lanes and
Facility Types (FTYPE)<br>if ( achkiter> aiter+9999) BREAK
                                                       ; for current ATYPE in Loop 2 and totals
X checking variable.
   _avcheck=_avcheck+_vhtall[_achkiter]<br>ENDLOOP
                                                        ;^End Loop 3.
   if (_avcheck>0) ;^Begin Condition 1: If current ATYPE in
Loop 2 
                                                         ; has X>0 continue to report X. Else skip 
ATYPE.<br>supertotal=0
                                                        ; ^Initialize ATYPE total X.
     Print list= "Area Type ",_aat2(2.0), PRINTO=1 ;^Header Print list= "
                                                                 Number of Lanes per Direction
", PRINTO=1<br>Print list= "FType
Print list= "FType 1 2 3 4 5 6<br>7 8 9 Totals", PRINTO=1
7 8 9 Totals", PRINTO=1
 Print list= "------------------------------------------------------------------------------
                 ------------------------------------------------", PRINTO=1
     LOOP fiter=100,9900,100 ; \lambdaBegin Loop 4: Cycles through FTYPE
      -<br>
; by 1 in order to get two-digit FTYPE.<br>
; ^Initialize FTYPE X checking variable.
                                                        ; ^Initialize FTYPE X checking variable.
      LOOP liter=1,9,1 ; \gammaBegin Loop 5: Cycles through Lanes for
current
```
 \_vcheck=\_vcheck+\_vhtall[\_aiter+\_fiter+\_liter] ; FTYPE in Loop 4 and totals X checking variable. ENDLOOP ;^End Loop 5. if ( vcheck>0 & ( fiter<5000 | fiter>5999)) ; ^Begin Condition 2: If current FTYPE in Loop 4 fft2=int(fiter/100) ; has X>0 continue to report X. Else skip FTYPE. print list=  $_f$ fft2(2.0)," ", PRINTO=1<br>\_totvols=0 ; ^Initialize FTYPE total X. LOOP \_liter2=1,9,1 ;^Begin Loop 6: Cycles through Lanes to generate ATYPE by FTYPE by Lanes total X. print list="\\"," ",\_vhtall[\_aiter+\_fiter+\_liter2](10.0C)," ", PRINTO=1 \_totvols=\_totvols+\_vhtall[\_aiter+\_fiter+\_liter2] \_supertotal=\_supertotal+\_vhtall[\_aiter+\_fiter+\_liter2]<br>ENDLOOP :  $\overline{R}$ ;^End Loop 6. print list="\\"," ",\_totvols(10.0C), PRINTO=1 endif ; ^End Condition 2.  $\texttt{ENDLOOP}$  ;  $\texttt{NDLOOP}$  ;  $\texttt{NEDLOOP}$  4. Print list= "------------------------------------------------------------------------------ ------------------------------------------------", PRINTO=1 print list="Totals", PRINTO=1 LOOP liter3=1,9,1 ;^Begin Loop 7: Cycles through Lanes for ; current ATYPE in Loop 2. \_lntotals=0 ;^Initialize Lane total X. LOOP \_aiter2=\_aiter,599999,100 ;^Begin Loop 8: Cycles through FTYPE for current ATYPE if (\_aiter2>\_aiter+9999) BREAK ; in Loop 2 to generate Lane total X. if  $\overline{a}$  iter2<  $\overline{a}$ iter+5000 |  $\overline{a}$ iter2>  $\overline{a}$ iter+5999) \_lntotiter=\_aiter2+\_liter3  $Intotals = \overline{Intotals} + \text{vhtall}$  [ lntotiter] endif<br>ENDLOOP ;^End Loop 8 print list="\\"," ",\_lntotals(10.0C)," ", PRINTO=1 ENDLOOP : ;^End Loop 7 print list="\\"," ",\_supertotal(10.0C), PRINTO=1 print list=" ", PRINTO=1 endif  $\cdot$ <sup>2</sup>End Condition 1. ENDLOOP  $\qquad \qquad$  ;  $\lq$  and Loop 2. print list=" ", PRINTO=1<br>ENDLOOP ;^End Loop 1. ;-----------------2-DIGIT FACILITY TYPES BY TOTAL AREA TYPES-------------------- Print list= "Total Area Types ", PRINTO=1  $;$  'Header Print list= " Print list= " Number of Lanes per Direction", PRINTO=1 ", PRINTO=1 Print list= "FType  $1$  2 3 4 5 6 7 8 9 Totals", PRINTO=1 Print list= "------------------------------------------------------------------------------------ ------------------------------------------", PRINTO=1 LOOP fiter2=100,9900,100 ;^Begin Loop 9: Cycles through FTYPES to get \_fft2=int(\_fiter2/100) ; two-digit FTYPE. \_tafvcheck=0 ;^Initialize FTYPE X checking variable.  $i\bar{f}$  (\_fft2<50 | \_fft2>59)<br>LOOP \_liter5=1,9,1 ; ^Begin Loop 10: Cycles through Lanes for current ; FTYPE in Loop 9.

```
LOOP aiter4= 100000,599999,10000 ;^Begin Loop 11: Cycles through ATYPE
for 
       tafvcheck= tafvcheck+ vhtall[ aiter4+ fiter2+ liter5] ; current Lanes and FTYPE in order to
total \overline{x} checking variable.
   ENDLOOP ; \sim End Loop 11.
  ENDLOOP ;^End Loop 10.
  if (_tafvcheck>0) ;^Begin Condition 3: If current FTYPE in 
Loop 9<br>print list= fft2(2.0)," ", PRINTO=1
                                                        ; has X>0 continue to report X. Else skip
FTYPE.
   LOOP liter4= 1,9,1 ; and the set of the set of the set of the set of the set of the set of the set of the set of the set of the set of the set of the set of the set of the set of the set of the set of the set of the set of
for current FTYPE
        ; in Loop 9.<br>
totftat=0 \qquad \qquad ; \qquad \qquad ; \qquad \qquad ; \qquad \qquad ; \qquad \qquad initialize
                                                        ; ^Initialize FTYPE total X for all ATYPE.
      LOOP _aiter3= 100000,599999,10000 ;^Begin Loop 13: Cycles through ATYPE 
for current Lanes in Loop 12
      totftat= totftat+ vhtall[ aiter3+ fiter2+ liter4] ; in order to generate total X for FTYPE
by Lane for all ATYPE.<br>ENDLOOP
                                                         ; ^End Loop 13.
   print list="\\\n", " , \n   to tftat(10.0C), " , " , PRINTO=1 FNDLOOP;^End Loop 12.
 print list="\\"," ",_tafvcheck(10.0C), PRINTO=1<br>endif
                                                          endif ;^End Condition 3.
endif<br>ENDLOOP
                                                         : ^End Loop 9.
Print list= "------------------------------------------------------------------------------------
------------------------------------------", PRINTO=1
print list="Totals", PRINTO=1
_supertotal=0 ;^Initialize all ATYPE total X.
LOOP liter6=1,9,1 \gammaBegin Loop 14: Cycles through Lanes.
  lntotals=0 ;^{\wedge}Initialize total X for Lanes.
 LOOP aiter5=100000,599999,100 ;^Begin Loop 15: Cycles through ATYPE
and
     if ((_aiter5<105000 | _aiter5>105999) &
         (_aiter5<115000 | _aiter5>115999) &
         (_aiter5<125000 | _aiter5>125999) &
 (_aiter5<135000 | _aiter5>135999) &
 (_aiter5<145000 | _aiter5>145999) &
         (_aiter5<155000 | _aiter5>155999) &
         (_aiter5<165000 | _aiter5>165999) &
         (_aiter5<175000 | _aiter5>175999) &
         (_aiter5<185000 | _aiter5>185999) &
         (_aiter5<195000 | _aiter5>195999) &
         (_aiter5<205000 | _aiter5>205999) &
         (_aiter5<215000 | _aiter5>215999) &
         (_aiter5<225000 | _aiter5>225999) &
         (_aiter5<235000 | _aiter5>235999) &
         (_aiter5<245000 | _aiter5>245999) &
         (_aiter5<255000 | _aiter5>255999) &
         (_aiter5<265000 | _aiter5>265999) &
         (_aiter5<275000 | _aiter5>275999) &
         (_aiter5<285000 | _aiter5>285999) &
         (_aiter5<295000 | _aiter5>295999) &
         (_aiter5<305000 | _aiter5>305999) &
         (_aiter5<315000 | _aiter5>315999) &
         (_aiter5<325000 | _aiter5>325999) &
         (_aiter5<335000 | _aiter5>335999) &
 (_aiter5<345000 | _aiter5>345999) &
 (_aiter5<355000 | _aiter5>355999) &
```
 (\_aiter5<365000 | \_aiter5>365999) & (\_aiter5<375000 | \_aiter5>375999) & (\_aiter5<385000 | \_aiter5>385999) & (\_aiter5<395000 | \_aiter5>395999) & (\_aiter5<405000 | \_aiter5>405999) & (\_aiter5<415000 | \_aiter5>415999) & (\_aiter5<425000 | \_aiter5>425999) & (\_aiter5<435000 | \_aiter5>435999) & (\_aiter5<445000 | \_aiter5>445999) & (\_aiter5<455000 | \_aiter5>455999) & (\_aiter5<465000 | \_aiter5>465999) & (\_aiter5<475000 | \_aiter5>475999) & (\_aiter5<485000 | \_aiter5>485999) & (\_aiter5<495000 | \_aiter5>495999) & (\_aiter5<505000 | \_aiter5>505999) & (\_aiter5<515000 | \_aiter5>515999) & (\_aiter5<525000 | \_aiter5>525999) & (\_aiter5<535000 | \_aiter5>535999) & (\_aiter5<545000 | \_aiter5>545999) & (\_aiter5<555000 | \_aiter5>555999) & (\_aiter5<565000 | \_aiter5>565999) & (\_aiter5<575000 | \_aiter5>575999) & (\_aiter5<585000 | \_aiter5>585999) & (\_aiter5<595000 | \_aiter5>595999)) \_lntotiter=\_aiter5+\_liter6 ; FTYPE in order to generate total X for  $[$ lntotals= $[$ Intotals+ vhtall[ lntotiter] endif<br>ENDLOOP : ^End Loop 15. print list=" $\Upsilon$ ", ", lntotals(10.0C)," ", PRINTO=1 supertotal= supertotal+ lntotals  $,^{\prime}$ Generate total X for all ATYPE.  $\texttt{ENDLOOP}$  ;  $\texttt{And Loop 14.}$ print list="\\"," ",\_supertotal(10.0C), PRINTO=1 print list=" ","\n ", PRINTO=1 ;---------------1-DIGIT FACILITY TYPES BY 1-DIGIT AREA TYPES SUMMARY---------------- Print list= "Total Summary Area Types by Facility Types ", PRINTO=1 ;^Header<br>Print list= "<br>Single Print list= " Single Digit Facility Types" Single Digit Facility Types" Single Digit Facility Types ", PRINTO=1 Print list= "AType 1x 2x 3x 4x 5x 6x 7x 8x 9x Totals", PRINTO=1 Print list= "------------------------------------------------------------------------------------ ------------------------------------------", PRINTO=1 LOOP aliter2=100000,599999,100000 ;^Begin Loop 16: Cycles through ATYPE by  $10 + 0$ aat1=int(a1iter2/100000) (act single digit ATYPE.  $\bar{p}$ rint list= \_aat1(1.0), "x", " ", PRINTO=1 \_fttotal=0 ;^Initialize total X for all ATYPE LOOP fliter=1000,9900,1000 ; ^Begin Loop 17: Cycles through FTYPE by 10 to ; get single digit FTYPE. ; ^Initialize total X for all FTYPE by all Lanes. if (\_fliter<5000 | \_fliter>5999)<br>LOOP \_fiter3=\_fliter,9900,100 ; ^Begin Loop 18: Cycles through two-digit FTYPE if (fiter3> fliter+999) BREAK ; for current single digit FTYPE in Loop 17. LOOP aiter6= aliter2,599999,10000 ;^Begin Loop 19: Cycles through two-digit ATYPE if (aiter6> aliter2+99999) BREAK ; for current single digit ATYPE in Loop 16.

```
LOOP liter7=1,9,1 \cdotBegin Loop 20: Cycles through
Lanes for current FTYPE and ATYPE
              _totftlns=_totftlns+_vhtall[_aiter6+_fiter3+_liter7] ; in order to generate total 
X for FTYPE by ATYPE.<br>ENDLOOP
                                                               ;^End Loop 20.
       ENDLOOP ;^End Loop 19.
      ENDLOOP ;^End Loop 18.
      endif
     fttotal= fttotal+ totftlns \qquad \qquad ;\qquad \qquad (Generate total X for ATYPE.
   print list="\\"," ",_totftlns(10.0C)," ", PRINTO=1 ENDLOOP
                                                      ;^End Loop 17.
print list="\\"," ",_fttotal(10.0c), PRINTO=1<br>ENDLOOP
                                                      ; ^End Loop 16.
Print list= "------------------------------------------------------------------------------------
------------------------------------------", PRINTO=1
print list="Totals", PRINTO=1
_supertotal=0 ;^Initialize overall total X.
LOOP fliter2=1000,9900,1000 ;^Begin Loop 21: Cycles through FTYPE by
10
  ; to get single digit FTYPE.<br>
ftotals=0 \gamma and \gamma initialize total X by FTYP
                                                      ; ^Initialize total X by FTYPE
  LOOP _fiter4=_f1iter2,9900,100 ;^Begin Loop 22: Cycles through FTYPE by 
1 to 
   if ( fiter4> fliter2+999) BREAK ; get all two-digit FTYPE for current
FTYPE in 
    if (_f1iter2<5000 | _f1iter2>5999) ; Loop 
21.
   LOOP liter8=1, 9,1 \qquad \qquad ;\qquad \qquad \qquad \qquad \qquad \qquad \qquad \qquad \qquad \qquad \qquad \qquad \qquad \qquad \qquad \qquad \qquad \qquad \qquad \qquad \qquad \qquad \qquad \qquad \qquad \qquad \qquad \qquad \qquad \qquad \qquad \qquad \qquadLOOP _aiter7=100000,599999,10000 ;^Begin Loop 24: Cycles through ATYPE in
order
        _ftotiter=_aiter7+_fiter4+_liter8 ; to generate total X by single digit 
FTYPE.
      _ftotals=_ftotals+_vhtall[_ftotiter] 
                                                      ;^End Loop 24.
    ENDLOOP ;^End Loop 23.
 endif<br>ENDLOOP
   ENDLOOP ;^End Loop 22.
                                                      ; ^Generate overall total for all single
digit ATYPE
                                                       ; by all single digit FTYPE.
print list="\\"," ",_ftotals(10.0C)," ", PRINTO=1<br>ENDLOOP
                                                      ;^End Loop 21.
_totalvht=_supertotal
print list="\\"," ",_supertotal(10.0C), PRINTO=1
print list=" ", PRINTO=1
                            ;************************************************************************
; END VHT ALL LINKS REPORT
;************************************************************************
;======================================================================================
; BEGIN FREE FLOW SPEED REPORT ------------- X = Free Flow Speeds
;======================================================================================
Print list=" ", PRINTO=1
Print 
list="*******************************************************************************************
*************************************", PRINTO=1
Print list="* list="*
*", PRINTO=1
                                                                       Original Speed (MPH)
*", PRINTO=1
```
Print list="\* list="\* \*", PRINTO=1 Print  $\rm \frac{list=}{}$  . The finition of the finition  $\frac{1}{2}$  . The finition  $\frac{1}{2}$  is the finition of the finition  $\frac{1}{2}$  is the finition of the finition of the finition of the finition of the finition of the finition of th \*\*\*\*\*\*\*\*\*\*\*\*\*\*\*\*\*\*\*\*\*\*\*\*\*\*\*\*\*\*\*\*\*\*\*\*\*", PRINTO=1 Print list=" ", PRINTO=1 ;-----------------2-DIGIT FACILITY TYPES BY 2-DIGIT AREA TYPES-------------------- ; ^Begin Loop 1: Cycles through Area Types  $(ATYPE)$  by 10<br>aatl=int( aliter/100000) ; in order to get single digit ATYPE.  $\overline{print \; list}$  "Area Type ", \_aat1(1.0), "x Range:", "\n ", PRINTO=1 LOOP aiter= aliter,599999,10000 ;^Begin Loop 2: Cycles through ATYPE by 1 if (\_aiter>\_aliter+99999) BREAK ; in order to get two-digit ATYPE. aat2=int( aiter/10000) \_avcheck=0  $\cdot$  ;^Initialize ATYPE X checking variable.  $_avdist=0$ LOOP achkiter= aiter,599999,1 ;^Begin Loop 3: Cycles through Lanes and Facility Types (FTYPE)<br>if ( achkiter> aiter+9999) BREAK ; for current ATYPE in Loop 2 and totals X checking variable. \_avcheck=\_avcheck+\_wffspd[\_achkiter] ;^End Loop 3. if (\_avcheck>0) ; ^Begin Condition 1: If current ATYPE in Loop 2 ; has X>0 continue to report X. Else skip ATYPE.<br>supertotal=0 \_supertotal=0 ;^Initialize ATYPE total X. \_superdist=0 Print list= "Area Type ",\_aat2(2.0), PRINTO=1 ; ^Header Print list= " Number of Lanes per Direction ", PRINTO=1 Print list= "FType  $1$  2 3 4 5 5 6 7 8 9 Totals", PRINTO=1 Print list= "------------------------------------------------------------------------------ ------------------------------------------------", PRINTO=1 LOOP fiter=100,9900,100 ;^Begin Loop 4: Cycles through FTYPE The contract of the contract of the contract of the contract of the contract of the contract of the contract of the contract of the contract of the contract of the contract of the contract of the contract of the contract o ; ^Initialize FTYPE X checking variable. \_vdist=0 LOOP liter=1, 9,1  $\qquad \qquad$  ; ^Begin Loop 5: Cycles through Lanes for current \_vcheck=\_vcheck+\_wffspd[\_aiter+\_fiter+\_liter] ; FTYPE in Loop 4 and totals X checking variable. ENDLOOP ;^End Loop 5. if (\_vcheck>0 & (\_fiter<5000 | \_fiter>5999)) ; ^Begin Condition 2: If current FTYPE in Loop 4 fft2=int(fiter/100) ; has X>0 continue to report X. Else skip FTYPE.  $\begin{array}{lll} \text{print list= } & \text{fft2(2.0)}, " & \text{"\quad }\text{PRINTO=1} \\ \text{totvols=0} & \end{array}$ ;^Initialize FTYPE total X. \_totdist=0 LOOP liter2=1,9,1 ;^Begin Loop 6: Cycles through Lanes to generate ATYPE by FTYPE by Lanes total X. if (\_dmiles[\_aiter+\_fiter+\_liter2]>0) \_spdspd=\_wffspd[\_aiter+\_fiter+\_liter2]/\_dmiles[\_aiter+\_fiter+\_liter2] else \_spdspd=0 endif print  $list="\\ \n\mathcal{N}''', "$ , spdspd(10.2C)," ", PRINTO=1 totvols= totvols+ wffspd[ aiter+ fiter+ liter2]

```
totdist= totdist+ dmiles[ aiter+ fiter+ liter2]
              _supertotal=_supertotal+_wffspd[_aiter+_fiter+_liter2]
              _superdist=_superdist+_dmiles[_aiter+_fiter+_liter2]
             ENDLOOP ;^End Loop 6
              if ( totdist>0)
                 _totspd=_totvols/_totdist
               else
                  _totspd=0
               endif
         print list="\\"," ",_totspd(10.2C), PRINTO=1 endif
                                                                ; ^End Condition 2.
      \blacksquareENDLOOP \blacksquare Print list= "------------------------------------------------------------------------------
                   ------------------------------------------------", PRINTO=1
      print list="Totals", PRINTO=1
      LOOP liter3=1,9,1 ; ^Begin Loop 7: Cycles through Lanes for
         . The set of the contract of the contract of the contract of the contract of the contract of the contract of the contract of the contract of the contract of the contract of the contract of the contract of the contract of t
                                                                ;^Initialize Lane total X.
          _lndist=0
        LOOP _aiter2=_aiter,599999,100 ;^Begin Loop 8: Cycles through FTYPE for
current ATYPE<sup>---</sup><br>if (aiter2> aiter+9999) BREAK
                                                                ; in Loop 2 to generate Lane total X.
           if \left(\frac{1}{2}ar^{2}-\frac{1}{2}ar^{2}-\frac{1}{2 _lntotiter=_aiter2+_liter3
 _lntotals=_lntotals+_wffspd[_lntotiter] 
 _lndist=_lndist+_dmiles[_lntotiter]
        endif<br>ENDLOOP
                                                                ;^End Loop 8
         if (_lndist>0)
            _lnspd=_lntotals/_lndist
          else
            _lnspd=0
         endif
      print list="\\n", " , _{inspd(10.2C)}, " " , _{PRINTO=1}<br>
ENDLOOP
                                                                ;^End Loop 7
       if (_superdist>0)
         superspd= supertotal/ superdist
       else
          _superspd=0
       endif
      print list="\backslash "," ", superspd(10.2C), PRINTO=1
    print list=" ", PRINTO=1<br>endif
                                                                : ^End Condition 1.
   ENDLOOP ;^End Loop 2.
print list=" ", PRINTO=1<br>ENDLOOP
                                                                ; End Loop 1.
;-----------------2-DIGIT FACILITY TYPES BY TOTAL AREA TYPES--------------------
Print list= "Total Area Types ", PRINTO=1 ; 'Header Print list= "
                                                                          Number of Lanes per Direction
", PRINTO=1
Print list= "FType 1 2 3 4 5 6 7
8 9 Totals", PRINTO=1
Print list= "------------------------------------------------------------------------------------
------------------------------------------", PRINTO=1
LOOP fiter2=100,9900,100 ;^Begin Loop 9: Cycles through FTYPES to
get
   _fft2=int(_fiter2/100) ; two-digit FTYPE.
```
\_tafvcheck=0  $;^{\wedge}$ Initialize FTYPE X checking variable. \_tafvdist=0 if  $(\text{fft2} < 50 \mid \text{fft2} > 59)$ <br>LOOP liter $5 = 1, 9, 1$ ; ^Begin Loop 10: Cycles through Lanes for current ; FTYPE in Loop 9.<br>1000 LOOP aiter4= 100000,599999,10000 <br>11; end in the method of the set of the set of the set of the set of the set of the set of the set of the set o ; ^Begin Loop 11: Cycles through ATYPE for tafvcheck= tafvcheck+ wffspd[ aiter4+ fiter2+ liter5] ; current Lanes and FTYPE in order to total  $\overline{x}$  checking variable. \_tafvdist=\_tafvdist+\_dmiles[\_aiter4+\_fiter2+\_liter5] ; ^End Loop 11.  $F_{\text{FNDLOOP}}$  ,  $\text{Fnd Loop 10.}$ if ( tafvcheck>0)  $\qquad \qquad$  ; ^Begin Condition 3: If current FTYPE in Loop 9 print list=  $fft2(2.0)$ ," ",  $PRINTO=1$  ; has  $X>0$  continue to report X. Else skip FTYPE. LOOP liter4= 1,9,1 ; ^Begin Loop 12: Cycles through Lanes for current FTYPE ; in Loop 9.<br>
totftat=0  $\qquad \qquad$  ;  $\qquad \qquad$  ; ; ^Initialize FTYPE total X for all ATYPE. \_totftatdist=0 LOOP aiter3= 100000,599999,10000 ;^Begin Loop 13: Cycles through ATYPE for current Lanes in Loop 12 \_totftat=\_totftat+\_wffspd[\_aiter3+\_fiter2+\_liter4] ; in order to generate total X for FTYPE by Lane for all ATYPE. \_totftatdist=\_totftatdist+\_dmiles[\_aiter3+\_fiter2+\_liter4]  $F^{\text{th}}$ Rnd Loop 13. if ( totftatdist>0) \_totftatspd=\_totftat/\_totftatdist else \_totftatspd=0 endif print list=" $\lvert \langle \cdot \rangle$ ", ",\_totftatspd(10.2C), " ", PRINTO=1<br>FNDLOOP ;^End Loop 12. if (\_tafvdist>0) \_tafvspd=\_tafvcheck/\_tafvdist else \_tafvspd=0 endif print  $list="\\\"$ , ",\_tafvspd(10.2C), PRINTO=1 endif : ^End Condition 3. endif<br>ENDLOOP ; ^End Loop 9. Print list= "------------------------------------------------------------------------------------ ------------------------------------------", PRINTO=1 print list="Totals", PRINTO=1 \_supertotal=0 ;^Initialize all ATYPE total X. \_superdist=0 LOOP \_liter6=1,9,1 ;^Begin Loop 14: Cycles through Lanes.  $\begin{aligned} &\text{\_}1 \texttt{ntotals=0} \\ \end{aligned} \qquad \qquad \text{\_}2 \qquad \qquad \text{\_}3 \qquad \text{\_}4 \qquad \text{\_}5 \qquad \text{\_}5 \qquad \text{\_}6 \qquad \text{\_}7 \qquad \text{\_}7 \qquad \text{\_}8 \qquad \text{\_}7 \qquad \text{\_}7 \qquad \text{\_}8 \qquad \text{\_}7 \qquad \text{\_}7 \qquad \text{\_}8 \qquad \text{\_}9 \qquad \text{\_}9 \qquad \text{\_}9 \qquad \text{\_}9 \qquad \text{\_}9 \qquad \text{\$  \_lndist=0 LOOP \_aiter5=100000,599999,100 ;\\times\text{\begin Loop 15: Cycles through ATYPE and if ((\_aiter5<105000 | \_aiter5>105999) & (\_aiter5<115000 | \_aiter5>115999) & (\_aiter5<125000 | \_aiter5>125999) & (\_aiter5<135000 | \_aiter5>135999) & (\_aiter5<145000 | \_aiter5>145999) &

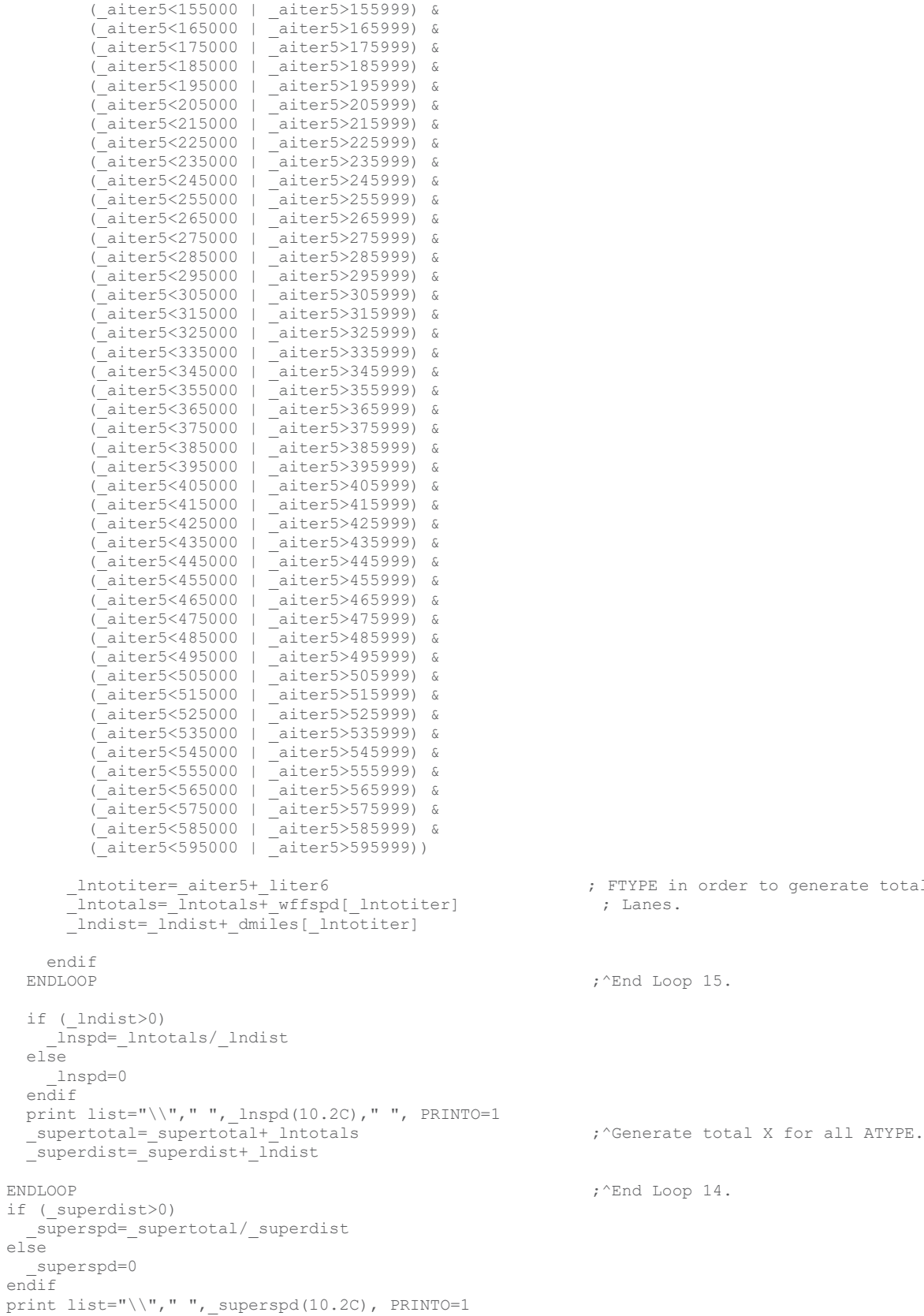

 $if$ 

print list=" ","\n ", PRINTO=1

; FTYPE in order to generate total X for<br>; Lanes.

Print list= "Total Summary Area Types by Facility Types ", PRINTO=1 ; ^Header<br>Print list= "<br>Single Print list= " Single Digit Facility Types" Single Digit Facility Types" Single Digit Facility Types ", PRINTO=1 Print list= "AType 1x 2x 3x 4x 5x 6x 7x 8x 9x Totals", PRINTO=1 Print list= "------------------------------------------------------------------------------------ ------------------------------------------", PRINTO=1 LOOP \_a1iter2=100000,599999,100000 ;^Begin Loop 16: Cycles through ATYPE by 10 to aat1=int(a1iter2/100000) (act single digit ATYPE.  $\bar{p}$ rint list= \_aat1(1.0),"x"," ", PRINTO=1  $\_ \texttt{fttotal=0}$  ,  $\lq \texttt{Initialize total}$  x for all ATYPE \_ftdist=0 LOOP fliter=1000,9900,1000 ;>>>>> ;>>Begin Loop 17: Cycles through FTYPE by 10 to ; get single digit FTYPE.<br>totftlns=0  $\cdot$  ,^Initialize total X fo ; ^Initialize total X for all FTYPE by all Lanes. \_totftlnsdist=0  $\overline{if}$  (\_fliter<5000 | \_fliter>5999)<br>LOOP \_fiter3=\_fliter,9900,100 ; ^Begin Loop 18: Cycles through two-digit FTYPE if (\_fiter3>\_fliter+999) BREAK ; for current single digit FTYPE in Loop 17. LOOP aiter6= aliter2,599999,10000 ; ^Begin Loop 19: Cycles through two-digit ATYPE if ( aiter6> aliter2+99999) BREAK ; for current single digit ATYPE in Loop 16. LOOP liter7=1,9,1 ;  $\gamma$ Begin Loop 20: Cycles through Lanes for current FTYPE and ATYPE \_totftlns=\_totftlns+\_wffspd[\_aiter6+\_fiter3+\_liter7] ; in order to generate total X for FTYPE by ATYPE. \_totftlnsdist=\_totftlnsdist+\_dmiles[\_aiter6+\_fiter3+\_liter7] ; ^End Loop 20.  $\mathbb{E}$ NDLOOP  $\mathbb{E}$  ,  $\mathbb{E}$  ,  $\mathbb{E}$  ENDLOOP ;^End Loop 18. endif fttotal= fttotal+ totftlns  $\qquad \qquad ;^{\wedge}$ Generate total X for ATYPE. \_ftdist=\_ftdist+\_totftlnsdist if ( totftlnsdist>0) \_totftlnsspd=\_totftlns/\_totftlnsdist else \_totftlnsspd=0 endif print list="\\"," ",\_totftlnsspd(10.2C)," ", PRINTO=1<br>ENDLOOP : ;^End Loop 17. if (\_ftdist>0) ftspd=\_fttotal/\_ftdist else \_ftspd=0 endif print  $list="\\\n", " ,_ftspd(10.2c)$ , PRINTO=1<br>FNDLOOP ;^End Loop 16. Print list= "------------------------------------------------------------------------------------ ------------------------------------------", PRINTO=1 print list="Totals", PRINTO=1 \_supertotal=0 ;^Initialize overall total X. \_superdist=0

;---------------1-DIGIT FACILITY TYPES BY 1-DIGIT AREA TYPES SUMMARY----------------

```
LOOP _f1iter2=1000,9900,1000 ;^Begin Loop 21: Cycles through FTYPE by 
10
 % to get single digit FTYPE.<br>
ftotals=0 \qquad \qquad ; ^Initialize total X by FTYPE.
                                                  ; ^Initialize total X by FTYPE
   _ftdist=0
 LOOP fiter4= fliter2,9900,100 ;^Begin Loop 22: Cycles through FTYPE by
1 to<br>if (fiter4> fliter2+999) BREAK
                                                   ; get all two-digit FTYPE for current
FTYPE in 
    if (_f1iter2<5000 | _f1iter2>5999) ; Loop 
21.
   LOOP liter8=1, 9, 1 \qquad \qquad ; ^Begin Loop 23: Cycles through Lanes.
    LOOP aiter7=100000,599999,10000 ;^Begin Loop 24: Cycles through ATYPE in
order
        _ftotiter=_aiter7+_fiter4+_liter8 ; to generate total X by single digit 
FTYPE.
       ftotals=_ftotals+_wffspd[_ftotiter]
      _ftdist=_ftdist+_dmiles[_ftotiter]
                                                  ; ^End Loop 24.
    ENDLOOP ;^End Loop 23.
 endif<br>ENDLOOP
   ENDLOOP ;^End Loop 22.
                                                  ; ^Generate overall total for all single
digit ATYPE
  _superdist=_superdist+_ftdist ; by all single digit FTYPE.
  if (_ftdist>0)
   ftspd= ftotals/ ftdist
  else
     _ftspd=0
  endif
print list="\\\n", " , _ftspd(10.2C), " " , PRINTO=1 FNDLOOP;^End Loop 21.
if ( superdist>0)
   _superspd=_supertotal/_superdist
else
   _superspd=0
endif
_totalffspd=_superspd
print list="\\"," ",_superspd(10.2C), PRINTO=1
print list=" ", PRINTO=1
                       ;************************************************************************
; END FREE FLOW SPEED REPORT
;************************************************************************
;======================================================================================
; BEGIN CONGESTED SPEED REPORT ------------- X = Congested Speeds
                    ;======================================================================================
Print list=" ", PRINTO=1<br>Print
Print 
\rm \frac{11st}*************************************", PRINTO=1
Print list="* list="*
*", PRINTO=1
                                                                 Congested Speed (MPH)
*", PRINTO=1
Print list="* list="*
*", PRINTO=1
Print 
list="*******************************************************************************************
*************************************", PRINTO=1
Print list=" ", PRINTO=1
;-----------------2-DIGIT FACILITY TYPES BY 2-DIGIT AREA TYPES--------------------
                                                ; ^Begin Loop 1: Cycles through Area Types
(ATYPE) by 10<br>aatl=int( aliter/100000)
                                                 ; in order to get single digit ATYPE.
```

```
Year 2045 Long-Range Transportation Plan Update
```

```
 print list= "Area Type ",_aat1(1.0),"x Range:", 
          "\n ", PRINTO=1 
 LOOP aiter= aliter,599999,10000 ;^Begin Loop 2: Cycles through ATYPE by
1
   if (aiter> aliter+99999) BREAK ; in order to get two-digit ATYPE.
    _aat2=int(_aiter/10000) 
   _avcheck=0 ;^{\wedge}Initialize ATYPE X checking variable.
    _avdist=0
   LOOP _achkiter=_aiter,599999,1 ; *Begin Loop 3: Cycles through Lanes and
Facility Types (FTYPE)<br>if ( achkiter> aiter+9999) BREAK
                                                   ; for current ATYPE in Loop 2 and totals
X checking variable.
    _avcheck=_avcheck+_wcgspd[_achkiter] 
                                                   ;^End Loop 3.
   if (avcheck>0) ; \wedgeBegin Condition 1: If current ATYPE in
Loop 2 
                                                    ; has X>0 continue to report X. Else skip 
ATYPE.<br>_supertotal=0
                                                   ; ^Initialize ATYPE total X.
      _superdist=0
     Print list= "Area Type ",_aat2(2.0), PRINTO=1 ;^Header Print list= "
                                                            Number of Lanes per Direction
", PRINTO=1
Print list= "FType 1 2 3 4 5 6<br>7 8 9 Totals", PRINTO=1
7 8 9 Totals", PRINTO=1
 Print list= "------------------------------------------------------------------------------
------------------------------------------------", PRINTO=1
     LOOP fiter=100,9900,100 ;^Begin Loop 4: Cycles through FTYPE
      ; by 1 in order to get two-digit FTYPE.<br>, rinitialize FTYPE X checking variable.
                                                   ; ^Initialize FTYPE X checking variable.
      _vdist=0
     LOOP liter=1,9,1 ; \wedgeBegin Loop 5: Cycles through Lanes for
current 
 _vcheck=_vcheck+_wcgspd[_aiter+_fiter+_liter] ; FTYPE in Loop 4 and totals X checking 
variable.
      ENDLOOP ;^End Loop 5.
      if (_vcheck>0 & (_fiter<5000 | _fiter>5999)) ; ^Begin Condition 2: If current FTYPE in
Loop 4
         fft2=int(fiter/100) ; has X>0 continue to report X. Else skip
FTYPE.
         print list= _{\text{iftt2}(2.0)}," ", PRINTO=1<br>
_totvols=0
                                                   ; ^Initialize FTYPE total X.
          _totdist=0
         LOOP liter2=1,9,1 ; \alpha ; \beta ; \beta ; \gamma Begin Loop 6: Cycles through Lanes to
generate ATYPE by FTYPE by Lanes total X.
 if (_dmiles[_aiter+_fiter+_liter2]>0) 
 _spdspd=_wcgspd[_aiter+_fiter+_liter2]/_dmiles[_aiter+_fiter+_liter2]
            else
              _spdspd=0
            endif
            print list="\\"," ",_spdspd(10.2C)," ", PRINTO=1
            _totvols=_totvols+_wcgspd[_aiter+_fiter+_liter2]
             _totdist=_totdist+_dmiles[_aiter+_fiter+_liter2]
            _supertotal=_supertotal+_wcgspd[_aiter+_fiter+_liter2]
           _superdist=_superdist+_dmiles[_aiter+_fiter+_liter2]
          ENDLOOP ;^End Loop 6
            if (_totdist>0)
              _totspd=_totvols/_totdist
            else
              _totspd=0
            endif
```
TR4-213

print list="\\"," ",\_totspd(10.2C), PRINTO=1 endif ; ^End Condition 2. ENDLOOP ;  $\sim$  End Loop 4. Print list= "------------------------------------------------------------------------------ ------------------------------------------------", PRINTO=1 print list="Totals", PRINTO=1 LOOP liter3=1,9,1  $\qquad \qquad \qquad$  ; ^Begin Loop 7: Cycles through Lanes for - The set of the current ATYPE in Loop 2.<br>
1.11111111111122 Lane total X. ;^Initialize Lane total X. \_lndist=0 LOOP aiter2= aiter,599999,100 ;^Begin Loop 8: Cycles through FTYPE for current ATYPE<sup>---</sup><br>if (aiter2> aiter+9999) BREAK ; in Loop 2 to generate Lane total X. if  $\overline{a}$  ( $\overline{a}$ iter2< $\overline{a}$ iter+5000 |  $\overline{a}$ iter2> $\overline{a}$ iter+5999) \_lntotiter=\_aiter2+\_liter3 \_lntotals=\_lntotals+\_wcgspd[\_lntotiter] \_lndist=\_lndist+\_dmiles[\_lntotiter] endif<br>ENDLOOP ; ^End Loop 8 if (\_lndist>0) \_lnspd=\_lntotals/\_lndist else \_lnspd=0 endif print  $list="\\\'", "", \underline{lnspd(10.2C)}, "", \underline{PRINTO=1}$ <br>ENDLOOP ;^End Loop 7 if ( superdist>0) superspd= supertotal/ superdist else superspd=0 endif print list="\\"," ", superspd(10.2C), PRINTO=1 print list=" ", PRINTO=1<br>endif ; ^End Condition 1. ENDLOOP ;^End Loop 2. print list=" ", PRINTO=1<br>ENDLOOP ;^End Loop 1. ;-----------------2-DIGIT FACILITY TYPES BY TOTAL AREA TYPES-------------------- Print list= "Total Area Types ", PRINTO=1  $\qquad$  ; ^Header Print list= " Number of Lanes per Direction ", PRINTO=1 Print list= "FType 1 2 3 4 5 6 7<br>8 9 Totals", PRINTO=1 8 9 Totals", PRINTO=1 Print list= "------------------------------------------------------------------------------------ ------------------------------------------", PRINTO=1 LOOP \_fiter2=100,9900,100 ; ^Begin Loop 9: Cycles through FTYPES to get \_fft2=int(\_fiter2/100) ; two-digit FTYPE. \_tafvcheck=0  $;^{\wedge}$ Initialize FTYPE X checking variable. \_tafvdist=0 if  $(fft2 < 50 | fft2 > 59)$ <br>LOOP liter5=1, 9, 1 ; ^Begin Loop 10: Cycles through Lanes for current ; FTYPE in Loop 9.<br>
LOOP aiter4= 100000,599999,10000 <br>
;^Begin Loop 11. ; ^Begin Loop 11: Cycles through ATYPE for tafvcheck= tafvcheck+ wcgspd[ aiter4+\_fiter2+\_liter5] ; current Lanes and FTYPE in order to total  $\overline{x}$  checking variable.

(\_aiter5<255000 | \_aiter5>255999) &

```
 _tafvdist=_tafvdist+_dmiles[_aiter4+_fiter2+_liter5]
                                                                 ; ^End Loop 11.
  ENDLOOP ; ^End Loop 10.
  if ( tafvcheck>0) \qquad \qquad ; ^Begin Condition 3: If current FTYPE in
Loop 9
   print list= fft2(2.0)," ", PRINTO=1 ; has X>0 continue to report X. Else skip
FTYPE.
   LOOP liter4= 1,9,1 ; ^Begin Loop 12: Cycles through Lanes
for current FTYPE
         ; in Loop 9.<br>
totftat=0 \cdot , \cdot in Loop 9.
                                                             ; ^Initialize FTYPE total X for all ATYPE.
         _totftatdist=0
      LOOP aiter3= 100000,599999,10000 ;^Begin Loop 13: Cycles through ATYPE
for current Lanes in Loop 12
         totftat= totftat+ wcgspd[ aiter3+ fiter2+ liter4] ; in order to generate total X for FTYPE
by Lane for all ATYPE.
       _totftatdist=_totftatdist+_dmiles[_aiter3+_fiter2+_liter4]
                                                               \overline{F}\overline{E}nd Loop 13.
       if (_totftatdist>0)
          _totftatspd=_totftat/_totftatdist
       else
          _totftatspd=0
       endif
    print list="\\"," ",_totftatspd(10.2C)," ", PRINTO=1<br>ENDLOOP : ^{\circ}End Loop 12.
\texttt{ENDLOOP} ; \texttt{NPLOOP} , \texttt{NPLOOP} , \texttt{NPLOOP} , \texttt{NPLOOP}if ( tafvdist>0)
      tafvspd= tafvcheck/ tafvdist
     else
       _tafvspd=0
     endif
  print list="\\"," ",_tafvspd(10.2C), PRINTO=1 endif
                                                              ; ^End Condition 3.
endif<br>ENDLOOP
                                                              ;^End Loop 9.
Print list= "------------------------------------------------------------------------------------
            ------------------------------------------", PRINTO=1
print list="Totals", PRINTO=1
_supertotal=0 ;^Initialize all ATYPE total X.
_superdist=0
LOOP liter6=1,9,1 \qquad \qquad ; ^Begin Loop 14: Cycles through Lanes.
  \begin{aligned} \texttt{\_}1 \texttt{ntotals=0} \end{aligned} \qquad \qquad \texttt{\_}2 \texttt{t} \qquad \texttt{\_}3 \texttt{t} \qquad \texttt{\_}4 \texttt{t} \qquad \texttt{\_}5 \texttt{t} \qquad \texttt{\_}6 \texttt{t} \qquad \texttt{\_}7 \texttt{t} \qquad \texttt{\_}7 \texttt{t} \qquad \texttt{\_}8 \texttt{t} \qquad \texttt{\_}7 \texttt{t} \qquad \texttt{\_}7 \texttt{t} \qquad \texttt{\_}8 \texttt{t} \qquad \texttt{\_}9 \texttt{ _lndist=0
   LOOP _aiter5=100000,599999,100 ;^Begin Loop 15: Cycles through ATYPE 
and
 if ((_aiter5<105000 | _aiter5>105999) &
 (_aiter5<115000 | _aiter5>115999) &
         (_aiter5<125000 | _aiter5>125999) &
         (_aiter5<135000 | _aiter5>135999) &
 (_aiter5<145000 | _aiter5>145999) &
 (_aiter5<155000 | _aiter5>155999) &
          (_aiter5<165000 | _aiter5>165999) &
 (_aiter5<175000 | _aiter5>175999) &
 (_aiter5<185000 | _aiter5>185999) &
          (_aiter5<195000 | _aiter5>195999) &
          (_aiter5<205000 | _aiter5>205999) &
          (_aiter5<215000 | _aiter5>215999) &
          (_aiter5<225000 | _aiter5>225999) &
          (_aiter5<235000 | _aiter5>235999) &
 (_aiter5<245000 | _aiter5>245999) &
```
```
 (_aiter5<265000 | _aiter5>265999) &
        (_aiter5<275000 | _aiter5>275999) &
 (_aiter5<285000 | _aiter5>285999) &
 (_aiter5<295000 | _aiter5>295999) &
         (_aiter5<305000 | _aiter5>305999) &
         (_aiter5<315000 | _aiter5>315999) &
         (_aiter5<325000 | _aiter5>325999) &
         (_aiter5<335000 | _aiter5>335999) &
         (_aiter5<345000 | _aiter5>345999) &
         (_aiter5<355000 | _aiter5>355999) &
         (_aiter5<365000 | _aiter5>365999) &
         (_aiter5<375000 | _aiter5>375999) &
         (_aiter5<385000 | _aiter5>385999) &
 (_aiter5<395000 | _aiter5>395999) &
 (_aiter5<405000 | _aiter5>405999) &
         (_aiter5<415000 | _aiter5>415999) &
 (_aiter5<425000 | _aiter5>425999) &
 (_aiter5<435000 | _aiter5>435999) &
         (_aiter5<445000 | _aiter5>445999) &
         (_aiter5<455000 | _aiter5>455999) &
         (_aiter5<465000 | _aiter5>465999) &
         (_aiter5<475000 | _aiter5>475999) &
         (_aiter5<485000 | _aiter5>485999) &
         (_aiter5<495000 | _aiter5>495999) &
         (_aiter5<505000 | _aiter5>505999) &
         (_aiter5<515000 | _aiter5>515999) &
         (_aiter5<525000 | _aiter5>525999) &
 (_aiter5<535000 | _aiter5>535999) &
 (_aiter5<545000 | _aiter5>545999) &
         (_aiter5<555000 | _aiter5>555999) &
 (_aiter5<565000 | _aiter5>565999) &
 (_aiter5<575000 | _aiter5>575999) &
         (_aiter5<585000 | _aiter5>585999) &
        (_aiter5<595000 | _aiter5>595999))
       _lntotiter=_aiter5+_liter6 ; FTYPE in order to generate total X for
      _lntotals=_lntotals+_wcgspd[_lntotiter] ; Lanes.
       _lndist=_lndist+_dmiles[_lntotiter] 
 endif<br>ENDLOOP
                                                       ;^End Loop 15.
   if (_lndist>0)
     _lnspd=_lntotals/_lndist
   else
    _lnspd=0
   endif
  print list="\\"," ",_lnspd(10.2C)," ", PRINTO=1
   _supertotal=_supertotal+_lntotals ;^Generate total X for all ATYPE.
   _superdist=_superdist+_lndist
ENDLOOP ; ^{\wedge}End Loop 14.
if ( superdist>0)
   _superspd=_supertotal/_superdist
else
   _superspd=0
endif
print list="\\"," ",_superspd(10.2C), PRINTO=1
print list=" ", "\n ", PRINTO=1
;---------------1-DIGIT FACILITY TYPES BY 1-DIGIT AREA TYPES SUMMARY----------------
Print list= "Total Summary Area Types by Facility Types ", PRINTO=1 ;^Header<br>Print list= "Single
                                                                  Single Digit Facility Types
", PRINTO=1<br>Print list= "AType
Print list= "AType 1x 2x 3x 4x 5x 6x 7x 3x 9x 5x 5x 6x 7x
8x 9x Totals", PRINTO=1
Print list= "------------------------------------------------------------------------------------
------------------------------------------", PRINTO=1
```

```
LOOP aliter2=100000,599999,100000 ; The research of the cycles through ATYPE by
10 to
   _aat1=int(_a1iter2/100000) ; get single digit ATYPE.
 print list = _aat1(1.0), "x", " ", PRINTO=1
 \begin{array}{c}\text{\emph{\textbf{I}}}\\ \text{\emph{\textbf{I}}} \end{array} _ftdist=0
   LOOP _f1iter=1000,9900,1000                           ; ^Begin Loop 17: Cycles through FTYPE by
10 to
      ; get single digit FTYPE.<br>
totftlns=0 \qquad \qquad ; ^Initialize total X fo
                                                              ; ^Initialize total X for all FTYPE by
all Lanes. 
        _totftlnsdist=0
      \overline{if} (_fliter<5000 | _fliter>5999)<br>LOOP _fiter3=_fliter,9900,100
                                                           ; ^Begin Loop 18: Cycles through two-digit
FTYPE
        if (fiter3> fliter+999) BREAK ; for current single digit FTYPE in Loop
17.
       LOOP aiter6= aliter2,599999,10000 ;^Begin Loop 19: Cycles through two-digit
ATYPE
         if (_aiter6>_a1iter2+99999) BREAK ; for current single digit ATYPE in Loop
16.
           LOOP _liter7=1, 9, 1 \qquad \qquad ; ^Begin Loop 20: Cycles through
Lanes for current FTYPE and ATYPE
              totftlns= totftlns+ wcgspd[ aiter6+ fiter3+ liter7] ; in order to generate total
X for FTYPE by ATYPE.
             _totftlnsdist=_totftlnsdist+_dmiles[_aiter6+_fiter3+_liter7]
                                                                       ; ^End Loop 20.
       F(\text{NDLOOP}) , F(\text{NDLOOP}) , 
      \blacksquareENDLOOP ; \uparrowEnd Loop 18.
       endif
       _fttotal=_fttotal+_totftlns ;^Generate total X for ATYPE.
       _ftdist=_ftdist+_totftlnsdist
       if (_totftlnsdist>0)
          _totftlnsspd=_totftlns/_totftlnsdist
       else
         _totftlnsspd=0
       endif
    print list="\\"," ",_totftlnsspd(10.2C)," ", PRINTO=1 ENDLOOP ;
                                                            ;^End Loop 17.
   if (_ftdist>0)
     _ftspd=_fttotal/_ftdist
   else
      _ftspd=0
   endif
print list="\\"," ",_ftspd(10.2c), PRINTO=1<br>ENDLOOP
                                                           ; ^End Loop 16.
Print list= "------------------------------------------------------------------------------------
            ------------------------------------------", PRINTO=1
print list="Totals", PRINTO=1
_supertotal=0 ;^Initialize overall total X.
_superdist=0
LOOP fliter2=1000,9900,1000 ;^Begin Loop 21: Cycles through FTYPE by
10
  ; to get single digit FTYPE.<br>
ftotals=0 \gamma and \gamma initialize total X by FTYP.
                                                            ; ^Initialize total X by FTYPE
   _ftdist=0
 LOOP fiter4= fliter2,9900,100 ;^Begin Loop 22: Cycles through FTYPE by
1 + 0
```

```
if ( fiter4> fliter2+999) BREAK ; get all two-digit FTYPE for current
FTYPE in 
   if ( fliter2<5000 |  fliter2>5999) ; Loop
21.
   LOOP liter8=1,9,1 ;^Begin Loop 23: Cycles through Lanes.
     LOOP aiter7=100000,599999,10000 ; ^Begin Loop 24: Cycles through ATYPE in
order
       _ftotiter=_aiter7+_fiter4+_liter8 ; to generate total X by single digit 
FTYPE.
       _ftotals=_ftotals+_wcgspd[_ftotiter] 
      _ftdist=_ftdist+_dmiles[_ftotiter]
                                                  ; ^End Loop 24.
    ENDLOOP ;^End Loop 23.
 endif<br>ENDLOOP
                                                  ; And Loop 22.<br>; ^Generate overall total for all single
  _supertotal=_supertotal+_ftotals
digit ATYPE
 superdist= superdist+ ftdist \qquad \qquad ; by all single digit FTYPE.
  if (_ftdist>0)
     _ftspd=_ftotals/_ftdist
   else
    _ftspd=0
  endif
print list="\backslash", "",_ftspd(10.2C), "", PRINTO=1<br>FNDLOOP
                                                  ;^End Loop 21.
if (_superdist>0)
  superspd= supertotal/ superdist
else
   _superspd=0
endif
_totalcgspd=_superspd
print list="\\"," ",_superspd(10.2C), PRINTO=1
print list=" ", PRINTO=1
;************************************************************************
; END CONGESTED SPEED REPORT
;************************************************************************
;======================================================================================
; BEGIN SCREENLINE SUMMARY REPORT ------------- X = SCREENLINE Volume over Count
;======================================================================================
Print list=" ", PRINTO=1<br>Print
Print 
\rm \frac{11st}*************************************", PRINTO=1
Print list="* list="*
*", PRINTO=1
                                                           Screenline Volume over Count
*", PRINTO=1
Print list="* list="*
*", PRINTO=1
Print 
list="*******************************************************************************************
*************************************", PRINTO=1
Print list=" ", PRINTO=1
LOOP sliter=1,99,1
 if (slvol[sliter]>0)
   Print list= "Screenline ", sliter(2.0)," Volume/Count Ratio: ", ",
(_slvol[_sliter]/_slcnt[_sliter])(4.2), 
      "Screenline ",_sliter(2.0)," Volume: ", _slvol[_sliter](10.0C), 
     "Screenline ", \overline{\phantom{a}}sliter(2.0), " Count:
   if (_sliter/5=int(_sliter/5)) Print list= " ", PRINTO=1
   if ( sliter/5=int( sliter/5)) Print list= " ", PRINTO=1
  endif
ENDLOOP
;************************************************************************
```

```
; END SCREENLINE SUMMARY REPORT<br>:******************************
                 ;************************************************************************
;======================================================================================
; BEGIN SUMMARY REPORT 
;======================================================================================
Print list=" ", PRINTO=1
Print 
list="*******************************************************************************************
*************************************", PRINTO=1
Print list="* list="*
*", PRINTO=1
                                                                                 Overall Summary
*", PRINTO=1
Print list="* list="*
*", PRINTO=1
Print list=" ", PRINTO=1
print list= " Total Number of Links: ",_numlinks(10.0C),<br>"\n", " Total Lane Miles: ",_lanemiles(10.2C),
      "\n", " Total Lane Miles: ",_lanemiles(10.2C),<br>"\n", " Total Directional Miles: ",_dirmiles(10.2C),
      "\n", " Total Directional Miles: ",_dirmiles(10.2C),<br>"\n", " Total VMT using Volumes: ",_vmtvoloncounts(10.0C), "
 "\n", " Total VMT using Volumes: ",_vmtvoloncounts(10.0C), " (Links With Counts)",
 "\n", " Total VMT using Counts: ",_vmtcountsoncounts(10.0C), " (Links With Counts)",
 "\n", " Total VMT Volume over Counts: ",_vmtvolovercounts(10.2C), " (Links With Counts)",
 "\n", " Total VHT using Volumes: ",_vhtvoloncounts(10.0C), " (Links With Counts)",
 "\n", " Total VHT using Counts: ",_vhtcountsoncounts(10.C), " (Links With Counts)",
 "\n", " Total VHT Volume over Counts: ",_vhtvolovercounts(10.2C), " (Links With Counts)",
 "\n", " Total Volumes All Links: ",_totalvolumes(10.0C), 
      with the column of the column of the column of the set of the set of the set of the set of the set of the set of the set of the set of the set of the set of the set of the set of the set of the set of the set of the set of
      "\n", " Total VHT All Links: ",_totalvht(10.0C),<br>"\n", " Original Speed (MPH): ",_totalffspd(10.2C),
      "\n", " Original Speed (MPH): ",_totalffspd(10.2C),<br>"\n", " Congested Speed (MPH): ",_totalcgspd(10.2C),
     "\n\times", " Congested Speed (MPH):
  PRINTO=1
;~~~~~~~~~~~~~~~~~~~~~~~~~~~~~~~~~~~~~~~~~~~~~~~~~~~~~~~~~~~~~~~~~~~~~~~~~~~~~~~~~~~~~~~~~~~~~~~~
~~~~~~~~~~~~~~~~~~~~~~~~~~~~~~~~~~~~~~~~~~~~~~~~~~~~~~~~~~
Print list=" ", PRINTO=2<br>Print
Print 
\rm \frac{11st}*************************************", PRINTO=2
Print list="* list="*
*", PRINTO=2
                                                                                 Overall Summary
*", PRINTO=2
Print list="* list="*
*", PRINTO=2
Print 
list="*******************************************************************************************
*************************************", PRINTO=2
Print list=" ", PRINTO=2
print list= " Total Number of Links: " ,_numlinks(10.0C),
"\n\right\ranglen", " Total Lane Miles: ", _lanemiles(10.2C),
 "\n", " Total Directional Miles: ",_dirmiles(10.2C),
 "\n", " Total VMT using Volumes: ",_vmtvoloncounts(10.0C), " (Links With Counts)",
 "\n", " Total VMT using Counts: ",_vmtcountsoncounts(10.0C), " (Links With Counts)",
 "\n", " Total VMT Volume over Counts: ",_vmtvolovercounts(10.2C), " (Links With Counts)",
\mathbb{P} \setminus \mathbb{P}, " Total VHT using Volumes: \mathbb{P}, \mathbb{P}htvoloncounts(10.0C), " (Links With Counts)",
 "\n", " Total VHT using Counts: ",_vhtcountsoncounts(10.C), " (Links With Counts)",
 "\n", " Total VHT Volume over Counts: ",_vhtvolovercounts(10.2C), " (Links With Counts)",
 "\n", " Total Volumes All Links: ",_totalvolumes(10.0C), 
"\n\right\rangle", " Total VMT All Links: ", totalvmt(10.0C),
"\n\right\rangle", " Total VHT All Links: ", totalvht(10.0C),
"\\n\right\ranglen", " Original Speed (MPH): ",_totalffspd(10.2C),
"\n\right\ranglen", " Congested Speed (MPH): ",_totalcgspd(10.2C),
   PRINTO=2
; BEGIN MOE SUMMARY REPORT 
;======================================================================================
IF (\{MOE\}=1)
```

```
Print list=" ", PRINTO=3
```

```
Print list="***************************************************************", PRINTO=3
Print list=" DAILY MOE SUMMARY ", PRINTO=3<br>Print list=" {SCENARIO FULLNAME}
Print list=" {SCENARIO_FULLNAME}
Print list="***************************************************************", PRINTO=3
Print list=" ", PRINTO=3
_VMTPC=_totalvmt/{TOTAL_POP} 
LOOP _VCAPiter=1,1,1
   if (_vcap8[_VCAPiter]>0)<br>Print list="MOBILTY INDEX:
                                                        "," ", vcap8[ VCAPiter](10.2C), PRINTO=3
        Print list=" ", PRINTO=3
     endif
    ENDLOOP
print list= 
      "\n", "VEHICLE MILES OF TRAVEL:<br>"\n", " Total VMT:
      "\n", "VEHICLE MILES OF TRAVEL:<br>"\n", " Total VMT: "," ",_totalvmt(10.0C),<br>"\n", " VMT Per Capita: "," ",_VMTPC(10.2C),
"\n\right\rangle_{\text{n}}", " VMT Per Capita: "," ",_VMTPC(10.2C),
" \n\wedge n", " ",
 "\n", "DEFINITION OF CORRIDORS",
; "\n|", " Corridor 0 = All other roadways",
 "\n", " Corridor 1 = Archer Rd: Tower Rd - SW13St",
"\n\n\cdot"\n\cdot" Corridor 2 = Newberry/Univ: NW98st - NW34St",
 "\n", " Corridor 3 = Univ: NW34St - Waldo Rd",
 "\n", " Corridor 4 = SW34St: Archer Rd - Univ",
      "\ln", " Corridor 5 = NW34St: Univ - NW13St",
 "\n", " Corridro 6 = SW/NWa3St: Archer Rd - NW34St",
 "\n", " Corridor 7 = Williston Rd:SW62Av - Univ",
      "\ln", " Corridor 8 = Waldo Rd: Univ - NE39Av",
      "\n\cdot\mathbb{n}', " Corridor 9 = NW/NE39Av:NW98St - Waldo Rd",
      "\n\right|_1", " Corridor 10 = I75:NW39Av - Williston Rd",
      ^{\prime\prime} ^{\prime\prime} ^{\prime} ^{\prime\prime} ^{\prime\prime} ^{\prime\prime} ^{\prime\prime} "\n", "CORRIDOR VHT: ",
PRINTO=3 
   LOOP crditer=1,10,1
   if (crdvht[crditer]>0)
        \overline{Print \ list}="\n"," Corridor: ", crditer(2.0)," ", crdvht[crditer](10.2C),
PRINTO=3 
    endif
   ENDLOOP
   Print list=" ", PRINTO=3
  Print list="AVG DELAY/ROAD TRAVELER in minutes:", PRINTO=3
; LOOP _cntyiter=1,1,1<br>; if ( cntyad [ cntyite
; if (\text{Intyad}[\text{entyiter}]>0)<br>; Print list=" Countywide","
                                                             ", cntyad[ cntyiter]/{TOTAL} POP (10.2C),
PRINTO=3 
; endif
   ; ENDLOOP
; 
    LOOP urbaiter=1,1,1
    if (_urbaad[_urbaiter]>0)<br>Print list=" Urban Area","
                                                             ", urbaad[ urbaiter]/{TOTAL POP}(10.2C),
PRINTO=3
    endif
    ENDLOOP
    LOOP crditer=1,10,1 if (_crdad[_crditer]>0)
                                list=" Corridor: ", crditer(2.0),"
",_crdad[_crditer]/{TOTAL_POP}(10.2C), PRINTO=3 
    endif
    ENDLOOP
    Print list=" ", PRINTO=3 
   Print list="TRANSIT MODE SHARE: ", PRINTO=3
 LOOP _cntyiter=1,1,1
 if (_cntytvol[_cntyiter]>0)
       Print list=" Countywide: "," 
",(((_cntytvol[_cntyiter]/_cntytotv[_cntyiter]))*100)(10.2C), PRINTO=3 
     endif
```
# Technical Report 4: 2015 Model Update and Validation

```
 ENDLOOP
LOOP _urbaiter=1,1,1
    if (_urbatvol[_urbaiter]>0)
    Print list=" Urban Area: "," ","
",(((urbatvol[urbaiter]/urbatotv[urbaiter]))*100)(10.2C), PRINTO=3
   m + 1 ENDLOOP
   LOOP _crditer=1,10,1
   if (crdtvol[ cntyiter]>0)
 Print list=" Corridor: ",_crditer(2.0)," 
",(((_crdtvol[_crditer]/_crdtotv[_crditer]))*100)(10.2C), PRINTO=3 
    endif
   ENDLOOP
ELSE
ENDIF
;************************************************************************
; END MOE SUMMARY REPORT<br>;***********************
                    ;************************************************************************
ENDPROCESS
ENDRUN
   Run R to create transit summaries
                       PILOT
   ASPIL00AS
                                   Boardings
```
#### **ASPIL00A.S**

```
FILEO PRINTO[1] = "{Scenario_Dir}\output\Transit Boarding Statistics.xlsx"
; Do not change filenames or add or remove FILEI/FILEO statements using an editor. Use 
Cube/Application Manager.
;
;Inputs are not visible in the flowchart. They are:
; {SCENARIO_DIR}\output\TLINK_OP_WALK.DBF
; {SCENARIO_DIR}\output\TLINK_OP_AUTO.DBF
      ; {SCENARIO_DIR}\output\TLINK_AM_WALK.DBF
; {SCENARIO_DIR}\output\TLINK_AM_AUTO.DBF
*echo
               \langle "{CATALOG_DIR}\RSetup\R-3.5.1\bin\RScript.exe" --vanilla --verbose<br>\RSetup\Scripts\TransitStats R" "ISCRNARIO DIR}\output" "ICATALOG_DIR}" ^>
"{CATALOG_DIR}\RSetup\Scripts\TransitStats.R" "{SCENARIO_DIR}\output" "{CATALOG_DIR}" ^> 
".\logFiles\TransitStats.log" >"{CATALOG_DIR}\RSetup\Scripts\runTransitSummmaryScripts.bat" 
*"{CATALOG_DIR}\RSetup\Scripts\runTransitSummmaryScripts.bat"
```
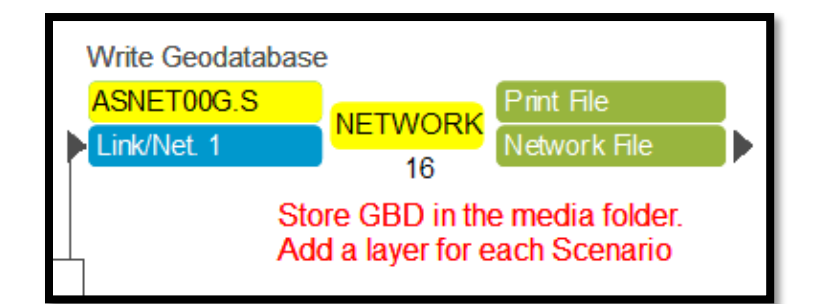

15

**ASNET00G.S**

; Do not change filenames or add or remove FILEI/FILEO statements using an editor. Use Cube/Application Manager. RUN PGM=NETWORK PRNFILE="C:\GAINESVILLE\APPLICATIONS\ASNET00A.PRN" MSG='Write Geodatabase' FILEO NETO = "{CATALOG DIR}\media\GVL DBD.gdb\Loads\_{Scenario\_ShortName}" FILEI LINKI[1] = "{SCENARIO DIR}\output\COMBINEDLOADED.NET" ENDRUN

## **Appendix E: Input and Output Network Format**

#### **Input Network Format (HNET20{YEAR}.NET)**

Note: {YEAR} represents the last two digits of the scenario year. The file name will be HNET2015.NET if it is base year 2015scenario or HNET2045.NET if it is 2045 Existing plus Committed scenario.

Attribute List for HNET20{YEAR}.NET

#### *Link Attributes*

**A** – A node **B** – B node **SCRN** – FSUTMS screenline code **DIR** – Direction code (0=two-way, 1=one-way) **FTYPE** – FSUTMS two-digit facility type. It also should be noted that any link present in the network with FTYPE=0 will not be carried through the model. **ATYPE** – FSUTMS two-digit area type **LANES** – Directional number of lanes **ROAD\_NAME**\_ – Street name **ROAD\_NAME2** – Alternate street name **TYPE** – Represents if it is a U.S., state or county road if applicable **RCIFCLASS** – RCI functional classification **DISTANCE** – Link length in miles **BK\_LNS** – Bike lanes code (0 = no bike lanes, 1 = in street bike lanes, 2 = wide buffers for biking, 3 = off-street multipurpose facilities) **MOCF** – Model output conversion factor that is found from FDOT Traffic Info DVD **AADT07** – Year 2007 two-way average annual daily traffic estimate, only for links where the count was available. For I-75 this is the sum of both directions. **COUNT07** – Directional traffic count with MOCF applied. This is used when VC (volume-to-count ratio) is calculated in the output network. **AADT10** – Year 2010 two-way average annual daily traffic estimate, only for links where the count was available. For I-75 this is the sum of both directions. **COUNT10** – Directional traffic count with MOCF applied. This is used when VC (volume-to-count ratio) is calculated in the output network. **AADT15** – Year 2015 two-way average annual daily traffic estimate, only for links where the count was available. **ADT15** – Year 2015 two-way average daily traffic estimate, only for links where the count was available. **COUNT15** – 2015 Directional traffic count with MOCF applied. This is used when VC

(volume-to-count ratio) is calculated in the output network.

**ONEWAY** – One-way Flag (0=Two-way, 1=One-way)

**POSTEDSPEED** – Roadway Posted Speed (used in DLOS application) **STATION MPO** – MPO Count Station ID **EXTERNAL\_CNT** – External Station Node **ST\_RD** – State Road Flag (0= Other, 1= State Road) **SIS** – Strategic Intermodal System Facilities, Florida's high priority network of transportation facilities (0= other, 1= SIS facility) **REDTRICTED –** Traffic restriction flag (0= Open to traffic, 1= Bike and Ped facility) **TRUCK\_RTE –** Truck Route flag **(**1= preferred truck route) **URBANAREA –** Urban area flag (0= other, 1= Urban Area, 2 = Urban Clusters)

### *Node Attributes*

**N** – Node number

**X** – X coordinate

**Y** – Y coordinate

**PNRDESCRIP** – Bus park-and-ride lot description (text)

**PNRSVCAREA** – Maximum park-and-ride service area (highway access distance), in miles. **PARKINGSPA** – Number of park-and-ride lot parking spaces. This value is optional because the model does not constrain the auto access mode by the number of spaces.

**PNRTERMTIM** – Park-and-ride terminal time (walk time from the auto to the bus stop).

**KNRTERMTIM** – Kiss-and-ride (auto drop-off) terminal time (walk time from the auto to the bus stop).

**AMUSEFLAG** – Flag to turn the lot on or off for the AM or peak network. If "1", the lot is used, if "0", the model ignores the lot.

**AMPNRCOST** – Cost in cents to park for AM (peak) park-and-ride trips.

**MDUSEFLAG** – Flag to turn the lot on or off for the MD or off-peak network. If "1", the lot is used, if "0", the model ignores the lot.

**MDPNRCOST** – Cost in cents to park for MD (off-peak) park-and-ride trips

**SIGLOC** – Traffic Signal flag (0 – No traffic signal, 1= Traffic signal-controlled intersection)

## **Output Network Format (COMBINEDLOADED.NET)**

Note: All the input attributes that were included in the input network of HNET20{YEAR}.NET are carried over to the output network.

## **Attribute List for COMBINEDLOADED.NET**

**NONMOTORVOL** – Total nonmotorized volumes

**CGSPEED** – Congested speed

**CGTIME** – Congested travel time (minutes)

**SELZONE\_MOTOR** – Select zone volumes if ZoneData{YEAR}.DBF included the value of one in the SELECTZONE attribute.

**UF\_MOTOR** – Light plus heavy vehicles with a UF trip end

**LIGHTVEHICLES** – Total light vehicles

**HEAVYTRUCKS** – Total heavy trucks

**MOTORIZEDVOL** – Light vehicles plus heavy trucks (MOTORIZEDVOL is most important because it is directional assigned auto volume that is used for highway evaluation)

**VMT** – Total motorized vehicle miles of travel.

**VHT** – Total motorized vehicle hours of travel.

**PEDESTRIANS** – Pedestrian volumes. **BICYCLISTS** – Bike volumes. **VOL\_CAP** – Motorized volume/ (FSUTMS LOS C capacity) **DAILYCAPE**– Daily FSUTMS LOS E capacity **VOL CAPE** – Motorized volume/ (FSUTMS LOS E capacity) **TranVol** – Total transit volume (daily persons) **VC** – 2015 Volume-to-Count Ratio (VC=MOTORIZEDVOL/COUNT15) This is only available in the base year 2015 scenario. **CONFAC** – percentage of daily traffic occurring in the peak hour from VFACTORS. **CAPACITY** – Hourly link capacity from the FSUTMS Speed-Capacity table, multiplied by the number of lanes **DAILYCAP** – Daily capacity for roadway assignment **SPEED** – Free-flow speed from the FSUTMS Speed-Capacity table. If needed, free-flow travel time in minutes can be calculated as: TIME=60\*DISTANCE/SPEED

**WALKTIME** – Travel time in minutes for walk trips at 2.5 miles per hour.

**BK\_SPD** – Bicycle speed

**BK\_TIME** – Bicycle travel time in minutes

#### **Notes Regarding True Shape Display of Networks**

HNET20{YEAR}.NET and COMBINEDLOADED.NET in the Gainesville MTPO 2015 can be shown with True Shapefile Display in Cube software to be shown with curved line shapes. Please use True Shape polyline GIS shapefile which is available in model data in the following file location.

…\Gainesville\Media\Street\HNET2015TrueShp.shp

**Step 1** - Make sure that True Shape GIS shapefile is correctly selected and overlaid underneath the input or output network, as shown in the next screenshot

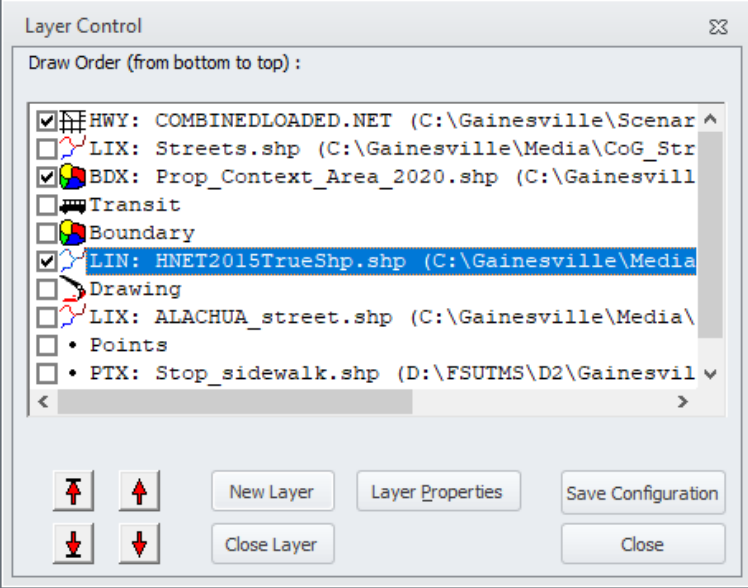

**Step 2** - Go to Tool Bar, and find and select "True Shape Display" function under "GIS Tools"

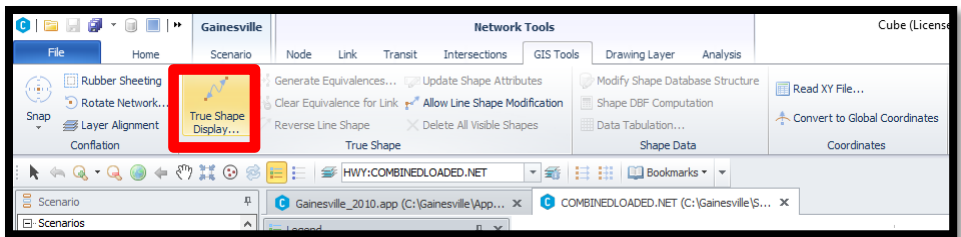

**Step 3** - "A" should be selected for A-Node, "B" for B-Node and "N" for Node Number. Click **On**.

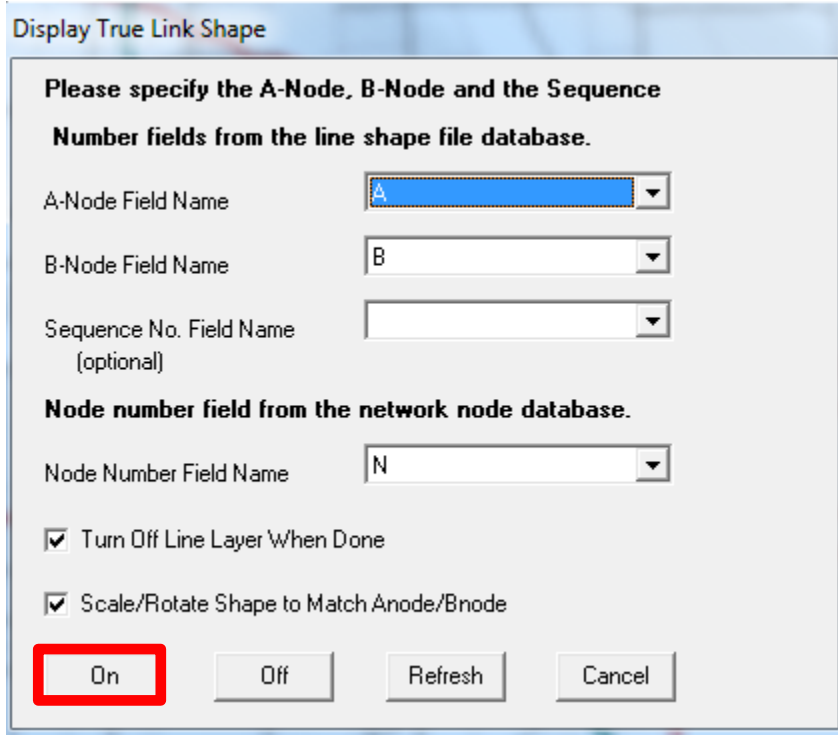

Now, the network should be displayed with curved shapes instead of straight-line shapes.

# **Appendix F: Glossary and Abbreviations**

**(Source: Florida Standard Urban Transportation Model Structure CUBE Comprehensive Workshop Front Matter Documentation – April 2010)**

**Access –** Connectivity between a TAZ and the network. Access can be distinguished between highway and transit networks, and between automobile and pedestrian modes.

**Advanced Traffic Management Systems (ATMS) -**ATMS is the application of information and telecommunications technologies to the management of freeway and surface street facilities to maximize the use of existing roadway capacity, improve safety, reduce congestion, and provide predictable services

**Advanced Traveler Information Systems (ATIS) -** The collection, aggregation and dissemination of information to assist surface transportation travelers in moving from an origin to a destination.

**Advanced Public Transportation Systems (APTS) -** The use of information and communication technologies to improve the performance of transit services and level of service provided to customers.

**Alightings -** The number of persons getting off a transit vehicle.

**Area Type -** Network link code representing the type of land use in the area.

**Attraction -** The desirability of a zone. For non-home-based trips, attractions in a zone can be considered synonymous with trip destinations in that zone.

**Auto Occupancy Rate -** Average number of persons per vehicle.

**Best Path -** One of many paths between a specific origin and destination pair in a transit network determined to be the most efficient means of traveling from the origin to the destination. The default transit path methodology used in Florida.

**Boardings -** The number of persons getting on a transit vehicle.

**Calibration -** A process where models are adjusted to simulate trip-making characteristics of households in the model study area to match observed traffic activity in the study area.

**Capacity -** The maximum number of vehicles that can pass over a given section of a lane or roadway in one direction (or in both directions for a two-lane or three-lane highway). It is the maximum rate of flow that has a reasonable expectation of occurring. The terms "capacity" and "possible capacity "are synonymous. In the absence of a time modifier, capacity is an hourly volume. In expressing capacity, it is essential to state the prevailing roadway and traffic conditions under which the capacity is applicable. The capacity would not normally be exceeded without changing one or more of the conditions that prevail.

**Centroid -** Centroids are nodes used to identify the center of activity within a traffic analysis zone.

**Centroid Connector -** The Centroid Connector connects the traffic analysis zone centroid to the surrounding network links.

**Cordon Line -** An imaginary line encircling a study area. Traffic counts, travel origins and destinations, and other traffic data are collected at the locations where the imaginary line intersects the roads entering and leaving the study area. Used in modeling to estimate traffic entering and exiting the study area.

**Commercial Vehicle Operations (CVO) -** ITS technologies that uniquely support commercial vehicle operations to promote safe, economical, and efficient truck transportation.

**Cube Voyager -** A modeling software, developed by Citilabs, used as a modeling engine for the Florida Standard Model.

**Demand -** A desire for travel from an origin to a destination. Demand is not a fixed amount of travel, but a function of level of service.

**Destination -** Location to which trips are made, variously identified as a zone of specified area (in aggregate travel forecasting) or a location with a specified "attraction power," measured by things such as employees (for work trips) or square feet of sales area (for shopping trips).

**Desire Line -** Lines on a map representing the number of trips between zones. The thicker the line, the larger the number of trips.

**EE Trips -** External-External trips represent trips that travel through but have both trip ends outside of the model study area.

**Facility Type -** A network link code representing the type of service a roadway provides, such as principal arterial, minor arterial, collector, etc. The facility type does not always match the functional classification, as the facility type is used for modeling purposes only to simulate actual conditions.

**Friction Factors (F-Factors, FF)** - Reflects the regional sensitivities toward certain trip lengths for certain trip purposes. For example, home-based shopping trips may tend to be shorter than home-based work trips. Used to modify impedance during trip distribution.

**Gravity Model -** A mathematical model of trip distribution based on the premise that trips produced in any given area will distribute themselves in accordance with the accessibility of other areas and the opportunities they offer.

**Headway -** The amount of wait time between arrivals at a given transit stop for a given transit line.

**Highway-Only Model -** A model that only includes a roadway network thereby excluding transit.

**Home-Based Trip -** A trip with one end at the residence of the person making the trip.

**HOV Trips -** High Occupancy Vehicle trips, or carpool trips, represent the number of trips with usually two or more persons in the vehicle, including the driver.

**Impedance -** More general than Friction Factors, impedance shows the effect that various levels of time and cost will have on travel between zones. Impedance can include various types of time (walking, waiting, riding, etc.) and cost (fares, operating costs, tolls, parking costs, etc.). Other factors, such as comfort, convenience, personal safety, etc., may also be included.

**IE Trips -** Internal-External trips represent trips that have one end inside the model study area

and one end outside the model study area.

**II Trips -** Internal-Internal trips represent trips that have both ends inside the model study area.

**Incident Management Systems -** These systems manage both predicted and unexpected incidents so that the impact to the transportation network and traveler safety is minimized. Incident management involves five major phases. These are incident detection, incident verification, incident response, incident clearance, and queue dissipation.

**Intelligent Transportation Systems (ITS) -** The application of information and telecommunications technologies to the management and operation of transportation systems.

**IntelliDrive/Vehicle-Infrastructure Integration (VII) -** The establishment of vehicle to vehicle and vehicle to roadside communication capability nationwide to enable a number of new services that provides significant safety, mobility, and commercial benefits.

**Intrazonal Trip -** A trip with both its origin and destination in the same zone.

**Kiss-and-Ride (KNR) -** A type of transit trip characterized by a transit rider being dropped off at a transit station by automobile and boarding a transit line.

**Level of Service (LOS) -** Multidimensional characteristics of the transportation service provided that are usually identified specifically by the location of the origin and destination of a trip and that are divided into those that are quantifiable (travel time, travel cost, number of transfers) and those that are difficult to quantify (comfort, mode image).

**Link -** A basic component of a network representing a segment of roadway. This component is a primary unit of analysis and carries data pertaining to roadway characteristics, traffic volumes, and performance measures.

**Managed Lanes -** Managed lanes help maximize the use of existing highway capacity by using price and/or occupancy restrictions to manage the number of vehicles traveling on them. Managed lanes maintain volumes consistent with acceptable levels of service even during peak travel periods.

**Micro-coding -** A transit modeling technique used to introduce a higher level of detail at transit stations by separating access points between modes and introducing links connecting them. Allows a more realistic representation of transferring between modes. **Mode Choice -** Mode choice models calculate which trips will use the highway network and which will use the transit network. The model predicts how the trips will be divided among variable modes of travel.

**Mode of Travel -** Means of travel such as auto driver, vehicle passenger, mass transit passenger, walking or bicycle.

**Nested Logit Model (NLM) -** Analytical form for demand modeling that is suited to modeling of multiple travel choice situations by grouping different modes of travel according to their likelihood for direct competition.

**Network -** Set of nodes and connecting links that represent transportation facilities in an area.

Attributes normally associated with links are distances, levels of service, capacities, and volumes.

**Node -** A point where two links join in a network, usually representing a decision point for route choice but sometimes indicating only a change in some important link attribute.

**Occupancy Model -** Converts person trips to vehicle trips using auto occupancy factors. **Origin -** The location of the beginning of a trip or the zone in which a trip begins.

**Park-and-Ride (PNR) -** A type of transit trip characterized by the act of parking at a transit station and boarding a transit line.

**Path -** A set of links representing a possible route between an origin and a destination. There can be a number of paths between any specific origin and destination pair.

**Peak Period -** The period during which the maximum amount of travel occurs. This may be one or more hours. Generally, there is a morning peak and an afternoon peak and traffic assignments may be made for each period.

**Productions -** The number of home-based trip ends in the zone of residence. For all nonhome based trips, productions are synonymous with origins.

**Ramp Metering -** The application of signal control devices to regulate the number of and/or how vehicles merge into the freeway mainline lanes with the objective in most cases to balance flow and demand.

**Ridership -** Number of individuals using a transit line. Used as an assessment of a transit line's attractiveness.

**RMSE -** Root Mean Square Error is a measure of total error defined as the square root of the sum of the variance and the square of the bias. It assumes that larger forecast errors are of greater importance than smaller ones; hence they are given a more than proportionate penalty.

**Road-Weather Information Systems (RWIS) -** RWIS provides information to travelers and also to agencies for better deployment of resources. They use combinations of weather information services and data collected from environmental sensors.

**Screenline -** An imaginary line, usually along a physical barrier such as a river or railroad tracks, splitting the study area into parts. Traffic counts and possibly interviews are conducted along this line, and the crossings are compared to those calculated from the home interview data as a check of survey accuracy. Crossing may also be compared with model estimates as part of calibration.

**Selected Link Analysis -** Traces the entire length of each trip passing through a particular link or set of links along the network to determine where such trips are coming from and going to.

**Selected Zone Analysis -** Traces the entire length of each trip traveling to or from a particular zone or set of zones.

**Shortest Path -** A path representing the least cost option of traveling between any specific origin and destination pair.

**Signal Preemption -** Traffic signal preemption is a type of system that allows the normal operation of traffic lights to be preempted, often to assist emergency vehicles. The most common use of these systems is to provide emergency vehicles priority by changing traffic signals in the path of the vehicle to green and stopping conflicting traffic.

**Smart work zones (SWZ) -** SWZ are automated systems that provide real-time information on work zone traffic conditions. In recent years, transportation agencies across the nation have deployed portable ITS technologies to monitor traffic and manage mobility and safety during construction and maintenance of highways.

**Socioeconomic Data -** Demographic data, such as household, population, and employment characteristics, that are input into the model to determine the impact on trip-making patterns.

**SOV Trips -** Single Occupancy Vehicle trips, or drive-alone trips, represent the number of trips with only one person in the vehicle, including the driver.

**Special Generators -** Concentrations of activities of such size or unusual nature to warrant special consideration in trip generation analysis.

**Station -** A node in the transit network that offers an opportunity for automobile access. **FSUTMS** 

TR4-229

**Stop Node -** A node along a transit line that represents an opportunity for boardings and alightings.

**Study Area Boundary -** The area that is expected to take on urban characteristics in the next 20 to 30 years (by the end of the planning period).

**TAZ -** Traffic Analysis Zone - a small geographic area that serves as the primary unit of analysis in a travel forecasting model.

**Traffic Count -** The observed number of trips collected at a specific location. Used to assist with model validation.

**Transit Legs -** Distinct units of a transit line representing a segment from one stop to the next.

Transit paths are built by assessing the relative costs of available transit legs.

**Transit Line -** A collection of transit stops arranged into a route along which public transport vehicles travel. A system of interacting transit lines is a transit network

**Transit Signal Priority -** Transit Signal Priority (TSP) is an operational strategy that facilitates the movement of in-service transit vehicles through traffic signal controlled intersections. Signal priority modifies the normal signal operation process to better accommodate transit vehicles.

**Transportation Model -** A mathematical description of a transportation system's characteristics including traffic volumes, and use, roadway type and population. After a mathematical relationship is established, the model is used to predict traffic volumes based on anticipated changes in the other characteristics.

**Trip Assignment -** The process of determining route or routes of travel and allocating the zoneto-

zone trips to these routes.

**Trip Distribution -** The process by which the movement of trips between zones is estimated. The data for each distribution may be measured or estimated by a growth factor process, or by synthetic model.

**Trip End -** Either a trip origin or a trip destination.

**Trip Generation -** A general term describing the analysis and application of the relationships that exist among the trip makers, the urban area, and trip making. It is used to determine the number of trip ends in any part of the urban area.

**Trip Purpose -** The reason for making a trip, normally one of several possible purposes. Each trip may have a purpose at each end; (e.g., home to work) or may be classified by the purpose at the non-home end (e.g. home to shop).

**Trip Table -** A table showing trips between zones -- either directionally or total two-way. The

trips may be separated by mode, by purpose, by time period, by vehicle type, or other classification.

**Trip Rate -** The average number of trips per household for specific trip purposes. In Florida, trip rates are usually applied by household size and auto availability within each zone by trip purpose.

**Validation -** The procedure used to adjust models to simulate base year traffic conditions. A preliminary step that must be undertaken before models may be reasonably used to forecast future traffic conditions.

**VHT -** Vehicle hours of travel.

**VMT -** Vehicle miles of travel.

**Volume-to-Capacity Ratio -** The number of trips simulated in the model divided by the capacity of the link. A volume-to-capacity ratio of 1.0 represents 100 percent of the capacity.

**Volume-to-Count Ratio -** The number of trips simulated in the model divided by the count on the link. A volume-to-count ratio of 1.0 represents an exact match between the simulated volumes and the observed counts. Typically assessed only during validation.

**ACRONYMS** (Sourced from FDOT Project Forecasting Handbook 2002)

ADT - Average Daily Traffic AADT - Annual Average Daily Traffic D-factor - Directional traffic split D30 factor - Proportion of traffic in the peak direction for the 30th highest hour DHV - Design Hour Volume DDHV - Directional Design Hour Volume DHT - Design Hour Truck Percentage ESAL - Equivalent Single Axle Load FDOT - Florida Department of Transportation FHWA - Federal Highway Administration FM - Financial Management FPI - Financial Project Identifier FSUTMS - Florida Standard Urban Transportation Model Structure computer program HCM - Highway Capacity Manual K30 factor - Ratio of design hour volume to annual average daily trips for the 30th highest hour Lf - Lane Factor LGCP - Local Government Comprehensive Plan LOS - Level of Service MOCF - Model Output Conversion Factor MPO - Metropolitan Planning Organization PD&E - Project Development and Environment PHF - Peak Hour Factor PTMS - Portable Traffic Monitoring Site PSWADT - Peak Season Weekday Average Daily Traffic RCI - Roadway Characteristics Inventory database SF - Seasonal Factor T - Truck Factor TCI - Traffic Characteristics Inventory database TTMS - Telemetric Traffic Monitoring Site V/C - Volume to Capacity Ratio

WPA - Work Program Administration

WPI - Work Program Item (First 6 digits of financial project identifier)

## **Appendix G: Scenario Manager / Running the Model**

The model has been calibrated to 2015 conditions using the 2015 Socioeconomic data developed in coordination with the 2045 Long-Range Transportation Plan working committee members. The model volumes have been validated against the 2015 traffic counts obtained from Florida Department of Transportation and the local counts obtained from the City of Gainesville.

- Download the latest Gainesville Model using the link provided
- Unzip the folder to C:\Gainesville

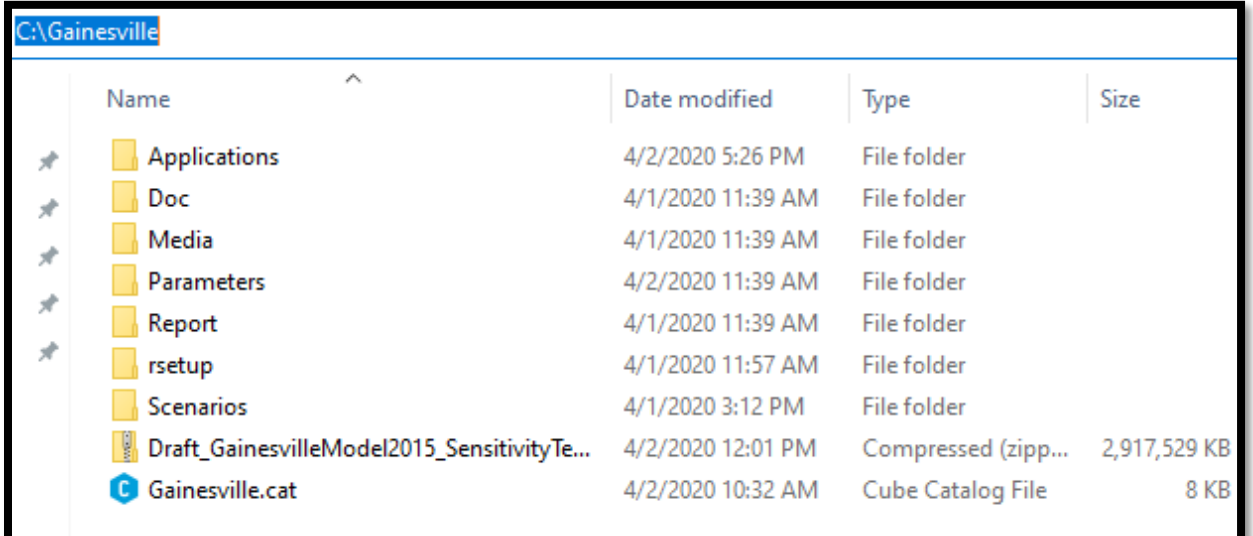

Gainesville Model Folder Structure:

Applications: It hosts the cube applications and corresponding cube scripts

Doc: Placeholder for 2015 Model Development Reports

Media: Placeholder for 2015 data – traffic counts, shapefiles, transit ridership, transit routes and stops

Parameters: Model input parameters files like VFACTORS.csv, SPDCAP.dbf etc.

Reports: Cube based reporting scripts (placeholder)

rsetup: It hosts the entire R program related dependencies and scripts for generating transit summaries and R-based Model Dashboard.

Scenarios: It hosts the scenario specific folders and corresponding input/output folders

The following steps guides through the model setup procedure:

1. To run the Alachua County model, you first have to open up the Cube Application window by navigating to it or clicking the Cube desktop icon.

2. This brings up a dialog asking for the catalog location of the model.

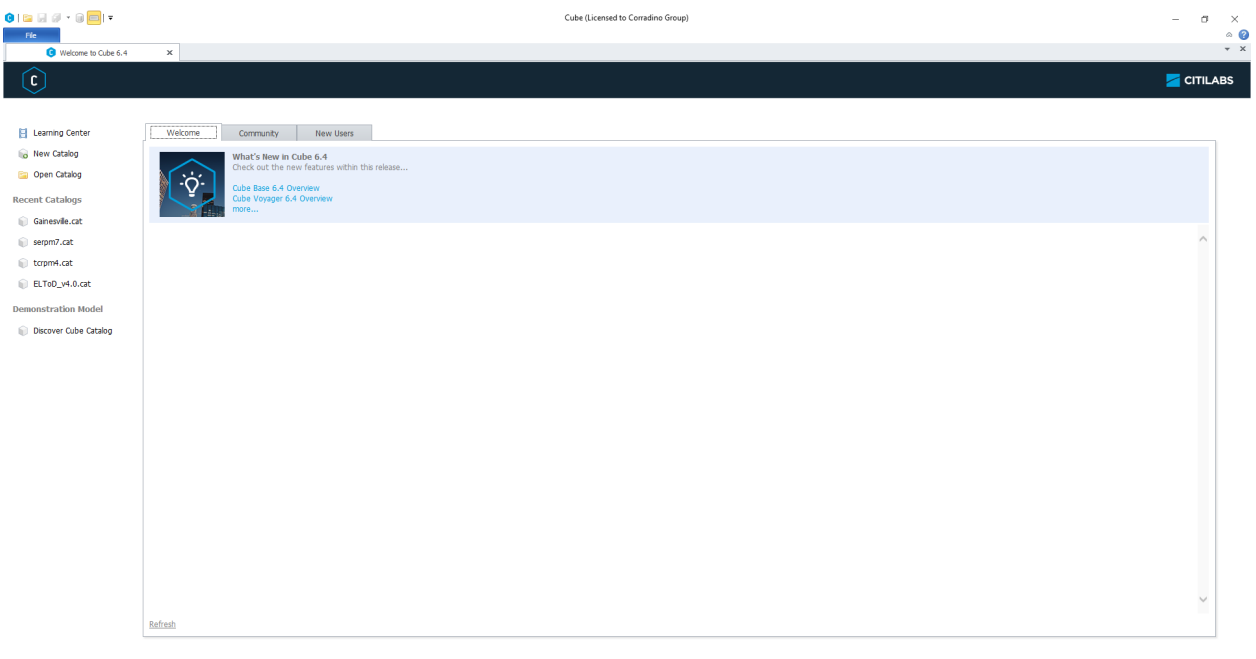

3. Navigate to the location for the catalog on your computer/network and open it. The second way to open the model is to double click **Gainesville.cat** in Windows Explorer.

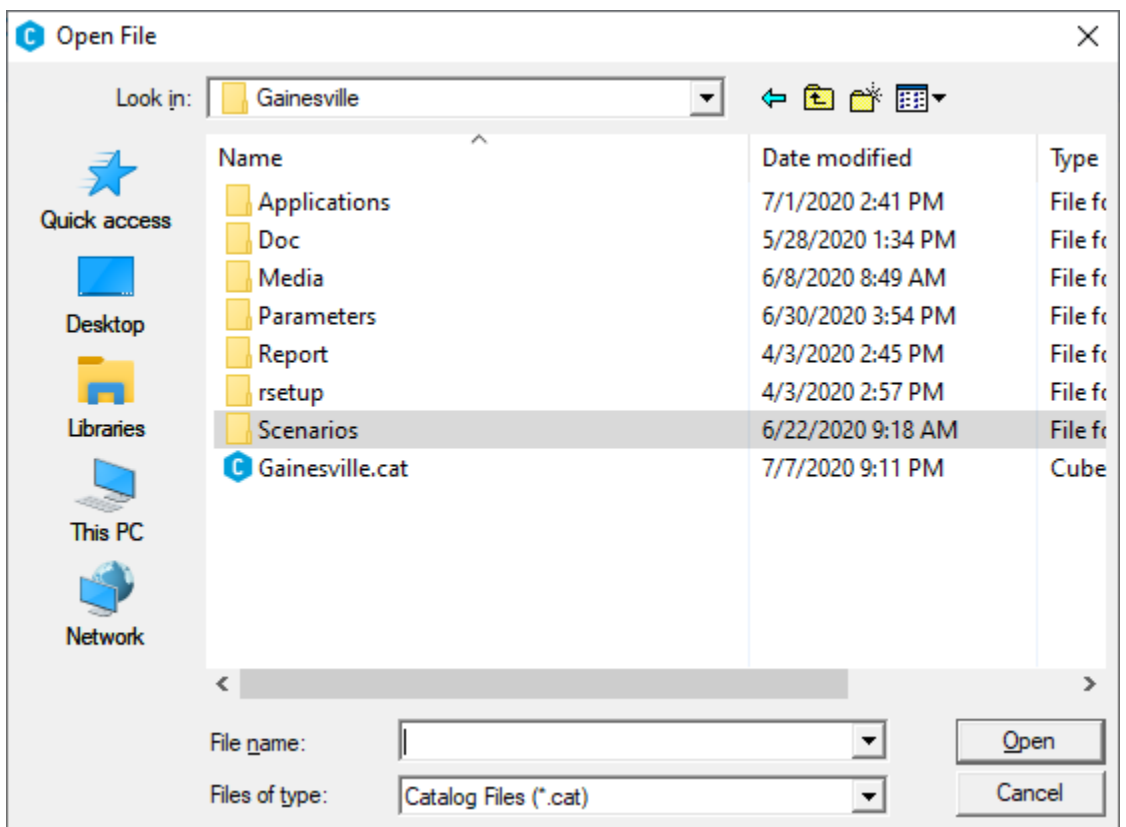

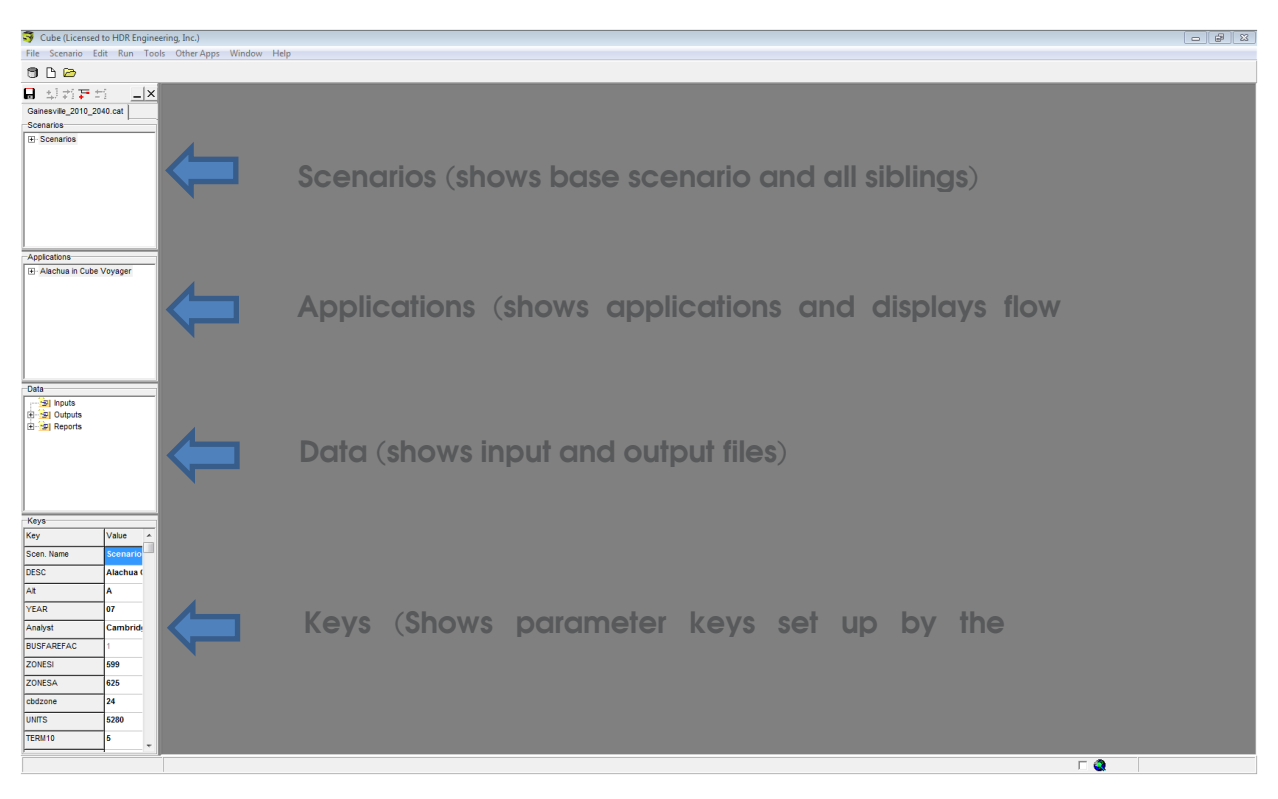

4. This brings up the Gainesville model application window.

The figure above shows the various parts of the Cube catalog application window.

5. To run a particular scenario, for example the Base Year, you would select **Base 2015 in the Scenarios section of the catalog.**

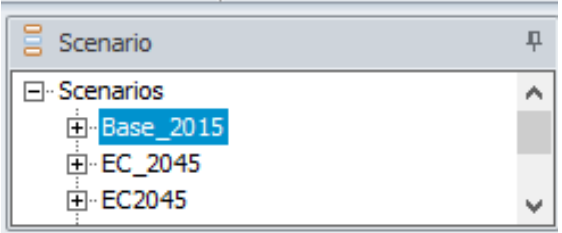

When a scenario is double-clicked, the Scenario dialog box is displayed as illustrated below.

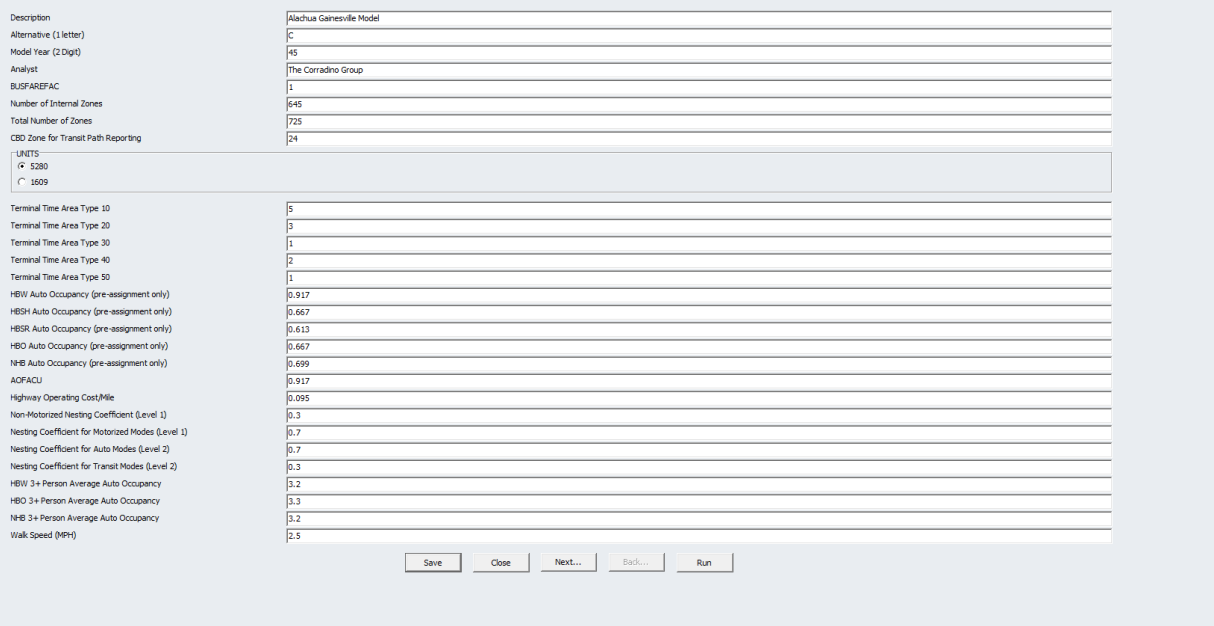

This dialog box allows you to change model runtime options and set model parameters. These parameters are stored as Cube Catalog Keys which are variables which are referenced in the model script during the relevant model processing phase. The Catalog Key values can also be observed in Part 4 of the Catalog File diagram above.

6. To run the model with the indicated variables, simply press **Run** and then **OK** and the model will be launched. When the model run is completed, press **OK.** You may then analyze the results.

The **Applications** section of the Catalog file shows the model processes and may be used to open the Cube Application Flowchart for a specific step or for the overall model.

The **Data** section of the Catalog file shows the input files, output files and any reports generated by the model run processes.

For further details on the Scenario Manager and running Florida Standard Urban Transportation Model Structure models, you may refer to the Florida Standard Urban Transportation Model Structure Comprehensive Modeling Workshops held periodically throughout the year in various locations across the state.

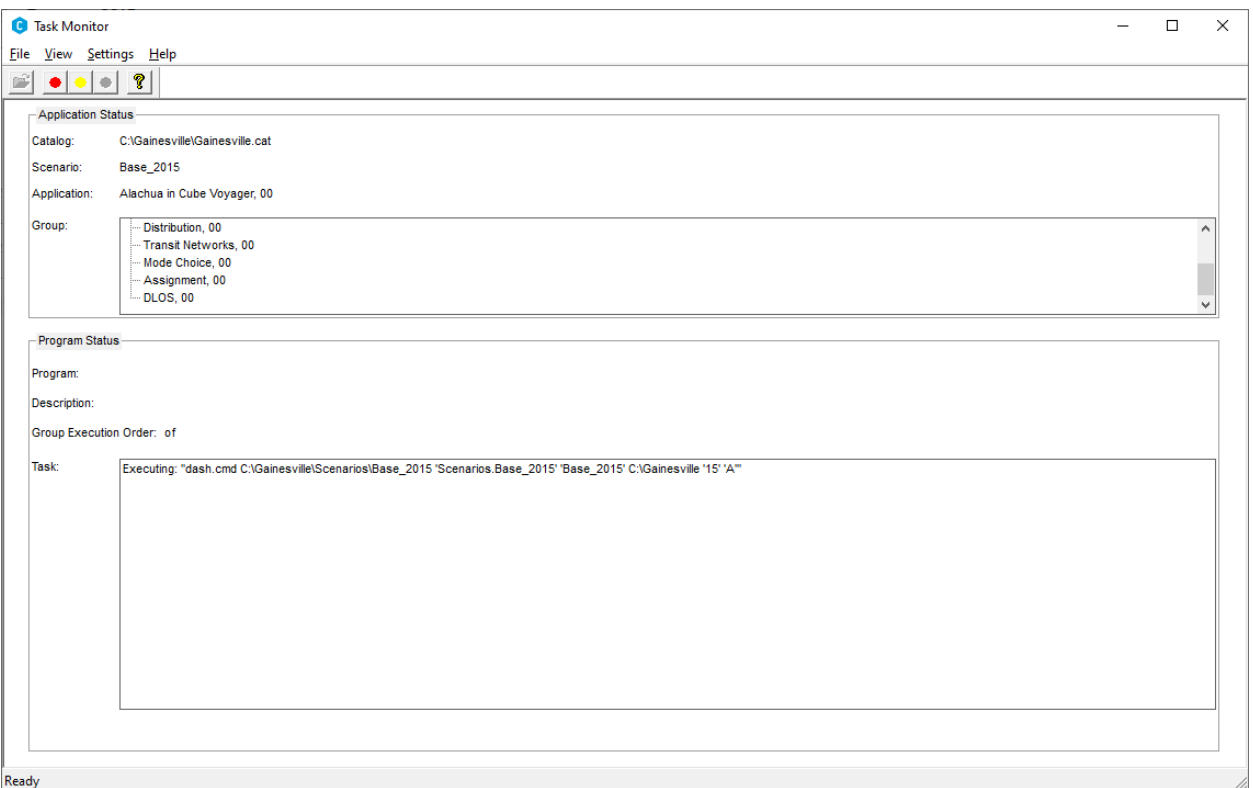